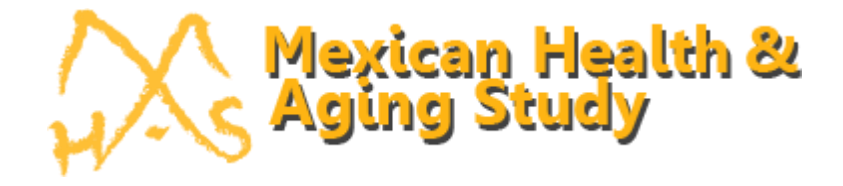

# **Imputation of Cognitive Function Variables in the Mexican Health and Aging Study 2001-2018 Version 1**

Prepared By Nai-Wei Chen Brian Downer Alejandra Michaels-Obregón Lu Chen Rebeca Wong

Product of the MHAS Working Group University of Texas Medical Branch

February 3, 2021

"The MHAS (Mexican Health and Aging Study) is partly sponsored by the National Institutes of Health/National Institute on Aging (grant number NIH R01AG018016) and the *Instituto Nacional de Estadística y Geografía* (INEGI) in Mexico. Data files and documentation are public use and available at [www.MHASweb.org"](http://www.mhasweb.org/)

#### **Suggested citation for this document:**

MHAS (2020). Imputation of the Cognitive Function Variables in the Mexican Health and Aging Study 2001-2018. Version 1. [PDF document] Website: Retrieved from xxxx on (date).

#### **Table of Contents**

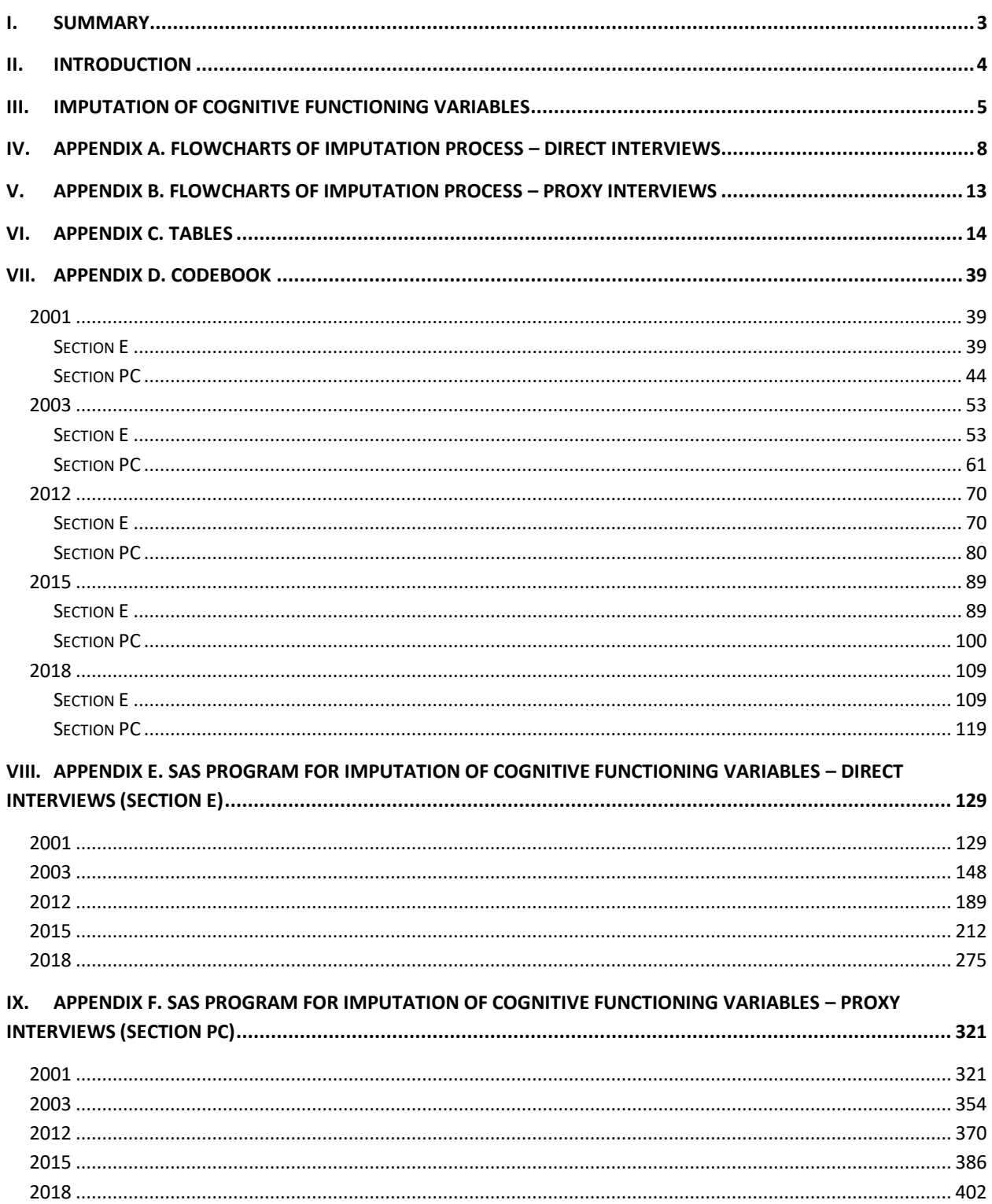

#### <span id="page-2-0"></span>**I. Summary**

This document describes and explains the methods and procedures used to impute non-response for cognitive variables in the Mexican Health and Aging Study (MHAS) 2001, 2003, 2012, 2015, and 2018. The MHAS, similar to other epidemiological studies, collects cognitive assessment data from participants to investigate normal and abnormal changes in cognition. However, participants are often unable or unwilling to complete a full cognitive evaluation. While missing cognitive data is common in large studies like the MHAS, the missing and incomplete data is an inherent problem in cognitive research, with results that may be biased when analyses exclude participants with incomplete information for cognition. Missing data were imputed using demographics, health, and the prior wave cognitive scores for 2003, 2015, and 2018. Imputations were completed for both direct and proxy interviews separately. To compare the effect of imputation versus deletion of observations with missing data, we compared the main statistics for all cognitive items among three groups: cases where all data were observed, cases where missing data were imputed, and all cases combined. Details about the rationale for imputation of cognitive function variables in the MHAS are also documented in Downer et al. 2021.

#### <span id="page-3-0"></span>**II. Introduction**

Measures of cognitive function have been included in the MHAS surveys since the baseline in 2001. For participants with a direct interview, the MHAS uses parts of the screening portion of the Cross-Cultural Cognitive Examination (CCCE) for direct interviews (Glosser et al. 1993). Further, the content has been adapted and modified through the MHAS waves to include a more comprehensive cognitive evaluation. For proxy interviews, an adapted version of the Informant Questionnaire on Cognitive Decline in the Elderly (IQCODE) has been used since the baseline (Glosser et al. 1993; Jorm 1994). It is essential for the study to maintain comparability across waves to facilitate any cross-waves comparison and to provide the means to analyze cognitive function trajectories. The majority of the battery has been preserved across waves. However, a few changes have been introduced to include new tasks (e.g., backwards counting in 2012), and to measure new domains previously not included in the battery (Michaels-Obregón A, Mejía-Arango S, Wong R 2020).

Missing and incomplete data is an inherent problem in population-based studies of older adults. In general, older adults who are unable or unwilling to complete an entire cognitive evaluation are older, in worse health, and report having memory problems. Similarly, older adults that are unable or unwilling to complete portions of the evaluation have lower performance on non-missing cognitive assessments than older adults with no missing data (Downer et al. 2021). While excluding the observations with missing data from their analysis sample is an approach that many investigators follow, and this is easier than other methods, the practice might produce biased results.

The objective of the imputation was to assign values for observations with missing cognitive function measures, both for those who completed a direct interview and a proxy interview. To impute the cognition measures we adopted the method of sequence of regressions with a SASbased Imputation and Variance Estimation software (IVEware), developed by Survey Research Center, Institute for Social Research at the University of Michigan (Raghunathan et al., 2000; Raghunathan, 2001).

In this document we describe the methods and procedures used to impute the missing values for cognitive function variables in the MHAS 2001, 2003, 2012, 2015, and 2018. This document accompanies the databases that contain the constructed (imputed) variables for the MHAS users. The Appendix includes flowcharts that describe the imputation process for the cognitive function variables for Direct Interviews (Appendix A) and Proxy Interviews (Appendix B), the descriptive tables of imputed and non-imputed data by wave (Appendix C), the codebooks (Appendix D), and the SAS program codes for the imputation of the variables for Direct Interviews (Appendix E) and Proxy Interviews (Appendix F).

#### <span id="page-4-0"></span>**III. Imputation of Cognitive Functioning Variables**

The first step before the imputation of missing cognitive data can be performed is to determine if the data is Missing at Random (MAR) or Missing Not At Random (MNAR). However, there is no empirical way to definitively determine if data is MAR or MNAR because the likelihood that the value is missing depends upon the missing value itself (Daniel et al. 2012). Therefore, an investigator must assume that data is MAR. The plausibility of this assumption depends upon what variables are observed in the data, and if these variables are associated with the reason for the data to be missing.

The second step is to thoroughly investigate the potential reasons for why a participant is missing data. For example, participants who cannot hold a pencil because of paralysis may be unable to complete an assessment that requires them to hold a pencil. In this instance, the reason for missingness may not be related to the participant's level of cognitive functioning unless the physical limitation is due to a stroke or other brain injury. Conversely, a participant may refuse to attempt an assessment because they think the task is too difficult for them to complete. Missingness because a participant refuses is more likely to be related to cognitive function because participants with poor cognition may not want to show their inability to complete challenging assessments (Herzog AR et al. 1997).

#### Direct Interviews

The flowcharts included in Appendix A illustrate the imputation process of cognitive functioning variables by wave for Direct Interviews only. In each wave, imputations were performed for participants who completed a direct MHAS interview, regardless of their interview status in another wave. Values were imputed to replace missing values due to don't know (DK) responses, refusals (RF), and any not applicable (SKIP) responses. We used as regressors a combination of relevant demographic variables (age, sex, education, number of informants in household, and community size), as well as self-reported current health status, past health, and vision and hearing problems. Other variables were used as auxiliary in making imputation decisions, such as if the individual reported inability to read, problems to hold a pencil, and the kind of problem reported. Due to a significant time gap between the 2003 and 2012 waves of MHAS, we treated MHAS 2001 and MHAS 2012 as baselines in the imputation procedure. Moreover, in 2003 we included the imputed cognitive measures scores from the previous wave (2001) to impute missing cognition measures. Similarly, in 2015 and 2018 we included the prior wave cognition measure in the imputation regressions for each of the follow-up cohorts.

There were two imputation steps. First, the wave-specific demographic variables and selfreported health status to be used as independent variables in the cognition imputation regressions were imputed when necessary. Second, the complete wave-specific demographic variables, selfreported health status and prior-wave cognitive scores, if applicable, were included in the imputation regressions for cognition measures. We imputed separately the missing values at each wave across MHAS 2001, 2003, 2012, 2015, and 2018. For more detailed information please refer to the flowcharts in Appendix A.

Appendix B includes a series of tables with descriptive statistics of cognition measures for Direct Interviews, before and after imputation by wave. Appendix C includes the final data file contents by wave, listing all the imputed variables, the "Flag" variables, and all the "Derived" constructed items using imputed variables by domain. The "Flag" variable is a categorical variable that indicates for each observation if the value of the corresponding cognition variable was imputed or not.

The IVEware program codes used in the imputation procedure are included in Appendix D.

#### Proxy Interviews

The MHAS makes every effort to obtain interviews directly with respondents themselves. In cases where the respondent is absent, is in the hospital, or is not healthy enough to attempt or complete the interview, a proxy interview is sought with a knowledgeable informant. Between 6 and 9% of the interviews in the study are completed through proxy respondents. During proxy interviews, the cognitive function of participants is assessed using a shortened version of the Informant Questionnaire on Cognitive Decline in the Elderly (IQCODE). Different from Direct interview, the number of missing information in the items of the IQCODE is signiticantly lower. Despite this, we also imputed missing values for the Proxy Interview using a similar procedure to what was used for the Direct Interviews. The flowcharts included in Appendix B illustrate the imputation process of cognitive functioning variables for Proxy Interviews only. The imputation process was the same for all waves.

#### **References**

Daniel RM, Kenward MG, Cousens SN, De Stavola BL. Using causal diagrams to guide analysis in missing data problems. Statistical methods in medical research. 2012;21(3):243-56.

Downer B, Avila JC, Chen NW, Wong R. Imputation Procedures for Cognitive Variables in the Mexican Health and Aging Study: Evaluating the Bias from Excluding Participants with Missing Data. Under Review (2021).

Herzog AR, Wallace RB. Measures of cognitive functioning in the AHEAD Study. J Gerontol B Psychol Sci Soc Sci. 1997;52 Spec No:37-48.

Michaels-Obregón A, Mejía-Arango S, Wong R. (2020). The Mexican Health and Aging Study: Cognitive Function Measures Scoring and Classification Across Waves 2001-2015, Version 1. [PDF document] Website: Retrieved from

[http://mhasweb.org/Resources/DOCUMENTS/Constructed\\_Imputed/MHAS\\_Cognitive\\_Function](http://mhasweb.org/Resources/DOCUMENTS/Constructed_Imputed/MHAS_Cognitive_Function_Measures_Scoring_and_Classification.pdf) [\\_Measures\\_Scoring\\_and\\_Classification.pdf](http://mhasweb.org/Resources/DOCUMENTS/Constructed_Imputed/MHAS_Cognitive_Function_Measures_Scoring_and_Classification.pdf) in December 2020.

**IV. Appendix A. Flowcharts of Imputation Process – Direct Interviews**

**Figure 1. Flowchart of Imputation Process in 2001**

<span id="page-7-0"></span>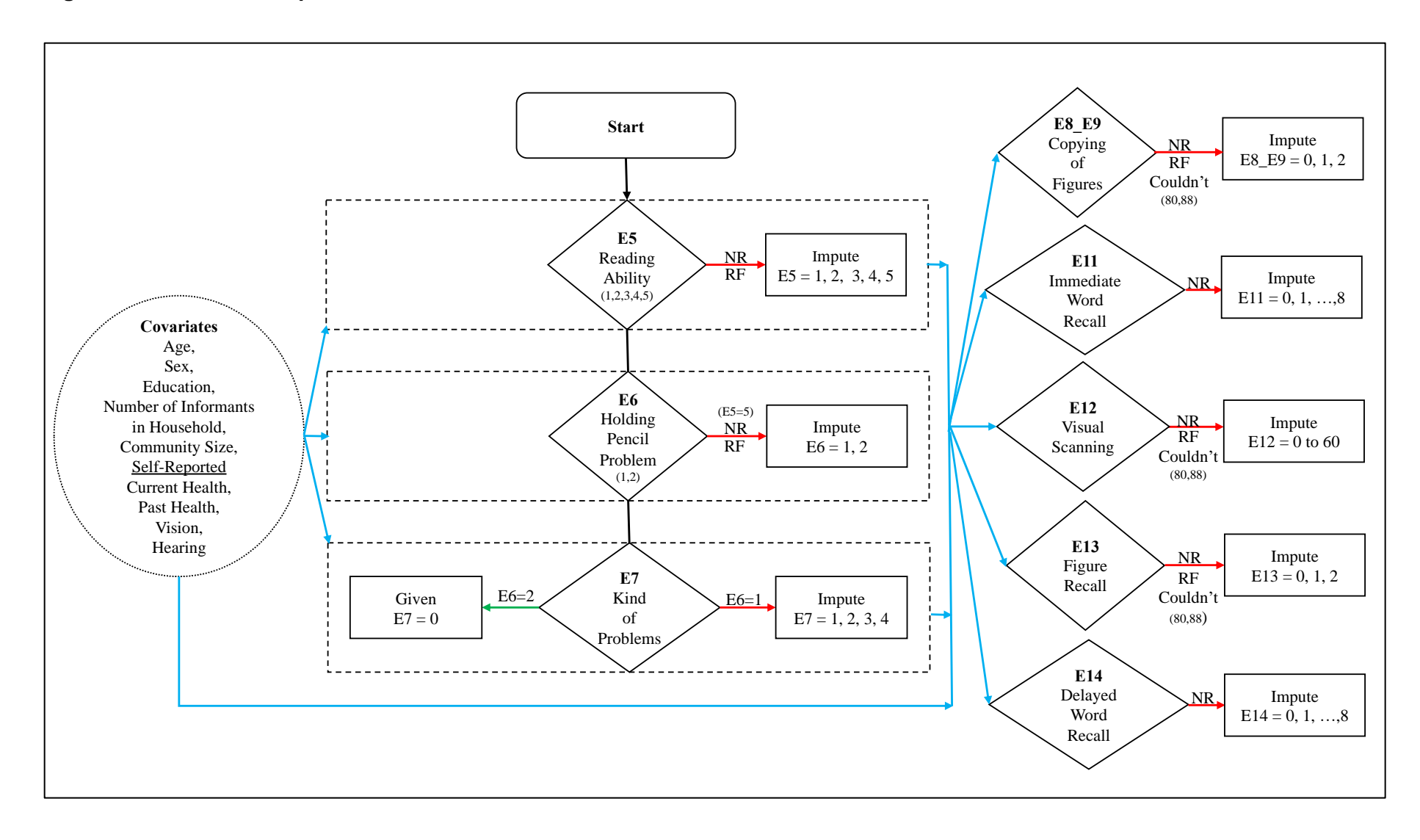

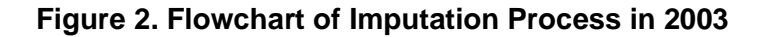

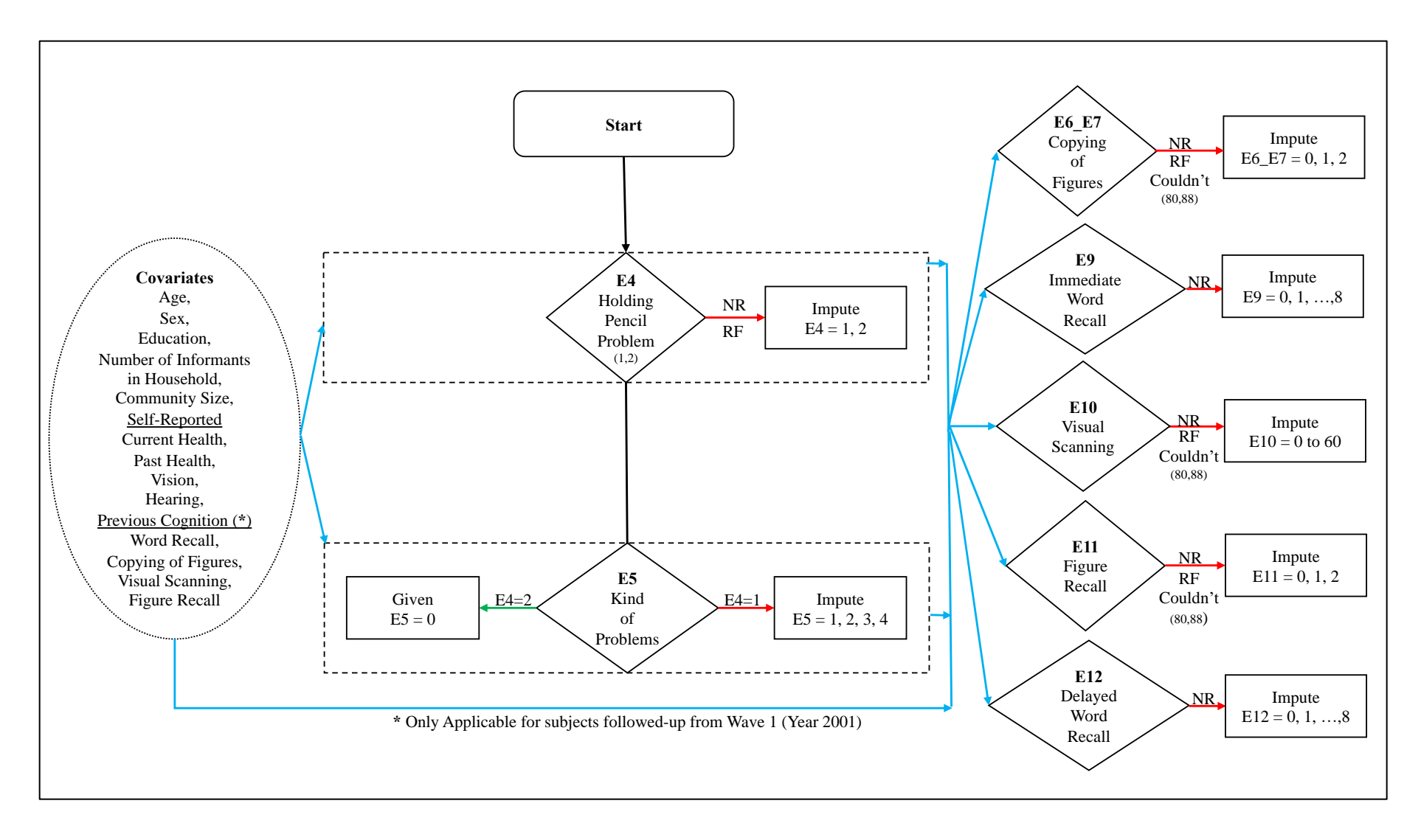

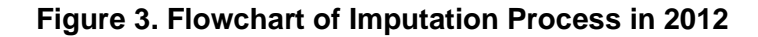

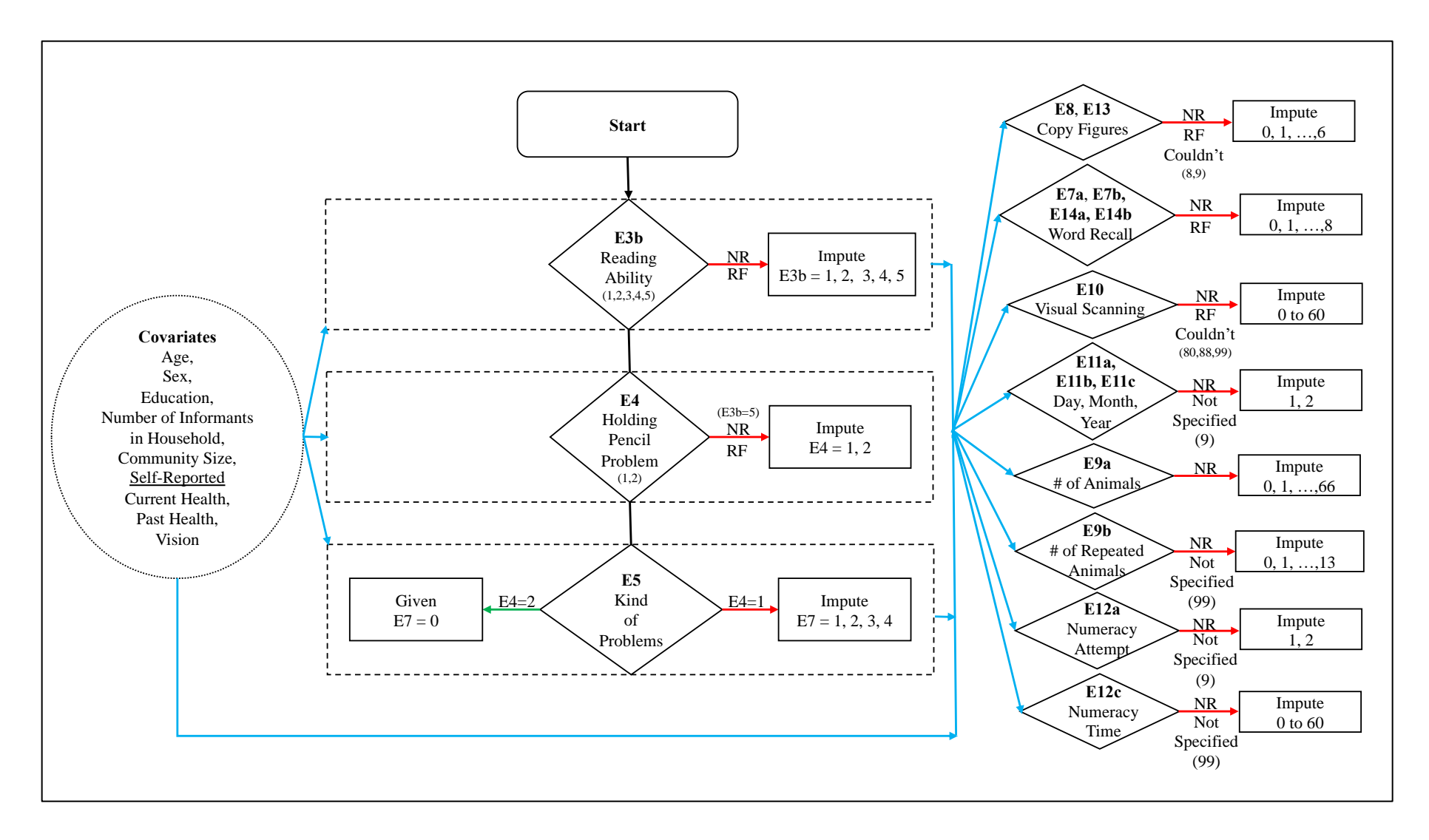

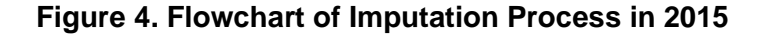

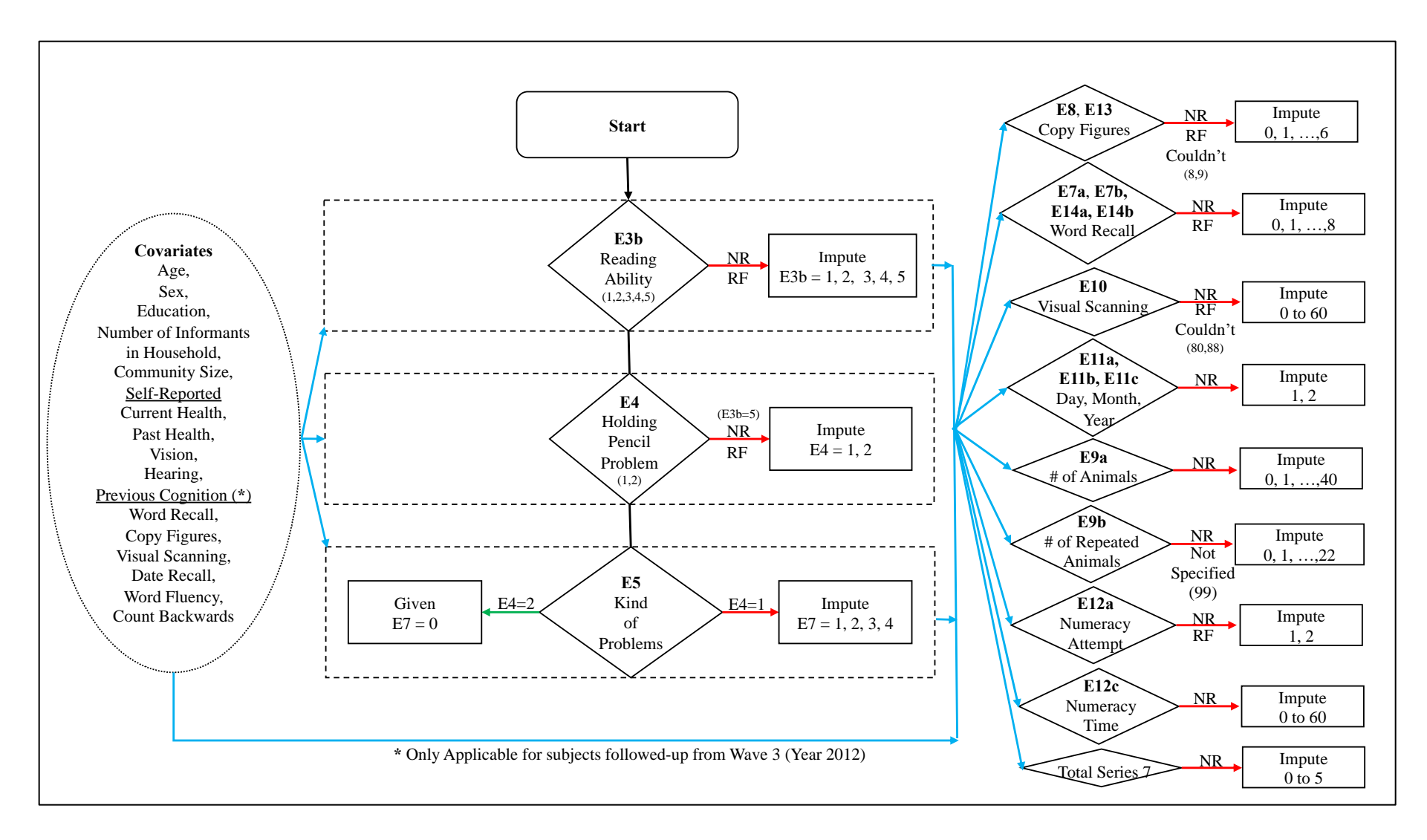

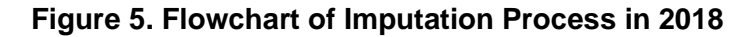

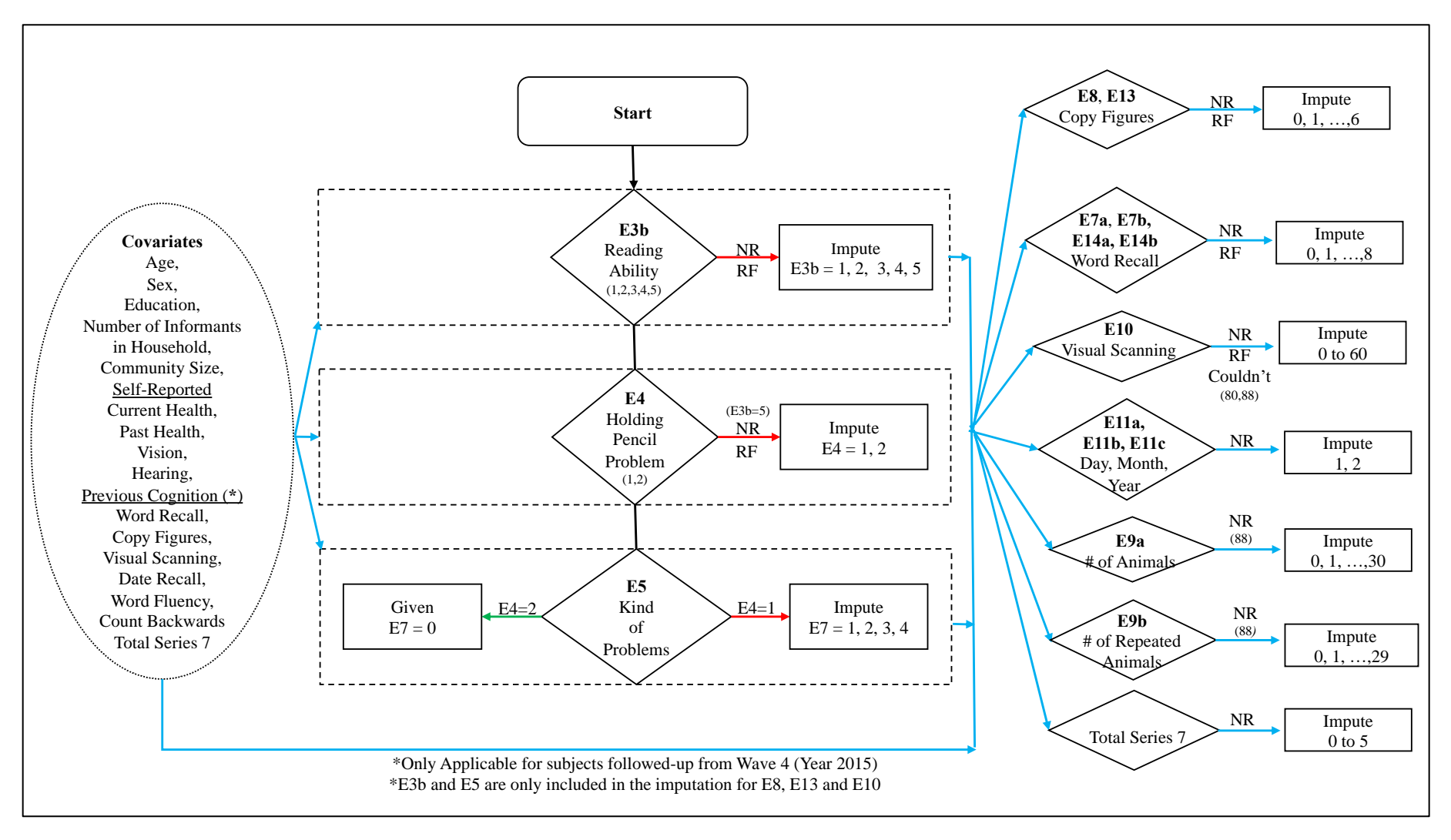

**V. Appendix B. Flowcharts of Imputation Process – Proxy Interviews**

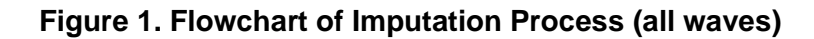

<span id="page-12-0"></span>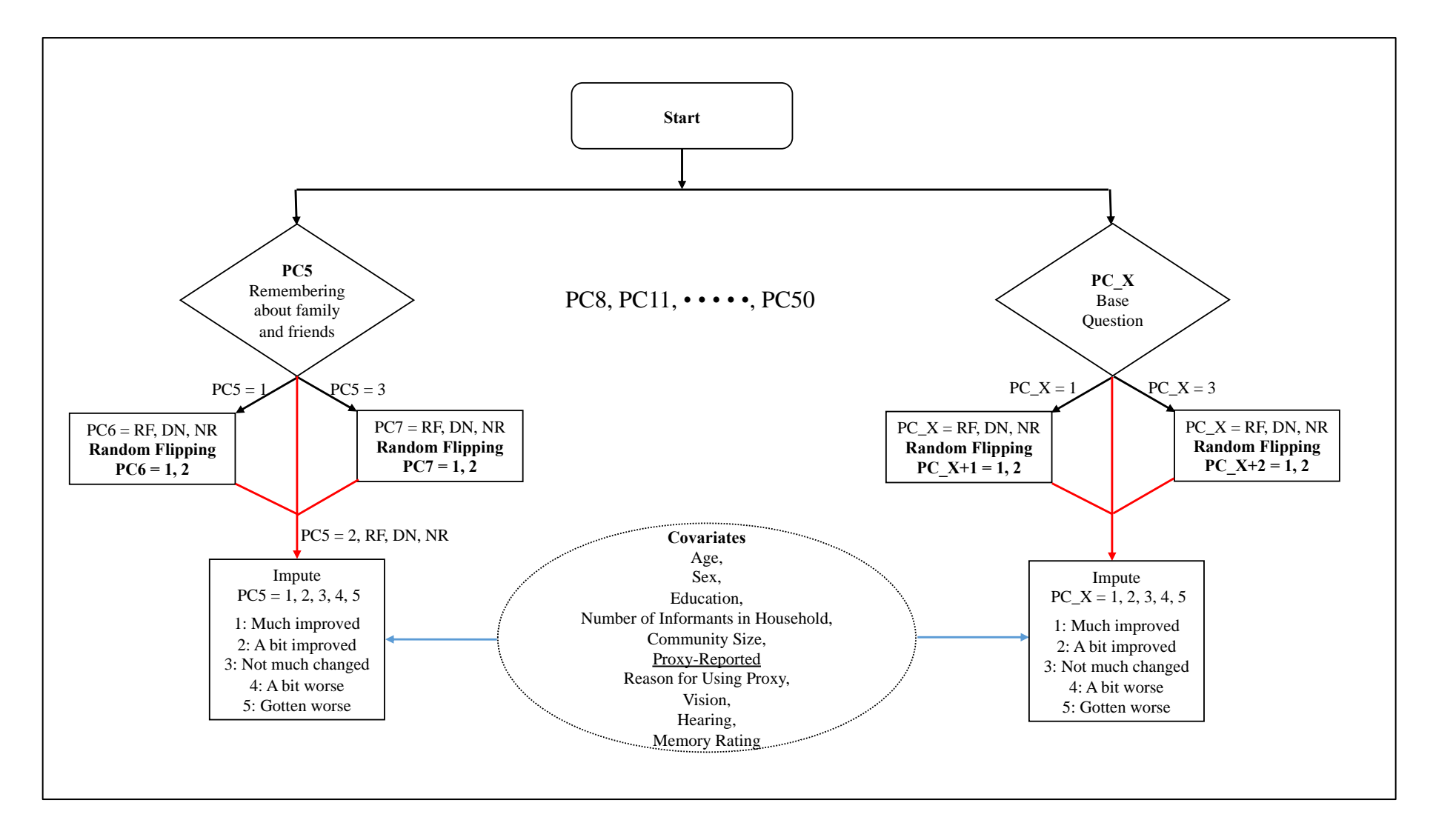

# **VI. Appendix C. Tables**

<span id="page-13-0"></span>

| <b>Attempt 1</b> | Non-Imputed Cases (n=7,069) |         |                       |                          | <b>Imputed Cases (n=282)</b> |                       | Total Cases (n=7,351) |         |                       |
|------------------|-----------------------------|---------|-----------------------|--------------------------|------------------------------|-----------------------|-----------------------|---------|-----------------------|
| Total            | Frequency                   | Percent | Cumulative<br>Percent | Frequency                | Percent                      | Cumulative<br>Percent | Frequency             | Percent | Cumulative<br>Percent |
| $\boldsymbol{0}$ | 91                          | 1.29    | 1.29                  | $8\,$                    | 2.84                         | 2.84                  | 99                    | 1.35    | 1.35                  |
| $\mathbf{1}$     | 250                         | 3.54    | 4.82                  | 26                       | 9.22                         | 12.06                 | 276                   | 3.75    | 5.10                  |
| $\sqrt{2}$       | 800                         | 11.32   | 16.14                 | 55                       | 19.5                         | 31.56                 | 855                   | 11.63   | 16.73                 |
| $\mathfrak{Z}$   | 1604                        | 22.69   | 38.83                 | 65                       | 23.05                        | 54.61                 | 1669                  | 22.70   | 39.44                 |
| $\overline{4}$   | 1929                        | 27.29   | 66.12                 | 50                       | 17.73                        | 72.34                 | 1979                  | 26.92   | 66.36                 |
| $\mathfrak{S}$   | 1502                        | 21.25   | 87.37                 | 31                       | 10.99                        | 83.33                 | 1533                  | 20.85   | 87.21                 |
| $\sqrt{6}$       | 710                         | 10.04   | 97.41                 | 28                       | 9.93                         | 93.26                 | 738                   | 10.04   | 97.25                 |
| $\overline{7}$   | 157                         | 2.22    | 99.63                 | 14                       | 4.96                         | 98.23                 | 171                   | 2.33    | 99.58                 |
| 8                | 26                          | 0.37    | 100                   | 5                        | 1.77                         | 100                   | 31                    | 0.42    | 100                   |
| <b>Attempt 2</b> |                             |         |                       |                          |                              |                       |                       |         |                       |
| $\boldsymbol{0}$ | 61                          | 0.86    | 0.86                  | $\overline{4}$           | 1.42                         | 1.42                  | 65                    | 0.88    | 0.88                  |
| $\mathbf{1}$     | 56                          | 0.79    | 1.66                  | 15                       | 5.32                         | 6.74                  | 71                    | 0.97    | 1.85                  |
| $\sqrt{2}$       | 211                         | 2.98    | 4.64                  | 29                       | 10.28                        | 17.02                 | 240                   | 3.26    | 5.11                  |
| $\mathfrak{Z}$   | 804                         | 11.37   | 16.01                 | 43                       | 15.25                        | 32.27                 | 847                   | 11.52   | 16.64                 |
| $\overline{4}$   | 1610                        | 22.78   | 38.79                 | 61                       | 21.63                        | 53.9                  | 1671                  | 22.73   | 39.37                 |
| 5                | 1926                        | 27.25   | 66.03                 | 45                       | 15.96                        | 69.86                 | 1971                  | 26.81   | 66.18                 |
| $\sqrt{6}$       | 1503                        | 21.26   | 87.30                 | 36                       | 12.77                        | 82.62                 | 1539                  | 20.94   | 87.12                 |
| $\tau$           | 664                         | 9.39    | 96.69                 | $27\,$                   | 9.57                         | 92.2                  | 691                   | 9.40    | 96.52                 |
| 8                | 234                         | 3.31    | 100                   | $22\,$                   | 7.80                         | 100                   | 256                   | 3.48    | 100                   |
| Attempt 3        |                             |         |                       |                          |                              |                       |                       |         |                       |
| $\boldsymbol{0}$ | 94                          | 1.33    | 1.33                  | $\overline{\mathcal{A}}$ | 1.42                         | 1.42                  | 98                    | 1.33    | 1.33                  |
| $\mathbf{1}$     | 46                          | 0.65    | 1.98                  | 8                        | 2.84                         | 4.26                  | 54                    | 0.73    | 2.07                  |
| $\sqrt{2}$       | 138                         | 1.95    | 3.93                  | 24                       | 8.51                         | 12.77                 | 162                   | 2.20    | 4.27                  |
| 3                | 463                         | 6.55    | 10.48                 | 40                       | 14.18                        | 26.95                 | 503                   | 6.84    | 11.11                 |
| $\overline{4}$   | 1029                        | 14.56   | 25.04                 | 43                       | 15.25                        | 42.2                  | 1072                  | 14.58   | 25.70                 |
| $\mathfrak{S}$   | 1658                        | 23.45   | 48.49                 | 62                       | 21.99                        | 64.18                 | 1720                  | 23.4    | 49.10                 |
| $\sqrt{6}$       | 1810                        | 25.60   | 74.10                 | 30                       | 10.64                        | 74.82                 | 1840                  | 25.03   | 74.13                 |
| $\overline{7}$   | 1167                        | 16.51   | 90.61                 | 32                       | 11.35                        | 86.17                 | 1199                  | 16.31   | 90.44                 |

**Table 1. Distribution of Total Number of Words Recalled on List A (Wave 1 – MHAS 2001)**

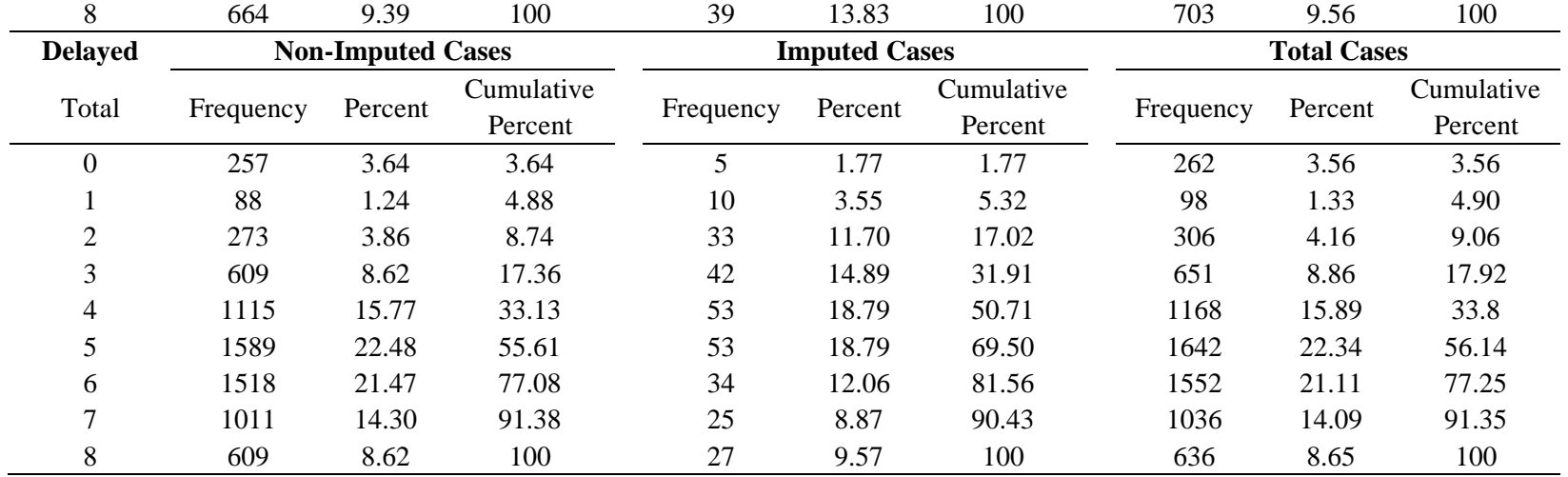

| <b>Attempt 1</b> | Non-Imputed Cases (n=6,325) |         |                       |                | <b>Imputed Cases (n=286)</b> |                       | Total Cases $(n=6,611)$ |         |                       |
|------------------|-----------------------------|---------|-----------------------|----------------|------------------------------|-----------------------|-------------------------|---------|-----------------------|
| Total            | Frequency                   | Percent | Cumulative<br>Percent | Frequency      | Percent                      | Cumulative<br>Percent | Frequency               | Percent | Cumulative<br>Percent |
| $\boldsymbol{0}$ | 56                          | 0.89    | 0.89                  | 10             | 3.50                         | 3.50                  | 66                      | 1.00    | 1.00                  |
| $\mathbf{1}$     | 188                         | 2.97    | 3.86                  | 31             | 10.84                        | 14.34                 | 219                     | 3.31    | 4.31                  |
| $\overline{c}$   | 657                         | 10.39   | 14.25                 | 40             | 13.99                        | 28.32                 | 697                     | 10.54   | 14.85                 |
| $\overline{3}$   | 1325                        | 20.95   | 35.19                 | 62             | 21.68                        | 50.00                 | 1387                    | 20.98   | 35.83                 |
| $\overline{4}$   | 1776                        | 28.08   | 63.27                 | 54             | 18.88                        | 68.88                 | 1830                    | 27.68   | 63.52                 |
| 5                | 1460                        | 23.08   | 86.36                 | 39             | 13.64                        | 82.52                 | 1499                    | 22.67   | 86.19                 |
| 6                | 668                         | 10.56   | 96.92                 | 24             | 8.39                         | 90.91                 | 692                     | 10.47   | 96.66                 |
| $\overline{7}$   | 168                         | 2.66    | 99.57                 | 20             | 6.99                         | 97.9                  | 188                     | 2.84    | 99.50                 |
| 8                | 27                          | 0.43    | 100                   | 6              | 2.1                          | 100                   | 33                      | 0.5     | 100                   |
| Attempt 2        |                             |         |                       |                |                              |                       |                         |         |                       |
| $\boldsymbol{0}$ | 36                          | 0.57    | 0.57                  | $\overline{2}$ | 0.70                         | 0.70                  | 38                      | 0.57    | 0.57                  |
| $\mathbf{1}$     | 46                          | 0.73    | 1.30                  | 14             | 4.90                         | 5.59                  | 60                      | 0.91    | 1.48                  |
| $\overline{c}$   | 206                         | 3.26    | 4.55                  | 31             | 10.84                        | 16.43                 | 237                     | 3.58    | 5.07                  |
| 3                | 609                         | 9.63    | 14.18                 | 40             | 13.99                        | 30.42                 | 649                     | 9.82    | 14.88                 |
| $\overline{4}$   | 1378                        | 21.79   | 35.97                 | 55             | 19.23                        | 49.65                 | 1433                    | 21.68   | 36.56                 |
| 5                | 1855                        | 29.33   | 65.3                  | 44             | 15.38                        | 65.03                 | 1899                    | 28.72   | 65.29                 |
| 6                | 1423                        | 22.50   | 87.79                 | 44             | 15.38                        | 80.42                 | 1467                    | 22.19   | 87.48                 |
| $\overline{7}$   | 599                         | 9.47    | 97.26                 | $27\,$         | 9.44                         | 89.86                 | 626                     | 9.47    | 96.94                 |
| 8                | 173                         | 2.74    | 100                   | 29             | 10.14                        | 100                   | 202                     | 3.06    | 100                   |
| <b>Attempt 3</b> |                             |         |                       |                |                              |                       |                         |         |                       |
| $\boldsymbol{0}$ | 77                          | 1.22    | 1.22                  | $\mathbf{1}$   | 0.35                         | 0.35                  | 78                      | 1.18    | 1.18                  |
| $\mathbf{1}$     | 24                          | 0.38    | 1.60                  | 11             | 3.85                         | 4.20                  | 35                      | 0.53    | 1.71                  |
| $\overline{2}$   | 116                         | 1.83    | 3.43                  | 20             | 6.99                         | 11.19                 | 136                     | 2.06    | 3.77                  |
| 3                | 340                         | 5.38    | 8.81                  | 34             | 11.89                        | 23.08                 | 374                     | 5.66    | 9.42                  |
| $\overline{4}$   | 863                         | 13.64   | 22.45                 | 43             | 15.03                        | 38.11                 | 906                     | 13.70   | 23.13                 |
| 5                | 1484                        | 23.46   | 45.91                 | 48             | 16.78                        | 54.90                 | 1532                    | 23.17   | 46.30                 |
| 6                | 1735                        | 27.43   | 73.34                 | 48             | 16.78                        | 71.68                 | 1783                    | 26.97   | 73.27                 |
| $\overline{7}$   | 1081                        | 17.09   | 90.43                 | 41             | 14.34                        | 86.01                 | 1122                    | 16.97   | 90.24                 |
| 8                | 605                         | 9.57    | 100                   | 40             | 13.99                        | 100                   | 645                     | 9.76    | 100                   |

**Table 2. Distribution of Total Number of Words Recalled on List B (Wave 1 – MHAS 2001)**

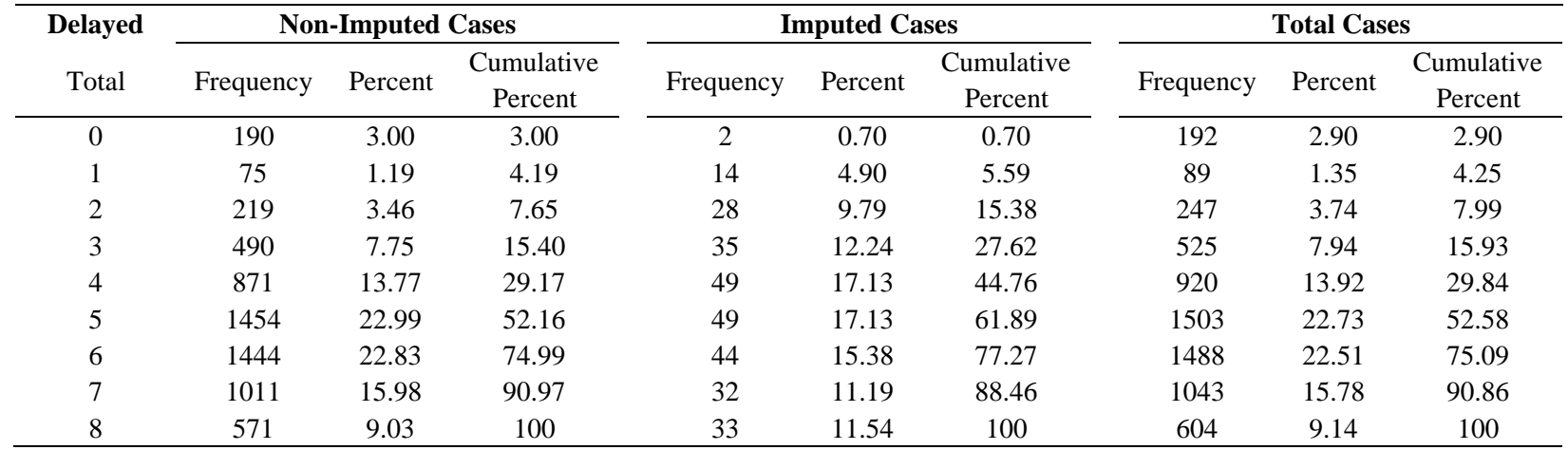

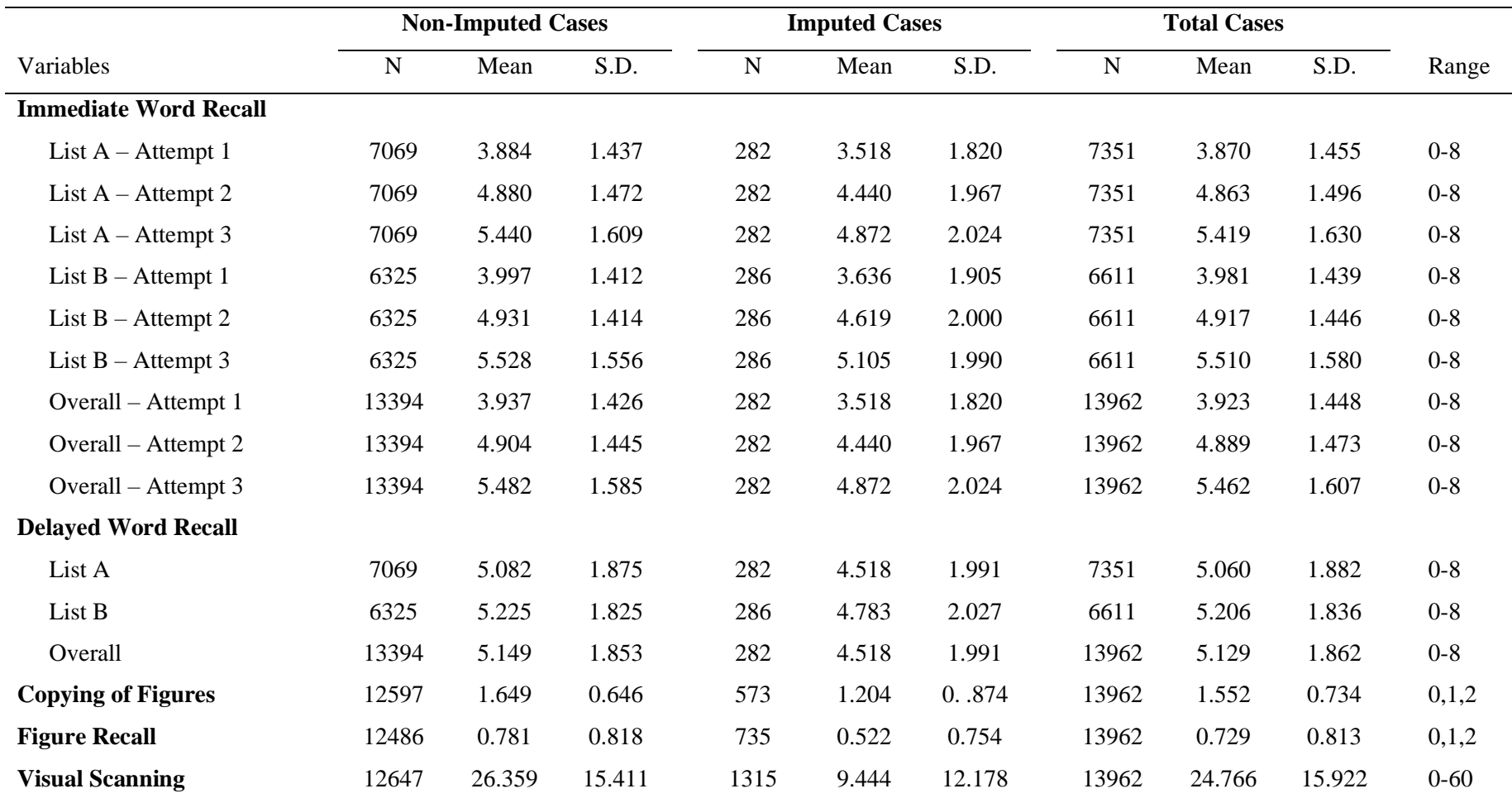

**Table 3. Summary Descriptive Statistics (Wave 1 – MHAS 2001)**

|                  | <b>Non-Imputed Cases</b> |         |              |           | <b>Imputed Cases</b> |              | <b>Total Cases</b> |         |              |
|------------------|--------------------------|---------|--------------|-----------|----------------------|--------------|--------------------|---------|--------------|
|                  | Frequency                | Percent | Cumulative % | Frequency | Percent              | Cumulative % | Frequency          | Percent | Cumulative % |
| <b>Attempt 1</b> |                          |         |              |           |                      |              |                    |         |              |
| $\boldsymbol{0}$ | 226                      | 3.48    | 3.48         | 11        | 5.91                 | 5.91         | 237                | 3.54    | 3.54         |
| $\mathbf{1}$     | 377                      | 5.80    | 9.27         | 28        | 15.05                | 20.97        | 405                | 6.05    | 9.60         |
| $\mathbf{2}$     | 1048                     | 16.12   | 25.39        | 34        | 18.28                | 39.25        | 1082               | 16.18   | 25.77        |
| 3                | 1577                     | 24.25   | 49.64        | 37        | 19.89                | 59.14        | 1614               | 24.13   | 49.9         |
| $\overline{4}$   | 1624                     | 24.97   | 74.61        | 27        | 14.52                | 73.66        | 1651               | 24.68   | 74.59        |
| 5                | 1050                     | 16.15   | 90.76        | 21        | 11.29                | 84.95        | 1071               | 16.01   | 90.60        |
| 6                | 469                      | 7.21    | 97.97        | 15        | 8.06                 | 93.01        | 484                | 7.24    | 97.83        |
| $\overline{7}$   | 116                      | 1.78    | 99.75        | $8\,$     | 4.30                 | 97.31        | 124                | 1.85    | 99.69        |
| 8                | 16                       | 0.25    | 100          | 5         | 2.69                 | 100          | 21                 | 0.31    | 100          |
| <b>Attempt 2</b> |                          |         |              |           |                      |              |                    |         |              |
| $\boldsymbol{0}$ | 94                       | 1.45    | 1.45         | 5         | 2.69                 | 2.69         | 99                 | 1.48    | 1.48         |
| $\mathbf{1}$     | 110                      | 1.69    | 3.14         | 12        | 6.45                 | 9.14         | 122                | 1.82    | 3.30         |
| $\overline{2}$   | 374                      | 5.75    | 8.89         | 22        | 11.83                | 20.97        | 396                | 5.92    | 9.22         |
| 3                | 897                      | 13.79   | 22.68        | 24        | 12.90                | 33.87        | 921                | 13.77   | 22.99        |
| $\overline{4}$   | 1347                     | 20.71   | 43.40        | 35        | 18.82                | 52.69        | 1382               | 20.66   | 43.65        |
| 5                | 1496                     | 23.00   | 66.40        | 25        | 13.44                | 66.13        | 1521               | 22.74   | 66.39        |
| 6                | 1212                     | 18.64   | 85.04        | 26        | 13.98                | 80.11        | 1238               | 18.51   | 84.90        |
| $\overline{7}$   | 656                      | 10.09   | 95.13        | 17        | 9.14                 | 89.25        | 673                | 10.06   | 94.96        |
| 8                | 317                      | 4.87    | 100          | 20        | 10.75                | 100          | 337                | 5.04    | 100          |
| <b>Attempt 3</b> |                          |         |              |           |                      |              |                    |         |              |
| $\boldsymbol{0}$ | 139                      | 2.14    | 2.14         | 3         | 1.60                 | 1.60         | 142                | 2.12    | 2.12         |
| $\mathbf{1}$     | 68                       | 1.05    | 3.18         | 9         | 4.81                 | 6.42         | 77                 | 1.15    | 3.27         |
| $\overline{2}$   | 236                      | 3.63    | 6.81         | 17        | 9.09                 | 15.51        | 253                | 3.78    | 7.06         |
| $\overline{3}$   | 508                      | 7.81    | 14.63        | 17        | 9.09                 | 24.6         | 525                | 7.85    | 14.91        |
| $\overline{4}$   | 854                      | 13.13   | 27.76        | 28        | 14.97                | 39.57        | 882                | 13.19   | 28.09        |
| $\mathfrak{S}$   | 1221                     | 18.78   | 46.54        | 22        | 11.76                | 51.34        | 1243               | 18.58   | 46.67        |
| 6                | 1430                     | 21.99   | 68.53        | 36        | 19.25                | 70.59        | 1466               | 21.92   | 68.59        |
| $\overline{7}$   | 1212                     | 18.64   | 87.17        | 26        | 13.90                | 84.49        | 1238               | 18.51   | 87.1         |
| 8                | 834                      | 12.83   | 100          | 29        | 15.51                | 100          | 863                | 12.9    | 100          |

**Table 4. Distribution of Total Number of Words Recalled on List A (Wave 2 – MHAS 2003)**

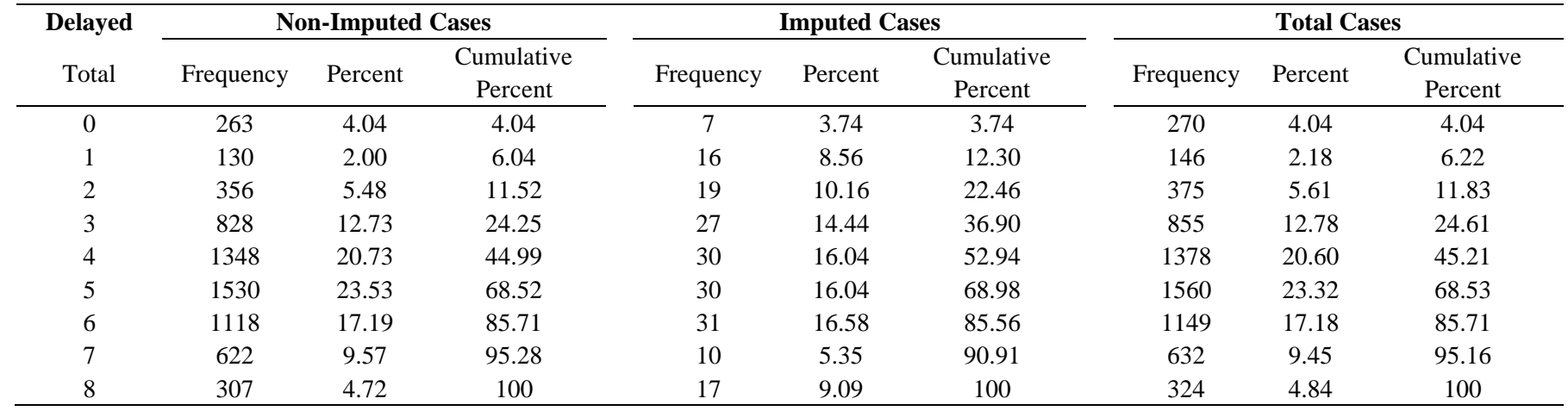

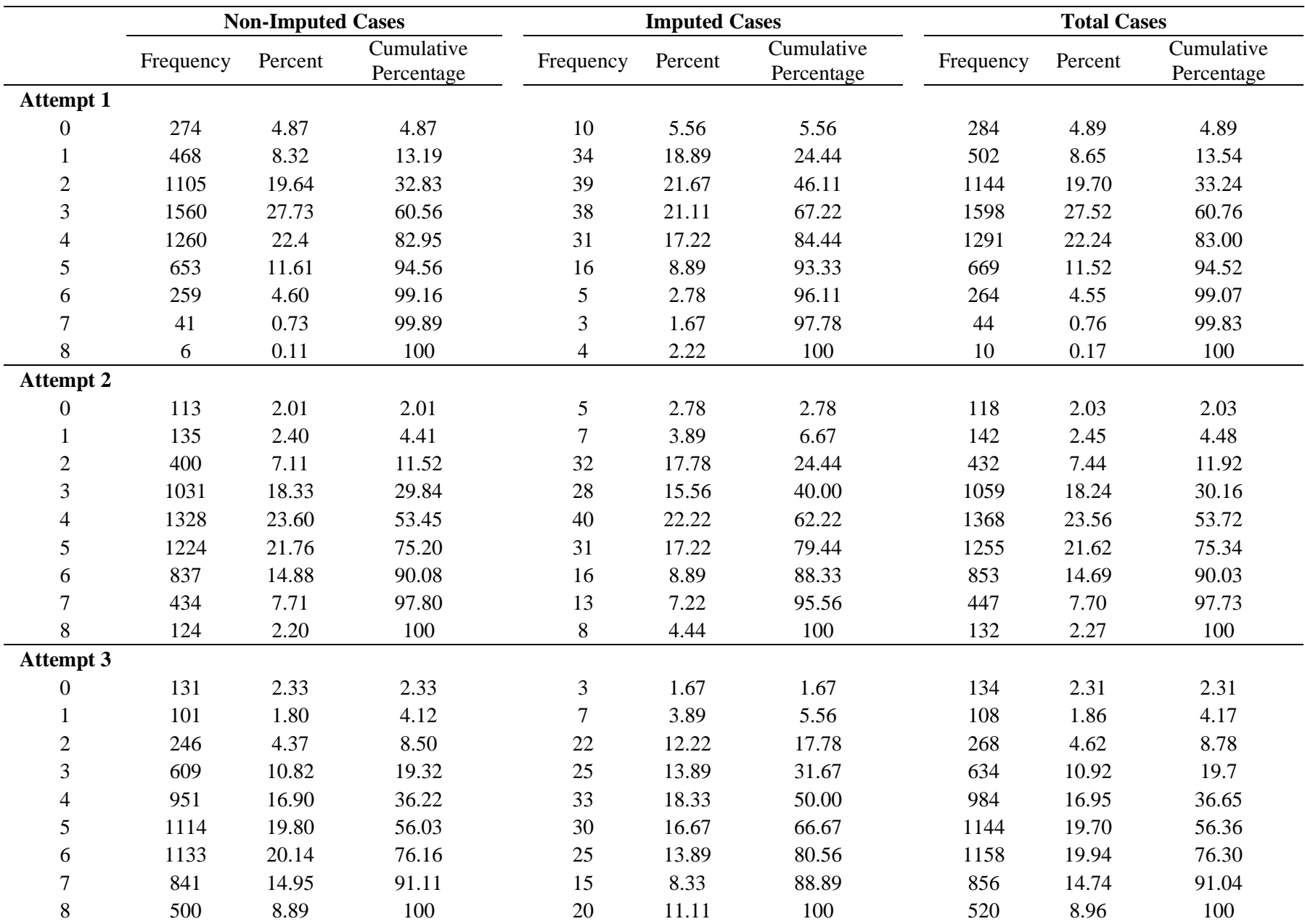

## **Table 5. Distribution of Total Number of Words Recalled on List B (Wave 2 – MHAS 2003)**

| <b>Delayed</b>           |           | <b>Non-Imputed Cases</b> |                       |           | <b>Imputed Cases</b> |                       |           | <b>Total Cases</b> |                       |  |
|--------------------------|-----------|--------------------------|-----------------------|-----------|----------------------|-----------------------|-----------|--------------------|-----------------------|--|
| Total                    | Frequency | Percent                  | Cumulative<br>Percent | Frequency | Percent              | Cumulative<br>Percent | Frequency | Percent            | Cumulative<br>Percent |  |
|                          | 269       | 4.78                     | 4.78                  |           | 3.89                 | 3.89                  | 276       | 4.75               | 4.75                  |  |
|                          | 274       | 4.87                     | 9.65                  | 17        | 9.44                 | 13.33                 | 291       | 5.01               | 9.77                  |  |
| ◠                        | 592       | 10.52                    | 20.17                 | 33        | 18.33                | 31.67                 | 625       | 10.76              | 20.53                 |  |
| 3                        | 1051      | 18.68                    | 38.86                 | 37        | 20.56                | 52.22                 | 1088      | 18.74              | 39.27                 |  |
| 4                        | 1181      | 20.99                    | 59.85                 | 37        | 20.56                | 72.78                 | 1218      | 20.98              | 60.25                 |  |
|                          | 1042      | 18.52                    | 78.37                 | 17        | 9.44                 | 82.22                 | 1059      | 18.24              | 78.49                 |  |
| 6                        | 704       | 12.51                    | 90.88                 | 15        | 8.33                 | 90.56                 | 719       | 12.38              | 90.87                 |  |
| $\overline{\phantom{0}}$ | 348       | 6.19                     | 97.07                 | 11        | 6.11                 | 96.67                 | 359       | 6.18               | 97.05                 |  |
| 8                        | 165       | 2.93                     | 100                   | 6         | 3.33                 | 100                   | 171       | 2.95               | 100                   |  |

**Table 9. Distribution of Identified Day/Month/Year and Attempt at Numeracy (Wave 3 – MHAS 2012)**

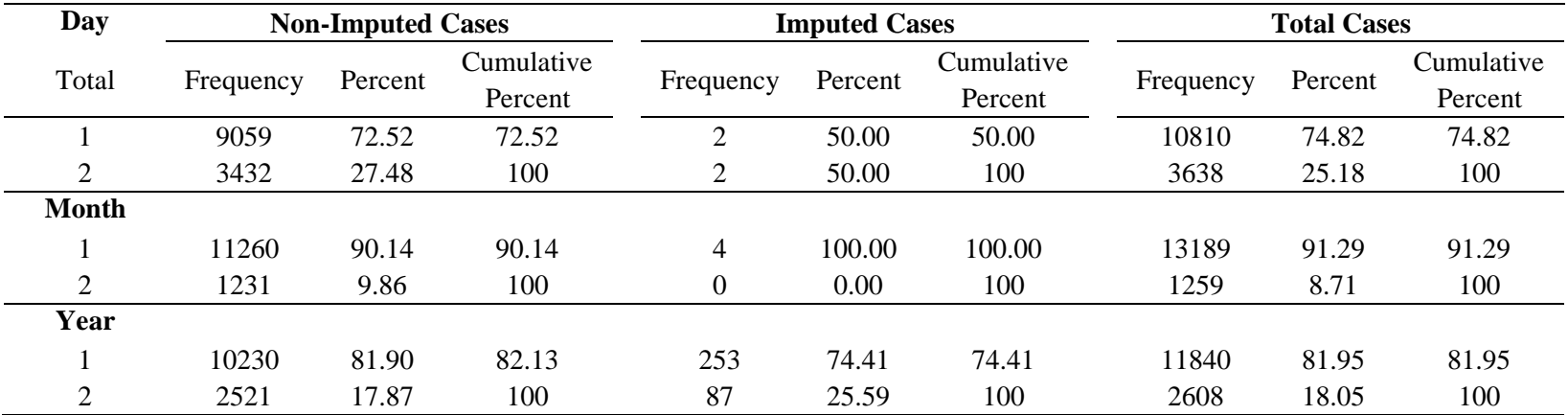

## **Table 6. Summary Descriptive Statistics (Wave 2 – MHAS 2003)**

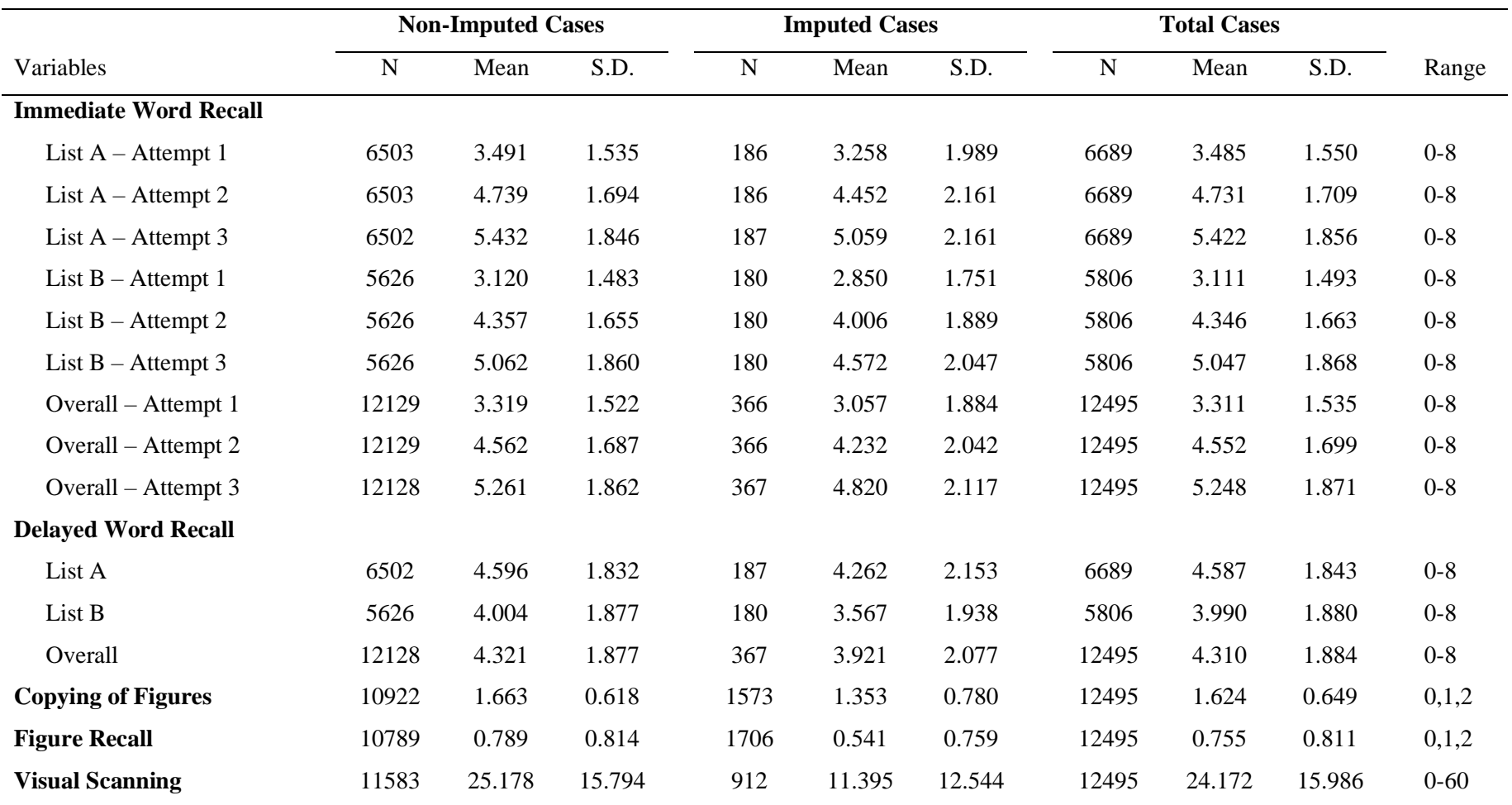

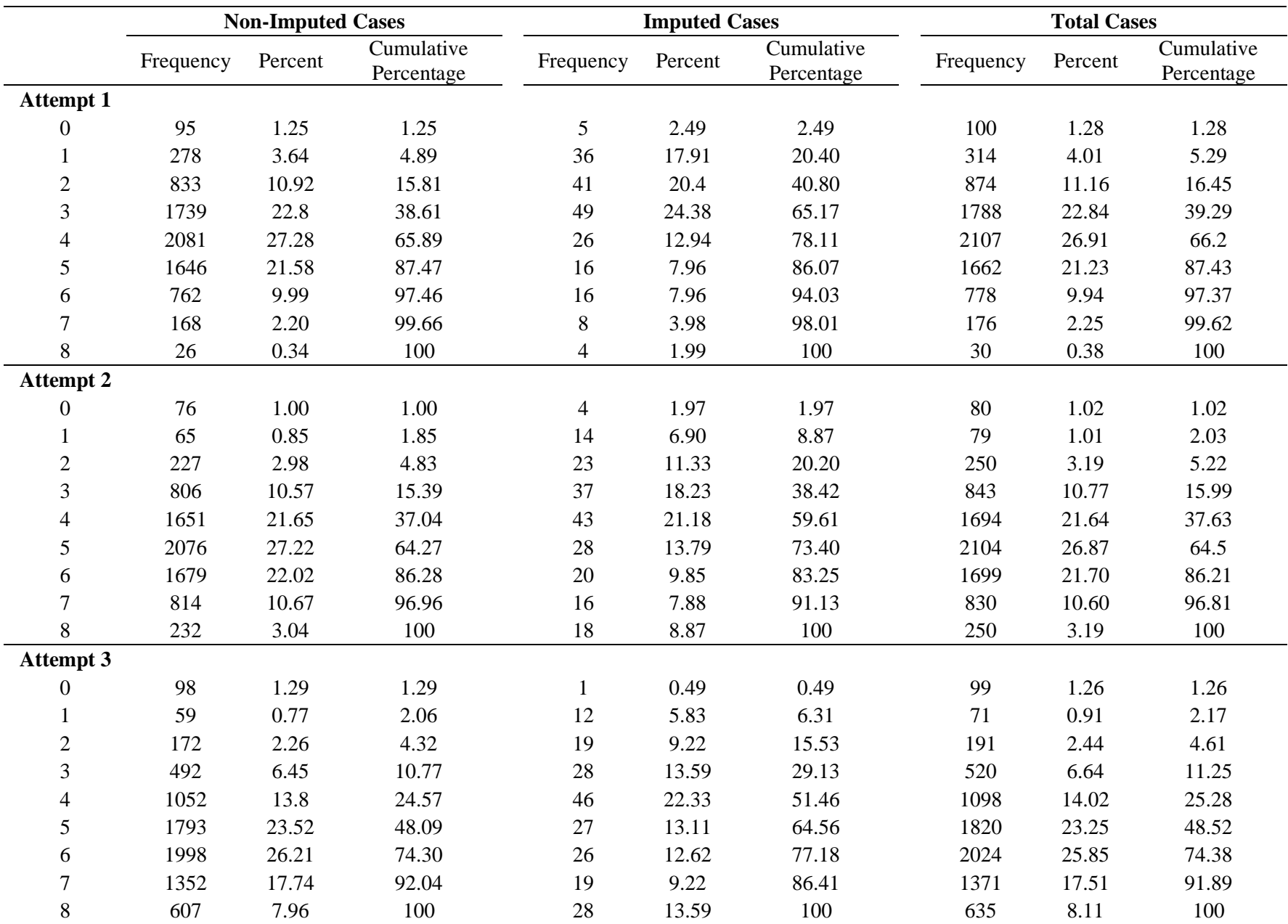

## **Table 7. Distribution of Total Number of Words Recalled on List A (Wave 3 – MHAS 2012)**

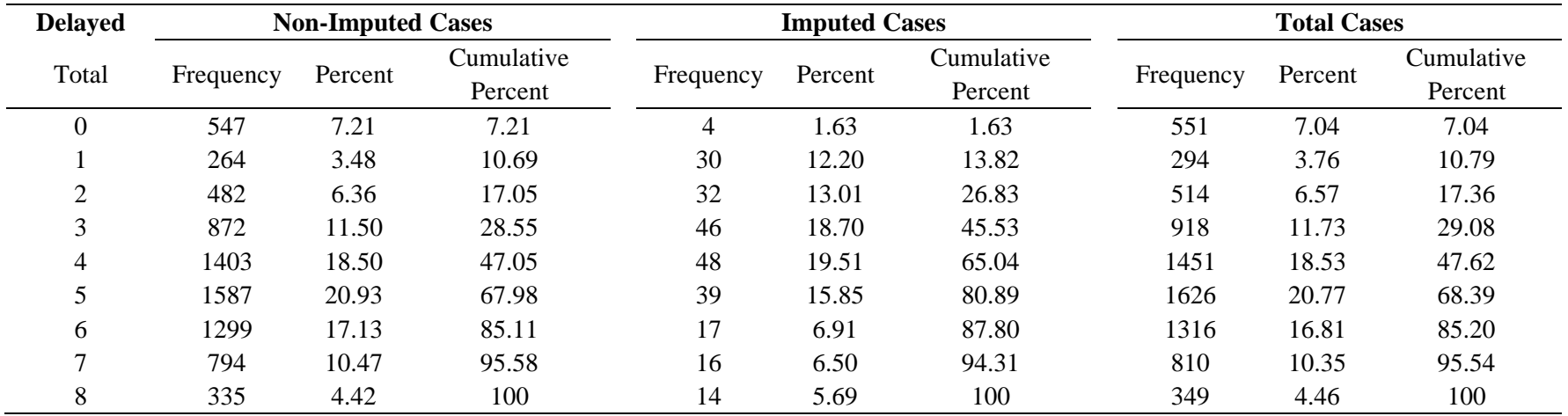

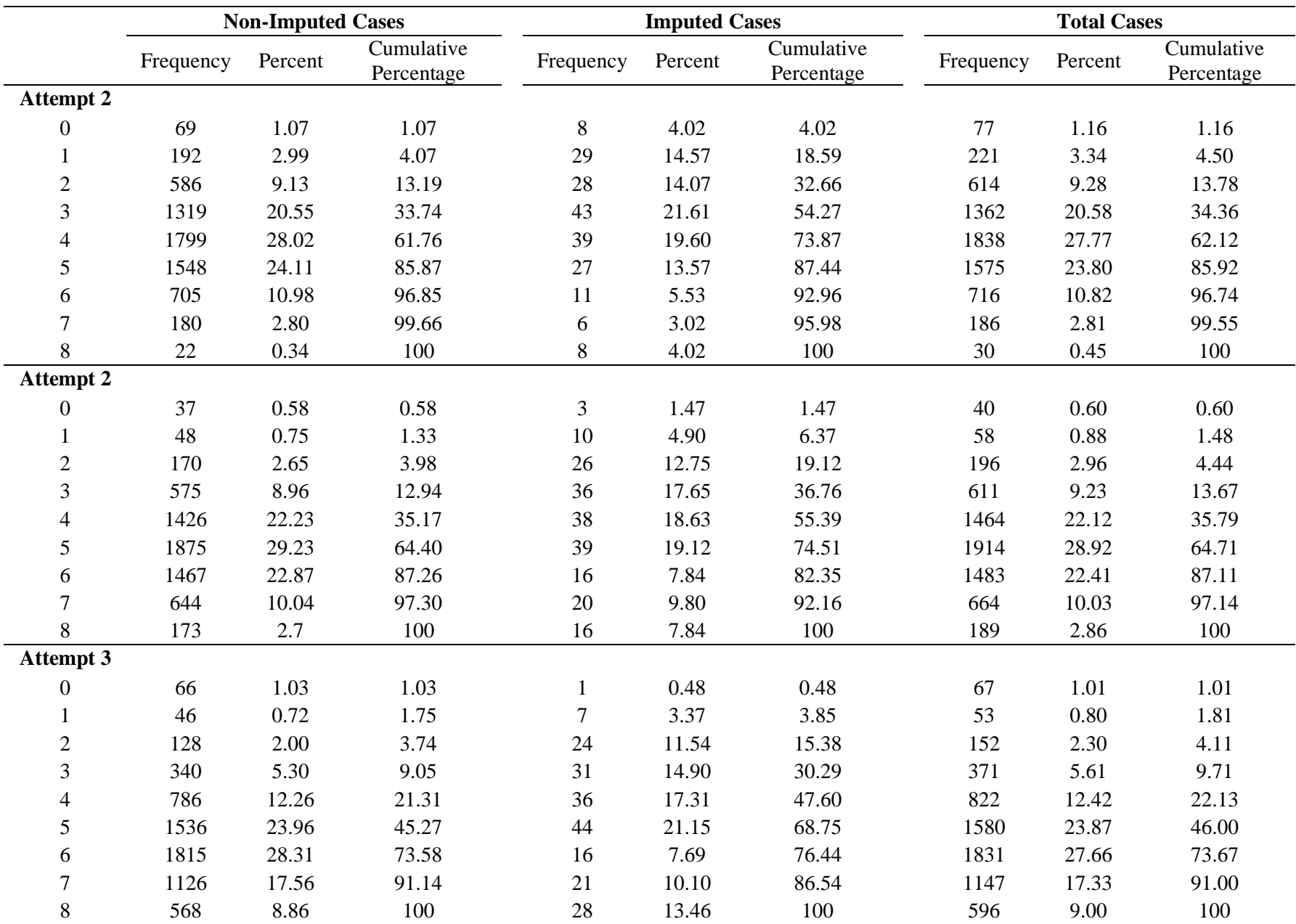

## **Table 8. Distribution of Total Number of Words Recalled on List B (Wave 3 – MHAS 2012)**

| <b>Delayed</b> |           | <b>Non-Imputed Cases</b> |                       |           | <b>Imputed Cases</b> |                       |           | <b>Total Cases</b> |                       |  |
|----------------|-----------|--------------------------|-----------------------|-----------|----------------------|-----------------------|-----------|--------------------|-----------------------|--|
| Total          | Frequency | Percent                  | Cumulative<br>Percent | Frequency | Percent              | Cumulative<br>Percent | Frequency | Percent            | Cumulative<br>Percent |  |
| $\theta$       | 444       | 6.94                     | 6.94                  | 3         | 1.35                 | 1.35                  | 447       | 6.75               | 6.75                  |  |
|                | 198       | 3.10                     | 10.04                 | 22        | 9.91                 | 11.26                 | 220       | 3.32               | 10.08                 |  |
| $\overline{2}$ | 376       | 5.88                     | 15.91                 | 35        | 15.77                | 27.03                 | 411       | 6.21               | 16.29                 |  |
| 3              | 689       | 10.77                    | 26.68                 | 43        | 19.37                | 46.40                 | 732       | 11.06              | 27.35                 |  |
| 4              | 1106      | 17.29                    | 43.97                 | 44        | 19.82                | 66.22                 | 1150      | 17.37              | 44.72                 |  |
| 5              | 1369      | 21.40                    | 65.37                 | 30        | 13.51                | 79.73                 | 1399      | 21.14              | 65.86                 |  |
| 6              | 1230      | 19.23                    | 84.60                 | 17        | 7.66                 | 87.39                 | 1247      | 18.84              | 84.70                 |  |
| $\mathcal{I}$  | 689       | 10.77                    | 95.37                 | 12        | 5.41                 | 92.79                 | 701       | 10.59              | 95.29                 |  |
| 8              | 296       | 4.63                     | 100                   | 16        | 7.21                 | 100                   | 312       | 4.71               | 100                   |  |

**Table 9. Distribution of Identified Day/Month/Year and Attempt at Numeracy (Wave 3 – MHAS 2012)**

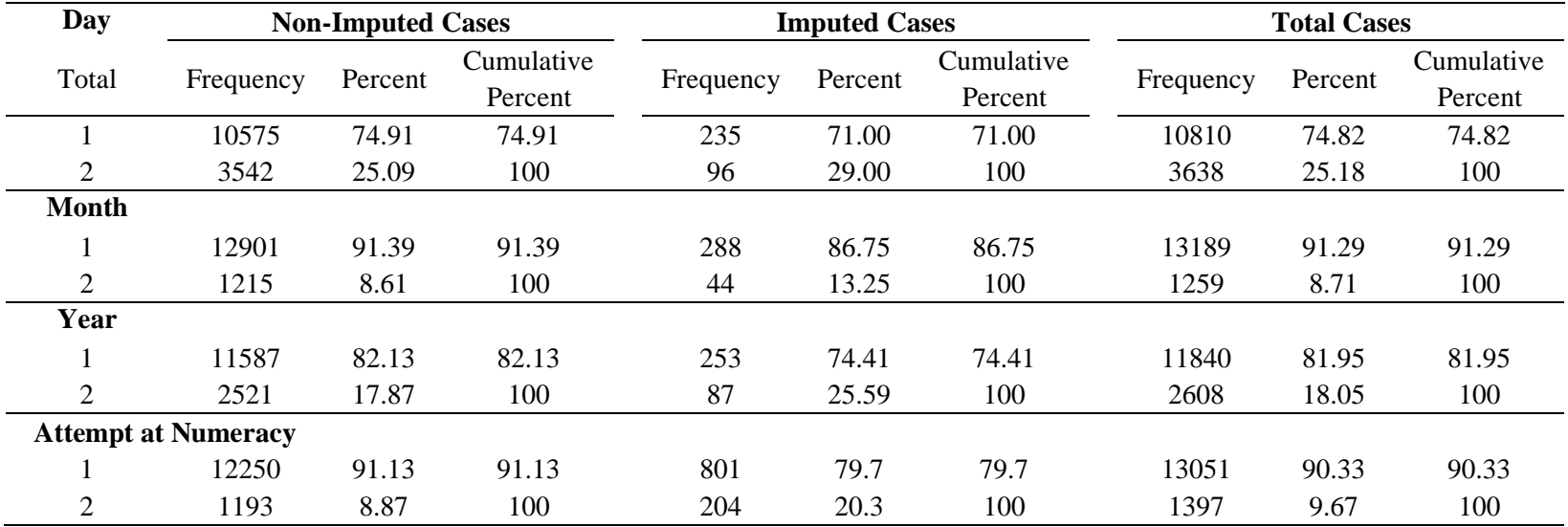

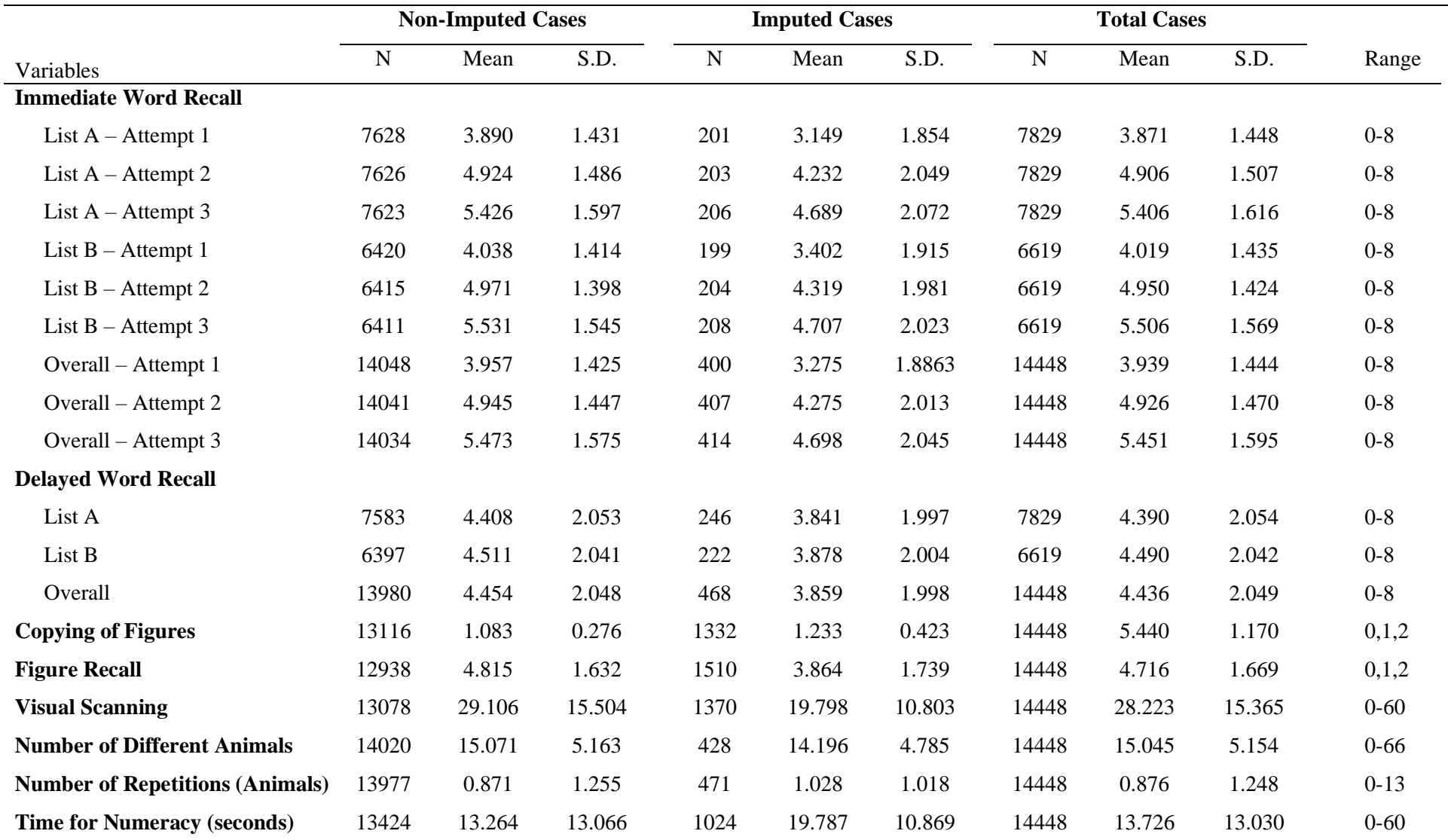

## **Table 10. Summary Descriptive Statistics (Wave 3 – MHAS 2012)**

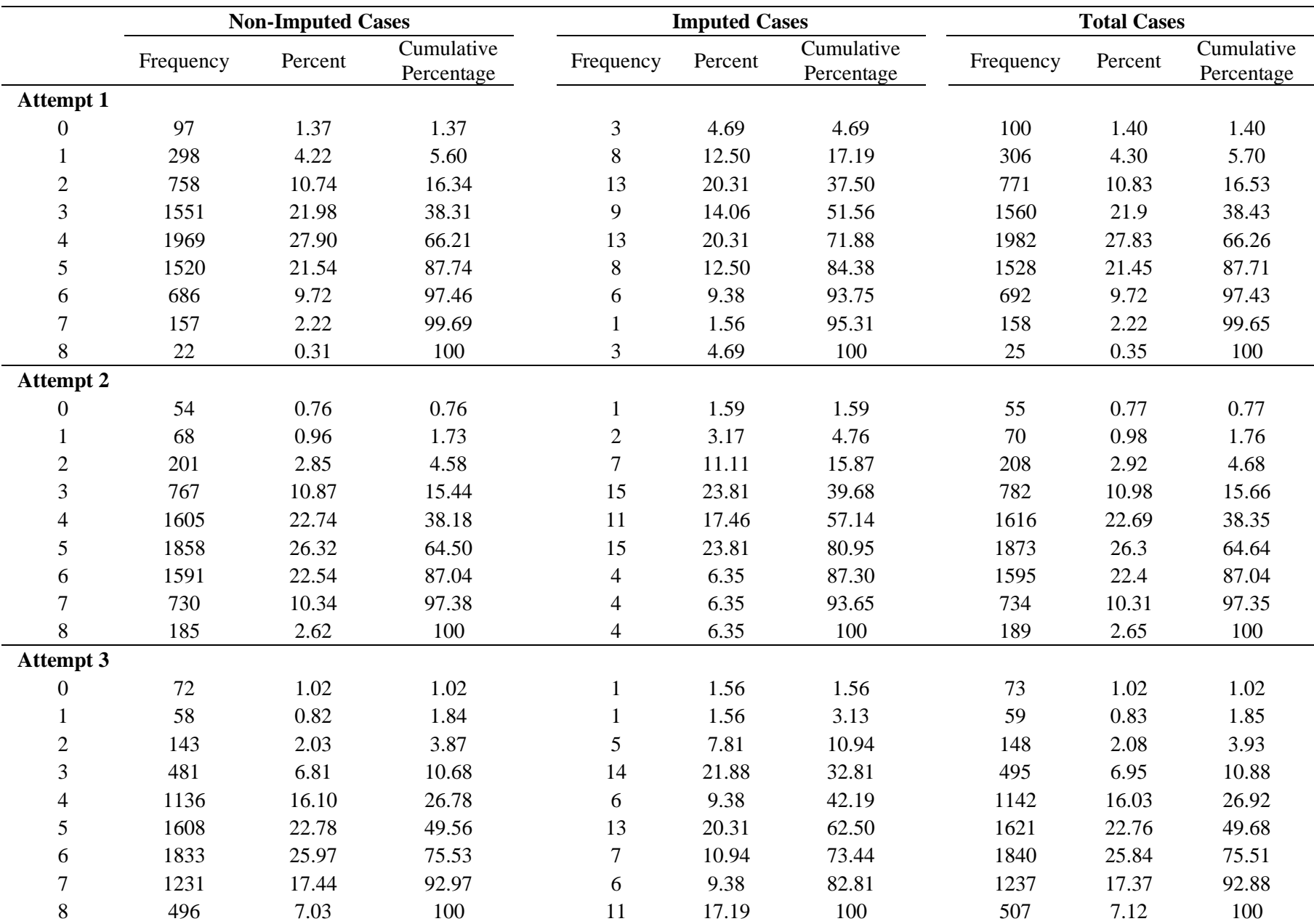

## **Table 11. Distribution of Total Number of Words Recalled on List A (Wave 4 – MHAS 2015)**

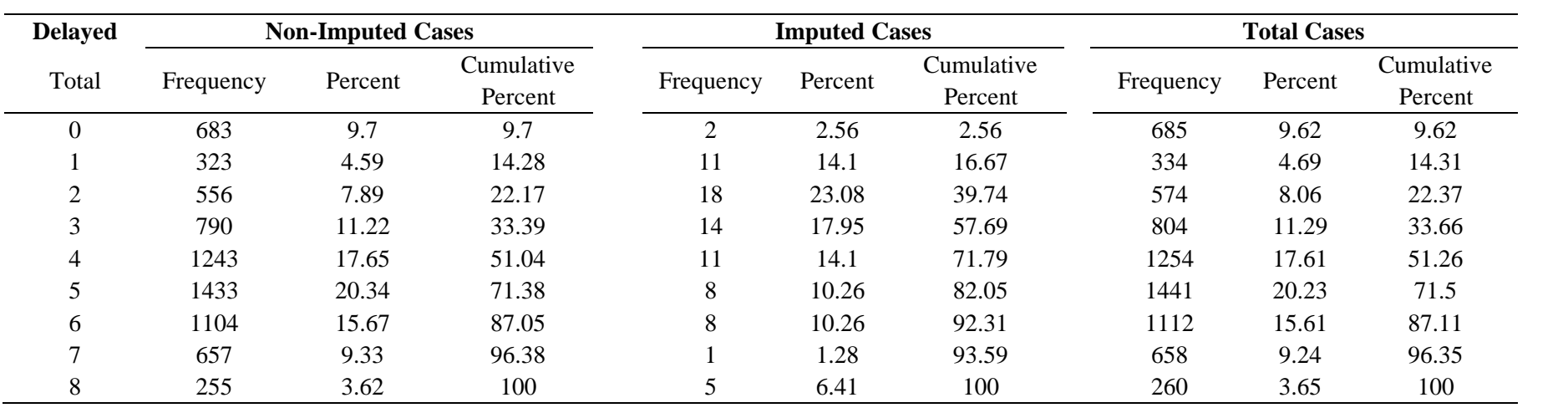

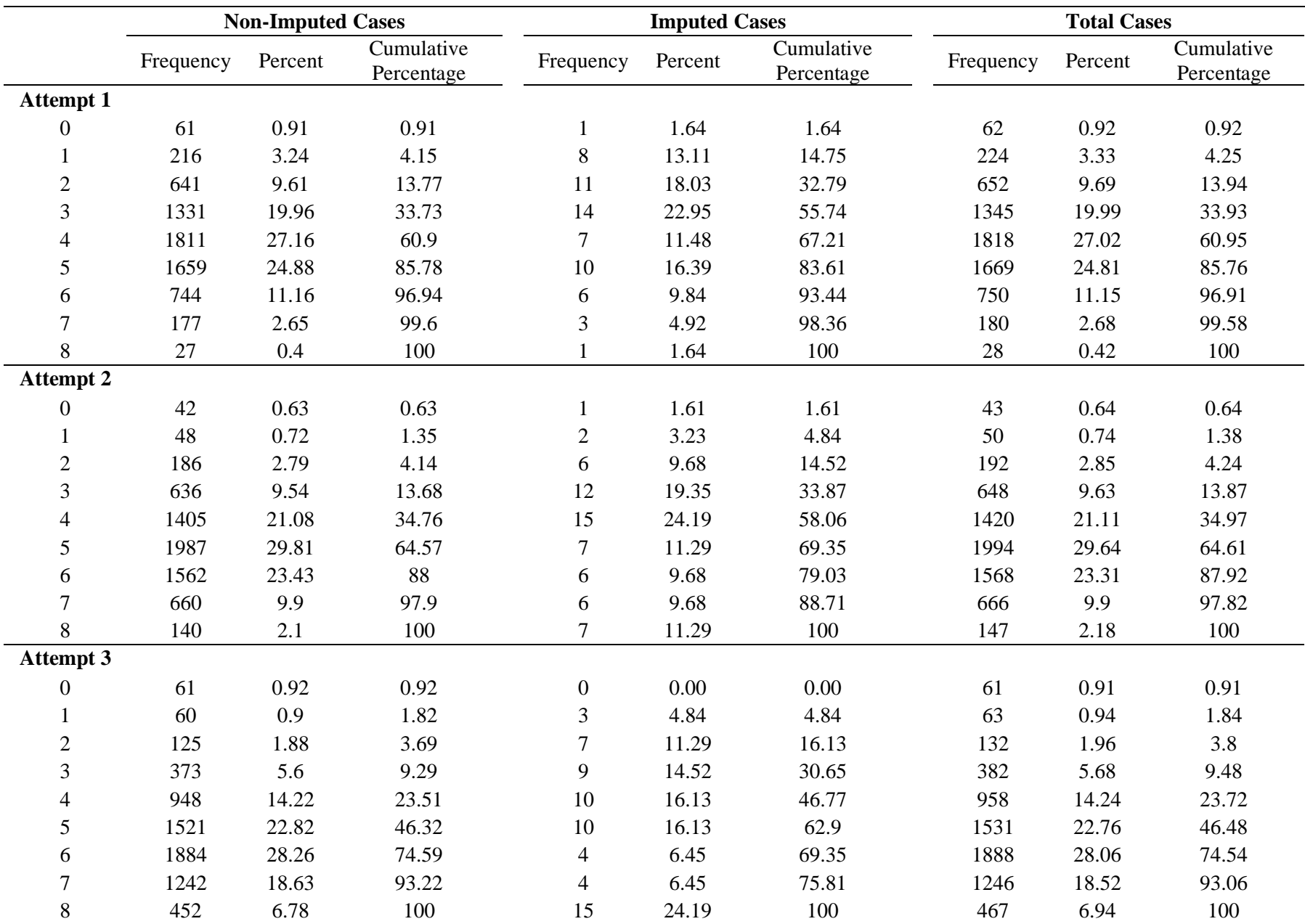

## **Table 12. Distribution of Total Number of Words Recalled on List B (Wave 4 – MHAS 2015)**

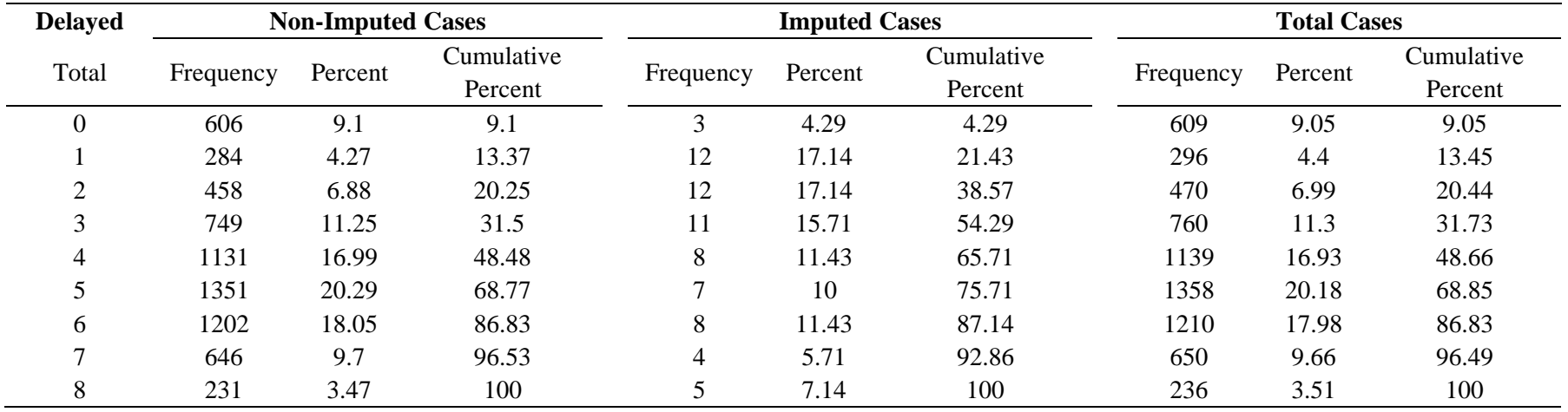

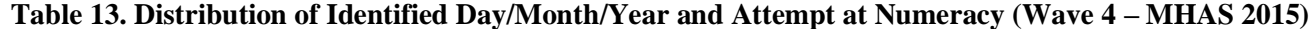

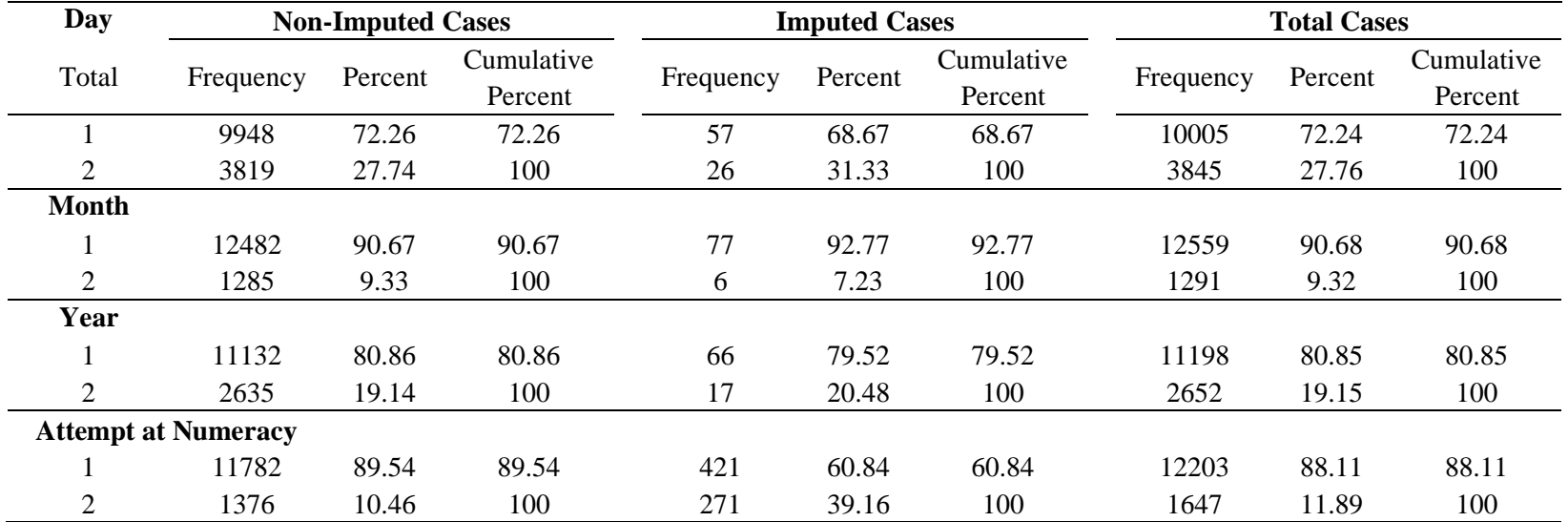

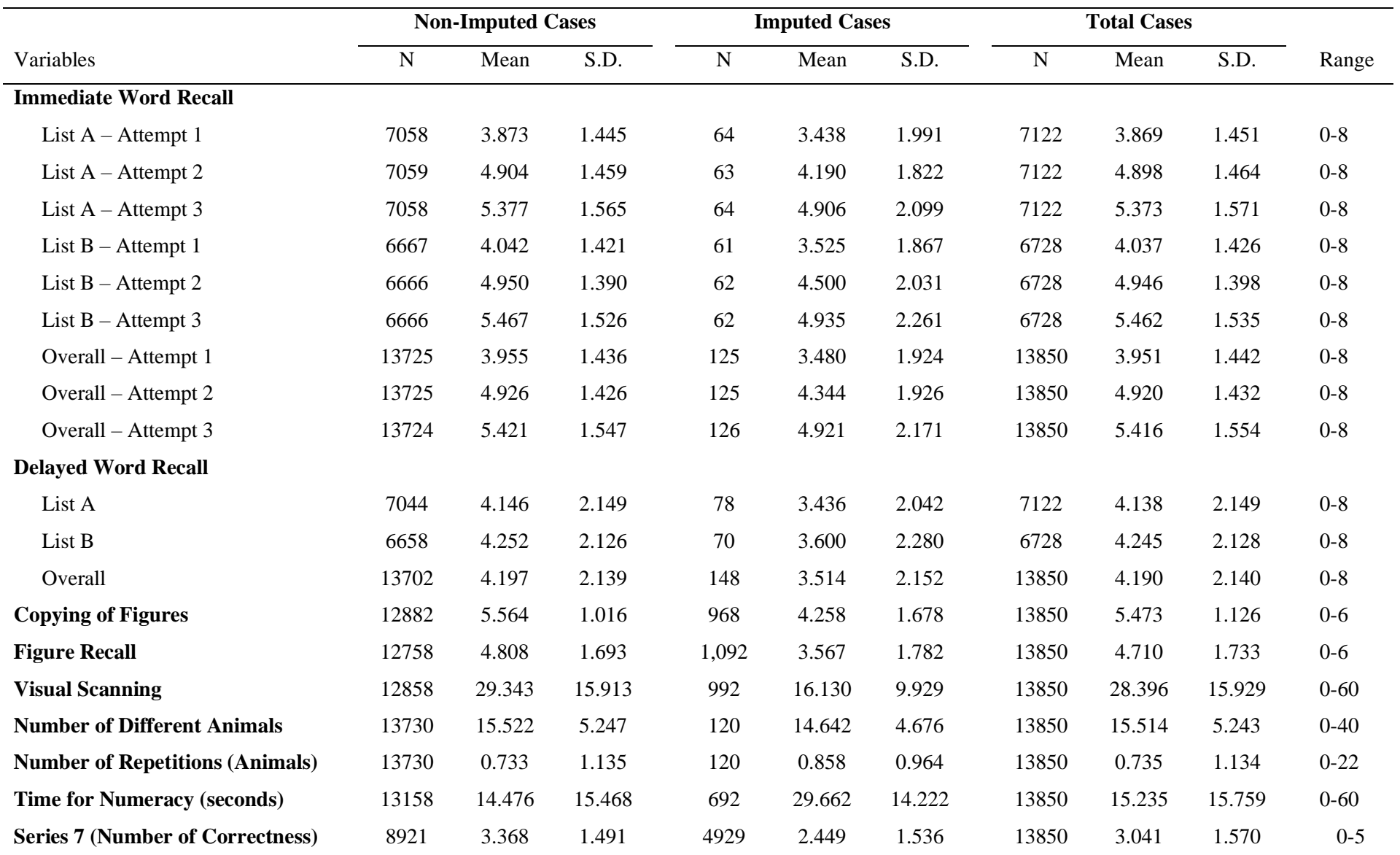

## **Table 14. Summary Descriptive Statistics (Wave 4 – MHAS 2015)**

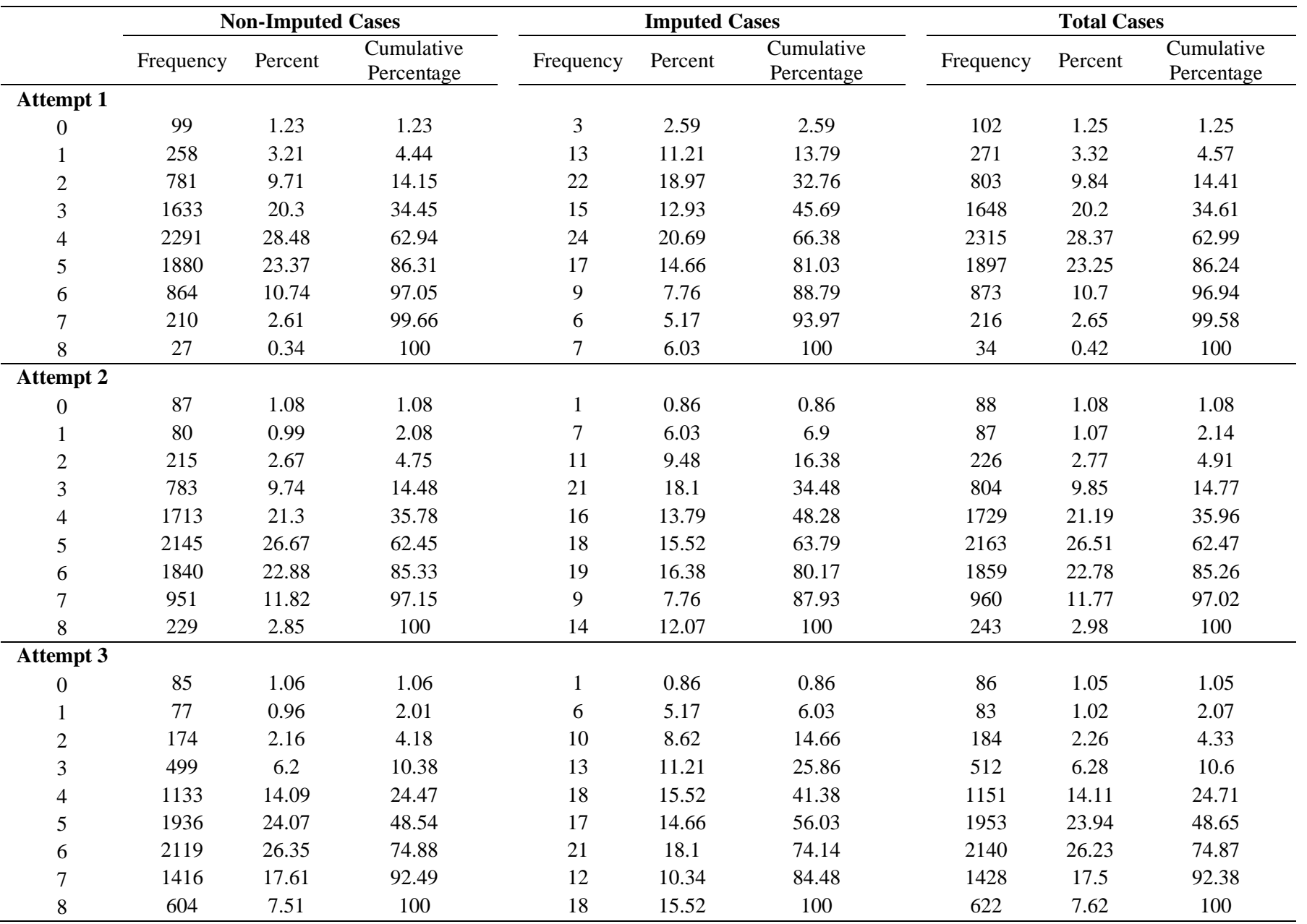

## **Table 15. Distribution of Total Number of Words Recalled on List A (Wave 5 – MHAS 2018)**

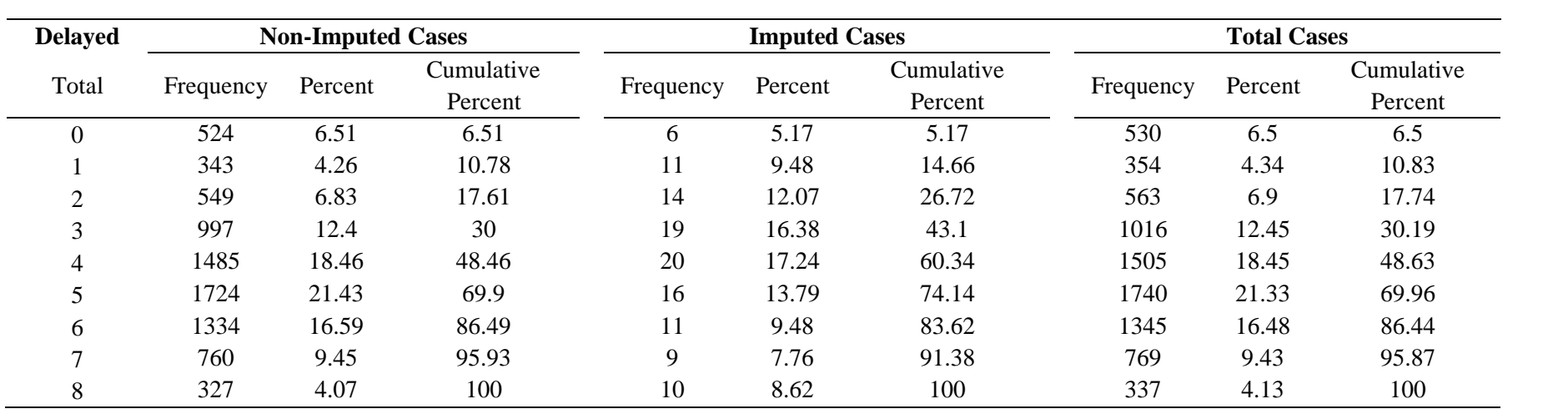

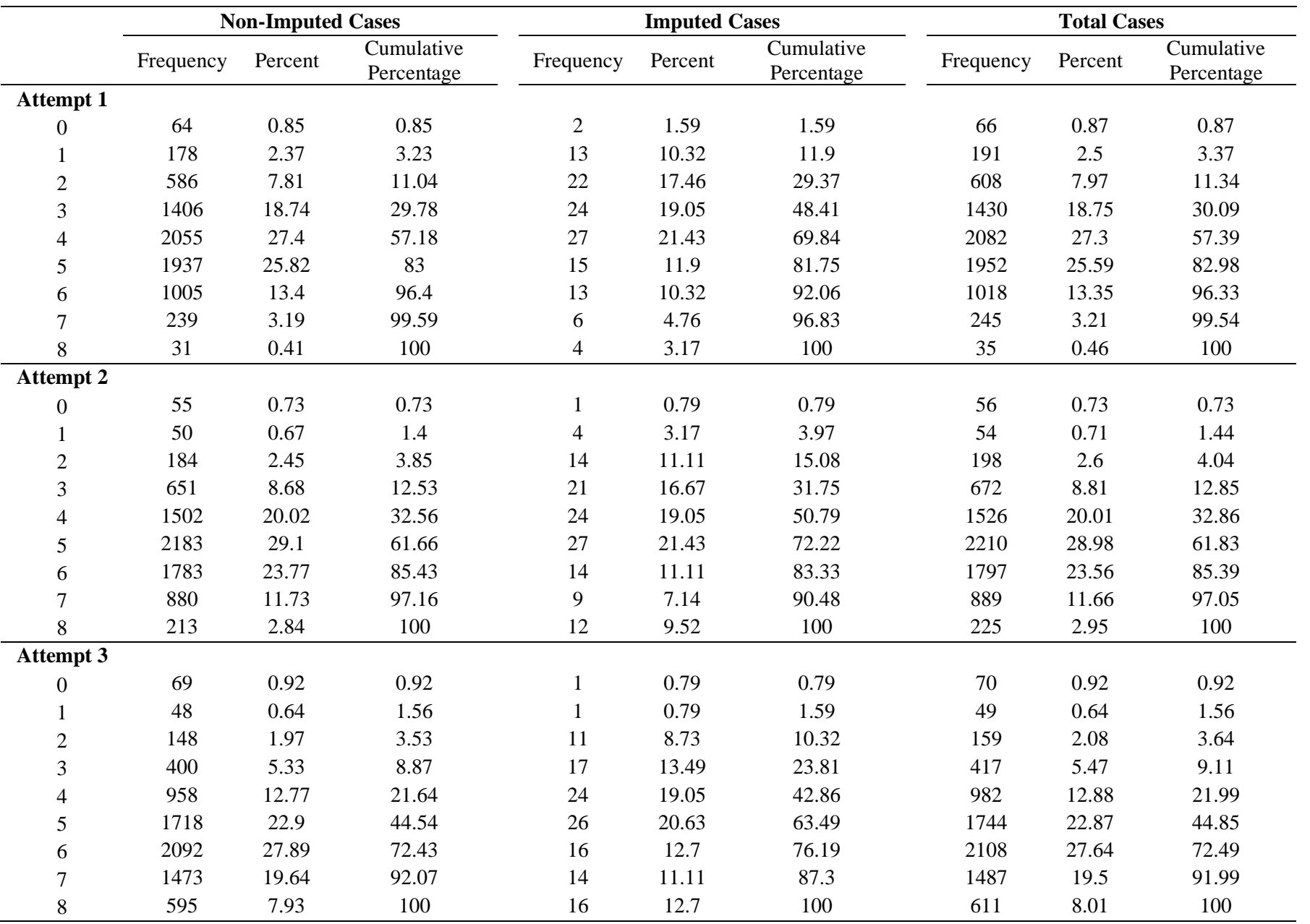

## **Table 16. Distribution of Total Number of Words Recalled on List B (Wave 5 – MHAS 2018)**
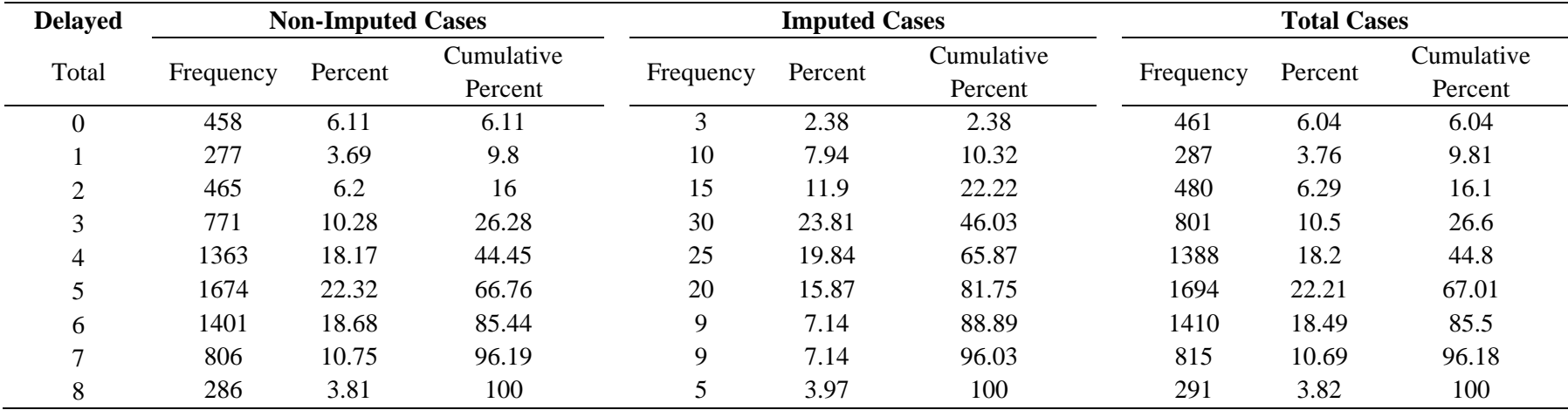

# **Table 17. Distribution of Identified Day/Month/Year (Wave 5 – MHAS 2018)**

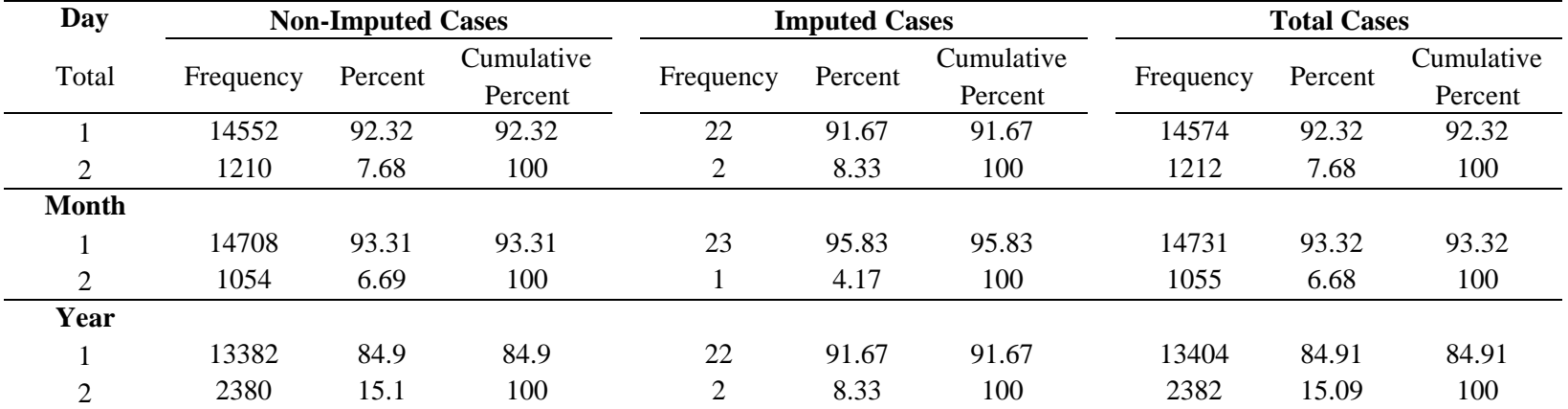

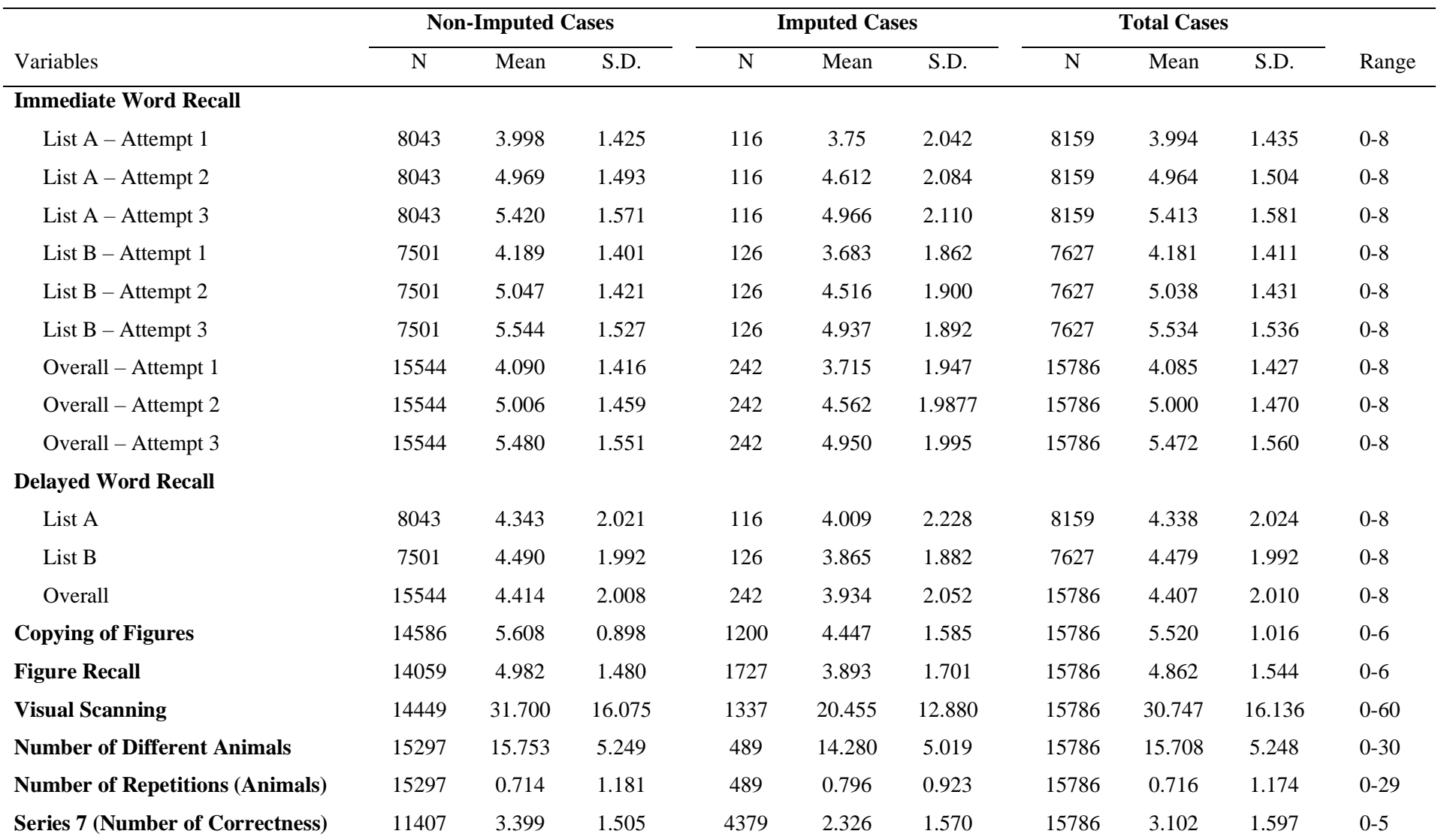

## **Table 18. Summary Descriptive Statistics (Wave 5 – MHAS 2018)**

## **VII. Appendix D. Codebook**

**2001**

#### **Section E**

```
-----------------------------------------------------------------------------
e8_e9_imp_01 
Constructional Praxis (Imputed)
-----------------------------------------------------------------------------
              type: numeric (byte)
             range: [0,2] units: 1
       unique values: 3 missing .: 0/13,962
          tabulation: Freq. Value
                     2,036 0
                    2,187 1
                    9,739 2
-----------------------------------------------------------------------------
e8 e9 flag 01
Constructional Praxis: Flag if Imputed
-----------------------------------------------------------------------------
               type: numeric (byte)
              label: imp, but 2 nonmissing values are not labeled
              range: [0,3] units: 1
       unique values: 4 missing .: 0/13,962
 tabulation: Freq. Numeric Label
 12,597 0 0.Not Imputed
 573 1 1.IMPUTED
                     187 2 
                     605 3 
-----------------------------------------------------------------------------
e11 a1 imp 01 Verbal Learning List A-Trial 1:
Number of Correct Words (Imputed)
-----------------------------------------------------------------------------
               type: numeric (byte)
              range: [0,8] units: 1
       unique values: 9 missing .: 6,611/13,962
          tabulation: Freq. Value
                      99 0
                      276 1
                      855 2
                     1,669 3
                    1,979 4
                    1,533 5
                      738 6
                     171 7
                       31 8
```
---------------------------------------------------------------------------- e11 a2 imp 01 Verbal Learning List A-Trial 2: Number of Correct Words (Imputed) ---------------------------------------------------------------------------- type: numeric (byte) range: [0,8] units: 1 unique values: 9 **missing .: 6,611/13,962**  tabulation: Freq. Value 65 0 71 1 240 2 847 3 1,671 4 1,971 5 1,539 6 691 7 256 8 6,611 . ---------------------------------------------------------------------------- e11 a3 imp 01 verbal Learning List A-Trial 3: Number of Correct Words (Imputed) ---------------------------------------------------------------------------- type: numeric (byte) range:  $[0,8]$  unique values: 9 missing : 6, missing  $: 6,611/13,962$  tabulation: Freq. Value 98 0 54 1 162 2 503 3 1,072 4 1,720 5 1,840 6 1,199 7 703 8 6,611 . ---------------------------------------------------------------------------- e11 b1 imp 01 verbal Learning List B-Trial 1: Number of Correct Words (Imputed) ---------------------------------------------------------------------------- type: numeric (byte) range: [0,8] units: 1 unique values: 9 missing .: 7,351/13,962 tabulation: Freq. Value 66 0 219 1 697 2

 1,387 3 1,830 4 1,499 5 692 6 188 7 33 8 7,351 . ---------------------------------------------------------------------------- e11 b2 imp 01 Verbal Learning List B-Trial 2: Number of Correct Words (Imputed) ---------------------------------------------------------------------------- type: numeric (byte) range: [0,8] units: 1 unique values: 9 missing .: 7,351/13,962 tabulation: Freq. Value 38 0 60 1 237 2 649 3 1,433 4 1,899 5 1,467 6 626 7 202 8 7,351 . ---------------------------------------------------------------------------- e11 b3 imp 01 Verbal Learning List A-Trial 3: Number of Correct Words (Imputed) ---------------------------------------------------------------------------- type: numeric (byte) range: [0,8] unique values: 9 unique values: 9 missing .: 7,351/13,962 tabulation: Freq. Value 78 0 35 1 136 2 374 3 906 4 1,532 5 1,783 6 1,122 7 645 8 7,351 . ---------------------------------------------------------------------------- e11\_flag\_01 Verbal Learning: Flag if Imputed ---------------------------------------------------------------------------- type: numeric (byte) label: implist

range: [0,2] units: 1 unique values: 3 missing .: 0/13,962 tabulation: Freq. Numeric Label 13,394 0 0.Not Imputed 282 1 1.IMPUTED-List A 286 2 2.IMPUTED-List B ---------------------------------------------------------------------------- e12\_imp\_01 Visual Scan (Imputed) ---------------------------------------------------------------------------- type: numeric (byte) range: [0,60] units: 1 unique values: 61 missing .: 0/13,962 mean: 24.766 std. dev: 15.9219 percentiles: 10% 25% 50% 75% 90% 3 12 23 36 49 ---------------------------------------------------------------------------- e12 flag 01 Visual Scan: Flag if Imputed ---------------------------------------------------------------------------- type: numeric (byte) label: imp, but 2 nonmissing values are not labeled range: [0,3] unique values: 4 unique values: 4 missing : 0/ missing  $\therefore$  0/13,962 tabulation: Freq. Numeric Label 12,647 0 0.Not Imputed 551 1 1.IMPUTED 218 2 546 3 ---------------------------------------------------------------------------- e13  $\text{imp}$  01 Constructional Praxis Recall (Imputed) ---------------------------------------------------------------------------- type: numeric (byte) range:  $[0,2]$  units: 1 unique values: 3 missing .: 0/13,962 tabulation: Freq. Value 7,022 0 3,702 1 3,238 2 ---------------------------------------------------------------------------- e13 flag 01 Constructional Praxis Recall: Flag if Imputed -----------------------------------------------------------------------------

 type: numeric (byte) label: imp, but 2 nonmissing values are not labeled range: [0,3] units: 1 unique values: 4 missing .: 0/13,962 tabulation: Freq. Numeric Label 12,486 0 0.Not Imputed 735 1 1.IMPUTED 195 2 546 3 ---------------------------------------------------------------------------- e14 a imp 01 verbal Recall List A: Number of Correct Words (Imputed) ---------------------------------------------------------------------------- type: numeric (byte) range: [0,8] units: 1 unique values: 9 <br>missing .: 6,611/13,962 tabulation: Freq. Value 262 0 98 1 306 2 651 3 1,168 4 1,642 5 1,552 6 1,036 7 636 8 6,611 . ---------------------------------------------------------------------------- e14 b imp 01 Verbal Recall List B: Number of Correct Words (Imputed) ---------------------------------------------------------------------------- type: numeric (byte) range: [0,8] units: 1 unique values: 9 missing .: 7,351/13,962 tabulation: Freq. Value 192 0 89 1 247 2 525 3 920 4 1,503 5 1,488 6 1,043 7 604 8 7,351 . ---------------------------------------------------------------------------- e14\_flag\_01 Verbal Recall: Flag if Imputed

```
 type: numeric (float)
      label: implist
     range: [0,2] units: 1
unique values: 3 missing .: 0/13,962
   tabulation: Freq. Numeric Label
           13,394 0 0.Not Imputed
            282 1 1.IMPUTED-List A
            286 2 2.IMPUTED-List B
```
-----------------------------------------------------------------------------

#### **Section PC**

---------------------------------------------------------------------------- pc5\_imp\_01 ability to remember things about family & friends (Imputed) ---------------------------------------------------------------------------- type: numeric (byte) label: ability range: [1,5] units: 1 unique values: 5 missing .: 0/1,032 tabulation: Freq. Numeric Label 12 1.Much improved 17 2 2.A bit improved 850 3 3.About the same 95 4 4.A bit worse 58 5 5.Much worse ---------------------------------------------------------------------------- pc5 flag 01 **R's ability to remember things about family** & friends: Flag if Imputed ---------------------------------------------------------------------------- type: numeric (byte) label: imp range: [0,2] units: 1 unique values: 3 missing .:  $0/1,032$  tabulation: Freq. Numeric Label 1,020 0 0.Not Imputed 10 1 1.IMPUTED (ALL DK/RF/Missing) 2 2 2.IMPUTED (ONE DK/RF/Missing) ---------------------------------------------------------------------------- pc8 imp 01 R's ability to remember things (Imputed) ---------------------------------------------------------------------------- type: numeric (byte) label: ability range: [1,5] units: 1

unique values: 5 missing .: 0/1,032 tabulation: Freq. Numeric Label 14 1 1.Much improved 17 2 2.A bit improved 865 3 3.About the same 86 4 4.A bit worse 50 5 5.Much worse ---------------------------------------------------------------------------- pc8 flag 01 R's ability to remember things: Flag if Imputed ---------------------------------------------------------------------------- type: numeric (byte) label: imp range: [0,2] unique values: 3 unique values: 3 missing  $\therefore$  0/1,032 tabulation: Freq. Numeric Label 1,017 0 0.Not Imputed 12 1 1.IMPUTED (ALL DK/RF/Missing) 3 2 2.IMPUTED (ONE DK/RF/Missing) ---------------------------------------------------------------------------- pc11 imp 01 R's ability to recall conversations a few days later (Imputed) ---------------------------------------------------------------------------- type: numeric (byte) label: ability range: [1,5] units: 1 unique values: 5 missing .:  $0/1,032$  tabulation: Freq. Numeric Label 16 1 1.Much improved 14 2 2.A bit improved 862 3 3.About the same 93 4 4.A bit worse 47 5 5.Much worse ---------------------------------------------------------------------------- pc11 flag 01 R's ability to recall conversations a few days later: Flag if Imputed ---------------------------------------------------------------------------- type: numeric (byte) label: imp range: [0,2] unique values: 3 unique values: 3 missing : 0/1 missing  $\therefore$  0/1,032 tabulation: Freq. Numeric Label 1,017 0 0.Not Imputed 12 1 1.IMPUTED (ALL DK/RF/Missing) 3 2 2.IMPUTED (ONE DK/RF/Missing) -----------------------------------------------------------------------------

 type: numeric (byte) label: ability range: [1,5] units: 1 unique values: 5 missing .: 0/1,032 tabulation: Freq. Numeric Label 19 1 1.Much improved 14 2 2.A bit improved 857 3 3. About the same 84 4 4.A bit worse 58 5 5.Much worse ---------------------------------------------------------------------------- pc14 flag 01 and the control of the R's ability to remember his/her address: Flag if Imputed ---------------------------------------------------------------------------- type: numeric (byte) label: imp range: [0,2] units: 1 unique values: 3 missing .: 0/1,032 tabulation: Freq. Numeric Label 1,018 0 0.Not Imputed 12 1 1.IMPUTED (ALL DK/RF/Missing) 2 2 2.IMPUTED (ONE DK/RF/Missing) ---------------------------------------------------------------------------- pc17 imp 01 **R's ability to remember what day** and month it is (Imputed) ---------------------------------------------------------------------------- type: numeric (byte) label: ability range: [1,5] units: 1 unique values: 5 missing .: 0/1,032 tabulation: Freq. Numeric Label 14 1 1.Much improved 11 2 2.A bit improved 864 3 3.About the same 83 4 4.A bit worse 60 5 5.Much worse ---------------------------------------------------------------------------- pc17\_flag\_01 R's ability to remember what day and month it is: Flag if Imputed ---------------------------------------------------------------------------- type: numeric (byte) label: imp range: [0,2] units: 1

-----------------------------------------------------------------------------

unique values: 3 missing .: 0/1,032 tabulation: Freq. Numeric Label 1,020 0 0.Not Imputed 11 1 1.IMPUTED (ALL DK/RF/Missing) 1 2 2.IMPUTED (ONE DK/RF/Missing) ---------------------------------------------------------------------------- pc20 imp 01 R's ability to remember where things are usually kept (Imputed) ---------------------------------------------------------------------------- type: numeric (byte) label: ability range: [1,5] units: 1 unique values: 5 missing .: 0/1,032 tabulation: Freq. Numeric Label 13 1 1.Much improved 6 2 2.A bit improved 816 3 3. About the same 137 4 4.A bit worse 60 5 5.Much worse ---------------------------------------------------------------------------- pc20 flag 01 and R's ability to remember where things are usually kept: Flag if Imputed ---------------------------------------------------------------------------- type: numeric (byte) label: imp range: [0,2] units: 1 unique values: 3 missing .:  $0/1,032$  tabulation: Freq. Numeric Label 1,019 0 0.Not Imputed 9 1 1.IMPUTED (ALL DK/RF/Missing)<br>4 2 2.IMPUTED (ONE DK/RF/Missing) 4 2 2.IMPUTED (ONE DK/RF/Missing) ---------------------------------------------------------------------------- pc23 imp 01 R's ability to remember where to find things put in a different place (Imputed) ---------------------------------------------------------------------------- type: numeric (byte) label: ability range: [1,5] units: 1 unique values: 5 missing .:  $0/1,032$  tabulation: Freq. Numeric Label 10 1 1.Much improved 5 2 2.A bit improved 799 3 3.About the same 149 4 4.A bit worse 69 5 5.Much worse -----------------------------------------------------------------------------

pc23 flag 01 R's ability to remember where to find things put in a different place: Flag if I ---------------------------------------------------------------------------- type: numeric (byte) label: imp range: [0,2] units: 1 unique values: 3 missing .: 0/1,032 tabulation: Freq. Numeric Label 1,013 0 0.Not Imputed 13 1.IMPUTED (ALL DK/RF/Missing) 6 2 2.IMPUTED (ONE DK/RF/Missing) ---------------------------------------------------------------------------- pc26 imp 01 **R's ability to know how to use** familiar machines (Imputed) ---------------------------------------------------------------------------- type: numeric (byte) label: ability range: [1,5] units: 1 unique values: 5 missing .:  $0/1,032$  tabulation: Freq. Numeric Label 14 1 1.Much improved 11 2 2.A bit improved 860 3 3.About the same 70 4 4.A bit worse 77 5 5.Much worse ---------------------------------------------------------------------------- pc26 flag 01 and the R's ability to know how to use familiar machines: Flag if Imputed ---------------------------------------------------------------------------- type: numeric (byte) label: imp range: [0,2] units: 1 unique values: 3 missing .: 0/1,032 tabulation: Freq. Numeric Label 997 0 0.Not Imputed 33 1 1.IMPUTED (ALL DK/RF/Missing) 2 2 2.IMPUTED (ONE DK/RF/Missing) ---------------------------------------------------------------------------- pc29 imp 01 R's ability to learn to use a new gadget or machine (Imputed) ---------------------------------------------------------------------------- type: numeric (byte) label: ability range: [1,5] units: 1 unique values: 5 missing .: 0/1,032

 tabulation: Freq. Numeric Label 17 1 1.Much improved 12 2.A bit improved 819 3 3. About the same 92 4 4.A bit worse 92 5 5. Much worse ---------------------------------------------------------------------------- pc29 flag 01 and the R's ability to learn to use a new gadget or machine: Flag if Imputed ---------------------------------------------------------------------------- type: numeric (byte) label: imp range: [0,2] units: 1 unique values: 3 missing .:  $0/1,032$  tabulation: Freq. Numeric Label 986 0 0.Not Imputed 41 1 1.IMPUTED (ALL DK/RF/Missing) 5 2 2.IMPUTED (ONE DK/RF/Missing) ---------------------------------------------------------------------------- pc32 imp 01 R's ability to learn new things in general (Imputed) ---------------------------------------------------------------------------- type: numeric (byte) label: ability range: [1,5] unique values: 5 unique values: 5 contrary missing .: 0/1 missing  $\therefore$  0/1,032 tabulation: Freq. Numeric Label 20 1 1.Much improved 28 2 2.A bit improved 825 3.3. About the same 80 4 4.A bit worse 79 5 5.Much worse ---------------------------------------------------------------------------- pc32 flag 01 and the contract results of R's ability to learn new things in general: Flag if Imputed ---------------------------------------------------------------------------- type: numeric (byte) label: imp range: [0,2] units: 1 unique values: 3 missing .:  $0/1,032$  tabulation: Freq. Numeric Label 1,005 0 0.Not Imputed 26 1 1.IMPUTED (ALL DK/RF/Missing) 1 2 2.IMPUTED (ONE DK/RF/Missing) ---------------------------------------------------------------------------- pc35 imp 01 R's ability to follow a story in a book or on TV (Imputed)

 type: numeric (byte) label: ability range: [1,5] units: 1 unique values: 5 missing .:  $0/1,032$  tabulation: Freq. Numeric Label 15 1 1.Much improved 11 2 2.A bit improved 865 3 3.About the same 80 4 4.A bit worse 61 5 5.Much worse ---------------------------------------------------------------------------- pc35 flag 01 and R's ability to follow a story in a book or on TV: Flag if Imputed ---------------------------------------------------------------------------- type: numeric (byte) label: imp range: [0,2] units: 1 unique values: 3 missing .:  $0/1,032$  tabulation: Freq. Numeric Label 1,004 0 0.Not Imputed 25 1 1.IMPUTED (ALL DK/RF/Missing) 3 2 2.IMPUTED (ONE DK/RF/Missing) ---------------------------------------------------------------------------- pc38 imp 01 **R's ability to make decisions on** everyday matters (Imputed) ---------------------------------------------------------------------------- type: numeric (byte) label: ability range: [1,5] units: 1 unique values: 5 missing .:  $0/1,032$  tabulation: Freq. Numeric Label 15 1 1.Much improved 16 2 2.A bit improved 868 3 3.About the same 65 4 4.A bit worse 68 5 5.Much worse ---------------------------------------------------------------------------- pc38 flag 01 and R's ability to make decisions on everyday matters: Flag if Imputed ---------------------------------------------------------------------------- type: numeric (byte) label: imp range: [0,2] units: 1 unique values: 3 missing .:  $0/1,032$ 

-----------------------------------------------------------------------------

 tabulation: Freq. Numeric Label 1,002 0 0.Not Imputed 26 1 1.IMPUTED (ALL DK/RF/Missing) 4 2 2.IMPUTED (ONE DK/RF/Missing) ---------------------------------------------------------------------------- pc41 imp 01 R's ability to handle money for shopping (Imputed) ---------------------------------------------------------------------------- type: numeric (byte) label: ability range: [1,5] units: 1 unique values: 5 missing .:  $0/1,032$  tabulation: Freq. Numeric Label 19 1. Much improved 11 2 2.A bit improved 846 3 3.About the same 72 4 4.A bit worse 84 5 5.Much worse ---------------------------------------------------------------------------- pc41 flag 01 and 1 R's ability to handle money for shopping: Flag if Imputed ---------------------------------------------------------------------------- type: numeric (byte) label: imp range:  $[0,2]$  units: 1<br>unique values: 3 missing : 0/1 missing  $\therefore$  0/1,032 tabulation: Freq. Numeric Label 999 0 0.Not Imputed 29 1 1.IMPUTED (ALL DK/RF/Missing) 4 2 2.IMPUTED (ONE DK/RF/Missing) ---------------------------------------------------------------------------- pc44\_imp\_01 R's ability to handle financial matters (Imputed) ---------------------------------------------------------------------------- type: numeric (byte) label: ability range: [1,5] units: 1 unique values: 5 missing .:  $0/1,032$  tabulation: Freq. Numeric Label 16 1 1. Much improved<br>12 2 2. A bit improved 12 2.A bit improved 846 3 3.About the same 72 4 4.A bit worse 86 5 5.Much worse ---------------------------------------------------------------------------- pc44 flag 01 and the control of the R's ability to handle financial matters: Flag if Imputed

 type: numeric (byte) label: imp range: [0,2] units: 1 unique values: 3 missing .:  $0/1,032$  tabulation: Freq. Numeric Label 973 0 0.Not Imputed 56 1 1.IMPUTED (ALL DK/RF/Missing)<br>3 2 2.IMPUTED (ONE DK/RF/Missing) 3 2 2.IMPUTED (ONE DK/RF/Missing) ---------------------------------------------------------------------------- pc47 imp 01 R's ability to handle other everyday arithmetic problems (Imputed) ---------------------------------------------------------------------------- type: numeric (byte) label: ability range: [1,5] units: 1 unique values: 5 missing .:  $0/1,032$  tabulation: Freq. Numeric Label 16 1. Much improved 17 2 2.A bit improved 841 3 3. About the same 81 4 4.A bit worse 77 5.Much worse ---------------------------------------------------------------------------- pc47 flag 01 R's ability to handle other everyday arithmetic problems: Flag if Imputed ---------------------------------------------------------------------------- type: numeric (byte) label: imp range: [0,2] units: 1 unique values: 3 missing .:  $0/1,032$  tabulation: Freq. Numeric Label 995 0 0.Not Imputed 36 1 1.IMPUTED (ALL DK/RF/Missing) 1 2 2.IMPUTED (ONE DK/RF/Missing) ---------------------------------------------------------------------------- pc50 imp 01 R's ability to use his/her intelligence to understand what is going on (Imputed) ---------------------------------------------------------------------------- type: numeric (byte) label: ability range: [1,5] units: 1 unique values: 5 missing .: 0/1,032 tabulation: Freq. Numeric Label<br>16 1 1.Much 1 1.Much improved

-----------------------------------------------------------------------------

 13 2 2.A bit improved 877 3 3. About the same 69 4 4.A bit worse 57 5 5.Much worse ---------------------------------------------------------------------------- pc50 flag 01 R's ability to use his/her intelligence to understand what is going on: Flag if ---------------------------------------------------------------------------- type: numeric (byte) label: imp range: [0,2] units: 1 unique values: 3 missing .:  $0/1,032$  tabulation: Freq. Numeric Label 1,017 0 0.Not Imputed 12 1.IMPUTED (ALL DK/RF/Missing) 3 2 2.IMPUTED (ONE DK/RF/Missing)

## **2003**

#### **Section E**

---------------------------------------------------------------------------- e6 e7 imp 03 Constructional Constructional Constructional Praxis (Imputed) ---------------------------------------------------------------------------- type: numeric (byte) range: [0,2] units: 1 unique values: 3 missing .: 0/12,495 tabulation: Freq. Value 1,169 0 2,360 1 8,966 2 ---------------------------------------------------------------------------- e6 e7 flag 03 Constructional Constructional Constructional Constructional Praxis: Flag if Imputed ---------------------------------------------------------------------------- type: numeric (byte) label: imp range: [0,1] units: 1 unique values: 2 missing .: 0/12,495 tabulation: Freq. Numeric Label 10,922 0 0.Not Imputed 1,573 1 1.IMPUTED -----------------------------------------------------------------------------

e9 a1 imp 03 Verbal Learning List A-Trial 1: Number of Correct Words (Imputed) ---------------------------------------------------------------------------- type: numeric (byte) range: [0,8] units: 1 unique values: 9 missing .: 5,806/12,495 tabulation: Freq. Value 237 0 405 1 1,082 2 1,614 3 1,651 4 1,071 5 484 6 124 7 21 8 5,806 . ---------------------------------------------------------------------------- e9 a1 flag 03 Verbal Learning List A-Trial 1: Flag if Imputed ---------------------------------------------------------------------------- type: numeric (byte) label: imp range: [0,1] units: 1 unique values: 2 missing .: 5,806/12,495 tabulation: Freq. Numeric Label 6,503 0 0.Not Imputed 186 1 1.IMPUTED 5,806 . ---------------------------------------------------------------------------- e9 a2 imp 03 verbal Learning List A-Trial 2: Number of Correct Words (Imputed) ---------------------------------------------------------------------------- type: numeric (byte) range: [0,8] unique values: 9 unique values: 9 missing .: 5,806/12,495 tabulation: Freq. Value 99 0 122 1 396 2 921 3 1,382 4 1,521 5 1,238 6 673 7 337 8 5,806 .

-----------------------------------------------------------------------------

e9 a2 flag 03 Verbal Learning List A-Trial 2: Flag if Imputed ---------------------------------------------------------------------------- type: numeric (byte) label: imp range: [0,1] units: 1 unique values: 2 missing .: 5,806/12,495 tabulation: Freq. Numeric Label<br>6,503 0 0.Not 6,503 0 0.Not Imputed<br>186 1 1.IMPUTED 1 1.IMPUTED 5,806 . ---------------------------------------------------------------------------- e9 a3 imp 03 Verbal Learning List A-Trial 3: Number of Correct Words (Imputed) ---------------------------------------------------------------------------- type: numeric (byte) range: [0,8] units: 1 unique values: 9 missing .: 5,806/12,495 tabulation: Freq. Value 142 0 77 1 253 2 525 3 882 4 1,243 5 1,466 6 1,238 7 863 8 5,806 . ---------------------------------------------------------------------------- e9 a3 flag 03 Verbal Learning List A-Trial 3: Flag if Imputed ---------------------------------------------------------------------------- type: numeric (byte) label: imp range: [0,1] unique values: 2 missing .: 5, missing .: 5,806/12,495 tabulation: Freq. Numeric Label 6,502 0 0.Not Imputed 187 1 1.IMPUTED 5,806 . ---------------------------------------------------------------------------- e9 b1 imp 03 Verbal Learning List B-Trial 1: Number of Correct Words (Imputed) -----------------------------------------------------------------------------

type: numeric (byte)

range: [0,8] units: 1 unique values: 9 missing .: 6,689/12,495 tabulation: Freq. Value 284 0 502 1 1,144 2 1,598 3 1,291 4 669 5 264 6 44 7 10 8 6,689 . ---------------------------------------------------------------------------- e9 b1 flag 03 Verbal Learning List B-Trial 1: Flag if Imputed ---------------------------------------------------------------------------- type: numeric (byte) range: [0,1] units: 1 unique values: 2 missing .: 6,689/12,495 tabulation: Freq. Value 5,626 0 180 1 6,689 . ---------------------------------------------------------------------------- e9 b2 imp 03 Verbal Learning List B-Trial 2: Number of Correct Words (Imputed) ---------------------------------------------------------------------------- type: numeric (byte) range: [0,8] unique values: 9 unique values: 9 missing .: 6,689/12,495 tabulation: Freq. Value 118 0 142 1 432 2 1,059 3 1,368 4  $1,255$  5 853 6 447 7 132 8 6,689 . ---------------------------------------------------------------------------- e9 b2 flag 03 verbal Learning List B-Trial 1: Flag if Imputed ---------------------------------------------------------------------------- type: numeric (byte) range: [0,1] units: 1

 unique values: 2 missing .: 6,689/12,495 tabulation: Freq. Value 5,626 0 180 1 6,689 . ---------------------------------------------------------------------------- e9 b3 imp 03 verbal Learning List A-Trial 3: Number of Correct Words (Imputed) ---------------------------------------------------------------------------- type: numeric (byte) range: [0,8] units: 1 unique values: 9 missing .: 6,689/12,495 tabulation: Freq. Value 134 0 108 1 268 2 634 3 984 4 1,144 5 1,158 6 856 7 520 8 6,689 . ---------------------------------------------------------------------------- e9 b3 flag 03 Verbal Learning List B-Trial 1: Flag if Imputed ---------------------------------------------------------------------------- type: numeric (byte) range: [0,1] units: 1 unique values: 2 missing .: 6,689/12,495 tabulation: Freq. Value 5,626 0 180 1 6,689 . ---------------------------------------------------------------------------- e10\_imp\_03 Visual Scan (Imputed) ---------------------------------------------------------------------------- type: numeric (byte) range: [0,60] units: 1 missing  $\therefore$  0/12,495 mean: 24.1721 std. dev: 15.9864 percentiles: 10% 25% 50% 75% 90% 3 12 22 35 48

---------------------------------------------------------------------------- e10 flag 03 Visual Scan: Flag if Imputed ---------------------------------------------------------------------------- type: numeric (byte) label: imp range: [0,1] units: 1 unique values: 2 missing .: 0/12,495 tabulation: Freq. Numeric Label 11,583 0 0.Not Imputed **912** 1 1. IMPUTED ---------------------------------------------------------------------------- e11 imp 03 Constructional Constructional Constructional Constructional Constructional Constructional Praxis Recall (Imputed) ---------------------------------------------------------------------------- type: numeric (byte) range: [0,2] units: 1 unique values: 3 missing .: 0/12,495 tabulation: Freq. Value 6,019 0 3,511 1 2,965 2 ---------------------------------------------------------------------------- e11 flag 03 Constructional Constructional Constructional Constructional Constructional Praxis Recall: Flag if Imputed ---------------------------------------------------------------------------- type: numeric (byte) label: imp range: [0,1] units: 1 unique values: 2 missing .: 0/12,495 tabulation: Freq. Numeric Label 10,789 0 0.Not Imputed 1,706 1 1.IMPUTED ---------------------------------------------------------------------------- e12\_a\_imp\_03 Verbal Recall List A: Number of Correct Words (Imputed) ---------------------------------------------------------------------------- type: numeric (byte) range:  $[0,8]$  units: 1<br>unique values: 9 missing : 5, missing .: 5,806/12,495 tabulation: Freq. Value 270 0 146 1 375 2 855 3

 1,378 4 1,560 5 1,149 6 632 7 324 8 5,806 . ---------------------------------------------------------------------------- e12\_a\_flag\_03 Verbal Recall List A: Flag if Imputed ---------------------------------------------------------------------------- type: numeric (byte) label: imp range: [0,1] units: 1 unique values: 2 missing .: 5,806/12,495 tabulation: Freq. Numeric Label 6,502 0 0.Not Imputed 187 1 1. IMPUTED 5,806 . ---------------------------------------------------------------------------- e12 b imp 03 Verbal Recall List B: Number of Correct Words (Imputed) ---------------------------------------------------------------------------- type: numeric (byte) range: [0,8] units: 1 unique values: 9 missing .: 6,689/12,495 tabulation: Freq. Value 276 0 291 1 625 2 1,088 3 1,218 4 1,059 5 719 6 359 7 171 8 6,689 . ---------------------------------------------------------------------------- e12\_b\_flag\_03 Verbal Recall List B: Flag if Imputed ---------------------------------------------------------------------------- type: numeric (byte) label: imp range: [0,1] units: 1 unique values: 2 missing .: 6,689/12,495 tabulation: Freq. Numeric Label 5,626 0 0.Not Imputed 180 1 1.IMPUTED 6,689 .

---------------------------------------------------------------------------- e13a imp 03 Orientation and the contraction of the contraction of the contraction of the contraction of the contraction of the contraction of the contraction of the contraction of the contraction of the contraction of the - Day (Imputed) ---------------------------------------------------------------------------- type: numeric (byte) range: [1,2] units: 1 unique values: 2 missing .: 0/12,495 tabulation: Freq. Value 9,061 1 3,434 2 ---------------------------------------------------------------------------- e13a flag 03 Orientation and the set of the set of the set of the set of the set of the set of the set of the set of the set of the set of the set of the set of the set of the set of the set of the set of the set of the se - Day: Flag if Imputed ---------------------------------------------------------------------------- type: numeric (byte) label: imp range: [0,1] units: 1 unique values: 2 missing .: 0/12,495 tabulation: Freq. Numeric Label 12,491 0 0.Not Imputed 4 1 1.IMPUTED ---------------------------------------------------------------------------- e13b\_imp\_03 Orientation by the contraction of the contraction of the contraction of the contraction of the contraction of the contraction of the contraction of the contraction of the contraction of the contraction of the c - Month (Imputed) ---------------------------------------------------------------------------- type: numeric (byte) range: [1,2] unique values: 2 unique values: 2 missing .: 0/1 missing  $\therefore$  0/12,495 tabulation: Freq. Value 11,264 1 1,231 2 ---------------------------------------------------------------------------- e13b flag 03 Orientation and the set of the set of the set of the set of the set of the set of the set of the set of the set of the set of the set of the set of the set of the set of the set of the set of the set of the se - Month: Flag if Imputed ---------------------------------------------------------------------------- type: numeric (byte) label: imp range: [0,1] units: 1 unique values: 2 missing .: 0/12,495 tabulation: Freq. Numeric Label 12,491 0 0.Not Imputed 4 1 1.IMPUTED -----------------------------------------------------------------------------

e13c flag 03 Orientation and the set of the set of the set of the set of the set of the set of the set of the set of the set of the set of the set of the set of the set of the set of the set of the set of the set of the se - Year: Flag if Imputed ---------------------------------------------------------------------------- type: numeric (byte) label: imp range: [0,1] units: 1 unique values: 2 missing .: 0/12,495 tabulation: Freq. Numeric Label 12,491 0 0.Not Imputed 4 1 1.IMPUTED ---------------------------------------------------------------------------- e13c\_imp\_03 Orientation by the contraction of the contraction of the contraction of the contraction of the contraction of the contraction of the contraction of the contraction of the contraction of the contraction of the c - Year (Imputed) ---------------------------------------------------------------------------- type: numeric (byte) range: [1,2] units: 1 unique values: 2 missing .: 0/12,495 tabulation: Freq. Value 10,234 1 2,261 2 **Section PC** ---------------------------------------------------------------------------- pc5\_imp\_03 R's ability to remember things about family & friends (Imputed) ---------------------------------------------------------------------------- type: numeric (byte) label: ability range: [1,5] units: 1 unique values: 5 missing .:  $0/1,178$  tabulation: Freq. Numeric Label 16 1 1.Much improved 17 2 2.A bit improved eral part of the same of the same of the same of the same of the same of the same of the same of the same of the same of the same of the same of the same of the same of the same of the same of the same of the same of the s 103 4 4.A bit worse 51 5.Much worse ---------------------------------------------------------------------------- pc5 flag 03 R's ability to remember things about family & friends: Flag if Imputed -----------------------------------------------------------------------------

> type: numeric (byte) label: imp range:  $[0,2]$  units: 1<br>unique values: 3 missing :  $0/1$ missing  $\therefore$  0/1,178

 tabulation: Freq. Numeric Label 1,167 0 0.Not Imputed 10 1 1.IMPUTED (ALL DK/RF/Missing) 1 2 2.IMPUTED (ONE DK/RF/Missing) ---------------------------------------------------------------------------- pc8 imp 03 R's ability to remember things (Imputed) ---------------------------------------------------------------------------- type: numeric (byte) label: ability range: [1,5] units: 1 unique values: 5 missing .:  $0/1,178$  tabulation: Freq. Numeric Label 14 1 1.Much improved 19 2 2.A bit improved 1,005 3 3. About the same 96 4 4.A bit worse 44 5 5.Much worse ---------------------------------------------------------------------------- pc8 flag 03 R's ability to remember things: Flag if Imputed ---------------------------------------------------------------------------- type: numeric (byte) label: imp range: [0,2] units: 1 unique values: 3 missing .: 0/1,178 tabulation: Freq. Numeric Label 1,167 0 0.Not Imputed 10 1 1.IMPUTED (ALL DK/RF/Missing) 1 2 2.IMPUTED (ONE DK/RF/Missing) ---------------------------------------------------------------------------- pc11 imp 03 R's ability to recall conversations a few days later (Imputed) ---------------------------------------------------------------------------- type: numeric (byte) label: ability range: [1,5] units: 1 unique values: 5 missing .:  $0/1,178$ tabulation: Freq. Numeric Label<br>10 1 1.Much 1 1.Much improved 13 2.A bit improved eral method of  $3$  3. About the same 116 4 4.A bit worse 52 5 5.Much worse -----------------------------------------------------------------------------

pc11 flag 03 R's ability to recall conversations a few days later: Flag if Imputed ---------------------------------------------------------------------------- type: numeric (byte) label: imp range: [0,1] units: 1 unique values: 2 missing .:  $0/1,178$  tabulation: Freq. Numeric Label 1,168 0 0.Not Imputed 10 1 1.IMPUTED (ALL DK/RF/Missing) ---------------------------------------------------------------------------- pc14 imp 03 R's ability to remember his/her address (Imputed) ---------------------------------------------------------------------------- type: numeric (byte) label: ability range: [1,5] units: 1 unique values: 5 missing .:  $0/1,178$  tabulation: Freq. Numeric Label 10 1. Much improved 10 2 2.A bit improved 1,017 3 3. About the same 87 4 4.A bit worse 54 5 5.Much worse ---------------------------------------------------------------------------- pc14 flag 03 R's ability to remember his/her address: Flag if Imputed ---------------------------------------------------------------------------- type: numeric (byte) label: imp range:  $[0,2]$  units: 1 unique values: 3 missing .: 0/1,178 tabulation: Freq. Numeric Label 1,161 0 0.Not Imputed 16 1 1.IMPUTED (ALL DK/RF/Missing) 1 2 2.IMPUTED (ONE DK/RF/Missing) ---------------------------------------------------------------------------- pc17 imp 03 R's ability to remember what day and month it is (Imputed) ---------------------------------------------------------------------------- type: numeric (byte) label: ability range: [1,5] units: 1 unique values: 5 missing .:  $0/1,178$ tabulation: Freq. Numeric Label

 14 1 1.Much improved 14 2 2.A bit improved 975 3.3. About the same 113 4 4.A bit worse 62 5 5.Much worse ---------------------------------------------------------------------------- pc17 flag 03 R's ability to remember what day and month it is: Flag if Imputed ---------------------------------------------------------------------------- type: numeric (byte) label: imp range: [0,2] units: 1 unique values: 3 missing .:  $0/1,178$  tabulation: Freq. Numeric Label 1,168 0 0.Not Imputed 9 1 1.IMPUTED (ALL DK/RF/Missing) 1 2 2.IMPUTED (ONE DK/RF/Missing) ---------------------------------------------------------------------------- pc20 imp 03 R's ability to remember where things are usually kept (Imputed) ---------------------------------------------------------------------------- type: numeric (byte) label: ability range: [1,5] units: 1 unique values: 5 missing .:  $0/1,178$  tabulation: Freq. Numeric Label 10 1 1. Much improved 15 2 2.A bit improved 927 3 3. About the same 160 4 4.A bit worse 66 5 5.Much worse ---------------------------------------------------------------------------- pc20 flag 03 R's ability to remember where things are usually kept: Flag if Imputed ---------------------------------------------------------------------------- type: numeric (byte) label: imp range: [0,1] units: 1 unique values: 2 missing .: 0/1,178 tabulation: Freq. Numeric Label 1,170 0 0.Not Imputed 8 1 1.IMPUTED (ALL DK/RF/Missing) ---------------------------------------------------------------------------- pc23 imp 03 R's ability to remember where to find things put in a different place (Imputed) -----------------------------------------------------------------------------

 type: numeric (byte) label: ability range: [1,5] unique values: 5 unique values: 5 contrary missing .: 0/1 missing  $\therefore$  0/1,178 tabulation: Freq. Numeric Label 7 1.Much improved 9 2 2.A bit improved 921 3 3. About the same 171 4 4.A bit worse 70 5 5.Much worse ---------------------------------------------------------------------------- pc23 flag 03 R's ability to remember where to find things put in a different place: Flag if I ---------------------------------------------------------------------------- type: numeric (byte) label: imp range: [0,2] units: 1 unique values: 3 missing .:  $0/1,178$  tabulation: Freq. Numeric Label 1,168 0 0.Not Imputed 9 1 1.IMPUTED (ALL DK/RF/Missing) 1 2 2.IMPUTED (ONE DK/RF/Missing) ---------------------------------------------------------------------------- pc26 imp 03 R's ability to know how to use familiar machines (Imputed) ---------------------------------------------------------------------------- type: numeric (byte) label: ability range: [1,5] unique values: 5 contains the missing of the missing of  $\frac{1}{5}$  contains the missing of  $\frac{1}{5}$  contains  $\frac{1}{5}$  contains the missing of the missing of  $\frac{1}{5}$  contains the missing of the missing of th missing  $\therefore$  0/1,178 tabulation: Freq. Numeric Label 8 1 1.Much improved 21 2.A bit improved 993 3. About the same 88 4 4.A bit worse 68 5 5.Much worse ---------------------------------------------------------------------------- pc26 flag 03 R's ability to know how to use familiar machines: Flag if Imputed ---------------------------------------------------------------------------- type: numeric (byte) label: imp range: [0,1] units: 1 unique values: 2 missing .: 0/1,178 tabulation: Freq. Numeric Label 1,144 0 0.Not Imputed

---------------------------------------------------------------------------- pc29 imp 03 R's ability to learn to use a new gadget or machine (Imputed) ---------------------------------------------------------------------------- type: numeric (byte) label: ability range: [1,5] unique values: 5 1<br>unique values: 5 1<br>missing : 0/1 missing  $\therefore$  0/1,178 tabulation: Freq. Numeric Label 14 1 1.Much improved 30 2 2.A bit improved 952 3 3. About the same 99 4 4.A bit worse 83 5 5.Much worse ---------------------------------------------------------------------------- pc29 flag 03 R's ability to learn to use a new gadget or machine: Flag if Imputed ---------------------------------------------------------------------------- type: numeric (byte) label: imp range: [0,1] units: 1 unique values: 2 missing .:  $0/1,178$  tabulation: Freq. Numeric Label 1,131 0 0.Not Imputed 47 1 1.IMPUTED (ALL DK/RF/Missing) ---------------------------------------------------------------------------- pc32 imp 03 R's ability to learn new things in general (Imputed) ---------------------------------------------------------------------------- type: numeric (byte) label: ability range: [1,5] units: 1 unique values: 5 missing .:  $0/1,178$  tabulation: Freq. Numeric Label 17 1 1.Much improved 36 2 2.A bit improved 949 3 3. About the same 108 4 4.A bit worse 68 5 5.Much worse ---------------------------------------------------------------------------- pc32 flag 03 and 1 R's ability to learn new things in general: Flag if Imputed ---------------------------------------------------------------------------- type: numeric (byte) label: imp

34 1 1.IMPUTED (ALL DK/RF/Missing)

range: [0,1] units: 1 unique values: 2 missing .:  $0/1,178$  tabulation: Freq. Numeric Label 1,161 0 0.Not Imputed 17 1 1.IMPUTED (ALL DK/RF/Missing) ---------------------------------------------------------------------------- pc35 imp 03 R's ability to follow a story in a book or on TV (Imputed) ---------------------------------------------------------------------------- type: numeric (byte) label: ability range: [1,5] units: 1 unique values: 5 missing .:  $0/1,178$  tabulation: Freq. Numeric Label 19 1 1.Much improved 23 2 2.A bit improved 992 3 3. About the same 86 4 4.A bit worse 58 5 5.Much worse ---------------------------------------------------------------------------- pc35 flag 03 R's ability to follow a story in a book or on TV: Flag if Imputed ---------------------------------------------------------------------------- type: numeric (byte) label: imp range: [0,1] units: 1 unique values: 2 missing .:  $0/1,178$  tabulation: Freq. Numeric Label 1,155 0 0.Not Imputed 23 1 1.IMPUTED (ALL DK/RF/Missing) ---------------------------------------------------------------------------- pc38 imp 03 **R's ability to make decisions on** everyday matters (Imputed) ---------------------------------------------------------------------------- type: numeric (byte) label: ability range: [1,5] units: 1 unique values: 5 missing .:  $0/1,178$  tabulation: Freq. Numeric Label 13 1 1.Much improved 16 2 2.A bit improved 1,015 3 3. About the same 70 4 4.A bit worse 64 5 5.Much worse -----------------------------------------------------------------------------

pc38 flag 03 R's ability to make decisions on everyday matters: Flag if Imputed ---------------------------------------------------------------------------- type: numeric (byte) label: imp range: [0,1] units: 1 unique values: 2 missing .:  $0/1,178$  tabulation: Freq. Numeric Label 1,165 0 0.Not Imputed 13 1 1.IMPUTED (ALL DK/RF/Missing) ---------------------------------------------------------------------------- pc41 imp 03 R's ability to handle money for shopping (Imputed) ---------------------------------------------------------------------------- type: numeric (byte) label: ability range: [1,5] units: 1 unique values: 5 missing .:  $0/1,178$  tabulation: Freq. Numeric Label 25 1 1.Much improved 23 2.A bit improved 982 3 3.About the same 76 4 4.A bit worse 72 5 5.Much worse ---------------------------------------------------------------------------- pc41 flag 03 R's ability to handle money for shopping: Flag if Imputed ---------------------------------------------------------------------------- type: numeric (byte) label: imp range: [0,1] units: 1 unique values: 2 missing .:  $0/1,178$  tabulation: Freq. Numeric Label 1,161 0 0.Not Imputed 17 1 1.IMPUTED (ALL DK/RF/Missing) ---------------------------------------------------------------------------- pc44 imp 03 R's ability to handle financial matters (Imputed) ---------------------------------------------------------------------------- type: numeric (byte) label: ability range: [1,5] units: 1 unique values: 5 missing .:  $0/1,178$ tabulation: Freq. Numeric Label<br>14 1.Much 1 1.Much improved

 16 2 2.A bit improved 996 3 3.About the same 78 4 4.A bit worse<br>74 5 5.Much worse 5 5.Much worse ---------------------------------------------------------------------------- pc44 flag 03 ability to handle financial matters: Flag if Imputed ---------------------------------------------------------------------------- type: numeric (byte) label: imp range: [0,1] units: 1 unique values: 2 missing .: 0/1,178 tabulation: Freq. Numeric Label 1,116 0 0.Not Imputed 62 1 1.IMPUTED (ALL DK/RF/Missing) ---------------------------------------------------------------------------- pc47 imp 03 R's ability to handle other everyday arithmetic problems (Imputed) ---------------------------------------------------------------------------- type: numeric (byte) label: ability range: [1,5] units: 1 unique values: 5 missing .:  $0/1,178$  tabulation: Freq. Numeric Label 15 1 1.Much improved 9 2 2.A bit improved 993 3 3.About the same 86 4 4.A bit worse 75 5 5.Much worse ---------------------------------------------------------------------------- pc47\_flag\_03 R's ability to handle other everyday arithmetic problems: Flag if Imputed ---------------------------------------------------------------------------- type: numeric (byte) label: imp range: [0,1] units: 1 unique values: 2 missing .:  $0/1,178$  tabulation: Freq. Numeric Label 1,156 0 0.Not Imputed 22 1 1.IMPUTED (ALL DK/RF/Missing) ---------------------------------------------------------------------------- pc50 imp 03 R's ability to use his/her intelligence to understand what is going on (Imputed) ---------------------------------------------------------------------------- type: numeric (byte) label: ability

 range: [1,5] units: 1 unique values: 5 missing .:  $0/1,178$  tabulation: Freq. Numeric Label 20 1 1.Much improved 10 2 2.A bit improved 1,006 3 3.About the same 86 4 4.A bit worse 56 5 5.Much worse ---------------------------------------------------------------------------- pc50 flag 03 R's ability to use his/her intelligence to understand what is going on: Flag if ---------------------------------------------------------------------------- type: numeric (byte) label: imp range: [0,1] units: 1 unique values: 2 missing .:  $0/1,178$  tabulation: Freq. Numeric Label 1,171 0 0.Not Imputed 7 1 1.IMPUTED (ALL DK/RF/Missing)

## **2012**

#### **Section E**

---------------------------------------------------------------------------- e7 a1 imp 12 Verbal Learning List A-Trial 1: Number of Correct Words (Imputed) ---------------------------------------------------------------------------- type: numeric (byte) range: [0,8] unique values: 9 unique values: 9 missing .: 6,619/14,448 tabulation: Freq. Value 100 0 314 1 874 2 1,788 3 2,107 4 1,662 5 778 6 176 7 30 8 6,619 . ---------------------------------------------------------------------------- e7\_a1\_flag\_12 Verbal Learning List A-Trial 1: Flag if Imputed -----------------------------------------------------------------------------

 type: numeric (byte) label: imp range: [0,1] units: 1 unique values: 2 missing .: 6,619/14,448 tabulation: Freq. Numeric Label 7,628 0 0.Not Imputed 201 1 1.IMPUTED 6,619 . ---------------------------------------------------------------------------- e7 a2 imp 12 Verbal Learning List A-Trial 2: Number of Correct Words (Imputed) ---------------------------------------------------------------------------- type: numeric (byte) range:  $[0,8]$  unique values: 9 missing : 6, missing .: 6,619/14,448 tabulation: Freq. Value 80 0 79 1 250 2 843 3 1,694 4 2,104 5 1,699 6 830 7 250 8 6,619 . ---------------------------------------------------------------------------- e7 a2 flag 12 Verbal Learning List A-Trial 2: Flag if Imputed ---------------------------------------------------------------------------- type: numeric (byte) label: imp range: [0,1] units: 1 unique values: 2 missing .: 6,619/14,448 tabulation: Freq. Numeric Label 7,626 0 0.Not Imputed 203 1 1.IMPUTED 6,619 . ---------------------------------------------------------------------------- e7\_a3\_imp\_12 Verbal Learning List A-Trial 3: Number of Correct Words (Imputed) ---------------------------------------------------------------------------- type: numeric (byte) range: [0,8] units: 1 unique values: 9 **missing .: 6,619/14,448** tabulation: Freq. Value

 99 0 71 1 191 2 520 3 1,098 4 1,820 5 2,024 6 1,371 7 635 8 6,619 . ---------------------------------------------------------------------------- e7 a3 flag 12 Verbal Learning List A-Trial 3: Flag if Imputed ---------------------------------------------------------------------------- type: numeric (byte) label: imp range: [0,1] units: 1 unique values: 2 missing .: 6,619/14,448 tabulation: Freq. Numeric Label 7,623 0 0.Not Imputed 206 1 1.IMPUTED 6,619 . ---------------------------------------------------------------------------- e7 b1 imp 12 Verbal Learning List B-Trial 1: Number of Correct Words (Imputed) ---------------------------------------------------------------------------- type: numeric (byte) range: [0,8] units: 1 unique values: 9 missing .: 7,829/14,448 tabulation: Freq. Value 77 0 221 1 614 2 1,362 3 1,838 4 1,575 5 716 6 186 7 30 8 7,829 . ---------------------------------------------------------------------------- e7\_b1\_flag\_12 Verbal Learning List B-Trial 1: Flag if Imputed ---------------------------------------------------------------------------- type: numeric (byte) label: imp range: [0,1] units: 1 unique values: 2 missing .: 7,829/14,448
tabulation: Freq. Numeric Label 6,420 0 0.Not Imputed 199 1 1.IMPUTED 7,829 . ---------------------------------------------------------------------------- e7 b2 imp 12 Verbal Learning List B-Trial 2: Number of Correct Words (Imputed) ---------------------------------------------------------------------------- type: numeric (byte) range: [0,8]<br>unique values: 9 units: 1<br>missing .: 7,829/14,448 tabulation: Freq. Value 40 0 58 1 196 2 611 3 1,464 4 1,914 5 1,483 6 664 7 189 8 7,829 . ---------------------------------------------------------------------------- e7\_b2\_flag\_12 Verbal Learning List B-Trial 1: Flag if Imputed ---------------------------------------------------------------------------- type: numeric (byte) label: imp range: [0,1] units: 1 unique values: 2 missing .: 7,829/14,448 tabulation: Freq. Numeric Label 6,415 0 0.Not Imputed 204 1 1.IMPUTED 7,829 . ---------------------------------------------------------------------------- e7 b3 imp 12 Verbal Learning List A-Trial 3: Number of Correct Words (Imputed) ---------------------------------------------------------------------------- type: numeric (byte) range: [0,8] units: 1 unique values: 9 <br>missing .: 7,829/14,448 tabulation: Freq. Value 67 0 53 1 152 2 371 3 822 4 1,580 5

 1,831 6 1,147 7 596 8 7,829 . ---------------------------------------------------------------------------- e7\_b3\_flag\_12 Verbal Learning List B-Trial 1: Flag if Imputed ---------------------------------------------------------------------------- type: numeric (byte) label: imp range: [0,1] units: 1 unique values: 2 missing .: 7,829/14,448 tabulation: Freq. Numeric Label 6,411 0 0.Not Imputed 208 1 1.IMPUTED 7,829 . ---------------------------------------------------------------------------- e8\_imp\_12 Constructional Praxis (Imputed) ---------------------------------------------------------------------------- type: numeric (byte) range: [0,6] units: 1 unique values: 7 missing .: 0/14,448 tabulation: Freq. Value 311 0 180 1 337 2 448 3 849 4 1,821 5 10,502 6 ---------------------------------------------------------------------------- e8\_flag\_12 Constructional Praxis: Flag if Imputed ---------------------------------------------------------------------------- type: numeric (byte) label: imp range: [0,1] units: 1 unique values: 2 missing .:  $0/14,448$  tabulation: Freq. Numeric Label 13,116 0 0.Not Imputed 1,332 1 1.IMPUTED ---------------------------------------------------------------------------- e9a\_imp\_12 Verbal Fluency - Number of different animals (Imputed) -----------------------------------------------------------------------------

 type: numeric (byte) range: [0,66] units: 1 unique values: 41 missing .: 0/14,448 mean: 15.0448 std. dev: 5.15426 percentiles: 10% 25% 50% 75% 90% 9 11 15 18 22 ---------------------------------------------------------------------------- e9a\_flag\_12 Verbal Fluency - Number of different animals: Flag if Imputed ---------------------------------------------------------------------------- type: numeric (byte) label: imp range: [0,1] units: 1 unique values: 2 missing .: 0/14,448 tabulation: Freq. Numeric Label 14,020 0 0.Not Imputed 428 1 1.IMPUTED ---------------------------------------------------------------------------- e9b imp 12 Verbal Fluency - Number of times R repeated an animal (Imputed) ---------------------------------------------------------------------------- type: numeric (byte) range: [0,13] units: 1 unique values: 14 missing .: 0/14,448 mean: .876384 std. dev: 1.24778 percentiles: 10% 25% 50% 75% 90%  $0$  0 0 1 2 ---------------------------------------------------------------------------- e9b flag 12 verbal Fluency - Number of times R repeated an animal : Flag if Imputed ---------------------------------------------------------------------------- type: numeric (byte) label: imp range: [0,1] unique values: 2 missing : 0/1 missing .: 0/14,448 tabulation: Freq. Numeric Label 13,977 0 0.Not Imputed 471 1 1.IMPUTED ---------------------------------------------------------------------------- e10\_imp\_12 Visual Scan (Imputed)

 type: numeric (byte) range: [0,60] units: 1 unique values: 61 missing .: 0/14,448 mean: 28.2231 std. dev: 15.3646 percentiles: 10% 25% 50% 75% 90% 9 16 27 40 51 ---------------------------------------------------------------------------- e10 flag 12 Visual Scan: Flag if Imputed ---------------------------------------------------------------------------- type: numeric (byte) label: imp range: [0,1] units: 1 unique values: 2 missing .: 0/14,448 tabulation: Freq. Numeric Label 13,078 0 0.Not Imputed 1,370 1 1.IMPUTED ---------------------------------------------------------------------------- e11a\_imp\_12 Orientation - Day (Imputed) ---------------------------------------------------------------------------- type: numeric (byte) range:  $[1,2]$  units:  $1$ unique values: 2 missing .: 0/14,448 tabulation: Freq. Value 10,810 1 3,638 2 ---------------------------------------------------------------------------- ella flag 12 Orientation - Day: Flag if Imputed ---------------------------------------------------------------------------- type: numeric (byte) label: imp range: [0,1] units: 1 unique values: 2 missing .: 0/14,448 tabulation: Freq. Numeric Label 14,117 0 0.Not Imputed 331 1 1.IMPUTED ---------------------------------------------------------------------------- e11b\_imp\_12 Orientation - Month (Imputed)

-----------------------------------------------------------------------------

 type: numeric (byte) range: [1,2] units: 1 unique values: 2 missing .: 0/14,448 tabulation: Freq. Value 13,189 1 1,259 2 ---------------------------------------------------------------------------- e11b\_flag\_12 Orientation - Month: Flag if Imputed ---------------------------------------------------------------------------- type: numeric (byte) label: imp range: [0,1] units: 1 unique values: 2 missing .: 0/14,448 tabulation: Freq. Numeric Label 14,116 0 0.Not Imputed 332 1 1.IMPUTED ---------------------------------------------------------------------------- e11c\_imp\_12 Orientation - Year (Imputed) ---------------------------------------------------------------------------- type: numeric (byte) range: [1,2] units: 1 unique values: 2 missing .:  $0/14,448$  tabulation: Freq. Value 11,840 1 2,608 2 ---------------------------------------------------------------------------- ellc flag 12 Orientation - Year: Flag if Imputed ---------------------------------------------------------------------------- type: numeric (byte) label: imp range: [0,1] units: 1 unique values: 2 missing .:  $0/14,448$  tabulation: Freq. Numeric Label 14,108 0 0.Not Imputed 108 0 0.Not Imputed<br>340 1 1.IMPUTED ---------------------------------------------------------------------------- e12 imp 12  $\blacksquare$ and Second Attempt (Imputed) -----------------------------------------------------------------------------

-----------------------------------------------------------------------------

 type: numeric (byte) range: [1,2] units: 1 unique values: 2 missing .:  $0/14,448$  tabulation: Freq. Value 13,051 1 1,397 2 ---------------------------------------------------------------------------- e12 flag 12 Numeracy - Score for First and Second Attempt: Flag if Imputed ---------------------------------------------------------------------------- type: numeric (byte) label: imp range: [0,1] unique values: 2 missing .: 0/ missing  $\therefore$  0/14,448 tabulation: Freq. Numeric Label 13,443 0 0.Not Imputed 1,005 1 1.IMPUTED ---------------------------------------------------------------------------- e12c imp 12 Numeracy - Time for First and Second Attempt (Imputed) ---------------------------------------------------------------------------- type: numeric (float) range: [0,61] units: 1.000e-08<br>unique values: 1,041 missing : 0/14,448 missing  $\therefore$  0/14,448 mean: 13.7264 std. dev: 13.03 percentiles: 10% 25% 50% 75% 90% 5 6 9 15 27 ---------------------------------------------------------------------------- e12c\_flag\_12 Numeracy - Time for First and Second Attempt: Flag if Imputed ---------------------------------------------------------------------------- type: numeric (byte) label: imp range: [0,1] units: 1 unique values: 2 missing .:  $0/14,448$  tabulation: Freq. Numeric Label 13,424 0 0.Not Imputed 1,024 1 1.IMPUTED ---------------------------------------------------------------------------- e13\_imp\_12 Constructional Praxis Recall (Imputed) -----------------------------------------------------------------------------

 type: numeric (byte) range: [0,6] units: 1 unique values: 7 missing .: 0/14,448 tabulation: Freq. Value and the set of the set of the set of the set of the set of the set of the set of the set of the set of the set 389 1 710 2 970 3 1,843 4 2,915 5 6,714 6 ---------------------------------------------------------------------------- e13 flag 12 Constructional Praxis Recall: Flag if Imputed ---------------------------------------------------------------------------- type: numeric (byte) label: imp range: [0,1] units: 1 unique values: 2 missing .:  $0/14,448$  tabulation: Freq. Numeric Label 12,938 0 0.Not Imputed 1,510 1 1.IMPUTED ---------------------------------------------------------------------------- e14 a imp 12 verbal Recall List A: Number of Correct Words (Imputed) ---------------------------------------------------------------------------- type: numeric (byte) range: [0,8] units: 1 unique values: 9 <br>missing .: 6,619/14,448 tabulation: Freq. Value 551 0 294 1 514 2 918 3 1,451 4 1,626 5 1,316 6 810 7 349 8 6,619 . ---------------------------------------------------------------------------- e14\_a\_flag\_12 Verbal Recall List A: Flag if Imputed ---------------------------------------------------------------------------- type: numeric (byte) label: imp range: [0,1] units: 1

unique values: 2 missing .: 6,619/14,448 tabulation: Freq. Numeric Label 7,583 0 0.Not Imputed 246 1 1.IMPUTED 6,619 . ---------------------------------------------------------------------------- e14 b imp 12 Verbal Recall List B: Number of Correct Words (Imputed) ---------------------------------------------------------------------------- type: numeric (byte) range: [0,8] units: 1 unique values: 9 missing .: 7,829/14,448 tabulation: Freq. Value 447 0 220 1 411 2 732 3 1,150 4 1,399 5 1,247 6 701 7 312 8 7,829 . ---------------------------------------------------------------------------- e14 b flag 12 Verbal Recall List B: Flag if Imputed ---------------------------------------------------------------------------- type: numeric (byte) label: imp range: [0,1] unique values: 2 missing : 7, missing .: 7,829/14,448 tabulation: Freq. Numeric Label 6,397 0 0.Not Imputed 222 1 1.IMPUTED 7,829 .

## **Section PC**

---------------------------------------------------------------------------- pc5 imp 12 R's ability to remember things about family & friends (Imputed) ---------------------------------------------------------------------------- type: numeric (byte) label: ability range: [1,5] units: 1 unique values: 5 missing .:  $0/1,275$ 

 tabulation: Freq. Numeric Label 35 1 1.Much improved 25 2 2.A bit improved 871 3 3. About the same 200 4 4.A bit worse 144 5 5.Much worse ---------------------------------------------------------------------------- pc5 flag 12 R's ability to remember things about family & friends: Flag if Imputed ---------------------------------------------------------------------------- type: numeric (byte) label: imp range: [0,2] units: 1 unique values: 3 missing .:  $0/1,275$  tabulation: Freq. Numeric Label 1,272 0 0.Not Imputed 2 1 1.IMPUTED (ALL DK/RF/Missing) 1 2 2.IMPUTED (ONE DK/RF/Missing) ---------------------------------------------------------------------------- pc8 imp 12 R's ability to remember things (Imputed) ---------------------------------------------------------------------------- type: numeric (byte) label: ability range: [1,5] units: 1<br>unique values: 5 missing : 0/1 missing  $\therefore$  0/1,275 tabulation: Freq. Numeric Label 32 1 1.Much improved 18 2 2.A bit improved 943 3. About the same 160 4 4.A bit worse 122 5 5. Much worse ---------------------------------------------------------------------------- pc8 flag 12 R's ability to remember things: Flag if Imputed ---------------------------------------------------------------------------- type: numeric (byte) label: imp range: [0,1] units: 1 unique values: 2 missing .:  $0/1,275$  tabulation: Freq. Numeric Label 1,273 0 0.Not Imputed 2 1 1.IMPUTED (ALL DK/RF/Missing) ---------------------------------------------------------------------------- pc11 imp 12 R's ability to recall conversations a few days later (Imputed) -----------------------------------------------------------------------------

 type: numeric (byte) label: ability range: [1,5] units: 1 unique values: 5 missing .: 0/1,275 tabulation: Freq. Numeric Label 36 1 1.Much improved 12 2 2.A bit improved end a state of the same of the same of the same of the same of the same of the same of the same of the same of the same of the same of the same of the same of the same of the same of the same of the same of the same of the 185 4 4.A bit worse 134 5 5.Much worse ---------------------------------------------------------------------------- pc11 flag 12 R's ability to recall conversations a few days later: Flag if Imputed ---------------------------------------------------------------------------- type: numeric (byte) label: imp range: [0,1] units: 1 unique values: 2 missing .: 0/1,275 tabulation: Freq. Numeric Label 1,273 0 0.Not Imputed 2 1 1.IMPUTED (ALL DK/RF/Missing) ---------------------------------------------------------------------------- pc14 imp 12 R's ability to remember his/her address (Imputed) ---------------------------------------------------------------------------- type: numeric (byte) label: ability range: [1,5] units: 1<br>values: 5 missing : 0/1,275 unique values:  $5$  tabulation: Freq. Numeric Label 30 1 1.Much improved 17 2 2.A bit improved 902 3 3. About the same 175 4 4.A bit worse 151 5 5. Much worse ---------------------------------------------------------------------------- pc14 flag 12 R's ability to remember his/her address: Flag if Imputed ---------------------------------------------------------------------------- type: numeric (byte) label: imp range: [0,1] units: 1 unique values: 2 missing .: 0/1,275 tabulation: Freq. Numeric Label 1,270 0 0.Not Imputed

5 1 1.IMPUTED (ALL DK/RF/Missing)

pc17 imp 12 and 12 R's ability to remember what day and month it is (Imputed) ---------------------------------------------------------------------------- type: numeric (byte) label: ability range: [1,5] unique values: 5 0/1 missing  $\therefore$  0/1,275 tabulation: Freq. Numeric Label 37 1 1.Much improved 14 2 2.A bit improved 890 3 3. About the same 166 4 4.A bit worse 168 5.Much worse ---------------------------------------------------------------------------- pc17 flag 12 **R's ability to remember what day and month** pc17\_flag\_12<br>it is: Flag if Imputed ---------------------------------------------------------------------------- type: numeric (byte) label: imp range: [0,1] units: 1 unique values: 2 missing .:  $0/1,275$  tabulation: Freq. Numeric Label 1,269 0 0.Not Imputed 6 1 1.IMPUTED (ALL DK/RF/Missing) ---------------------------------------------------------------------------- pc20 imp 12 **R's ability to remember where things** are usually kept (Imputed) ---------------------------------------------------------------------------- type: numeric (byte) label: ability range: [1,5] units: 1 unique values: 5 missing .:  $0/1,275$  tabulation: Freq. Numeric Label 30 1 1.Much improved 7 2 2.A bit improved 884 3 3.About the same 201 4 4.A bit worse 153 5.Much worse ---------------------------------------------------------------------------- pc20 flag 12 **R's ability to remember where things are** usually kept: Flag if Imputed ---------------------------------------------------------------------------- type: numeric (byte) label: imp

-----------------------------------------------------------------------------

range: [0,1] units: 1 unique values: 2 missing .: 0/1,275 tabulation: Freq. Numeric Label 1,272 0 0.Not Imputed 3 1 1.IMPUTED (ALL DK/RF/Missing) ---------------------------------------------------------------------------- pc23\_imp\_12 R's ability to remember where to find things put in a different place (Imputed) ---------------------------------------------------------------------------- type: numeric (byte) label: ability range: [1,5] units: 1<br>unique values: 5 missing .: 0/1 missing  $\therefore$  0/1,275 tabulation: Freq. Numeric Label 26 1 1.Much improved 12 2 2.A bit improved 882 3.3. About the same 193 4 4.A bit worse 162 5 5. Much worse ---------------------------------------------------------------------------- pc23 flag 12 R's ability to remember where to find things put in a different place: Flag if I ---------------------------------------------------------------------------- type: numeric (byte) label: imp range: [0,2] units: 1 unique values: 3 missing .:  $0/1,275$  tabulation: Freq. Numeric Label 1,270 0 0.Not Imputed<br>4 1 1.IMPUTED (ALI 4 1 1.IMPUTED (ALL DK/RF/Missing) 1 2 2.IMPUTED (ONE DK/RF/Missing) ---------------------------------------------------------------------------- pc26 imp 12 and 12 R's ability to know how to use familiar machines (Imputed) ---------------------------------------------------------------------------- type: numeric (byte) label: ability range: [1,5] units: 1 unique values: 5 missing .:  $0/1,275$  tabulation: Freq. Numeric Label 27 1 1.Much improved 6 2 2.A bit improved 900 3 3. About the same 159 4 4.A bit worse 183 5.Much worse

---------------------------------------------------------------------------- pc26 flag 12 **R's ability to know how to use familiar** machines: Flag if Imputed ---------------------------------------------------------------------------- type: numeric (byte) label: imp range: [0,1] units: 1 unique values: 2 missing .: 0/1,275 tabulation: Freq. Numeric Label 1,255 0 0.Not Imputed 20 1 1.IMPUTED (ALL DK/RF/Missing) ---------------------------------------------------------------------------- pc29 imp 12 ability to learn to use a new gadget or machine (Imputed) ---------------------------------------------------------------------------- type: numeric (byte) label: ability range: [1,5] units: 1 unique values: 5 missing .:  $0/1,275$  tabulation: Freq. Numeric Label 30 1 1. Much improved<br>9 2 2. A bit improved 2 2.A bit improved 831 3. About the same 202 4 4.A bit worse 203 5.Much worse ----------------------------------------------------------------------------- R's ability to learn to use a new gadget or machine: Flag if Imputed ---------------------------------------------------------------------------- type: numeric (byte) label: imp range: [0,2] units: 1 unique values: 3 missing .: 0/1,275 tabulation: Freq. Numeric Label 1,244 0 0.Not Imputed 29 1 1.IMPUTED (ALL DK/RF/Missing) 2 2 2.IMPUTED (ONE DK/RF/Missing) ---------------------------------------------------------------------------- pc32\_imp\_12 R's ability to learn new things in general (Imputed) ---------------------------------------------------------------------------- type: numeric (byte) label: ability range: [1,5] units: 1 unique values: 5 missing .:  $0/1,275$ 

 tabulation: Freq. Numeric Label 35 1 1.Much improved 13 2 2.A bit improved 841 3 3. About the same 193 4 4.A bit worse<br>193 5 5.Much worse 5 5.Much worse ---------------------------------------------------------------------------- pc32 flag 12 and 12 R's ability to learn new things in general: Flag if Imputed ---------------------------------------------------------------------------- type: numeric (byte) label: imp range: [0,2] units: 1 unique values: 3 missing .:  $0/1,275$  tabulation: Freq. Numeric Label 1,256 0 0.Not Imputed 18 1.IMPUTED (ALL DK/RF/Missing) 1 2 2.IMPUTED (ONE DK/RF/Missing) ---------------------------------------------------------------------------- pc35 imp 12 **R's** ability to follow a story in a book or on TV (Imputed) ---------------------------------------------------------------------------- type: numeric (byte) label: ability range: [1,5] units: 1<br>unique values: 5 missing : 0/1 missing  $\therefore$  0/1,275 tabulation: Freq. Numeric Label 32 1 1.Much improved 18 2 2.A bit improved 928 3.3. About the same 145 4 4.A bit worse 152 5.Much worse ---------------------------------------------------------------------------- pc35 flag 12 and R's ability to follow a story in a book or on TV: Flag if Imputed ---------------------------------------------------------------------------- type: numeric (byte) label: imp range: [0,2] units: 1 unique values: 3 missing .:  $0/1,275$  tabulation: Freq. Numeric Label 1,261 0 0.Not Imputed 13 1.IMPUTED (ALL DK/RF/Missing) 1 2 2.IMPUTED (ONE DK/RF/Missing) ---------------------------------------------------------------------------- pc38 imp 12 and 12 R's ability to make decisions on everyday matters (Imputed)

 type: numeric (byte) label: ability range: [1,5] units: 1 unique values: 5 missing .:  $0/1,275$  tabulation: Freq. Numeric Label 30 1 1.Much improved 10 2 2.A bit improved 966 3 3.About the same 120 4 4.A bit worse<br>149 5 5.Much worse 5 5.Much worse ---------------------------------------------------------------------------- pc38\_flag\_12 R's ability to make decisions on everyday matters: Flag if Imputed ---------------------------------------------------------------------------- type: numeric (byte) label: imp range: [0,1] units: 1 unique values: 2 missing .:  $0/1,275$  tabulation: Freq. Numeric Label  $1,269$  0.Not Imputed 6 1 1.IMPUTED (ALL DK/RF/Missing) ---------------------------------------------------------------------------- pc41 imp 12 **R's ability to handle money** for shopping (Imputed) ---------------------------------------------------------------------------- type: numeric (byte) label: ability range: [1,5] units: 1 unique values: 5 missing .: 0/1,275 tabulation: Freq. Numeric Label 35 1 1.Much improved 11 2 2.A bit improved 904 3 3. About the same 130 4 4.A bit worse 195 5 5.Much worse ---------------------------------------------------------------------------- pc41 flag 12 and 12 R's ability to handle money for shopping: Flag if Imputed ---------------------------------------------------------------------------- type: numeric (byte) label: imp range: [0,2] units: 1 unique values: 3 missing .: 0/1,275 tabulation: Freq. Numeric Label

-----------------------------------------------------------------------------

 1,261 0 0.Not Imputed 12 1 1.IMPUTED (ALL DK/RF/Missing) 2 2 2.IMPUTED (ONE DK/RF/Missing) ---------------------------------------------------------------------------- pc44\_imp\_12 R's ability to handle financial matters (Imputed) ---------------------------------------------------------------------------- type: numeric (byte) label: ability range: [1,5] units: 1 unique values: 5 missing .: 0/1,275 tabulation: Freq. Numeric Label 25 1 1.Much improved 11 2 2.A bit improved 891 3 3. About the same 151 4 4.A bit worse 197 5 5. Much worse ---------------------------------------------------------------------------- pc44 flag 12 R's ability to handle financial matters: Flag if Imputed ---------------------------------------------------------------------------- type: numeric (byte) label: imp range: [0,2] units: 1 unique values: 3 missing .:  $0/1,275$  tabulation: Freq. Numeric Label 1,227 0 0.Not Imputed 46 1 1.IMPUTED (ALL DK/RF/Missing) 2 2 2.IMPUTED (ONE DK/RF/Missing) ---------------------------------------------------------------------------- pc47 imp 12 R's ability to handle other everyday arithmetic problems (Imputed) ---------------------------------------------------------------------------- type: numeric (byte) label: ability range: [1,5] units: 1 unique values: 5 missing .:  $0/1,275$  tabulation: Freq. Numeric Label 33 1 1.Much improved 7 2 2.A bit improved 893 3. About the same 150 4 4.A bit worse 192 5 5. Much worse ---------------------------------------------------------------------------- pc47\_flag\_12 R's ability to handle other everyday arithmetic problems: Flag if Imputed -----------------------------------------------------------------------------

 type: numeric (byte) label: imp range: [0,1] units: 1 unique values: 2 missing .:  $0/1,275$  tabulation: Freq. Numeric Label 1,255 0 0.Not Imputed 20 1 1.IMPUTED (ALL DK/RF/Missing) ---------------------------------------------------------------------------- pc50 imp 12 R's ability to use his/her intelligence to understand what is going on (Imputed) ---------------------------------------------------------------------------- type: numeric (byte) label: ability range: [1,5] units: 1 unique values: 5 missing .:  $0/1,275$  tabulation: Freq. Numeric Label 31 1 1.Much improved 11 2 2.A bit improved 954 3 3.About the same 132 4 4.A bit worse 147 5 5.Much worse ---------------------------------------------------------------------------- pc50 flag 12 R's ability to use his/her intelligence to understand what is going on: Flag if ---------------------------------------------------------------------------- type: numeric (byte) label: imp range: [0,1] units: 1<br>values: 2 missing : 0/1,275 unique values: 2 tabulation: Freq. Numeric Label 1,269 0 0.Not Imputed 6 1 1.IMPUTED (ALL DK/RF/Missing)

## **2015**

## **Section E**

---------------------------------------------------------------------------- e7 a1 imp 15 Verbal Learning List A-Trial 1: Number of Correct Words (Imputed) ---------------------------------------------------------------------------- type: numeric (byte) range: [0,8] units: 1 range: 10,01<br>unique values: 9 missing .: 6,728/13,850

 tabulation: Freq. Value 100 0 306 1 771 2 1,560 3 1,982 4 1,528 5 692 6 158 7 25 8 6,728 . ---------------------------------------------------------------------------- e7\_a1\_flag\_15 Verbal Learning List A-Trial 1: Flag if Imputed ---------------------------------------------------------------------------- type: numeric (byte) label: imp range: [0,1] units: 1 unique values: 2 missing .: 6,728/13,850 tabulation: Freq. Numeric Label 7,058 0 0.Not Imputed 64 1 1.IMPUTED 6,728 . ---------------------------------------------------------------------------- e7 a2 imp 15 Verbal Learning List A-Trial 2: Number of Correct Words (Imputed) ---------------------------------------------------------------------------- type: numeric (byte) range: [0,8] units: 1 unique values: 9 **missing .: 6,728/13,850**  tabulation: Freq. Value 55 0 70 1 208 2 782 3 1,616 4 1,873 5 1,595 6 734 7 189 8 6,728 . ---------------------------------------------------------------------------- e7\_a2\_flag\_15 Verbal Learning List A-Trial 2: Flag if Imputed ---------------------------------------------------------------------------- type: numeric (byte) label: imp range: [0,1] units: 1

 unique values: 2 missing .: 6,728/13,850 tabulation: Freq. Numeric Label 7,059 0 0.Not Imputed 63 1 1.IMPUTED 6,728 . ---------------------------------------------------------------------------- e7 a3 imp 15 Verbal Learning List A-Trial 3: Number of Correct Words (Imputed) ---------------------------------------------------------------------------- type: numeric (byte) range: [0,8] units: 1 unique values: 9 missing .: 6,728/13,850 tabulation: Freq. Value 73 0 59 1 148 2 495 3 1,142 4 1,621 5 1,840 6 1,237 7 507 8 6,728 . ---------------------------------------------------------------------------- e7 a3 flag 15 Verbal Learning List A-Trial 3: Flag if Imputed ---------------------------------------------------------------------------- type: numeric (byte) label: imp range: [0,1] unique values: 2 missing : 6, missing .: 6,728/13,850 tabulation: Freq. Numeric Label 7,058 0 0.Not Imputed 64 1 1.IMPUTED 6,728 . ---------------------------------------------------------------------------- e7 b1 imp 15 Verbal Learning List B-Trial 1: Number of Correct Words (Imputed) ---------------------------------------------------------------------------- type: numeric (byte) range: [0,8] units: 1 unique values: 9 missing .: 7,122/13,850 tabulation: Freq. Value 62 0 224 1 652 2 1,345 3

 1,818 4 1,669 5 750 6 180 7 28 8 7,122 . ---------------------------------------------------------------------------- e7\_b1\_flag\_15 Verbal Learning List B-Trial 1: Flag if Imputed ---------------------------------------------------------------------------- type: numeric (byte) label: imp range: [0,1] units: 1 unique values: 2 missing .: 7,122/13,850 tabulation: Freq. Numeric Label 6,667 0 0.Not Imputed 61 1 1.IMPUTED 7,122 . ---------------------------------------------------------------------------- e7 b2 imp 15 Verbal Learning List B-Trial 2: Number of Correct Words (Imputed) ---------------------------------------------------------------------------- type: numeric (byte) range: [0,8] units: 1 unique values: 9 missing .: 7,122/13,850 tabulation: Freq. Value 43 0 50 1 192 2 648 3 1,420 4 1,994 5 1,568 6 666 7 147 8 7,122 . ---------------------------------------------------------------------------- e7\_b2\_flag\_15 Verbal Learning List B-Trial 1: Flag if Imputed ---------------------------------------------------------------------------- type: numeric (byte) label: imp range: [0,1] units: 1 unique values: 2 missing .: 7,122/13,850 tabulation: Freq. Numeric Label 6,666 0 0.Not Imputed 62 1 1.IMPUTED 7,122 .

---------------------------------------------------------------------------- e7 b3 imp 15 Verbal Learning List A-Trial 3: Number of Correct Words (Imputed) ---------------------------------------------------------------------------- type: numeric (byte) range: [0,8] units: 1 unique values: 9 missing .: 7,122/13,850 tabulation: Freq. Value 61 0 63 1 132 2 382 3 958 4 1,531 5 1,888 6 1,246 7 467 8 7,122 . ---------------------------------------------------------------------------- e7 b3 flag 15 Verbal Learning List B-Trial 1: Flag if Imputed ---------------------------------------------------------------------------- type: numeric (byte) label: imp range: [0,1] unique values: 2 missing .: 7, missing .: 7,122/13,850 tabulation: Freq. Numeric Label 6,666 0 0.Not Imputed 62 1 1.IMPUTED 7,122 . ---------------------------------------------------------------------------- e8\_imp\_15 Constructional Praxis (Imputed) ---------------------------------------------------------------------------- type: numeric (byte) range: [0,6] units: 1 unique values: 7 missing .: 0/13,850 tabulation: Freq. Value 138 0 96 1 354 2 436 3 831 4 1,697 5 10,298 6 -----------------------------------------------------------------------------

e8\_flag\_15 Constructional Praxis: Flag if Imputed ---------------------------------------------------------------------------- type: numeric (byte) label: imp range: [0,1] units: 1 unique values: 2 missing .: 0/13,850 tabulation: Freq. Numeric Label 12,868 0 0.Not Imputed 982 1 1.IMPUTED ---------------------------------------------------------------------------- e9a\_imp\_15 Verbal Fluency - Number of different animals (Imputed) ---------------------------------------------------------------------------- type: numeric (byte) range: [0,40] units: 1 unique values: 40 missing .: 0/13,850 mean: 15.5143 std. dev: 5.24259 percentiles: 10% 25% 50% 75% 90% 9 12 15 19 23 ---------------------------------------------------------------------------- e9a flag 15 Verbal Fluency - Number of different animals: Flag if Imputed ---------------------------------------------------------------------------- type: numeric (byte) label: imp range: [0,1] units: 1 unique values: 2 missing .: 0/13,850 tabulation: Freq. Numeric Label 13,730 0 0.Not Imputed 120 1 1.IMPUTED ---------------------------------------------------------------------------- e9b imp 15 Verbal Fluency - Number of times R repeated an animal (Imputed) ---------------------------------------------------------------------------- type: numeric (byte) range: [0,22] units: 1 unique values: 14 missing .: 0/13,850 mean: .734513 std. dev: 1.13373 percentiles: 10% 25% 50% 75% 90%  $0$  0 0 1 2

---------------------------------------------------------------------------- e9b flag 15 Verbal Fluency - Number of times R repeated an animal : Flag if Imputed ---------------------------------------------------------------------------- type: numeric (byte) label: imp range: [0,1] unique values: 2 missing .: 0/1 missing  $\therefore$  0/13,850 tabulation: Freq. Numeric Label 13,730 0 0.Not Imputed 120 1 1. IMPUTED ---------------------------------------------------------------------------- e10\_imp\_15 Visual Scan (Imputed) ---------------------------------------------------------------------------- type: numeric (byte) range: [0,60] units: 1 unique values: 61 missing .: 0/13,850 mean: 28.3962 std. dev: 15.9294 percentiles: 10% 25% 50% 75% 90% 8 16 27 41 52 ---------------------------------------------------------------------------- e10 flag 15 Visual Scan: Flag if Imputed ---------------------------------------------------------------------------- type: numeric (byte) label: imp range: [0,1] units: 1 unique values: 2 missing .: 0/13,850 tabulation: Freq. Numeric Label 12,858 0 0.Not Imputed 992 1 1.IMPUTED ---------------------------------------------------------------------------- e11a\_imp\_15 Orientation - Day (Imputed) ---------------------------------------------------------------------------- type: numeric (byte) range: [1,2] units: 1 unique values: 2 missing .: 0/13,850 tabulation: Freq. Value 10,005 1 3,845 2

---------------------------------------------------------------------------- ella flag 15 Orientation - Day: Flag if Imputed ---------------------------------------------------------------------------- type: numeric (byte) label: imp range: [0,1] unique values: 2 missing .: 0/1 missing  $\therefore$  0/13,850 tabulation: Freq. Numeric Label 13,767 0 0.Not Imputed 83 1 1.IMPUTED ---------------------------------------------------------------------------- e11b\_imp\_15 Orientation - Month (Imputed) ---------------------------------------------------------------------------- type: numeric (byte) range: [1,2] units: 1 unique values: 2 missing .: 0/13,850 tabulation: Freq. Value 12,559 1 1,291 2 ---------------------------------------------------------------------------- ellb flag 15 Orientation - Month: Flag if Imputed ---------------------------------------------------------------------------- type: numeric (byte) label: imp range: [0,1] units: 1 unique values: 2 missing .: 0/13,850 tabulation: Freq. Numeric Label 13,767 0 0.Not Imputed 83 1 1.IMPUTED ---------------------------------------------------------------------------- e11c\_imp\_15 Orientation - Year (Imputed) ---------------------------------------------------------------------------- type: numeric (byte) range: [1,2] units: 1 unique values: 2 missing .: 0/13,850 tabulation: Freq. Value 11,198 1 2,652 2

-----------------------------------------------------------------------------

ellc flag 15 Orientation - Year: Flag if Imputed ---------------------------------------------------------------------------- type: numeric (byte) label: imp range: [0,1] units: 1 unique values: 2 missing .: 0/13,850 tabulation: Freq. Numeric Label 13,767 0 0.Not Imputed 83 1 1.IMPUTED ---------------------------------------------------------------------------- e12 imp 15 Numeracy - Score for First and Second Attempt (Imputed) ---------------------------------------------------------------------------- type: numeric (byte) range: [1,2] units: 1 unique values: 2 missing .: 0/13,850 tabulation: Freq. Value 12,203 1 1,647 2 ---------------------------------------------------------------------------- e12 flag 15 Numeracy - Score for First and Second Attempt: Flag if Imputed ---------------------------------------------------------------------------- type: numeric (byte) label: imp range: [0,1] units: 1 unique values: 2 missing .: 0/13,850 tabulation: Freq. Numeric Label 13,158 0 0.Not Imputed 692 1 1.IMPUTED ---------------------------------------------------------------------------- e12c imp 15 Numeracy - Time for First and Second Attempt (Imputed) ---------------------------------------------------------------------------- type: numeric (float) range: [0,60] units: 1.000e-08 unique values: 727 missing .: 0/13,850 mean: 15.2346 std. dev: 15.7585 percentiles: 10% 25% 50% 75% 90% 5 6 9 15 41.8789 -----------------------------------------------------------------------------

e12c flag 15 Numeracy - Time for First and Second Attempt: Flag if Imputed ---------------------------------------------------------------------------- type: numeric (byte) label: imp range: [0,1] units: 1 unique values: 2 missing .: 0/13,850 tabulation: Freq. Numeric Label 13,158 0 0.Not Imputed eral 1.IMPUTED<br>1.IMPUTED ---------------------------------------------------------------------------- e13\_imp\_15 Constructional Praxis Recall (Imputed) ---------------------------------------------------------------------------- type: numeric (byte) range: [0,6] units: 1 unique values: 7 missing .: 0/13,850 tabulation: Freq. Value and the set of the set of the set of the set of the set of the set of the set of the set of the set of the set o 260 1 715 2 962 3 1,785 4 2,479 5 6,827 6 ---------------------------------------------------------------------------- e13 flag 15 Constructional Constructional Constructional Praxis Recall: Flag if Imputed ---------------------------------------------------------------------------- type: numeric (byte) label: imp range: [0,1] units: 1 unique values: 2 missing .: 0/13,850 tabulation: Freq. Numeric Label 12,757 0 0.Not Imputed 1,093 1 1.IMPUTED ---------------------------------------------------------------------------- e14 a imp 15 verbal Recall List A: Number of Correct Words (Imputed) ---------------------------------------------------------------------------- type: numeric (byte) range: [0,8] units: 1 unique values: 9 missing .: 6,728/13,850 tabulation: Freq. Value 685 0

 334 1 574 2 804 3 1,254 4 1,441 5 1,112 6 658 7 260 8 6,728 . ---------------------------------------------------------------------------- e14\_a\_flag\_15 Verbal Recall List A: Flag if Imputed ---------------------------------------------------------------------------- type: numeric (byte) label: imp range: [0,1] unique values: 2 missing : 6, missing .: 6,728/13,850 tabulation: Freq. Numeric Label 7,044 0 0.Not Imputed 78 1 1.IMPUTED 6,728 . ---------------------------------------------------------------------------- e14 b imp 15 verbal Recall List B: Number of Correct Words (Imputed) ---------------------------------------------------------------------------- type: numeric (byte) range: [0,8] units: 1 unique values: 9 missing .: 7,122/13,850 tabulation: Freq. Value 609 0 296 1 470 2 760 3 1,139 4 1,358 5 1,210 6 650 7 236 8 7,122 . ---------------------------------------------------------------------------- e14 b flag 15 Verbal Recall List B: Flag if Imputed ---------------------------------------------------------------------------- type: numeric (byte) label: imp range: [0,1] units: 1 unique values: 2 missing .: 7,122/13,850 tabulation: Freq. Numeric Label

 6,658 0 0.Not Imputed 70 1 1.IMPUTED 7,122 . ---------------------------------------------------------------------------- e15 imp 15 Succesive Successive Successive Successive Successive Successive Successive Subtractions - Serial 7 (Imputed) ---------------------------------------------------------------------------- type: numeric (byte) range: [0,5] units: 1 unique values: 6 missing .: 0/13,850 tabulation: Freq. Value 791 0 2,109 1 2,294 2 2,632 3 2,597 4 3,427 5 ---------------------------------------------------------------------------- e15 flag 15 Succesive Subtractions Subtractions - Serial<sup>7</sup>: Flag if Imputed ---------------------------------------------------------------------------- type: numeric (byte) label: imp range: [0,1] units: 1 unique values: 2 missing .: 0/13,850 tabulation: Freq. Numeric Label 8,921 0 0.Not Imputed 4,929 1 1.IMPUTED

## **Section PC**

---------------------------------------------------------------------------- pc5 imp 15 R's ability to remember things about family & friends (Imputed) ---------------------------------------------------------------------------- type: numeric (byte) label: ability range: [1,5] units: 1 unique values: 5 missing .: 0/929 tabulation: Freq. Numeric Label 11 1. Much improved 17 2 2.A bit improved 623 3 3.About the same 166 4 4.A bit worse 112 5 5. Much worse -----------------------------------------------------------------------------

pc5 flag 15 R's ability to remember things about family & friends: Flag if Imputed ---------------------------------------------------------------------------- type: numeric (byte) label: imp range: [0,1] units: 1 unique values: 2 missing .: 0/929 tabulation: Freq. Numeric Label 0 0.Not Imputed 2 1 1.IMPUTED (ALL DK/RF/Missing) ---------------------------------------------------------------------------- pc8 imp 15 R's ability to remember things (Imputed) ---------------------------------------------------------------------------- type: numeric (byte) label: ability range: [1,5] units: 1 unique values: 5 missing .: 0/929 tabulation: Freq. Numeric Label 12 1. Much improved 10 2 2.A bit improved 663 3 3.About the same 136 4 4.A bit worse 108 5 5. Much worse ---------------------------------------------------------------------------- pc8 flag 15 R's ability to remember things: Flag if Imputed ---------------------------------------------------------------------------- type: numeric (byte) label: imp range: [0,1] units: 1 unique values: 2 missing .: 0/929 tabulation: Freq. Numeric Label 928 0 0.Not Imputed 1 1 1.IMPUTED (ALL DK/RF/Missing) ---------------------------------------------------------------------------- pc11 imp 15  $R's$  ability to recall conversations a few days later (Imputed) ---------------------------------------------------------------------------- type: numeric (byte) label: ability range: [1,5] units: 1 unique values: 5 missing .: 0/929 tabulation: Freq. Numeric Label<br>14 1.Much 1 1.Much improved

 10 2 2.A bit improved 643 3 3.About the same 143 4 4.A bit worse 119 5 5. Much worse ---------------------------------------------------------------------------- pc11 flag 15 R's ability to recall conversations a few days later: Flag if Imputed ---------------------------------------------------------------------------- type: numeric (byte) label: imp range: [0,1] units: 1 unique values: 2 missing .: 0/929 tabulation: Freq. Numeric Label 927 0 0.Not Imputed 2 1 1.IMPUTED (ALL DK/RF/Missing) ---------------------------------------------------------------------------- pc14 imp 15 R's ability to remember his/her address (Imputed) ---------------------------------------------------------------------------- type: numeric (byte) label: ability range: [1,5] units: 1 unique values: 5 missing .: 0/929 tabulation: Freq. Numeric Label 17 1 1.Much improved 6 2 2.A bit improved 650 3 3.About the same 126 4 4.A bit worse 130 5. Much worse ---------------------------------------------------------------------------- pc14 flag 15 R's ability to remember his/her address: Flag if Imputed ---------------------------------------------------------------------------- type: numeric (byte) label: imp range: [0,1] units: 1 unique values: 2 missing .: 0/929 tabulation: Freq. Numeric Label 921 0 0.Not Imputed 8 1 1.IMPUTED (ALL DK/RF/Missing) ---------------------------------------------------------------------------- pc17 imp 15 ability to remember what day and month it is (Imputed) ---------------------------------------------------------------------------- type: numeric (byte) label: ability

 range: [1,5] units: 1 unique values: 5 missing .: 0/929 tabulation: Freq. Numeric Label 16 1 1.Much improved 9 2 2.A bit improved 617 3 3.About the same 147 4.A bit worse 140 5 5.Much worse ---------------------------------------------------------------------------- pc17\_flag\_15 R's ability to remember what day and month it is: Flag if Imputed ---------------------------------------------------------------------------- type: numeric (byte) label: imp range: [0,1] units: 1 unique values: 2 missing .: 0/929 tabulation: Freq. Numeric Label 926 0 0.Not Imputed 3 1 1.IMPUTED (ALL DK/RF/Missing) ---------------------------------------------------------------------------- pc20 imp 15 R's ability to remember where things are usually kept (Imputed) ---------------------------------------------------------------------------- type: numeric (byte) label: ability range: [1,5] units: 1 unique values: 5 missing .: 0/929 tabulation: Freq. Numeric Label 17 1 1.Much improved 10 2 2.A bit improved 582 3 3. About the same 192 4 4.A bit worse 128 5.Much worse ---------------------------------------------------------------------------- pc20\_flag\_15 R's ability to remember where things are<br>nsually kent: Flag\_if Tensuried usually kept: Flag if Imputed ---------------------------------------------------------------------------- type: numeric (byte) label: imp range: [0,2] units: 1 unique values: 3 missing .: 0/929 tabulation: Freq. Numeric Label 923 0 0.Not Imputed 5 1 1.IMPUTED (ALL DK/RF/Missing) 1 2 2.IMPUTED (ONE DK/RF/Missing)

---------------------------------------------------------------------------- pc23 imp 15 R's ability to remember where to find things put in a different place (Imputed) ---------------------------------------------------------------------------- type: numeric (byte) label: ability range: [1,5] units: 1 unique values: 5 missing .: 0/929 tabulation: Freq. Numeric Label 16 1 1.Much improved 6 2 2.A bit improved 566 3 3.About the same 200 4 4.A bit worse 141 5 5.Much worse ---------------------------------------------------------------------------- pc23 flag 15 R's ability to remember where to find things put in a different place: Flag if I ---------------------------------------------------------------------------- type: numeric (byte) label: imp range: [0,1] units: 1 unique values: 2 missing .: 0/929 tabulation: Freq. Numeric Label 923 0 0.Not Imputed 6 1 1.IMPUTED (ALL DK/RF/Missing) ---------------------------------------------------------------------------- pc26 imp 15 ability to know how to use familiar machines (Imputed) ---------------------------------------------------------------------------- type: numeric (byte) label: ability range: [1,5] units: 1 unique values: 5 missing .: 0/929 tabulation: Freq. Numeric Label 11 1. Much improved 7 2 2.A bit improved 648 3 3.About the same 119 4 4.A bit worse 144 5 5.Much worse ---------------------------------------------------------------------------- pc26 flag 15 ability to know how to use familiar machines: Flag if Imputed ---------------------------------------------------------------------------- type: numeric (byte) label: imp range: [0,1] units: 1

 unique values: 2 missing .: 0/929 tabulation: Freq. Numeric Label 912 0 0.Not Imputed 17 1 1.IMPUTED (ALL DK/RF/Missing) ---------------------------------------------------------------------------- pc29 imp 15 ability to learn to use a new gadget or machine (Imputed) ---------------------------------------------------------------------------- type: numeric (byte) label: ability range: [1,5] units: 1 unique values: 5 missing .: 0/929 tabulation: Freq. Numeric Label 13 1.Much improved 24 2 2.A bit improved 576 3 3.About the same 163 4 4.A bit worse 153 5.Much worse ---------------------------------------------------------------------------- pc29 flag 15 ability to learn to use a new gadget or machine: Flag if Imputed ---------------------------------------------------------------------------- type: numeric (byte) label: imp range: [0,1] units: 1 unique values: 2 missing .: 0/929 tabulation: Freq. Numeric Label 903 0 0.Not Imputed 26 1 1.IMPUTED (ALL DK/RF/Missing) ---------------------------------------------------------------------------- pc32 imp 15 R's ability to learn new things in general (Imputed) ---------------------------------------------------------------------------- type: numeric (byte) label: ability range: [1,5] units: 1 unique values: 5 missing .: 0/929 tabulation: Freq. Numeric Label 18 1 1. Much improved 29 2 2.A bit improved 568 3 3.About the same 162 4 4.A bit worse 152 5 5. Much worse ---------------------------------------------------------------------------- pc32 flag 15 ability to learn new things in general: Flag if Imputed

 type: numeric (byte) label: imp range: [0,1] units: 1 unique values: 2 missing .: 0/929 tabulation: Freq. Numeric Label 913 0 0.Not Imputed 16 1 1.IMPUTED (ALL DK/RF/Missing) ---------------------------------------------------------------------------- pc35 imp 15 R's ability to follow a story in a book or on TV (Imputed) ---------------------------------------------------------------------------- type: numeric (byte) label: ability range: [1,5] units: 1 unique values: 5 missing .: 0/929 tabulation: Freq. Numeric Label 23 1 1.Much improved 11 2 2.A bit improved 646 3 3.About the same 109 4 4.A bit worse 140 5 5.Much worse ---------------------------------------------------------------------------- pc35 flag 15 ability to follow a story in a book or on TV: Flag if Imputed ---------------------------------------------------------------------------- type: numeric (byte) label: imp range: [0,1] units: 1 unique values: 2 missing .: 0/929 tabulation: Freq. Numeric Label 910 0.Not Imputed 19 1 1.IMPUTED (ALL DK/RF/Missing) ---------------------------------------------------------------------------- pc38 imp 15 ability to make decisions on everyday matters (Imputed) ---------------------------------------------------------------------------- type: numeric (byte) label: ability range: [1,5] units: 1 unique values: 5 missing .: 0/929 tabulation: Freq. Numeric Label 21 1.Much improved 16 2 2.A bit improved 657 3 3.About the same

-----------------------------------------------------------------------------

 98 4 4.A bit worse 137 5.Much worse ---------------------------------------------------------------------------- pc38 flag 15 ability to make decisions on everyday matters: Flag if Imputed ---------------------------------------------------------------------------- type: numeric (byte) label: imp range: [0,1] units: 1 unique values: 2 missing .: 0/929 tabulation: Freq. Numeric Label 923 0 0.Not Imputed 6 1 1.IMPUTED (ALL DK/RF/Missing) ---------------------------------------------------------------------------- pc41\_imp\_15 R's ability to handle money for shopping (Imputed) ---------------------------------------------------------------------------- type: numeric (byte) label: ability range: [1,5] units: 1 unique values: 5 missing .: 0/929 tabulation: Freq. Numeric Label 21 1.Much improved 16 2 2.A bit improved 595 3 3. About the same 124 4.A bit worse 173 5.Much worse ---------------------------------------------------------------------------- pc41 flag 15 R's ability to handle money for shopping: Flag if Imputed ---------------------------------------------------------------------------- type: numeric (byte) label: imp range:  $[0,2]$  units: 1<br>unique values: 3 missing : 0/9  $missing : 0/929$  tabulation: Freq. Numeric Label 920 0 0.Not Imputed 8 1 1.IMPUTED (ALL DK/RF/Missing) 1 2 2.IMPUTED (ONE DK/RF/Missing) ---------------------------------------------------------------------------- pc44 imp 15 R's ability to handle financial matters (Imputed) ---------------------------------------------------------------------------- type: numeric (byte) label: ability

 range: [1,5] units: 1 unique values: 5 missing .: 0/929 tabulation: Freq. Numeric Label 15 1 1.Much improved 16 2 2.A bit improved 629 3 3.About the same 110 4 4.A bit worse 159 5.Much worse ---------------------------------------------------------------------------- pc44 flag 15 ability to handle financial matters: Flag if Imputed ---------------------------------------------------------------------------- type: numeric (byte) label: imp range: [0,2] units: 1 unique values: 3 missing .: 0/929 tabulation: Freq. Numeric Label 888 0 0.Not Imputed 40 1 1.IMPUTED (ALL DK/RF/Missing) 1 2 2.IMPUTED (ONE DK/RF/Missing) ---------------------------------------------------------------------------- pc47 imp 15 R's ability to handle other everyday arithmetic problems (Imputed) ---------------------------------------------------------------------------- type: numeric (byte) label: ability range: [1,5] units: 1 unique values: 5 missing .: 0/929 tabulation: Freq. Numeric Label 12 1.Much improved<br>9 2 2.A bit improved 2 2.A bit improved 627 3 3.About the same 127 4 4.A bit worse 154 5 5.Much worse ---------------------------------------------------------------------------- pc47\_flag\_15 R's ability to handle other everyday arithmetic problems: Flag if Imputed ---------------------------------------------------------------------------- type: numeric (byte) label: imp range: [0,2] units: 1<br>
values: 3 missing : 0/929 unique values: 3 tabulation: Freq. Numeric Label 910 0.Not Imputed 17 1 1.IMPUTED (ALL DK/RF/Missing) 2 2 2.IMPUTED (ONE DK/RF/Missing)
---------------------------------------------------------------------------- pc50 imp 15 R's ability to use his/her intelligence to understand what is going on (Imputed) ---------------------------------------------------------------------------- type: numeric (byte) label: ability range: [1,5] units: 1 unique values: 5 missing .: 0/929 tabulation: Freq. Numeric Label 13 1 1.Much improved 20 2 2.A bit improved 651 3 3.About the same 110 4 4.A bit worse 135 5 5.Much worse ---------------------------------------------------------------------------- pc50 flag 15 R's ability to use his/her intelligence to understand what is going on: Flag if ---------------------------------------------------------------------------- type: numeric (byte) label: imp range: [0,1] units: 1 unique values: 2 missing .: 0/929 tabulation: Freq. Numeric Label 923 0 0.Not Imputed 6 1 1.IMPUTED (ALL DK/RF/Missing)

## **2018**

## **Section E**

---------------------------------------------------------------------------- e7 a1 imp 18 Verbal Learning List A-Trial 1: Number of Correct Words (Imputed) ---------------------------------------------------------------------------- type: numeric (byte) range: [0,8] units: 1 unique values: 9 missing .: 7,627/15,786 tabulation: Freq. Value 102 0 271 1 803 2 1,648 3 2,315 4 1,897 5 873 6 216 7 34 8

---------------------------------------------------------------------------- e7 a1 flag 18 Verbal Learning List A-Trial 1: Flag if Imputed ---------------------------------------------------------------------------- type: numeric (byte) label: imp range: [0,1] unique values: 2 missing .: 7, missing .: 7,627/15,786 tabulation: Freq. Numeric Label 8,043 0 0.Not Imputed 116 1 1.IMPUTED 7,627 . ---------------------------------------------------------------------------- e7\_a2\_imp\_18 Verbal Learning List A-Trial 2: Number of Correct Words (Imputed) ---------------------------------------------------------------------------- type: numeric (byte) range: [0,8]<br>unique values: 9 units: 1<br>missing .: 7,627/15,786 tabulation: Freq. Value 88 0 87 1 226 2 804 3 1,729 4 2,163 5 1,859 6 960 7 243 8 7,627 . ---------------------------------------------------------------------------- e7 a2 flag 18 Verbal Learning List A-Trial 2: Flag if Imputed ---------------------------------------------------------------------------- type: numeric (byte) label: imp range: [0,1] units: 1 unique values: 2 missing .: 7,627/15,786 tabulation: Freq. Numeric Label 8,043 0 0.Not Imputed<br>116 1 1.IMPUTED 1 1.IMPUTED 7,627 . ---------------------------------------------------------------------------- e7 a3 imp 18 Verbal Learning List A-Trial 3: Number of Correct Words (Imputed) -----------------------------------------------------------------------------

7,627 .

 type: numeric (byte) range: [0,8] unique values: 9 unique values: 9 missing .: 7,627/15,786 tabulation: Freq. Value 86 0 83 1 184 2 512 3 1,151 4 1,953 5 2,140 6 1,428 7 622 8 7,627 . ---------------------------------------------------------------------------- e7 a3 flag 18 Verbal Learning List A-Trial 3: Flag if Imputed ---------------------------------------------------------------------------- type: numeric (byte) label: imp range: [0,1] units: 1 unique values: 2 missing .: 7,627/15,786 tabulation: Freq. Numeric Label 8,043 0 0.Not Imputed 116 1 1.IMPUTED 7,627 . ---------------------------------------------------------------------------- e7 b1 imp 18 Verbal Learning List B-Trial 1: Number of Correct Words (Imputed) ---------------------------------------------------------------------------- type: numeric (byte) range: [0,8] units: 1 unique values: 9 missing .: 8,159/15,786 tabulation: Freq. Value 66 0 191 1 608 2 1,430 3 2,082 4 1,952 5 1,018 6 245 7 35 8 8,159 . ---------------------------------------------------------------------------- e7\_b1\_flag\_18 Verbal Learning List B-Trial 1: Flag if Imputed -----------------------------------------------------------------------------

 type: numeric (byte) label: imp range: [0,1] units: 1 unique values: 2 missing .: 8,159/15,786 tabulation: Freq. Numeric Label 7,501 0 0.Not Imputed 126 1 1.IMPUTED 8,159 . ---------------------------------------------------------------------------- e7 b2 imp 18 Verbal Learning List B-Trial 2: Number of Correct Words (Imputed) ---------------------------------------------------------------------------- type: numeric (byte) range: [0,8] units: 1 unique values: 9 <br>missing .: 8,159/15,786 tabulation: Freq. Value 56 0 54 1 198 2 672 3 1,526 4 2,210 5 1,797 6 889 7 225 8 8,159 . ---------------------------------------------------------------------------- e7\_b2\_flag\_18 Verbal Learning List B-Trial 1: Flag if Imputed ---------------------------------------------------------------------------- type: numeric (byte) label: imp range: [0,1] units: 1 unique values: 2 missing .: 8,159/15,786 tabulation: Freq. Numeric Label<br>7,501 0 0.Not 7,501 0 0.Not Imputed 126 1 1.IMPUTED 8,159 . ---------------------------------------------------------------------------- e7\_b3\_imp\_18 Verbal Learning List A-Trial 3: Number of Correct Words (Imputed) ---------------------------------------------------------------------------- type: numeric (byte) range: [0,8] units: 1 unique values: 9 missing .: 8,159/15,786

 tabulation: Freq. Value 70 0 49 1 159 2 417 3 982 4 1,744 5 2,108 6 1,487 7 611 8 8,159 . ---------------------------------------------------------------------------- e7 b3 flag 18 Verbal Learning List B-Trial 1: Flag if Imputed ---------------------------------------------------------------------------- type: numeric (byte) label: imp range: [0,1] units: 1 unique values: 2 missing .: 8,159/15,786 tabulation: Freq. Numeric Label 7,501 0 0.Not Imputed<br>126 1 1.IMPUTED 1 1.IMPUTED 8,159 . ---------------------------------------------------------------------------- e8 imp\_18 Constructional Constructional Constructional Constructional Constructional Praxis (Imputed) ---------------------------------------------------------------------------- type: numeric (byte) range: [0,6] units: 1 unique values: 7 missing .: 0/15,786 tabulation: Freq. Value 79 0 87 1 279 2 498 3 946 4 2,167 5 11,730 6 ---------------------------------------------------------------------------- e8 flag 18 Constructional Constructional Constructional Constructional Constructional Praxis: Flag if Imputed ---------------------------------------------------------------------------- type: numeric (byte) label: imp range: [0,1] units: 1 unique values: 2 missing .: 0/15,786 tabulation: Freq. Numeric Label 14,586 0 0.Not Imputed

1,200 1 1.IMPUTED

---------------------------------------------------------------------------- e9a\_imp\_18 Verbal Fluency - Number of different animals (Imputed) ---------------------------------------------------------------------------- type: numeric (byte) range: [0,30] units: 1 unique values: 31 missing .: 0/15,786 mean: 15.7078 std. dev: 5.24839 percentiles:  $10\%$  25% 50% 75% 90%<br>9 12 16 19 23 9 12 16 19 23 ---------------------------------------------------------------------------- e9a flag 18 Verbal Fluency - Number of different animals: Flag if Imputed ---------------------------------------------------------------------------- type: numeric (byte) label: imp range: [0,1] units: 1 unique values: 2 missing .: 0/15,786 tabulation: Freq. Numeric Label 15,297 0 0.Not Imputed 489 1 1.IMPUTED ---------------------------------------------------------------------------- e9b imp 18 Verbal Fluency - Number of times R repeated an animal (Imputed) ---------------------------------------------------------------------------- type: numeric (byte) range: [0,29] units: 1 unique values: 16 missing .: 0/15,786 mean: .716331 std. dev: 1.17394 percentiles: 10% 25% 50% 75% 90%  $0$  0 0 1 2 ---------------------------------------------------------------------------- e9b flag 18 Verbal Fluency - Number of times R repeated an animal : Flag if Imputed ---------------------------------------------------------------------------- type: numeric (byte) label: imp range: [0,1] units: 1 unique values: 2 missing .: 0/15,786

 tabulation: Freq. Numeric Label 15,297 0 0.Not Imputed 489 1 1.IMPUTED ---------------------------------------------------------------------------- e10\_imp\_18 Visual Scan (Imputed) ---------------------------------------------------------------------------- type: numeric (byte) range: [0,60] units: 1 unique values: 61 missing .: 0/15,786 mean: 30.7472 std. dev: 16.1361 percentiles: 10% 25% 50% 75% 90% 9 18 30 44 54 ---------------------------------------------------------------------------- e10 flag 18 Visual Scan: Flag if Imputed ---------------------------------------------------------------------------- type: numeric (byte) label: imp range: [0,1] units: 1 unique values: 2 missing .: 0/15,786 tabulation: Freq. Numeric Label 14,449 0 0.Not Imputed 1,337 1 1.IMPUTED ---------------------------------------------------------------------------- e11a\_imp\_18 Orientation and the contraction of the contraction of the contraction of the contraction of the contraction of the contraction of the contraction of the contraction of the contraction of the contraction of the - Day (Imputed) ---------------------------------------------------------------------------- type: numeric (byte) range: [1,2] units: 1 unique values: 2 missing .: 0/15,786 tabulation: Freq. Value 14,574 1 1,212 2 ---------------------------------------------------------------------------- e11a\_flag\_18 Orientation - Day: Flag if Imputed ---------------------------------------------------------------------------- type: numeric (byte) label: imp range: [0,1] units: 1 unique values: 2 missing .: 0/15,786

 tabulation: Freq. Numeric Label 15,762 0 0.Not Imputed 24 1 1.IMPUTED ---------------------------------------------------------------------------- e11b\_imp\_18 Orientation between the contraction of the contraction of the contraction of the contraction of the contraction of the contraction of the contraction of the contraction of the contraction of the contraction of - Month (Imputed) ---------------------------------------------------------------------------- type: numeric (byte) range: [1,2] units: 1 unique values: 2 missing .: 0/15,786 tabulation: Freq. Value 14,731 1 1,055 2 ---------------------------------------------------------------------------- e11b flag 18 Orientation and the contraction of the contraction of the contraction of the contraction of the contraction of the contraction of the contraction of the contraction of the contraction of the contraction of the - Month: Flag if Imputed ---------------------------------------------------------------------------- type: numeric (byte) label: imp range: [0,1] units: 1 unique values: 2 missing .: 0/15,786 tabulation: Freq. Numeric Label 15,762 0 0.Not Imputed 24 1 1.IMPUTED ---------------------------------------------------------------------------- e11c\_imp\_18 Orientation and the contraction of the contraction of the contraction of the contraction of the contraction of the contraction of the contraction of the contraction of the contraction of the contraction of the - Year (Imputed) ---------------------------------------------------------------------------- type: numeric (byte) range: [1,2] units: 1 unique values: 2 missing .: 0/15,786 tabulation: Freq. Value 13,404 1 2,382 2 ---------------------------------------------------------------------------- e11c flag 18 Orientation and the contraction of the contraction of the contraction of the contraction of the contraction of the contraction of the contraction of the contraction of the contraction of the contraction of the - Year: Flag if Imputed ---------------------------------------------------------------------------- type: numeric (byte) label: imp range: [0,1] unique values: 2 missing : 0/1 missing  $\therefore$  0/15,786 tabulation: Freq. Numeric Label<br>15,762 0 0.Not : 0 0.Not Imputed

---------------------------------------------------------------------------- e13 imp 18 Constructional Constructional Constructional Constructional Constructional Praxis Recall (Imputed) ---------------------------------------------------------------------------- type: numeric (byte) range: [0,6] units: 1 unique values: 7 missing .: 0/15,786 tabulation: Freq. Value 515 0 228 1 672 2 1,253 3 2,252 4 2,776 5 8,090 6 ---------------------------------------------------------------------------- e13 flag 18 Constructional Constructional Constructional Constructional Constructional Praxis Recall: Flag if Imputed ---------------------------------------------------------------------------- type: numeric (byte) label: imp range: [0,1] units: 1 unique values: 2 missing .: 0/15,786 tabulation: Freq. Numeric Label 14,059 0 0.Not Imputed 1,727 1 1.IMPUTED ---------------------------------------------------------------------------- e14 a imp 18 Verbal Recall List A: Number of Correct Words (Imputed) ---------------------------------------------------------------------------- type: numeric (byte) range: [0,8] units: 1 unique values: 9 missing .: 7,627/15,786 tabulation: Freq. Value 530 0  $354$  1 563 2 1,016 3 1,505 4 1,740 5 1,345 6 769 7 337 8 7,627 . -----------------------------------------------------------------------------

e14\_a\_flag\_18 Verbal Recall List A: Flag if Imputed ---------------------------------------------------------------------------- type: numeric (byte) label: imp range: [0,1] units: 1 unique values: 2 missing .: 7,627/15,786 tabulation: Freq. Numeric Label<br>8,043 0 0.Not 8,043 0 0.Not Imputed<br>116 1 1.IMPUTED 1 1.IMPUTED 7,627 . ---------------------------------------------------------------------------- e14 b imp 18 Verbal Recall List B: Number of Correct Words (Imputed) ---------------------------------------------------------------------------- type: numeric (byte) range: [0,8] units: 1 unique values: 9 missing .: 8,159/15,786 tabulation: Freq. Value 461 0 287 1 480 2 801 3 1,388 4 1,694 5 1,410 6 815 7 291 8 8,159 . ---------------------------------------------------------------------------- e14 b flag 18 verbal Recall List B: Flag if Imputed ---------------------------------------------------------------------------- type: numeric (byte) label: imp range: [0,1] units: 1<br>unique values: 2 missing : 8, missing .: 8,159/15,786 tabulation: Freq. Numeric Label 7,501 0 0.Not Imputed 126 1 1.IMPUTED 8,159 . ---------------------------------------------------------------------------- e15\_imp\_18 Succesive Successive Successive Successive Successive Successive Successive Subtractions - Serial 7 (Imputed) -----------------------------------------------------------------------------

type: numeric (byte)

range: [0,5] units: 1 unique values: 6 missing .: 0/15,786 tabulation: Freq. Value 951 0 2,342 1 2,401 2 2,834 3 2,973 4 4,285 5 ---------------------------------------------------------------------------- e15 flag 18 Succesive Subtractions Subtractions Subtractions Subtractions Subtractions - Serial 7: Flag if Imputed ---------------------------------------------------------------------------- type: numeric (byte) label: imp range: [0,1] units: 1 unique values: 2 missing .: 0/15,786 tabulation: Freq. Numeric Label 11,407 0 0.Not Imputed 4,379 1 1.IMPUTED

## **Section PC**

---------------------------------------------------------------------------- pc5 imp 18 R's ability to remember things about family & friends (Imputed) ---------------------------------------------------------------------------- type: numeric (byte) label: ability range: [1,5] units: 1 unique values: 5 missing .: 0/1,328 tabulation: Freq. Numeric Label 30 1 1.Much improved 34 2 2.A bit improved 940 3 3.About the same 211 4 4.A bit worse 113 5 5. Much worse ---------------------------------------------------------------------------- pc5 flag 18 R's ability to remember things about family & friends: Flag if Imputed ---------------------------------------------------------------------------- type: numeric (byte) label: imp range:  $[0,2]$  units: 1<br>unique values: 3 missing :  $0/1$ missing  $\therefore$  0/1,328 tabulation: Freq. Numeric Label

 1,307 0 0.Not Imputed 4 1 1.IMPUTED (ALL DK/RF/Missing) 17 2 2.IMPUTED (ONE DK/RF/Missing) ---------------------------------------------------------------------------- pc8 imp 18 R's ability to remember things (Imputed) ---------------------------------------------------------------------------- type: numeric (byte) label: ability range: [1,5] units: 1 unique values: 5 missing .: 0/1,328 tabulation: Freq. Numeric Label 31 1.Much improved 34 2 2.A bit improved 976 3 3. About the same 182 4 4.A bit worse 105 5 5.Much worse ---------------------------------------------------------------------------- pc8 flag 18 R's ability to remember things: Flag if Imputed ---------------------------------------------------------------------------- type: numeric (byte) label: imp range: [0,2] units: 1 unique values: 3 missing .:  $0/1,328$  tabulation: Freq. Numeric Label 1,319 0 0.Not Imputed 3 1 1.IMPUTED (ALL DK/RF/Missing) 6 2 2.IMPUTED (ONE DK/RF/Missing) ---------------------------------------------------------------------------- pc11 imp 18  $R's$  ability to recall conversations a few days later (Imputed) ---------------------------------------------------------------------------- type: numeric (byte) label: ability range: [1,5] units: 1 unique values: 5 missing .: 0/1,328 tabulation: Freq. Numeric Label 22 1 1. Much improved 28 2 2.A bit improved 966 3 3. About the same 194 4.A bit worse 118 5 5. Much worse ---------------------------------------------------------------------------- pc11 flag 18 R's ability to recall conversations a few days later: Flag if Imputed -----------------------------------------------------------------------------

 type: numeric (byte) label: imp range: [0,2] units: 1 unique values: 3 missing .: 0/1,328 tabulation: Freq. Numeric Label 1,319 0 0.Not Imputed 6 1 1.IMPUTED (ALL DK/RF/Missing) 3 2 2.IMPUTED (ONE DK/RF/Missing) ---------------------------------------------------------------------------- pc14 imp 18 ability to remember his/her address (Imputed) ---------------------------------------------------------------------------- type: numeric (byte) label: ability range: [1,5] units: 1 unique values: 5 missing .: 0/1,328 tabulation: Freq. Numeric Label 22 1 1.Much improved 19 2 2.A bit improved end a 3 3. About the same 185 4 4.A bit worse 120 5 5.Much worse ---------------------------------------------------------------------------- pc14 flag 18 ability to remember his/her address: Flag if Imputed ---------------------------------------------------------------------------- type: numeric (byte) label: imp range: [0,2] units: 1 unique values: 3 missing .: 0/1,328 tabulation: Freq. Numeric Label 1,312 0 0.Not Imputed 11 1. IMPUTED (ALL DK/RF/Missing) 5 2 2.IMPUTED (ONE DK/RF/Missing) ---------------------------------------------------------------------------- pc17 imp 18 ability to remember what day and month it is (Imputed) ---------------------------------------------------------------------------- type: numeric (byte) label: ability range: [1,5] units: 1 unique values: 5 missing .: 0/1,328 tabulation: Freq. Numeric Label 19 1.Much improved 17 2 2.A bit improved

946 3 3. About the same<br>
200 4 4. A bit worse<br>
146 5 5. Much worse 4 4.A bit worse 5 5.Much worse ---------------------------------------------------------------------------- pc17\_flag\_18 R's ability to remember what day and month it is: Flag if Imputed ---------------------------------------------------------------------------- type: numeric (byte) label: imp range: [0,2] units: 1 unique values: 3 missing .: 0/1,328 tabulation: Freq. Numeric Label 1,314 0 0.Not Imputed 8 1 1.IMPUTED (ALL DK/RF/Missing) 6 2 2.IMPUTED (ONE DK/RF/Missing) ---------------------------------------------------------------------------- pc20 imp 18 ability to remember where things are usually kept (Imputed) ---------------------------------------------------------------------------- type: numeric (byte) label: ability range: [1,5] units: 1 unique values: 5 missing .: 0/1,328 tabulation: Freq. Numeric Label 14 1 1.Much improved 14 1. Much improved<br>
14 2 2.A bit improved<br>
3 3. About the same 3 3.About the same 250 4 4.A bit worse 137 5. Much worse ---------------------------------------------------------------------------- pc20 flag 18 Matter of R's ability to remember where things are usually kept: Flag if Imputed ---------------------------------------------------------------------------- type: numeric (byte) label: imp range: [0,2] units: 1 unique values: 3 missing .: 0/1,328 tabulation: Freq. Numeric Label 1,318 0 0.Not Imputed<br>6 1 1.IMPUTED (ALI 6 1 1.IMPUTED (ALL DK/RF/Missing)<br>4 2 2.IMPUTED (ONE DK/RF/Missing) 4 2 2.IMPUTED (ONE DK/RF/Missing) ---------------------------------------------------------------------------- pc23 imp 18 R's ability to remember where to find things put in a different place (Imputed) -----------------------------------------------------------------------------

type: numeric (byte)

 label: ability range: [1,5] units: 1 unique values: 5 missing .:  $0/1,328$  tabulation: Freq. Numeric Label 17 1 1.Much improved 11 2 2.A bit improved 898 3 3. About the same 259 4 4.A bit worse 143 5 5.Much worse ---------------------------------------------------------------------------- pc23\_flag\_18 R's ability to remember where to find things put in a different place: Flag if I ---------------------------------------------------------------------------- type: numeric (byte) label: imp range: [0,2] units: 1 unique values: 3 missing .:  $0/1,328$  tabulation: Freq. Numeric Label 1,316 0 0.Not Imputed<br>9 1 1.IMPUTED (ALI 9 1 1.IMPUTED (ALL DK/RF/Missing) 3 2 2.IMPUTED (ONE DK/RF/Missing) ---------------------------------------------------------------------------- pc26 imp 18 ability to know how to use familiar machines (Imputed) ---------------------------------------------------------------------------- type: numeric (byte) label: ability range: [1,5] units: 1 unique values: 5 missing .: 0/1,328 tabulation: Freq. Numeric Label 18 1 1.Much improved 18 2 2.A bit improved 987 3.3. About the same 157 4 4.A bit worse 148 5 5.Much worse ---------------------------------------------------------------------------- pc26 flag 18 and 18 R's ability to know how to use familiar machines: Flag if Imputed ---------------------------------------------------------------------------- type: numeric (byte) label: imp range: [0,2] units: 1 unique values: 3 missing .: 0/1,328 tabulation: Freq. Numeric Label 1,298 0 0.Not Imputed 27 1.IMPUTED (ALL DK/RF/Missing)

---------------------------------------------------------------------------- pc29 imp 18 ability to learn to use a new gadget or machine (Imputed) ---------------------------------------------------------------------------- type: numeric (byte) label: ability range: [1,5] unique values: 5 1<br>unique values: 5 1<br>missing : 0/1 missing  $\therefore$  0/1,328 tabulation: Freq. Numeric Label 30 1 1.Much improved 40 2 2.A bit improved 858 3.3. About the same 218 4 4.A bit worse 182 5 5. Much worse ---------------------------------------------------------------------------- pc29 flag 18 ability to learn to use a new gadget or machine: Flag if Imputed ---------------------------------------------------------------------------- type: numeric (byte) label: imp range: [0,2] units: 1 unique values: 3 missing .: 0/1,328 tabulation: Freq. Numeric Label 1,294 0 0.Not Imputed 31 1 1.IMPUTED (ALL DK/RF/Missing) 3 2 2.IMPUTED (ONE DK/RF/Missing) ---------------------------------------------------------------------------- pc32 imp 18 R's ability to learn new things in general (Imputed) ---------------------------------------------------------------------------- type: numeric (byte) label: ability range: [1,5] unique values: 5 consider the values: 5 consider the missing .: 0/1 missing  $\therefore$  0/1,328 tabulation: Freq. Numeric Label 35 1 1.Much improved 37 2 2.A bit improved 868 3.3. About the same 222 4 4.A bit worse 166 5 5.Much worse ---------------------------------------------------------------------------- pc32 flag 18 ability to learn new things in general: Flag if Imputed -----------------------------------------------------------------------------

3 2 2.IMPUTED (ONE DK/RF/Missing)

type: numeric (byte)

 label: imp range: [0,2] units: 1 unique values: 3 missing .:  $0/1,328$  tabulation: Freq. Numeric Label 1,309 0 0.Not Imputed 18 1 1.IMPUTED (ALL DK/RF/Missing) 1 2 2.IMPUTED (ONE DK/RF/Missing) ---------------------------------------------------------------------------- pc35 imp 18 R's ability to follow a story in a book or on TV (Imputed) ---------------------------------------------------------------------------- type: numeric (byte) label: ability range: [1,5] units: 1 unique values: 5 missing .: 0/1,328 tabulation: Freq. Numeric Label 29 1 1.Much improved 26 2 2.A bit improved 979 3.3. About the same 140 4 4.A bit worse<br>154 5 5.Much worse 5 5.Much worse ---------------------------------------------------------------------------- pc35 flag 18 ability to follow a story in a book or on TV: Flag if Imputed ---------------------------------------------------------------------------- type: numeric (byte) label: imp range: [0,2] units: 1 unique values: 3 missing .: 0/1,328 tabulation: Freq. Numeric Label 1,307 0 0.Not Imputed 17 1 1.IMPUTED (ALL DK/RF/Missing) 4 2 2.IMPUTED (ONE DK/RF/Missing) ---------------------------------------------------------------------------- pc38 imp 18 ability to make decisions on everyday matters (Imputed) ---------------------------------------------------------------------------- type: numeric (byte) label: ability range: [1,5] units: 1 unique values: 5 missing .: 0/1,328 tabulation: Freq. Numeric Label 31 1 1.Much improved 21 2.A bit improved  $974$   $\overline{3}$  3. About the same 146 4 4.A bit worse

---------------------------------------------------------------------------- pc38 flag 18 ability to make decisions on everyday matters: Flag if Imputed ---------------------------------------------------------------------------- type: numeric (byte) label: imp range:  $[0,2]$  units: 1<br>unique values: 3 missing .: 0/1 missing  $\therefore$  0/1,328 tabulation: Freq. Numeric Label 1,317 0 0.Not Imputed 10 1 1.IMPUTED (ALL DK/RF/Missing) 1 2 2.IMPUTED (ONE DK/RF/Missing) ---------------------------------------------------------------------------- pc41\_imp\_18 R's ability to handle money for shopping (Imputed) ---------------------------------------------------------------------------- type: numeric (byte) label: ability range: [1,5] units: 1 unique values: 5 missing .: 0/1,328 tabulation: Freq. Numeric Label 30 1 1.Much improved 29 2 2.A bit improved  $938$   $3.3.$ About the same 169 4 4.A bit worse 162 5 5. Much worse ---------------------------------------------------------------------------- pc41 flag 18 ability to handle money for shopping: Flag if Imputed ---------------------------------------------------------------------------- type: numeric (byte) label: imp range:  $[0,2]$  units: 1<br>unique values: 3 missing : 0/1 missing  $\therefore$  0/1,328 tabulation: Freq. Numeric Label 1,312 0 0.Not Imputed 14 1 1.IMPUTED (ALL DK/RF/Missing) 2 2 2.IMPUTED (ONE DK/RF/Missing) ---------------------------------------------------------------------------- pc44 imp 18 R's ability to handle financial matters (Imputed) ---------------------------------------------------------------------------- type: numeric (byte) label: ability

range: [1,5] units: 1 unique values: 5 missing .: 0/1,328 tabulation: Freq. Numeric Label 22 1 1. Much improved<br>24 2 2. A bit improved 24 2 2.A bit improved eral discovery 3 3. About the same 160 4 4.A bit worse 165 5 5.Much worse ---------------------------------------------------------------------------- pc44 flag 18 ability to handle financial matters: Flag if Imputed ---------------------------------------------------------------------------- type: numeric (byte) label: imp range: [0,2] units: 1 unique values: 3 missing .: 0/1,328 tabulation: Freq. Numeric Label 1,300 0 0.Not Imputed 27 1 1.IMPUTED (ALL DK/RF/Missing) 1 2 2.IMPUTED (ONE DK/RF/Missing) ---------------------------------------------------------------------------- pc47 imp 18 R's ability to handle other everyday arithmetic problems (Imputed) ---------------------------------------------------------------------------- type: numeric (byte) label: ability range: [1,5] units: 1 unique values: 5 missing .: 0/1,328 tabulation: Freq. Numeric Label 23 1 1.Much improved<br>23 2 2.A bit improved 2 2.A bit improved 940 3 3. About the same 165 4 4.A bit worse 177 5 5. Much worse ---------------------------------------------------------------------------- pc47 flag 18 The R's ability to handle other everyday arithmetic problems: Flag if Imputed ---------------------------------------------------------------------------- type: numeric (byte) label: imp range: [0,2] units: 1 unique values: 3 missing .: 0/1,328 tabulation: Freq. Numeric Label 1,309 0 0.Not Imputed 18 1 1.IMPUTED (ALL DK/RF/Missing) 1 2 2.IMPUTED (ONE DK/RF/Missing)

---------------------------------------------------------------------------- pc50 imp 18 R's ability to use his/her intelligence to understand what is going on (Imputed) ---------------------------------------------------------------------------- type: numeric (byte) label: ability range: [1,5] units: 1 unique values: 5 missing .: 0/1,328 tabulation: Freq. Numeric Label 21 1. Much improved 30 2 2.A bit improved 984 3 3.About the same 153 4 4.A bit worse<br>140 5 5.Much worse  $5 \t 5.Much$  worse ---------------------------------------------------------------------------- pc50 flag 18 R's ability to use his/her intelligence to understand what is going on: Flag if ---------------------------------------------------------------------------- type: numeric (byte) label: imp range: [0,1] units: 1 unique values: 2 missing .: 0/1,328 tabulation: Freq. Numeric Label 1,317 0 0.Not Imputed 11 1.IMPUTED (ALL DK/RF/Missing)

VIII. Appendix E. SAS Program for Imputation of Cognitive Functioning Variables - Direct **Interviews (Section E)** 

2001

```
OPTIONS PS=100 LS=100 NODATE NONUMBER FORMCHAR='| + = |-\rangle \rangle \rangle \langle \rangle \langle * |;
LIBNAME WW "C:\OOOXXXOOO";
RUN;DATA M01 1;
RETAIN cunicah codent01
       AGE 01 SEX 01 yrschool 01
       tamloc 01 h1hhresp
       c1 01 c2 01 c45 01 c47 01
       el 01 e2 01 e3 01 e4 01 e5 01 e6 01 e7 01 e8 e9 01 e10 01
        ell 1a 01 e11 1b 01 e11_1c_01 e11_1d_01 e11_1e_01 e11_1f_01
       ell 1q 01 ell 1h 01 ell 1i 01
       ell 2a 01 ell 2b 01 ell 2c 01 ell 2d 01 ell 2e 01 ell 2f 01
        ell_2g_01_ell_2h_01_ell_2i_01
       ell 3a 01 ell 3b 01 ell 3c 01 ell 3d 01 ell 3e 01 ell 3f 01
       ell 3g 01 ell 3h 01 ell 3i 01
       best a 01
       ell 4a 01 ell 4b 01 ell 4c 01 ell 4d 01 ell 4e 01 ell 4f 01
        e11 4g 01 e11 4h 01 e11 4i 01
       ell 5a 01 ell 5b 01 ell 5c 01 ell 5d 01 ell 5e 01 ell 5f 01
       e11 5q 01 e11 5h 01 e11 5i 01
        ell 6a 01 ell 6b 01 ell 6c 01 ell 6d 01 ell 6e 01 ell 6f 01
       ell 6g 01 ell 6h 01 ell 6i 01
       best b 01
       e12 01 e13 01
       e14 1a 01 e14 1b 01 e14 1c 01 e14 1d 01 e14 1e 01 e14 1f 01
       e14 1g 01 e14 1h 01 e14 1i 01
        e14 2a 01 e14 2b 01 e14 2c 01 e14 2d 01 e14 2e 01 e14 2f 01
        e14 2g 01 e14 2h 01 e14 2i 01
 SET WW.MHAS 2001 Cognition FINAL;
KEEP cunicah codent01
     AGE 01 SEX 01 yrschool 01
     tamloc 01 h1hhresp
      c1 01 c2 01 c45 01 c47 01
      el 01 e2 01 e3 01 e4 01 e5 01 e6 01 e7 01 e8 e9 01 e10 01
     ell la 01 ell 1b 01 ell 1c 01 ell 1d 01 ell 1e 01 ell 1f 01 ell 1q 01
     ell 1h 01 ell 1i 01
     ell 2a 01 ell 2b 01 ell 2c 01 ell 2d 01 ell 2e 01 ell 2f 01 ell 2g 01
     e11 2h 01 e11 2i 01
     ell 3a 01 ell 3b 01 ell 3c 01 ell 3d 01 ell 3e 01 ell 3f 01 ell 3g 01
     e11 3h 01 e11 3i 01
     best a 01
     ell 4a 01 ell 4b 01 ell 4c 01 ell 4d 01 ell 4e 01 ell 4f 01 ell 4g 01
     e11 4h 01 e11 4i 01
     e11 5a 01 e11 5b 01 e11 5c 01 e11 5d 01 e11 5e 01 e11 5f 01 e11 5g 01
```

```
 e11_5h_01 e11_5i_01
      e11 6a 01 e11 6b 01 e11 6c 01 e11 6d 01 e11 6e 01 e11 6f 01 e11 6g 01
      e11 6h 01 e11 6i 01
     best_b_01
     e12_01 e13_01
      e14<sup>1</sup> 1a 01 e14 1b 01 e14 1c 01 e14 1d 01 e14 1e 01 e14 1f 01 e14 1g 01
      e14 1h 01 e14 1i 01
       e14_2a_01 e14_2b_01 e14_2c_01 e14_2d_01 e14_2e_01 e14_2f_01 e14_2g_01 
      e14_2h_01 e14_2i_01
 ;
RUN;
PROC SORT DATA=M01_1 OUT=M01_1_SORT;
BY CUNICAH CODENT01;
RUN;
DATA M01_2;
SET M01 1 SORT;
ATTRIB ALL LABEL = " ";RUN;
DATA PROXY;
SET WW.PROXY2001;
RUN;
DATA PROXY1;
SET WW.PROXY2001;
IF CODENT01 = "Selected person" THEN CODENT01_A = 1;
ELSE CODENT01 A = 2;
KEEP CUNICAH CODENT01 A;
RUN;
PROC SORT DATA=PROXY1 OUT=PROXY_SORT NODUPKEY;
BY CUNICAH CODENT01 A;
RUN;
DATA M01_3;
MERGE M01 2(IN=A)
       PROXY SORT(RENAME=(CODENT01 A=CODENT01) IN=B)
 ;
BY CUNICAH CODENT01;
IF A;
IF NOT B;
RUN;
DATA M01_5;
SET M01 3;
 IF CUNICAH = 1614 AND CODENT01 = 1 THEN DELETE;
IF CUNICAH = 1663 AND CODENT01 = 1 THEN DELETE;
 IF CUNICAH = 1707 AND CODENT01 = 1 THEN DELETE;
 IF CUNICAH = 1714 AND CODENT01 = 1 THEN DELETE;
 IF CUNICAH = 1722 AND CODENT01 = 1 THEN DELETE;
 IF CUNICAH = 2200 AND CODENT01 = 1 THEN DELETE;
 IF CUNICAH = 2612 AND CODENT01 = 1 THEN DELETE;
 IF CUNICAH = 3989 AND CODENT01 = 1 THEN DELETE;
 IF CUNICAH = 4841 AND CODENT01 = 1 THEN DELETE;
 IF CUNICAH = 5055 AND CODENT01 = 1 THEN DELETE;
```

```
IF CUNICAH = 5081 AND CODENT01 = 1 THEN DELETE;
 IF CUNICAH = 5371 AND CODENT01 = 1 THEN DELETE;
 IF CUNICAH = 6324 AND CODENT01 = 2 THEN DELETE;
 IF CUNICAH = 6944 AND CODENT01 = 1 THEN DELETE;
 IF CUNICAH = 6944 AND CODENT01 = 2 THEN DELETE;
 IF CUNICAH = 7136 AND CODENT01 = 2 THEN DELETE;
 IF CUNICAH = 7256 AND CODENT01 = 2 THEN DELETE;
 IF CUNICAH = 7312 AND CODENT01 = 2 THEN DELETE;
 IF CUNICAH = 8013 AND CODENT01 = 1 THEN DELETE;
 IF CUNICAH = 8918 AND CODENT01 = 1 THEN DELETE;
 IF CUNICAH = 9079 AND CODENT01 = 1 THEN DELETE;
 IF CUNICAH = 9312 AND CODENT01 = 2 THEN DELETE;
 IF CUNICAH = 9704 AND CODENT01 = 1 THEN DELETE;
 IF CUNICAH = 10191 AND CODENT01 = 1 THEN DELETE;
 IF CUNICAH = 10312 AND CODENT01 = 2 THEN DELETE;
RUN:DATA M01 6;
 SET M01 5;
 KEEP cunicah codent01
      AGE 01 SEX 01 yrschool 01
      tamloc 01 h1hhresp
     c1_01 c2_01 c45 01 c47 01
      e1 01 e5 01 e6 01 e7 01
      e8 e9 01
     e10 01
      ell li 01 ell 2i 01 ell 3i 01 best a 01
      ell 4i 01 ell 5i 01 ell 6i 01 best b 01
      e12 01
     e13 01
     e14 1i 01 e14 2i 01
 \ddot{ }RUN;DATA M01 7;
SET M01 6;
IF e1 01 = 2 THEN DELETE;
RUN:DATA M01 7 COV0;
 SET M01 7:
KEEP cunicah codent01 AGE 01 SEX 01 yrschool 01 tamloc 01 h1hhresp c1 01
      c2 01 c45 01 c47 01;
RUN;DATA M01 7 COV1;
 SET M01 7 COV0;
 IF yrschool 01 = 99 THEN yrschool 01 = .;
 ARRAY CV(*) c1 01 c2 01 c45 01 c47 01;
 DO I = 1 TO DIM(CV);
    IF CV(I) IN (8, 9) THEN CV(I) = .;
 END:
 IF c45 01 = 6 THEN INDEX 45 = 0; ELSE INDEX 45 = 1;
 IF c47 01 = 6 THEN INDEX 47 = 0; ELSE INDEX 47 = 1;
 DROP I;
RUN:
```

```
OPTIONS SET = SRCLIB "C:\IVEware\srclib" SASAUTOS = ('!SRCLIB' sasautos)
MAUTOSOURCE;
OPTIONS NOFMTERR;
DATA NULL ;
 INFILE DATALINES;
 FILENAME setup "C:/Users/nachen/Desktop/imputecov/impute mult1r.set";
 FILE setup;
 INPUT;
 PUT INFILE ;
 DATALINES4;
 TITLE Multiple Imputation;
 DATAIN M01 7 COV1;
 DATAOUT mult1r;
 DEFAULT TRANSFER;
 /*TRANSFER cunicah codent01
         \mathbb{R}^n \times \mathbb{R}^n\star /
            AGE 01 yrschool 01 h1hhresp
 CONTINUOUS
 CATEGORICAL SEX 01 tamloc 01 c1 01 c2 01 c45 01 c47 01
            c45 01(INDEX 45=1) c47 01(INDEX 47=1)
 RESTRICT
              \ddot{ }yrschool 01 (> = 0, <= 22)BOUNDS
 ITERATIONS 5;
 MULTIPLES 1;
 MAXLOGI 150;
 SEED 154177909;
 RUN;
7777DATA MULT1R RETURN6;
SET MULT1R;
IF c45 01 = 7 THEN c45 01 = 6;
IF c47 01 = 7 THEN c47 01 = 6;
RUN:DATA M01 7 LIST0;
SET M01 7;
IF cunicah = 4212 AND codent01 = 2 THEN E10 01 = 2;
IF cunicah = 7338 AND codent01 = 2 THEN E10 01 = 2;
KEEP cunicah codent01 E10 01;
RUN;DATA M01 7 LIST1;
SET M01 7 LISTO;
IF E10 01 IN (.,8);
CALL STREAMINIT (1345671) ;
INDEX 1 = RAND ("Bernoulli", 0.5);
RUN:
```

```
DATA M01 7 LIST2;
 SET M01 7 LIST1;
E10 01 = INDEX 1+1;
RUN:DATA M01 7 A;
SET M01 7;
IF cunicah = 4212 AND codent01 = 2 THEN E10 01 = 2;
 IF cunicah = 7338 AND codent01 = 2 THEN E10 01 = 2;
KEEP cunicah codent01 E10 01 e11 1i 01 e11 2i 01 e11 3i 01 e14 1i 01;
PROC SORT;
 BY cunicah codent01;
RUN:PROC SORT DATA=MULT1R RETURN6 OUT=ZCOV;
BY cunicah codent01;
RUN;PROC SORT DATA=M01 7 LIST1 OUT=M01 7 LIST1 SORT;
BY cunicah codent01;
RUN;
DATA M01 7 A1;
MERGE ZCOV (IN=A)
       M01 7 A
       M01<sup>-7</sup>LIST1 SORT(DROP=E10_01 IN=B)
 \ddot{ }BY cunicah codent01;
IF A;
IF B THEN E10 01 = INDEX 1+1;
DROP INDEX 1;
RUN:
**************************
*** List A: 3 Attempts ***;
***************************
%MACRO LISTA (DIN=, DROPVAR=, OUD=);
DATA OKIN & OUD;
SET &DIN;
DROP & DROPVAR;
RUN;
%MEND;
%LISTA (DIN=M01 7 A1, DROPVAR=e11 2i 01 e11 3i 01, OUD=A1); QUIT;
%LISTA (DIN=M01 7 A1, DROPVAR=e11 1i 01 e11 3i 01, OUD=A2); QUIT;
%LISTA (DIN=M01 7 A1, DROPVAR=e11 1i 01 e11 2i 01, OUD=A3); QUIT;
OPTIONS SET = SRCLIB "C:\IVEware\srclib" SASAUTOS = ('!SRCLIB' sasautos)
MAUTOSOURCE;
OPTIONS NOFMTERR;
%LET ALIST = "C:/Users/nachen/Desktop/imputecov/impute multA1.set";
%LET DATAGO = OKIN A1;
\SLET DATAOT = MULT A1;
EET DATANM = impute multA1;
```

```
EET DATADR = C:/Users/nachen/Desktop/imputecov;
DATA NULL;
  INFILE DATALINES;
  FILENAME SETUP & ALIST;
  FILE SETUP;
 INPUT;
  PUT INFILE ;
  DATALINES4;
  TITLE Multiple Imputation;
  DATAIN & DATAGO;
  DATAOUT & DATAOT;
  DEFAULT TRANSFER;
  /*TRANSFER cunicah codent01;*/
  CONTINUOUS AGE 01 yrschool 01 h1hhresp;
  CATEGORICAL SEX 01 tamloc 01 c1 01 c2 01 c45 01 c47 01;
              ell li 01;
  COUNT
              e11 1i 01(E10 01=1);
  RESTRICT
            yrschool 01 (> = 0, \le = 22) e11 1i 01 (> = 0, \le = 8);
  BOUNDS
  ITERATIONS 5;
 MULTIPLES 1;
 MAXLOGI 150;
  SEED 154177909;
 RUN;
7777\frac{1}{6} IMPUTE (NAME=&DATANM, DIR=&DATADR);
OPTIONS SET = SRCLIB "C:\IVEware\srclib" SASAUTOS = ('!SRCLIB' sasautos)
MAUTOSOURCE:
OPTIONS NOFMTERR;
%LET ALIST = "C:/Users/nachen/Desktop/imputecov/impute multA2.set";
\SLET DATAGO = OKIN A2;
\SLET DATAOT = MULT A2;
%LET DATANM = impute multA2;
%LET DATADR = C:/Users/nachen/Desktop/imputecov;
DATA NULL;
  INFILE DATALINES;
  FILENAME SETUP & ALIST;
  FILE SETUP;
 INPUT;
  PUT INFILE ;
  DATALINES4;
  TITLE Multiple Imputation;
  DATAIN & DATAGO;
  DATAOUT & DATAOT;
  DEFAULT TRANSFER;
                cunicah codent01;*/
  /*TRANSFER
  CONTINUOUS AGE 01 yrschool 01 h1hhresp;
  CATEGORICAL SEX 01 tamloc 0\overline{1} c1 01 c2 01 c45 01 c47 01;
              ell 2i 01;
  COUNT
  RESTRICT
              e11 2i 01 (E10 01=1);
               yrschool 01 (> = 0, \le = 22) ell 2i 01 (> = 0, \le = 8);
  BOUNDS
  ITERATIONS 5;
```

```
MULTIPLES 1:
 MAXLOGI 150;
 SEED 154177909;
 RUN;
7777%IMPUTE(NAME=&DATANM, DIR=&DATADR);
OPTIONS SET = SRCLIB "C:\IVEware\srclib" SASAUTOS = ('!SRCLIB' sasautos)
MAUTOSOURCE;
OPTIONS NOFMTERR;
%LET ALIST = "C:/Users/nachen/Desktop/imputecov/impute multA3.set";
\SLET DATAGO = OKIN A3;
\SLET DATAOT = MULT A3;
%LET DATANM = impute multA3;
%LET DATADR = C:/Users/nachen/Desktop/imputecov;
DATA NULL;
  INFILE DATALINES;
  FILENAME SETUP & ALIST:
  FILE SETUP;
  INPUT;
 PUT INFILE ;
  DATALINES4:
  TITLE Multiple Imputation;
  DATAIN & DATAGO;
  DATAOUT & DATAOT;
  DEFAULT TRANSFER;
  /*TRANSFER cunicah codent01;*/
  CONTINUOUS AGE 01 yrschool 01 h1hhresp;
  CATEGORICAL SEX 01 tamloc 01 c1 01 c2 01 c45 01 c47 01;
              ell 3i 01;
  COUNT
              e11 3i 01 (E10 01=1);
  RESTRICT
               yrschool 01 (> = 0, \le = 22) e11 3i 01 (> = 0, \le = 8);
  BOUNDS
  ITERATIONS 5;
 MULTIPLES 1;
 MAXLOGI 150;
 SEED 154177909;
 RUN;
7777%IMPUTE(NAME=&DATANM, DIR=&DATADR);
DATA MULT A11;
SET MULT A1;
IF ell 1i 01 = 0 and e10 01 = 2 THEN e11 1i 01 = .;
PROC SORT;
 BY cunicah codent01;
RUN:DATA MULT A12;
SET MULT A2;
IF e11 2i 01 = 0 and e10 01 = 2 THEN e11 2i 01 = .;
PROC SORT;
 BY cunicah codent01;
```

```
RUN:
DATA MULT A13;
SET MULT A3;
IF e11 3i 01 = 0 and e10 01 = 2 THEN e11 3i 01 = .;
PROC SORT;
 BY cunicah codent01;
RUN:
DATA MULT A123;
MERGE MULT A11
       MULT A12 (KEEP=cunicah codent01 e11 2i 01)
       MULT A13 (KEEP=cunicah codent01 e11 3i 01)
 \cdotBY cunicah codent01;
RUN:DATA M01 7 B;
SET M01 7;
 IF cunicah = 4212 AND codent01 = 2 THEN E10 01 = 2;
IF cunicah = 7338 AND codent01 = 2 THEN E10 01 = 2;
KEEP cunicah codent01 E10 01 e11 4i 01 e11 5i 01 e11 6i 01 e14 2i 01;
PROC SORT;
  BY cunicah codent01;
RUN;PROC SORT DATA=MULT1R RETURN6 OUT=ZCOV;
BY cunicah codent01;
RUN;PROC SORT DATA=M01 7 LIST1 OUT=M01 7 LIST1 SORT;
BY cunicah codent01;
RUN:DATA M01 7 B1;
MERGE ZCOV (IN=A)
       M01 7 B
       M01 7 LIST1 SORT (DROP=E10 01 IN=B)
 \ddot{ }BY cunicah codent01;
IF A:
IF B THEN E10 01 = INDEX 1+1;
DROP INDEX 1;
RUN;
**************************
*** List B: 3 Attempts ***;
**************************
%MACRO LISTA (DIN= , DROPVAR= , OUD= ) ;
DATA OKIN & OUD;
SET & DIN;
DROP & DROPVAR;
RUN;
%MEND;
```
%LISTA (DIN=M01 7 B1, DROPVAR=e11 5i 01 e11 6i 01, OUD=B1); QUIT;

```
%LISTA(DIN=M01 7 B1, DROPVAR=e11 4i 01 e11 6i 01, OUD=B2); QUIT;
%LISTA(DIN=M01 7 B1, DROPVAR=e11 4i 01 e11 5i 01, OUD=B3); QUIT;
OPTIONS SET = SRCLIB "C:\IVEware\srclib" SASAUTOS = ('!SRCLIB' sasautos)
MAUTOSOURCE;
OPTIONS NOFMTERR;
%LET ALIST = "C:/Users/nachen/Desktop/imputecov/impute multB1.set";
%LET DATAGO = OKIN B1;
\SLET DATAOT = MULT B1;
%LET DATANM = impute multB1;
%LET DATADR = C:/Users/nachen/Desktop/imputecov;
DATA NULL ;
 INFILE DATALINES;
 FILENAME SETUP & ALIST;
 FILE SETUP:
 INPUT;
 PUT INFILE ;
 DATALINES4;
 TITLE Multiple Imputation;
 DATAIN & DATAGO;
 DATAOUT & DATAOT;
 DEFAULT TRANSFER:
 /*TRANSFER cunicah codent01;*/
 CONTINUOUS AGE 01 yrschool 01 h1hhresp;
 CATEGORICAL SEX 01 tamloc 01 c1 01 c2 01 c45 01 c47 01;
             ell 4i 01;
 COUNT
           e11-4i-01(E10_01=2);RESTRICT
              yrschool 01 (> = 0, \le = 22) e11 4i 01 (> = 0, \le = 8);
 BOUNDS
 ITERATIONS 5;
 MULTIPLES 1;
 MAXLOGI 150;
 SEED 154177909;
 RUN;
7777%IMPUTE(NAME=&DATANM, DIR=&DATADR);
OPTIONS SET = SRCLIB "C:\IVEware\srclib" SASAUTOS = ('!SRCLIB' sasautos)
MAUTOSOURCE;
OPTIONS NOFMTERR;
%LET ALIST = "C:/Users/nachen/Desktop/imputecov/impute multB2.set";
\SLET DATAGO = OKIN B2;
\SLET DATAOT = MULT B2;
\SLET DATANM = impute multB2;
%LET DATADR = C:/Users/nachen/Desktop/imputecov;
DATA NULL;
 INFILE DATALINES;
 FILENAME SETUP & ALIST;
 FILE SETUP;
 INPUT;
```

```
PUT INFILE ;
  DATALINES4;
  TITLE Multiple Imputation;
  DATAIN & DATAGO;
  DATAOUT & DATAOT;
  DEFAULT TRANSFER;
  /*TRANSFER cunicah codent01;*/
  CONTINUOUS AGE 01 yrschool 01 h1hhresp;
  CATEGORICAL SEX 01 tamloc 0\overline{1} c1 01 c2 01 c45 01 c47 01;
              e11 5i 01;
  COUNT
              e11 5i 01(E10 01=2);
  RESTRICT
  BOUNDS
               yrschool 01 (> = 0, \le 22) e11 5i 01(>=0,\le 8);
  ITERATIONS 5;
  MULTIPLES 1;
 MAXLOGI 150;
 SEED 154177909;
 RUN;
7777%IMPUTE(NAME=&DATANM, DIR=&DATADR);
OPTIONS SET = SRCLIB "C:\IVEware\srclib" SASAUTOS = ('!SRCLIB' sasautos)
MAUTOSOURCE;
OPTIONS NOFMTERR;
%LET ALIST = "C:/Users/nachen/Desktop/imputecov/impute multB3.set";
\SLET DATAGO = OKIN B3;
\text{\&LET} DATAOT = MULT B3;
EET DATANM = impute multB3;
%LET DATADR = C:/Users/nachen/Desktop/imputecov;
DATA NULL;
  INFILE DATALINES;
  FILENAME SETUP & ALIST;
  FILE SETUP;
  INPUT;
  PUT INFILE ;
  DATALINES4;
  TITLE Multiple Imputation;
  DATAIN & DATAGO:
  DATAOUT & DATAOT;
  DEFAULT TRANSFER;
  /*TRANSFER cunicah codent01;*/
  CONTINUOUS AGE 01 yrschool 01 h1hhresp;
  CATEGORICAL SEX 01 tamloc 01 c1 01 c2 01 c45 01 c47 01;
              ell 6i 01;
  COUNT
              e11 6i 01(E10 01=2);RESTRICT
              yrschool 01 \rightarrow -0, \le -22) e11 6i 01\ge -0, \le -8);
  BOUNDS
  ITERATIONS 5;
  MULTIPLES 1;
 MAXLOGI 150;
 SEED 154177909;
 RUN;
7777%IMPUTE(NAME=&DATANM, DIR=&DATADR);
```

```
DATA MULT B11;
SET MULT B1;
IF e11 4i 01 = 0 and e10 01 = 1 THEN e11 4i 01 = .;
PROC SORT:
 BY cunicah codent01;
RUN:DATA MULT B12;
SET MULT B2;
IF e11 5i 01 = 0 and e10 01 = 1 THEN e11 5i 01 = .;
PROC SORT;
 BY cunicah codent01;
RUN;DATA MULT B13;
SET MULT B3;
IF e11 6i 01 = 0 and e10 01 = 1 THEN e11 6i 01 = .;
PROC SORT;
 BY cunicah codent01;
RUN;
DATA MULT B123;
MERGE MULT B11
      MULT B12 (KEEP=cunicah codent01 e11 5i 01)
      MULT B13 (KEEP=cunicah codent01 e11 6i 01)
\cdot:
BY cunicah codent01;
RUN:*********************
*** List A: Delay ***;
*********************
%MACRO LISTA (DIN= , DROPVAR= , OUD= ) ;
DATA OKIN & OUD;
SET & DIN;
DROP & DROPVAR;
RUN:
%MEND;
%LISTA(DIN=M01 7 A1, DROPVAR=e11 1i 01 e11 2i 01 e11 3i 01, OUD=DA1); QUIT;
OPTIONS SET = SRCLIB "C:\IVEware\srclib" SASAUTOS = ('!SRCLIB' sasautos)
MAUTOSOURCE;
OPTIONS NOFMTERR;
%LET ALIST = "C:/Users/nachen/Desktop/imputecov/impute multdA1.set";
\SLET DATAGO = OKIN DA1;
\SLET DATAOT = MULT DA1;
%LET DATANM = impute multdA1;
%LET DATADR = C:/Users/nachen/Desktop/imputecov;
DATA NULL ;
```

```
INFILE DATALINES;
  FILENAME SETUP & ALIST;
  FILE SETUP;
  INPUT;
  PUT INFILE ;
  DATALINES4;
  TITLE Multiple Imputation;
  DATAIN & DATAGO;
  DATAOUT & DATAOT;
  DEFAULT TRANSFER;
                cunicah codent01;*/
  /*TRANSFER
  CONTINUOUS
             AGE 01 yrschool 01 h1hhresp;
  CATEGORICAL SEX 01 tamloc 01 c1 01 c2 01 c45 01 c47 01;
              e14 1i 01;
  COUNT
  RESTRICT
              e14 1i 01 (E10 01=1);
 BOUNDS
              yrschool 01 (> = 0, \le = 22) e14 1i 01 (> = 0, \le = 8);
  ITERATIONS 5;
 MULTIPLES 1;
 MAXLOGI 150:
  SEED 154177909;
 RUN;
7777%IMPUTE(NAME=&DATANM, DIR=&DATADR);
DATA MULT DA11:
SET MULT DA1;
IF e14 1i 01 = 0 and e10 01 = 2 THEN e14 1i 01 = .;
PROC SORT;
 BY cunicah codent01;
RUN:*********************
*** List B: Delay ***;
*********************
%MACRO LISTA (DIN= , DROPVAR= , OUD= ) ;
DATA OKIN & OUD;
SET & DIN;
DROP & DROPVAR;
RUN:
%MEND;
%LISTA (DIN=M01 7 B1, DROPVAR=e11 4i 01 e11 5i 01 e11 6i 01, OUD=DB1); QUIT;
OPTIONS SET = SRCLIB "C:\IVEware\srclib" SASAUTOS = ('!SRCLIB' sasautos)
MAUTOSOURCE;
OPTIONS NOFMTERR;
%LET ALIST = "C:/Users/nachen/Desktop/imputecov/impute multdB1.set";
\SLET DATAGO = OKIN DB1;
\SLET DATAOT = MULT DB1;
%LET DATANM = impute multdB1;
%LET DATADR = C:/Users/nachen/Desktop/imputecov;
DATA NULL ;
```

```
INFILE DATALINES;
  FILENAME SETUP & ALIST;
 FILE SETUP;
 INPUT;
 PUT INFILE ;
 DATALINES4;
 TITLE Multiple Imputation;
 DATAIN & DATAGO;
  DATAOUT & DATAOT;
 DEFAULT TRANSFER;
               cunicah codent01;*/
  /*TRANSFER
 CONTINUOUS
             AGE 01 yrschool 01 h1hhresp;
 CATEGORICAL SEX 01 tamloc 01 c1 01 c2 01 c45 01 c47 01;
             e14 2i 01;
 COUNT
 RESTRICT
             e14 2i 01 (E10 01=2);
             yrschool 01 \rightarrow -0, \le -22 e14 2i 01 \rightarrow -0, \le -8;
 BOUNDS
 ITERATIONS 5;
 MULTIPLES 1;
 MAXLOGI 150;
 SEED 154177909;
 RUN;
7777\frac{1}{6} IMPUTE (NAME=&DATANM, DIR=&DATADR) ;
DATA MULT DB11;
SET MULT DB1;
IF e14 2i 01 = 0 and e10 01 = 1 THEN e14 2i 01 = .;
PROC SORT;
 BY cunicah codent01;
RUN:PROC SORT DATA=MULT1R RETURN6 OUT=ZCOV;
BY cunicah codent01;
RUN;PROC SORT DATA=M01 7 OUT=M01 7 SORT;
BY cunicah codent01;
RUN:DATA M01 7 A1;
MERGE ZCOV (IN=A)
      M01 7 SORT (KEEP=cunicah codent01 e5 01 e6 01 e7 01 IN=B)
 \ddot{ }BY cunicah codent01;
IF A;IF cunicah = 470 AND codent01 = 1 THEN e6 01 = 1;
RUN:DATA M01 7 A2;
SET M01 7 A1;
IF e5 01 = 8 THEN e5 01 = .;
IF e6 01 = 8 THEN e6 01 = .;
 IF cunicah = 470 AND codent01 = 1 THEN e6 01 = 1;
RUN;
```

```
OPTIONS SET = SRCLIB "C:\IVEware\srclib" SASAUTOS = ('!SRCLIB' sasautos)
MAUTOSOURCE;
OPTIONS NOFMTERR;
DATA NULL ;
 INFILE DATALINES:
 FILENAME setup "C:/Users/nachen/Desktop/imputecov/impute multe567.set";
 FILE setup;
 INPUT;
 PUT INFILE ;
 DATALINES4;
 TITLE Multiple Imputation;
 DATAIN M01 7 A2;
 DATAOUT multe567;
 DEFAULT TRANSFER;
 /*TRANSFER
              cunicah codent01
              \mathcal{L}\star/CONTINUOUS
            AGE 01 yrschool 01 h1hhresp
 CATEGORICAL SEX 01 tamloc 01 c1 01 c2 01 c45 01 c47 01 e5 01 e6 01 e7 01
              e7 01(e6 01=1)RESTRICT
 ITERATIONS 5;
 MULTIPLES 1;
 MAXLOGI 150;
 SEED 154177909;
 RUN;
7777**************;
*** Figure ***;
**************;
DATA multe57;
SET multe567;
IF e7 01 = 5 THEN e7 01 = 0;
DROP e6 01;PROC SORT;
 BY cunicah codent01;
RUN:PROC SORT DATA=M01 7 OUT=M01 7 SORT;
BY cunicah codent01;
RUN:DATA multe57 1;
MERGE multe57(IN=A)
      M01 7 SORT (KEEP=cunicah codent01 e8 e9 01 IN=B)
```

```
\ddot{ }BY cunicah codent01;
IF A;
IF e8 e9 01 NOT IN (0, 1, 2) THEN e8 e9 01 = .;
RUN:OPTIONS SET = SRCLIB "C:\IVEware\srclib" SASAUTOS = ('!SRCLIB' sasautos)
MAUTOSOURCE;
OPTIONS NOFMTERR;
DATA NULL ;
  INFILE DATALINES;
  FILENAME setup "C:/Users/nachen/Desktop/imputecov/impute multe5789.set";
  FILE setup;
  INPUT;
  PUT INFILE ;
  DATALINES4;
  TITLE Multiple Imputation;
  DATAIN multe57 1;
  DATAOUT multe5789;
  DEFAULT TRANSFER;
              cunicah codent01
  /*TRANSFER
              \mathcal{L} \rightarrow \mathcal{L}\star /
  CONTINUOUS
               AGE 01 yrschool 01 h1hhresp
  CATEGORICAL SEX 01 tamloc 01 c1 01 c2 01 c45 01 c47 01 e5 01 e7 01
                e8 e9 01
  ITERATIONS 5;
  MULTIPLES 1;
 MAXLOGI 150;
  SEED 154177909;
 RUN;
7777%IMPUTE(NAME=impute multe5789, DIR=C:/Users/nachen/Desktop/imputecov);
PROC SORT DATA=multe5789;
BY cunicah codent01;
RUN;PROC SORT DATA=M01 7 A1 OUT=M01 7A1 SORT;
BY cunicah codent01;
RUN:PROC SORT DATA=M01 7 OUT=M01 7 SORT;
BY cunicah codent01;
RUN:
PROC SORT DATA=multe567;
BY cunicah codent01;
RUN:DATA multe5789 1;
MERGE multe5789(IN=A)
```

```
multe567(KEEP=cunicah codent01 e6 01 IN=A1)
       M01 7A1 SORT (KEEP=cunicah codent01 e5 01 e6 01 e7 01
                    RENAME=(e5 01=e5 01 old e6 01=e6 01 old e7 01=e7 01 old)
                     IN=BM01 7 SORT (KEEP=cunicah codent01 e8 e9 01
                  RENAME=(e8 e9 01=e8 e9 01 old) IN=B1)
 \ddot{ }BY cunicah codent01;
IF A;
RUN:*****************************
*** Visual Figure Recall ***;
****************************
DATA multe57 13;
MERGE multe57(IN=A)
       M01 7 SORT (KEEP=cunicah codent01 e13 01 IN=B)
 \ddot{ }BY cunicah codent01;
IF A;
IF e13 01 NOT IN (0,1,2) THEN e13 01 = .;
RUN:OPTIONS SET = SRCLIB "C:\IVEware\srclib" SASAUTOS = ('!SRCLIB' sasautos)
MAUTOSOURCE;
OPTIONS NOFMTERR;
DATA NULL;
  INFILE DATALINES;
  FILENAME setup "C:/Users/nachen/Desktop/imputecov/impute multe5713.set";
 FILE setup;
  INPUT;
  PUT INFILE ;
  DATALINES4;
  TITLE Multiple Imputation;
  DATAIN multe57 13;
  DATAOUT multe5713;
  DEFAULT TRANSFER;
  /*TRANSFER cunicah codent01
              \mathcal{L}\star/CONTINUOUS
               AGE 01 yrschool 01 h1hhresp
  CATEGORICAL SEX 01 tamloc 01 c1 01 c2 01 c45 01 c47 01 e5 01 e7 01 e13 01
  ITERATIONS 5:
  MULTIPLES 1;
 MAXLOGI 150;
 SEED 154177909;
 RUN;
7777%IMPUTE(NAME=impute multe5713, DIR=C:/Users/nachen/Desktop/imputecov);
```
```
PROC SORT DATA=multe5713;
BY cunicah codent01:
RUN:PROC SORT DATA=M01 7 A1 OUT=M01 7A1 SORT;
BY cunicah codent01;
RUN:PROC SORT DATA=M01 7 OUT=M01 7 SORT;
BY cunicah codent01;
RUN:PROC SORT DATA=multe567;
BY cunicah codent01;
RUN:PROC SORT DATA=multe5789;
BY cunicah codent01;
RUN;DATA multe5713 1;
MERGE multe5713 (IN=A)
       multe5789 (KEEP=cunicah codent01 e8 e9 01 IN=A0)
       multe567(KEEP=cunicah codent01 e6 01 IN=A1)
       M01 7A1 SORT (KEEP=cunicah codent01 e5 01 e6 01 e7 01
                    RENAME=(e5 01=e5 01 old e6 01=e6 01 old e7 01=e7 01 old)
                    IN=B)M01 7 SORT (KEEP=cunicah codent01 e8 e9 01 e13 01
                  RENAME=(e8 e9 01=e8 e9 01 old e13 01=e13 01 old) IN=B1)
 \ddot{ }BY cunicah codent01;
IF A;
RUN:***********************
*** Visual Scanning ***;
***********************
DATA multe57 12;
MERGE multe57 (IN=A)
       M01 7 SORT (KEEP=cunicah codent01 e12 01 IN=B)
 \ddot{ }BY cunicah codent01;
IF A;IF e12 01 IN (.,80,88) THEN e12 01 = .;
RUN:OPTIONS SET = SRCLIB "C:\IVEware\srclib" SASAUTOS = ('!SRCLIB' sasautos)
MAUTOSOURCE;
OPTIONS NOFMTERR;
DATA NULL ;
```

```
INFILE DATALINES;
  FILENAME setup "C:/Users/nachen/Desktop/imputecov/impute multe5712.set";
  FILE setup;
  INPUT;
  PUT INFILE ;
  DATALINES4;
  TITLE Multiple Imputation;
  DATAIN multe57 12;
  DATAOUT multe5712;
  DEFAULT TRANSFER;
  /*TRANSFER cunicah codent01
           \mathcal{L} = \mathcal{L} \mathcal{L}\star/AGE 01 yrschool 01 h1hhresp
  CONTINUOUS
  CATEGORICAL SEX 01 tamloc 01 c1 01 c2 01 c45 01 c47 01 e5 01 e7 01
               e12 01;COUNT
               e12 01 (>=0, <=60);
  BOUNDS
  ITERATIONS 5;
 MULTIPLES 1;
 MAXLOGI 150;
  SEED 154177909;
 RUN;
7777%IMPUTE(NAME=impute multe5712, DIR=C:/Users/nachen/Desktop/imputecov);
PROC SORT DATA=multe5712;
BY cunicah codent01;
RUN:PROC SORT DATA=M01 7 A1 OUT=M01 7A1 SORT;
BY cunicah codent01;
RUN;PROC SORT DATA=M01 7 OUT=M01 7 SORT;
BY cunicah codent01;
RUN;PROC SORT DATA=multe567;
BY cunicah codent01;
RUN;PROC SORT DATA=multe5789;
BY cunicah codent01;
RUN;PROC SORT DATA=multe5713;
BY cunicah codent01;
RUN:DATA multe5712 1;
MERGE multe5712 (IN=A)
       multe5789 (KEEP=cunicah codent01 e8 e9 01 IN=A0)
       multe5713 (KEEP=cunicah codent01 e13 01)
       multe567 (KEEP=cunicah codent01 e6 01 IN=A1)
```

```
 M01_7A1_SORT(KEEP=cunicah codent01 e5_01 e6_01 e7_01 
                    RENAME=(e5_01=e5_01_old e6_01=e6_01_old e7_01=e7_01_old) 
                   IN=B)
       M01_7_SORT(KEEP=cunicah codent01 e8_e9_01 e13_01 e12_01 
                 RENAME = (e8_e9_01 = e8_e9_01 = e10_e01e12_01=e12_01_01_01;
BY cunicah codent01;
IF A;
RUN;
```
## 2003

```
OPTIONS PS=100 LS=100 NODATE NONUMBER FORMCHAR='| + = |-/\rangle > <^*;</math>LIBNAME WW "C:\0000000\XXXXXXX";
RUN;DATA M03 1;
RETAIN cunicah codent01 codent03 np sect e res 03 new sample 03
        age 01 sex 01 yrschool 01 h1hhresp tamloc 01
        age 03 sexo 03 yrschool 03 h2hhresp
       c1 03 c2 03 c42 03 c44 03
       e1 03 e2 03 e3 03 e4 03 e5 03 e6 e7 03
       e8 03
       e9 a1 1 03 e9 a1 2 03 e9 a1 3 03 e9 a1 4 03 e9 a1 5 03 e9 a1 6 03
       e9 a1 7 03 e9 a1 8 03 e9 a1 9 03
       e9 a2 1 03 e9 a2 2 03 e9 a2 3 03 e9 a2 4 03 e9 a2 5 03 e9 a2 6 03
       e9 a2 7 03 e9 a2 8 03 e9 a2 9 03
       e9 a3 1 03 e9 a3 2 03 e9 a3 3 03 e9 a3 4 03 e9 a3 5 03 e9 a3 6 03
       e9 a3 7 03 e9 a3 8 03 e9 a3 9 03
       e12a 1 03 e12a 2 03 e12a 3 03 e12a 4 03 e12a 5 03 e12a 6 03
       e12a 7 03 e12a 8 03 e12a 9 03
       e9 b1 1 03 e9 b1 2 03 e9 b1 3 03 e9 b1 4 03 e9 b1 5 03 e9 b1 6 03
       e9 b1 7 03 e9 b1 8 03 e9 b1 9 03
       e9 b2 1 03 e9 b2 2 03 e9 b2 3 03 e9 b2 4 03 e9 b2 5 03 e9 b2 6 03
       e9 b2 7 03 e9 b2 8 03 e9 b2 9 03
       e9 b3 1 03 e9 b3 2 03 e9 b3 3 03 e9 b3 4 03 e9 b3 5 03 e9 b3 6 03
       e9 b3 7 03 e9 b3 8 03 e9 b3 9 03
       e12b \overline{1} \overline{0}3 e12b \overline{2} \overline{03} e12b 3 03 e12b 4 03 e12b 5 03 e12b 6 03
       e12b 7 03 e12b 8 03 e12b 9 03
        e10 03 e11 03
        e13a 03 e13b 03 e13c 03
 \ddot{ }SET WW.MHAS 2003 Cognition FINAL;
 KEEP cunicah codent01 codent03 np sect e res 03 new sample 03
      age 01 sex 01 yrschool 01 h1hhresp tamloc 01
      age 03 sexo 03 yrschool 03 h2hhresp
     c1 03 c2 03 c42 03 c44 03
      e1 03 e2 03 e3 03 e4 03 e5 03 e6 e7 03
      e8 03
     e9 a1 1 03 e9 a1 2 03 e9 a1 3 03 e9 a1 4 03 e9 a1 5 03 e9 a1 6 03
      e9 a1 7 03 e9 a1 8 03 e9 a1 9 03
      e9 a2 1 03 e9 a2 2 03 e9 a2 3 03 e9 a2 4 03 e9 a2 5 03 e9 a2 6 03
      e9 a2 7 03 e9 a2 8 03 e9 a2 9 03
      e9 a3 1 03 e9 a3 2 03 e9 a3 3 03 e9 a3 4 03 e9 a3 5 03 e9 a3 6 03
      e9 a3 7 03 e9 a3 8 03 e9 a3 9 03
      e12a 1 03 e12a 2 03 e12a 3 03 e12a 4 03 e12a 5 03 e12a 6 03 e12a 7 03
      e12a 8 03 e12a 9 03
      e9 b1 1 03 e9 b1 2 03 e9 b1 3 03 e9 b1 4 03 e9 b1 5 03 e9 b1 6 03
      e9 b1 7 03 e9 b1 8 03 e9 b1 9 03
      e9 b2 1 03 e9 b2 2 03 e9 b2 3 03 e9 b2 4 03 e9 b2 5 03 e9 b2 6 03
      e9 b2 7 03 e9 b2 8 03 e9 b2 9 03
      e9 b3 1 03 e9 b3 2 03 e9 b3 3 03 e9 b3 4 03 e9 b3 5 03 e9 b3 6 03
      e9 b3 7 03 e9 b3 8 03 e9 b3 9 03
      e12b 1 03 e12b 2 03 e12b 3 03 e12b 4 03 e12b 5 03 e12b 6 03 e12b 7 03
      e12b 8 03 e12b 9 03
```

```
e10 03 e11 03
     e13a 03 e13b 03 e13c 03
 \cdotRUN;
PROC SORT DATA=M03 1 OUT=M03 1 SORT;
BY CUNICAH NP;
RUN:DATA M03 2;
SET M03 1 SORT;
IF sect e res 03 = 3;
ATTRIB ALL LABEL = " "RUN;
*** 2001-Proxy + 2001-Non-Spanish Speaking Interviewee + 2003-New ***;
PROC SORT DATA=WW.Mhas 2001 cognition final OUT=WV1 (KEEP=CUNICAH CODENT01
E1 01);BY CUNICAH CODENT01;
RUN:PROC SORT DATA=WW.V1 cognition impute data 2001 OUT=WV2 (KEEP=CUNICAH
CODENT01):
BY CUNICAH CODENT01;
RUN;DATA WVPNS:
MERGE WV1(IN=A) WV2(IN=B);
BY CUNICAH CODENT01;
IF A AND NOT B;
NP = 10*CODENTO1;ATTRIB ALL LABEL = " "RUN;DATA M03 2 OLD M03 2 NEW;
SET M03 2;
IF NEW SAMPLE 03 = 2 THEN OUTPUT M03 2 NEW;
ELSE OUTPUT M03 2 OLD;
RUN;PROC SORT DATA=M03 2 OLD OUT=M03 2 OLD SORT;
BY CUNICAH NP;
RUN:PROC SORT DATA=WVPNS OUT=WVPNS SORT (KEEP=CUNICAH NP E1 01
                                RENAME = (E1 01=E1 SAMP);
BY CUNICAH NP;
RUN;DATA WVPNS 1 WVPNS 1 OTHER;
MERGE M03 2 OLD SORT (IN=A) WVPNS SORT (IN=B) ;
BY CUNICAH NP;
IF A AND B THEN DO;
```

```
 IF E1_SAMP = . THEN E1_SAMP = 1;
     OUTPUT WVPNS_1;
END;
 IF A AND NOT B THEN DO;
   OUTPUT WVPNS 1 OTHER;
END;
RUN;
********************************************************;
*** --- (I.) No Cognition Interview in Year 2001 --- ***;
********************************************************;
DATA WVPNS_2;
SET M03 2 NEW(IN=A) WVPNS 1;
IF A THEN E1_SAMP = 0;
RUN;
**********************************************************************;
*** (II.) Cognition Interview INCLUDED Imputed Scores in Year 2001 ***;
**********************************************************************;
PROC SORT DATA=WW.V1_cognition_impute_data_2001 OUT=W1IMP;
BY CUNICAH CODENT01;
RUN;
PROC SORT DATA=WVPNS_1_OTHER OUT=WVPNS_1_OT_SORT;
BY CUNICAH CODENT01;
RUN;
DATA WVPNS_1_OTHER2_WVPNS_1_OTHER2_CK;
MERGE WVPNS 1 OT SORT(IN=A) W1IMP(IN=B);
BY CUNICAH CODENT01;
IF A AND B THEN OUTPUT WVPNS 1 OTHER2;
IF A AND NOT B THEN OUTPUT WVPNS 1 OTHER2 CK;
RUN;
DATA WW.COG_AT_01;
SET WVPNS 1 OTHER2;
RUN;
***************************************************************************;
**************************************************************;
*** --- (I. Conti) No Cognition Interview in Year 2001 --- ***;
**************************************************************;
DATA WVPNS 1 OTHER2 CK1;
SET WVPNS 1 OTHER2 CK;
E1 SAMP = 4;
KEEP CUNICAH--E1 SAMP;
RUN; 
DATA WVPNS_2_FN;
SET WVPNS 2 WVPNS 1 OTHER2 CK1;
RUN;
```

```
DATA WW. NOCOG AT 01;
SET WVPNS 2 FN;
RUN;
*** --- Further Inspect 55 Unknown Situations --- ***;
PROC SORT DATA=WW.Mhas 2001 cognition final OUT=WV1 CK;
BY CUNICAH CODENT01;
RUN:PROC SORT DATA=WVPNS 1 OTHER2 CK OUT=ZZV;
BY CUNICAH CODENT01;
RUN:DATA ZZV1;
MERGE ZZV (KEEP=CUNICAH CODENT01 codent03 np sect e res 03 new sample 03
        IN = AWVI CK (IN=B)
\ddot{ }BY CUNICAH CODENT01;
IF A AND B;
RUN;
PROC SORT DATA=WW.Mhas 2003 cognition final OUT=WV3 CK;
BY CUNICAH NP;
RUN:DATA ZZV3;
MERGE ZZV (KEEP=CUNICAH NP IN=A)
     WV3 CK (IN=B)
\ddot{ }BY CUNICAH NP;
IF A AND B;
RUN;PROC FREQ DATA=WW.COG AT 01;
TABLES SEX 01*SEXO 03 YRSCHOOL 01*YRSCHOOL 03 / MISSING;
RUN;
DATA YSEX CK YEDU CK;
SET WW.COG AT 01;
IF SEX 01 ^= SEXO 03 THEN OUTPUT YSEX CK;
IF YRSCHOOL 01 ^= YRSCHOOL 03 THEN OUTPUT YEDU CK;
RUN:PROC SORT DATA=WW. NOCOG AT 01 OUT=XX;
BY E1 SAMP;
RUN;
```

```
DATA YCOG AT 01;
SET WW.COG AT 01;
IF E1 03 = 1;
COG 01 = 1;
RUN;DATA YNOCOG AT 01;
SET WW.NOCOG AT 01;
IF E1 03 = 1;COG 01 = 0;
IF E1 SAMP = 4 THEN YRSCHOOL 03 = 99;
RUN:DATA M03 7;
SET YCOG AT 01
    YNOCOG AT 01
\cdotRUN:
DATA M03 7 COV0;
RETAIN cunicah NP AGE 03 SEXO 03 yrschool 03 tamloc 01 h2hhresp c1 03 c2 03
      c42 03 c44 03;
SET M03 7;
KEEP cunicah NP AGE 03 SEXO 03 yrschool 03 tamloc 01 h2hhresp c1 03 c2 03
     c42 03 c44 03;
RUN:
DATA M03 7 COV1;
SET M03 7 COV0;
IF yrschool 03 = 99 THEN yrschool 03 = .;
IF age 03 = 999 THEN age 03 = .7ARRAY CV(*) c1 03 c2 03 c42 03 c44 03;
DO I = 1 TO DIM(CV);
   IF CV(I) IN (8, 9) THEN CV(I) = .;
END;
IF c42 03 = 6 THEN INDEX 42 = 0; ELSE INDEX 42 = 1;
IF c44 03 = 6 THEN INDEX 44 = 0; ELSE INDEX 44 = 1;
DROP I;
RUN;
*** Ranges on Age & Education Combine 2001 & 2003 ***;
OPTIONS SET = SRCLIB "C:\IVEware\srclib" SASAUTOS = ('!SRCLIB' sasautos)
MAUTOSOURCE;
OPTIONS NOFMTERR;
DATA NULL;
 INFILE DATALINES;
 FILENAME setup "C:/Users/nachen/Desktop/imputecov3/impute mult1r.set";
```

```
FILE setup;
 INPUT;
 PUT INFILE ;
 DATALINES4;
 TITLE Multiple Imputation;
 DATAIN M03 7 COV1;
 DATAOUT mult1r;
 DEFAULT TRANSFER:
 CONTINUOUS
             AGE 03 yrschool 03 h2hhresp
 CATEGORICAL SEXO 03 tamloc 01 c1 03 c2 03 c42 03 c44 03
             c42 03(INDEX 42=1) c44 03(INDEX 44=1)
 RESTRICT
             AGE 03(>=18, <=107) yrschool 03(>=0, <=22)
 BOUNDS
 ITERATIONS 5;
 MULTIPLES 1;
 MAXLOGI 150:
 SEED 214157909;
 RUN;
7777%IMPUTE(NAME=impute mult1r, DIR=C:/Users/nachen/Desktop/imputecov3);
DATA MULT1R RETURN6;
SET MULT1R;
IF c42 03 = 7 THEN c42 03 = 6;
IF c44 03 = 7 THEN c42 03 = 6;
RUN:DATA MULT1R RETURN6 COV;
SET MULT1R RETURN6;
DROP INDEX 42 INDEX 44;
RUN;
DATA M03 7;
SET YCOG AT 01 (KEEP=cunicah NP AGE 03 SEXO 03 yrschool 03 tamloc 01
                  h2hhresp c1 03 c2 03 c42 03 c44 03)
    YNOCOG AT 01 (KEEP=cunicah NP AGE 03 SEXO 03 yrschool 03 tamloc 01
                    h2hhresp c1 03 c2 03 c42 03 c44 03)
 ;
RUN;
DATA M03 7 LIST0;
SET M03 7;
KEEP cunicah np e8 03;
RUN:DATA M03 7 LIST1;
SET M03 7 LIST0;
IF E8 03 IN (., 8);
CALL STREAMINIT (1945671) ;
```

```
INDEX 1 = RAND ("Bernoulli", 0.5);
RUN;
DATA M03 7 LIST2;
SET M03 7 LIST1;
E8 03 = INDEX 1+1;
RUN:DATA M03 7 A00;
RETAIN cunicah np cog 01 e8 03
        e9 a1 9 03 e9 a2 9 03 e9 a3 9 03 e9 b1 9 03 e9 b2 9 03 e9 b3 9 03
        e12a 9 03 e12b 9 03
        ell li 01 ell 2i 01 ell 3i 01 ell 4i 01 ell 5i 01 ell 6i 01
        e14 1i 01 e14 2i 01
       e8 e9 01 e12 01 e13 01
        \cdotSET M03 7;
KEEP cunicah np cog 01 e8 03
      e9 a1 9 03 e9 a2 9 03 e9 a3 9 03 e9 b1 9 03 e9 b2 9 03 e9 b3 9 03
      e12a 9 03 e12b 9 03
      ell li 01 ell 2i 01 ell 3i 01 ell 4i 01 ell 5i 01 ell 6i 01
      e14 1i 01 e14 2i 01
     e8 e9 01 e12 01 e13 01
      \mathcal{L}PROC SORT;
 BY cog 01 cunicah np;
RUN:DATA M03 7 A01;
SET M03 7 A00;
ARRAY K1(*) e11 1i 01 e11 2i 01 e11 3i 01 e14 1i 01;
ARRAY K2(*) e11 4i 01 e11 5i 01 e11 6i 01 e14 2i 01;
ARRAY K3(*) ecom 1i 01 ecom 2i 01 ecom 3i 01 ecom 4i 01;
 IF COG 01 = 1 THEN DO;
    DO I = 1 TO DIM(K1);
      IF K1(I) = . AND K2(I) ^= . THEN K3(I) = K2(I);
      IF K1(I) ^= . AND K2(I) = . THEN K3(I) = K1(I);
   END;
END;
DROP I;
RUN:PROC SORT DATA=WW.Mult1r return6 cov OUT=ZCOV;
BY cunicah np;
RUN;PROC SORT DATA=M03 7 A01 OUT=M03 7 A01 SORT;
BY cunicah np;
RUN:PROC SORT DATA=M03 7 LIST1 OUT=M03 7 LIST1 SORT;
BY cunicah np;
RUN:DATA M03 7 A02;
```

```
MERGE ZCOV (IN=A)
       M03 7 A01 SORT
       M03 7 LIST1 SORT (DROP=E8 03 IN=B)
 \ddot{ }BY cunicah np;
 IF A;
 IF B THEN E8 03 = INDEX 1+1;
 IF cunicah = 10445 AND np = 10 THEN DO;
    e9 b3 9 03 = \cdote12b 9 03 = .;
 END:
 DROP INDEX 1 e11 1i 01 e11 2i 01 e11 3i 01 e14 1i 01 e11 4i 01 e11 5i 01
      ell 6i 01 el4 2i 01;
RUN;DATA M03 7 A05;
RETAIN cunicah NP cog 01 e8 03
        AGE 03 SEXO 03 yrschool 03 tamloc 01 h2hhresp c1 03 c2 03 c42 03
        c44 03
        ecom 1i 01 ecom 2i 01 ecom 3i 01 ecom 4i 01 e8 e9 01 e12 01 e13 01
        e9 a1 9 03 e9 a2 9 03 e9 a3 9 03 e12a 9 03
 \ddot{ }SET M03 7 A02;
 KEEP
        cunicah NP cog 01 e8 03
        AGE 03 SEXO 03 yrschool 03 tamloc 01 h2hhresp c1 03 c2 03 c42 03
        c44 03
        ecom 1i 01 ecom 2i 01 ecom 3i 01 ecom 4i 01 e8 e9 01 e12 01 e13 01
        e9 a1 9 03 e9 a2 9 03 e9 a3 9 03 e12a 9 03
 \ddot{ }RUN:
PROC SORT DATA=M03 7 A05 OUT=M03 7 A1;
BY DESCENDING cog 01 e8 03 cunicah NP;
RUN:***********************************
*** List A: 3 Attempts + Delay ***;
**********************************
%MACRO LISTA (DIN= , DROPVAR= , OUD= ) ;
DATA OKIN & OUD;
SET & DIN;
DROP & DROPVAR;
RUN;
%MEND;
***************************
*** --- New Sample --- ***;
**************************
%LISTA (DIN=M03 7 A1, DROPVAR=ecom 1i 01 ecom 2i 01 ecom 3i 01 ecom 4i 01
e8 e9 01 e12 01 e13 01 e9 a2 9 03 e9 a3 9 03 e12a 9 03, OUD=ALLA1); QUIT;
%LISTA (DIN=M03 7 A1, DROPVAR=ecom 1i 01 ecom 2i 01 ecom 3i 01 ecom 4i 01
e8 e9 01 e12 01 e13 01 e9 a1 9 03 e9 a3 9 03 e12a 9 03, OUD=ALLA2); QUIT;
```

```
%LISTA (DIN=M03 7 A1, DROPVAR=ecom 1i 01 ecom 2i 01 ecom 3i 01 ecom 4i 01
e8 e9 01 e12 01 e13 01 e9 a1 9 03 e9 a2 9 03 e12a 9 03, OUD=ALLA3); QUIT;
%LISTA (DIN=M03 7 A1, DROPVAR=ecom 1i 01 ecom 2i 01 ecom 3i 01 ecom 4i 01
e8 e9 01 e12 01 e13 01 e9 a1 9 03 e9 a2 9 03 e9 a3 9 03, OUD=ALLA4); QUIT;
OPTIONS SET = SRCLIB "C:\IVEware\srclib" SASAUTOS = ('!SRCLIB' sasautos)
MAUTOSOURCE:
OPTIONS NOFMTERR;
%LET ALIST = "C:/Users/nachen/Desktop/imputecov3/impute multALLA1.set";
\SLET DATAGO = OKIN ALLA1;
%LET DATAOT = MULT ALLA1;
%LET DATANM = impute multALLA1;
%LET DATADR = C:/Users/nachen/Desktop/imputecov3;
DATA NULL;
  INFILE DATALINES;
 FILENAME SETUP & ALIST;
  FILE SETUP;
 INPUT;
 PUT INFILE ;
  DATALINES4;
  TITLE Multiple Imputation;
  DATAIN & DATAGO;
  DATAQUT & DATAOT:
  DEFAULT TRANSFER;
  CONTINUOUS age 03 yrschool 03 h2hhresp;
  CATEGORICAL sexo 03 tamloc 01 c1 03 c2 03 c42 03 c44 03;
 COUNT e9a1903;<br>RESTRICT e9a1903(RESTRICT e9a1903(E8_03=1);<br>BOUNDS e9a1903(>=0;=-0;=-8);ITERATIONS 5;
 MULTIPLES 1;
 MAXLOGI 150;
 SEED 214157909;
 RUN;
7777\frac{1}{6} IMPUTE (NAME=&DATANM, DIR=&DATADR);
OPTIONS SET = SRCLIB "C:\IVEware\srclib" SASAUTOS = ('!SRCLIB' sasautos)
MAUTOSOURCE;
OPTIONS NOFMTERR;
%LET ALIST = "C:/Users/nachen/Desktop/imputecov3/impute multALLA2.set";
EET DATAGO = OKIN ALLA2;
EET DATAOT = MULT ALLA2;
%LET DATANM = impute multALLA2;
%LET DATADR = C:/Users/nachen/Desktop/imputecov3;
DATA NULL;
 INFILE DATALINES;
 FILENAME SETUP & ALIST;
 FILE SETUP:
 INPUT;
```

```
PUT INFILE ;
   DATALINES4;
   TITLE Multiple Imputation;
   DATAIN &DATAGO;
   DATAOUT &DATAOT;
   DEFAULT TRANSFER;
   CONTINUOUS age_03 yrschool_03 h2hhresp;
   CATEGORICAL sexo_03 tamloc_01 c1_03 c2_03 c42_03 c44_03;
  COUNT e9 a\overline{2} 9 03;
  RESTRICT e^{\frac{1}{9}} a2 9 03 (e8 03=1);
 BOUNDS e9 a2 9 03(>=0,<=8; ITERATIONS 5;
  MULTIPLES 1;
  MAXLOGI 150;
  SEED 214157909;
  RUN;
;;;;
%IMPUTE(NAME=&DATANM,DIR=&DATADR);
OPTIONS SET = SRCLIB "C:\IVEware\srclib" SASAUTOS = ('!SRCLIB' sasautos) 
MAUTOSOURCE;
OPTIONS NOFMTERR;
EET ALIST = "C:/Users/nachen/Desktop/imputecov3/impute multALLA3.set";
%LET DATAGO = OKIN_ALLA3;
%LET DATAOT = MULT_ALLA3;
\SLET DATANM = impute multALLA3;
%LET DATADR = C:/Users/nachen/Desktop/imputecov3;
DATA _NULL_;
  INFILE DATALINES;
   FILENAME SETUP &ALIST;
  FILE SETUP;
  INPUT;
 PUT INFILE ;
   DATALINES4;
   TITLE Multiple Imputation;
  DATAIN &DATAGO;
   DATAOUT &DATAOT;
   DEFAULT TRANSFER;
   CONTINUOUS age_03 yrschool_03 h2hhresp;
   CATEGORICAL sexo_03 tamloc_01 c1_03 c2_03 c42_03 c44_03;
   COUNT e9_a3_9_03;
  RESTRICT e9 a3 9 03 (e8 03=1);
 BOUNDS e9-a3903(>=0,<=0,<=8); ITERATIONS 5;
  MULTIPLES 1;
  MAXLOGI 150;
  SEED 214157909;
  RUN;
;;;;
%IMPUTE(NAME=&DATANM,DIR=&DATADR);
```

```
OPTIONS SET = SRCLIB "C:\IVEware\srclib" SASAUTOS = ('!SRCLIB' sasautos)
MAUTOSOURCE;
OPTIONS NOFMTERR;
%LET ALIST = "C:/Users/nachen/Desktop/imputecov3/impute multALLA4.set";
\SLET DATAGO = OKIN ALLA4;
\SLET DATAOT = MULT ALLA4;
%LET DATANM = impute multALLA4;
%LET DATADR = C:/Users/nachen/Desktop/imputecov3;
DATA NULL;
  INFILE DATALINES;
 FILENAME SETUP & ALIST;
 FILE SETUP;
  INPUT;
 PUT INFILE ;
  DATALINES4;
  TITLE Multiple Imputation;
  DATAIN & DATAGO:
  DATAOUT & DATAOT;
  DEFAULT TRANSFER;
  CONTINUOUS age 03 yrschool 03 h2hhresp;
  CATEGORICAL sexo 03 tamloc \overline{0}1 c1 03 c2 03 c42 03 c44 03;
  COUNT
             e12a 9 03;e12a 9 03 (e8 03=1);
  RESTRICT
 BOUNDS e^{12a} - 03(>=0,<=0,<=8);ITERATIONS 5;
 MULTIPLES 1;
 MAXLOGI 150;
 SEED 214157909;
 RUN;
7777%IMPUTE(NAME=&DATANM, DIR=&DATADR);
PROC SORT DATA=M03 7 OUT=M03 7 SORT;
BY cunicah np;
RUN:PROC SORT DATA=M03 7 A1 OUT=M03 7 A1 SORT;
BY cunicah np;
RUN:PROC SORT DATA=MULT ALLA1 OUT=MULT ALLA1 SORT;
BY cunicah np;
RUN:PROC SORT DATA=MULT ALLA2 OUT=MULT ALLA2 SORT;
BY cunicah np;
RUN:PROC SORT DATA=MULT ALLA3 OUT=MULT ALLA3 SORT;
BY cunicah np;
RUN;
```

```
PROC SORT DATA=MULT_ALLA4 OUT=MULT_ALLA4_SORT;
BY cunicah np;
RUN;
DATA MULT_ALL_NEW1;
MERGE M03 7 SORT(KEEP=CUNICAH NP E1 SAMP e8 03 RENAME=(e8 03=e8 03 old)
       IN=A)
        M03_7_A1_SORT(KEEP=CUNICAH NP COG_01 e8_03 e9_a1_9_03 e9_a2_9_03 
                           e9_a3_9_03 e12a_9_03)
       MULT ALLA1 SORT(KEEP=CUNICAH NP e9 a1 9 03
                       RENAME=(e9 a1 9 03=e9 a1 9 03 comp))
       MULT_ALLA2_SORT(KEEP=CUNICAH NP e9_a2_9_03
                       RENAME=(e9 a2 9 03=e9 a2 9 03 comp))
       MULT ALLA3 SORT(KEEP=CUNICAH NP e9 a3 9 03
                       RENAME=(e9 a3 9 03=e9 a3 9 03 comp))
        MULT_ALLA4_SORT(KEEP=CUNICAH NP e12a_9_03 
                       RENAME=(e12a 9 03=e12a 9 03 comp))
 ;
BY cunicah np;
IF COG_01 = 0;
RUN;
DATA MULT_ALL_NEW2;
 SET MULT ALL NEW1;
ARRAY NEW(*) e9_a1_9_03_comp e9_a2_9_03_comp e9_a3_9_03_comp 
              e12a 9 03 comp;
 DO I = 1 TO DIM(NEW);IF e8 03 = 2 THEN NEW(I) = \cdot;
END;
DROP I;
RUN;
*************************
*** --- Follow-up --- ***;
************************
%MACRO LISTA1(DIN= ,DROPVAR= ,OUD= );
DATA OKIN_&OUD;
SET &DIN;
IF COG_01 = 1;
DROP &DROPVAR;
RUN;
%MEND;
%LISTA1(DIN=M03 7 A1,DROPVAR=e9 a2 9 03 e9 a3 9 03 e12a 9 03, OUD=COGA1);
QUIT;
%LISTA1(DIN=M03 7 A1,DROPVAR=e9 a1 9 03 e9 a3 9 03 e12a 9 03, OUD=COGA2);
QUIT;
%LISTA1(DIN=M03 7 A1,DROPVAR=e9 a1 9 03 e9 a2 9 03 e12a 9 03, OUD=COGA3);
QUIT;
%LISTA1(DIN=M03 7 A1,DROPVAR=e9 a1 9 03 e9 a2 9 03 e9 a3 9 03,OUD=COGA4);
QUIT;
```

```
OPTIONS SET = SRCLIB "C:\IVEware\srclib" SASAUTOS = ('!SRCLIB' sasautos)
MAUTOSOURCE;
OPTIONS NOFMTERR;
%LET ALIST = "C:/Users/nachen/Desktop/imputecov3/impute multCOGA1.set";
\SLET DATAGO = OKIN COGA1;
%LET DATAOT = MULT COGA1;
%LET DATANM = impute multCOGA1;
%LET DATADR = C:/Users/nachen/Desktop/imputecov3;
DATA NULL;
  INFILE DATALINES;
  FILENAME SETUP & ALIST;
  FILE SETUP;
  INPUT;
  PUT INFILE ;
  DATALINES4;
  TITLE Multiple Imputation;
  DATAIN & DATAGO:
  DATAOUT & DATAOT;
  DEFAULT TRANSFER;
  CONTINUOUS age 03 yrschool 03 h2hhresp;
  CATEGORICAL sexo 03 tamloc 01 c1 03 c2 03 c42 03 c44 03;
          e9 al 9 03 ecom li 01 ecom 2i 01 ecom 3i 01 ecom 4i 01
  COUNT
              e8 e9 01 e12 01 e13 01;
  RESTRICT e^{\frac{1}{2}} = 0.3 (E\overline{8})^{\frac{1}{2}} = 0.3^{+1}BOUNDS
              e9 a1 9 03 (>=0, <=8);
  ITERATIONS 5;
  MULTIPLES 1;
 MAXLOGI 150:
 SEED 214157909;
 RUN;
7777%IMPUTE(NAME=&DATANM, DIR=&DATADR);
OPTIONS SET = SRCLIB "C:\IVEware\srclib" SASAUTOS = ('!SRCLIB' sasautos)
MAUTOSOURCE:
OPTIONS NOFMTERR;
%LET ALIST = "C:/Users/nachen/Desktop/imputecov3/impute multCOGA2.set";
%LET DATAGO = OKIN COGA2;
\SLET DATAOT = MULT COGA2;
%LET DATANM = impute multCOGA2;
%LET DATADR = C:/Users/nachen/Desktop/imputecov3;
DATA NULL;
  INFILE DATALINES;
  FILENAME SETUP & ALIST;
  FILE SETUP;
  INPUT;
  PUT INFILE ;
  DATALINES4;
  TITLE Multiple Imputation;
  DATAIN & DATAGO;
  DATAOUT & DATAOT;
  DEFAULT TRANSFER;
```

```
 CONTINUOUS age_03 yrschool_03 h2hhresp;
   CATEGORICAL sexo_03 tamloc_01 c1_03 c2_03 c42_03 c44_03;
 COUNT e9_a2_9_03 ecom_1i_01 ecom_2i_01 ecom_3i_01 ecom_4i_01
              e8 e9 01 e12 01 e13 01;
  RESTRICT e9 a2 9 03 (e8 03=1);
 BOUNDS e^{9}a^{2}9^{-}03(\geq-0, \leq-8); ITERATIONS 5;
  MULTIPLES 1;
  MAXLOGI 150;
  SEED 214157909;
  RUN;
;;;;
%IMPUTE(NAME=&DATANM,DIR=&DATADR);
OPTIONS SET = SRCLIB "C:\IVEware\srclib" SASAUTOS = ('!SRCLIB' sasautos) 
MAUTOSOURCE;
OPTIONS NOFMTERR;
%LET ALIST = "C:/Users/nachen/Desktop/imputecov3/impute multCOGA3.set";
%LET DATAGO = OKIN COGA3;
%LET DATAOT = MULT COGA3;
%LET DATANM = impute multCOGA3;
%LET DATADR = C:/Users/nachen/Desktop/imputecov3;
DATA _NULL_;
  INFILE DATALINES;
  FILENAME SETUP &ALIST;
  FILE SETUP;
  INPUT;
 PUT INFILE ;
  DATALINES4;
  TITLE Multiple Imputation;
  DATAIN &DATAGO;
  DATAOUT &DATAOT;
  DEFAULT TRANSFER;
  CONTINUOUS age_03 yrschool_03 h2hhresp;
  CATEGORICAL sexo_03 tamloc_01 c1_03 c2_03 c42_03 c44_03;
  COUNT e9_a3_9_03 ecom_1i_01 ecom_2i_01 ecom_3i_01 ecom_4i_01 
              e8 e9 01 e12 01 e13 01;
 RESTRICT e9 a3 9 03 (e8 03=1);
 BOUNDS e9 a3 9 03(>=0,<=8; ITERATIONS 5;
  MULTIPLES 1;
  MAXLOGI 150;
  SEED 214157909;
  RUN;
;;;;
%IMPUTE(NAME=&DATANM,DIR=&DATADR);
OPTIONS SET = SRCLIB "C:\IVEware\srclib" SASAUTOS = ('!SRCLIB' sasautos) 
MAUTOSOURCE;
OPTIONS NOFMTERR;
```

```
%LET ALIST = "C:/Users/nachen/Desktop/imputecov3/impute multCOGA4.set";
EET DATAGO = OKIN COGA4;
\text{\&LET} DATAOT = MULT COGA4;
%LET DATANM = impute multCOGA4;
%LET DATADR = C:/Users/nachen/Desktop/imputecov3;
DATA NULL ;
  INFILE DATALINES;
  FILENAME SETUP & ALIST;
 FILE SETUP;
  INPUT;
  PUT INFILE ;
  DATALINES4;
  TITLE Multiple Imputation;
  DATAIN & DATAGO;
  DATAOUT & DATAOT;
  DEFAULT TRANSFER;
  CONTINUOUS age 03 yrschool 03 h2hhresp;
  CATEGORICAL sexo 03 tamloc 01 c1 03 c2 03 c42 03 c44 03;
              e12a 9 03 ecom 1i 01 ecom 2i 01 ecom 3i 01 ecom 4i 01
  COUNT
               e8 e9 01 e12 01 e13 01;
              e1\overline{2}a \overline{9}03(e8\overline{03}=1);RESTRICT
              e12a 9 03 \rightarrow e12a, s=8);
  BOUNDS
  ITERATIONS 5;
  MULTIPLES 1:
 MAXLOGI 150;
  SEED 214157909;
 RUN;
7777\frac{1}{6} IMPUTE (NAME=&DATANM, DIR=&DATADR) ;
PROC SORT DATA=MULT COGA1 OUT=MULT COGA1 SORT;
BY cunicah np;
RUN;PROC SORT DATA=MULT COGA2 OUT=MULT COGA2 SORT;
BY cunicah np;
RUN:PROC SORT DATA=MULT COGA3 OUT=MULT COGA3 SORT;
BY cunicah np;
RUN;PROC SORT DATA=MULT COGA4 OUT=MULT COGA4 SORT;
BY cunicah np;
RUN:DATA MULT COG NEW1;
MERGE M03 7 SORT (KEEP=CUNICAH NP E1 SAMP e8 03 RENAME=(e8 03=e8 03 old))
       M03 7 A1 SORT (KEEP=CUNICAH NP COG 01 e8 03 e9 a1 9 03 e9 a2 9 03
                           e9 a3 9 03 e12a 9 03)
       MULT COGA1 SORT (KEEP=CUNICAH NP e9 a1 9 03
                        RENAME= (e9 a1 9 03=e9 a1 9 03 comp) IN=A)
       MULT COGA2 SORT (KEEP=CUNICAH NP e9 a2 9 03
```

```
RENAME=(e9 a2 9 03=e9 a2 9 03 comp))
      MULT COGA3 SORT (KEEP=CUNICAH NP e9 a3 9 03
                     RENAME=(e9 a3 9 03=e9 a3 9 03 comp))
      MULT COGA4 SORT (KEEP=CUNICAH NP e12a 9 03
                     RENAME=(e12a 9 03=e12a 9 03 comp))
 \ddot{ }BY cunicah np;
IF A:
RUN;DATA MULT COG NEW2;
SET MULT COG NEW1;
ARRAY COG(*) e9 a1 9 03 comp e9 a2 9 03 comp e9 a3 9 03 comp
            e12a 9 03 comp;
DO I = 1 TO DIM(COG);
   IF e8 03 = 2 THEN COG(I) = .;
END;
DROP I;
RUN:DATA MULT COG NEW LA;
SET MULT COG NEW2 MULT ALL NEW2;
RUN:DATA M03 7 B05;
RETAIN cunicah NP cog 01 e8 03
       AGE 03 SEXO 03 yrschool 03 tamloc 01 h2hhresp c1 03 c2 03 c42 03
       c44 03
       ecom 1i 01 ecom 2i 01 ecom 3i 01 ecom 4i 01 e8 e9 01 e12 01 e13 01
       e9 b1 9 03 e9 b2 9 03 e9 b3 9 03 e12b 9 03
 \cdotSET M03 7 A02;
       cunicah NP cog 01 e8 03
KEEP
       AGE 03 SEXO 03 yrschool 03 tamloc 01 h2hhresp c1 03 c2 03 c42 03
       c44 03
       ecom 1i 01 ecom 2i 01 ecom 3i 01 ecom 4i 01 e8 e9 01 e12 01 e13 01
       e9 b1 9 03 e9 b2 9 03 e9 b3 9 03 e12b 9 03
\cdotRUN:
PROC SORT DATA=M03 7 B05 OUT=M03 7 B1;
BY DESCENDING cog 01 e8 03 cunicah NP;
RUN;
***********************************
*** List B: 3 Attempts + Delay ***;
**********************************
**************************
*** --- New Sample --- ***;
**************************
```

```
%LISTA(DIN=M03_7_B1,DROPVAR=ecom_1i_01 ecom_2i_01 ecom_3i_01 ecom_4i_01 
e8_e9_01 e12_01 e13_01 e9_b2_9_03 e9_b3_9_03 e12b_9_03, OUD=ALLB1); QUIT;
%LISTA(DIN=M03_7_B1,DROPVAR=ecom_1i_01 ecom_2i_01 ecom_3i_01 ecom_4i_01 
e8_e9_01 e12_01 e13_01 e9_b1_9_03 e9_b3_9_03 e12b_9_03, OUD=ALLB2); QUIT;
%LISTA(DIN=M03_7_B1,DROPVAR=ecom_1i_01 ecom_2i_01 ecom_3i_01 ecom_4i_01 
e8 e9 01 e12 01 e13 01 e9 b1 9 03 e9 b2 9 03 e12b 9 03, OUD=ALLB3); QUIT;
%LISTA(DIN=M03_7_B1,DROPVAR=ecom_1i_01 ecom_2i_01 ecom_3i_01 ecom_4i_01 
e8 e9 01 e12 01 e13 01 e9 b1 9 03 e9 b2 9 03 e9 b3 9 03,OUD=ALLB4); QUIT;
OPTIONS SET = SRCLIB "C:\IVEware\srclib" SASAUTOS = ('!SRCLIB' sasautos) 
MAUTOSOURCE;
OPTIONS NOFMTERR;
%LET ALIST = "C:/Users/nachen/Desktop/imputecov3/impute multALLB1.set";
%LET DATAGO = OKIN_ALLB1;
\SLET DATAOT = MULT ALLB1;
\SLET DATANM = impute multALLB1;
%LET DATADR = C:/Users/nachen/Desktop/imputecov3;
DATA _NULL_;
  INFILE DATALINES;
  FILENAME SETUP &ALIST;
  FILE SETUP;
  INPUT;
 PUT INFILE ;
  DATALINES4;
  TITLE Multiple Imputation;
  DATAIN &DATAGO;
  DATAOUT &DATAOT;
  DEFAULT TRANSFER;
  CONTINUOUS age_03 yrschool_03 h2hhresp;
  CATEGORICAL sexo_03 tamloc_01 c1_03 c2_03 c42_03 c44_03;
 COUNT e9_b1_9_03;
RESTRICT e9 b1 9 03(E8 03=2);
BOUNDS e9 b1 9 03(>=0,<=8; ITERATIONS 5;
  MULTIPLES 1;
  MAXLOGI 150;
  SEED 214157909;
  RUN;
;;;;
%IMPUTE(NAME=&DATANM,DIR=&DATADR);
OPTIONS SET = SRCLIB "C:\IVEware\srclib" SASAUTOS = ('!SRCLIB' sasautos) 
MAUTOSOURCE;
OPTIONS NOFMTERR;
%LET ALIST = "C:/Users/nachen/Desktop/imputecov3/impute multALLB2.set";
%LET DATAGO = OKIN_ALLB2;
```

```
%LET DATAOT = MULT ALLB2;
%LET DATANM = impute multALLB2;
%LET DATADR = C:/Users/nachen/Desktop/imputecov3;
DATA NULL ;
  INFILE DATALINES;
  FILENAME SETUP & ALIST;
 FILE SETUP:
  INPUT;
  PUT INFILE ;
  DATALINES4;
  TITLE Multiple Imputation;
  DATAIN & DATAGO;
  DATAOUT & DATAOT;
  DEFAULT TRANSFER;
  CONTINUOUS age 03 yrschool 03 h2hhresp;
  CATEGORICAL sexo 03 tamloc \overline{01} c1 03 c2 03 c42 03 c44 03;
  COUNT e 9 b2 9 03;
  RESTRICT e9\overline{\smash{\big)}\ 2\overline{\smash{\big)}\ 2}}03(e8\overline{\smash{\big)}\ 03=2);<br>BOUNDS e9\overline{\smash{\big)}\ 2\overline{\smash{\big)}\ 2}}03(>=0,<=0,<=8);ITERATIONS 5;
 MULTIPLES 1:
  MAXLOGI 150;
  SEED 214157909;
 RUN;
7777\frac{1}{6} IMPUTE (NAME=&DATANM, DIR=&DATADR) ;
OPTIONS SET = SRCLIB "C:\IVEware\srclib" SASAUTOS = ('!SRCLIB' sasautos)
MAUTOSOURCE;
OPTIONS NOFMTERR;
%LET ALIST = "C:/Users/nachen/Desktop/imputecov3/impute multALLB3.set";
%LET DATAGO = OKIN ALLB3;
\SLET DATAOT = MULT ALLB3;
%LET DATANM = impute multALLB3;
%LET DATADR = C:/Users/nachen/Desktop/imputecov3;
DATA NULL;
  INFILE DATALINES;
 FILENAME SETUP & ALIST;
 FILE SETUP;
  INPUT;
  PUT INFILE ;
  DATALINES4;
  TITLE Multiple Imputation;
  DATAIN & DATAGO;
  DATAOUT & DATAOT;
  DEFAULT TRANSFER;
  CONTINUOUS age 03 yrschool 03 h2hhresp;
  CATEGORICAL sexo 03 tamloc \overline{0}1 c1 03 c2 03 c42 03 c44 03;
           e9 b3 9 03;
  COUNT
  RESTRICT
               e9 b3 9 03 (e8 03=2);e9 b3 9 03 (> = 0, <= 8);BOUNDS
  ITERATIONS 5;
```

```
MULTIPLES 1;
 MAXLOGI 150;
 SEED 214157909;
 RUN;
7777%IMPUTE(NAME=&DATANM, DIR=&DATADR);
OPTIONS SET = SRCLIB "C:\IVEware\srclib" SASAUTOS = ('!SRCLIB' sasautos)
MAUTOSOURCE:
OPTIONS NOFMTERR;
%LET ALIST = "C:/Users/nachen/Desktop/imputecov3/impute multALLB4.set";
\SLET DATAGO = OKIN ALLB4;
\SLET DATAOT = MULT ALLB4;
%LET DATANM = impute multALLB4;
%LET DATADR = C:/Users/nachen/Desktop/imputecov3;
DATA NULL;
 INFILE DATALINES;
 FILENAME SETUP & ALIST;
 FILE SETUP;
 INPUT;
 PUT INFILE ;
 DATALINES4;
 TITLE Multiple Imputation;
 DATAIN & DATAGO;
 DATAOUT & DATAOT:
 DEFAULT TRANSFER;
 CONTINUOUS age 03 yrschool 03 h2hhresp;
 CATEGORICAL sexo 03 tamloc 01 c1 03 c2 03 c42 03 c44 03;
             e12b 9 03;
 COUNT
 RESTRICT
             e12b 9 03 (e8 03=2);
         e12b-903(>=0,<=0;=8);BOUNDS
 ITERATIONS 5;
 MULTIPLES 1;
 MAXLOGI 150;
 SEED 214157909;
 RUN;
7777%IMPUTE(NAME=&DATANM, DIR=&DATADR);
PROC SORT DATA=M03 7 OUT=M03 7 SORT;
BY cunicah np;
RUN:PROC SORT DATA=M03 7 B1 OUT=M03 7 B1 SORT;
BY cunicah np;
RUN;
PROC SORT DATA=MULT ALLB1 OUT=MULT ALLB1 SORT;
BY cunicah np;
RUN;
```

```
PROC SORT DATA=MULT_ALLB2 OUT=MULT_ALLB2_SORT;
BY cunicah np;
RUN;
PROC SORT DATA=MULT_ALLB3 OUT=MULT_ALLB3_SORT;
BY cunicah np;
RUN;
PROC SORT DATA=MULT_ALLB4 OUT=MULT_ALLB4_SORT;
BY cunicah np;
RUN;
DATA MULT ALL NEWB1;
MERGE M03_7_SORT(KEEP=CUNICAH NP E1_SAMP e8_03 RENAME=(e8_03=e8_03_old)
IN = A M03_7_B1_SORT(KEEP=CUNICAH NP COG_01 e8_03 e9_b1_9_03 e9_b2_9_03 
                          e9 b3 9 03 e12b 9 03)
       MULT ALLB1 SORT(KEEP=CUNICAH NP e9 b1 9 03
                       RENAME=(e9 b1 9 03=e9 b1 9 03 comp))
       MULT_ALLB2_SORT(KEEP=CUNICAH NP e9_b2_9_03
       RENAME=(e9 b2 9 03=e9 b2 9 03 comp))
       MULT ALLB3 SORT(KEEP=CUNICAH NP e9 b3 9 03
       RENAME=(e9 b3 9 03=e9 b3 9 03 comp))
       MULT_ALLB4_SORT(KEEP=CUNICAH NP e12b_9_03
       RENAME=(e12b 9 03=e12b 9 03 comp))
 ;
BY cunicah np;
IF COG_01 = 0;
RUN;
DATA MULT_ALL_NEWB2;
SET MULT ALL NEWB1;
ARRAY NEW(*) e9_b1_9_03_comp e9_b2_9_03_comp e9_b3_9_03_comp 
              e12b 9 03 comp;
DO I = 1 TO DIM(NEW);IF e8 03 = 1 THEN NEW(I) = \cdot;
END;
DROP I;
RUN;
***********************
*** --- Follow-up --- ***;
*************************;
%LISTA1(DIN=M03 7 B1,DROPVAR=e9 b2 9 03 e9 b3 9 03 e12b 9 03, OUD=COGB1);
QUIT;
%LISTA1(DIN=M03_7_B1,DROPVAR=e9_b1_9_03 e9_b3_9_03 e12b_9_03, OUD=COGB2); 
QUIT;
%LISTA1(DIN=M03_7_B1,DROPVAR=e9_b1_9_03 e9_b2_9_03 e12b_9_03, OUD=COGB3); 
QUIT;
%LISTA1(DIN=M03_7_B1,DROPVAR=e9_b1_9_03 e9_b2_9_03 e9_b3_9_03,OUD=COGB4); 
QUIT;
```

```
OPTIONS SET = SRCLIB "C:\IVEware\srclib" SASAUTOS = ('!SRCLIB' sasautos)
MAUTOSOURCE;
OPTIONS NOFMTERR;
%LET ALIST = "C:/Users/nachen/Desktop/imputecov3/impute multCOGB1.set";
%LET DATAGO = OKIN COGB1;
%LET DATAOT = MULT COGB1;
%LET DATANM = impute multCOGB1;
%LET DATADR = C:/Users/nachen/Desktop/imputecov3;
DATA NULL;
  INFILE DATALINES;
  FILENAME SETUP & ALIST;
  FILE SETUP;
  INPUT;
  PUT INFILE ;
  DATALINES4;
  TITLE Multiple Imputation;
  DATAIN & DATAGO:
  DATAOUT & DATAOT;
  DEFAULT TRANSFER;
  CONTINUOUS age 03 yrschool 03 h2hhresp;
  CATEGORICAL sexo 03 tamloc 01 c1 03 c2 03 c42 03 c44 03;
  COUNT e9 b1 9 03 ecom 1i 01 ecom 2i 01 ecom 3i 01 ecom 4i 01
 e8\overline{-}e9\overline{-}01 e12_01<sup>-</sup>e13_01;<br>RESTRICT e9_b1_9_03(E8_03=2);<br>BOUNDS e9_b1_9_03(>=0,<=8);
  ITERATIONS 5;
  MULTIPLES 1;
 MAXLOGI 150:
 SEED 214157909;
 RUN;
7777%IMPUTE(NAME=&DATANM, DIR=&DATADR);
OPTIONS SET = SRCLIB "C:\IVEware\srclib" SASAUTOS = ('!SRCLIB' sasautos)
MAUTOSOURCE;
OPTIONS NOFMTERR;
%LET ALIST = "C:/Users/nachen/Desktop/imputecov3/impute multCOGB2.set";
%LET DATAGO = OKIN COGB2;
%LET DATAOT = MULT COGB2;
%LET DATANM = impute multCOGB2;
%LET DATADR = C:/Users/nachen/Desktop/imputecov3;
DATA NULL ;
 INFILE DATALINES;
 FILENAME SETUP & ALIST;
  FILE SETUP;
  INPUT;
  PUT INFILE ;
  DATALINES4;
 TITLE Multiple Imputation;
  DATAIN & DATAGO;
  DATAOUT & DATAOT;
```

```
 DEFAULT TRANSFER;
  CONTINUOUS age_03 yrschool_03 h2hhresp;
 CATEGORICAL sexo<sup>0</sup> 03 tamloc<sup>01</sup> c1 03 c2 03 c42 03 c44 03;
  COUNT e9_b2_9_03 ecom_1i_01 ecom_2i_01 ecom_3i_01 ecom_4i_01 
              e8 e9 01 e12 01 e13 01;
 RESTRICT e9 b2 9 03 (e8 03=2);
 BOUNDS e9 b2 9 03(>=0,<=8; ITERATIONS 5;
  MULTIPLES 1;
  MAXLOGI 150;
  SEED 214157909;
  RUN;
;;;;
%IMPUTE(NAME=&DATANM,DIR=&DATADR);
OPTIONS SET = SRCLIB "C:\IVEware\srclib" SASAUTOS = ('!SRCLIB' sasautos) 
MAUTOSOURCE;
OPTIONS NOFMTERR;
%LET ALIST = "C:/Users/nachen/Desktop/imputecov3/impute multCOGB3.set";
%LET DATAGO = OKIN_COGB3;
%LET DATAOT = MULT COGB3;
%LET DATANM = impute multCOGB3;
%LET DATADR = C:/Users/nachen/Desktop/imputecov3;
DATA _NULL_;
  INFILE DATALINES;
  FILENAME SETUP &ALIST;
  FILE SETUP;
  INPUT;
 PUT INFILE ;
  DATALINES4;
  TITLE Multiple Imputation;
  DATAIN &DATAGO;
  DATAOUT &DATAOT;
  DEFAULT TRANSFER;
  CONTINUOUS age_03 yrschool_03 h2hhresp;
  CATEGORICAL sexo_03 tamloc_01 c1_03 c2_03 c42_03 c44_03;
  COUNT e9_b3_9_03 ecom_1i_01 ecom_2i_01 ecom_3i_01 ecom_4i_01 
              e8 e9 01 e12 01 e13 01;
 RESTRICT e9 b3 9 03 (e8 03=2);
 BOUNDS e9 b3 9 03(>=0,<=8; ITERATIONS 5;
  MULTIPLES 1;
  MAXLOGI 150;
  SEED 214157909;
  RUN;
;;;;
%IMPUTE(NAME=&DATANM,DIR=&DATADR);
OPTIONS SET = SRCLIB "C:\IVEware\srclib" SASAUTOS = ('!SRCLIB' sasautos) 
MAUTOSOURCE;
OPTIONS NOFMTERR;
```

```
%LET ALIST = "C:/Users/nachen/Desktop/imputecov3/impute multCOGB4.set";
EET DATAGO = OKIN COGB4;
\SLET DATAOT = MULT COGB4;
%LET DATANM = impute multCOGB4;
%LET DATADR = C:/Users/nachen/Desktop/imputecov3;
DATA NULL;
 INFILE DATALINES;
  FILENAME SETUP & ALIST;
 FILE SETUP;
 INPUT;
 PUT INFILE ;
 DATALINES4;
 TITLE Multiple Imputation;
 DATAIN & DATAGO:
 DATAOUT & DATAOT;
 DEFAULT TRANSFER;
 CONTINUOUS age 03 yrschool 03 h2hhresp;
 CATEGORICAL sexo 03 tamloc 01 c1 03 c2 03 c42 03 c44 03;
           e12b 9 03 ecom 1i 01 ecom 2i 01 ecom 3i \overline{0}1 ecom 4i 01
 COUNT
             e8 e9 01 e12 01 e13 01;
             e12b 9 03 (e8 03=2);
 RESTRICT
              e12b 9 03(>=0,<=8);
 BOUNDS
 ITERATIONS 5;
 MULTIPLES 1;
 MAXLOGI 150;
 SEED 214157909;
 RUN;
7777%IMPUTE(NAME=&DATANM, DIR=&DATADR);
PROC SORT DATA=MULT COGB1 OUT=MULT COGB1 SORT;
BY cunicah np;
RUN;PROC SORT DATA=MULT COGB2 OUT=MULT COGB2 SORT;
BY cunicah np;
RUN:PROC SORT DATA=MULT COGB3 OUT=MULT COGB3 SORT;
BY cunicah np;
RUN;
PROC SORT DATA=MULT COGB4 OUT=MULT COGB4 SORT;
BY cunicah np;
RUN;
```

```
DATA MULT_COG_NEWB1;
MERGE M03_7_SORT(KEEP=CUNICAH NP E1_SAMP e8_03 RENAME=(e8_03=e8_03_old))
        M03_7_B1_SORT(KEEP=CUNICAH NP COG_01 e8_03 e9_b1_9_03 e9_b2_9_03 
                           e9 b3 9 03 e12b 9 03)
       MULT COGB1 SORT(KEEP=CUNICAH NP e9 b1 9 03
                        RENAME=(e9 b1 9 03=e9 b1 9 03 comp) IN=A)MULT COGB2 SORT(KEEP=CUNICAH NP e9 b2 9 03
                        RENAME=(e9 b2 9 03=e9 b2 9 03 comp))
       MULT COGB3 SORT(KEEP=CUNICAH NP e9 b3 9 03
                        RENAME=(e9 b3 9 03=e9 b3 9 03 comp))
       MULT COGB4 SORT(KEEP=CUNICAH NP e12b 9 03
                        RENAME=(e12b 9 03=e12b 9 03 comp))
 ;
BY cunicah np;
IF A;
RUN;
DATA MULT_COG_NEWB2;
 SET MULT COG NEWB1;
ARRAY COG(*) e9 b1 9 03 comp e9 b2 9 03 comp e9 b3 9 03 comp
              e12b 9 03 comp;
 DO I = 1 TO DIM(COG);IF e8 03 = 1 THEN COG(I) = \cdot;
END;
DROP I;
RUN;
DATA MULT_COG_NEWB_LA;
SET MULT COG NEWB2 MULT ALL NEWB2;
RUN;
***************************************************************************;
PROC SORT DATA=MULT_COG_NEW_LA OUT=XVA;
BY cunicah np;
RUN;
PROC SORT DATA=MULT_COG_NEWB_LA OUT=XVB;
BY cunicah np;
RUN;
DATA XVAB;
MERGE XVA(IN=A)
        XVB(KEEP=cunicah np e9_b1_9_03 e9_b2_9_03 e9_b3_9_03 e12b_9_03 
                  e9_b1_9_03_comp e9_b2_9_03_comp e9_b3_9_03_comp 
                 e12b 9 03 comp IN=B)
 ;
BY cunicah np;
IF A AND B;
RUN;
DATA XVAB1;
SET XVAB;
ARRAY VV1(*) e9_a1_9_03 e9_a2_9_03 e9_a3_9_03 e12a_9_03 e9_b1_9_03 
              e^{\frac{1}{9}}b^{\frac{1}{9}}03 e^{\frac{1}{9}}b^{\frac{1}{3}}903 e12b 9 03;
ARRAY VV2(*) elig_e9_a1_03 elig_e9_a2_03 elig_e9_a3_03 elig_e12a_03
```

```
elig e9 b1 03 elig e9 b2 03 elig e9 b3 03 elig e12b 03;
 IF E8 03 = 1 THEN DO;
   DO I = 1 TO 4;
     IF VV1(I) = . THEN VV2(I) = 1;
     ELSE VV2(1) = 0;
    END;
END;
IF E8 03 = 2 THEN DO;
   DO J = 5 TO 8;
     IF VV1(J) = . THEN VV2(J) = 1;
     ELSE VV2(J) = 0;END;
END;
DROP I J;
RUN:PROC SORT DATA=MULT1R RETURN6 COV OUT=ZCOV;
BY cunicah np;
RUN;PROC SORT DATA=M03 7 OUT=M03 7 SORT;
BY cunicah NP;
RUN;DATA M03 7 A1;
MERGE ZCOV (IN=A)
     M03 7 SORT (KEEP=cunicah NP e2 03 e3 03 e4 03 e5 03 IN=B)
 \ddot{ }BY cunicah np;
IF A;
RUN;DATA M03 7 A2;
SET M03 7 A1;
IF e4 03 = 8 THEN e4 03 = .;
IF cunicah = 3589 AND NP = 10 THEN e5 03 = .;
DROP e2 03 e3 03;
RUN;OPTIONS SET = SRCLIB "C:\IVEware\srclib" SASAUTOS = ('!SRCLIB' sasautos)
MAUTOSOURCE;
OPTIONS NOFMTERR;
DATA NULL;
 INFILE DATALINES;
 FILENAME setup "C:/Users/nachen/Desktop/imputecov/impute multe45.set";
 FILE setup;
 INPUT;
 PUT INFILE ;
 DATALINES4;
 TITLE Multiple Imputation;
```

```
DATAIN M03 7 A2;
  DATAOUT multe45;
  DEFAULT TRANSFER;
               AGE 03 yrschool 03 h2hhresp
  CONTINUOUS
               SEXO 03 tamloc 01 c1 03 c2 03 c42 03 c44 03 e4 03 e5 03
  CATEGORICAL
               e503(e403=1)RESTRICT
  ITERATIONS 5;
 MULTIPLES 1;
  MAXLOGI 150;
  SEED 214157909;
 RUN;
7777%IMPUTE(NAME=impute multe45, DIR=C:/Users/nachen/Desktop/imputecov);
DATA multe45 0;
SET multe45;
IF e5 03 = 5 THEN e5 03 = 0;
DROP e4 03;
PROC SORT;
  BY cunicah NP;
RUN;
DATA M03 7 A00;
RETAIN cunicah np cog 01
        e6 e7 03 e10 03 e11 03
        ell li 01 ell 2i 01 ell 3i 01 ell 4i 01 ell 5i 01 ell 6i 01
        e14 1i 01 e14 2i 01
       e8 e9 01 e12 01 e13 01
        \ddot{ }SET M03 7;
KEEP cunicah np cog 01
      e6 e7 03 e10 03 e11 03
      ell li 01 ell 2i 01 ell 3i 01 ell 4i 01 ell 5i 01 ell 6i 01
      e14 1i 01 e14 2i 01
     e8 e9 01 e12 01 e13 01
      \ddot{ }PROC SORT;
  BY cog 01 cunicah np;
RUN;
DATA M03 7 A01;
SET M03 7 A00;
ARRAY K1(*) e11 1i 01 e11 2i 01 e11 3i 01 e14 1i 01;
ARRAY K2(*) e11 4i 01 e11 5i 01 e11 6i 01 e14 2i 01;
ARRAY K3(*) ecom 1i 01 ecom 2i 01 ecom 3i 01 ecom 4i 01;
IF COG 01 = 1 THEN DO;
    DO I = 1 TO DIM(K1);
       IF K1(I) = . AND K2(I) ^= . THEN K3(I) = K2(I);
      IF K1(I) ^{\wedge} = . AND K2(I) = . THEN K3(I) = K1(I);
     END;
END;
 DROP I;
RUN;
```

```
PROC SORT DATA=M03 7 A01 OUT=M03 7 A01 SORT;
BY cunicah np;
RUN:DATA M03 7 A02;
MERGE multe45 0(IN=A)
       M03 7 A01 SORT (IN=B)
 \ddot{ }BY cunicah np;
IF A;
DROP ell li 01 ell 2i 01 ell 3i 01 el4 1i 01 ell 4i 01 ell 5i 01 ell 6i 01
      e14 2i 01;
RUN:
DATA M03 7 A05;
RETAIN cunicah NP cog 01
        AGE 03 SEXO 03 yrschool 03 tamloc 01 h2hhresp c1 03 c2 03 c42 03
        c44 03
        ecom 1i 01 ecom 2i 01 ecom 3i 01 ecom 4i 01 e8 e9 01 e12 01 e13 01
        e5 03 e6 e7 03 e10 03 e11 03
 \ddot{ }SET M03 7 A02;
KEEP
        cunicah NP cog 01
        AGE 03 SEXO 03 yrschool 03 tamloc 01 h2hhresp c1 03 c2 03 c42 03
        c44 03
        ecom 1i 01 ecom 2i 01 ecom 3i 01 ecom 4i 01 e8 e9 01 e12 01 e13 01
        e5 03 e6 e7 03 e10 03 e11 03
 \cdotRUN;PROC SORT DATA=M03 7 A05 OUT=M03 7 V1;
BY DESCENDING cog 01 cunicah NP;
RUN;
***********************
*** Visual Scanning ***;
***********************
%MACRO LISTV(DIN=, DROPVAR=, OUD=);
DATA OKIN & OUD;
SET &DIN;
IF e6 e7 03 NOT IN (0, 1, 2) THEN e6 e7 03 = .;
IF e10 03 IN (., 80, 88, 77) THEN e10 03 = .;
IF e11 03 NOT IN (0,1,2) THEN e11 03 = .;
DROP & DROPVAR;
RUN;
%MEND;
***************************
*** --- New Sample --- ***;
**************************
```

```
%LISTV(DIN=M03_7_V1,DROPVAR=ecom_1i_01 ecom_2i_01 ecom_3i_01 ecom_4i_01 
e8_e9_01 e12_01 e13_01 e10_03 e11_03, OUD=ALLV1); QUIT;
%LISTV(DIN=M03_7_V1,DROPVAR=ecom_1i_01 ecom_2i_01 ecom_3i_01 ecom_4i_01 
e8_e9_01 e12_01 e13_01 e6_e7_03 e11_03, OUD=ALLV2); QUIT;
%LISTV(DIN=M03_7_V1,DROPVAR=ecom_1i_01 ecom_2i_01 ecom_3i_01 ecom_4i_01 
e8 e9 01 e12 01 e13 01 e6 e7 03 e10 03, OUD=ALLV3); QUIT;
OPTIONS SET = SRCLIB "C:\IVEware\srclib" SASAUTOS = ('!SRCLIB' sasautos) 
MAUTOSOURCE;
OPTIONS NOFMTERR;
%LET ALIST = "C:/Users/nachen/Desktop/imputecov3/impute multALLV1.set";
%LET DATAGO = OKIN_ALLV1;
%LET DATAOT = MULT_ALLV1;
\SLET DATANM = impute multALLV1;
kLET DATADR = C:/Users/nachen/Desktop/imputecov3;
DATA _NULL_;
  INFILE DATALINES;
  FILENAME SETUP &ALIST;
  FILE SETUP;
  INPUT;
 PUT INFILE ;
  DATALINES4;
  TITLE Multiple Imputation;
  DATAIN &DATAGO;
  DATAOUT &DATAOT;
  DEFAULT TRANSFER;
  CONTINUOUS age_03 yrschool_03 h2hhresp;
  CATEGORICAL sexo_03 tamloc_01 c1_03 c2_03 c42_03 c44_03 e5_03 e6_e7_03;
  ITERATIONS 5;
  MULTIPLES 1;
  MAXLOGI 150;
  SEED 214157909;
  RUN;
;;;;
%IMPUTE(NAME=&DATANM,DIR=&DATADR);
OPTIONS SET = SRCLIB "C:\IVEware\srclib" SASAUTOS = ('!SRCLIB' sasautos) 
MAUTOSOURCE;
OPTIONS NOFMTERR;
%LET ALIST = "C:/Users/nachen/Desktop/imputecov3/impute multALLV3.set";
%LET DATAGO = OKIN_ALLV3;
%LET DATAOT = MULT_ALLV3;
%LET DATANM = impute multALLV3;
%LET DATADR = C:/Users/nachen/Desktop/imputecov3;
```

```
DATA _NULL_;
   INFILE DATALINES;
   FILENAME SETUP &ALIST;
   FILE SETUP;
   INPUT;
  PUT INFILE ;
   DATALINES4;
   TITLE Multiple Imputation;
   DATAIN &DATAGO;
   DATAOUT &DATAOT;
   DEFAULT TRANSFER;
   CONTINUOUS age_03 yrschool_03 h2hhresp;
  CATEGORICAL sexo 03 tamloc 01 c1 03 c2 03 c42 03 c44 03 e5 03 e11 03;
   ITERATIONS 5;
   MULTIPLES 1;
  MAXLOGI 150;
   SEED 214157909;
   RUN;
;;;;
%IMPUTE(NAME=&DATANM,DIR=&DATADR);
OPTIONS SET = SRCLIB "C:\IVEware\srclib" SASAUTOS = ('!SRCLIB' sasautos) 
MAUTOSOURCE;
OPTIONS NOFMTERR;
%LET ALIST = "C:/Users/nachen/Desktop/imputecov3/impute multALLV2.set";
%LET DATAGO = OKIN_ALLV2;
SLET DATAOT = MULT ALLV2;
\SLET DATANM = impute multALLV2;
%LET DATADR = C:/Users/nachen/Desktop/imputecov3;
DATA _NULL_;
   INFILE DATALINES;
   FILENAME SETUP &ALIST;
   FILE SETUP;
  INPUT;
  PUT INFILE ;
   DATALINES4;
   TITLE Multiple Imputation;
   DATAIN &DATAGO;
   DATAOUT &DATAOT;
   DEFAULT TRANSFER;
   CONTINUOUS age_03 yrschool_03 h2hhresp;
   CATEGORICAL sexo_03 tamloc_01 c1_03 c2_03 c42_03 c44_03 e5_03;
  COUNT e10 03;
  BOUNDS e10 03(>=0,<=60);
   ITERATIONS 5;
  MULTIPLES 1;
  MAXLOGI 150;
  SEED 214157909;
  RUN;
;;;;
%IMPUTE(NAME=&DATANM,DIR=&DATADR);
```

```
PROC SORT DATA=M03 7 OUT=M03 7 SORT;
BY cunicah np;
RUN:PROC SORT DATA=M03 7 A1 OUT=M03 7 A1 SORT;
BY cunicah np;
RUN;PROC SORT DATA=MULT ALLV1 OUT=MULT ALLV1 SORT;
BY cunicah np;
RUN:PROC SORT DATA=MULT ALLV2 OUT=MULT ALLV2 SORT;
BY cunicah np;
RUN;PROC SORT DATA=MULT ALLV3 OUT=MULT ALLV3 SORT;
BY cunicah np;
RUN:DATA MULT ALL NEW1;
MERGE M03 7 SORT (KEEP=CUNICAH NP E1 SAMP COG 01 e5 03 e6 e7 03 e10 03
                 e11 03 IN=A)
      MULT ALLV1 SORT (KEEP=CUNICAH NP e6 e7 03
                      RENAME=(e6 e7 03=e6 e7 03 comp))
      MULT ALLV2 SORT (KEEP=CUNICAH NP e10 03 RENAME=(e10 03=e10 03 comp))
      MULT ALLV3 SORT(KEEP=CUNICAH NP e11 03 RENAME=(e11 03=e11 03 comp))
 \ddot{ }BY cunicah np;
IF COG 01 = 0;
RUN:*************************
*** --- Follow-up --- ***;
*************************
%MACRO LISTVA1(DIN=, DROPVAR=, OUD=);
DATA OKIN & OUD;
SET & DIN;
IF COG 01 = 1;
 IF e6 e7 03 NOT IN (0, 1, 2) THEN e6 e7 03 = .;
 IF e10 03 IN (.,80,88,77) THEN e10 03 = .;
IF e11 03 NOT IN (0,1,2) THEN e11 03 = .;
DROP & DROPVAR;
RUN;
%MEND;
%LISTVA1(DIN=M03 7 V1, DROPVAR=e10 03 e11 03, OUD=COGV1); QUIT;
%LISTVA1(DIN=M03 7 V1, DROPVAR=e6 e7 03 e11 03, OUD=COGV2); QUIT;
%LISTVA1(DIN=M03 7 V1, DROPVAR=e6 e7 03 e10 03, OUD=COGV3); QUIT;
```

```
OPTIONS SET = SRCLIB "C:\IVEware\srclib" SASAUTOS = ('!SRCLIB' sasautos)
MAUTOSOURCE;
OPTIONS NOFMTERR;
%LET ALIST = "C:/Users/nachen/Desktop/imputecov3/impute multCOGV1.set";
%LET DATAGO = OKIN COGV1;
%LET DATAOT = MULT COGV1;
%LET DATANM = impute multCOGV1;
%LET DATADR = C:/Users/nachen/Desktop/imputecov3;
DATA NULL;
  INFILE DATALINES;
 FILENAME SETUP & ALIST;
 FILE SETUP;
  INPUT;
 PUT INFILE ;
  DATALINES4;
  TITLE Multiple Imputation;
  DATAIN & DATAGO:
  DATAOUT & DATAOT;
  DEFAULT TRANSFER;
  CONTINUOUS age 03 yrschool 03 h2hhresp;
  CATEGORICAL sexo 03 tamloc 01 c1 03 c2 03 c42 03 c44 03 e5 03 e6 e7 03;
              ecom li 01 ecom 2i 01 ecom 3i 01 ecom 4i 01 e8 e9 01 e12 01
 COUNT
               e13 01;
  ITERATIONS 5:
 MULTIPLES 1;
 MAXLOGI 150;
 SEED 214157909;
 RUN;
7777\frac{1}{6} IMPUTE (NAME=&DATANM, DIR=&DATADR);
OPTIONS SET = SRCLIB "C:\IVEware\srclib" SASAUTOS = ('!SRCLIB' sasautos)
MAUTOSOURCE:
OPTIONS NOFMTERR;
%LET ALIST = "C:/Users/nachen/Desktop/imputecov3/impute multCOGV3.set";
SLET DATAGO = OKIN COGV3;
EET DATAOT = MULT COGV3;
%LET DATANM = impute multCOGV3;
%LET DATADR = C:/Users/nachen/Desktop/imputecov3;
DATA NULL ;
  INFILE DATALINES;
 FILENAME SETUP & ALIST;
 FILE SETUP;
  INPUT;
  PUT INFILE ;
  DATALINES4;
  TITLE Multiple Imputation;
 DATAIN & DATAGO;
```

```
DATAOUT & DATAOT;
  DEFAULT TRANSFER;
               age 03 yrschool 03 h2hhresp;
  CONTINUOUS
  CATEGORICAL sexo 03 tamloc 01 c1 03 c2 03 c42 03 c44 03 e5 03 e11 03;
  COUNT
               ecom 1i 01 ecom 2i 01 ecom 3i 01 ecom 4i 01 e8 e9 01 e12 01
               e13 01;ITERATIONS 5;
  MULTIPLES 1:
  MAXLOGI 150;
 SEED 214157909;
 RUN;
7777%IMPUTE(NAME=&DATANM, DIR=&DATADR);
OPTIONS SET = SRCLIB "C:\IVEware\srclib" SASAUTOS = ('!SRCLIB' sasautos)
MAUTOSOURCE;
OPTIONS NOFMTERR;
%LET ALIST = "C:/Users/nachen/Desktop/imputecov3/impute multCOGV2.set";
%LET DATAGO = OKIN COGV2;
EET DATAOT = MULT COGV2;
%LET DATANM = impute multCOGV2;
%LET DATADR = C:/Users/nachen/Desktop/imputecov3;
DATA NULL ;
  INFILE DATALINES;
  FILENAME SETUP & ALIST;
 FILE SETUP:
 INPUT;
  PUT INFILE ;
  DATALINES4;
  TITLE Multiple Imputation;
  DATAIN & DATAGO;
  DATAOUT & DATAOT;
  DEFAULT TRANSFER;
  CONTINUOUS age 03 yrschool 03 h2hhresp;
  CATEGORICAL sexo 03 tamloc 01 c1 03 c2 03 c42 03 c44 03 e5 03;
  COUNT
              e10 03 ecom 1i 01 ecom 2i 01 ecom 3i 01 ecom 4i 01 e8 e9 01
              e12 01 e13 01;
  BOUNDS
             e10 \t03 \rightarrow -0, \le -60;ITERATIONS 5;
 MULTIPLES 1;
 MAXLOGI 150;
 SEED 214157909;
 RUN;
7777\frac{1}{6} IMPUTE (NAME=&DATANM, DIR=&DATADR);
PROC SORT DATA=MULT COGV1 OUT=MULT COGV1 SORT;
BY cunicah np;
RUN:PROC SORT DATA=MULT COGV2 OUT=MULT COGV2 SORT;
```

```
BY cunicah np;
RUN;PROC SORT DATA=MULT COGV3 OUT=MULT COGV3 SORT;
BY cunicah np;
RUN;DATA MULT COG NEW1;
MERGE M03 7 SORT (KEEP=CUNICAH NP E1 SAMP COG 01 e5 03 e6 e7 03 e10 03
                    e11 03)
      MULT COGV1 SORT (KEEP=CUNICAH NP e6 e7 03
                    RENAME=(e6 e7 03 = e6 e7 03 comp) IN=A)MULT COGV2 SORT (KEEP=CUNICAH NP e10 03 RENAME=(e10 03=e10 03 comp))
     MULT COGV3 SORT (KEEP=CUNICAH NP e11 03 RENAME=(e11 \overline 03 = e11 \overline 03 \overline {\text{comp}}))
\ddot{ }BY cunicah np;
IF A;
RUN:DATA MULT COG NEW FS;
SET MULT COG NEW1 MULT ALL NEW1;
RUN:DATA XVFS1:
SET MULT COG NEW FS;
ARRAY VV1(*) e6 e7 03 e10 03 e11 03;
ARRAY VV2(*) elig e6 e7 03 elig e10 03 elig e11 03;
DO I = 1 TO 3;
   IF I = 1 THEN DO;
         VV1(I) NOT IN (0,1,2) THEN VV2(I) = 1;
      IF.
     ELSE VV2(1) = 0;END;
   IF I = 2 THEN DO;
     IFVV1(I) IN (., 80, 88, 77) THEN VV2(I) = 1;
     ELSE VV2(1) = 0;
    END;
   IF I = 3 THEN DO;
         VV1(I) NOT IN (0, 1, 2) THEN VV2(I) = 1;
      IF
     ELSE VV2(1) = 0:
    END;
END;
DROP I;
RUN:DATA XVFS2;
SET XVFS1;
IF elig e6 e7 03 = 1 THEN e6 e7 03 = .;
IF elig e10 03 = 1 THEN e10 03 = .;
IF elig ell 03 = 1 THEN ell 03 = .7RUN:
```
```
PROC SORT DATA=MULT1R RETURN6 COV OUT=ZCOV;
BY cunicah np;
RUN:DATA YCOG AT 01;
SET WW.COG AT 01;
IF E1 03 = 1;COG 01 = 1;
RUN:DATA YNOCOG AT 01;
SET WW. NOCOG AT 01;
IF E1 03 = 1;
COG 01 = 0;
IF E1 SAMP = 4 THEN YRSCHOOL 03 = 99;
RUN;DATA M03 7;
SET YCOG AT 01
    YNOCOG AT 01
 \ddot{ }RUN:
DATA M03 7 A1;
MERGE ZCOV (IN=A)
     M03 7 SORT (KEEP=cunicah NP e13a 03 e13b 03 e13c 03 IN=B)
 \ddot{ }BY cunicah np;
IF A;RUN:PROC SORT DATA=M03 7 OUT=M03 7 SORT;
BY cunicah NP;
RUN;DATA M03 7 A00;
RETAIN cunicah np cog 01 e8 03
      e13a 03 e13b 03 e13c 03
      e11 1i 01 e11 2i 01 e11 3i 01 e11 4i 01 e11 5i 01 e11 6i 01
      e14 1i 01 e14 2i 01
      e8 e9 01 e12 01 e13 01
      \ddot{ }SET M03 7;
KEEP cunicah np cog 01 e8 03
```

```
 e13a_03 e13b_03 e13c_03 
       e11_1i_01 e11_2i_01 e11_3i_01 e11_4i_01 e11_5i_01 e11_6i_01
       e14_1i_01 e14_2i_01
     e8_e9_01 e12_01 e13_01
\mathcal{L}PROC SORT;
  BY cog 01 cunicah np;
RUN;
DATA M03_7_A01;
SET M03 7 A00;
ARRAY K1(*) e11_1i_01 e11_2i_01 e11_3i_01 e14_1i_01;
ARRAY K2(*) e11 4i 01 e11 5i 01 e11 6i 01 e14 2i 01;
ARRAY K3(*) ecom_1i_01 ecom_2i_01 ecom_3i_01 ecom_4i_01;
IF COG 01 = 1 THEN DO;
    DO I = 1 TO DIM(K1);IF K1(I) = . AND K2(I) ^= . THEN K3(I) = K2(I);
        IF K1(I) ^{\wedge} = . AND K2(I) = . THEN K3(I) = K1(I);
     END;
END;
DROP I;
RUN;
PROC SORT DATA=M03_7_A01 OUT=M03_7_A01_SORT;
BY cunicah np;
RUN;
DATA M03 7 A02;
MERGE ZCOV(IN=A)
        M03_7_A01_SORT
 ;
BY cunicah np;
IF A;
DROP e11_1i_01 e11_2i_01 e11_3i_01 e14_1i_01 e11_4i_01 e11_5i_01 e11_6i_01 
      e14 2i 01;
RUN;
DATA M03_7_A05;
RETAIN cunicah NP cog_01
        AGE 03 SEXO 03 yrschool 03 tamloc 01 h2hhresp c1 03 c2 03 c42 03
         c44_03
         ecom_1i_01 ecom_2i_01 ecom_3i_01 ecom_4i_01 e8_e9_01 e12_01 e13_01
         e13a_03 e13b_03 e13c_03 
 ;
 SET M03 7 A02;
KEEP cunicah NP cog_01
         AGE_03 SEXO_03 yrschool_03 tamloc_01 h2hhresp c1_03 c2_03 c42_03 
         c44_03 
         ecom_1i_01 ecom_2i_01 ecom_3i_01 ecom_4i_01 e8_e9_01 e12_01 e13_01
         e13a_03 e13b_03 e13c_03 
 ;
RUN;
PROC SORT DATA=M03_7_A05 OUT=M03_7_V1;
BY DESCENDING cog 01 cunicah NP;
RUN;
```

```
%MACRO LISTV(DIN=, DROPVAR=, OUD=);
DATA OKIN & OUD;
SET &DIN;
DROP & DROPVAR;
RUN;
%MEND;
**************************
*** --- New Sample --- ***;
**************************
%LISTV(DIN=M03 7 V1, DROPVAR=ecom 1i 01 ecom 2i 01 ecom 3i 01 ecom 4i 01
e8 e9 01 e12 01 e13 01 e13b 03 e13c 03, OUD=ALLV1); QUIT;
%LISTV(DIN=M03 7 V1, DROPVAR=ecom 1i 01 ecom 2i 01 ecom 3i 01 ecom 4i 01
e8 e9 01 e12 01 e13 01 e13a 03 e13c 03, OUD=ALLV2); QUIT;
%LISTV(DIN=M03 7 V1, DROPVAR=ecom 1i 01 ecom 2i 01 ecom 3i 01 ecom 4i 01
e8 e9 01 e12 01 e13 01 e13a 03 e13b 03, OUD=ALLV3); QUIT;
OPTIONS SET = SRCLIB "C:\IVEware\srclib" SASAUTOS = ('!SRCLIB' sasautos)
MAUTOSOURCE;
OPTIONS NOFMTERR;
%LET ALIST = "C:/Users/000XXX/Desktop/imputecov3/impute multALLV1.set";
%LET DATAGO = OKIN ALLV1;
\SLET DATAOT = MULT ALLV1;
%LET DATANM = impute multALLV1;
%LET DATADR = C:/Users/000XXX/Desktop/imputecov3;
DATA NULL;
  INFILE DATALINES;
  FILENAME SETUP & ALIST;
  FILE SETUP;
  INPUT;
  PUT INFILE ;
  DATALINES4;
  TITLE Multiple Imputation;
  DATAIN & DATAGO:
  DATAOUT & DATAOT;
  DEFAULT TRANSFER;
              age 03 yrschool 03 h2hhresp;
  CONTINUOUS
  CATEGORICAL sexo 03 tamloc 01 c1 03 c2 03 c42 03 c44 03 e13a 03;
  ITERATIONS 5;
  MULTIPLES 1;
  MAXLOGI 150;
  SEED 214157909;
 RUN;
7777\frac{1}{6} IMPUTE (NAME=&DATANM, DIR=&DATADR);
OPTIONS SET = SRCLIB "C:\IVEware\srclib" SASAUTOS = ('!SRCLIB' sasautos)
MAUTOSOURCE;
```

```
OPTIONS NOFMTERR;
%LET ALIST = "C:/Users/000XXX/Desktop/imputecov3/impute multALLV2.set";
\SLET DATAGO = OKIN ALLV2;
\SLET DATAOT = MULT ALLV2;
%LET DATANM = impute multALLV2;
%LET DATADR = C:/Users/000XXX/Desktop/imputecov3;
DATA NULL;
 INFILE DATALINES;
 FILENAME SETUP & ALIST;
 FILE SETUP;
 INPUT;
 PUT INFILE ;
 DATALINES4;
 TITLE Multiple Imputation;
 DATAIN & DATAGO;
 DATAOUT & DATAOT:
 DEFAULT TRANSFER;
             age 03 yrschool 03 h2hhresp;
 CONTINUOUS
 CATEGORICAL sexo 03 tamloc 01 c1 03 c2 03 c42 03 c44 03 e13b 03;
 ITERATIONS 5;
 MULTIPLES 1;
 MAXLOGI 150;
 SEED 214157909;
 RUN;
7777%IMPUTE(NAME=&DATANM, DIR=&DATADR);
OPTIONS SET = SRCLIB "C:\IVEware\srclib" SASAUTOS = ('!SRCLIB' sasautos)
MAUTOSOURCE;
OPTIONS NOFMTERR;
%LET ALIST = "C:/Users/000XXX/Desktop/imputecov3/impute multALLV3.set";
\SLET DATAGO = OKIN ALLV3;
\SLET DATAOT = MULT ALLV3;
%LET DATANM = impute multALLV3;
%LET DATADR = C:/Users/000XXX/Desktop/imputecov3;
DATA NULL;
 INFILE DATALINES;
 FILENAME SETUP & ALIST;
 FILE SETUP;
 INPUT;
 PUT INFILE ;
 DATALINES4;
 TITLE Multiple Imputation;
 DATAIN & DATAGO;
 DATAOUT & DATAOT;
 DEFAULT TRANSFER;
 CONTINUOUS
              age 03 yrschool 03 h2hhresp;
  CATEGORICAL sexo 03 tamloc 01 c1 03 c2 03 c42 03 c44 03 e13c 03;
  ITERATIONS 5;
```

```
 MULTIPLES 1;
  MAXLOGI 150;
  SEED 214157909;
  RUN;
;;;;
%IMPUTE(NAME=&DATANM,DIR=&DATADR);
***************************************************************************;
PROC SORT DATA=M03_7 OUT=M03_7_SORT;
BY cunicah np;
RUN;
PROC SORT DATA=M03_7_A1 OUT=M03_7_A1_SORT;
BY cunicah np;
RUN;
PROC SORT DATA=MULT_ALLV1 OUT=MULT_ALLV1_SORT;
BY cunicah np;
RUN;
PROC SORT DATA=MULT_ALLV2 OUT=MULT_ALLV2_SORT;
BY cunicah np;
RUN;
PROC SORT DATA=MULT_ALLV3 OUT=MULT_ALLV3_SORT;
BY cunicah np;
RUN;
DATA MULT_ALL_NEW1;
MERGE M03 7 SORT(KEEP=CUNICAH NP E1 SAMP COG 01 e13a 03 e13b 03 e13c 03
                  IN=A)
        MULT_ALLV1_SORT(KEEP=CUNICAH NP e13a_03 
                        RENAME=(e13a_03=e13a_03_comp))
        MULT_ALLV2_SORT(KEEP=CUNICAH NP e13b_03 
                        RENAME=(e13b_03=e13b_03_comp))
        MULT_ALLV3_SORT(KEEP=CUNICAH NP e13c_03 
                        RENAME=(e13c_03=e13c_03_comp))
 ;
BY cunicah np;
IF A;
IF COG_01 = 0;
RUN;
*************************
*** --- Follow-up --- ***;
************************
%MACRO LISTVA1(DIN= ,DROPVAR= ,OUD= );
DATA OKIN_&OUD;
SET &DIN;
IF COG_01 = 1;
DROP &DROPVAR;
RUN;
```

```
%MEND;
%LISTVA1(DIN=M03 7 V1, DROPVAR=e13b 03 e13c 03, OUD=COGV1); OUIT;
%LISTVA1(DIN=M03 7 V1, DROPVAR=e13a 03 e13c 03, OUD=COGV2); QUIT;
%LISTVA1(DIN=M03 7 V1, DROPVAR=e13a 03 e13b 03, OUD=COGV3); QUIT;
OPTIONS SET = SRCLIB "C:\IVEware\srclib" SASAUTOS = ('!SRCLIB' sasautos)
MAUTOSOURCE;
OPTIONS NOFMTERR;
%LET ALIST = "C:/Users/000XXX/Desktop/imputecov3/impute multCOGV1.set";
%LET DATAGO = OKIN COGV1;
%LET DATAOT = MULT COGV1;
%LET DATANM = impute multCOGV1;
%LET DATADR = C:/Users/000XXX/Desktop/imputecov3;
DATA NULL ;
 INFILE DATALINES;
 FILENAME SETUP & ALIST:
 FILE SETUP:
 INPUT;
 PUT INFILE ;
 DATALINES4;
 TITLE Multiple Imputation;
 DATAIN & DATAGO;
 DATAOUT & DATAOT;
 DEFAULT TRANSFER;
 CONTINUOUS age 03 yrschool 03 h2hhresp;
 CATEGORICAL sexo 03 tamloc 01 c1 03 c2 03 c42 03 c44 03 e13a 03;
               ecom 1i 01 ecom 2i 01 ecom 3i 01 ecom 4i 01 e8 e9 01 e12 01
 COUNT
               e1301;ITERATIONS 5;
 MULTIPLES 1;
 MAXLOGI 150;
 SEED 214157909;
 RUN;
7777%IMPUTE(NAME=&DATANM, DIR=&DATADR);
OPTIONS SET = SRCLIB "C:\IVEware\srclib" SASAUTOS = ('!SRCLIB' sasautos)
MAUTOSOURCE;
OPTIONS NOFMTERR;
%LET ALIST = "C:/Users/000XXX/Desktop/imputecov3/impute multCOGV2.set";
EET DATAGO = OKIN COGV2;
\SLET DATAOT = MULT COGV2;
%LET DATANM = impute multCOGV2;
%LET DATADR = C:/Users/000XXX/Desktop/imputecov3;
DATA NULL;
 INFILE DATALINES;
 FILENAME SETUP & ALIST;
```

```
FILE SETUP:
 INPUT;
 PUT INFILE ;
 DATALINES4;
 TITLE Multiple Imputation;
  DATAIN & DATAGO;
 DATAOUT & DATAOT;
 DEFAULT TRANSFER:
  CONTINUOUS
             age 03 yrschool 03 h2hhresp;
 CATEGORICAL sexo 03 tamloc 01 c1 03 c2 03 c42 03 c44 03 e13b 03;
              ecom li 01 ecom 2i 01 ecom 3i 01 ecom 4i 01 e8 e9 01 e12 01
 COUNT
               e1301;ITERATIONS 5;
 MULTIPLES 1;
 MAXLOGI 150;
 SEED 214157909;
 RUN;
7777%IMPUTE(NAME=&DATANM, DIR=&DATADR);
OPTIONS SET = SRCLIB "C:\IVEware\srclib" SASAUTOS = ('!SRCLIB' sasautos)
MAUTOSOURCE;
OPTIONS NOFMTERR;
%LET ALIST = "C:/Users/000XXX/Desktop/imputecov3/impute multCOGV3.set";
%LET DATAGO = OKIN COGV3;
\SLET DATAOT = MULT COGV3;
%LET DATANM = impute multCOGV3;
%LET DATADR = C:/Users/000XXX/Desktop/imputecov3;
DATA NULL;
 INFILE DATALINES;
 FILENAME SETUP & ALIST;
 FILE SETUP;
 INPUT;
 PUT INFILE ;
 DATALINES4;
 TITLE Multiple Imputation;
 DATAIN & DATAGO;
 DATAOUT & DATAOT;
 DEFAULT TRANSFER;
 CONTINUOUS age 03 yrschool 03 h2hhresp;
 CATEGORICAL sexo 03 tamloc 01 c1 03 c2 03 c42 03 c44 03 e13c 03;
               ecom 1i 01 ecom 2i 01 ecom 3i 01 ecom 4i 01 e8 e9 01 e12 01
 COUNT
               e1301;ITERATIONS 5;
 MULTIPLES 1;
 MAXLOGI 150;
 SEED 214157909;
 RUN;
7777%IMPUTE(NAME=&DATANM, DIR=&DATADR);
```

```
PROC SORT DATA=MULT_COGV1 OUT=MULT_COGV1_SORT;
BY cunicah np;
RUN;
PROC SORT DATA=MULT_COGV2 OUT=MULT_COGV2_SORT;
BY cunicah np;
RUN;
PROC SORT DATA=MULT_COGV3 OUT=MULT_COGV3_SORT;
BY cunicah np;
RUN;
DATA MULT_COG_NEW1;
MERGE M03 7 SORT(KEEP=CUNICAH NP E1 SAMP COG 01 e13a 03 e13b 03 e13c 03)
       MULT COGV1 SORT(KEEP=CUNICAH NP e13a 03
                        RENAME=(e13a_03=e13a_03_comp) IN=A)
       MULT COGV2 SORT(KEEP=CUNICAH NP e13b 03
                        RENAME=(e13b_03=e13b_03_comp))
       MULT COGV3 SORT(KEEP=CUNICAH NP e13c 03
                        RENAME=(e13c_03=e13c_03_comp))
 ;
BY cunicah np;
IF A;
RUN;
DATA MULT COG NEW DMY;
SET MULT COG NEW1 MULT ALL NEW1;
RUN;
DATA XVFS1;
SET MULT COG NEW DMY;
ARRAY VV1(*) e13a 03 e13b 03 e13c 03;
ARRAY VV2(*) elig e13a 03 elig e13b 03 elig e13c 03;
DO I = 1 TO 3;
        IF VV1(I) NOT IN (1,2) THEN VV2(I) = 1;
       ELSE VV2(I) = 0;
END;
DROP I;
RUN;
```

```
2012
OPTIONS PS=100 LS=100 NODATE NONUMBER FORMCHAR='|
                                                   + = | - / \rangle > <^{\star}LIBNAME WW "C:\0000000\XXXXXXX";
RUN:DATA M12 7;
 SET WW.MHAS 2012 Cognition FINAL;
 IF tipent 12 IN (1,2);
 KEEP cunicah np tipent 12--e14b 12;
RUN;PROC SORT DATA=M03 1 OUT=M03 1 SORT;
 BY CUNICAH NP;
RUN;DATA M12 7 COV0;
 RETAIN cunicah NP AGE 12 SEX 12 yrschool tam loc 12 h3hhresp c1 12 c2a 12
        c42 12 c44 12;
 SET M12 7;
 KEEP cunicah NP AGE 12 SEX 12 yrschool tam loc 12 h3hhresp c1 12 c2a 12
      c42 12 c44 12;
RUN;DATA M12 7 COV1;
 SET M12 7 COV0;
 IF yrschool IN (88, 99) THEN yrschool = .;
 IF age 12 = 999 THEN age 12 = .;
 ARRAY CV(*) c1 12 c2a 12 c42 12;
 DO I = 1 TO DIM(CV);
    IF CV(I) IN (8, 9) THEN CV(I) = .;
 END;
 IF c42 12 = 6 THEN INDEX 42 = 0; ELSE INDEX 42 = 1;
 DROP I c44 12;
RUN;OPTIONS SET = SRCLIB "C:\IVEware\srclib" SASAUTOS = ('!SRCLIB' sasautos)MAUTOSOURCE;
OPTIONS NOFMTERR;
DATA NULL;
  INFILE DATALINES;
  FILENAME setup "C:/Users/nachen/Desktop/imputecov12/impute mult1r.set";
  FILE setup;
  INPUT;
  PUT INFILE ;
  DATALINES4;
  TITLE Multiple Imputation;
  DATAIN M12 7 COV1;
  DATAOUT mult1r;
  DEFAULT TRANSFER;
              AGE 12 yrschool h3hhresp
  CONTINUOUS
  CATEGORICAL
              SEX 12 tam loc 12 c1 12 c2a 12 c42 12
```

```
\mathcal{L}^{\text{max}}_{\text{max}} , where \mathcal{L}^{\text{max}}_{\text{max}}RESTRICT c42 12(INDEX 42=1)
\mathcal{L}^{\text{max}}_{\text{max}} , and the set of \mathcal{L}^{\text{max}}_{\text{max}}BOUNDS AGE 12(>=21,<=112) yrschool(>=0,<=22)
\mathcal{L}^{\text{max}}_{\text{max}} , and the set of \mathcal{L}^{\text{max}}_{\text{max}} ITERATIONS 5;
   MULTIPLES 1;
   MAXLOGI 150;
   SEED 315177909;
   RUN;
;;;;
%IMPUTE(NAME=impute_mult1r, DIR=C:/Users/nachen/Desktop/imputecov12);
DATA MULT1R_RETURN6;
SET MULT1R;
 IF c42_12 = 7 THEN c42_12 = 6;
RUN;
DATA MULT1R RETURN6 COV;
SET MULT1R RETURN6;
DROP INDEX 42;
RUN;
DATA M12_7_LIST0;
 SET M12 7;
KEEP cunicah np e6 12;
RUN;
DATA M12_7_LIST1; 
 SET M12 7 LIST0;
 IF E6_12 IN (.,8);
CALL STREAMINIT(1151271);
 INDEX_1 = RAND("Bernoulli",0.5);
RUN;
DATA M12_7_LIST2; 
SET M12 7 LIST1;
E6 12 = INDEX 1+1;
RUN;
DATA M12_7_A00;
 RETAIN cunicah np e6_12
           e7a_1_12 e7a_2_12 e7a_3_12 e7b_1_12 e7b_2_12 e7b_3_12
          e14a_12 e14b_12
          e8_12 e13_12 
           e9a_12 e9b_12 
\mathbf{z}SET M12 7;
 ARRAY RF(*) e7a_1_12 e7a_2_12 e7a_3_12 e7b_1_12 e7b_2_12 e7b_3_12 e14a_12 
                 e14b_12;
 DO I = 1 TO DIM(RF);IF RF(I) = 9 THEN RF(I) = \cdot;
 END;
 KEEP cunicah np e6_12
        e7a_1_12 e7a_2_12 e7a_3_12 e7b_1_12 e7b_2_12 e7b_3_12
        e14a_12 e14b_12
```

```
e8 12 e13 12
      e9a 12 e9b 12
PROC SORT;
 BY cunicah np;
RUN;PROC SORT DATA=Mult1r return6 cov OUT=ZCOV;
BY cunicah np;
RUN:PROC SORT DATA=M12 7 LIST1 OUT=M12 7 LIST1 SORT;
BY cunicah np;
RUN:
DATA M12 7 A02;
MERGE ZCOV (IN=A)
       M12 7 A00
       M12 7 LIST1 SORT (DROP=E6_12 IN=B)
 \ddot{ }BY cunicah np;
 IF A;IF B THEN E6 12 = INDEX 1+1;
DROP INDEX 1;
RUN:DATA M12 7 A05;
RETAIN cunicah NP e6 12
        AGE 12 SEX 12 yrschool tam loc 12 h3hhresp c1 12 c2a 12 c42 12
        e7a 1 12 e7a 2 12 e7a 3 12 e14a 12
 \ddot{ }SET M12 7 A02;
KEEP cunicah NP e6 12
        AGE 12 SEX 12 yrschool tam loc 12 h3hhresp c1 12 c2a 12 c42 12
        e7a 1 12 e7a 2 12 e7a 3 12 e14a 12
 \cdotRUN;PROC SORT DATA=M12 7 A05 OUT=M12 7 A1;
BY DESCENDING e6 12 cunicah NP;
RUN;***********************************
*** List A: 3 Attempts + Delay ***;
**********************************
%MACRO LISTA (DIN= , DROPVAR= , OUD= ) ;
DATA OKIN & OUD;
SET & DIN;
DROP & DROPVAR;
RUN;
%MEND;
%LISTA (DIN=M12 7 A1, DROPVAR=e7a 2 12 e7a 3 12 e14a 12, OUD=ALLA1); QUIT;
%LISTA(DIN=M12<sup>-7-</sup>A1,DROPVAR=e7a<sup>-1-12</sup> e7a<sup>-3-12</sup> e14a 12, OUD=ALLA2); QUIT;
%LISTA(DIN=M12 7 A1,DROPVAR=e7a 1 12 e7a 2 12 e14a 12, OUD=ALLA3); QUIT;
```

```
%LISTA (DIN=M12 7 A1, DROPVAR=e7a 1 12 e7a 2 12 e7a 3 12, OUD=ALLA4); QUIT;
OPTIONS SET = SRCLIB "C:\IVEware\srclib" SASAUTOS = ('!SRCLIB' sasautos)
MAUTOSOURCE;
OPTIONS NOFMTERR;
%LET ALIST = "C:/Users/nachen/Desktop/imputecov12/impute multALLA1.set";
%LET DATAGO = OKIN ALLA1;
\SLET DATAOT = MULT ALLA1;
%LET DATANM = impute multALLA1;
%LET DATADR = C:/Users/nachen/Desktop/imputecov12;
DATA NULL;
  INFILE DATALINES;
 FILENAME SETUP & ALIST;
 FILE SETUP;
  INPUT;
 PUT INFILE ;
  DATALINES4;
  TITLE Multiple Imputation;
 DATAIN & DATAGO;
  DATAOUT & DATAOT;
  DEFAULT TRANSFER;
 CONTINUOUS age_12 yrschool h3hhresp;<br>CATEGORICAL sex_12 tam_loc_12 c1_12 c2a_12 c42_12;
  COUNT e7a 1 12;
              e7a<sub>1</sub> 12 (E6 12=1);
  RESTRICT
              e7a \ 1 \ 12 \ (> = 0, \ < = 8);BOUNDS
  ITERATIONS 5:
 MULTIPLES 1;
 MAXLOGI 150;
 SEED 315177909;
 RUN;
7777%IMPUTE(NAME=&DATANM, DIR=&DATADR);
OPTIONS SET = SRCLIB "C:\IVEware\srclib" SASAUTOS = ('!SRCLIB' sasautos)
MAUTOSOURCE:
OPTIONS NOFMTERR;
%LET ALIST = "C:/Users/nachen/Desktop/imputecov12/impute multALLA2.set";
EET DATAGO = OKIN ALLA2;
\SLET DATAOT = MULT ALLA2;
%LET DATANM = impute multALLA2;
EET DATADR = C:/Users/nachen/Desktop/imputecov12;
DATA NULL;
 INFILE DATALINES;
 FILENAME SETUP & ALIST;
 FILE SETUP;
 INPUT;
  PUT INFILE ;
 DATALINES4;
```

```
 TITLE Multiple Imputation;
   DATAIN &DATAGO;
   DATAOUT &DATAOT;
   DEFAULT TRANSFER;
   CONTINUOUS age_12 yrschool h3hhresp;
  CATEGORICAL sex<sup>12</sup> tam loc 12 c1 12 c2a 12 c42 12;
  COUNT e7a 2 12;
  RESTRICT e7a 2 12 (E6 12=1);
 BOUNDS e^{ra} - 2 - 12 \rightarrow -6<br>BOUNDS e^{7a} - 2 - 12 \rightarrow -6, \leftarrow 8);
  ITERATIONS 5;
  MULTIPLES 1;
  MAXLOGI 150;
  SEED 315177909;
  RUN;
;;;;
%IMPUTE(NAME=&DATANM,DIR=&DATADR);
OPTIONS SET = SRCLIB "C:\IVEware\srclib" SASAUTOS = ('!SRCLIB' sasautos) 
MAUTOSOURCE;
OPTIONS NOFMTERR;
%LET ALIST = "C:/Users/nachen/Desktop/imputecov12/impute multALLA3.set";
%LET DATAGO = OKIN_ALLA3;
%LET DATAOT = MULT_ALLA3;
\SLET DATANM = impute multALLA3;
%LET DATADR = C:/Users/nachen/Desktop/imputecov12;
DATA _NULL_;
  INFILE DATALINES;
  FILENAME SETUP &ALIST;
  FILE SETUP;
  INPUT;
 PUT INFILE ;
   DATALINES4;
  TITLE Multiple Imputation;
   DATAIN &DATAGO;
   DATAOUT &DATAOT;
   DEFAULT TRANSFER;
  CONTINUOUS age_12 yrschool h3hhresp;
   CATEGORICAL sex_12 tam_loc_12 c1_12 c2a_12 c42_12;
  COUNT e7a 3 12;
  RESTRICT e7a 3 12(E6 12=1);
  BOUNDS e7a 3 12(>=0, <=8);
   ITERATIONS 5;
  MULTIPLES 1;
  MAXLOGI 150;
  SEED 315177909;
  RUN;
;;;;
%IMPUTE(NAME=&DATANM,DIR=&DATADR);
```

```
OPTIONS SET = SRCLIB "C:\IVEware\srclib" SASAUTOS = ('!SRCLIB' sasautos)
MAUTOSOURCE;
OPTIONS NOFMTERR;
%LET ALIST = "C:/Users/nachen/Desktop/imputecov12/impute multALLA4.set";
\SLET DATAGO = OKIN ALLA4;
\SLET DATAOT = MULT ALLA4;
%LET DATANM = impute multALLA4;
%LET DATADR = C:/Users/nachen/Desktop/imputecov12;
DATA NULL;
 INFILE DATALINES;
 FILENAME SETUP & ALIST;
 FILE SETUP:
 INPUT;
  PUT INFILE ;
 DATALINES4;
  TITLE Multiple Imputation;
  DATAIN & DATAGO;
  DATAOUT & DATAOT;
  DEFAULT TRANSFER;
  CONTINUOUS age 12 yrschool h3hhresp;
  CATEGORICAL sex 12 tam loc 12 c1 12 c2a 12 c42 12;
              e14a 12;COUNT
 RESTRICT e14a-12(E6-12=1);<br>BOUNDS e14a-12 (> = 0, < = 8);RESTRICT
  ITERATIONS 5;
 MULTIPLES 1;
 MAXLOGI 150:
 SEED 315177909;
 RUN;
7777\frac{1}{6} IMPUTE (NAME=&DATANM, DIR=&DATADR) ;
PROC SORT DATA=M12 7 OUT=M12 7 SORT;
BY cunicah np;
RUN:PROC SORT DATA=M12 7 A1 OUT=M12 7 A1 SORT;
BY cunicah np;
RUN:PROC SORT DATA=MULT ALLA1 OUT=MULT ALLA1 SORT;
BY cunicah np;
RUN:PROC SORT DATA=MULT ALLA2 OUT=MULT ALLA2 SORT;
BY cunicah np;
RUN:PROC SORT DATA=MULT ALLA3 OUT=MULT ALLA3 SORT;
BY cunicah np;
RUN;
```

```
PROC SORT DATA=MULT_ALLA4 OUT=MULT_ALLA4_SORT;
BY cunicah np;
RUN;
DATA MULT_ALL_NEW1;
MERGE M12_7_SORT(KEEP=CUNICAH NP e6_12 RENAME=(e6_12=e6_12_old) IN=A)
        M12_7_A1_SORT(KEEP=CUNICAH NP e6_12 e7a_1_12 e7a_2_12 e7a_3_12 
                            e14a_12)
        MULT_ALLA1_SORT(KEEP=CUNICAH NP e7a_1_12 
                        RENAME=(e7a_1_12=e7a_1_12_comp))
        MULT_ALLA2_SORT(KEEP=CUNICAH NP e7a_2_12 
                         RENAME=(e7a_2_12=e7a_2_12_comp))
       MULT ALLA3 SORT(KEEP=CUNICAH NP e7a 3 12
                         RENAME=(e7a_3_12=e7a_3_12_comp))
        MULT_ALLA4_SORT(KEEP=CUNICAH NP e14a_12 
                        RENAME=(e14a_12=e14a_12_comp))
 ;
BY cunicah np;
RUN;
DATA MULT_ALL_NEW2;
SET MULT ALL NEW1;
ARRAY NEW(*) e7a 1 12 comp e7a 2 12 comp e7a 3 12 comp e14a 12 comp;
DO I = 1 TO DIM(NEW);IF e6 12 = 2 THEN NEW(I) = \cdot;
END;
DROP I;
RUN;
DATA MULT_COG_NEW_LA;
SET MULT ALL NEW2;
RUN;
***************************************************************************;
DATA M12_7_B05;
RETAIN cunicah NP e6_12
         AGE_12 SEX_12 yrschool tam_loc_12 h3hhresp c1_12 c2a_12 c42_12
         e7b_1_12 e7b_2_12 e7b_3_12 e14b_12
 ;
SET M12 7 A02;
KEEP cunicah NP e6_12
         AGE_12 SEX_12 yrschool tam_loc_12 h3hhresp c1_12 c2a_12 c42_12
         e7b_1_12 e7b_2_12 e7b_3_12 e14b_12
 ;
RUN;
PROC SORT DATA=M12_7_B05 OUT=M12_7_B1;
BY DESCENDING e6 12 cunicah NP;
RUN;
```

```
***********************************
*** List B: 3 Attempts + Delay ***;
**********************************
%LISTA(DIN=M12 7 B1, DROPVAR=e7b 2 12 e7b 3 12 e14b 12, OUD=ALLB1); OUIT;
%LISTA(DIN=M12 7 B1, DROPVAR=e7b 1 12 e7b 3 12 e14b 12, OUD=ALLB2); QUIT;
%LISTA(DIN=M12 7 B1, DROPVAR=e7b 1 12 e7b 2 12 e14b 12, OUD=ALLB3); QUIT;
%LISTA (DIN=M12 7 B1, DROPVAR=e7b 1 12 e7b 2 12 e7b 3 12, OUD=ALLB4); QUIT;
OPTIONS SET = SRCLIB "C:\IVEware\srclib" SASAUTOS = ('!SRCLIB' sasautos)
MAUTOSOURCE:
OPTIONS NOFMTERR;
%LET ALIST = "C:/Users/nachen/Desktop/imputecov12/impute multALLB1.set";
%LET DATAGO = OKIN ALLB1;
\SLET DATAOT = MULT ALLB1;
%LET DATANM = impute multALLB1;
EET DATADR = C:/Users/nachen/Desktop/imputecov12;
DATA NULL;
 INFILE DATALINES;
  FILENAME SETUP & ALIST;
 FILE SETUP;
  INPUT;
  PUT INFILE ;
  DATALINES4;
  TITLE Multiple Imputation;
  DATAIN & DATAGO;
  DATAOUT & DATAOT:
  DEFAULT TRANSFER;
  CONTINUOUS age 12 yrschool h3hhresp;
  CATEGORICAL sex 12 tam loc 12 c1 12 c2a 12 c42 12;
             e7b 1 12;
  COUNT
              e7b 1 12 (E6 12=2);
  RESTRICT
              e7b 1 12 (>=0, <=8);
  BOUNDS
  ITERATIONS 5:
 MULTIPLES 1;
 MAXLOGI 150;
  SEED 315177909;
 RUN;
7777\frac{1}{6} IMPUTE (NAME=&DATANM, DIR=&DATADR) ;
OPTIONS SET = SRCLIB "C:\IVEware\srclib" SASAUTOS = ('!SRCLIB' sasautos)
MAUTOSOURCE;
OPTIONS NOFMTERR;
%LET ALIST = "C:/Users/nachen/Desktop/imputecov12/impute multALLB2.set";
\SLET DATAGO = OKIN ALLB2;
\text{\&LET} DATAOT = MULT ALLB2;
%LET DATANM = impute multALLB2;
EET DATADR = C:/Users/nachen/Desktop/imputecov12;
```

```
DATA NULL;
  INFILE DATALINES;
  FILENAME SETUP & ALIST;
  FILE SETUP;
  INPUT;
  PUT INFILE ;
  DATALINES4;
  TITLE Multiple Imputation;
  DATAIN & DATAGO;
  DATAOUT & DATAOT;
  DEFAULT TRANSFER;
  CONTINUOUS age 12 yrschool h3hhresp;
  CATEGORICAL sex 12 tam loc 12 c1 12 c2a 12 c42 12;
                  e7b 2 12;
  \begin{array}{lll}\n\texttt{RESTRICT} & & -1 & -12 \\
\texttt{ROUNDS} & & & -12(5 - 12) \\
\texttt{12(5 - 12)} & & -12(5 - 12) \\
\texttt{13(5 - 12)} & & -12(5 - 12) \\
\texttt{14(5 - 12)} & & -12(5 - 12) \\
\texttt{25(5 - 12)} & & -12(5 - 12) \\
\texttt{36(5 - 12)} & & -12(5 - 12) \\
\texttt{46(5 - 12)} & & -12(5 - 12) \\
\texttt{56(5 - 12)} & &COUNT
  ITERATIONS 5;
  MULTIPLES 1;
  MAXLOGI 150:
  SEED 315177909;
  RUN;
7777\frac{1}{6} IMPUTE (NAME=&DATANM, DIR=&DATADR) ;
OPTIONS SET = SRCLIB "C:\IVEware\srclib" SASAUTOS = ('!SRCLIB' sasautos)
MAUTOSOURCE;
OPTIONS NOFMTERR;
%LET ALIST = "C:/Users/nachen/Desktop/imputecov12/impute multALLB3.set";
%LET DATAGO = OKIN ALLB3;
\SLET DATAOT = MULT ALLB3;
%LET DATANM = impute multALLB3;
%LET DATADR = C:/Users/nachen/Desktop/imputecov12;
DATA NULL ;
  INFILE DATALINES;
  FILENAME SETUP & ALIST;
  FILE SETUP:
  INPUT;
  PUT INFILE ;
  DATALINES4;
  TITLE Multiple Imputation;
  DATAIN & DATAGO;
  DATAOUT & DATAOT;
  DEFAULT TRANSFER;
  CONTINUOUS age 12 yrschool h3hhresp;
  CATEGORICAL sex 12 tam loc 12 c1 12 c2a 12 c42 12;
                  e7b 3 12;
  COUNT
  RESTRICT
                  e7b 3 12 (E6 12=2);
            e^{7b} = 3\frac{1}{2}(2\sqrt{50}), \left(-8\right);
  BOUNDS
  ITERATIONS 5;
  MULTIPLES 1;
  MAXLOGI 150:
  SEED 315177909;
```

```
RUN:
7777%IMPUTE(NAME=&DATANM, DIR=&DATADR);
OPTIONS SET = SRCLIB "C:\IVEware\srclib" SASAUTOS = ('!SRCLIB' sasautos)
MAUTOSOURCE:
OPTIONS NOFMTERR;
%LET ALIST = "C:/Users/nachen/Desktop/imputecov12/impute multALLB4.set";
\SLET DATAGO = OKIN ALLB4;
\SLET DATAOT = MULT ALLB4;
%LET DATANM = impute multALLB4;
%LET DATADR = C:/Users/nachen/Desktop/imputecov12;
DATA NULL;
 INFILE DATALINES;
  FILENAME SETUP & ALIST;
 FILE SETUP;
 INPUT;
 PUT INFILE ;
 DATALINES4;
 TITLE Multiple Imputation;
 DATAIN & DATAGO:
 DATAOUT & DATAOT;
 DEFAULT TRANSFER;
             age 12 yrschool h3hhresp;
 CONTINUOUS
 CATEGORICAL sex 12 tam loc 12 c1 12 c2a 12 c42 12;
              e14b 12;
 COUNT
             e14b 12 (E6 12=2);
 RESTRICT
              e14b 12(>=0, <=8);
 BOUNDS
 ITERATIONS 5;
 MULTIPLES 1;
 MAXLOGI<sup>150;</sup>
 SEED 315177909;
 RUN;
7777%IMPUTE(NAME=&DATANM, DIR=&DATADR);
PROC SORT DATA=M12 7 OUT=M12 7 SORT;
BY cunicah np;
RUN:PROC SORT DATA=M12 7 B1 OUT=M12 7 B1 SORT;
BY cunicah np;
RUN:
PROC SORT DATA=MULT ALLB1 OUT=MULT ALLB1 SORT;
BY cunicah np;
RUN:
```

```
PROC SORT DATA=MULT_ALLB2 OUT=MULT_ALLB2_SORT;
BY cunicah np;
RUN;
PROC SORT DATA=MULT_ALLB3 OUT=MULT_ALLB3_SORT;
BY cunicah np;
RUN;
PROC SORT DATA=MULT_ALLB4 OUT=MULT_ALLB4_SORT;
BY cunicah np;
RUN;
DATA MULT ALL NEWB1;
MERGE M12 7 SORT(KEEP=CUNICAH NP e6_12 RENAME=(e6_12=e6_12_old) IN=A)
        M12_7_B1_SORT(KEEP=CUNICAH NP e6_12 e7b_1_12 e7b_2_12 e7b_3_12 
                            e14b_12)
        MULT_ALLB1_SORT(KEEP=CUNICAH NP e7b_1_12 
                        RENAME=(e7b_1_12=e7b_1_12_comp))
        MULT_ALLB2_SORT(KEEP=CUNICAH NP e7b_2_12 
                         RENAME=(e7b_2_12=e7b_2_12_comp))
       MULT ALLB3 SORT(KEEP=CUNICAH NP e7b 3 12
                        RENAME=(e7b_3_12=e7b_3_12_comp))
        MULT_ALLB4_SORT(KEEP=CUNICAH NP e14b_12 
                       RENAME=(e14b 12=e14b 12 comp))
 ;
BY cunicah np;
RUN;
DATA MULT_ALL_NEWB2;
SET MULT ALL NEWB1;
ARRAY NEW(*) e7b 1 12 comp e7b 2 12 comp e7b 3 12 comp e14b 12 comp;
DO I = 1 TO DIM(NEW);IF e6 12 = 1 THEN NEW(I) = \cdot;
END;
DROP I;
RUN;
DATA MULT COG NEWB LA;
SET MULT ALL NEWB2;
RUN;
PROC SORT DATA=MULT_COG_NEW_LA OUT=XVA;
BY cunicah np;
RUN;
PROC SORT DATA=MULT_COG_NEWB_LA OUT=XVB;
BY cunicah np;
RUN;
```

```
DATA XVAB;
MERGE XVA (IN=A)
     XVB (KEEP=cunicah np e7b 1 12 e7b 2 12 e7b 3 12 e14b 12 e7b 1 12 comp
             e7b 2 12 comp e7b 3 12 comp e14b 12 comp IN=B)
\cdotBY cunicah np;
IF A AND B;
RUN:DATA XVAB1;
SET XVAB:
ARRAY VV1(*) e7a 1 12 e7a 2 12 e7a 3 12 e14a 12 e7b 1 12 e7b 2 12 e7b 3 12
           e14b 12;
ARRAY VV2(*) eliq e7a 1 12 eliq e7a 2 12 eliq e7a 3 12 eliq e14a 12
           elig e7b 1 12 elig e7b 2 12 elig e7b 3 12 elig e14b 12;
IF E6 12 = 1 THEN DO;
   DO I = 1 TO 4;
     IF VV1(I) = . THEN VV2(I) = 1;
     ELSE VV2(1) = 0;END;
END;
IF E6 12 = 2 THEN DO;
   DO J = 5 TO 8;
     IF VV1(J) = . THEN VV2(J) = 1;
      ELSE VV2(J) = 0;
    END;
END;
DROP I J;
RUN;PROC SORT DATA=Mult1r return6 cov OUT=ZCOV;
BY cunicah np;
RUN;PROC SORT DATA=M12 7 OUT=M12 7 SORT;
BY cunicah np;
RUN:DATA M12 7 A1;
MERGE ZCOV (IN=A)
     M12 7 SORT (KEEP=cunicah np e3b 12 e4 12 e5 12 e9a 12 e9b 12 IN=B)
\ddot{ }BY cunicah np;
IF A;
RUN;DATA M12 7 A2;
SET M12 7 A1;
IF e3b 12 IN (6, 9) THEN e3b 12 = .;
IF e4 12 = 8 THEN e4 12 = .;
IF e5 12 = 9 THEN e5 12 = .;
RUN:
```

```
OPTIONS SET = SRCLIB "C:\IVEware\srclib" SASAUTOS = ('!SRCLIB' sasautos)
MAUTOSOURCE;
OPTIONS NOFMTERR;
DATA NULL ;
  INFILE DATALINES;
  FILENAME setup "C:/Users/nachen/Desktop/imputecov12/impute multe345.set";
 FILE setup;
  INPUT;
  PUT INFILE ;
  DATALINES4;
  TITLE Multiple Imputation;
  DATAIN M12 7 A2;
  DATAOUT multe345;
  DEFAULT TRANSFER;
  CONTINUOUS
               AGE 12 yrschool h3hhresp
  CATEGORICAL SEX 12 tam loc 12 c1 12 c2a 12 c42 12 e3b 12 e4 12 e5 12
               e5 12 (e4 12=1)
  RESTRICT
  ITERATIONS 5:
  MULTIPLES 1;
 MAXLOGI 150;
 SEED 315177909;
 RUN:
7777%IMPUTE(NAME=impute multe345, DIR=C:/Users/nachen/Desktop/imputecov12);
DATA multe35;
SET multe345;
IF e5 12 = 5 THEN e5 12 = 0;
DROP e4 12;
PROC SORT;
 BY cunicah np;
RUN;
DATA M12 7 V1;
MERGE multe35(IN=A)
       M12 7 SORT (KEEP=cunicah np e8 12 e10 12 e13 12 IN=B)
 \ddot{ }BY cunicah np;
IF A;
RUN;%MACRO LISTV(DIN=, DROPVAR=, OUD=);
DATA OKIN & OUD;
SET & DIN;
IF e8 12 NOT IN (0, 1, 2, 3, 4, 5, 6) THEN e8 12 = .;
IF e13 12 NOT IN (0,1,2,3,4,5,6) THEN e13 12 = .;
IF e10 12 IN (., 80, 88, 99) THEN e10 12 = .;
IF e9a 12 = 88 THEN e9a 12 = .;
IF e9b 12 = 99 THEN e9b 12 = .;
DROP & DROPVAR;
RUN:
%MEND;
```

```
%LISTV(DIN=M12_7_V1,DROPVAR= e10_12 e13_12 e9a_12 e9b_12, OUD=ALLV1); QUIT;
%LISTV(DIN=M12_7_V1,DROPVAR= e8_12 e13_12 e9a_12 e9b_12, OUD=ALLV2); QUIT;
%LISTV(DIN=M12_7_V1,DROPVAR= e8_12 e10_12 e9a_12 e9b_12, OUD=ALLV3); QUIT;
%LISTV(DIN=M12_7_V1,DROPVAR= e8_12 e10_12 e13_12 e9b_12 e3b_12 e5_12, 
        OUD=ALLV4); QUIT;
%LISTV(DIN=M12_7_V1,DROPVAR= e8_12 e10_12 e13_12 e9a_12 e3b_12 e5_12, 
       OUD=ALLV5); QUIT;
OPTIONS SET = SRCLIB "C:\IVEware\srclib" SASAUTOS = ('!SRCLIB' sasautos) 
MAUTOSOURCE;
OPTIONS NOFMTERR;
%LET ALIST = "C:/Users/nachen/Desktop/imputecov12/impute multALLV1.set";
%LET DATAGO = OKIN_ALLV1;
%LET DATAOT = MULT_ALLV1;
\SLET DATANM = impute multALLV1;
EET DATADR = C:/Users/nachen/Desktop/imputecov12;
DATA _NULL_;
 INFILE DATALINES;
  FILENAME SETUP &ALIST;
  FILE SETUP;
  INPUT;
 PUT INFILE ;
  DATALINES4;
  TITLE Multiple Imputation;
  DATAIN &DATAGO;
  DATAOUT &DATAOT;
  DEFAULT TRANSFER;
  CONTINUOUS age_12 yrschool h3hhresp;
 CATEGORICAL sex 12 tam loc 12 c1 12 c2a 12 c42 12 e3b 12 e5 12;
 COUNT e8 12;
 BOUNDS e8 12(>=0,<=6; ITERATIONS 5;
  MULTIPLES 1;
  MAXLOGI 150;
  SEED 315177909;
  RUN;
;;;;
%IMPUTE(NAME=&DATANM,DIR=&DATADR);
OPTIONS SET = SRCLIB "C:\IVEware\srclib" SASAUTOS = ('!SRCLIB' sasautos) 
MAUTOSOURCE;
OPTIONS NOFMTERR;
%LET ALIST = "C:/Users/nachen/Desktop/imputecov12/impute multALLV3.set";
%LET DATAGO = OKIN_ALLV3;
&LET DATAOT = MULT ALLV3;
%LET DATANM = impute multALLV3;
kLET DATADR = C:/Users/nachen/Desktop/imputecov12;
```

```
DATA NULL ;
  INFILE DATALINES;
  FILENAME SETUP & ALIST;
 FILE SETUP;
 INPUT;
  PUT INFILE ;
 DATALINES4;
  TITLE Multiple Imputation;
  DATAIN & DATAGO;
  DATAOUT & DATAOT;
  DEFAULT TRANSFER;
  CONTINUOUS
             age_12 yrschool h3hhresp;
  CATEGORICAL sex 12 tam loc 12 c1 12 c2a 12 c42 12 e3b 12 e5 12;
              e13 12;
 COUNT
 BOUNDS
             e13 \t12 \rightarrow e0, \le 6;ITERATIONS 5;
 MULTIPLES 1;
 MAXLOGI 150;
 SEED 315177909:
 RUN;
7777\frac{1}{6} IMPUTE (NAME=&DATANM, DIR=&DATADR);
OPTIONS SET = SRCLIB "C:\IVEware\srclib" SASAUTOS = ('!SRCLIB' sasautos)MAUTOSOURCE:
OPTIONS NOFMTERR;
%LET ALIST = "C:/Users/nachen/Desktop/imputecov12/impute multALLV2.set";
\SLET DATAGO = OKIN ALLV2;
\SLET DATAOT = MULT ALLV2;
%LET DATANM = impute multALLV2;
%LET DATADR = C:/Users/nachen/Desktop/imputecov12;
DATA NULL;
 INFILE DATALINES;
  FILENAME SETUP & ALIST;
 FILE SETUP;
 INPUT;
  PUT INFILE ;
  DATALINES4;
  TITLE Multiple Imputation;
  DATAIN & DATAGO;
  DATAOUT & DATAOT;
  DEFAULT TRANSFER;
              age 12 yrschool h3hhresp;
  CONTINUOUS
  CATEGORICAL sex 12 tam loc 12 c1 12 c2a 12 c42 12 e3b 12 e5 12;
              e10 12;
  COUNT
  BOUNDS
               e10 12 (>=0, <=60);
  ITERATIONS 5;
 MULTIPLES 1;
 MAXLOGI 150;
 SEED 315177909;
  RUN:
7777
```

```
%IMPUTE(NAME=&DATANM, DIR=&DATADR);
OPTIONS SET = SRCLIB "C:\IVEware\srclib" SASAUTOS = ('!SRCLIB' sasautos)
MAUTOSOURCE;
OPTIONS NOFMTERR;
%LET ALIST = "C:/Users/nachen/Desktop/imputecov12/impute multALLV4.set";
\SLET DATAGO = OKIN ALLV4;
\SLET DATAOT = MULT ALLV4;
%LET DATANM = impute multALLV4;
%LET DATADR = C:/Users/nachen/Desktop/imputecov12;
DATA NULL ;
  INFILE DATALINES;
  FILENAME SETUP & ALIST;
  FILE SETUP:
  INPUT;
  PUT INFILE ;
  DATALINES4;
  TITLE Multiple Imputation;
  DATAIN & DATAGO;
  DATAOUT & DATAOT;
  DEFAULT TRANSFER:
  CONTINUOUS age 12 yrschool h3hhresp;
  CATEGORICAL sex 12 tam loc 12 c1 12 c2a 12 c42 12;
              e9a 12;COUNT
  BOUNDS
              e^{9a} 12 (>=0, <=66);
  ITERATIONS 5;
 MULTIPLES 1;
 MAXLOGI 150;
  SEED 315177909;
 RUN;
7777\frac{1}{6} IMPUTE (NAME=&DATANM, DIR=&DATADR) ;
OPTIONS SET = SRCLIB "C:\IVEware\srclib" SASAUTOS = ('!SRCLIB' sasautos)
MAUTOSOURCE;
OPTIONS NOFMTERR;
%LET ALIST = "C:/Users/nachen/Desktop/imputecov12/impute multALLV5.set";
%LET DATAGO = OKIN ALLV5;
\SLET DATAOT = MULT ALLV5;
%LET DATANM = impute multALLV5;
%LET DATADR = C:/Users/nachen/Desktop/imputecov12;
DATA NULL ;
  INFILE DATALINES;
  FILENAME SETUP & ALIST;
 FILE SETUP;
  INPUT;
  PUT INFILE ;
```

```
 DATALINES4;
   TITLE Multiple Imputation;
   DATAIN &DATAGO;
   DATAOUT &DATAOT;
   DEFAULT TRANSFER;
   CONTINUOUS age_12 yrschool h3hhresp;
   CATEGORICAL sex_12 tam_loc_12 c1_12 c2a_12 c42_12;
  COUNT e9b 12;
  BOUNDS e9b 12(>=0, <=13);
  ITERATIONS 5;
  MULTIPLES 1;
  MAXLOGI 150;
  SEED 315177909;
  RUN;
;;;;
%IMPUTE(NAME=&DATANM,DIR=&DATADR);
PROC SORT DATA=MULT_ALLV1 OUT=MULT_ALLV1_SORT;
BY cunicah np;
RUN;
PROC SORT DATA=MULT_ALLV2 OUT=MULT_ALLV2_SORT;
BY cunicah np;
RUN;
PROC SORT DATA=MULT_ALLV3 OUT=MULT_ALLV3_SORT;
BY cunicah np;
RUN;
PROC SORT DATA=MULT_ALLV4 OUT=MULT_ALLV4_SORT;
BY cunicah np;
RUN;
PROC SORT DATA=MULT_ALLV5 OUT=MULT_ALLV5_SORT;
BY cunicah np;
RUN;
DATA MULT_ALL_NEW1;
MERGE M12 7 SORT(KEEP=CUNICAH NP e8 12 e10 12 e13 12 e9a 12 e9b 12)
       MULT_ALLV1_SORT(KEEP=CUNICAH NP e8_12 RENAME=(e8_12=e8_12_comp)
                       IN = A)
       MULT_ALLV2_SORT(KEEP=CUNICAH NP e10_12 RENAME=(e10_12=e10_12_comp))
       MULT_ALLV3_SORT(KEEP=CUNICAH NP e13_12 RENAME=(e13_12=e13_12_comp))
      MULT ALLV4 SORT(KEEP=CUNICAH NP e9a 12 RENAME=(e9a 12=e9a 12 comp))
      MULT_ALLV5_SORT(KEEP=CUNICAH NP e9b_12 RENAME=(e9b_12=e9b_12_comp))
 ;
BY cunicah np;
 IF A;
RUN;
DATA MULT COG NEW FS;
SET MULT ALL NEW1;
RUN;
```

```
DATA XVFS1;
 SET MULT COG NEW FS;
ARRAY VV1(*) e8 12 e10 12 e13 12 e9a 12 e9b 12;
ARRAY VV2(*) elig e8 12 elig e10 12 elig e13 12 elig e9a 12 elig e9b 12;
DO I = 1 TO 5;
   IF I = 1 | I = 3 THEN DO;
     IF VV1(I) NOT IN (0,1,2,3,4,5,6) THEN VV2(I) = 1;
     ELSE VV2(1) = 0:
    END:IF I = 2 THEN DO;
     IF.
        VV1(I) IN (., 80, 88, 99) THEN VV2(I) = 1;
     ELSE VV2(1) = 0;END;
   IF I = 4 | I = 5 THEN DO;
     IF VV1(I) IN (., 88, 99) THEN VV2(I) = 1;
     ELSE VV2(1) = 0;
    END;
END;
DROP I;
RUN;PROC SORT DATA=Mult1r return6 cov OUT=ZCOV;
BY cunicah np;
RUN;PROC SORT DATA=M12 7 OUT=M12 7 SORT;
BY cunicah np;
RUN;DATA M12 7 A1;
MERGE ZCOV (IN=A)
     M12 7 SORT (KEEP=cunicah np e11a 12 e11b 12 e11c 12 e12a 12 e12b 12
                  e12c 12 IN=B)
 \ddot{ }BY cunicah np;
IF A;
RUN:DATA M12 7 V1;
SET M12 7 A1;
 IF e12a 12 IN (3,8) THEN DO;
   e12a 12 = e12b 12;
END;
RENAME e12a 12 = e12ab 12;
DROP e12b 12;RUN:
```

```
%MACRO LISTV(DIN= ,DROPVAR= ,OUD= );
DATA OKIN_&OUD;
SET &DIN;
IF e11a_12 = 9 THEN e11a_12 = .;
IF e11b 12 = 9 THEN e11b 12 = .;
IF e11c_12 = 9 THEN e11c_12 = .;
IF e12ab_12 IN (8,9) THEN e12ab_12 = .;
IF e12c_12 = 99 THEN e12c_12 = .;
DROP &DROPVAR;
RUN;
%MEND;
%LISTV(DIN=M12_7_V1,DROPVAR= e11b_12 e11c_12 e12ab_12 e12c_12,OUD=ALLV1); 
QUIT;
%LISTV(DIN=M12_7_V1,DROPVAR= e11a_12 e11c_12 e12ab_12 e12c_12,OUD=ALLV2); 
QUIT;
%LISTV(DIN=M12_7_V1,DROPVAR= e11a_12 e11b_12 e12ab_12 e12c_12,OUD=ALLV3); 
QUIT;
%LISTV(DIN=M12_7_V1,DROPVAR= e11a_12 e11b_12 e11c_12 e12c_12,OUD=ALLV4); 
QUIT;
%LISTV(DIN=M12_7_V1,DROPVAR= e11a_12 e11b_12 e11c_12 e12ab_12,OUD=ALLV5); 
QUIT;
OPTIONS SET = SRCLIB "C:\IVEware\srclib" SASAUTOS = ('!SRCLIB' sasautos) 
MAUTOSOURCE;
OPTIONS NOFMTERR;
EET ALIST = "C:/Users/nachen/Desktop/imputecov12/impute multALLV1.set";
SLET DATAGO = OKIN ALLV1;
%LET DATAOT = MULT_ALLV1;
%LET DATANM = impute multALLV1;
EET DATADR = C:/Users/nachen/Desktop/imputecov12;
DATA _NULL_;
   INFILE DATALINES;
   FILENAME SETUP &ALIST;
  FILE SETUP;
   INPUT;
  PUT INFILE ;
   DATALINES4;
   TITLE Multiple Imputation;
   DATAIN &DATAGO;
   DATAOUT &DATAOT;
   DEFAULT TRANSFER;
   CONTINUOUS age_12 yrschool h3hhresp;
  CATEGORICAL sex 12 tam loc 12 c1 12 c2a 12 c42 12 e11a 12;
   ITERATIONS 5;
  MULTIPLES 1;
  MAXLOGI 150;
   SEED 315177909;
  RUN;
;;;;
%IMPUTE(NAME=&DATANM,DIR=&DATADR);
```

```
OPTIONS SET = SRCLIB "C:\IVEware\srclib" SASAUTOS = ('!SRCLIB' sasautos)
MAUTOSOURCE;
OPTIONS NOFMTERR;
%LET ALIST = "C:/Users/nachen/Desktop/imputecov12/impute multALLV2.set";
\SLET DATAGO = OKIN ALLV2;
\SLET DATAOT = MULT ALLV2;
%LET DATANM = impute multALLV2;
%LET DATADR = C:/Users/nachen/Desktop/imputecov12;
DATA NULL ;
  INFILE DATALINES;
  FILENAME SETUP & ALIST;
  FILE SETUP;
  INPUT;
  PUT INFILE ;
  DATALINES4;
  TITLE Multiple Imputation;
  DATAIN & DATAGO:
  DATAOUT & DATAOT;
  DEFAULT TRANSFER;
  CONTINUOUS age 12 yrschool h3hhresp;
  CATEGORICAL sex<sup>-12</sup> tam loc 12 c1 12 c2a 12 c42 12 e11b 12;
  ITERATIONS 5;
  MULTIPLES 1;
  MAXLOGI 150:
  SEED 315177909;
  RUN;
7777%IMPUTE(NAME=&DATANM, DIR=&DATADR);
OPTIONS SET = SRCLIB "C:\IVEware\srclib" SASAUTOS = ('!SRCLIB' sasautos)MAUTOSOURCE;
OPTIONS NOFMTERR;
%LET ALIST = "C:/Users/nachen/Desktop/imputecov12/impute multALLV3.set";
%LET DATAGO = OKIN ALLV3;
\SLET DATAOT = MULT ALLV3;
%LET DATANM = impute multALLV3;
%LET DATADR = C:/Users/nachen/Desktop/imputecov12;
DATA NULL ;
  INFILE DATALINES;
  FILENAME SETUP & ALIST;
  FILE SETUP;
  INPUT;
  PUT INFILE ;
  DATALINES4;
  TITLE Multiple Imputation;
  DATAIN & DATAGO;
  DATAOUT & DATAOT;
  DEFAULT TRANSFER;
  CONTINUOUS
             age 12 yrschool h3hhresp;
  CATEGORICAL sex 12 tam loc 12 c1 12 c2a 12 c42 12 e11c 12;
  ITERATIONS 5;
```

```
 MULTIPLES 1;
   MAXLOGI 150;
  SEED 315177909;
  RUN;
;;;;
%IMPUTE(NAME=&DATANM,DIR=&DATADR);
OPTIONS SET = SRCLIB "C:\IVEware\srclib" SASAUTOS = ('!SRCLIB' sasautos) 
MAUTOSOURCE;
OPTIONS NOFMTERR;
%LET ALIST = "C:/Users/nachen/Desktop/imputecov12/impute multALLV4.set";
%LET DATAGO = OKIN_ALLV4;
%LET DATAOT = MULT_ALLV4;
%LET DATANM = impute multALLV4;
kLET DATADR = C:/Users/nachen/Desktop/imputecov12;
DATA _NULL_;
   INFILE DATALINES;
   FILENAME SETUP &ALIST;
   FILE SETUP;
  INPUT;
 PUT INFILE ;
   DATALINES4;
   TITLE Multiple Imputation;
   DATAIN &DATAGO;
   DATAOUT &DATAOT;
   DEFAULT TRANSFER;
   CONTINUOUS age_12 yrschool h3hhresp;
   CATEGORICAL sex_12 tam_loc_12 c1_12 c2a_12 c42_12 e12ab_12;
   ITERATIONS 5;
  MULTIPLES 1;
  MAXLOGI 150;
  SEED 315177909;
  RUN;
;;;;
%IMPUTE(NAME=&DATANM,DIR=&DATADR);
OPTIONS SET = SRCLIB "C:\IVEware\srclib" SASAUTOS = ('!SRCLIB' sasautos) 
MAUTOSOURCE;
OPTIONS NOFMTERR;
EET ALIST = "C:/Users/nachen/Desktop/imputecov12/impute multALLV5.set";
%LET DATAGO = OKIN_ALLV5;
%LET DATAOT = MULT_ALLV5;
%LET DATANM = impute multALLV5;
EET DATADR = C:/Users/nachen/Desktop/imputecov12;
DATA _NULL_;
   INFILE DATALINES;
   FILENAME SETUP &ALIST;
   FILE SETUP;
```

```
 INPUT;
  PUT INFILE ;
   DATALINES4;
   TITLE Multiple Imputation;
   DATAIN &DATAGO;
   DATAOUT &DATAOT;
   DEFAULT TRANSFER;
   CONTINUOUS age_12 yrschool h3hhresp e12c_12;
   CATEGORICAL sex_12 tam_loc_12 c1_12 c2a_12 c42_12;
  BOUNDS e12c\ 12(>=0,<=60); ITERATIONS 5;
  MULTIPLES 1;
  MAXLOGI 150;
  SEED 315177909;
  RUN;
;;;;
%IMPUTE(NAME=&DATANM,DIR=&DATADR);
PROC SORT DATA=MULT_ALLV1 OUT=MULT_ALLV1_SORT;
BY cunicah np;
RUN;
PROC SORT DATA=MULT_ALLV2 OUT=MULT_ALLV2_SORT;
BY cunicah np;
RUN;
PROC SORT DATA=MULT_ALLV3 OUT=MULT_ALLV3_SORT;
BY cunicah np;
RUN;
PROC SORT DATA=MULT_ALLV4 OUT=MULT_ALLV4_SORT;
BY cunicah np;
RUN;
PROC SORT DATA=MULT_ALLV5 OUT=MULT_ALLV5_SORT;
BY cunicah np;
RUN;
PROC SORT DATA=M12_7_V1 OUT=M12_7_V1_SORT;
BY cunicah np;
RUN;
```

```
DATA MULT_ALL_NEW1;
MERGE M12 7 SORT(KEEP=CUNICAH NP e11a 12 e11b 12 e11c 12 e12a 12 e12b 12
                         e12c_12)
       M12_7_V1_SORT(KEEP=CUNICAH NP e12ab_12)
        MULT_ALLV1_SORT(KEEP=CUNICAH NP e11a_12 
                         RENAME=(e11a_12=e11a_12_comp) IN=A)
        MULT_ALLV2_SORT(KEEP=CUNICAH NP e11b_12 
                        RENAME=(e11b 12=e11b 12 comp))
        MULT_ALLV3_SORT(KEEP=CUNICAH NP e11c_12 
                        RENAME = (e11c 12= e11c 12 comp))
         MULT_ALLV4_SORT(KEEP=CUNICAH NP e12ab_12 
                          RENAME=(e12ab 12=e12ab 12 comp))
         MULT_ALLV5_SORT(KEEP=CUNICAH NP e12c_12 
                           RENAME=(e12c_12=e12c_12_comp))
 ;
BY cunicah np;
IF A;
RUN;
DATA MULT COG NEW DMY;
SET MULT ALL NEW1;
RUN;
DATA XVFS1;
SET MULT COG NEW DMY;
ARRAY VV1(*) e11a_12 e11b_12 e11c_12 e12ab_12 e12c_12;
ARRAY VV2(*) elig_e11a_12 elig_e11b_12 elig_e11c_12 elig_e12ab_12 
elig_e12c_12;
DO \bar{I} = 1 TO 5;IF I = 1 | I = 2 | I = 3 THEN DO;
        IF VV1(I) NOT IN (1,2) THEN VV2(I) = 1;
        ELSE VV2(I) = 0;
     END;
    IF I = 4 THEN DO;
        IF VV1(I) IN (.,8,9) THEN VV2(I) = 1;
        ELSE VV2(I) = 0;
     END;
    IF I = 5 THEN DO;
        IF VV1(I) IN (.,99) THEN VV2(I) = 1;
        ELSE VV2(I) = 0;
     END;
END;
DROP I;
RUN;
```
## **2015**

```
OPTIONS PS=100 LS=100 NODATE NONUMBER FORMCHAR='|_______+=|-/\><*';
LIBNAME WW "C:\OOOOOOO\XXXXXXX";
RUN;
***************************************************************************;
DATA M15_1;
RETAIN cunicah np tipent 15 resul ec 15
        AGE 12 SEX 12 yrschool yrschool 12 yrschool 15 h3hhresp tam loc 12
         c1_12 c2a_12 c42_12 c44_12
         AGE_15 SEX_15 tam_loc_15 h4hhresp c1_15 c2a_15 c42_15 c44_15
         e6_15
         e7a_1_15 e7a_2_15 e7a_3_15 e14a_15
         e7b_1_15 e7b_2_15 e7b_3_15 e14b_15
         e3b_15 e4_15 e5_15 
         e8_15 e10_15 e13_15 e9a_15 e9b_15
         e11a_15 e11b_15 e11c_15 e12a_15 e12b_15 e12c_15
 ;
 SET WW.MHAS 2015 Cognition FINAL;
KEEP cunicah np tipent 15 resul ec 15
      AGE 12 SEX 12 yrschool yrschool 12 yrschool 15 h3hhresp tam loc 12
       c1_12 c2a_12 c42_12 c44_12
       AGE_15 SEX_15 tam_loc_15 h4hhresp c1_15 c2a_15 c42_15 c44_15
       e6_15
     e7a_1_15 e7a_2_15 e7a_3_15 e14a_15
       e7b_1_15 e7b_2_15 e7b_3_15 e14b_15
       e3b_15 e4_15 e5_15 
      e8<sup>15</sup> e10 15 e13 15 e9a 15 e9b 15
       e11a_15 e11b_15 e11c_15 e12a_15 e12b_15 e12c_15
 ;
RUN;
PROC SORT DATA=M15_1 OUT=M15_1_SORT;
BY CUNICAH NP;
RUN;
DATA M15_2;
SET M15_1_SORT;
IF TIPENT_15 IN (1,2);
ATTRIB ALL LABEL = " ";RUN;
PROC SORT DATA=WW.Mhas_2012_cognition_final OUT=WV1(KEEP=CUNICAH NP 
TIPENT 12 resul ec 12);
BY CUNICAH NP;
RUN;
PROC SORT DATA=WW.v1 cognition impute data 2012 OUT=WV2(KEEP=CUNICAH NP);
BY CUNICAH NP;
RUN;
```

```
DATA WVPNS;
MERGE WV1(IN=A) WV2(IN=B);
BY CUNICAH NP;
IF A AND NOT B;
ATTRIB ALL LABEL = " ";
RUN;
DATA M15_2_OLD M15_2_NEW;
SET M15<sup>2</sup>;
IF TIPENT 15 = 2 THEN OUTPUT M15 2 NEW;
ELSE OUTPUT M15 2 OLD;
RUN;
PROC SORT DATA=M15_2_OLD OUT=M15_2_OLD_SORT;
BY CUNICAH NP;
RUN;
PROC SORT DATA=WVPNS OUT=WVPNS_SORT(KEEP=CUNICAH NP TIPENT_12 
                                     RENAME=(TIPENT 12=E12 SAMP));
BY CUNICAH NP;
RUN;
DATA WVPNS 1 WVPNS 1 OTHER;
MERGE M15_2_OLD_SORT(IN=A) WVPNS_SORT(IN=B);
BY CUNICAH NP;
IF A AND B THEN DO;
     IF E12_SAMP = . THEN E12_SAMP = 1;
      OUTPUT WVPNS_1;
END;
 IF A AND NOT B THEN DO;
    OUTPUT WVPNS 1 OTHER;
END;
RUN;
DATA WVPNS_2;
SET M15 2 NEW(IN=A) WVPNS 1;
IF A THEN E12 SAMP = 0;
RUN;
PROC SORT DATA=WW.V1_cognition_impute_data_2012 OUT=W1IMP;
BY CUNICAH NP;
RUN;
PROC SORT DATA=WVPNS_1_OTHER OUT=WVPNS_1_OT_SORT;
BY CUNICAH NP;
RUN;
DATA WVPNS 1 OTHER2 WVPNS 1 OTHER2 CK;
MERGE WVPNS 1 OT SORT(IN=A) W1IMP(IN=B);
BY CUNICAH NP;
IF A AND B THEN OUTPUT WVPNS 1 OTHER2;
IF A AND NOT B THEN OUTPUT WVPNS 1 OTHER2 CK;
RUN;
DATA WW.COG_AT_12;
SET WVPNS 1 OTHER2;
```

```
RUN;
DATA WVPNS 1 OTHER2 CK1;
 SET WVPNS 1 OTHER2 CK;
E12 SAMP = 4;
KEEP CUNICAH--E12 SAMP;
RUN; 
DATA WVPNS_2_FN;
 SET WVPNS 2(IN=A) WVPNS 1 OTHER2 CK1;
 IF A THEN DO;
     IF E12_SAMP IN (3,4) THEN DO;
       E12 SAMP = E12 SAMP-2;
     END;
 END;
RUN;
DATA WW.NOCOG_AT_12;
SET WVPNS 2 FN;
RUN;
DATA YCOG_AT_12;
SET WW.COG AT 12;
COG 12 = 1;
RUN;
DATA YNOCOG_AT_12;
 SET WW.NOCOG AT 12;
COG 12 = 0;
RUN;
DATA M15_7;
 SET YCOG_AT_12
      YNOCOG_AT_12
 ;
RUN;
DATA M15 7 COV0;
RETAIN cunicah NP AGE_15 SEX_15 yrschool tam_loc_15 h4hhresp c1_15 c2a_15 
         c42_15 c44_15;
 SET M15 7;
KEEP cunicah NP AGE 15 SEX 15 yrschool tam loc 15 h4hhresp c1 15 c2a 15
       c42_15 c44_15;
RUN;
DATA M15 7 COV1;
 SET M15 7 COV0;
 IF yrschool IN (88,99,.M) THEN yrschool = .;
 IF age 15 = 999 THEN age 15 = .;ARRAY CV(*) c1_15 c2a_15 c42_15 c44_15;
 DO I = 1 TO DIM(CV); IF CV(I) IN (8,9,.I) THEN CV(I) = .;
 END;
 IF c42_15 = 6 THEN INDEX_42 = 0; ELSE INDEX_42 = 1;
 IF c44_15 = 6 THEN INDEX_44 = 0; ELSE INDEX_44 = 1;
 DROP I;
RUN;
```

```
OPTIONS SET = SRCLIB "C:\IVEware\srclib" SASAUTOS = ('!SRCLIB' sasautos)MAUTOSOURCE;
OPTIONS NOFMTERR;
DATA NULL ;
  INFILE DATALINES;
 FILENAME setup "C:/Users/nachen/Desktop/imputecov15/impute mult1r.set";
 FILE setup;
 INPUT;
 PUT INFILE ;
 DATALINES4;
 TITLE Multiple Imputation;
 DATAIN M15 7 COV1;
  DATAOUT mult1r;
 DEFAULT TRANSFER;
              AGE 15 yrschool h4hhresp
 CONTINUOUS
 CATEGORICAL SEX 15 tam loc 15 c1 15 c2a 15 c42 15 c44 15
              c42 15(INDEX 42=1) c44 15(INDEX 44=1)
 RESTRICT
              AGE 15(>=21, <=112) yrschool(>=0, <=22)
 BOUNDS
  ITERATIONS 5;
 MULTIPLES 1;
 MAXLOGI 150;
 SEED 512171109;
 RUN;
7777%IMPUTE(NAME=impute mult1r, DIR=C:/Users/nachen/Desktop/imputecov15);
DATA MULT1R RETURN6;
SET MULT1R;
IF c42 15 = 7 THEN c42 15 = 6;
IF c44 15 = 7 THEN c44 15 = 6;
RUN:DATA WW.MULT1R RETURN6 COV;
SET MULT1R RETURN6;
DROP INDEX 42 INDEX 44;
RUN;DATA M15 7 LISTO;
SET M15 7;
KEEP cunicah np e6 15;
RUN:DATA M15 7 LIST1;
SET M15 7 LISTO;
IF E6 15 IN (., .1, 8);CALL STREAMINIT (5293171) ;
 INDEX 1 = RAND ("Bernoulli", 0.5);
RUN;
```

```
DATA M15_7_LIST2; 
SET M15<sup>-7</sup>LIST1;
E6 15 = INDEX 1+1;
RUN;
DATA M15 7 A00;
RETAIN cunicah np cog_12 e6_15
        e7a_1_15 e7a_2_15 e7a_3_15 e7b_1_15 e7b_2_15 e7b_3_15 e14a_15 
         e14b_15
         e7a_1_12_comp e7a_2_12_comp e7a_3_12_comp e14a_12_comp
         e7b_1_12_comp e7b_2_12_comp e7b_3_12_comp e14b_12_comp
         e8_12_comp e10_12_comp e13_12_comp
        e9a_12_comp e9b_12_comp 
        e11a 12 comp e11b 12 comp e11c 12 comp
        e12ab_12_comp e12c_12_comp
\mathbf{z}SET M15 7;
KEEP cunicah np cog_12 e6_15
     e7a_1_15 e7a_2_15 e7a_3_15 e7b_1_15 e7b_2_15 e7b_3_15 e14a_15 e14b_15
       e7a_1_12_comp e7a_2_12_comp e7a_3_12_comp e14a_12_comp
       e7b_1_12_comp e7b_2_12_comp e7b_3_12_comp e14b_12_comp
       e8_12_comp e10_12_comp e13_12_comp
     e9a_12_comp e9b_12_comp 
      e11a 12 comp e11b 12 comp e11c 12 comp
     e12ab_12_comp e12c_12_comp
\mathcal{L}PROC SORT;
  BY cog 12 cunicah np;
RUN;
DATA M15 7 A01;
SET M15 7 A00;
ARRAY K1(*) e7a_1_12_comp e7a_2_12_comp e7a_3_12_comp e14a_12_comp;
ARRAY K2(*) e7b 1 12 comp e7b 2 12 comp e7b 3 12 comp e14b 12 comp;
ARRAY K3(*) ecom_1i_12 ecom_2i_12 ecom_3i_12 ecom_4i_12;
IF COG 12 = 1 THEN DO;
    DO I = 1 TO DIM(K1);IF K1(I) = . AND K2(I) ^= . THEN K3(I) = K2(I);
      IF K1(I) ^{\wedge} = . AND K2(I) = . THEN K3(I) = K1(I);
     END;
END;
DROP I;
RUN;
PROC SORT DATA=WW.Mult1r return6 cov OUT=ZCOV;
BY cunicah np;
RUN;
PROC SORT DATA=M15_7_A01 OUT=M15_7_A01_SORT;
BY cunicah np;
RUN;
PROC SORT DATA=M15_7_LIST1 OUT=M15_7_LIST1_SORT;
BY cunicah np;
RUN;
```
```
DATA M15 7 A02;
MERGE ZCOV(IN=A)
        M15_7_A01_SORT
       M15_7_LIST1_SORT(DROP=E6_15 IN=B)
 ;
BY cunicah np;
IF A;
 IF B THEN E6 15 = INDEX 1+1;
DROP INDEX_1 
       e7a_1_12_comp e7a_2_12_comp e7a_3_12_comp e14a_12_comp
       e7b_1_12_comp e7b_2_12_comp e7b_3_12_comp e14b_12_comp
 ;
RUN;
DATA M15 7 A05;
RETAIN cunicah NP cog_12 e6_15
        AGE 15 SEX 15 yrschool tam loc 15 h4hhresp c1 15 c2a 15 c42 15
         c44_15
         ecom_1i_12 ecom_2i_12 ecom_3i_12 ecom_4i_12 
        e8_12_comp e10_12_comp e13_12_comp
        e9a_12_comp e9b_12_comp 
        e11a 12 comp e11b 12 comp e11c 12 comp
        e12ab_12_comp e12c_12_comp
        e7a_1_15 e7a_2_15 e7a_3_15 e14a_15
 ;
SET M15 7 A02;
ARRAY EAB(*) e7a_1_15 e7a_2_15 e7a_3_15 e14a_15;
 DO I = 1 TO DIM(EAB); IF EAB(I) IN (.I,.P,.S,9) THEN EAB(I) = .;
END;
KEEP cunicah NP cog_12 e6_15
         AGE_15 SEX_15 yrschool tam_loc_15 h4hhresp c1_15 c2a_15 c42_15 
         c44_15
         ecom_1i_12 ecom_2i_12 ecom_3i_12 ecom_4i_12 
        e8_12_comp e10_12_comp e13_12_comp
        e9a_12_comp e9b_12_comp 
       e11a 12 comp e11b 12 comp e11c 12 comp
        e12ab_12_comp e12c_12_comp
         e7a_1_15 e7a_2_15 e7a_3_15 e14a_15
 ;
RUN;
PROC SORT DATA=M15_7_A05 OUT=M15_7_A1;
BY DESCENDING cog 12 e6 15 cunicah NP;
RUN;
**********************************;
*** List A: 3 Attempts + Delay ***;
**********************************;
%MACRO LISTA(DIN= ,DROPVAR= ,OUD= );
DATA OKIN_&OUD;
SET &DIN;
DROP &DROPVAR;
RUN;
%MEND;
```

```
*************************
*** --- New Sample --- ***;
***************************
%LISTA(DIN=M15_7_A1,DROPVAR=ecom_1i_12--e12c_12_comp e7a_2_15 e7a_3_15 
e14a_15, OUD=ALLA1); QUIT;
%LISTA(DIN=M15_7_A1,DROPVAR=ecom_1i_12--e12c_12_comp e7a_1_15 e7a_3_15 
e14a_15, OUD=ALLA2); QUIT;
%LISTA(DIN=M15_7_A1,DROPVAR=ecom_1i_12--e12c_12_comp e7a_1_15 e7a_2_15 
e14a_15, OUD=ALLA3); QUIT;
%LISTA(DIN=M15_7_A1,DROPVAR=ecom_1i_12--e12c_12_comp e7a_1_15 e7a_2_15 
e7a_3_15,OUD=ALLA4); QUIT;
OPTIONS SET = SRCLIB "C:\IVEware\srclib" SASAUTOS = ('!SRCLIB' sasautos) 
MAUTOSOURCE;
OPTIONS NOFMTERR;
%LET ALIST = "C:/Users/nachen/Desktop/imputecov15/impute multALLA1.set";
%LET DATAGO = OKIN_ALLA1;
%LET DATAOT = MULT_ALLA1;
\SLET DATANM = impute multALLA1;
%LET DATADR = C:/Users/nachen/Desktop/imputecov15;
DATA _NULL_;
 INFILE DATALINES;
  FILENAME SETUP &ALIST;
  FILE SETUP;
  INPUT;
 PUT INFILE ;
  DATALINES4;
  TITLE Multiple Imputation;
  DATAIN &DATAGO;
  DATAOUT &DATAOT;
  DEFAULT TRANSFER;
  CONTINUOUS age_15 yrschool h4hhresp;
  CATEGORICAL sex_15 tam_loc_15 c1_15 c2a_15 c42_15 c44_15;
 COUNT e7a 1 15;
 RESTRICT e7a 1 15(E6 15=1);
 BOUNDS e7a 1 15(> = 0, \lt = 8);
  ITERATIONS 5;
  MULTIPLES 1;
  MAXLOGI 150;
  SEED 512171109;
  RUN;
;;;;
%IMPUTE(NAME=&DATANM,DIR=&DATADR);
OPTIONS SET = SRCLIB "C:\IVEware\srclib" SASAUTOS = ('!SRCLIB' sasautos) 
MAUTOSOURCE;
OPTIONS NOFMTERR;
EET ALIST = "C:/Users/nachen/Desktop/imputecov15/impute multALLA2.set";
%LET DATAGO = OKIN_ALLA2;
```

```
%LET DATAOT = MULT_ALLA2;
%LET DATANM = impute multALLA2;
%LET DATADR = C:/Users/nachen/Desktop/imputecov15;
DATA _NULL_;
  INFILE DATALINES;
  FILENAME SETUP &ALIST;
  FILE SETUP;
  INPUT;
 PUT INFILE ;
  DATALINES4;
  TITLE Multiple Imputation;
  DATAIN &DATAGO;
  DATAOUT &DATAOT;
  DEFAULT TRANSFER;
  CONTINUOUS age_15 yrschool h4hhresp;
 CATEGORICAL sex 15 tam loc 15 c1 15 c2a 15 c42 15 c44 15;
 COUNT e7a 2 15;
RESTRICT e7a 2 15 (E6 15=1) ;
BOUNDS e7a 2 15(> = 0, \lt = 8);
  ITERATIONS 5;
  MULTIPLES 1;
  MAXLOGI 150;
  SEED 512171109;
  RUN;
;;;;
%IMPUTE(NAME=&DATANM,DIR=&DATADR);
OPTIONS SET = SRCLIB "C:\IVEware\srclib" SASAUTOS = ('!SRCLIB' sasautos) 
MAUTOSOURCE;
OPTIONS NOFMTERR;
%LET ALIST = "C:/Users/nachen/Desktop/imputecov15/impute multALLA3.set";
%LET DATAGO = OKIN_ALLA3;
%LET DATAOT = MULT_ALLA3;
%LET DATANM = impute multALLA3;
EET DATADR = C:/Users/nachen/Desktop/imputecov15;
DATA _NULL_;
  INFILE DATALINES;
  FILENAME SETUP &ALIST;
  FILE SETUP;
  INPUT;
 PUT INFILE ;
  DATALINES4;
  TITLE Multiple Imputation;
  DATAIN &DATAGO;
  DATAOUT &DATAOT;
  DEFAULT TRANSFER;
  CONTINUOUS age_15 yrschool h4hhresp;
 CATEGORICAL sex 15 tam loc 15 c1 15 c2a 15 c42 15 c44 15;
  COUNT e7a 3 15;
 RESTRICT e7a 3 15(E6 15=1);
```

```
e7a \t3 \t15 \t(>=0,<=8);BOUNDS
  ITERATIONS 5;
 MULTIPLES 1;
 MAXLOGI 150;
 SEED 512171109;
 RUN;
7777%IMPUTE(NAME=&DATANM, DIR=&DATADR);
OPTIONS SET = SRCLIB "C:\IVEware\srclib" SASAUTOS = ('!SRCLIB' sasautos)MAUTOSOURCE;
OPTIONS NOFMTERR;
%LET ALIST = "C:/Users/nachen/Desktop/imputecov15/impute multALLA4.set";
EET DATAGO = OKIN ALLA4;
\SLET DATAOT = MULT ALLA4;
%LET DATANM = impute multALLA4;
%LET DATADR = C:/Users/nachen/Desktop/imputecov15;
DATA NULL ;
  INFILE DATALINES;
  FILENAME SETUP & ALIST;
  FILE SETUP:
 INPUT;
  PUT INFILE ;
  DATALINES4;
  TITLE Multiple Imputation;
  DATAIN & DATAGO;
  DATAOUT & DATAOT;
 DEFAULT TRANSFER;
  CONTINUOUS age 15 yrschool h4hhresp;
  CATEGORICAL sex 15 tam loc 15 c1 15 c2a 15 c42 15 c44 15;
              e14a 15;
  COUNT
             e14a_15(E6 15=1);RESTRICT
 BOUNDS
              e14a 15 \rightarrow e14a, z=8);
  ITERATIONS 5;
 MULTIPLES 1;
 MAXLOGI 150;
 SEED 512171109;
 RUN;
7777%IMPUTE(NAME=&DATANM, DIR=&DATADR);
PROC SORT DATA=M15 7 OUT=M15 7 SORT;
BY cunicah np;
RUN:
PROC SORT DATA=M15 7 A1 OUT=M15 7 A1 SORT;
BY cunicah np;
RUN:PROC SORT DATA=MULT ALLA1 OUT=MULT ALLA1 SORT;
BY cunicah np;
```

```
RUN;
PROC SORT DATA=MULT_ALLA2 OUT=MULT_ALLA2_SORT;
BY cunicah np;
RUN;
PROC SORT DATA=MULT_ALLA3 OUT=MULT_ALLA3_SORT;
BY cunicah np;
RUN;
PROC SORT DATA=MULT_ALLA4 OUT=MULT_ALLA4_SORT;
BY cunicah np;
RUN;
DATA MULT_ALL_NEW1;
MERGE M15_7_SORT(KEEP=CUNICAH NP E12_SAMP e6_15 RENAME=(e6_15=e6_15_old)
                   IN = A)
        M15_7_A1_SORT(KEEP=CUNICAH NP COG_12 e6_15 e7a_1_15 e7a_2_15 e7a_3_15 
                      e14a_15)
        MULT_ALLA1_SORT(KEEP=CUNICAH NP e7a_1_15 
                         RENAME=(e7a_1_15=e7a_1_15_comp))
        MULT_ALLA2_SORT(KEEP=CUNICAH NP e7a_2_15 
                         RENAME=(e7a_2_15=e7a_2_15_comp))
        MULT_ALLA3_SORT(KEEP=CUNICAH NP e7a_3_15 
                         RENAME=(e7a_3_15=e7a_3_15_comp))
        MULT_ALLA4_SORT(KEEP=CUNICAH NP e14a_15 
                       RENAME=(e14a 15=e14a 15 comp))
 ;
BY cunicah np;
IF COG_12 = 0;
RUN;
DATA MULT_ALL_NEW2;
 SET MULT ALL NEW1;
ARRAY NEW(*) e7a 1 15 comp e7a 2 15 comp e7a 3 15 comp e14a 15 comp;
DO I = 1 TO DIM(NEW);IF e6 15 = 2 THEN NEW(I) = \cdot;
END;
DROP I;
RUN;
************************
*** --- Follow-up --- ***;
*************************;
%MACRO LISTA1(DIN= ,DROPVAR= ,OUD= );
DATA OKIN_&OUD;
SET &DIN;
IF COG_12 = 1;
DROP &DROPVAR;
RUN;
%MEND;
%LISTA1(DIN=M15_7_A1,DROPVAR=e7a_2_15 e7a_3_15 e14a_15, OUD=COGA1); QUIT;
%LISTA1(DIN=M15_7_A1,DROPVAR=e7a_1_15 e7a_3_15 e14a_15, OUD=COGA2); QUIT;
%LISTA1(DIN=M15_7_A1,DROPVAR=e7a_1_15 e7a_2_15 e14a_15, OUD=COGA3); QUIT;
%LISTA1(DIN=M15_7_A1,DROPVAR=e7a_1_15 e7a_2_15 e7a_3_15,OUD=COGA4); QUIT;
```

```
OPTIONS SET = SRCLIB "C:\IVEware\srclib" SASAUTOS = ('!SRCLIB' sasautos)
MAUTOSOURCE;
OPTIONS NOFMTERR;
%LET ALIST = "C:/Users/nachen/Desktop/imputecov15/impute multCOGA1.set";
%LET DATAGO = OKIN COGA1;
%LET DATAOT = MULT COGA1;
%LET DATANM = impute multCOGA1;
%LET DATADR = C:/Users/nachen/Desktop/imputecov15;
DATA NULL;
  INFILE DATALINES;
  FILENAME SETUP & ALIST;
  FILE SETUP;
  INPUT;
 PUT INFILE ;
  DATALINES4;
  TITLE Multiple Imputation;
  DATAIN & DATAGO:
  DATAOUT & DATAOT;
  DEFAULT TRANSFER;
              age 15 yrschool h4hhresp e12c 12 comp;
  CONTINUOUS
  CATEGORICAL sex 15 tam loc 15 c1 15 c2a 15 c42 15 c44 15 e11a 12 comp
               ellb 12 comp ellc 12 comp el2ab 12 comp;
               e7a 1 15 ecom 1i 12 ecom 2i 12 ecom 3i 12 ecom 4i 12
  COUNT
               e8 12 comp e10 12 comp e13 12 comp e9a 12 comp e9b 12 comp;
  RESTRICT
              e7a 1 15 (E6 15=1):
              e7a \quad 1 \quad 15 \; (> = 0, \; \le = 8);BOUNDS
  ITERATIONS 5;
 MULTIPLES 1;
  MAXLOGI 150;
  SEED 512171109;
 RUN;
7777\frac{1}{6} IMPUTE (NAME=&DATANM, DIR=&DATADR) ;
OPTIONS SET = SRCLIB "C:\IVEware\srclib" SASAUTOS = ('!SRCLIB' sasautos)
MAUTOSOURCE;
OPTIONS NOFMTERR;
%LET ALIST = "C:/Users/nachen/Desktop/imputecov15/impute multCOGA2.set";
%LET DATAGO = OKIN COGA2;
\SLET DATAOT = MULT COGA2;
%LET DATANM = impute multCOGA2;
%LET DATADR = C:/Users/nachen/Desktop/imputecov15;
DATA NULL ;
  INFILE DATALINES;
  FILENAME SETUP & ALIST;
  FILE SETUP;
  INPUT;
  PUT INFILE ;
```

```
DATALINES4;
  TITLE Multiple Imputation;
  DATAIN & DATAGO;
 DATAOUT & DATAOT;
 DEFAULT TRANSFER;
               age 15 yrschool h4hhresp e12c 12 comp;
 CONTINUOUS
 CATEGORICAL sex 15 tam loc 15 c1 15 c2a 15 c42 15 c44 15 e11a 12 comp
               ellb 12 comp ellc 12 comp el2ab 12 comp;
 COUNT
               e7a 2 15 ecom 1i 12 ecom 2i 12 ecom 3i 12 ecom 4i 12
               e8 12 comp e10 12 comp e13 12 comp e9a 12 comp e9b 12 comp;
              e7a 2 15 (E6 15=1);
 RESTRICT
 BOUNDS
              e7a \t2 \t15 \t>>0, \lt=8);
 ITERATIONS 5;
 MULTIPLES 1;
 MAXLOGI 150;
 SEED 512171109;
 RUN;
7777%IMPUTE(NAME=&DATANM, DIR=&DATADR);
OPTIONS SET = SRCLIB "C:\IVEware\srclib" SASAUTOS = ('!SRCLIB' sasautos)
MAUTOSOURCE;
OPTIONS NOFMTERR;
%LET ALIST = "C:/Users/nachen/Desktop/imputecov15/impute multCOGA3.set";
%LET DATAGO = OKIN COGA3;
\SLET DATAOT = MULT COGA3;
%LET DATANM = impute multCOGA3;
%LET DATADR = C:/Users/nachen/Desktop/imputecov15;
DATA NULL;
 INFILE DATALINES;
 FILENAME SETUP & ALIST;
 FILE SETUP;
 INPUT;
 PUT INFILE ;
 DATALINES4;
 TITLE Multiple Imputation;
 DATAIN & DATAGO:
 DATAOUT & DATAOT;
 DEFAULT TRANSFER;
 CONTINUOUS
             age 15 yrschool h4hhresp e12c 12 comp;
 CATEGORICAL sex 15 tam loc 15 c1 15 c2a 15 c42 15 c44 15 e11a 12 comp
               ellb 12 comp ellc 12 comp el2ab 12 comp;
               e7a 3 15 ecom 1i 12 ecom 2i 12 ecom 3i 12 ecom 4i 12
 COUNT
               e8 12 comp e10 12 comp e13 12 comp e9a 12 comp e9b 12 comp;
             e7a 3 15 (E6 15=1);
 RESTRICT
              e7a \t3 \t15 \t(>=0,<=8);BOUNDS
 ITERATIONS 5;
 MULTIPLES 1;
 MAXLOGI 150;
 SEED 512171109;
 RUN;
7777
```

```
\frac{1}{6} IMPUTE (NAME=&DATANM, DIR=&DATADR);
OPTIONS SET = SRCLIB "C:\IVEware\srclib" SASAUTOS = ('!SRCLIB' sasautos)
MAUTOSOURCE;
OPTIONS NOFMTERR;
%LET ALIST = "C:/Users/nachen/Desktop/imputecov15/impute_multCOGA4.set";
\SLET DATAGO = OKIN COGA4;
EET DATAOT = MULT COGA4;
EET DATANM = impute multCOGA4;
%LET DATADR = C:/Users/nachen/Desktop/imputecov15;
DATA NULL;
  INFILE DATALINES;
  FILENAME SETUP & ALIST;
  FILE SETUP;
  INPUT;
  PUT INFILE ;
  DATALINES4;
  TITLE Multiple Imputation;
  DATAIN & DATAGO;
  DATAOUT & DATAOT;
  DEFAULT TRANSFER;
              age 15 yrschool h4hhresp e12c 12 comp;
  CONTINUOUS
  CATEGORICAL sex 15 tam loc 15 c1 15 c2a 15 c42 15 c44 15 e11a 12 comp
               ellb 12 comp ellc 12 comp el2ab 12 comp;
               e14a 15 ecom 1i 12 ecom 2i 12 ecom 3i 12 ecom 4i 12
  COUNT
               e8 1\overline{2} comp e\overline{1}0 \overline{1}2 comp e13 12 comp e9a 12 comp e9b 12 comp;
  RESTRICT
              e14a 15(E6 15=1);
               e14a 15 \rightarrow -0, \le -8;
  BOUNDS
  ITERATIONS 5;
 MULTIPLES 1;
  MAXLOGI 150;
  SEED 512171109;
 RUN;
7777%IMPUTE(NAME=&DATANM, DIR=&DATADR);
PROC SORT DATA=MULT COGA1 OUT=MULT COGA1 SORT;
BY cunicah np;
RUN:PROC SORT DATA=MULT COGA2 OUT=MULT COGA2 SORT;
BY cunicah np;
RUN:PROC SORT DATA=MULT COGA3 OUT=MULT COGA3 SORT;
BY cunicah np;
RUN:
PROC SORT DATA=MULT COGA4 OUT=MULT COGA4 SORT;
BY cunicah np;
RUN:
```

```
DATA MULT COG NEW1;
MERGE M15_7_SORT(KEEP=CUNICAH NP E12_SAMP e6_15 RENAME=(e6_15=e6_15_old))
        M15_7_A1_SORT(KEEP=CUNICAH NP COG_12 e6_15 e7a_1_15 e7a_2_15 e7a_3_15 
                      e14a_15)
       MULT COGA1 SORT(KEEP=CUNICAH NP e7a 1 15
                       RENAME=(e7a 1 15=e7a 1 15 comp) IN=A)MULT COGA2 SORT(KEEP=CUNICAH NP e7a 2 15
                         RENAME=(e7a_2_15=e7a_2_15_comp))
       MULT COGA3 SORT(KEEP=CUNICAH NP e7a 3 15
                        RENAME=(e7a_3_15=e7a_3_15_comp))
        MULT_COGA4_SORT(KEEP=CUNICAH NP e14a_15 
                        RENAME=(e14a_15=e14a_15_comp))
 ;
BY cunicah np;
IF A;
RUN;
DATA MULT_COG_NEW2;
 SET MULT COG NEW1;
ARRAY COG(*) e7a 1 15 comp e7a 2 15 comp e7a 3 15 comp e14a 15 comp;
DO I = 1 TO DIM(COG);IF e6 15 = 2 THEN COG(I) = \cdot;
END;
DROP I;
RUN;
DATA MULT_COG_NEW_LA;
SET MULT COG NEW2 MULT ALL NEW2;
RUN;
DATA WW.MULT_COG_NEW_LA;
SET MULT COG NEW LA;
RUN;
***************************************************************************;
***************************************************************************;
DATA M15_7_B05;
RETAIN cunicah NP cog_12 e6_15
        AGE 15 SEX 15 yrschool tam loc 15 h4hhresp c1 15 c2a 15 c42 15
         c44_15
         ecom_1i_12 ecom_2i_12 ecom_3i_12 ecom_4i_12 
        e8_12_comp e10_12_comp e13_12_comp
        e9a_12_comp e9b_12_comp 
        ella 12 comp e11b 12 comp e11c 12 comp
        e12ab_12_comp e12c_12_comp
        e7b_1_15 e7b_2_15 e7b_3_15 e14b_15
 ;
 SET M15 7 A02;
ARRAY EAB(*) e7b_1_15 e7b_2_15 e7b_3_15 e14b_15;
 DO I = 1 TO DIM(EAB); IF EAB(I) IN (.I,.P,.S,9) THEN EAB(I) = .;
END;
KEEP cunicah NP cog_12 e6_15
        AGE 15 SEX 15 yrschool tam loc 15 h4hhresp c1 15 c2a 15 c42 15
         c44_15
```

```
ecom 1i 12 ecom 2i 12 ecom 3i 12 ecom 4i 12
       e8 12 comp e10 12 comp e13 12 comp
       e9a 12 comp e9b 12 comp
       ella 12 comp ellb 12 comp ellc 12 comp
       el2ab 12 comp el2c 12 comp
       e7b 1 15 e7b 2 15 e7b 3 15 e14b 15
 \ddot{ }RUN:
PROC SORT DATA=M15 7 B05 OUT=M15 7 B1;
BY DESCENDING cog 12 e6 15 cunicah NP;
RUN;
***********************************
*** List B: 3 Attempts + Delay ***;
**********************************
**************************
*** --- New Sample --- ***;
**************************
%LISTA (DIN=M15 7 B1, DROPVAR=ecom 1i 12--e12c 12 comp e7b 2 15 e7b 3 15
e14b 15, OUD=ALLB1); OUIT;
%LISTA (DIN=M15 7 B1, DROPVAR=ecom 1i 12--e12c 12 comp e7b 1 15 e7b 3 15
e14b 15, OUD=ALLB2); QUIT;%LISTA (DIN=M15 7 B1, DROPVAR=ecom 1i 12--e12c 12 comp e7b 1 15 e7b 2 15
e14b 15, OUD=ALLB3); QUIT;
%LISTA (DIN=M15 7 B1, DROPVAR=ecom 1i 12--e12c 12 comp e7b 1 15 e7b 2 15
e7b 3 15, OUD=ALLB4); QUIT;OPTIONS SET = SRCLIB "C:\IVEware\srclib" SASAUTOS = ('!SRCLIB' sasautos)
MAUTOSOURCE;
OPTIONS NOFMTERR;
%LET ALIST = "C:/Users/nachen/Desktop/imputecov15/impute multALLB1.set";
%LET DATAGO = OKIN ALLB1;
\SLET DATAOT = MULT ALLB1;
%LET DATANM = impute multALLB1;
EET DATADR = C:/Users/nachen/Desktop/imputecov15;
DATA NULL;
 INFILE DATALINES;
 FILENAME SETUP & ALIST;
 FILE SETUP;
 INPUT;
 PUT INFILE ;
 DATALINES4;
 TITLE Multiple Imputation;
 DATAIN & DATAGO;
 DATAOUT & DATAOT;
  DEFAULT TRANSFER;
              age 15 yrschool h4hhresp;
  CONTINUOUS
 CATEGORICAL sex 15 tam loc 15 c1 15 c2a 15 c42 15 c44 15;
               e7b 1 15;
  COUNT
 RESTRICT
             e7b 1 15 (E6 15=2);
```

```
BOUNDS e7b 1 15 (> = 0, \leq 8); ITERATIONS 5;
  MULTIPLES 1;
  MAXLOGI 150;
  SEED 512171109;
  RUN;
;;;;
%IMPUTE(NAME=&DATANM,DIR=&DATADR);
OPTIONS SET = SRCLIB "C:\IVEware\srclib" SASAUTOS = ('!SRCLIB' sasautos) 
MAUTOSOURCE;
OPTIONS NOFMTERR;
%LET ALIST = "C:/Users/nachen/Desktop/imputecov15/impute multALLB2.set";
%LET DATAGO = OKIN_ALLB2;
%LET DATAOT = MULT_ALLB2;
\SLET DATANM = impute multALLB2;
%LET DATADR = C:/Users/nachen/Desktop/imputecov15;
DATA _NULL_;
  INFILE DATALINES;
  FILENAME SETUP &ALIST;
  FILE SETUP;
  INPUT;
 PUT INFILE ;
  DATALINES4;
  TITLE Multiple Imputation;
  DATAIN &DATAGO;
  DATAOUT &DATAOT;
  DEFAULT TRANSFER;
  CONTINUOUS age_15 yrschool h4hhresp;
  CATEGORICAL sex_15 tam_loc_15 c1_15 c2a_15 c42_15 c44_15;
 COUNT e7b 2 15;
 RESTRICT e7b 2 15(E6 15=2);
 BOUNDS e7b 2^{-}15(>=0,<=0; ITERATIONS 5;
  MULTIPLES 1;
  MAXLOGI 150;
  SEED 512171109;
  RUN;
;;;;
%IMPUTE(NAME=&DATANM,DIR=&DATADR);
OPTIONS SET = SRCLIB "C:\IVEware\srclib" SASAUTOS = ('!SRCLIB' sasautos) 
MAUTOSOURCE;
OPTIONS NOFMTERR;
%LET ALIST = "C:/Users/nachen/Desktop/imputecov15/impute multALLB3.set";
%LET DATAGO = OKIN_ALLB3;
%LET DATAOT = MULT ALLB3;
%LET DATANM = impute multALLB3;
```

```
%LET DATADR = C:/Users/nachen/Desktop/imputecov15;
DATA NULL;
 INFILE DATALINES;
 FILENAME SETUP & ALIST;
 FILE SETUP;
 INPUT;
 PUT INFILE ;
 DATALINES4;
 TITLE Multiple Imputation;
 DATAIN & DATAGO;
 DATAOUT & DATAOT;
 DEFAULT TRANSFER;
 CONTINUOUS age 15 yrschool h4hhresp;
 CATEGORICAL sex 15 tam loc 15 c1 15 c2a 15 c42 15 c44 15;
         e7b 3 15;
 COUNT
             e7b<sup>3</sup><sup>15</sup>(E6 15=2);
 RESTRICT
             e7b 3 15 (>=0, <=8);
 BOUNDS
 ITERATIONS 5:
 MULTIPLES 1;
 MAXLOGI 150;
 SEED 512171109;
 RUN;
7777%IMPUTE(NAME=&DATANM, DIR=&DATADR);
OPTIONS SET = SRCLIB "C:\IVEware\srclib" SASAUTOS = ('!SRCLIB' sasautos)
MAUTOSOURCE:
OPTIONS NOFMTERR;
%LET ALIST = "C:/Users/nachen/Desktop/imputecov15/impute multALLB4.set";
\SLET DATAGO = OKIN ALLB4;
\SLET DATAOT = MULT ALLB4;
%LET DATANM = impute multALLB4;
%LET DATADR = C:/Users/nachen/Desktop/imputecov15;
DATA NULL;
 INFILE DATALINES;
 FILENAME SETUP & ALIST;
 FILE SETUP;
 INPUT;
 PUT INFILE ;
 DATALINES4;
 TITLE Multiple Imputation;
 DATAIN & DATAGO;
 DATAOUT & DATAOT;
 DEFAULT TRANSFER;
 CONTINUOUS
             age 15 yrschool h4hhresp;
 CATEGORICAL sex 15 tam loc 15 c1 15 c2a 15 c42 15 c44 15;
              e14b 15;
 COUNT
             e14b 15(E6 15=2);
 RESTRICT
 BOUNDS
             e14b 15(>=0, <=8);
  ITERATIONS 5;
 MULTIPLES 1;
```

```
 MAXLOGI 150;
   SEED 512171109;
  RUN;
;;;;
%IMPUTE(NAME=&DATANM,DIR=&DATADR);
PROC SORT DATA=M15_7 OUT=M15_7_SORT;
BY cunicah np;
RUN;
PROC SORT DATA=M15_7_B1 OUT=M15_7_B1_SORT;
BY cunicah np;
RUN;
PROC SORT DATA=MULT_ALLB1 OUT=MULT_ALLB1_SORT;
BY cunicah np;
RUN;
PROC SORT DATA=MULT_ALLB2 OUT=MULT_ALLB2_SORT;
BY cunicah np;
RUN;
PROC SORT DATA=MULT_ALLB3 OUT=MULT_ALLB3_SORT;
BY cunicah np;
RUN;
PROC SORT DATA=MULT_ALLB4 OUT=MULT_ALLB4_SORT;
BY cunicah np;
RUN;
DATA MULT_ALL_NEWB1;
MERGE M15_7_SORT(KEEP=CUNICAH NP E12_SAMP e6_15 RENAME=(e6_15=e6_15_old)
                   IN = A)
       M15_7_B1_SORT(KEEP=CUNICAH NP COG_12 e6_15 e7b_1_15 e7b_2_15 e7b_3_15
                       e14b_15)
        MULT_ALLB1_SORT(KEEP=CUNICAH NP e7b_1_15 
                         RENAME=(e7b_1_15=e7b_1_15_comp))
        MULT_ALLB2_SORT(KEEP=CUNICAH NP e7b_2_15 
                         RENAME=(e7b_2_15=e7b_2_15_comp))
        MULT_ALLB3_SORT(KEEP=CUNICAH NP e7b_3_15 
                        RENAME=(e7b_3_15=e7b_3_15_comp))
        MULT_ALLB4_SORT(KEEP=CUNICAH NP e14b_15 
                        RENAME=(e14b 15=e14b 15 comp))
 ;
BY cunicah np;
IF COG_12 = 0;
RUN;
DATA MULT_ALL_NEWB2;
SET MULT ALL NEWB1;
ARRAY NEW(*) e7b 1 15 comp e7b 2 15 comp e7b 3 15 comp e14b 15 comp;
DO I = 1 TO DIM(NEW);IF e6 15 = 1 THEN NEW(I) = \cdot;
 END;
```

```
DROP I;
RUN;
*************************
*** --- Follow-up --- ***;
*************************
%LISTA1(DIN=M15 7 B1, DROPVAR=e7b 2 15 e7b 3 15 e14b 15, OUD=COGB1); QUIT;
%LISTA1(DIN=M15 7 B1, DROPVAR=e7b 1 15 e7b 3 15 e14b 15, OUD=COGB2); QUIT;
%LISTA1(DIN=M15 7 B1, DROPVAR=e7b 1 15 e7b 2 15 e14b 15, OUD=COGB3); QUIT;
%LISTA1(DIN=M15 7 B1, DROPVAR=e7b 1 15 e7b 2 15 e7b 3 15, OUD=COGB4); QUIT;
OPTIONS SET = SRCLIB "C:\IVEware\srclib" SASAUTOS = ('!SRCLIB' sasautos)
MAUTOSOURCE:
OPTIONS NOFMTERR:
%LET ALIST = "C:/Users/nachen/Desktop/imputecov15/impute multCOGB1.set";
%LET DATAGO = OKIN COGB1;
%LET DATAOT = MULT COGB1;
%LET DATANM = impute multCOGB1;
%LET DATADR = C:/Users/nachen/Desktop/imputecov15;
DATA NULL;
  INFILE DATALINES:
 FILENAME SETUP & ALIST;
 FILE SETUP;
 INPUT;
 PUT INFILE ;
 DATALINES4;
 TITLE Multiple Imputation;
 DATAIN & DATAGO;
 DATAOUT & DATAOT;
 DEFAULT TRANSFER;
              age 15 yrschool h4hhresp e12c 12 comp;
  CONTINUOUS
 CATEGORICAL sex 15 tam loc 15 c1 15 c2a 15 c42 15 c44 15 e11a 12 comp
               ellb 12 comp ellc 12 comp el2ab 12 comp;
               e7b 1 15 ecom 1i 12 ecom 2i 12 ecom 3i 12 ecom 4i 12
 COUNT
               e8 12 comp e10 12 comp e13 12 comp e9a 12 comp e9b 12 comp;
              e7b 1 15(E6 15=2);
 RESTRICT
             e7b 1 15 (>=0, <=8);
  BOUNDS
 ITERATIONS 5;
 MULTIPLES 1;
 MAXLOGI 150;
 SEED 512171109;
 RUN;
7777\frac{1}{6} IMPUTE (NAME=&DATANM, DIR=&DATADR) ;
OPTIONS SET = SRCLIB "C:\IVEware\srclib" SASAUTOS = ('!SRCLIB' sasautos)
MAUTOSOURCE:
OPTIONS NOFMTERR;
%LET ALIST = "C:/Users/nachen/Desktop/imputecov15/impute multCOGB2.set";
```

```
%LET DATAGO = OKIN COGB2;
%LET DATAOT = MULT COGB2;
%LET DATANM = impute multCOGB2;
EET DATADR = C:/Users/nachen/Desktop/imputecov15;
DATA NULL ;
  INFILE DATALINES:
  FILENAME SETUP & ALIST;
 FILE SETUP;
 INPUT;
 PUT INFILE ;
  DATALINES4;
  TITLE Multiple Imputation;
  DATAIN & DATAGO:
  DATAOUT & DATAOT;
  DEFAULT TRANSFER;
  CONTINUOUS
             age 15 yrschool h4hhresp e12c 12 comp;
  CATEGORICAL sex 15 tam loc 15 c1 15 c2a 15 c42 15 c44 15 e11a 12 comp
               ellb 12 comp ellc 12 comp el2ab 12 comp;
              e7b 2 15 ecom 1i 12 ecom 2i 12 ecom 3i 12 ecom 4i 12
  COUNT
               e8 12 comp e10 12 comp e13 12 comp e9a 12 comp e9b 12 comp;
              e7b 2 15 (E6 15=2);
  RESTRICT
               e7b 2 15 (>=0, <=8);
  BOUNDS
  ITERATIONS 5;
  MULTIPLES 1:
 MAXLOGI 150;
  SEED 512171109;
 RUN;
7777\frac{1}{6} IMPUTE (NAME=&DATANM, DIR=&DATADR) ;
OPTIONS SET = SRCLIB "C:\IVEware\srclib" SASAUTOS = ('!SRCLIB' sasautos)
MAUTOSOURCE;
OPTIONS NOFMTERR;
%LET ALIST = "C:/Users/nachen/Desktop/imputecov15/impute multCOGB3.set";
%LET DATAGO = OKIN COGB3;
%LET DATAOT = MULT COGB3;
%LET DATANM = impute multCOGB3;
%LET DATADR = C:/Users/nachen/Desktop/imputecov15;
DATA NULL ;
  INFILE DATALINES;
  FILENAME SETUP & ALIST;
 FILE SETUP;
  INPUT;
  PUT INFILE ;
  DATALINES4;
  TITLE Multiple Imputation;
  DATAIN & DATAGO;
  DATAOUT & DATAOT;
  DEFAULT TRANSFER;
  CONTINUOUS
             age 15 yrschool h4hhresp e12c 12 comp;
```

```
CATEGORICAL sex_15 tam_loc_15 c1_15 c2a_15 C42 15 c44 15 e11a 12 comp
               ellb 12 comp ellc 12 comp el2ab 12 comp;
  COUNT
               e7b 3 15 ecom 1i 12 ecom 2i 12 ecom 3i 12 ecom 4i 12
               e8 12 comp e10 12 comp e13 12 comp e9a 12 comp e9b 12 comp;
  RESTRICT
             e7b 3 15 (E6 15=2);
              e7b 3 15 (>=0, <=8);
  BOUNDS
 ITERATIONS 5;
 MULTIPLES 1;
 MAXLOGI 150;
 SEED 512171109;
 RUN;
7777%IMPUTE(NAME=&DATANM, DIR=&DATADR);
OPTIONS SET = SRCLIB "C:\IVEware\srclib" SASAUTOS = ('!SRCLIB' sasautos)
MAUTOSOURCE;
OPTIONS NOFMTERR;
%LET ALIST = "C:/Users/nachen/Desktop/imputecov15/impute multCOGB4.set";
%LET DATAGO = OKIN COGB4;
\SLET DATAOT = MULT COGB4;
%LET DATANM = impute multCOGB4;
EET DATADR = C:/Users/nachen/Desktop/imputecov15;
DATA NULL;
 INFILE DATALINES;
 FILENAME SETUP & ALIST;
 FILE SETUP;
 INPUT;
 PUT INFILE ;
 DATALINES4;
 TITLE Multiple Imputation;
 DATAIN & DATAGO;
 DATAOUT & DATAOT;
 DEFAULT TRANSFER;
 CONTINUOUS age 15 yrschool h4hhresp e12c 12 comp;
 CATEGORICAL sex 15 tam loc 15 c1 15 c2a 15 c42 15 c44 15 e11a 12 comp
              ellb 12 comp ellc 12 comp el2ab 12 comp;
               e14b 15 ecom 1i 12 ecom 2i 12 ecom 3i 12 ecom 4i 12
 COUNT
               e8 12 comp e10 12 comp e13 12 comp e9a 12 comp e9b 12 comp;
             e14b 15(E6 15=2);
 RESTRICT
              e14b 15(>=0,<=8);
  BOUNDS
 ITERATIONS 5;
 MULTIPLES 1;
 MAXLOGI 150;
 SEED 512171109;
 RUN;
7777\frac{1}{6} IMPUTE (NAME=&DATANM, DIR=&DATADR);
PROC SORT DATA=MULT COGB1 OUT=MULT COGB1 SORT;
BY cunicah np;
```

```
RUN;
PROC SORT DATA=MULT_COGB2 OUT=MULT_COGB2_SORT;
BY cunicah np;
RUN;
PROC SORT DATA=MULT_COGB3 OUT=MULT_COGB3_SORT;
BY cunicah np;
RUN;
PROC SORT DATA=MULT_COGB4 OUT=MULT_COGB4_SORT;
BY cunicah np;
RUN;
DATA MULT COG NEWB1;
MERGE M15_7_SORT(KEEP=CUNICAH NP E12_SAMP e6_15 RENAME=(e6_15=e6_15_old))
       M15_7_B1_SORT(KEEP=CUNICAH NP COG_12 e6_15 e7b_1_15 e7b_2_15 e7b_3_15
                      e14b_15)
       MULT COGB1 SORT(KEEP=CUNICAH NP e7b 1 15
                       RENAME=(e7b 1 15=e7b 1 15 comp) IN=A)MULT COGB2 SORT(KEEP=CUNICAH NP e7b 2 15
                        RENAME=(e7b_2_15=e7b_2_15_comp))
       MULT COGB3 SORT(KEEP=CUNICAH NP e7b 3 15
                        RENAME=(e7b_3_15=e7b_3_15_comp))
        MULT_COGB4_SORT(KEEP=CUNICAH NP e14b_15 
                       RENAME=(e14b 15=e14b 15 comp))
 ;
BY cunicah np;
IF A;
RUN;
DATA MULT_COG_NEWB2;
SET MULT COG NEWB1;
ARRAY COG(*) e7b 1 15 comp e7b 2 15 comp e7b 3 15 comp e14b 15 comp;
DO I = 1 TO DIM(COG);IF e6 15 = 1 THEN COG(I) = .;
END;
DROP I;
RUN;
DATA MULT_COG_NEWB_LA;
SET MULT COG NEWB2 MULT ALL NEWB2;
RUN;
DATA WW.MULT_COG_NEWB_LA;
SET MULT COG NEWB LA;
RUN;
***************************************************************************;
***************************************************************************;
PROC SORT DATA=WW.MULT_COG_NEW_LA OUT=XVA;
BY cunicah np;
RUN;
PROC SORT DATA=WW.MULT_COG_NEWB_LA OUT=XVB;
BY cunicah np;
```

```
RUN:
DATA XVAB;
MERGE XVA (IN=A)
      XVB (KEEP=cunicah np e7b 1 15 e7b 2 15 e7b 3 15 e14b 15 e7b 1 15 comp
              e7b 2 15 comp e7b 3 15 comp e14b 15 comp IN=B)
 \ddot{ }BY cunicah np;
IF A AND B;
RUN:DATA XVAB1;
SET XVAB;
ARRAY VV1(*) e7a 1 15 e7a 2 15 e7a 3 15 e14a 15 e7b 1 15 e7b 2 15 e7b 3 15
            e14b 15;
ARRAY VV2(*) eliq e7a 1 15 eliq e7a 2 15 eliq e7a 3 15 eliq e14a 15
            elig e7b 1 15 elig e7b 2 15 elig e7b 3 15 elig e14b 15;
IF E6 15 = 1 THEN DO;DO I = 1 TO 4:
      IF VV1(I) = . THEN VV2(I) = 1;
      ELSE VV2(1) = 0;END:
END;
IF E6 15 = 2 THEN DO;
   DO J = 5 TO 8;
     IF VV1(J) = . THEN VV2(J) = 1;
     ELSE VV2(J) = 0;END;
END;
DROP I J;
RUN;
PROC SORT DATA=WW.Mult1r return6 cov OUT=ZCOV;
BY cunicah np;
RUN;DATA YCOG AT 12;
SET WW.COG AT 12;
COG 12 = 1;
RUN;DATA YNOCOG AT 12;
SET WW. NOCOG AT 12;
COG 12 = 0;
RUN;
DATA M15 7;
SET YCOG AT 12
    YNOCOG AT 12
 \ddot{ }RUN;
```

```
PROC SORT DATA=M15_7 OUT=M15_7_SORT;
BY cunicah NP;
RUN;
DATA M15_7_A1;
MERGE ZCOV (IN=A)
       M15_7_SORT(KEEP=cunicah np e11a_15 e11b_15 e11c_15 e12a_15 e12b_15
                    e12c_15 IN=B)
 ;
BY cunicah np;
IF A;
RUN;
DATA M15_7_A2;
SET M15 7 A1;
 IF e12a_15 IN (.I,.S) THEN e12a_15 = .;
 IF e12b_15 IN (.I,.S) THEN e12b_15 = .;
IF e12a_15 IN (3,8) THEN DO;
    e12a 15 = e12b 15;
END;
RENAME e12a 15 = e12ab 15;
DROP e12b 15;
RUN;
DATA M15 7 A00;
RETAIN cunicah np cog_12 
         e11a_15 e11b_15 e11c_15
         e7a_1_12_comp e7a_2_12_comp e7a_3_12_comp e14a_12_comp
         e7b_1_12_comp e7b_2_12_comp e7b_3_12_comp e14b_12_comp
        e8\overline{1}2 comp e10 12 comp e13 12 comp
         e9a_12_comp e9b_12_comp 
         e11a_12_comp e11b_12_comp e11c_12_comp
        e12ab_12_comp e12c_12_comp
\mathcal{L}SET M15 7;
 KEEP cunicah np cog_12 
         e11a_15 e11b_15 e11c_15
         e7a_1_12_comp e7a_2_12_comp e7a_3_12_comp e14a_12_comp
         e7b_1_12_comp e7b_2_12_comp e7b_3_12_comp e14b_12_comp
         e8_12_comp e10_12_comp e13_12_comp
         e9a_12_comp e9b_12_comp 
        e11a 12 comp e11b 12 comp e11c 12 comp
         e12ab_12_comp e12c_12_comp
\mathcal{L} ; and \mathcal{L}PROC SORT;
  BY cog 12 cunicah np;
RUN;
DATA M15 7 A01;
 SET M15 7 A00;
ARRAY K1(*) e7a_1_12_comp e7a_2_12_comp e7a_3_12_comp e14a_12_comp;
ARRAY K2(*) e7b 1 12 comp e7b 2 12 comp e7b 3 12 comp e14b 12 comp;
ARRAY K3(*) ecom_1i_12 ecom_2i_12 ecom_3i_12 ecom_4i_12;
 IF COG 12 = 1 THEN DO;
    DO I = 1 TO DIM(K1);
```

```
IF K1(I) = \blacksquare AND K2(I) ^= \blacksquare THEN K3(I) = K2(I);
      IF K1(I) \uparrow = . AND K2(I) = . THEN K3(I) = K1(I);
     END;
END;
DROP I;
RUN;
PROC SORT DATA=M15_7_A01 OUT=M15_7_A01_SORT;
BY cunicah np;
RUN;
PROC SORT DATA=M15_7_A2 OUT=M15_7_A2_SORT;
BY cunicah np;
RUN;
DATA M15 7 A02;
MERGE M15 7 A2 SORT(DROP=e11a 15 e11b_15 e11c_15 IN=A)
       M15 7 A01 SORT(IN=B)
 ;
BY cunicah np;
IF A ;
DROP e7a_1_12_comp e7a_2_12_comp e7a_3_12_comp e14a_12_comp
       e7b_1_12_comp e7b_2_12_comp e7b_3_12_comp e14b_12_comp
\mathcal{L}RUN;
DATA M15 7 A05;
RETAIN cunicah NP cog_12
        AGE 15 SEX 15 yrschool tam loc 15 h4hhresp c1 15 c2a 15 c42 15
         c44_15
         ecom_1i_12 ecom_2i_12 ecom_3i_12 ecom_4i_12 
         e8_12_comp e10_12_comp e13_12_comp
        e9a_12_comp e9b_12_comp 
         e11a_12_comp e11b_12_comp e11c_12_comp
        e12ab_12_comp e12c_12_comp
         e11a_15 e11b_15 e11c_15 e12ab_15 e12c_15
 ;
 SET M15 7 A02;
KEEP cunicah NP cog_12
        AGE 15 SEX 15 yrschool tam loc 15 h4hhresp c1 15 c2a 15 c42 15
         c44_15
         ecom_1i_12 ecom_2i_12 ecom_3i_12 ecom_4i_12 
         e8_12_comp e10_12_comp e13_12_comp
        e9a_12_comp e9b_12_comp 
         e11a_12_comp e11b_12_comp e11c_12_comp
        e12ab_12_comp e12c_12_comp
         e11a_15 e11b_15 e11c_15 e12ab_15 e12c_15 
 ;
RUN;
PROC SORT DATA=M15_7_A05 OUT=M15_7_V1;
BY DESCENDING cog 12 cunicah NP;
RUN;
********************************;
*** Day/Month/Year + Numercy ***;
*************************************
```

```
%MACRO LISTV(DIN= ,DROPVAR= ,OUD= );
DATA OKIN_&OUD;
SET &DIN;
IF e11a_15 IN (.,.I) THEN e11a_15 = .;
 IF e11b_15 IN (.,.I) THEN e11b_15 = .;
IF e11c_15 IN (.,.I) THEN e11c_15 = .;
IF e12ab_15 IN (.,8,9) THEN e12ab_15 = .;
IF e12c_15 IN (.,.I,.S) THEN e12c_15 = .;
DROP &DROPVAR;
RUN;
%MEND;
**************************;
*** --- New Sample --- ***;
**************************;
%LISTV(DIN=M15_7_V1,DROPVAR=ecom_1i_12--e12c_12_comp e11b_15 e11c_15
e12ab_15 e12c_15, OUD=ALLV1); QUIT;
%LISTV(DIN=M15_7_V1,DROPVAR=ecom_1i_12--e12c_12_comp e11a_15 e11c_15
e12ab_15 e12c_15, OUD=ALLV2); QUIT;
%LISTV(DIN=M15_7_V1,DROPVAR=ecom_1i_12--e12c_12_comp e11a_15 e11b_15
e12ab_15 e12c_15, OUD=ALLV3); QUIT;
%LISTV(DIN=M15_7_V1,DROPVAR=ecom_1i_12--e12c_12_comp e11a_15 e11b_15 e11c_15 
e12c_15, OUD=ALLV4); QUIT;
%LISTV(DIN=M15_7_V1,DROPVAR=ecom_1i_12--e12c_12_comp e11a_15 e11b_15 e11c_15 
e12ab_15, OUD=ALLV5); QUIT;
OPTIONS SET = SRCLIB "C:\IVEware\srclib" SASAUTOS = ('!SRCLIB' sasautos) 
MAUTOSOURCE;
OPTIONS NOFMTERR;
%LET ALIST = "C:/Users/nachen/Desktop/imputecov15/impute multALLV1.set";
%LET DATAGO = OKIN_ALLV1;
%LET DATAOT = MULT_ALLV1;
\SLET DATANM = impute multALLV1;
%LET DATADR = C:/Users/nachen/Desktop/imputecov15;
DATA _NULL_;
  INFILE DATALINES;
  FILENAME SETUP &ALIST;
  FILE SETUP;
  INPUT;
 PUT INFILE ;
  DATALINES4;
  TITLE Multiple Imputation;
  DATAIN &DATAGO;
  DATAOUT &DATAOT;
  DEFAULT TRANSFER;
  CONTINUOUS age_15 yrschool h4hhresp;
  CATEGORICAL sex 15 tam loc 15 c1 15 c2a 15 c42 15 c44 15 e11a 15;
   ITERATIONS 5;
  MULTIPLES 1;
  MAXLOGI 150;
   SEED 512171109;
```

```
RUN:
7777%IMPUTE(NAME=&DATANM, DIR=&DATADR);
OPTIONS SET = SRCLIB "C:\IVEware\srclib" SASAUTOS = ('!SRCLIB' sasautos)
MAUTOSOURCE:
OPTIONS NOFMTERR;
%LET ALIST = "C:/Users/nachen/Desktop/imputecov15/impute multALLV2.set";
\SLET DATAGO = OKIN ALLV2;
\SLET DATAOT = MULT ALLV2;
%LET DATANM = impute multALLV2;
%LET DATADR = C:/Users/nachen/Desktop/imputecov15;
DATA NULL ;
  INFILE DATALINES;
  FILENAME SETUP & ALIST;
 FILE SETUP;
  INPUT;
  PUT INFILE ;
  DATALINES4;
  TITLE Multiple Imputation;
  DATAIN & DATAGO:
  DATAOUT & DATAOT;
  DEFAULT TRANSFER;
              age 15 yrschool h4hhresp;
  CONTINUOUS
  CATEGORICAL sex 15 tam loc 15 c1 15 c2a 15 c42 15 c44 15 e11b 15;
  ITERATIONS 5;
 MULTIPLES 1;
 MAXLOGI 150;
  SEED 512171109;
 RUN;
7777\frac{1}{6} IMPUTE (NAME=&DATANM, DIR=&DATADR);
OPTIONS SET = SRCLIB "C:\IVEware\srclib" SASAUTOS = ('!SRCLIB' sasautos)
MAUTOSOURCE;
OPTIONS NOFMTERR;
%LET ALIST = "C:/Users/nachen/Desktop/imputecov15/impute multALLV3.set";
\SLET DATAGO = OKIN ALLV3;
\SLET DATAOT = MULT ALLV3;
%LET DATANM = impute multALLV3;
%LET DATADR = C:/Users/nachen/Desktop/imputecov15;
DATA NULL ;
  INFILE DATALINES;
  FILENAME SETUP & ALIST;
 FILE SETUP;
  INPUT;
  PUT INFILE ;
```

```
 DATALINES4;
   TITLE Multiple Imputation;
   DATAIN &DATAGO;
   DATAOUT &DATAOT;
   DEFAULT TRANSFER;
   CONTINUOUS age_15 yrschool h4hhresp;
  CATEGORICAL sex 15 tam loc 15 c1 15 c2a 15 c42 15 c44 15 e11c 15;
   ITERATIONS 5;
   MULTIPLES 1;
  MAXLOGI 150;
  SEED 512171109;
  RUN;
;;;;
%IMPUTE(NAME=&DATANM,DIR=&DATADR);
OPTIONS SET = SRCLIB "C:\IVEware\srclib" SASAUTOS = ('!SRCLIB' sasautos) 
MAUTOSOURCE;
OPTIONS NOFMTERR;
%LET ALIST = "C:/Users/nachen/Desktop/imputecov15/impute multALLV4.set";
%LET DATAGO = OKIN_ALLV4;
%LET DATAOT = MULT_ALLV4;
\SLET DATANM = impute multALLV4;
EET DATADR = C:/Users/nachen/Desktop/imputecov15;
DATA _NULL_;
   INFILE DATALINES;
  FILENAME SETUP &ALIST;
  FILE SETUP;
  INPUT;
  PUT INFILE ;
   DATALINES4;
   TITLE Multiple Imputation;
   DATAIN &DATAGO;
   DATAOUT &DATAOT;
   DEFAULT TRANSFER;
   CONTINUOUS age_15 yrschool h4hhresp;
   CATEGORICAL sex_15 tam_loc_15 c1_15 c2a_15 c42_15 c44_15 e12ab_15;
   ITERATIONS 5;
  MULTIPLES 1;
  MAXLOGI 150;
  SEED 512171109;
  RUN;
;;;;
%IMPUTE(NAME=&DATANM,DIR=&DATADR);
OPTIONS SET = SRCLIB "C:\IVEware\srclib" SASAUTOS = ('!SRCLIB' sasautos) 
MAUTOSOURCE;
OPTIONS NOFMTERR;
%LET ALIST = "C:/Users/nachen/Desktop/imputecov15/impute multALLV5.set";
%LET DATAGO = OKIN_ALLV5;
```

```
%LET DATAOT = MULT ALLV5;
%LET DATANM = impute multALLV5;
%LET DATADR = C:/Users/nachen/Desktop/imputecov15;
DATA NULL ;
 INFILE DATALINES;
 FILENAME SETUP & ALIST:
 FILE SETUP;
 INPUT;
 PUT INFILE ;
 DATALINES4;
 TITLE Multiple Imputation;
 DATAIN & DATAGO;
 DATAOUT & DATAOT;
 DEFAULT TRANSFER;
            age 15 yrschool h4hhresp e12c 15;
 CONTINUOUS
 CATEGORICAL sex 15 tam loc 15 c1 15 c2a 15 c42 15 c44 15;
             e12c 15(>=0,<=60);
 BOUNDS
 ITERATIONS 5;
 MULTIPLES 1;
 MAXLOGI 150;
 SEED 512171109;
 RUN;
7777\frac{1}{6} IMPUTE (NAME=&DATANM, DIR=&DATADR);
PROC SORT DATA=M15 7 OUT=M15 7 SORT;
BY cunicah np;
RUN:PROC SORT DATA=M15 7 V1 OUT=M15 7 V1 SORT;
BY cunicah np;
RUN;PROC SORT DATA=MULT ALLV1 OUT=MULT ALLV1 SORT;
BY cunicah np;
RUN:PROC SORT DATA=MULT ALLV2 OUT=MULT ALLV2 SORT;
BY cunicah np;
RUN;PROC SORT DATA=MULT ALLV3 OUT=MULT ALLV3 SORT;
BY cunicah np;
RUN:PROC SORT DATA=MULT ALLV4 OUT=MULT ALLV4 SORT;
BY cunicah np;
RUN;
PROC SORT DATA=MULT ALLV5 OUT=MULT ALLV5 SORT;
BY cunicah np;
RUN;
```

```
DATA MULT_ALL_NEW1;
MERGE M15_7_SORT(KEEP=CUNICAH NP E12_SAMP COG_12 e11a_15 e11b_15 e11c_15
                  e12a 15 e12b 15 e12c 15 IN=A)
       M15_7_V1_SORT(KEEP=CUNICAH NP e12ab_15)
        MULT_ALLV1_SORT(KEEP=CUNICAH NP e11a_15 
                        RENAME=(e11a_15=e11a_15_comp))
        MULT_ALLV2_SORT(KEEP=CUNICAH NP e11b_15 
                        RENAME=(e11b_15=e11b_15_comp))
       MULT ALLV3 SORT(KEEP=CUNICAH NP e11c 15
                       RENAME=(e11c 15=e11c 15 comp))
      MULT_ALLV4_SORT(KEEP=CUNICAH NP e12ab_15 
                         RENAME=(e12ab 15=e12ab 15 comp))
      MULT_ALLV5_SORT(KEEP=CUNICAH NP e12c_15 
                          RENAME=(e12c_15=e12c_15_comp))
 ;
BY cunicah np;
IF A;
IF COG_12 = 0;
RUN;
***********************
*** --- Follow-up --- ***;
*************************;
%MACRO LISTVA1(DIN= ,DROPVAR= ,OUD= );
DATA OKIN_&OUD;
SET &DIN;
IF COG_12 = 1;
IF e11a_15 IN (.,.I) THEN e11a_15 = .;
IF e11b_15 IN (.,.I) THEN e11b_15 = .;
 IF e11c_15 IN (.,.I) THEN e11c_15 = .;
IF e12ab_15 IN (.,8,9) THEN e12ab_15 = .;
 IF e12c_15 IN (.,.I,.S) THEN e12c_15 = .;
DROP &DROPVAR;
RUN;
%MEND;
%LISTVA1(DIN=M15_7_V1,DROPVAR=e11b_15 e11c_15 e12ab_15 e12c_15, OUD=COGV1);
QUIT;
%LISTVA1(DIN=M15_7_V1,DROPVAR=e11a_15 e11c_15 e12ab_15 e12c_15, OUD=COGV2); 
QUIT;
%LISTVA1(DIN=M15_7_V1,DROPVAR=e11a_15 e11b_15 e12ab_15 e12c_15, OUD=COGV3); 
QUIT;
%LISTVA1(DIN=M15_7_V1,DROPVAR=e11a_15 e11b_15 e11c_15 e12c_15, OUD=COGV4); 
QUIT;
%LISTVA1(DIN=M15_7_V1,DROPVAR=e11a_15 e11b_15 e11c_15 e12ab_15, OUD=COGV5); 
QUIT;
OPTIONS SET = SRCLIB "C:\IVEware\srclib" SASAUTOS = ('!SRCLIB' sasautos) 
MAUTOSOURCE;
OPTIONS NOFMTERR;
%LET ALIST = "C:/Users/nachen/Desktop/imputecov15/impute multCOGV1.set";
\SLET DATAGO = OKIN COGV1;
%LET DATAOT = MULT COGV1;
```

```
\SLET DATANM = impute multCOGV1;
%LET DATADR = C:/Users/nachen/Desktop/imputecov15;
DATA _NULL_;
   INFILE DATALINES;
   FILENAME SETUP &ALIST;
   FILE SETUP;
   INPUT;
  PUT INFILE ;
   DATALINES4;
   TITLE Multiple Imputation;
   DATAIN &DATAGO;
   DATAOUT &DATAOT;
   DEFAULT TRANSFER;
   CONTINUOUS age_15 yrschool h4hhresp e12c_12_comp;
  CATEGORICAL sex 15 tam loc 15 c1 15 c2a 1\overline{5} c\overline{4}2 15 c44 15 e11a 12 comp
               e11b 12 comp e11c 12 comp e12ab 12 comp e11a 15;
   COUNT ecom_1i_12 ecom_2i_12 ecom_3i_12 ecom_4i_12 e8_12_comp 
               e10 12 comp e13 12 comp e9a 12 comp e9b 12 comp;
   ITERATIONS 5;
  MULTIPLES 1;
   MAXLOGI 150;
   SEED 512171109;
  RUN;
;;;;
%IMPUTE(NAME=&DATANM,DIR=&DATADR);
OPTIONS SET = SRCLIB "C:\IVEware\srclib" SASAUTOS = ('!SRCLIB' sasautos) 
MAUTOSOURCE;
OPTIONS NOFMTERR;
%LET ALIST = "C:/Users/nachen/Desktop/imputecov15/impute multCOGV2.set";
%LET DATAGO = OKIN_COGV2;
%LET DATAOT = MULT COGV2;
EET DATANM = impute multCOGV2;
%LET DATADR = C:/Users/nachen/Desktop/imputecov15;
DATA _NULL_;
   INFILE DATALINES;
   FILENAME SETUP &ALIST;
  FILE SETUP;
   INPUT;
  PUT INFILE ;
   DATALINES4;
   TITLE Multiple Imputation;
   DATAIN &DATAGO;
   DATAOUT &DATAOT;
   DEFAULT TRANSFER;
   CONTINUOUS age_15 yrschool h4hhresp e12c_12_comp;
   CATEGORICAL sex_15 tam_loc_15 c1_15 c2a_15 c42_15 c44_15 e11a_12_comp 
               e11b 12 comp e11c 12 comp e12ab 12 comp e11b 15;
   COUNT ecom_1i_12 ecom_2i_12 ecom_3i_12 ecom_4i_12 e8_12_comp 
               e10 12 comp e13 12 comp e9a 12 comp e9b 12 comp;
   ITERATIONS 5;
```

```
MULTIPLES 1:
 MAXLOGI 150;
 SEED 512171109;
 RUN;
7777%IMPUTE(NAME=&DATANM, DIR=&DATADR);
OPTIONS SET = SRCLIB "C:\IVEware\srclib" SASAUTOS = ('!SRCLIB' sasautos)
MAUTOSOURCE:
OPTIONS NOFMTERR;
%LET ALIST = "C:/Users/nachen/Desktop/imputecov15/impute multCOGV3.set";
%LET DATAGO = OKIN COGV3;
\SLET DATAOT = MULT COGV3;
%LET DATANM = impute multCOGV3;
EET DATADR = C:/Users/nachen/Desktop/imputecov15;
DATA NULL;
 INFILE DATALINES:
  FILENAME SETUP & ALIST;
 FILE SETUP;
 INPUT;
  PUT INFILE ;
  DATALINES4;
  TITLE Multiple Imputation;
  DATAIN & DATAGO;
  DATAOUT & DATAOT:
  DEFAULT TRANSFER;
             age 15 yrschool h4hhresp e12c 12 comp;
  CONTINUOUS
  CATEGORICAL sex 15 tam loc 15 c1 15 c2a 15 c42 15 c44 15 e11a 12 comp
               ellb 12 comp ellc 12 comp el2ab 12 comp ellc 15;
               ecom li 12 ecom 2i 12 ecom 3i 12 ecom 4i 12 e8 12 comp
  COUNT
               e10 12 comp e13 12 comp e9a 12 comp e9b 12 comp;
  ITERATIONS 5:
  MULTIPLES 1;
 MAXLOGI 150;
  SEED 512171109;
 RUN;
7777\frac{1}{6} IMPUTE (NAME=&DATANM, DIR=&DATADR) ;
OPTIONS SET = SRCLIB "C:\IVEware\srclib" SASAUTOS = ('!SRCLIB' sasautos)
MAUTOSOURCE;
OPTIONS NOFMTERR;
%LET ALIST = "C:/Users/nachen/Desktop/imputecov15/impute multCOGV4.set";
EET DATAGO = OKIN COGV4;
\text{\&LET} DATAOT = MULT COGV4;
%LET DATANM = impute multCOGV4;
%LET DATADR = C:/Users/nachen/Desktop/imputecov15;
```

```
DATA NULL;
  INFILE DATALINES;
  FILENAME SETUP & ALIST;
 FILE SETUP;
  INPUT;
  PUT INFILE ;
  DATALINES4;
  TITLE Multiple Imputation;
  DATAIN & DATAGO;
  DATAOUT & DATAOT;
  DEFAULT TRANSFER;
  CONTINUOUS
              age 15 yrschool h4hhresp e12c 12 comp;
  CATEGORICAL sex 15 tam loc 15 c1 15 c2a 15 c42 15 c44 15 e11a 12 comp
               ellb 12 comp ellc 12 comp el2ab 12 comp el2ab 15;
  COUNT
               ecom 1i 12 ecom 2i 12 ecom 3i 12 ecom 4i 12 e8 12 comp
               e10 12 comp e13 12 comp e9a 12 comp e9b 12 comp;
  ITERATIONS 5;
  MULTIPLES 1;
 MAXLOGI 150:
  SEED 512171109;
 RUN;
7777%IMPUTE(NAME=&DATANM, DIR=&DATADR);
OPTIONS SET = SRCLIB "C:\IVEware\srclib" SASAUTOS = ('!SRCLIB' sasautos)
MAUTOSOURCE;
OPTIONS NOFMTERR;
%LET ALIST = "C:/Users/nachen/Desktop/imputecov15/impute multCOGV5.set";
%LET DATAGO = OKIN COGV5;
%LET DATAOT = MULT COGV5;
%LET DATANM = impute multCOGV5;
%LET DATADR = C:/Users/nachen/Desktop/imputecov15;
DATA NULL ;
  INFILE DATALINES;
  FILENAME SETUP & ALIST;
  FILE SETUP:
  INPUT;
  PUT INFILE ;
  DATALINES4;
  TITLE Multiple Imputation;
  DATAIN & DATAGO;
  DATAOUT & DATAOT;
  DEFAULT TRANSFER;
              age 15 yrschool h4hhresp e12c 12 comp e12c 15;
  CONTINUOUS
  CATEGORICAL sex 15 tam loc 15 c1 15 c2a 15 c42 15 c44 15 e11a 12 comp
               ellb 12 comp ellc 12 comp el2ab 12 comp;
               ecom li 12 ecom 2i 12 ecom 3i 12 ecom 4i 12 e8 12 comp
  COUNT
               e10 12 comp e13 12 comp e9a 12 comp e9b 12 comp;
               e12c 15 \rightarrow -0, \le -60;BOUNDS
  ITERATIONS 5;
  MULTIPLES 1;
  MAXLOGI 150;
```

```
 SEED 512171109;
   RUN;
;;;;
%IMPUTE(NAME=&DATANM,DIR=&DATADR);
PROC SORT DATA=MULT_COGV1 OUT=MULT_COGV1_SORT;
BY cunicah np;
RUN;
PROC SORT DATA=MULT_COGV2 OUT=MULT_COGV2_SORT;
BY cunicah np;
RUN;
PROC SORT DATA=MULT_COGV3 OUT=MULT_COGV3_SORT;
BY cunicah np;
RUN;
PROC SORT DATA=MULT_COGV4 OUT=MULT_COGV4_SORT;
BY cunicah np;
RUN;
PROC SORT DATA=MULT_COGV5 OUT=MULT_COGV5_SORT;
BY cunicah np;
RUN;
DATA MULT_COG_NEW1;
MERGE M15 7 SORT(KEEP=CUNICAH NP E12 SAMP COG 12 e11a 15 e11b 15 e11c 15
                   e12a_15 e12b_15 e12c_15)
       M15_7_V1_SORT(KEEP=CUNICAH NP e12ab_15)
        MULT_COGV1_SORT(KEEP=CUNICAH NP e11a_15 
                         RENAME=(e11a_15=e11a_15_comp) IN=A)
        MULT_COGV2_SORT(KEEP=CUNICAH NP e11b_15 
                         RENAME=(e11b_15=e11b_15_comp))
       MULT COGV3 SORT(KEEP=CUNICAH NP e11c 15
                         RENAME=(e11c_15=e11c_15_comp))
        MULT_COGV4_SORT(KEEP=CUNICAH NP e12ab_15 
                       RENAME=(e12ab 15=e12ab 15 comp))
       MULT COGV5 SORT(KEEP=CUNICAH NP e12c 15
                        RENAME=(e12c_15=e12c_15_comp))
 ;
BY cunicah np;
IF A;
RUN;
DATA MULT_COG_NEW_DMY;
SET MULT COG NEW1 MULT ALL NEW1;
RUN;
DATA WW.MULT_COG_NEW_DMY;
SET MULT COG NEW DMY;
RUN;
***************************************************************************;
```

```
DATA XVFS1;
SET WW.MULT COG NEW DMY;
ARRAY VV1(*) e11a 15 e11b 15 e11c 15 e12ab 15 e12c 15;
ARRAY VV2(*) elig e11a 15 elig e11b 15 elig e11c 15 elig e12ab 15
            elig el2c 15;
DO I = 1 TO 5;
   IF I = 1 | I = 2 | I = 3 THEN DO;
         VV1(I) NOT IN (1, 2) THEN VV2(I) = 1;
      TF.
      ELSE VV2(I) = 0;END:
   IF I = 4 THEN DO;
      IF VV1(I) IN (., 8, 9) THEN VV2(I) = 1;
      ELSE VV2(I) = 0;END;
   IF I = 5 THEN DO;
         VV1(I) IN (., .I, .S) THEN VV2(I) = 1;
      IF
     ELSE VV2(I) = 0;
   END:
END;
DROP I;
RUN:PROC SORT DATA=WW.Mult1r return6 cov OUT=ZCOV;
BY cunicah np;
RUN;DATA YCOG AT 12;
SET WW.COG AT 12;
COG 12 = 1;
RUN;DATA YNOCOG AT 12;
SET WW. NOCOG AT 12;
COG 12 = 0;
RUN;DATA M15 7;
SET YCOG AT 12
    YNOCOG AT 12
 \cdotRUN;PROC SORT DATA=M15 7 OUT=M15 7 SORT;
BY cunicah NP;
RUN:
DATA M15 7 A1;
MERGE ZCOV (IN=A)
      M15 7 SORT (KEEP=cunicah np e3b 15 e4 15 e5 15 IN=B)
 \cdotBY cunicah np;
IF A;
```

```
RUN:
DATA M15 7 A2;
 SET M15 7 A1;
 IF e3b 15 IN (6, .1, .S) THEN e3b 15 = .;
 IF e4 15 IN (8, .I, .S) THEN e4 \overline{15} = .;
 IF e5 15 IN ( .\mathbf{I} , .\mathbf{S} )THEN e5 15 = .7RUN:
OPTIONS SET = SRCLIB "C:\IVEware\srclib" SASAUTOS = ('!SRCLIB' sasautos)
MAUTOSOURCE:
OPTIONS NOFMTERR;
DATA NULL;
  INFILE DATALINES;
  FILENAME setup "C:/Users/nachen/Desktop/imputecov15/impute multe45.set";
  FILE setup;
  INPUT;
  PUT INFILE ;
  DATALINES4;
  TITLE Multiple Imputation;
  DATAIN M15 7 A2;
  DATAOUT multe45;
  DEFAULT TRANSFER;
               AGE 15 yrschool h4hhresp
  CONTINUOUS
  CATEGORICAL SEX 15 tam loc 15 c1 15 c2a 15 c42 15 c44 15 e3b 15 e4 15
                e5 15
                \mathcal{L}RESTRICT
               e5 15(e4 15=1)ITERATIONS 5;
  MULTIPLES 1;
  MAXLOGI 150;
  SEED 512171109;
  RUN;
7777%IMPUTE(NAME=impute multe45, DIR=C:/Users/nachen/Desktop/imputecov15);
DATA multe45 0;
 SET multe45;
 IF e5 15 = 5 THEN e5 15 = 0;
DROP e4 15;
 PROC SORT;
  BY cunicah NP;
RUN;
DATA M15 7 A00;
 RETAIN cunicah np cog 12
        e9a 15 e9b 15 e8 15 e10 15 e13 15
        e7a 1 12 comp e7a 2 12 comp e7a 3 12 comp e14a 12 comp
        e7b 1 12 comp e7b 2 12 comp e7b 3 12 comp e14b 12 comp
        e8 12 comp e10 12 comp e13 12 comp
        e9a 12 comp e9b 12 comp
        ella 12 comp ellb 12 comp ellc 12 comp
        el2ab 12 comp el2c 12 comp
```

```
\mathcal{L}SET M15 7;
KEEP cunicah np cog_12 
         e9a_15 e9b_15 e8_15 e10_15 e13_15
         e7a_1_12_comp e7a_2_12_comp e7a_3_12_comp e14a_12_comp
        e7b1 12 comp e7b 2 12 comp e7b 3 12 comp e14b 12 comp
         e8_12_comp e10_12_comp e13_12_comp
        e9a_12_comp e9b_12_comp 
        e11a 12 comp e11b 12 comp e11c 12 comp
        e12ab_12_comp e12c_12_comp
         ;
PROC SORT;
  BY cog 12 cunicah np;
RUN;
DATA M15 7 A01;
 SET M15<sup>7</sup> A00;
ARRAY K1(*) e7a_1_12_comp e7a_2_12_comp e7a_3_12_comp e14a_12_comp;
ARRAY K2(*) e7b 1 12 comp e7b 2 12 comp e7b 3 12 comp e14b 12 comp;
ARRAY K3(*) ecom_1i_12 ecom_2i_12 ecom_3i_12 ecom_4i_12;
IF COG 12 = 1 THEN DO;
    DO I = 1 TO DIM(K1);
       IF K1(I) = . AND K2(I) ^= . THEN K3(I) = K2(I);
      IF K1(I) ^{\wedge} = . AND K2(I) = . THEN K3(I) = K1(I);
     END;
END;
DROP I;
RUN;
PROC SORT DATA=M15_7_A01 OUT=M15_7_A01_SORT;
BY cunicah np;
RUN;
DATA M15 7 A02;
MERGE multe45 0(IN=A)
       M15_7_A01_SORT(IN=B)
 ;
BY cunicah np;
IF A;
 DROP e7a_1_12_comp e7a_2_12_comp e7a_3_12_comp e14a_12_comp
       e7b_1_12_comp e7b_2_12_comp e7b_3_12_comp e14b_12_comp
\mathcal{L}RUN;
DATA M15 7 A05;
RETAIN cunicah NP cog_12
        AGE 15 SEX 15 yrschool tam loc 15 h4hhresp c1 15 c2a 15 c42 15
         c44_15 e3b_15 e5_15
         ecom_1i_12 ecom_2i_12 ecom_3i_12 ecom_4i_12 
        e8_12_comp e10_12_comp e13_12_comp
        e9a_12_comp e9b_12_comp 
        e11a 12 comp e11b 12 comp e11c 12 comp
        e12ab_12_comp e12c_12_comp
         e8_15 e10_15 e13_15 e9a_15 e9b_15 
 ;
 SET M15 7 A02;
 KEEP cunicah NP cog_12
```

```
AGE 15 SEX 15 yrschool tam loc 15 h4hhresp c1 15 c2a 15 c42 15
       c44 15 e3b 15 e5 15
       ecom 1i 12 ecom 2i 12 ecom 3i 12 ecom 4i 12
       e8 12 comp e10 12 comp e13 12 comp
       e9a 12 comp e9b 12 comp
       ella 12 comp ellb 12 comp ellc 12 comp
       el2ab 12 comp el2c 12 comp
       e8 15 e10 15 e13 15 e9a 15 e9b 15
 \ddot{ }RUN:PROC SORT DATA=M15 7 A05 OUT=M15 7 V1;
BY DESCENDING cog 12 cunicah NP;
RUN;*** Visual Scanning + Semantic Verbal ***;
%MACRO LISTV(DIN=, DROPVAR=, OUD=);
DATA OKIN & OUD;
SET & DIN;
IF e8 15 NOT IN (0,1,2,3,4,5,6) THEN e8 15 = .;
IF e13 15 NOT IN (0,1,2,3,4,5,6) THEN e13 15 = .;
IF e10 15 IN (., 80, 88, .I, .S, .P) THEN e10 15 = .;
IF e9a 15 IN (.,88, .I, .S, .P) THEN e9a 15 = .;
IF e9b 15 IN (., 88, .1, .S, .P)THEN e9b 15 = .7DROP & DROPVAR;
RUN;
%MEND;
**************************
*** --- New Sample --- ***;
***************************
%LISTV(DIN=M15 7 V1, DROPVAR=ecom 1i 12--e12c 12 comp e10 15 e13 15 e9a 15
e9b 15, OUD=ALLV1); QUIT;%LISTV(DIN=M15 7 V1, DROPVAR=ecom 1i 12--e12c 12 comp e8 15 e13 15 e9a 15
e9b 15, OUD=ALLV2); QUIT;%LISTV(DIN=M15 7 V1, DROPVAR=ecom 1i 12--e12c 12 comp e8 15 e10 15 e9a 15
e9b 15, OUD=ALLV3); QUIT;
%LISTV(DIN=M15 7 V1, DROPVAR=ecom 1i 12--e12c 12 comp e8 15 e10 15 e13 15
e9b 15 e3b 15 e5 15, OUD=ALLV4); QUIT;
%LISTV(DIN=M15 7 V1, DROPVAR=ecom 1i 12--e12c 12 comp e8 15 e10 15 e13 15
e9a 15 e3b 15 e5 15, OUD=ALLV5); QUIT;
OPTIONS SET = SRCLIB "C:\IVEware\srclib" SASAUTOS = ('!SRCLIB' sasautos)
MAUTOSOURCE;
OPTIONS NOFMTERR;
%LET ALIST = "C:/Users/nachen/Desktop/imputecov15/impute multALLV1.set";
%LET DATAGO = OKIN ALLV1;
\SLET DATAOT = MULT ALLV1;
%LET DATANM = impute multALLV1;
```

```
%LET DATADR = C:/Users/nachen/Desktop/imputecov15;
DATA NULL;
  INFILE DATALINES;
  FILENAME SETUP & ALIST;
 FILE SETUP;
 INPUT;
 PUT INFILE ;
  DATALINES4;
  TITLE Multiple Imputation;
  DATAIN & DATAGO;
  DATAOUT & DATAOT;
  DEFAULT TRANSFER;
              age 15 yrschool h4hhresp;
  CONTINUOUS
  CATEGORICAL sex 15 tam loc 15 c1 15 c2a 15 c42 15 c44 15 e3b 15 e5 15;
              e815;COUNT
              e8 15 \rightarrow e6, \leftarrow6);
  BOUNDS
  ITERATIONS 5;
 MULTIPLES 1;
  MAXLOGI 150;
 SEED 512171109;
 RUN:
7777\frac{1}{6} IMPUTE (NAME=&DATANM, DIR=&DATADR) ;
OPTIONS SET = SRCLIB "C:\IVEware\srclib" SASAUTOS = ('!SRCLIB' sasautos)
MAUTOSOURCE;
OPTIONS NOFMTERR:
%LET ALIST = "C:/Users/nachen/Desktop/imputecov15/impute multALLV3.set";
\SLET DATAGO = OKIN ALLV3;
\SLET DATAOT = MULT ALLV3;
%LET DATANM = impute multALLV3;
EET DATADR = C:/Users/nachen/Desktop/imputecov15;
DATA NULL;
  INFILE DATALINES;
  FILENAME SETUP & ALIST;
 FILE SETUP;
  INPUT;
 PUT INFILE ;
  DATALINES4;
  TITLE Multiple Imputation;
  DATAIN & DATAGO;
  DATAOUT & DATAOT;
  DEFAULT TRANSFER;
  CONTINUOUS age 15 yrschool h4hhresp;
  CATEGORICAL sex 15 tam loc 15 c1 15 c2a 15 c42 15 c44 15 e3b 15 e5 15;
              e13 15;
  COUNT
               e13 15 (>=0, <=6);
  BOUNDS
  ITERATIONS 5;
  MULTIPLES 1;
 MAXLOGI 150;
  SEED 512171109;
```

```
RUN:
7777%IMPUTE(NAME=&DATANM, DIR=&DATADR);
OPTIONS SET = SRCLIB "C:\IVEware\srclib" SASAUTOS = ('!SRCLIB' sasautos)
MAUTOSOURCE:
OPTIONS NOFMTERR;
%LET ALIST = "C:/Users/nachen/Desktop/imputecov15/impute multALLV2.set";
\SLET DATAGO = OKIN ALLV2;
EET DATAOT = MULT ALLV2;
%LET DATANM = impute multALLV2;
%LET DATADR = C:/Users/nachen/Desktop/imputecov15;
DATA NULL ;
  INFILE DATALINES;
  FILENAME SETUP & ALIST;
 FILE SETUP;
 INPUT;
  PUT INFILE ;
  DATALINES4;
  TITLE Multiple Imputation;
  DATAIN & DATAGO:
  DATAOUT & DATAOT;
  DEFAULT TRANSFER;
  CONTINUOUS
              age 15 yrschool h4hhresp;
  CATEGORICAL sex 15 tam loc 15 c1 15 c2a 15 c42 15 c44 15 e3b 15 e5 15;
               e10 15;
  COUNT
 BOUNDS
              e10 15 \rightarrow e50, \leftarrow 60;
 ITERATIONS 5;
  MULTIPLES 1;
 MAXLOGI 150;
 SEED 512171109;
 RUN;
7777%IMPUTE(NAME=&DATANM, DIR=&DATADR);
OPTIONS SET = SRCLIB "C:\IVEware\srclib" SASAUTOS = ('!SRCLIB' sasautos)
MAUTOSOURCE;
OPTIONS NOFMTERR;
%LET ALIST = "C:/Users/nachen/Desktop/imputecov15/impute multALLV4.set";
\SLET DATAGO = OKIN ALLV4;
\SLET DATAOT = MULT ALLV4;
%LET DATANM = impute multALLV4;
EET DATADR = C:/Users/nachen/Desktop/imputecov15;
DATA NULL;
  INFILE DATALINES;
  FILENAME SETUP & ALIST;
  FILE SETUP;
```

```
 INPUT;
  PUT INFILE ;
   DATALINES4;
   TITLE Multiple Imputation;
   DATAIN &DATAGO;
   DATAOUT &DATAOT;
   DEFAULT TRANSFER;
   CONTINUOUS age_15 yrschool h4hhresp;
  CATEGORICAL sex 15 tam loc 15 c1 15 c2a 15 c42 15 c44 15;
  COUNT e9a 15;
 BOUNDS e9a 15 (> = 0, \leq 40); ITERATIONS 5;
  MULTIPLES 1;
  MAXLOGI 150;
   SEED 512171109;
  RUN;
;;;;
%IMPUTE(NAME=&DATANM,DIR=&DATADR);
OPTIONS SET = SRCLIB "C:\IVEware\srclib" SASAUTOS = ('!SRCLIB' sasautos) 
MAUTOSOURCE;
OPTIONS NOFMTERR;
EET ALIST = "C:/Users/nachen/Desktop/imputecov15/impute multALLV5.set";
%LET DATAGO = OKIN_ALLV5;
%LET DATAOT = MULT_ALLV5;
\SLET DATANM = impute multALLV5;
%LET DATADR = C:/Users/nachen/Desktop/imputecov15;
DATA _NULL_;
   INFILE DATALINES;
   FILENAME SETUP &ALIST;
   FILE SETUP;
   INPUT;
  PUT INFILE ;
   DATALINES4;
   TITLE Multiple Imputation;
   DATAIN &DATAGO;
   DATAOUT &DATAOT;
   DEFAULT TRANSFER;
   CONTINUOUS age_15 yrschool h4hhresp;
  CATEGORICAL sex 15 tam loc 15 c1 15 c2a 15 c42 15 c44 15;
  COUNT e9b 15;
 BOUNDS e9b 15 (> = 0, <= 22); ITERATIONS 5;
  MULTIPLES 1;
  MAXLOGI 150;
   SEED 512171109;
  RUN;
;;;;
%IMPUTE(NAME=&DATANM,DIR=&DATADR);
***************************************************************************;
```
```
PROC SORT DATA=M15_7 OUT=M15_7_SORT;
BY cunicah np;
RUN;
PROC SORT DATA=M15_7_A1 OUT=M15_7_A1_SORT;
BY cunicah np;
RUN;
PROC SORT DATA=MULT_ALLV1 OUT=MULT_ALLV1_SORT;
BY cunicah np;
RUN;
PROC SORT DATA=MULT_ALLV2 OUT=MULT_ALLV2_SORT;
BY cunicah np;
RUN;
PROC SORT DATA=MULT_ALLV3 OUT=MULT_ALLV3_SORT;
BY cunicah np;
RUN;
PROC SORT DATA=MULT_ALLV4 OUT=MULT_ALLV4_SORT;
BY cunicah np;
RUN;
PROC SORT DATA=MULT_ALLV5 OUT=MULT_ALLV5_SORT;
BY cunicah np;
RUN;
DATA MULT_ALL_NEW1;
 MERGE M15_7_SORT(KEEP=CUNICAH NP E12_SAMP COG_12 e3b_15 e5_15 e8_15 e10_15
                  e13 15 e9a 15 e9b 15 IN=A)
       MULT_ALLV1_SORT(KEEP=CUNICAH NP e8_15 RENAME=(e8_15=e8_15_comp))
       MULT_ALLV2_SORT(KEEP=CUNICAH NP e10_15 RENAME=(e10_15=e10_15_comp))
      MULT_ALLV3_SORT(KEEP=CUNICAH NP e13_15 RENAME=(e13_15=e13_15_comp))
      MULT_ALLV4_SORT(KEEP=CUNICAH NP e9a_15 RENAME=(e9a_15=e9a_15_comp))
      MULT_ALLV5_SORT(KEEP=CUNICAH NP e9b_15 RENAME=(e9b_15=e9b_15_comp))
 ;
 BY cunicah np;
 IF COG_12 = 0;
RUN;
***********************
*** --- Follow-up --- ***;
*************************;
%MACRO LISTVA1(DIN= ,DROPVAR= ,OUD= );
DATA OKIN_&OUD;
SET &DIN;
 IF COG_12 = 1;
 IF e8_15 NOT IN (0,1,2,3,4,5,6) THEN e8_15 = .;
 IF e13_15 NOT IN (0,1,2,3,4,5,6) THEN e13_15 = .;
 IF e10_15 IN (.,80,88,.I,.S,.P) THEN e10_15 = .;
 IF e9a_15 IN (.,88,.I,.S,.P) THEN e9a_15 = .;
 IF e9b_15 IN (.,88,.I,.S,.P) THEN e9b_15 = .;
 DROP &DROPVAR;
```

```
%MEND;
%LISTVA1(DIN=M15_7_V1,DROPVAR=e10_15 e13_15 e9a_15 e9b_15, OUD=COGV1); QUIT;
%LISTVA1(DIN=M15_7_V1,DROPVAR= e8_15 e13_15 e9a_15 e9b_15, OUD=COGV2); QUIT;
%LISTVA1(DIN=M15_7_V1,DROPVAR= e8_15 e10_15 e9a_15 e9b_15, OUD=COGV3); QUIT;
%LISTVA1(DIN=M15_7_V1,DROPVAR= e8_15 e10_15 e13_15 e9b_15 e3b_15 e5_15, 
OUD=COGV4); QUIT;
%LISTVA1(DIN=M15_7_V1,DROPVAR= e8_15 e10_15 e13_15 e9a_15 e3b_15 e5_15, 
OUD=COGV5); QUIT;
OPTIONS SET = SRCLIB "C:\IVEware\srclib" SASAUTOS = ('!SRCLIB' sasautos) 
MAUTOSOURCE;
OPTIONS NOFMTERR;
%LET ALIST = "C:/Users/nachen/Desktop/imputecov15/impute multCOGV1.set";
%LET DATAGO = OKIN_COGV1;
%LET DATAOT = MULT_COGV1;
\SLET DATANM = impute multCOGV1;
EET DATADR = C:/Users/nachen/Desktop/imputecov15;
DATA _NULL_;
  INFILE DATALINES;
  FILENAME SETUP &ALIST;
  FILE SETUP;
  INPUT;
 PUT INFILE ;
  DATALINES4;
  TITLE Multiple Imputation;
  DATAIN &DATAGO;
  DATAOUT &DATAOT;
  DEFAULT TRANSFER;
  CONTINUOUS age_15 yrschool h4hhresp e12c_12_comp;
  CATEGORICAL sex_15 tam_loc_15 c1_15 c2a_15 c42_15 c44_15 e3b_15 e5_15 
               e11a 12 comp e11b 12 comp e11c 12 comp e12ab 12 comp;
   COUNT e8_15 ecom_1i_12 ecom_2i_12 ecom_3i_12 ecom_4i_12 e8_12_comp 
               e10 12 comp e13 12 comp e9a 12 comp e9b 12 comp;
 BOUNDS e8 15 (> = 0, <= 6); ITERATIONS 5;
  MULTIPLES 1;
  MAXLOGI 150;
  SEED 512171109;
  RUN;
;;;;
%IMPUTE(NAME=&DATANM,DIR=&DATADR);
OPTIONS SET = SRCLIB "C:\IVEware\srclib" SASAUTOS = ('!SRCLIB' sasautos) 
MAUTOSOURCE;
OPTIONS NOFMTERR;
%LET ALIST = "C:/Users/nachen/Desktop/imputecov15/impute multCOGV3.set";
%LET DATAGO = OKIN_COGV3;
%LET DATAOT = MULT COGV3;
```
RUN;

```
%LET DATANM = impute multCOGV3;
EET DATADR = C:/Users/nachen/Desktop/imputecov15;
DATA NULL ;
  INFILE DATALINES;
 FILENAME SETUP & ALIST;
 FILE SETUP;
  INPUT;
 PUT INFILE ;
 DATALINES4;
 TITLE Multiple Imputation;
 DATAIN & DATAGO;
 DATAOUT & DATAOT;
 DEFAULT TRANSFER;
 CONTINUOUS
             age 15 yrschool h4hhresp e12c 12 comp;
 CATEGORICAL sex 15 tam loc 15 c1 15 c2a 15 c42 15 c44 15 e3b 15 e5 15
               ella 12 comp ellb 12 comp ellc 12 comp el2ab 12 comp;
               el3 15 ecom li 12 ecom 2i 12 ecom 3i 12 ecom 4i 12 e8 12 comp
 COUNT
               e10 12 comp e13 12 comp e9a 12 comp e9b 12 comp;
 BOUNDS
               e13 15(>=0,<=6;ITERATIONS 5:
 MULTIPLES 1;
 MAXLOGI 150;
 SEED 512171109;
 RUN:
7777%IMPUTE(NAME=&DATANM, DIR=&DATADR);
OPTIONS SET = SRCLIB "C:\IVEware\srclib" SASAUTOS = ('!SRCLIB' sasautos)
MAUTOSOURCE;
OPTIONS NOFMTERR;
%LET ALIST = "C:/Users/nachen/Desktop/imputecov15/impute multCOGV2.set";
%LET DATAGO = OKIN COGV2;
\SLET DATAOT = MULT COGV2;
%LET DATANM = impute multCOGV2;
%LET DATADR = C:/Users/nachen/Desktop/imputecov15;
DATA NULL;
 INFILE DATALINES;
 FILENAME SETUP & ALIST;
 FILE SETUP;
 INPUT;
 PUT INFILE ;
 DATALINES4;
 TITLE Multiple Imputation;
 DATAIN & DATAGO;
 DATAOUT & DATAOT;
 DEFAULT TRANSFER;
              age 15 yrschool h4hhresp e12c 12 comp;
 CONTINUOUS
 CATEGORICAL sex 15 tam loc 15 c1 15 c2a 15 c42 15 c44 15 e3b 15 e5 15
               ella 12 comp ellb 12 comp ellc 12 comp el2ab 12 comp;
               e10 15 ecom li 12 ecom 2i 12 ecom 3i 12 ecom 4i 12 e8 12 comp
  COUNT
```

```
e10 12 comp e13 12 comp e9a 12 comp e9b 12 comp;
               e10 15 \rightarrow -0, \le 60;BOUNDS
  ITERATIONS 5;
  MULTIPLES 1;
 MAXLOGI 150;
  SEED 512171109;
 RUN;
7777\frac{1}{6} IMPUTE (NAME=&DATANM, DIR=&DATADR) ;
OPTIONS SET = SRCLIB "C:\IVEware\srclib" SASAUTOS = ('!SRCLIB' sasautos)
MAUTOSOURCE:
OPTIONS NOFMTERR;
%LET ALIST = "C:/Users/nachen/Desktop/imputecov15/impute multCOGV4.set";
EET DATAGO = OKIN COGV4;
EET DATAOT = MULT COGV4;
%LET DATANM = impute multCOGV4;
%LET DATADR = C:/Users/nachen/Desktop/imputecov15;
DATA NULL ;
  INFILE DATALINES;
  FILENAME SETUP & ALIST:
 FILE SETUP;
  INPUT;
  PUT INFILE ;
  DATALINES4;
  TITLE Multiple Imputation;
  DATAIN & DATAGO;
  DATAOUT & DATAOT;
  DEFAULT TRANSFER;
  CONTINUOUS age 15 yrschool h4hhresp e12c 12 comp;
  CATEGORICAL sex 15 tam loc 15 c1 15 c2a 15 c42 15 c44 15 e11a 12 comp
               ellb 12 comp ellc 12 comp el2ab 12 comp;
               e9a 15 ecom 1i 12 ecom 2i 12 ecom 3i 12 ecom 4i 12 e8 12 comp
  COUNT
               e10 12 comp e13 12 comp e9a 12 comp e9b 12 comp;
  BOUNDS
               e9a 15 \rightarrow -0, \leq -40;ITERATIONS 5;
  MULTIPLES 1;
 MAXLOGI 150;
  SEED 512171109;
  RUN:
7777%IMPUTE(NAME=&DATANM, DIR=&DATADR);
OPTIONS SET = SRCLIB "C:\IVEware\srclib" SASAUTOS = ('!SRCLIB' sasautos)
MAUTOSOURCE;
OPTIONS NOFMTERR;
%LET ALIST = "C:/Users/nachen/Desktop/imputecov15/impute multCOGV5.set";
%LET DATAGO = OKIN COGV5;
%LET DATAOT = MULT COGV5;
```

```
%LET DATANM = impute multCOGV5;
%LET DATADR = C:/Users/nachen/Desktop/imputecov15;
DATA _NULL_;
   INFILE DATALINES;
   FILENAME SETUP &ALIST;
   FILE SETUP;
   INPUT;
  PUT INFILE ;
   DATALINES4;
   TITLE Multiple Imputation;
   DATAIN &DATAGO;
   DATAOUT &DATAOT;
   DEFAULT TRANSFER;
   CONTINUOUS age_15 yrschool h4hhresp e12c_12_comp;
   CATEGORICAL sex_15 tam_loc_15 c1_15 c2a_15 c42_15 c44_15 e11a_12_comp 
               e11b 12 comp e11c 12 comp e12ab 12 comp;
   COUNT e9b_15 ecom_1i_12 ecom_2i_12 ecom_3i_12 ecom_4i_12 e8_12_comp 
               e10<sup>12</sup> comp e13 12 comp e9a 12 comp e9b_12_comp;
  BOUNDS e9b 15 (> = 0, \le 22); ITERATIONS 5;
   MULTIPLES 1;
  MAXLOGI 150;
  SEED 512171109;
  RUN;
;;;;
%IMPUTE(NAME=&DATANM,DIR=&DATADR);
PROC SORT DATA=MULT_COGV1 OUT=MULT_COGV1_SORT;
BY cunicah np;
RUN;
PROC SORT DATA=MULT_COGV2 OUT=MULT_COGV2_SORT;
BY cunicah np;
RUN;
PROC SORT DATA=MULT_COGV3 OUT=MULT_COGV3_SORT;
BY cunicah np;
RUN;
PROC SORT DATA=MULT_COGV4 OUT=MULT_COGV4_SORT;
BY cunicah np;
RUN;
PROC SORT DATA=MULT_COGV5 OUT=MULT_COGV5_SORT;
BY cunicah np;
RUN;
DATA MULT_COG_NEW1;
MERGE M15 7 SORT(KEEP=CUNICAH NP E12 SAMP COG 12 e3b 15 e5 15 e8 15 e10 15
                   e13_15 e9a_15 e9b_15)
       MULT COGV1 SORT(KEEP=CUNICAH NP e8_15 RENAME=(e8_15=e8_15_comp)
                        IN = A)
       MULT COGV2 SORT(KEEP=CUNICAH NP e10 15 RENAME=(e10 15=e10 15 comp))
```

```
MULT COGV3 SORT(KEEP=CUNICAH NP e13 15 RENAME=(e13 15=e13 15 comp))
        MULT_COGV4_SORT(KEEP=CUNICAH NP e9a_15 RENAME=(e9a_15=e9a_15_comp))
       MULT COGV5 SORT(KEEP=CUNICAH NP e9b 15 RENAME=(e9b 15=e9b 15 comp))
 ;
BY cunicah np;
IF A;
RUN;
DATA MULT_COG_NEW_FS;
SET MULT COG NEW1 MULT ALL NEW1;
RUN;
DATA WW.MULT COG NEW FS;
SET MULT COG NEW FS;
RUN;
***************************************************************************;
DATA XVFS1;
SET WW.MULT COG NEW FS;
ARRAY VV1(*) e8_15 e10_15 e13_15 e9a_15 e9b_15;
ARRAY VV2(*) elig e8 15 elig e10 15 elig e13 15 elig e9a 15 elig e9b 15;
DO I = 1 TO 5;
    IF I = 1 | I = 3 THEN DO;
        IF VV1(I) NOT IN (0,1,2,3,4,5,6) THEN VV2(I) = 1;
       ELSE VV2(I) = 0; END;
    IF I = 2 THEN DO;
        IF VV1(I) IN (.,80,88,.I,.S,.P) THEN VV2(I) = 1;
        ELSE VV2(I) = 0;
     END;
    IF I = 4 | I = 5 THEN DO;
        IF VV1(I) IN (.,88,.I,.S,.P) THEN VV2(I) = 1;
       ELSE VV2(I) = 0;
    END;
END;
DROP I;
RUN;
***************************************************************************;
PROC SORT DATA=WW.Mult1r_return6_cov OUT=ZCOV;
BY cunicah np;
RUN;
DATA YCOG_AT_12;
SET WW.COG AT 12;
COG 12 = 1;
RUN;
DATA YNOCOG_AT_12;
SET WW.NOCOG AT 12;
COG 12 = 0;
RUN;
***************************************************************************;
```

```
DATA M15_7;
SET YCOG_AT_12
      YNOCOG_AT_12
;
RUN;
PROC SORT DATA=M15_7 OUT=M15_7_SORT;
BY cunicah NP;
RUN;
PROC SORT DATA=WW.Mhas_2015_cognition_final OUT=ZMH15;
BY cunicah np;
RUN;
DATA M15_7_A1;
MERGE ZCOV(IN=A)
        ZMH15(KEEP=cunicah np e15a_15 e15b_15 e15c_15 e15d_15 e15e_15 IN=B)
 ;
BY cunicah np;
IF A;
RUN;
DATA M15_7_A1M;
SET M15 7 A1;
 IF e15a_15 = 99 THEN DO;
     IF e15b_15 = 999 THEN DO;
      case = "1a";
        e15a_15 = 999;
        e15b_15 = .S; e15c_15 = .S; e15d_15 = .S; e15e_15 = .S;
     END;
     IF e15b_15 = 99 THEN DO;
        case = "1c";
         e15a_15 = 999;
         e15b_15 = .S; e15c_15 = .S; e15d_15 = .S; e15e_15 = .S;
     END;
     IF cunicah = 9419 AND np = 20 THEN DO;
      case = "1d";
        e15a_15 = 888;
        e15b_15 = .S; e15c_15 = .S; e15d_15 = .S; e15e_15 = .S;
     END;
END;
 IF e15a_15 = 88 THEN DO;
     IF e15b_15 = 888 THEN DO;
       case = "2a";
       e15a_15 = 888;
      e15b_15 = .S; e15c_15 = .S; e15d_15 = .S; e15e_15 = .S;
     END;
END;
 IF e15b_15 = 99 and (e15a_15 NOT IN (88,99)) THEN DO;
     IF e15c_15 = 999 THEN DO;
       case = "3b";
        e15b_15 = 999;
```

```
e15c 15 = .S; e15d 15 = .S; e15e 15 = .S;
   END;
   IF cunicah = 14600 AND np = 14 THEN DO;
     case = "3c";
     e15b 15 = 999;
     el5c 15 = .S; el5d 15 = .S; el5e 15 = .S;
   END;IF e15c 15 = 99 THEN DO;
     case = "3d";
     e15b 15 = 999;
     el5c 15 = .S; el5d 15 = .S; el5e 15 = .S;
   END;
END;
IF e15b 15 = 88 and (e15a 15 NOT IN (88, 99)) THEN DO;
   IF e15c 15 = 888 THEN DO;
     case = "4a";e15b 15 = 888;
     e15c 15 = .S; e15d 15 = .S; e15e 15 = .S;
   END;
   IF e15c 15 = 88 THEN DO;
     case = "4c";
      e15b 15 = 888;
       el5c 15 = .S; el5d 15 = .S; el5e 15 = .S;
   END;
   IF e15c 15 = 99 THEN DO;
     case = "4d";
      e15c 15 = 999;e15d 15 = .S; e15e 15 = .S;
   END;
END;
IF e15c 15 = 99 and (e15b 15 NOT IN (88, 99) and e15a 15 NOT IN (88, 99))
THEN DO;
   IF e15d 15 = 999 THEN DO;
     case = "6e";
     e15c 15 = 999;e15d 15 = .S; e15e 15 = .S;
   END;
   IF e15d 15 = 99 THEN DO;
     case = "6f"e15c 15 = 999;e15d 15 = .S; e15e 15 = .S;
   END;
END;
IF e15d 15 = 88 and (e15c 15 NOT IN (88,99) and e15b 15 NOT IN (88,99) and
                     e15a 15 NOT IN (88, 99)) THEN DO;
   IF e15e 15 = 888 THEN DO;
      case = "7a";
      e15d 15 = 888;e15e 15 = .S;
   END:
   IF e15e 15 = 88 THEN DO;
     case = "7c";
      e15d 15 = 888;
     e15e 15 = .S;
```

```
 END;
END;
IF e15d_15 = 99 and (e15c_15 NOT IN (88,99) and e15b_15 NOT IN (88,99) and 
                       e15a_15 NOT IN (88,99)) THEN DO;
    IF e15e_15 = 888 THEN DO;
     case = "8a";
       e15d_15 = 999;
     e15e_15 = .S;
    END;
    IF e15e_15 = 999 THEN DO;
     case = "8b";
       e15d_15 = 999;
     e15e_15 = .S;
    END;
    IF e15e_15 = 88 THEN DO;
      case = "8c";
       e15d_15 = 999;
     e15e_15 = .S;
    END;
    IF e15e_15 = 99 THEN DO;
      case = "8d";
       e15d_15 = 999;
     e15e_15 = .S;
     END;
END;
IF (e15e_15 IN (88,99)) and (e15c_15 NOT IN (88,99) and e15b_15 NOT IN 
    (88,99) and e15a_15 NOT IN (88,99)) THEN DO;
   IF (cunicah ^{\wedge} = 4 AND np ^{\wedge} = 20 ) | (cunicah ^{\wedge} = 89 AND np ^{\wedge} = 10)
       (cunicah ^= 370 AND np ^= 20) | (cunicah ^= 1058 AND np ^= 10) |
      (cunicah ^= 1093 AND np ^= 10) | (cunicah ^= 4107 AND np ^= 20) | 
       (cunicah ^= 4149 AND np ^= 20) | (cunicah ^= 4240 AND np ^= 20) |
      (cunicah ^= 5093 AND np ^= 20) | (cunicah ^= 5731 AND np ^= 10) | 
       (cunicah ^= 6601 AND np ^= 10) | (cunicah ^= 9051 AND np ^= 10) |
      (cunicah ^= 9236 AND np ^= 20) | (cunicah ^= 10138 AND np ^= 10)| 
       (cunicah ^= 11238 AND np ^= 10)| (cunicah ^= 11406 AND np ^= 20)|
      (cunicah ^= 13564 AND np ^= 10) THEN DO;
       IF e15e_15 = 88 THEN DO;
         case = "9";
          e15e_15 = 888;
     END;
       IF e15e_15 = 99 THEN DO;
         case = "9";
          e15e_15 = 999;
     END;
    END;
END;
IF (cunicah = 11677 AND np = 10) THEN DO;
   case = "10";
    e15b_15 = 999;
    e15c_15 = .S; e15d_15 = .S; e15e_15 = .S;
END;
IF (cunicah = 10645 AND np = 10) THEN DO;
    case = "10";
     e15a_15 = 93;
```

```
END;
```

```
RUN;
DATA M15_7_A2;
 SET M15 7 A1M;
 ARRAY FT(*) e15a_15 e15b_15 e15c_15 e15d_15 e15e_15;
 DO I = 1 TO DIM(FT); IF FT(I) IN (.I,.S,888,999) THEN FT(I) = .;
 END;
 IF e15a_15 = 93 THEN e15a_15_ok = 1;
 ELSE IF e15a_15 not in (.,93) THEN e15a_15_ok = 0;
 ELSE e15a_15_ok = .;
 e15ab 15 = e15a 15-e15b 15;
 IF e15ab 15 = 7 THEN e15b 15 ok = 1;
 ELSE IF e15ab_15 not in (.,7) THEN e15b_15_ok = 0;
 ELSE e15b_15_ok = .;
 e15bc 15 = e15b 15-e15c 15;
 IF e15bc 15 = 7 THEN e15c 15 ok = 1;
 ELSE IF e15bc_15 not in (.,7) THEN e15c_15_ok = 0;
 ELSE e15c_15_ok = .;
 e15cd 15 = e15c 15-e15d 15;
 IF e15cd_15 = 7 THEN e15d_15_ok = 1;
 ELSE IF e15cd_15 not in (.,7) THEN e15d_15_ok = 0;
 ELSE e15d_15_ok = .;
 e15de 15 = e15d 15-e15e 15;
 IF e15de 15 = 7 THEN e15e 15 ok = 1;
 ELSE IF e15de_15 not in (.,7) THEN e15e_15_ok = 0;
 ELSE e15e_15_ok = .;
 e15ser7 15 = e15a 15 ok+e15b 15 ok+e15c 15 ok+e15d 15 ok+e15e 15 ok;
 DROP case I e15a_15 e15b_15 e15c_15 e15d_15 e15e_15 e15ab_15 e15bc_15 
       e15cd_15 e15de_15;
RUN;
DATA M15 7 A00;
RETAIN cunicah np cog 12 e12 samp
         e7a_1_12_comp e7a_2_12_comp e7a_3_12_comp e14a_12_comp
         e7b_1_12_comp e7b_2_12_comp e7b_3_12_comp e14b_12_comp
         e8_12_comp e10_12_comp e13_12_comp
        e9a_12_comp e9b_12_comp 
         e11a_12_comp e11b_12_comp e11c_12_comp
        e12ab_12_comp e12c_12_comp
```

```
\mathcal{L}SET M15 7;
KEEP cunicah np cog 12 e12 samp
         e7a_1_12_comp e7a_2_12_comp e7a_3_12_comp e14a_12_comp
         e7b_1_12_comp e7b_2_12_comp e7b_3_12_comp e14b_12_comp
        e8\overline{1}2 comp e10 12 comp e13_12_comp
         e9a_12_comp e9b_12_comp 
        e11a 12 comp e11b 12 comp e11c 12 comp
         e12ab_12_comp e12c_12_comp
\mathcal{L} ; and \mathcal{L}PROC SORT;
   BY cog_12 cunicah np;
RUN;
DATA M15 7 A01;
SET M15 7 A00;
ARRAY K1(*) e7a_1_12_comp e7a_2_12_comp e7a_3_12_comp e14a_12_comp;
ARRAY K2(*) e7b 1 12 comp e7b 2 12 comp e7b 3 12 comp e14b 12 comp;
ARRAY K3(*) ecom_1i_12 ecom_2i_12 ecom_3i_12 ecom_4i_12;
 IF COG 12 = 1 THEN DO;
    DO I = 1 TO DIM(K1);
       IF K1(I) = . AND K2(I) \sim = . THEN K3(I) = K2(I);
      IF K1(I) ^{\wedge} = . AND K2(I) = . THEN K3(I) = K1(I);
     END;
END;
DROP I;
RUN;
PROC SORT DATA=M15_7_A01 OUT=M15_7_A01_SORT;
BY cunicah np;
RUN;
PROC SORT DATA=M15_7_A2 OUT=M15_7_A2_SORT;
BY cunicah np;
RUN;
DATA M15 7 A02;
MERGE M15 7 A2 SORT(IN=A)
       M15_7_A01_SORT(IN=B)
 ;
BY cunicah np;
IF A;
 DROP e7a_1_12_comp e7a_2_12_comp e7a_3_12_comp e14a_12_comp
       e7b_1_12_comp e7b_2_12_comp e7b_3_12_comp e14b_12_comp
\mathcal{L}RUN;
DATA M15 7 A05;
RETAIN cunicah NP cog 12 e12 samp
        AGE 15 SEX 15 yrschool tam loc 15 h4hhresp c1 15 c2a 15 c42 15
         c44_15
         ecom_1i_12 ecom_2i_12 ecom_3i_12 ecom_4i_12 
         e8_12_comp e10_12_comp e13_12_comp
        e9a_12_comp e9b_12_comp 
        e11a 12 comp e11b 12 comp e11c 12 comp
         e12ab_12_comp e12c_12_comp
         e15a_15_ok e15b_15_ok e15c_15_ok e15d_15_ok e15e_15_ok e15ser7_15
```

```
;
 SET M15 7 A02;
KEEP cunicah NP cog 12 e12 samp
         AGE_15 SEX_15 yrschool tam_loc_15 h4hhresp c1_15 c2a_15 c42_15 
         c44_15
         ecom_1i_12 ecom_2i_12 ecom_3i_12 ecom_4i_12 
        e8_12_comp e10_12_comp e13_12_comp
        e9a_12_comp e9b_12_comp 
        e11a 12 comp e11b 12 comp e11c 12 comp
        e12ab_12_comp e12c_12_comp
        e15a 15 ok e15b 15 ok e15c 15 ok e15d 15 ok e15e 15 ok e15ser7 15
 ;
RUN;
PROC SORT DATA=M15_7_A05 OUT=M15_7_V1;
BY DESCENDING cog 12 cunicah NP;
RUN;
***************
*** Series-7 ***;
****************;
%MACRO LISTV(DIN= ,DROPVAR= ,OUD= );
DATA OKIN_&OUD;
SET &DIN;
DROP &DROPVAR;
RUN;
%MEND; 
**************************;
*** --- New Sample --- ***;
**************************;
%LISTV(DIN=M15_7_V1,DROPVAR=ecom_1i_12--e12c_12_comp e15b_15_ok e15c_15_ok 
e15d_15_ok e15e_15_ok e15ser7_15, OUD=ALLV1); QUIT;
%LISTV(DIN=M15_7_V1,DROPVAR=ecom_1i_12--e12c_12_comp e15a_15_ok e15c_15_ok
e15d_15_ok e15e_15_ok e15ser7_15, OUD=ALLV2); QUIT;
%LISTV(DIN=M15_7_V1,DROPVAR=ecom_1i_12--e12c_12_comp e15a_15_ok e15b_15_ok
e15d_15_ok e15e_15_ok e15ser7_15, OUD=ALLV3); QUIT;
%LISTV(DIN=M15_7_V1,DROPVAR=ecom_1i_12--e12c_12_comp e15a_15_ok e15b_15_ok 
e15c_15_ok e15e_15_ok e15ser7_15, OUD=ALLV4); QUIT;
%LISTV(DIN=M15_7_V1,DROPVAR=ecom_1i_12--e12c_12_comp e15a_15_ok e15b_15_ok
e15c_15_ok e15d_15_ok e15ser7_15, OUD=ALLV5); QUIT;
%LISTV(DIN=M15_7_V1,DROPVAR=ecom_1i_12--e12c_12_comp e15a_15_ok e15b_15_ok
e15c 15 ok e15d 15 ok e15e 15 ok, OUD=ALLV6); QUT;
OPTIONS SET = SRCLIB "C:\IVEware\srclib" SASAUTOS = ('!SRCLIB' sasautos) 
MAUTOSOURCE;
OPTIONS NOFMTERR;
%LET ALIST = "C:/Users/nachen/Desktop/imputecov15/impute multALLV1.set";
%LET DATAGO = OKIN_ALLV1;
%LET DATAOT = MULT_ALLV1;
\SLET DATANM = impute multALLV1;
%LET DATADR = C:/Users/nachen/Desktop/imputecov15;
```

```
DATA _NULL_;
   INFILE DATALINES;
   FILENAME SETUP &ALIST;
  FILE SETUP;
   INPUT;
  PUT INFILE ;
   DATALINES4;
   TITLE Multiple Imputation;
   DATAIN &DATAGO;
   DATAOUT &DATAOT;
   DEFAULT TRANSFER;
   CONTINUOUS age_15 yrschool h4hhresp;
  CATEGORICAL sex 15 tam loc 15 c1 15 c2a 15 c42 15 c44 15 e15a 15 ok;
   ITERATIONS 5;
  MULTIPLES 1;
  MAXLOGI 150;
  SEED 512171109;
  RUN;
;;;;
%IMPUTE(NAME=&DATANM,DIR=&DATADR);
OPTIONS SET = SRCLIB "C:\IVEware\srclib" SASAUTOS = ('!SRCLIB' sasautos) 
MAUTOSOURCE;
OPTIONS NOFMTERR;
%LET ALIST = "C:/Users/nachen/Desktop/imputecov15/impute multALLV2.set";
%LET DATAGO = OKIN_ALLV2;
SLET DATAOT = MULT ALLV2;
\SLET DATANM = impute multALLV2;
EET DATADR = C:/Users/nachen/Desktop/imputecov15;
DATA _NULL_;
   INFILE DATALINES;
   FILENAME SETUP &ALIST;
  FILE SETUP;
   INPUT;
 PUT INFILE ;
   DATALINES4;
   TITLE Multiple Imputation;
   DATAIN &DATAGO;
   DATAOUT &DATAOT;
   DEFAULT TRANSFER;
   CONTINUOUS age_15 yrschool h4hhresp;
  CATEGORICAL sex 15 tam loc 15 c1 15 c2a 15 c42 15 c44 15 e15b 15 ok;
   ITERATIONS 5;
  MULTIPLES 1;
  MAXLOGI 150;
   SEED 512171109;
  RUN;
;;;;
%IMPUTE(NAME=&DATANM,DIR=&DATADR);
```

```
OPTIONS SET = SRCLIB "C:\IVEware\srclib" SASAUTOS = ('!SRCLIB' sasautos)
MAUTOSOURCE;
OPTIONS NOFMTERR;
%LET ALIST = "C:/Users/nachen/Desktop/imputecov15/impute multALLV3.set";
\SLET DATAGO = OKIN ALLV3;
%LET DATAOT = MULT ALLV3;
%LET DATANM = impute multALLV3;
%LET DATADR = C:/Users/nachen/Desktop/imputecov15;
DATA NULL;
  INFILE DATALINES;
 FILENAME SETUP & ALIST;
 FILE SETUP:
 INPUT;
  PUT INFILE ;
 DATALINES4:
 TITLE Multiple Imputation;
  DATAIN & DATAGO;
  DATAOUT & DATAOT;
 DEFAULT TRANSFER;
             age 15 yrschool h4hhresp;
  CONTINUOUS
  CATEGORICAL sex 15 tam loc 15 c1 15 c2a 15 c42 15 c44 15 e15c 15 ok;
  ITERATIONS 5;
  MULTIPLES 1:
 MAXLOGI 150;
 SEED 512171109;
 RUN;
7777\frac{1}{6} IMPUTE (NAME=&DATANM, DIR=&DATADR) ;
OPTIONS SET = SRCLIB "C:\IVEware\srclib" SASAUTOS = ('!SRCLIB' sasautos)
MAUTOSOURCE;
OPTIONS NOFMTERR:
%LET ALIST = "C:/Users/nachen/Desktop/imputecov15/impute multALLV4.set";
\SLET DATAGO = OKIN ALLV4;
\SLET DATAOT = MULT ALLV4:
%LET DATANM = impute multALLV4;
%LET DATADR = C:/Users/nachen/Desktop/imputecov15;
DATA NULL ;
  INFILE DATALINES;
  FILENAME SETUP & ALIST;
 FILE SETUP;
  INPUT;
 PUT INFILE ;
  DATALINES4;
  TITLE Multiple Imputation;
  DATAIN & DATAGO;
  DATAOUT & DATAOT;
  DEFAULT TRANSFER;
  CONTINUOUS
             age 15 yrschool h4hhresp;
```

```
CATEGORICAL sex 15 tam loc 15 c1 15 c2a 15 c42 15 c44 15 e15d 15 ok;
   ITERATIONS 5;
  MULTIPLES 1;
  MAXLOGI 150;
   SEED 512171109;
   RUN;
;;;;
%IMPUTE(NAME=&DATANM,DIR=&DATADR);
OPTIONS SET = SRCLIB "C:\IVEware\srclib" SASAUTOS = ('!SRCLIB' sasautos) 
MAUTOSOURCE;
OPTIONS NOFMTERR;
%LET ALIST = "C:/Users/nachen/Desktop/imputecov15/impute multALLV5.set";
%LET DATAGO = OKIN_ALLV5;
%LET DATAOT = MULT_ALLV5;
\SLET DATANM = impute multALLV5;
%LET DATADR = C:/Users/nachen/Desktop/imputecov15;
DATA _NULL_;
   INFILE DATALINES;
   FILENAME SETUP &ALIST;
   FILE SETUP;
  INPUT;
  PUT INFILE ;
   DATALINES4;
   TITLE Multiple Imputation;
   DATAIN &DATAGO;
   DATAOUT &DATAOT;
   DEFAULT TRANSFER;
   CONTINUOUS age_15 yrschool h4hhresp;
  CATEGORICAL sex 15 tam loc 15 c1 15 c2a 15 c42 15 c44 15 e15e 15 ok;
   ITERATIONS 5;
   MULTIPLES 1;
  MAXLOGI 150;
   SEED 512171109;
   RUN;
;;;;
%IMPUTE(NAME=&DATANM,DIR=&DATADR);
OPTIONS SET = SRCLIB "C:\IVEware\srclib" SASAUTOS = ('!SRCLIB' sasautos) 
MAUTOSOURCE;
OPTIONS NOFMTERR;
%LET ALIST = "C:/Users/nachen/Desktop/imputecov15/impute multALLV6.set";
%LET DATAGO = OKIN_ALLV6;
%LET DATAOT = MULT_ALLV6;
\SLET DATANM = impute multALLV6;
%LET DATADR = C:/Users/nachen/Desktop/imputecov15;
DATA _NULL_;
```

```
INFILE DATALINES:
 FILENAME SETUP & ALIST;
 FILE SETUP;
 INPUT;
 PUT INFILE ;
 DATALINES4;
 TITLE Multiple Imputation;
 DATAIN & DATAGO:
 DATAOUT & DATAOT;
 DEFAULT TRANSFER;
 CONTINUOUS age 15 yrschool h4hhresp;
 CATEGORICAL sex 15 tam loc 15 c1 15 c2a 15 c42 15 c44 15;
            e15ser7 15;
 COUNT
 BOUNDS el5ser7 15 (> = 0, \le = 5);
 ITERATIONS 5:
 MULTIPLES 1;
 MAXLOGI 150;
 SEED 512171109;
 RUN;
7777\frac{1}{6} IMPUTE (NAME=&DATANM, DIR=&DATADR) ;
PROC SORT DATA=M15 7 A05 OUT=M15 7 SORT;
BY cunicah np;
RUN:PROC SORT DATA=MULT ALLV1 OUT=MULT ALLV1 SORT;
BY cunicah np;
RUN:PROC SORT DATA=MULT ALLV2 OUT=MULT ALLV2 SORT;
BY cunicah np;
RUN;PROC SORT DATA=MULT ALLV3 OUT=MULT ALLV3 SORT;
BY cunicah np;
RUN:PROC SORT DATA=MULT ALLV4 OUT=MULT ALLV4 SORT;
BY cunicah np;
RUN;PROC SORT DATA=MULT ALLV5 OUT=MULT ALLV5 SORT;
BY cunicah np;
RUN:PROC SORT DATA=MULT ALLV6 OUT=MULT ALLV6 SORT;
BY cunicah np;
RUN:DATA MULT ALL NEW1;
MERGE M15 7 SORT (KEEP=CUNICAH NP E12 SAMP COG 12 e15a 15 ok e15b 15 ok
                 e15c 15 ok e15d 15 ok e15e 15 ok e15ser7 15 IN=A)
```

```
MULT ALLV1 SORT (KEEP=CUNICAH NP e15a 15 ok
                       RENAME=(e15a 15 ok=e15a 15 ok comp))
       MULT ALLV2 SORT (KEEP=CUNICAH NP e15b 15 ok
                        RENAME=(e15b 15 ok=e15b 15 ok comp))
       MULT ALLV3 SORT (KEEP=CUNICAH NP e15c 15 ok
                        RENAME=(e15c 15 ok=e15c 15 ok comp))
      MULT ALLV4 SORT (KEEP=CUNICAH NP e15d 15 ok
                       RENAME=(e15d 15 ok=e15d 15 ok comp))
      MULT ALLV5 SORT (KEEP=CUNICAH NP e15e 15 ok
                       RENAME=(e15e 15 ok=e15e 15 ok comp))
      MULT ALLV6 SORT (KEEP=CUNICAH NP e15ser7 15
                       RENAME=(e15ser7 15=e15ser7 15 comp))
 \ddot{\phantom{0}}BY cunicah np;
IF A;
IF COG 12 = 0;
RUN;*************************
*** --- Follow-up --- ***;
*************************
%MACRO LISTVA1(DIN=, DROPVAR=, OUD=);
DATA OKIN & OUD;
SET & DIN;
IF COG 12 = 1;
DROP & DROPVAR;
RUN;
%MEND;
%LISTVA1(DIN=M15 7 V1, DROPVAR=e15b 15 ok e15c 15 ok e15d 15 ok e15e 15 ok
el5ser7 15, OUD=COGV1); QUIT;
%LISTVA1(DIN=M15 7 V1, DROPVAR=e15a 15 ok e15c 15 ok e15d 15 ok e15e 15 ok
el5ser7 15, OUD=COGV2); QUIT;
%LISTVA1(DIN=M15 7 V1, DROPVAR=e15a 15 ok e15b 15 ok e15d 15 ok e15e 15 ok
el5ser7 15, OUD=COGV3); QUIT;%LISTVA1(DIN=M15 7 V1, DROPVAR=e15a 15 ok e15b 15 ok e15c 15 ok e15e 15 ok
el5ser7 15, OUD=COGV4); QUIT;
%LISTVA1(DIN=M15 7 V1, DROPVAR=e15a 15 ok e15b 15 ok e15c 15 ok e15d 15 ok
el5ser7 15, OUD=COGV5); QUIT;
%LISTVA1(DIN=M15 7 V1, DROPVAR=e15a 15 ok e15b 15 ok e15c 15 ok e15d 15 ok
el5e 15 ok, OUD=COGV6); QUIT;OPTIONS SET = SRCLIB "C:\IVEware\srclib" SASAUTOS = ('!SRCLIB' sasautos)
MAUTOSOURCE;
OPTIONS NOFMTERR;
%LET ALIST = "C:/Users/nachen/Desktop/imputecov15/impute multCOGV1.set";
EET DATAGO = OKIN COGV1;
%LET DATAOT = MULT COGV1;
%LET DATANM = impute multCOGV1;
%LET DATADR = C:/Users/nachen/Desktop/imputecov15;
DATA NULL ;
  INFILE DATALINES;
  FILENAME SETUP & ALIST;
```

```
FILE SETUP;
  INPUT;
 PUT INFILE ;
 DATALINES4;
 TITLE Multiple Imputation;
  DATAIN & DATAGO;
 DATAOUT & DATAOT;
 DEFAULT TRANSFER:
  CONTINUOUS
               age 15 yrschool h4hhresp e12c 12 comp;
 CATEGORICAL sex 15 tam loc 15 c1 15 c2a 15 c42 15 c44 15 e11a 12 comp
               ellb 12 comp ellc 12 comp el2ab 12 comp el5a 15 ok;
 COUNT
               ecom 1i 12 ecom 2i 12 ecom 3i 12 ecom 4i 12 e8 12 comp
               e10 12 comp e13 12 comp e9a 12 comp e9b 12 comp;
 ITERATIONS 5;
 MULTIPLES 1:
 MAXLOGI 150;
 SEED 512171109;
 RUN;
7777%IMPUTE(NAME=&DATANM, DIR=&DATADR);
OPTIONS SET = SRCLIB "C:\IVEware\srclib" SASAUTOS = ('!SRCLIB' sasautos)
MAUTOSOURCE;
OPTIONS NOFMTERR:
%LET ALIST = "C:/Users/nachen/Desktop/imputecov15/impute multCOGV2.set";
EET DATAGO = OKIN COGV2;
\SLET DATAOT = MULT COGV2;
%LET DATANM = impute multCOGV2;
EET DATADR = C:/Users/nachen/Desktop/imputecov15;
DATA NULL ;
 INFILE DATALINES;
  FILENAME SETUP & ALIST;
 FILE SETUP;
 INPUT;
 PUT INFILE ;
 DATALINES4;
 TITLE Multiple Imputation;
 DATAIN & DATAGO;
 DATAOUT & DATAOT;
  DEFAULT TRANSFER;
             age 15 yrschool h4hhresp e12c 12 comp;
 CONTINUOUS
 CATEGORICAL sex 15 tam loc 15 c1 15 c2a 15 c42 15 c44 15 e11a 12 comp
               ellb 12 comp ellc 12 comp el2ab 12 comp el5b 15 ok;
               ecom li 12 ecom 2i 12 ecom 3i 12 ecom 4i 12 e8 12 comp
 COUNT
               e10 12 comp e13 12 comp e9a 12 comp e9b 12 comp;
 ITERATIONS 5;
 MULTIPLES 1;
 MAXLOGI 150;
 SEED 512171109;
 RUN;
7777
```

```
\frac{1}{6} IMPUTE (NAME=&DATANM, DIR=&DATADR);
OPTIONS SET = SRCLIB "C:\IVEware\srclib" SASAUTOS = ('!SRCLIB' sasautos)
MAUTOSOURCE;
OPTIONS NOFMTERR;
%LET ALIST = "C:/Users/nachen/Desktop/imputecov15/impute multCOGV3.set";
%LET DATAGO = OKIN COGV3;
EET DATAOT = MULT COGV3;
%LET DATANM = impute multCOGV3;
%LET DATADR = C:/Users/nachen/Desktop/imputecov15;
DATA NULL;
  INFILE DATALINES;
  FILENAME SETUP & ALIST;
  FILE SETUP;
  INPUT;
  PUT INFILE ;
  DATALINES4;
  TITLE Multiple Imputation;
  DATAIN & DATAGO;
  DATAOUT & DATAOT;
  DEFAULT TRANSFER;
               age 15 yrschool h4hhresp e12c 12 comp;
  CONTINUOUS
  CATEGORICAL sex 15 tam loc 15 c1 15 c2a 15 c42 15 c44 15 e11a 12 comp
               ellb 12 comp ellc 12 comp el2ab 12 comp el5c 15 ok;
               ecom 1i 12 ecom 2i 12 ecom 3i 12 ecom 4i 12 e8 12 comp
  COUNT
               e10 12 comp e13 12 comp e9a 12 comp e9b 12 comp;
  ITERATIONS 5;
  MULTIPLES 1;
 MAXLOGI 150;
  SEED 512171109;
 RUN;
7777\frac{1}{6} IMPUTE (NAME=&DATANM, DIR=&DATADR) ;
OPTIONS SET = SRCLIB "C:\IVEware\srclib" SASAUTOS = ('!SRCLIB' sasautos)
MAUTOSOURCE;
OPTIONS NOFMTERR;
%LET ALIST = "C:/Users/nachen/Desktop/imputecov15/impute multCOGV4.set";
EET DATAGO = OKIN COGV4;
\SLET DATAOT = MULT COGV4;
\SLET DATANM = impute multCOGV4;
%LET DATADR = C:/Users/nachen/Desktop/imputecov15;
DATA NULL ;
  INFILE DATALINES;
  FILENAME SETUP & ALIST;
 FILE SETUP;
  INPUT;
  PUT INFILE ;
```

```
DATALINES4;
  TITLE Multiple Imputation;
  DATAIN & DATAGO;
 DATAOUT & DATAOT;
 DEFAULT TRANSFER;
 CONTINUOUS
               age 15 yrschool h4hhresp e12c 12 comp;
 CATEGORICAL sex 15 tam loc 15 c1 15 c2a 15 c42 15 c44 15 e11a 12 comp
               ellb 12 comp ellc 12 comp el2ab 12 comp el5d 15 ok;
               ecom_1i_12 ecom 2\overline{1} 12 ecom 3i 12 ecom 4i 12 e8 12 comp
 COUNT
               e10 12 comp e13 12 comp e9a 12 comp e9b 12 comp;
 ITERATIONS 5;
 MULTIPLES 1;
 MAXLOGI 150;
 SEED 512171109;
 RUN:
7777%IMPUTE(NAME=&DATANM, DIR=&DATADR);
OPTIONS SET = SRCLIB "C:\IVEware\srclib" SASAUTOS = ('!SRCLIB' sasautos)
MAUTOSOURCE;
OPTIONS NOFMTERR;
%LET ALIST = "C:/Users/nachen/Desktop/imputecov15/impute multCOGV5.set";
%LET DATAGO = OKIN COGV5;
%LET DATAOT = MULT COGV5;
\SLET DATANM = impute multCOGV5;
%LET DATADR = C:/Users/nachen/Desktop/imputecov15;
DATA NULL;
 INFILE DATALINES;
 FILENAME SETUP & ALIST;
 FILE SETUP;
 INPUT;
 PUT INFILE ;
 DATALINES4;
 TITLE Multiple Imputation;
 DATAIN & DATAGO;
 DATAOUT & DATAOT;
 DEFAULT TRANSFER;
             age 15 yrschool h4hhresp e12c 12 comp;
 CONTINUOUS
 CATEGORICAL sex 15 tam loc 15 c1 15 c2a 15 c42 15 c44 15 e11a 12 comp
               ellb 12 comp ellc 12 comp el2ab 12 comp el5e 15 ok;
               ecom 11 12 ecom 21 12 ecom 31 12 ecom 41 12 e8 12 compCOUNT
               e10 12 comp e13 12 comp e9a 12 comp e9b 12 comp;
  ITERATIONS 5;
 MULTIPLES 1;
 MAXLOGI 150;
 SEED 512171109;
 RUN;
7777%IMPUTE(NAME=&DATANM, DIR=&DATADR);
```

```
OPTIONS SET = SRCLIB "C:\IVEware\srclib" SASAUTOS = ('!SRCLIB' sasautos)
MAUTOSOURCE;
OPTIONS NOFMTERR;
%LET ALIST = "C:/Users/nachen/Desktop/imputecov15/impute multCOGV6.set";
%LET DATAGO = OKIN COGV6;
%LET DATAOT = MULT COGV6;
%LET DATANM = impute multCOGV6;
%LET DATADR = C:/Users/nachen/Desktop/imputecov15;
DATA NULL;
  INFILE DATALINES;
  FILENAME SETUP & ALIST;
  FILE SETUP:
 INPUT;
  PUT INFILE ;
 DATALINES4:
  TITLE Multiple Imputation;
  DATAIN & DATAGO;
  DATAOUT & DATAOT;
  DEFAULT TRANSFER;
  CONTINUOUS age 15 yrschool h4hhresp e12c 12 comp;
  CATEGORICAL sex 15 tam loc 15 c1 15 c2a 15 c42 15 c44 15 e11a 12 comp
               ellb 12 comp ellc 12 comp el2ab 12 comp;
              ecom\overline{11}\overline{12} ecom 2\overline{1} 1\overline{2} ecom 3i 1\overline{2} ecom 4i 12 e8 12 comp
  COUNT
               e10 12 comp e13 12 comp e9a 12 comp e9b 12 comp e15ser7 15;
               e15ser\overline{7} 15 (>=0, <=5);
  BOUNDS
  ITERATIONS 5;
 MULTIPLES 1;
 MAXLOGI 150;
  SEED 512171109;
 RUN;
7777\frac{1}{6} IMPUTE (NAME=&DATANM, DIR=&DATADR) ;
PROC SORT DATA=MULT COGV1 OUT=MULT COGV1 SORT;
BY cunicah np;
RUN:PROC SORT DATA=MULT COGV2 OUT=MULT COGV2 SORT;
BY cunicah np;
RUN:PROC SORT DATA=MULT COGV3 OUT=MULT COGV3 SORT;
BY cunicah np;
RUN:PROC SORT DATA=MULT COGV4 OUT=MULT COGV4 SORT;
BY cunicah np;
RUN:PROC SORT DATA=MULT COGV5 OUT=MULT COGV5 SORT;
BY cunicah np;
RUN:
```

```
PROC SORT DATA=MULT_COGV6 OUT=MULT_COGV6_SORT;
 BY cunicah np;
RUN;
DATA MULT_COG_NEW1;
 MERGE M15_7_SORT(KEEP=CUNICAH NP E12_SAMP COG_12 e15a_15_ok e15b_15_ok
                  e15c 15 ok e15d 15 ok e15e 15 ok e15ser7 15)
       MULT COGV1 SORT(KEEP=CUNICAH NP e15a 15 ok
                         RENAME=(e15a_15_ok=e15a_15_ok_comp) IN=A)
       MULT COGV2 SORT(KEEP=CUNICAH NP e15b 15 ok
                         RENAME=(e15b_15_ok=e15b_15_ok_comp))
        MULT_COGV3_SORT(KEEP=CUNICAH NP e15c_15_ok 
                         RENAME=(e15c_15_ok=e15c_15_ok_comp))
       MULT COGV4 SORT(KEEP=CUNICAH NP e15d 15 ok
                         RENAME=(e15d_15_ok=e15d_15_ok_comp))
       MULT COGV5 SORT(KEEP=CUNICAH NP e15e 15 ok
                        RENAME = (e15e 15 ok = e15e 15 ok comp))
      MULT COGV6 SORT(KEEP=CUNICAH NP e15ser7 15
                        RENAME=(e15ser7_15=e15ser7_15_comp))
 ;
 BY cunicah np;
IF A;
RUN;
DATA MULT_COG_NEW_S7;
 SET MULT COG NEW1 MULT ALL NEW1;
RUN;
DATA WW.MULT_COG_NEW_S7;
 SET MULT COG NEW S7;
RUN;
DATA XVFS1;
 SET WW.MULT COG NEW S7;
 ARRAY VV1(*) e15a_15_ok e15b_15_ok e15c_15_ok e15d_15_ok e15e_15_ok 
              e15ser7 15;
 ARRAY VV2(*) elig_e15a_15 elig_e15b_15 elig_e15c_15 elig_e15d_15 
              elig e15e 15 elig e15s7 15;
 DO I = 1 TO 6;
    IF VV1(I) = \cdot THEN VV2(I) = 1;
     ELSE VV2(I) = 0;
 END;
 DROP I;
RUN;
```

```
libname raw "D:\LuChen\MHAS\Data\Raw";
libname ww "D:\LuChen\MHAS\Data\Cognition\2018 sect e";
/*
proc contents data=raw. Sect g j k sa 2015;
run;
*/
DATA M18_1;
RETAIN cunicah np tipent 18 resul ec 18 yrschool
         AGE_18 SEX_18 tam_loc_18 h5hhresp c1_18 c2a_18 c42_18 c44_18
         e6_18
         e7a1_tot_18 e7a2_tot_18 e7a3_tot_18 e14a_tot_18
        e7b1 tot 18 e7b2 tot 18 e7b3 tot 18 e14b tot 18
         e3b_18 e4_18 e5_18 
         e8a_c_18 e10_c_18 e13a_c_18 e9a_c_18 e9b_c_18
         e11a_18 e11b_18 e11c_18
 ;
 SET ww.Mhas 2018 cognition final;
 KEEP cunicah np tipent 18 resul ec 18 yrschool
       AGE_18 SEX_18 tam_loc_18 h5hhresp c1_18 c2a_18 c42_18 c44_18
       e6_18
       e7a1_tot_18 e7a2_tot_18 e7a3_tot_18 e14a_tot_18
       e7b1_tot_18 e7b2_tot_18 e7b3_tot_18 e14b_tot_18
      e3b 18 e4 18 e5 18 e8a_c_18 e10_c_18 e13a_c_18 e9a_c_18 e9b_c_18
       e11a_18 e11b_18 e11c_18
 ;
RUN;
*N=17114;PROC SORT DATA=M18_1 OUT=M18_1_SORT;
BY CUNICAH NP;
RUN;
DATA M18_2;
SET M18_1_SORT;
IF TIPENT_18 IN (1,2); *direct interview;
 ATTRIB ALL LABEL = " ";
RUN;
*N=15786;
PROC SORT DATA=raw.Sect_a_c_d_e_pc_f_h_i_2015 OUT=WV1(KEEP=CUNICAH NP TIPENT_15 
resul ec 15);
BY CUNICAH NP;
RUN;
*non-imputed 2015 data: N=14779;
PROC SORT DATA=WW.v1_cognition_impute_data_s7_2015 OUT=WV2(KEEP=CUNICAH NP);
BY CUNICAH NP;
RUN;
*imputed 2015 data: N=13850;
DATA WVPNS;
MERGE WV1(IN=A) WV2(IN=B);
BY CUNICAH NP;
IF A AND NOT B;
ATTRIB ALL LABEL = " ";RUN;
*2015 proxy: N=929;
```

```
DATA M18_2_OLD M18_2_NEW;
```
**2018**

```
SET M18 2;
 IF TIPENT_18 = 2 THEN OUTPUT M18_2_NEW; *direct, new sample in 2018: N=4603;
ELSE OUTPUT M18 2 OLD; *direct, follow-up in 2018: N=11183;
RUN;
PROC SORT DATA=M18_2_OLD OUT=M18_2_OLD_SORT;
BY CUNICAH NP;
RUN;
PROC SORT DATA=WVPNS OUT=WVPNS_SORT(KEEP=CUNICAH NP TIPENT_15 
                                    RENAME=(TIPENT 15=E15 SAMP));
BY CUNICAH NP;
RUN;
DATA WVPNS 1 WVPNS 1 OTHER;
MERGE M18 2 OLD SORT(IN=A) WVPNS SORT(IN=B);
 BY CUNICAH \overline{\text{NP}};
 IF A AND B THEN DO;
    IF E15 SAMP = . THEN E15 SAMP = 1; *?;
       OUTPUT WVPNS 1; *direct fu in 2018 & proxy in 2015: N=254;
 END;
 IF A AND NOT B THEN DO;
    OUTPUT WVPNS 1 OTHER; *direct fu in 2018 & other in 2015: N=10929;
END;
RUN;
/*
proc freq data=WVPNS_1;
tables e15 samp; *3=prows, fu, 4=prows, new;
run;
*/
DATA WVPNS 2; *direct fu in 2018 and proxy in 2015 & direct new in 2018;
SET M18 2 NEW(IN=A) WVPNS 1;
IF A THEN E15 SAMP = 0; *direct new in 2018;
RUN;
PROC SORT DATA=WW.V1_cognition_impute_data_s7_2015 OUT=W1IMP;
BY CUNICAH NP;
RUN;
PROC SORT DATA=WVPNS_1_OTHER OUT=WVPNS_1_OT_SORT;
BY CUNICAH NP;
RUN;
DATA WVPNS 1 OTHER2 WVPNS 1 OTHER2 CK;
MERGE WVPNS 1 OT SORT(IN=A) W1IMP(IN=B);
BY CUNICAH NP;
IF A AND B THEN OUTPUT WVPNS 1 OTHER2; *direct fu in 2018 & observed and imputed in
2015: N=10636;
IF A AND NOT B THEN OUTPUT WVPNS 1 OTHER2 CK; *direct fu in 2018 & unknown in 2015:
N=293;
RUN;
DATA WW.COG AT 15; *direct fu in 2018 & observed and imputed in 2015;
SET WVPNS 1 OTHER2;
RUN;
DATA WVPNS 1 OTHER2 CK1;
 SET WVPNS 1 OTHER2<sup>-CK;</sup>
E15 SAMP = 4;
KEEP CUNICAH--E15 SAMP;
RUN;
```

```
DATA WVPNS 2 FN;*direct fu in 2018 and proxy/unknown in 2015 & direct new in 2018 =
direct in 2018 and not imputed in 2015;
 SET WVPNS 2(IN=A) WVPNS 1 OTHER2 CK1;
IF A THEN DO;*direct fu in 2018 and proxy in 2015 & direct new in 2018;
     IF E15_SAMP IN (3,4) THEN DO;
        E15_SAMP = E15_SAMP-2;
     END;
 END;
RUN;
DATA WW.NOCOG AT 15; *direct (fu & new) in 2018 and not imputed in 2015;
SET WVPNS 2 FN;
RUN;
DATA YCOG_AT_15;
SET WW.COG AT 15;
COG 15 = 1;
RUN;
DATA YNOCOG_AT_15;
SET WW.NOCOG AT 15;
COG 15 = 0;
RUN;
DATA M18_7;
SET YCOG AT 15
     YNOCOG AT 15
 ;
RUN;
DATA M18 7 COV0;
RETAIN cunicah NP AGE_18 SEX_18 yrschool tam_loc_18 h5hhresp c1_18 c2a_18 
        c42_18 c44_18;
 SET M18 7;
 KEEP cunicah NP AGE 18 SEX 18 yrschool tam loc 18 h5hhresp c1 18 c2a 18
       c42_18 c44_18;
RUN;
DATA M18 7 COV1;
SET M18<sup>-7-</sup>COV0;
IF yrschool IN (88,99,.M) THEN yrschool = .;
 IF age_18 in (888, 999) THEN age_18 = .;
ARRAY CV(*) c1 18 c2a 18 c42 18 c44 18; *c1: health condition, c2a: health compared to
2 yrs ago, c42: vision, c44: hearing;
DO I = 1 TO DIM(CV);IF CV(I) IN (8, 9, .1) THEN CV(I) = \cdot;
END;
 IF c42 18 = 6 THEN INDEX 42 = 0; ELSE INDEX 42 = 1; *6=blind;
 IF c44 18 = 6 THEN INDEX 44 = 0; ELSE INDEX 44 = 1; *6=deaf;
 DROP I;
RUN;
/*
proc means data=M18_7_COV1;
var yrschool;
run;
*/
options set = SRCLIB 'C:\Program Files\Srcware\sas' sasautos = ('!SRCLIB' sasautos) 
mautosource;
%impute(name=impute,dir=.,setup=new)
title Multiple imputation;
datain M18_7_COV1;
dataout mult1r;
```

```
default transfer;
continuous AGE_18 yrschool h5hhresp;
categorical SEX_18 tam_loc_18 c1_18 c2a_18 c42_18 c44_18;
restrict c42_18(INDEX_42=1) c44_18(INDEX_44=1); 
bounds AGE_18(>=16,<=102) yrschool(>=0,<=22); * Ranges on Age & Education Combine 2015 
& 2018: age<sup>18:</sup> 16-102, age 15:22-101, yrschool 18: 0-22;
iterations 5;
multiples 1;
maxlogi 150;
seed 512171109;
run;
/*
proc freq data=MULT1R;
tables c42_18 c44_18;
run;
*/
DATA MULT1R_RETURN6;
SET MULT1R;
IF c42 18 = 7 THEN c42 18 = 6;
IF c44 18 = 7 THEN c44 18 = 6;
RUN;
*When the restriction is not met, the value of the restricted variable will be set to 
zero for
a continuous and count variables. For a categorical variable, a separate category will 
be
created with the response code, one higher than the highest observed code for the 
restricted
categorical variable. So 7 needs to be changed back to 6.;
DATA WW.MULT1R RETURN6 COV;
SET MULT1R RETURN6;
DROP INDEX 42 INDEX 44;
RUN;
DATA M18_7_LIST0;
 SET M18 7;
KEEP cunicah np e6 18; *e6: indicate the applied list;
RUN;
DATA M18_7_LIST1; 
 SET M18<sup>-7</sup>LIST0;
 IF E6_18 IN (.,.I,8);*missing;
 CALL STREAMINIT(5293171);
 INDEX_1 = RAND("Bernoulli",0.5);
RUN;
DATA M18_7_LIST2; 
SET M18<sup>7</sup>LIST1;
E6 18 = INDEX 1+1; *randomly assign a value to missing;
RUN;
DATA M18_7_A00;
 RETAIN cunicah np cog_15 e6_18
         e7a1_tot_18 e7a2_tot_18 e7a3_tot_18 e14a_tot_18
         e7b1_tot_18 e7b2_tot_18 e7b3_tot_18 e14b_tot_18
         e7a_1_15_comp e7a_2_15_comp e7a_3_15_comp e14a_15_comp
         e7b_1_15_comp e7b_2_15_comp e7b_3_15_comp e14b_15_comp
         e8_15_comp e10_15_comp e13_15_comp
         e9a_15_comp e9b_15_comp 
        e11a 15 comp e11b 15 comp e11c 15 comp
           e12ab_15_comp e12c_15_comp
        e15ser7<sup>15</sup> comp;
 SET M18 7;
```

```
KEEP cunicah np cog_15 e6_18
       e7a1_tot_18 e7a2_tot_18 e7a3_tot_18 e14a_tot_18
       e7b1_tot_18 e7b2_tot_18 e7b3_tot_18 e14b_tot_18
       e7a_1_15_comp e7a_2_15_comp e7a_3_15_comp e14a_15_comp
       e7b_1_15_comp e7b_2_15_comp e7b_3_15_comp e14b_15_comp
       e8_15_comp e10_15_comp e13_15_comp
      e9a15 comp e9b 15 comp
      e11a<sup>15</sup> comp e11b<sup>15</sup> comp e11c 15 comp
         e12ab_15_comp e12c_15_comp
      e15ser7 15 comp;
 PROC SORT;
  BY cog 15 cunicah np;
RUN;
DATA M18_7_A01;
 SET M18 7 A00;
 ARRAY K1(\star) e7a 1 15 comp e7a 2 15 comp e7a 3 15 comp e14a 15 comp; *e7a 1/2/3: Verbal
Learning List A-Trial 1/2/3, e14a: Verbal Recall List A;
 ARRAY K2(*) e7b 1 15 comp e7b 2 15 comp e7b 3 15 comp e14b 15 comp;
 ARRAY K3(*) ecom_1i_15 ecom_2i_15 ecom_3i_15 ecom_4i_15;
 IF COG 15 = 1 THEN DO;
    DO I = 1 TO DIM(K1);IF K1(I) = . AND K2(I) ^= . THEN K3(I) = K2(I);
       IF K1(I) ^{\wedge} = . AND K2(I) = . THEN K3(I) = K1(I);
     END;
 END;
 DROP I;
RUN;
PROC SORT DATA=WW.Mult1r_return6_cov OUT=ZCOV;
BY cunicah np;
RUN;
PROC SORT DATA=M18_7_A01 OUT=M18_7_A01_SORT;
BY cunicah np;
RUN;
PROC SORT DATA=M18_7_LIST1 OUT=M18_7_LIST1_SORT;
BY cunicah np;
RUN;
DATA M18_7_A02;
MERGE ZCOV(IN=A)
        M18_7_A01_SORT
       M18_7_LIST1_SORT(DROP=E6_18 IN=B)
 ;
 BY cunicah np;
 IF A;
 IF B THEN E6 18 = \text{INDEX } 1 + 1;DROP INDEX_1 
       e7a_1_15_comp e7a_2_15_comp e7a_3_15_comp e14a_15_comp
       e7b_1_15_comp e7b_2_15_comp e7b_3_15_comp e14b_15_comp
 ;
RUN;
DATA M18_7_A05;
RETAIN cunicah NP cog_15 e6_18
         AGE_18 SEX_18 yrschool tam_loc_18 h5hhresp c1_18 c2a_18 c42_18 c44_18
         ecom_1i_15 ecom_2i_15 ecom_3i_15 ecom_4i_15 
          e8<sup>15</sup> comp e10<sup>15</sup> comp e<sup>13</sup><sup>15</sup> comp
          e9a15 comp e9b 15 comp
        e11a 15 comp e11b 15 comp e11c 15 comp
```

```
el2ab 15 comp el2c 15 comp
        e15ser715conpe7a1 tot 18 e7a2 tot 18 e7a3 tot 18 e14a tot 18;
 SET M18 7 A02;
 ARRAY EAB(*) e7a1 tot 18 e7a2 tot 18 e7a3 tot 18 e14a tot 18;
 DO I = 1 TO DIM(EAB);
    IF EAB(I) IN ( .I, .P, .r, .S, 9) THEN EAB(I) = .;
 END;
 KEEP
       cunicah NP cog 15 e6 18
        AGE 18 SEX 18 yrschool tam loc 18 h5hhresp c1 18 c2a 18 c42 18 c44 18
        ecom 1i 15 ecom 2i 15 ecom 3i 15 ecom 4i 15
          e8 15 comp e10 15 comp e13 15 comp
          e9a 15 comp e9b 15 comp
        ella 15 comp ellb 15 comp ellc 15 comp
          el2ab 15 comp el2c 15 comp
        el5ser7 15 comp
          e7a1 tot 18 e7a2 tot 18 e7a3 tot 18 e14a tot 18;
RUN:
PROC SORT DATA=M18 7 A05 OUT=M18 7 A1;
BY DESCENDING cog 15 e6 18 cunicah NP;
RUN:
***********************************
*** List A: 3 Attempts + Delay ***;
***********************************
%MACRO LISTA (DIN= , DROPVAR= , OUD= ) ;
DATA OKIN & OUD;
 SET & DIN;
DROP & DROPVAR;
RUN;
%MEND;
***************************
*** --- New Sample --- ***;
***************************
%LISTA (DIN=M18 7 A1, DROPVAR=ecom 1i 15--e15ser7 15 comp e7a2 tot 18 e7a3 tot 18
e14a tot 18, OUD=ALLA1); QUIT;
%LISTA (DIN=M18 7 A1, DROPVAR=ecom 1i 15--e15ser7 15 comp e7a1 tot 18 e7a3 tot 18
e14a tot 18, OUD=ALLA2); QUIT;
%LISTA(DIN=M18 7 A1, DROPVAR=ecom 1i 15--e15ser7 15 comp e7a1 tot 18 e7a2 tot 18
el4a tot 18, OUD=ALLA3); QUIT;
%LISTA(DIN=M18 7 A1, DROPVAR=ecom 1i 15--e15ser7 15 comp e7a1 tot 18 e7a2 tot 18
e7a3 tot 18, OUD=ALLA4); QUIT;
*impute e7a 1;
options set = SRCLIB 'C:\Program Files\Srcware\sas' sasautos = ('!SRCLIB' sasautos)
mautosource;
/* run iveware */%LET DATAGO = OKIN ALLA1;
%LET DATAOT = MULT ALLA1;
%impute(name=impute,dir=.,setup=new)
 TITLE Multiple Imputation;
  DATAIN & DATAGO;
  DATAOUT & DATAOT;
  DEFAULT TRANSFER;
  CONTINUOUS
               age 18 yrschool h5hhresp;
               sex 18 tam loc 18 c1 18 c2a 18 c42 18 c44 18;
  CATEGORICAL
```

```
COUNT e7a1 tot 18;
   RESTRICT e7a1_tot_18(E6_18=1); *e6=1: assign to list a;
   BOUNDS e7a1_tot_18(>=0,<=8);
   ITERATIONS 5;
  MULTIPLES 1;
  MAXLOGI 150;
   SEED 512171109;
   RUN;
*impute e7a_2;
options set = SRCLIB 'C:\Program Files\Srcware\sas' sasautos = ('!SRCLIB' sasautos) 
mautosource;
/* run iveware */%LET DATAGO = OKIN_ALLA2;
\SLET DATAOT = MULT ALLA2;
%impute(name=impute,dir=.,setup=new)
  TITLE Multiple Imputation;
   DATAIN &DATAGO;
   DATAOUT &DATAOT;
   DEFAULT TRANSFER;
  CONTINUOUS age_18 yrschool h5hhresp;
  CATEGORICAL sex_18 tam_loc_18 c1_18 c2a_18 c42_18 c44_18;
  COUNT e7a2 tot 18;
  RESTRICT e7a2 \cot 18(E6 18=1); *e6=1: assign to list a;
  BOUNDS e7a2 \text{ tot}^{-}18(\ge=0, \le=8); ITERATIONS 5;
  MULTIPLES 1;
  MAXLOGI 150;
   SEED 512171109;
  RUN;
*impute e7a 3;
options set = SRCLIB 'C:\Program Files\Srcware\sas' sasautos = ('!SRCLIB' sasautos) 
mautosource;
/* run iveware */%LET DATAGO = OKIN_ALLA3;
%LET DATAOT = MULT_ALLA3;
%impute(name=impute,dir=.,setup=new)
  TITLE Multiple Imputation;
   DATAIN &DATAGO;
   DATAOUT &DATAOT;
   DEFAULT TRANSFER;
   CONTINUOUS age_18 yrschool h5hhresp;
   CATEGORICAL sex_18 tam_loc_18 c1_18 c2a_18 c42_18 c44_18;
  COUNT e7a3 tot 18;
  RESTRICT e7a3 tot 18(E6 18=1); *e6=1: assign to list a;
   BOUNDS e7a3_tot_18(>=0,<=8);
   ITERATIONS 5;
   MULTIPLES 1;
   MAXLOGI 150;
   SEED 512171109;
   RUN;
```
\*impute e14a;

```
options set = SRCLIB 'C:\Program Files\Srcware\sas' sasautos = ('!SRCLIB' sasautos) 
mautosource;
/* run iveware */%LET DATAGO = OKIN_ALLA4;
\SLET DATAOT = MULTALLA4;
%impute(name=impute,dir=.,setup=new)
   TITLE Multiple Imputation;
  DATAIN &DATAGO;
   DATAOUT &DATAOT;
   DEFAULT TRANSFER;
   CONTINUOUS age_18 yrschool h5hhresp;
  CATEGORICAL sex<sup>18</sup> tam loc 18 c1 18 c2a 18 c42 18 c44 18;
  COUNT e14a tot 18;
  RESTRICT e14a<sup>-tot-18</sup>(E6 18=1); *e6=1: assign to list a;
   BOUNDS e14a_tot_18(>=0,<=8);
   ITERATIONS 5;
  MULTIPLES 1;
  MAXLOGI 150;
   SEED 512171109;
  RUN;
PROC SORT DATA=M18_7 OUT=M18_7_SORT;
BY cunicah np;
RUN;
PROC SORT DATA=M18_7_A1 OUT=M18_7_A1_SORT;
BY cunicah np;
RUN;
PROC SORT DATA=MULT_ALLA1 OUT=MULT_ALLA1_SORT;
BY cunicah np;
RUN;
PROC SORT DATA=MULT_ALLA2 OUT=MULT_ALLA2_SORT;
BY cunicah np;
RUN;
PROC SORT DATA=MULT_ALLA3 OUT=MULT_ALLA3_SORT;
BY cunicah np;
RUN;
PROC SORT DATA=MULT_ALLA4 OUT=MULT_ALLA4_SORT;
BY cunicah np;
RUN;
DATA MULT_ALL_NEW1;
MERGE M18_7_SORT(KEEP=CUNICAH NP E15_SAMP e6_18 RENAME=(e6_18=e6_18_old)
                  IN=A)
       M18_7_A1_SORT(KEEP=CUNICAH NP COG_15 e6_18 e7a1_tot_18 e7a2_tot_18 e7a3_tot_18
                      e14a_tot_18)
       MULT ALLA1 SORT(KEEP=CUNICAH NP e7a1 tot 18
                       RENAME=(e7a1 tot 18=e7a1 tot 18 comp))
       MULT ALLA2 SORT(KEEP=CUNICAH NP e7a2 tot 18
                       RENAME=(e7a2 tot 18=e7a2 tot 18 comp))
       MULT ALLA3 SORT(KEEP=CUNICAH NP e7a3 tot 18
                       RENAME=(e7a3 tot 18=e7a3 tot 18 comp))
       MULT ALLA4 SORT(KEEP=CUNICAH NP e14a tot 18
                       RENAME=(e14a tot 18=e14a tot 18 comp))
 ;
```

```
BY cunicah np;
 IF COG 15 = 0; *direct (fu & new) in 2018 and not in 2015;
RUN;
DATA MULT_ALL_NEW2;
 SET MULT ALL NEW1;
 ARRAY NEW(*) e7a1 tot 18 comp e7a2 tot 18 comp e7a3 tot 18 comp e14a tot 18 comp;
 DO I = 1 TO DIM(NEW);IF e6 18 = 2 THEN NEW(I) = : *assign to list b;
 END;
 DROP I;
RUN;
************************
*** --- Follow-up --- ***;
*************************;
%MACRO LISTA1(DIN= ,DROPVAR= ,OUD= );
DATA OKIN_&OUD;
SET &DIN;
IF COG_15 = 1;
 DROP &DROPVAR;
RUN;
%MEND;
%LISTA1(DIN=M18_7_A1,DROPVAR=e7a2_tot_18 e7a3_tot_18 e14a_tot_18, OUD=COGA1); QUIT;
%LISTA1(DIN=M18<sup>-7</sup>A1,DROPVAR=e7a1_tot<sup>-18</sup> e7a3_tot<sup>-18</sup> e14a_tot<sup>-18</sup>, OUD=COGA2); QUIT;
%LISTA1(DIN=M18<sup>-7-</sup>A1,DROPVAR=e7a1<sup>-</sup>tot<sup>-18</sup> e7a2<sup>-</sup>tot<sup>-18</sup> e14a<sup>-tot-18</sup>, OUD=COGA3); QUIT;
%LISTA1(DIN=M18_7_A1,DROPVAR=e7a1_tot_18 e7a2_tot_18 e7a3_tot_18, OUD=COGA4); QUIT;
*impiute e7a_1;
options set = SRCLIB 'C:\Program Files\Srcware\sas' sasautos = ('!SRCLIB' sasautos) 
mautosource;
/* run iveware */%LET DATAGO = OKIN COGA1;
%LET DATAOT = MULT COGA1;
%impute(name=impute,dir=.,setup=new)
  TITLE Multiple Imputation;
   DATAIN &DATAGO;
   DATAOUT &DATAOT;
   DEFAULT TRANSFER;
  CONTINUOUS age 18 yrschool h5hhresp e12c 15 comp e15ser7 15 comp; *e12c: numeracy
time;
   CATEGORICAL sex_18 tam_loc_18 c1_18 c2a_18 c42_18 c44_18 e11a_15_comp 
                e11b 15 comp e11c 15 comp e12ab 15 comp; *e11a/b/c: day/month/year,
e12ab: numeracy attemp;
   COUNT e7a1_tot_18 ecom_1i_15 ecom_2i_15 ecom_3i_15 ecom_4i_15 
                e8 15 comp e10 15 comp e13 15 comp e9a 15 comp e9b 15 comp; *e8: copy
figures, e10: visual scanning, e13: figure recall, e9a: #of annimals, e9b: #of repeated 
animals;
   RESTRICT e7a1_tot_18(E6_18=1);
   BOUNDS e7a1_tot_18(>=0,<=8);
   ITERATIONS 5;
   MULTIPLES 1;
   MAXLOGI 150;
   SEED 512171109;
   RUN;
*impute e7a_2;
```

```
options set = SRCLIB 'C:\Program Files\Srcware\sas' sasautos = ('!SRCLIB' sasautos) 
mautosource;
/* run iveware */%LET DATAGO = OKIN_COGA2;
\SLET DATAOT = MULTCOGA2;
%impute(name=impute,dir=.,setup=new)
  TITLE Multiple Imputation;
  DATAIN &DATAGO;
  DATAOUT &DATAOT;
   DEFAULT TRANSFER;
  CONTINUOUS age 18 yrschool h5hhresp e12c 15 comp e15ser7 15 comp; *e12c: numeracy
time;
   CATEGORICAL sex_18 tam_loc_18 c1_18 c2a_18 c42_18 c44_18 e11a_15_comp 
               e11b 15 comp e11c 15 comp e12ab 15 comp; *e11a/b/c: day/month/year,
e12ab: numeracy attemp;
   COUNT e7a2_tot_18 ecom_1i_15 ecom_2i_15 ecom_3i_15 ecom_4i_15 
               e8 15 comp e10 15 comp e13 15 comp e9a 15 comp e9b 15 comp; *e8: copy
figures, e10: visual scanning, e13: figure recall, e9a: #of annimals, e9b: #of repeated 
animals;
   RESTRICT e7a2_tot_18(E6_18=1);
  BOUNDS e7a2 \text{ tot}^{-}18(\geq=0, \leq=8); ITERATIONS 5;
  MULTIPLES 1;
  MAXLOGI 150;
  SEED 512171109;
  RUN;
*impute e7a_3;
options set = SRCLIB 'C:\Program Files\Srcware\sas' sasautos = ('!SRCLIB' sasautos) 
mautosource;
/* run iveware */
%LET DATAGO = OKIN_COGA3;
%LET DATAOT = MULT COGA3;
%impute(name=impute,dir=.,setup=new)
  TITLE Multiple Imputation;
   DATAIN &DATAGO;
   DATAOUT &DATAOT;
   DEFAULT TRANSFER;
  CONTINUOUS age 18 yrschool h5hhresp e12c 15 comp e15ser7 15 comp; *e12c: numeracy
time;
   CATEGORICAL sex_18 tam_loc_18 c1_18 c2a_18 c42_18 c44_18 e11a_15_comp 
               e11b 15 comp e11c 15 comp e12ab 15 comp; \bar{\star}e11a/b/c: day/month/year,
e12ab: numeracy attemp;
   COUNT e7a3_tot_18 ecom_1i_15 ecom_2i_15 ecom_3i_15 ecom_4i_15 
               e8 15 comp e10 15 comp e13 15 comp e9a 15 comp e9b 15 comp; *e8: copy
figures, e10: visual scanning, e13: figure recall, e9a: #of annimals, e9b: #of repeated 
animals;
   RESTRICT e7a3_tot_18(E6_18=1);
  BOUNDS e7a3 \text{ tot} 18 \rightarrow e7a;
  ITERATIONS 5;
  MULTIPLES 1;
  MAXLOGI 150;
   SEED 512171109;
   RUN;
*impute e14a;
```

```
options set = SRCLIB 'C:\Program Files\Srcware\sas' sasautos = ('!SRCLIB' sasautos)
mautosource;
/* run iveware */
%LET DATAGO = OKIN COGA4;
EET DATAOT = MULT COGA4;
%impute(name=impute,dir=.,setup=new)
 TITLE Multiple Imputation;
 DATAIN & DATAGO;
 DATAOUT & DATAOT;
  DEFAULT TRANSFER;
  CONTINUOUS age 18 yrschool h5hhresp e12c 15 comp e15ser7 15 comp; *e12c: numeracy
time:
  CATEGORICAL sex 18 tam loc 18 c1 18 c2a 18 c42 18 c44 18 e11a 15 comp
               ellb 15 comp ellc 15 comp el2ab 15 comp; \overline{x}ella/b/c: day/month/year,
el2ab: numeracy attemp;
 COUNT
               el4a tot 18 ecom li 15 ecom 2i 15 ecom 3i 15 ecom 4i 15
               e8 15 comp e10 15 comp e13 15 comp e9a 15 comp e9b 15 comp; *e8: copy
figures, el0: visual scanning, el3: figure recall, e9a: #of annimals, e9b: #of repeated
animals;
  RESTRICT
              e14a tot 18 (E6 18=1);
              e14a tot 18 \rightarrow -0, \leq -8;BOUNDS
 ITERATIONS 5;
 MULTIPLES 1;
 MAXLOGI 150;
  SEED 512171109;
 RUN;PROC SORT DATA=MULT COGA1 OUT=MULT COGA1 SORT;
BY cunicah np;
RUN:PROC SORT DATA=MULT COGA2 OUT=MULT COGA2 SORT;
BY cunicah np;
RUN:PROC SORT DATA=MULT COGA3 OUT=MULT COGA3 SORT;
BY cunicah np;
RUN;PROC SORT DATA=MULT COGA4 OUT=MULT COGA4 SORT;
BY cunicah np;
RUN;
DATA MULT COG NEW1;
MERGE M18 7 SORT (KEEP=CUNICAH NP E15 SAMP e6 18 RENAME=(e6 18=e6 18 old))
       M18 7 A1 SORT (KEEP=CUNICAH NP COG 15 e6 18 e7a1 tot 18 e7a2 tot 18 e7a3 tot 18
                      e14a tot 18)
       MULT COGA1 SORT (KEEP=CUNICAH NP e7a1 tot 18
                        RENAME=(e7a1 \text{ tot } 18=e7a1 \text{ tot } 18 \text{ comp}) IN=A)
       MULT COGA2 SORT (KEEP=CUNICAH NP e7a2 tot 18
                        RENAME=(e7a2 tot 18=e7a2 tot 18 comp))
       MULT COGA3 SORT (KEEP=CUNICAH NP e7a3 tot 18
                        RENAME=(e7a3 tot 18=e7a3 tot 18 comp))
       MULT COGA4 SORT (KEEP=CUNICAH NP e14a tot 18
                       RENAME=(e14a tot 18=e14a tot 18 comp))
 BY cunicah np;
IF A;
RUN:
```

```
DATA MULT COG NEW2;
SET MULT COG NEW1;
ARRAY COG(*) e7a1 tot 18 comp e7a2 tot 18 comp e7a3 tot 18 comp e14a tot 18 comp;
DO I = 1 TO DIM(COG);
   IF e6 18 = 2 THEN COG(I) = .;
END:DROP I;
RUN:DATA MULT COG NEW LA; *all direct in 2018;
SET MULT COG NEW2 MULT ALL NEW2;
RUN;
DATA WW.MULT COG NEW LA;
SET MULT COG NEW LA;
RUN:
DATA M18 7 B05;
RETAIN cunicah NP cog 15 e6 18
       AGE 18 SEX 18 yrschool tam loc 18 h5hhresp c1 18 c2a 18 c42 18 c44 18
       ecom 1i 15 ecom 2i 15 ecom 3i 15 ecom 4i 15
         e8 15 comp e10 15 comp e13 15 comp
         e^{9a} 15 comp e9b 15 comp
       ella 15 comp ellb 15 comp ellc 15 comp
         el2ab 15 comp el2c 15 comp
       el5ser7 15 comp
         e7b1 tot 18 e7b2 tot 18 e7b3 tot 18 e14b tot 18;
SET M18 7 A02;
ARRAY EAB(*) e7b1 tot 18 e7b2 tot 18 e7b3 tot 18 e14b tot 18;
DO I = 1 TO DIM(EAB);
   IF EAB(I) IN (.I, .P, .r, .S, 9) THEN EAB(I) = .;
END:
KEEP
       cunicah NP cog 15 e6 18
       AGE 18 SEX 18 yrschool tam loc 18 h5hhresp c1 18 c2a 18 c42 18 c44 18
       ecom 1i 15 ecom 2i 15 ecom 3i 15 ecom 4i 15
         e8 15 comp e10 15 comp e13 15 comp
         e9a 15 comp e9b 15 comp
       ella 15 comp ellb 15 comp ellc 15 comp
         el2ab 15 comp el2c 15 comp
       el5ser7 15 comp
         e7b1 tot 18 e7b2 tot 18 e7b3 tot 18 e14b tot 18;
RUN;
PROC SORT DATA=M18 7 B05 OUT=M18 7 B1;
BY DESCENDING cog 15 e6 18 cunicah NP;
RUN:
***********************************
*** List B: 3 Attempts + Delay ***;
***********************************
**************************
*** --- New Sample --- ***;
**************************
%LISTA (DIN=M18 7 B1, DROPVAR=ecom 1i 15--e15ser7 15 comp e7b2 tot 18 e7b3 tot 18
e14b tot 18, OUD=ALLB1); OUT;
```

```
%LISTA(DIN=M18_7_B1,DROPVAR=ecom_1i_15--e15ser7_15_comp e7b1_tot_18 e7b3_tot_18 
e14b_tot_18, OUD=ALLB2); QUIT;
%LISTA(DIN=M18_7_B1,DROPVAR=ecom_1i_15--e15ser7_15_comp e7b1_tot_18 e7b2_tot_18 
e14b_tot_18, OUD=ALLB3); QUIT;
%LISTA(DIN=M18_7_B1,DROPVAR=ecom_1i_15--e15ser7_15_comp e7b1_tot_18 e7b2_tot_18 
e7b3_tot_18, OUD=ALLB4); QUIT;
*impiute e7b_1;
options set = SRCLIB 'C:\Program Files\Srcware\sas' sasautos = ('!SRCLIB' sasautos) 
mautosource;
/* run iveware */
%LET DATAGO = OKIN_ALLB1;
%LET DATAOT = MULT_ALLB1;
%impute(name=impute,dir=.,setup=new)
  TITLE Multiple Imputation;
   DATAIN &DATAGO;
   DATAOUT &DATAOT;
   DEFAULT TRANSFER;
   CONTINUOUS age_18 yrschool h5hhresp;
  CATEGORICAL sex_18 tam_loc_18 c1_18 c2a_18 c42_18 c44_18;
 COUNT e7b1 tot 18;
  RESTRICT e7b1 tot 18(E6 18=2); *assigned to list b;
  BOUNDS e7b1 \text{ tot} 18 \rightarrow e7b1 \text{ tot} ITERATIONS 5;
  MULTIPLES 1;
  MAXLOGI 150;
   SEED 512171109;
  RUN;
*impute e7b 2;
options set = SRCLIB 'C:\Program Files\Srcware\sas' sasautos = ('!SRCLIB' sasautos) 
mautosource;
/* run iveware */
%LET DATAGO = OKIN_ALLB2;
%LET DATAOT = MULT_ALLB2;
%impute(name=impute,dir=.,setup=new)
   TITLE Multiple Imputation;
   DATAIN &DATAGO;
   DATAOUT &DATAOT;
   DEFAULT TRANSFER;
   CONTINUOUS age_18 yrschool h5hhresp;
   CATEGORICAL sex_18 tam_loc_18 c1_18 c2a_18 c42_18 c44_18;
  COUNT e7b2 tot 18;
  RESTRICT e7b2 tot 18(E6 18=2); *assigned to list b;
   BOUNDS e7b2_tot_18(>=0,<=8);
   ITERATIONS 5;
  MULTIPLES 1;
  MAXLOGI 150;
   SEED 512171109;
   RUN;
*impute e7b 3;
options set = SRCLIB 'C:\Program Files\Srcware\sas' sasautos = ('!SRCLIB' sasautos) 
mautosource;
/* run iveware */
```

```
%LET DATAGO = OKIN_ALLB3;
%LET DATAOT = MULT_ALLB3;
%impute(name=impute,dir=.,setup=new)
  TITLE Multiple Imputation;
   DATAIN &DATAGO;
   DATAOUT &DATAOT;
   DEFAULT TRANSFER;
   CONTINUOUS age_18 yrschool h5hhresp;
   CATEGORICAL sex_18 tam_loc_18 c1_18 c2a_18 c42_18 c44_18;
 COUNT e7b3 tot 18;
  RESTRICT e7b3 tot 18(E6 18=2); *assigned to list b;
   BOUNDS e7b3_tot_18(>=0,<=8);
   ITERATIONS 5;
   MULTIPLES 1;
  MAXLOGI 150;
   SEED 512171109;
  RUN;
*impute e14b;
options set = SRCLIB 'C:\Program Files\Srcware\sas' sasautos = ('!SRCLIB' sasautos) 
mautosource;
/* run iveware */%LET DATAGO = OKIN_ALLB4;
\SLET DATAOT = MULT ALLB4;
%impute(name=impute,dir=.,setup=new)
  TITLE Multiple Imputation;
  DATAIN &DATAGO;
   DATAOUT &DATAOT;
   DEFAULT TRANSFER;
   CONTINUOUS age_18 yrschool h5hhresp;
  CATEGORICAL sex<sup>18</sup> tam loc 18 c1 18 c2a 18 c42 18 c44 18;
 COUNT e14b tot 18; RESTRICT e14b_tot_18(E6_18=2); *assigned to list b;
  BOUNDS e14b_tot_18(>=0,<=8);
   ITERATIONS 5;
  MULTIPLES 1;
  MAXLOGI 150;
   SEED 512171109;
  RUN;
PROC SORT DATA=M18_7 OUT=M18_7_SORT;
BY cunicah np;
RUN;
PROC SORT DATA=M18_7_B1 OUT=M18_7_B1_SORT;
BY cunicah np;
RUN;
PROC SORT DATA=MULT_ALLB1 OUT=MULT_ALLB1_SORT;
BY cunicah np;
RUN;
PROC SORT DATA=MULT_ALLB2 OUT=MULT_ALLB2_SORT;
BY cunicah np;
RUN;
PROC SORT DATA=MULT_ALLB3 OUT=MULT_ALLB3_SORT;
BY cunicah np;
RUN;
```
```
PROC SORT DATA=MULT_ALLB4 OUT=MULT_ALLB4_SORT;
BY cunicah np;
RUN;
DATA MULT ALL NEWB1;
MERGE M18 7 SORT(KEEP=CUNICAH NP E15 SAMP e6 18 RENAME=(e6 18=e6 18 old)
                  IN = AM18_7_B1_SORT(KEEP=CUNICAH NP COG_15 e6_18 e7b1_tot_18 e7b2_tot_18 e7b3_tot_18
                      e14b_tot_18)
       MULT ALLB1 SORT(KEEP=CUNICAH NP e7b1 tot 18
                       RENAME=(e7b1 tot 18=e7b1 tot 18 comp))
       MULT ALLB2 SORT(KEEP=CUNICAH NP e7b2 tot 18
                       RENAME=(e7b2 tot 18=e7b2 tot 18 comp))
       MULT ALLB3 SORT(KEEP=CUNICAH NP e7b3 tot 18
                       RENAME=(e7b3 tot 18=e7b3 tot 18 comp))
       MULT ALLB4 SORT(KEEP=CUNICAH NP e14b tot 18
                       RENAME=(e14b tot 18=e14b tot 18 comp))
 ;
 BY cunicah np;
 IF COG_15 = 0; *direct in 2018 & not in 2015;
RUN;
DATA MULT_ALL_NEWB2;
 SET MULT ALL NEWB1;
 ARRAY NEW(*) e7b1 tot 18 comp e7b2 tot 18 comp e7b3 tot 18 comp e14b tot 18 comp;
 DO I = 1 TO DIM(NEW);IF e6 18 = 1 THEN NEW(I) = \cdot;
 END;
 DROP I;
RUN;
*************************;
*** --- Follow-up --- ***;
*************************;
%LISTA1(DIN=M18_7_B1,DROPVAR=e7b2_tot_18 e7b3_tot_18 e14b_tot_18, OUD=COGB1); QUIT;
%LISTA1(DIN=M18_7_B1,DROPVAR=e7b1_tot_18 e7b3_tot_18 e14b_tot_18, OUD=COGB2); QUIT;
%LISTA1(DIN=M18_7_B1,DROPVAR=e7b1_tot_18 e7b2_tot_18 e14b_tot_18, OUD=COGB3); QUIT;
%LISTA1(DIN=M18_7_B1,DROPVAR=e7b1_tot_18 e7b2_tot_18 e7b3_tot_18, OUD=COGB4); QUIT;
*impute e7b 1;
options set = SRCLIB 'C:\Program Files\Srcware\sas' sasautos = ('!SRCLIB' sasautos) 
mautosource;
/* run iveware */%LET DATAGO = OKIN COGB1;
%LET DATAOT = MULT COGB1;
%impute(name=impute,dir=.,setup=new)
  TITLE Multiple Imputation;
   DATAIN &DATAGO;
   DATAOUT &DATAOT;
   DEFAULT TRANSFER;
   CONTINUOUS age_18 yrschool h5hhresp e12c_15_comp e15ser7_15_comp;
   CATEGORICAL sex_18 tam_loc_18 c1_18 c2a_18 c42_18 c44_18 e11a_15_comp 
               e11b 15 comp e11c 15 comp e12ab 15 comp;
   COUNT e7b1_tot_18 ecom_1i_15 ecom_2i_15 ecom_3i_15 ecom_4i_15 
               e8 15 comp e10 15 comp e13 15 comp e9a 15 comp e9b 15 comp;
   RESTRICT e7b1_tot_18(E6_18=2);
  BOUNDS e7b1 \text{ tot} 18(>=0,<=0; ITERATIONS 5;
```

```
 MULTIPLES 1;
   MAXLOGI 150;
   SEED 512171109;
   RUN;
*impute e7b 2;
options set = SRCLIB 'C:\Program Files\Srcware\sas' sasautos = ('!SRCLIB' sasautos) 
mautosource;
/* run iveware */
%LET DATAGO = OKIN COGB2;
%LET DATAOT = MULT COGB2;
%impute(name=impute,dir=.,setup=new)
   TITLE Multiple Imputation;
   DATAIN &DATAGO;
   DATAOUT &DATAOT;
   DEFAULT TRANSFER;
   CONTINUOUS age_18 yrschool h5hhresp e12c_15_comp e15ser7_15_comp;
   CATEGORICAL sex_18 tam_loc_18 c1_18 c2a_18 c42_18 c44_18 e11a_15_comp 
                e11b_15_comp e11c_15_comp e12ab_15_comp;
   COUNT e7b2_tot_18 ecom_1i_15 ecom_2i_15 ecom_3i_15 ecom_4i_15 
               e8 15 comp e10 15 comp e13 15 comp e9a<sup>15</sup> comp e9b 15 comp;
   RESTRICT e7b2_tot_18(E6_18=2);
  BOUNDS e^7b^2 \cot 18 \left(>=0,<=0\right); ITERATIONS 5;
  MULTIPLES 1;
  MAXLOGI 150;
   SEED 512171109;
  RUN;
*impue e7b_3;
options set = SRCLIB 'C:\Program Files\Srcware\sas' sasautos = ('!SRCLIB' sasautos) 
mautosource;
/* run iveware */
%LET DATAGO = OKIN COGB3;
%LET DATAOT = MULT COGB3;
%impute(name=impute,dir=.,setup=new)
   TITLE Multiple Imputation;
   DATAIN &DATAGO;
   DATAOUT &DATAOT;
   DEFAULT TRANSFER;
   CONTINUOUS age_18 yrschool h5hhresp e12c_15_comp e15ser7_15_comp;
  CATEGORICAL sex 18 tam loc 18 c1 18 c2a 18 c42 18 c44 18 e11a 15 comp
               e11b 15 comp e11c 15 comp e12ab 15 comp;
   COUNT e7b3_tot_18 ecom_1i_15 ecom_2i_15 ecom_3i_15 ecom_4i_15 
               e8 15 comp e10 15 comp e13 15 comp e9a 15 comp e9b 15 comp;
   RESTRICT e7b3_tot_18(E6_18=2);
   BOUNDS e7b3_tot_18(>=0,<=8);
   ITERATIONS 5;
   MULTIPLES 1;
   MAXLOGI 150;
   SEED 512171109;
   RUN;
*impute e14b;
options set = SRCLIB 'C:\Program Files\Srcware\sas' sasautos = ('!SRCLIB' sasautos) 
mautosource;
```

```
/* run iveware */%LET DATAGO = OKIN COGB4;
\SLET DATAOT = MULT COGB4;
%impute(name=impute,dir=.,setup=new)
  TITLE Multiple Imputation;
  DATAIN & DATAGO;
  DATAOUT & DATAOT;
  DEFAULT TRANSFER;
             age 18 yrschool h5hhresp e12c 15 comp e15ser7 15 comp;
  CONTINUOUS
  CATEGORICAL sex 18 tam loc 18 c1 18 c2a 18 c42 18 c44 18 e11a 15 comp
               ellb 15 comp ellc 15 comp el2ab 15 comp;
               e14b tot 18 ecom 1i 15 ecom 2i 15 ecom 3i 15 ecom 4i 15
  COUNT
               e8 15 comp e10 15 comp e13 15 comp e9a 15 comp e9b 15 comp;
  RESTRICT
               e14b tot 18 (E6 18=2);
               e14b tot 18(>=0, <=8);
  BOUNDS
  ITERATIONS 5;
 MULTIPLES 1;
  MAXLOGI 150;
  SEED 512171109;
  RUN;
PROC SORT DATA=MULT COGB1 OUT=MULT COGB1 SORT;
BY cunicah np;
RUN:PROC SORT DATA=MULT COGB2 OUT=MULT COGB2 SORT;
BY cunicah np;
RUN:PROC SORT DATA=MULT COGB3 OUT=MULT COGB3 SORT;
BY cunicah np;
RUN:PROC SORT DATA=MULT COGB4 OUT=MULT COGB4 SORT;
BY cunicah np;
RUN;DATA MULT COG NEWB1;
 MERGE M18 7 SORT (KEEP=CUNICAH NP E15 SAMP e6 18 RENAME= (e6 18=e6 18 old))
       M18 7 B1 SORT (KEEP=CUNICAH NP COG 15 e6 18 e7b1 tot 18 e7b2 tot 18 e7b3 tot 18
                     e14b tot 18)
       MULT COGB1 SORT (KEEP=CUNICAH NP e7b1 tot 18
                       RENAME=(e7b1 tot 18=e7b1 tot 18 comp) IN=A)
       MULT COGB2 SORT (KEEP=CUNICAH NP e7b2 tot 18
                       RENAME=(e7b2 tot 18=e7b2 tot 18 comp))
       MULT COGB3 SORT (KEEP=CUNICAH NP e7b3 tot
                                                 18
                       RENAME=(e7b3 tot 18=e7b3 tot 18 comp))
       MULT COGB4 SORT (KEEP=CUNICAH NP e14b tot 18
                       RENAME=(e14b tot 18=e14b tot 18 comp))
 \cdotBY cunicah np;
IF A;
RUN;
DATA MULT COG NEWB2;
 SET MULT COG NEWB1;
 ARRAY COG(*) e7b1 tot 18 comp e7b2 tot 18 comp e7b3 tot 18 comp e14b tot 18 comp;
 DO I = 1 TO DIM(COG);
    IF e6 18 = 1 THEN COG(I) = .;
 END:
 DROP I;
```

```
DATA MULT COG NEWB LA;
SET MULT COG NEWB2 MULT ALL NEWB2;
RUN:
DATA WW.MULT COG NEWB LA;
SET MULT COG NEWB LA;
RUN;
PROC SORT DATA=WW.MULT COG NEW LA OUT=XVA;
BY cunicah np;
RUN:
PROC SORT DATA=WW.MULT COG NEWB LA OUT=XVB;
BY cunicah np;
RUN:DATA XVAB;
MERGE XVA (IN=A)
      XVB (KEEP=cunicah np e7b1 tot 18 e7b2 tot 18 e7b3 tot 18 e14b tot 18
e7b1 tot 18 comp
             e7b2 tot 18 comp e7b3 tot 18 comp e14b tot 18 comp IN=B)
BY cunicah np;
IF A AND B;
RUN:DATA XVAB1;
SET XVAB;
ARRAY VV1(*) e7a1 tot 18 e7a2 tot 18 e7a3 tot 18 e14a tot 18 e7b1 tot 18 e7b2 tot 18
e7b3 tot 18 e14b tot 18;
ARRAY VV2(*) elig_e7a1_tot_18 elig_e7a2_tot_18 elig_e7a3_tot_18 elig_e14a_tot_18
            elig_e7b1_tot_18 elig_e7b2_tot_18 elig_e7b3_tot_18 elig_e14b_tot_18;
IF E6 18 = 1 THEN DO;
   DO I = 1 TO 4;
      IF VV1(I) = . THEN VV2(I) = 1; *imputation indicator;
      ELSE VV2(1) = 0;END;
END;
IF E6 18 = 2 THEN DO;
   DO J = 5 TO 8;
      IF VV1(J) = . THEN VV2(J) = 1; *imputation indicator;
     ELSE VV2(J) = 0;
   END;
END:DROP I J;
IF e14a tot 18 comp in (0,1,2,3) then BEST DA4=0;
IF e14a tot 18 comp in (4,5,6,7,8) then BEST DA4=1;
IF e14b_tot_18_comp in (0,1,2,3) then BEST DB4=0;
IF e14b_tot_18_comp in (4,5,6,7,8) then BEST_DB4=1;
RUN;
PROC SORT DATA=WW.Mult1r return6 cov OUT=ZCOV; *demographic and health imputed;
BY cunicah np;
RUN:DATA YCOG AT 15;
```
 $RUN:$ 

```
SET WW.COG AT 15;
COG 15 = 1;
RUN:DATA YNOCOG AT 15;
SET WW.NOCOG AT 15;
COG 15 = 0;
RUN:DATA M18 7;
SET YCOG AT 15
    YNOCOG AT 15
 \cdotRUN:PROC SORT DATA=M18 7 OUT=M18 7 SORT;
BY cunicah NP;
RUN:DATA M18 7 A1;
MERGE ZCOV (IN=A)
      M18 7 SORT (KEEP=cunicah np e11a 18 e11b 18 e11c 18
                  IN=B);*ella/b/c: correctly identified the day/month/year, el2a/b:
1st/2nd attemp at numeracy, e12c: time at numeracy;
BY cunicah np;
IF A;
RUN;
DATA M18 7 A00;
RETAIN cunicah np coq 15
       ella 18 ellb 18 ellc 18
       e7a 1 15 comp e7a 2 15 comp e7a 3 15 comp e14a 15 comp
       e7b 1 15 comp e7b 2 15 comp e7b 3 15 comp e14b 15 comp
       e8 15_comp e10_15_comp e13_15_comp
         e9a_15_comp e9b_15_comp
       ella 15 comp ellb 15 comp ellc 15 comp
         el2ab 15 comp el2c 15 comp
           el5ser7 15 comp
       \cdotSET M18 7;
KEEP
       cunicah np cog 15
       ella 18 ellb 18 ellc 18
       e7a 1 15 comp e7a 2 15 comp e7a 3 15 comp e14a 15 comp
       e7b 1 15 comp e7b 2 15 comp e7b 3 15 comp e14b 15 comp
       e8 15 comp e10 15 comp e13 15 comp
         e9a 15 comp e9b 15 comp
       ella 15 comp ellb 15 comp ellc 15 comp
         el2ab 15 comp el2c 15 comp
           el5ser7 15 comp
PROC SORT;
 BY cog_15 cunicah np;
RUN;
DATA M18 7 A01;
SET M18 7 A00;
ARRAY K1(*) e7a 1 15 comp e7a 2 15 comp e7a 3 15 comp e14a 15 comp; *e7a 1/2/3: Verbal
Learning List A-Trial 1/2/3, e14a: Verbal Recall List A;
ARRAY K2(*) e7b 1 15 comp e7b 2 15 comp e7b 3 15 comp e14b 15 comp;
ARRAY K3(*) ecom 1i 15 ecom 2i 15 ecom 3i 15 ecom 4i 15;
IF COG 15 = 1 THEN DO;
```

```
DO I = 1 TO DIM(K1);IF K1(I) = . AND K2(I) ^= . THEN K3(I) = K2(I);
 IF K1(I) ^{\wedge} = . AND K2(I) = . THEN K3(I) = K1(I);
    END;
 END;
DROP I;
RUN;
PROC SORT DATA=M18_7_A01 OUT=M18_7_A01_SORT;
BY cunicah np;
RUN;
PROC SORT DATA=M18_7_A1 OUT=M18_7_A1_SORT;
BY cunicah np;
RUN;
DATA M18 7 A02;
MERGE M18 7 A1 SORT(DROP=e11a 18 e11b 18 e11c 18 IN=A)
       M18_7_A01_SORT(IN=B)
 ;
 BY cunicah np;
 IF A ;
 DROP e7a_1_15_comp e7a_2_15_comp e7a_3_15_comp e14a_15_comp
       e7b_1_15_comp e7b_2_15_comp e7b_3_15_comp e14b_15_comp
       ;
RUN;
DATA M18 7 A05;
RETAIN cunicah NP cog_15
        AGE 18 SEX 18 yrschool tam loc 18 h5hhresp c1 18 c2a 18 c42 18
         c44_18
         ecom_1i_15 ecom_2i_15 ecom_3i_15 ecom_4i_15 
          e8 15 comp e10 15 comp e13 15 comp
           e9a_15_comp e9b_15_comp 
        e11a 15 comp e11b 15 comp e11c 15 comp
           e12ab_15_comp e12c_15_comp
            e15ser7_15_comp
         e11a_18 e11b_18 e11c_18
 ;
 SET M18 7 A02;
 KEEP cunicah NP cog_15
        AGE 18 SEX 18 yrschool tam loc 18 h5hhresp c1 18 c2a 18 c42 18
         c44_18
         ecom_1i_15 ecom_2i_15 ecom_3i_15 ecom_4i_15 
         e8 15 comp e10 15 comp e13 15 comp
           e9a_15_comp e9b_15_comp 
        e11a 15 comp e11b 15 comp e11c 15 comp
           e12ab_15_comp e12c_15_comp
            e15ser7_15_comp
         e11a_18 e11b_18 e11c_18
 ;
RUN;
PROC SORT DATA=M18_7_A05 OUT=M18_7_V1;
BY DESCENDING cog 15 cunicah NP;
RUN;
********************************;
*** Day/Month/Year + Numercy ***;
********************************;
%MACRO LISTV(DIN= ,DROPVAR= ,OUD= );
DATA OKIN_&OUD;
 SET &DIN;
```

```
IF ella 18 IN (., .I) THEN ella 18 = .;
 IF ellb 18 IN (., .1) THEN ellb 18 = .;
 IF ellc 18 IN (., .1) THEN ellc 18 = .;
DROP & DROPVAR;
RIIN:
%MEND:
***************************
*** --- New Sample --- ***;
**************************
%LISTV(DIN=M18 7 V1, DROPVAR=ecom 1i 15--e15ser7 15 comp e11b 18 e11c 18, OUD=ALLV1);
QUIT;
%LISTV(DIN=M18 7 V1, DROPVAR=ecom 1i 15--e15ser7 15 comp e11a 18 e11c 18, OUD=ALLV2);
QUIT;
%LISTV(DIN=M18 7 V1, DROPVAR=ecom 1i 15--e15ser7 15 comp e11a 18 e11b 18, OUD=ALLV3);
OUIT;
*impute ella;
options set = SRCLIB 'C:\Program Files\Srcware\sas' sasautos = ('!SRCLIB' sasautos)
mautosource;
/* run iveware */
\SLET DATAGO = OKIN ALLV1;
EET DATAOT = MULT ALLV1;
%impute(name=impute,dir=.,setup=new)
 TITLE Multiple Imputation;
  DATAIN & DATAGO:
 DATAOUT & DATAOT;
  DEFAULT TRANSFER;
  CONTINUOUS
             age 18 yrschool h5hhresp;
  CATEGORICAL sex 18 tam loc 18 c1 18 c2a 18 c42 18 c44 18 e11a 18;
  ITERATIONS 5;
  MULTIPLES 1;
 MAXLOGI 150;
  SEED 512171109;
 RUN;*impute e11b;
options set = SRCLIB 'C:\Program Files\Srcware\sas' sasautos = ('!SRCLIB' sasautos)
mautosource;
/* run iveware */%LET DATAGO = OKIN ALLV2;
\SLET DATAOT = MULT ALLV2;
%impute(name=impute,dir=.,setup=new)
  TITLE Multiple Imputation;
  DATAIN & DATAGO;
  DATAOUT & DATAOT;
  DEFAULT TRANSFER;
  CONTINUOUS age 18 yrschool h5hhresp;
  CATEGORICAL sex_18 tam_loc_18 c1_18 c2a_18 c42_18 c44_18 e11b_18;
  ITERATIONS 5;
 MULTIPLES 1;
 MAXLOGI 150;
  SEED 512171109;
 RUN:*impute ellc;
```

```
options set = SRCLIB 'C:\Program Files\Srcware\sas' sasautos = ('!SRCLIB' sasautos)
mautosource;
/* run iveware */
%LET DATAGO = OKIN ALLV3;
\SLET DATAOT = MULT ALLV3;
%impute(name=impute,dir=.,setup=new)
 TITLE Multiple Imputation;
 DATAIN & DATAGO;
 DATAOUT & DATAOT;
 DEFAULT TRANSFER;
 CONTINUOUS age 18 yrschool h5hhresp;
  CATEGORICAL sex<sup>18</sup> tam loc 18 c1<sup>18</sup> c2a<sup>18</sup> c42<sup>18</sup> c44<sup>18</sup> e11c<sup>18</sup>;
  ITERATIONS 5:
 MULTIPLES 1;
 MAXLOGI 150;
 SEED 512171109;
 RUN:PROC SORT DATA=M18 7 OUT=M18 7 SORT;
BY cunicah np;
RUN:PROC SORT DATA=MULT ALLV1 OUT=MULT ALLV1 SORT;
BY cunicah np;
RUN:PROC SORT DATA=MULT ALLV2 OUT=MULT ALLV2 SORT;
BY cunicah np;
RUN:PROC SORT DATA=MULT ALLV3 OUT=MULT ALLV3 SORT;
BY cunicah np;
RUN;
DATA MULT ALL NEW1;
MERGE M18 7 SORT (KEEP=CUNICAH NP E15 SAMP COG 15 e11a 18 e11b 18 e11c 18
                  IN=A)MULT ALLV1 SORT (KEEP=CUNICAH NP e11a 18
                       RENAME=(e11a 18=e11a 18 comp))
       MULT ALLV2 SORT (KEEP=CUNICAH NP e11b 18
                       RENAME = (e11b 18 = e11b 18 comp)MULT ALLV3 SORT (KEEP=CUNICAH NP e11c 18
                       RENAME=(e11c 18=e11c 18 comp))
 \ddot{ }BY cunicah np;
 IF A;
IF COG 15 = 0;RUN:*************************
*** --- Follow-up --- ***;
*************************
%MACRO LISTVA1(DIN=, DROPVAR=, OUD=);
DATA OKIN & OUD;
 SET & DIN;
 IF COG 15 = 1;
 IF ella 18 IN (.,.I) THEN ella 18 = .;
```

```
IF e11b_18 IN (.,.I) THEN e11b_18 = .;
 IF e11c_18 IN (.,.I) THEN e11c_18 = .;
 DROP &DROPVAR;
RUN;
%MEND;
%LISTVA1(DIN=M18_7_V1,DROPVAR=e11b_18 e11c_18, OUD=COGV1); QUIT;
%LISTVA1(DIN=M18_7_V1,DROPVAR=e11a_18 e11c_18, OUD=COGV2); QUIT;
%LISTVA1(DIN=M18_7_V1,DROPVAR=e11a_18 e11b_18, OUD=COGV3); QUIT;
*impute e11a;
options set = SRCLIB 'C:\Program Files\Srcware\sas' sasautos = ('!SRCLIB' sasautos) 
mautosource;
/* run iveware */%LET DATAGO = OKIN COGV1;
kIET DATAOT = MULT COGV1;
%impute(name=impute,dir=.,setup=new)
   TITLE Multiple Imputation;
   DATAIN &DATAGO;
   DATAOUT &DATAOT;
   DEFAULT TRANSFER;
   CONTINUOUS age_18 yrschool h5hhresp e12c_15_comp e15ser7_15_comp;
   CATEGORICAL sex_18 tam_loc_18 c1_18 c2a_18 c42_18 c44_18 e11a_15_comp 
                e11b 15 comp e11c 15 comp e12ab 15 comp e11a 18;
  COUNT ecom<sup>-1i-15</sup> ecom 2i<sup>15</sup> ecom<sup>3i</sup><sub>15</sub> ecom<sup>4i</sup><sub>15</sub> e8 <sup>15</sup> comp
                e10 \overline{15} comp e13 \overline{15} comp e9a \overline{15} comp e9b \overline{15} comp;
   ITERATIONS 5;
   MULTIPLES 1;
   MAXLOGI 150;
   SEED 512171109;
   RUN;
   *impute e11b;
options set = SRCLIB 'C:\Program Files\Srcware\sas' sasautos = ('!SRCLIB' sasautos) 
mautosource;
/* run iveware */%LET DATAGO = OKIN COGV2;
%LET DATAOT = MULT COGV2;
%impute(name=impute,dir=.,setup=new)
   TITLE Multiple Imputation;
   DATAIN &DATAGO;
   DATAOUT &DATAOT;
   DEFAULT TRANSFER;
   CONTINUOUS age_18 yrschool h5hhresp e12c_15_comp e15ser7_15_comp;
   CATEGORICAL sex_18 tam_loc_18 c1_18 c2a_18 c42_18 c44_18 e11a_15_comp 
                e11b 15 comp e11c 15 comp e12ab 15 comp e11b 18;
   COUNT ecom_1i_15 ecom_2i_15 ecom_3i_15 ecom_4i_15 e8_15_comp 
                e10 15 comp e13 15 comp e9a 15 comp e9b 15 comp;
   ITERATIONS 5;
   MULTIPLES 1;
   MAXLOGI 150;
   SEED 512171109;
   RUN;
*impute e11c;
options set = SRCLIB 'C:\Program Files\Srcware\sas' sasautos = ('!SRCLIB' sasautos) 
mautosource;
/* run iveware */
```

```
%LET DATAGO = OKIN_COGV3;
%LET DATAOT = MULT COGV3;
%impute(name=impute,dir=.,setup=new)
  TITLE Multiple Imputation;
   DATAIN &DATAGO;
   DATAOUT &DATAOT;
   DEFAULT TRANSFER;
   CONTINUOUS age_18 yrschool h5hhresp e12c_15_comp e15ser7_15_comp;
   CATEGORICAL sex_18 tam_loc_18 c1_18 c2a_18 c42_18 c44_18 e11a_15_comp 
               e11b 15 comp e11c 15 comp e12ab 15 comp e11c 18;
   COUNT ecom_1i_15 ecom_2i_15 ecom_3i_15 ecom_4i_15 e8_15_comp 
               e10 15 comp e13 15 comp e9a 15 comp e9b 15 comp;
   ITERATIONS 5;
   MULTIPLES 1;
   MAXLOGI 150;
   SEED 512171109;
  RUN;
PROC SORT DATA=MULT_COGV1 OUT=MULT_COGV1_SORT;
BY cunicah np;
RUN;
PROC SORT DATA=MULT_COGV2 OUT=MULT_COGV2_SORT;
BY cunicah np;
RUN;
PROC SORT DATA=MULT_COGV3 OUT=MULT_COGV3_SORT;
BY cunicah np;
RUN;
DATA MULT_COG_NEW1;
MERGE M18_7_SORT(KEEP=CUNICAH NP E15_SAMP COG_15 e11a_18 e11b_18 e11c_18)
        MULT_COGV1_SORT(KEEP=CUNICAH NP e11a_18 
                        RENAME=(e11a_18=e11a_18_comp) IN=A)
        MULT_COGV2_SORT(KEEP=CUNICAH NP e11b_18 
                        RENAME=(e11b_18=e11b_18_comp))
       MULT COGV3 SORT(KEEP=CUNICAH NP e11c 18
                       RENAME=(e11c 18=e11c 18 comp))
 ;
 BY cunicah np;
 IF A;
RUN;
DATA MULT COG NEW DMY;
SET MULT COG NEW1 MULT ALL NEW1;
RUN;
DATA WW.MULT COG NEW DMY;
SET MULT COG NEW DMY;
RUN;
***************************************************************************;
DATA XVDMY1;
 SET WW.MULT COG NEW DMY;
 ARRAY VV1(*) e11a 18 e11b 18 e11c 18;
 ARRAY VV2(*) elig e11a 18 elig e11b 18 elig e11c 18;
 DO I = 1 TO 5;
    IF I = 1 | I = 2 | I = 3 THEN DO;
       IF VV1(I) NOT IN (1,2) THEN VV2(I) = 1; *imputation indicator;
        ELSE VV2(I) = 0;
     END;
 END;
```

```
DROP I;
RUN:/*
proc freq data=XVFS1;
where elig ellc 18=1;
tables e11c 18 comp;
run:
proc freq data=XVFS1;
where e15 samp=.;
tables elig ellc 18;
run;
proc freq data=XVFS1;
tables e15 samp*elig e11c 18;
run:
\star /
PROC SORT DATA=WW.Mult1r return6 cov OUT=ZCOV;
BY cunicah np;
RUN;DATA YCOG AT 15;
SET WW.COG AT 15;
COG 15 = 1;
RUN;DATA YNOCOG AT 15;
SET WW.NOCOG AT 15;
COG 15 = 0;
RUN:DATA M18 7;
SET YCOG AT 15
    YNOCOG AT 15
\cdotRUN;PROC SORT DATA=M18 7 OUT=M18 7 SORT;
BY cunicah NP;
RUN;DATA M18 7 A1;
MERGE ZCOV (IN=A)
      M18 7 SORT (KEEP=cunicah np e3b 18 e4 18 e5 18 IN=B); *e3b: reading ability, e4:
holding pencil problem, e5: kind of problems;
BY cunicah np;
IF A:RUN:DATA M18 7 A2;
SET M18 7 A1;
IF e3b 18 IN (6, .1, .S) THEN e3b 18 = .;
IF e4_18 IN (8, .1, .S) THEN e4_18 = .;
IF e5 18 IN (.I, .S) THEN e5 18 = .;
RUN;*impute e3b, e4, e5;
options set = SRCLIB 'C:\Program Files\Srcware\sas' sasautos = ('!SRCLIB' sasautos)
mautosource;
```

```
/* run iveware */
%impute(name=impute,dir=.,setup=new)
  TITLE Multiple Imputation;
  DATAIN M18 7 A2;
  DATAOUT multe45;
  DEFAULT TRANSFER:
               AGE 18 yrschool h5hhresp;
  CONTINUOUS
  CATEGORICAL SEX 18 tam loc 18 c1 18 c2a 18 c42 18 c44 18 e3b 18 e4 18
               e5 18;
               e5 18 (e4_18=1); *1 = yes, 2 = no;
  RESTRICT
  ITERATIONS 5;
 MULTIPLES 1;
 MAXLOGI 150;
  SEED 512171109;
  RUN:DATA multe45 0;
 SET multe45;
IF e5 18 = 5 THEN e5 18 = 0; *5 is assined to respondent with e4=2 (no pencil holding
problem), so need to change to 0;
 DROP e4 18;
 PROC SORT;
  BY cunicah NP;
RUN;
DATA M18 7 A00;
 RETAIN cunicah np cog 15
        e9a c 18 e9b c 18 e8a c 18 e10 c 18 e13a c 18
        e7a_1_15_comp e7a_2_15_comp e7a_3_15 comp e14a 15 comp
        e7b 1 15 comp e7b 2 15 comp e7b 3 15 comp e14b 15 comp
        e8 15 comp e10 15 comp e13 15 comp
          e9a 15 comp e9b 15 comp
        ella 15 comp ellb 15 comp ellc 15 comp
          el2ab 15 comp el2c 15 comp
            e15ser7 15 comp
SET M18_7;
KEEP
        cunicah np cog 15
        e9a c 18 e9b c 18 e8a c 18 e10 c 18 e13a c 18
        e7a 1 15 comp e7a 2 15 comp e7a 3 15 comp e14a 15 comp
        e7b - 1 15 comp e7b - 2 15 comp e7b - 3 15 comp e14b - 15 comp
        e8 15 comp e10 15 comp e13 15 comp
          e9a 15 comp e9b 15 comp
        ella 15 comp ellb 15 comp ellc 15 comp
          el2ab 15 comp el2c 15 comp
            el5ser7 15 comp
 PROC SORT;
  BY cog 15 cunicah np;
RUN:DATA M18 7 A01;
 SET M18 7 A00;
 ARRAY K1(*) e7a_1_15_comp e7a_2_15_comp e7a_3_15_comp e14a_15_comp;
 ARRAY K2(*) e7b 1 15 comp e7b 2 15 comp e7b 3 15 comp e14b 15 comp;
 ARRAY K3(*) ecom_1i_15 ecom_2i_15 ecom_3i_15 ecom_4i_15;
 IF COG 15 = 1 THEN DO;
    DO I = 1 TO DIM(K1);
       IF K1(I) = . AND K2(I) ^= . THEN K3(I) = K2(I);
       IF K1(I) ^= . AND K2(I) = . THEN K3(I) = K1(I);
    END:
 END;
 DROP I;
```

```
PROC SORT DATA=M18_7_A01 OUT=M18_7_A01_SORT;
BY cunicah np;
RUN;
DATA M18 7 A02;
 MERGE multe45_0(IN=A)
       M18_7_A01_SORT(IN=B)
 ;
BY cunicah np;
 IF A;
 DROP e7a_1_15_comp e7a_2_15_comp e7a_3_15_comp e14a_15_comp
      e7b 1 15 comp e7b 2 15 comp e7b 3 15 comp e14b 15 comp
\mathcal{L}RUN;
DATA M18 7 A05;
 RETAIN cunicah NP cog_15
        AGE 18 SEX 18 yrschool tam loc 18 h5hhresp c1 18 c2a 18 c42 18
         c44_18 e3b_18 e5_18
         ecom_1i_15 ecom_2i_15 ecom_3i_15 ecom_4i_15 
           e8_15_comp e10_15_comp e13_15_comp
           e9a_15_comp e9b_15_comp 
        e11a 15 comp e11b 15 comp e11c 15 comp
          e12ab<sup>15</sup> comp e<sup>12c</sup><sup>15</sup> comp
          e15ser7 15 comp
        e8a c 18 e10 c 18 e13a c 18 e9a_c_18 e9b_c_18;
 SET M18 7 A02;
 KEEP cunicah NP cog_15
        AGE 18 SEX 18 yrschool tam loc 18 h5hhresp c1 18 c2a 18 c42 18
         c44_18 e3b_18 e5_18
         ecom_1i_15 ecom_2i_15 ecom_3i_15 ecom_4i_15 
           e8_15_comp e10_15_comp e13_15_comp
           e9a_15_comp e9b_15_comp 
         e11a_15_comp e11b_15_comp e11c_15_comp
           e12ab_15_comp e12c_15_comp
           e15ser7_15_comp
        e8a c 18 e10 c 18 e13a c 18 e9a c 18 e9b c 18;
RUN;
PROC SORT DATA=M18_7_A05 OUT=M18_7_V1;
BY DESCENDING cog 15 cunicah NP;
RUN;
*****************************************;
*** Visual Scanning + Semantic Verbal ***;
*****************************************;
%MACRO LISTV(DIN= ,DROPVAR= ,OUD= );
DATA OKIN_&OUD;
SET &DIN;
 IF e8a_c_18 NOT IN (0,1,2,3,4,5,6) THEN e8a_c_18 = .;
 IF e13a c 18 NOT IN (0,1,2,3,4,5,6) THEN e13a c 18 = .;
 IF e10_c_18 IN (.,80,88,.I,.S,.P) THEN e10_c_18 = .;
 IF e9a_c_18 IN (.,88,.I,.S,.P) THEN e9a_c_18 = .;
 IF e9b_c_18 IN (.,88,.I,.S,.P) THEN e9b_c_18 = .;
 DROP &DROPVAR;
RUN;
%MEND;
**************************;
```
**RUN**;

```
*** --- New Sample --- ***;
**************************;
%LISTV(DIN=M18_7_V1,DROPVAR=ecom_1i_15--e15ser7_15_comp e10_c_18 e13a_c_18 e9a_c_18 
e9b_c_18, OUD=ALLV1); QUIT;
%LISTV(DIN=M18 7 V1,DROPVAR=ecom 1i 15--e15ser7 15 comp e8a c 18 e13a c 18 e9a c 18
e9b_c_18, OUD=ALLV2); QUIT;
%LISTV(DIN=M18 7 V1,DROPVAR=ecom li 15--e15ser7 15 comp e8a c 18 e10 c 18 e9a c 18
e9b_c_18, OUD=ALLV3); QUIT;
%LISTV(DIN=M18_7_V1,DROPVAR=ecom_1i_15--e15ser7_15_comp e8a_c_18 e10_c_18 e13a_c_18 
e9b_c_18 e3b_18 e5_18, OUD=ALLV4); QUIT;
%LISTV(DIN=M18_7_V1,DROPVAR=ecom_1i_15--e15ser7_15_comp e8a_c_18 e10_c_18 e13a_c_18 
e9a_c_18 e3b_18 e5_18, OUD=ALLV5); QUIT;
*impute e8: copy figures;
options set = SRCLIB 'C:\Program Files\Srcware\sas' sasautos = ('!SRCLIB' sasautos) 
mautosource;
%LET DATAGO = OKIN_ALLV1;
\SLET DATAOT = MULT ALLV1;
/* run iveware */%impute(name=impute,dir=.,setup=new)
   TITLE Multiple Imputation;
  DATAIN &DATAGO;
   DATAOUT &DATAOT;
   DEFAULT TRANSFER;
   CONTINUOUS age_18 yrschool h5hhresp;
  CATEGORICAL sex_18 tam_loc_18 c1_18 c2a_18 c42_18 c44_18 e3b_18 e5_18;
  COUNT e8a c 18;
   BOUNDS e8a_c_18(>=0,<=6);
   ITERATIONS 5;
  MULTIPLES 1;
  MAXLOGI 150;
   SEED 512171109;
   RUN;
   *impute e13: recall figures;
options set = SRCLIB 'C:\Program Files\Srcware\sas' sasautos = ('!SRCLIB' sasautos) 
mautosource;
%LET DATAGO = OKIN_ALLV3;
%LET DATAOT = MULT_ALLV3;
/* run iveware */
%impute(name=impute,dir=.,setup=new)
   TITLE Multiple Imputation;
   DATAIN &DATAGO;
   DATAOUT &DATAOT;
   DEFAULT TRANSFER;
   CONTINUOUS age_18 yrschool h5hhresp;
   CATEGORICAL sex_18 tam_loc_18 c1_18 c2a_18 c42_18 c44_18 e3b_18 e5_18;
  COUNT e13a c 18;
   BOUNDS e13a_c_18(>=0,<=6);
   ITERATIONS 5;
   MULTIPLES 1;
   MAXLOGI 150;
   SEED 512171109;
  RUN;
  *impute e10: visual scanning;
options set = SRCLIB 'C:\Program Files\Srcware\sas' sasautos = ('!SRCLIB' sasautos) 
mautosource;
```

```
%LET DATAGO = OKIN_ALLV2;
%LET DATAOT = MULT_ALLV2;
/* run iveware */%impute(name=impute,dir=.,setup=new)
   TITLE Multiple Imputation;
   DATAIN &DATAGO;
   DATAOUT &DATAOT;
   DEFAULT TRANSFER;
   CONTINUOUS age_18 yrschool h5hhresp;
   CATEGORICAL sex_18 tam_loc_18 c1_18 c2a_18 c42_18 c44_18 e3b_18 e5_18;
  COUNT e10 c 18;
   BOUNDS e10_c_18(>=0,<=60);
   ITERATIONS 5;
  MULTIPLES 1;
  MAXLOGI 150;
   SEED 512171109;
  RUN;
   *impute e9a: #of animals;
options set = SRCLIB 'C:\Program Files\Srcware\sas' sasautos = ('!SRCLIB' sasautos) 
mautosource;
%LET DATAGO = OKIN_ALLV4;
\SLET DATAOT = MULT ALLV4;
/* run iveware */
%impute(name=impute,dir=.,setup=new)
   TITLE Multiple Imputation;
  DATAIN &DATAGO;
   DATAOUT &DATAOT;
   DEFAULT TRANSFER;
   CONTINUOUS age_18 yrschool h5hhresp;
  CATEGORICAL sex<sup>18</sup> tam loc 18 c1 18 c2a<sub>_</sub>18 c42_18 c44_18;
 COUNT e9a c 18;
   BOUNDS e9a_c_18(>=0,<=30);*range at each wave;
   ITERATIONS 5;
  MULTIPLES 1;
  MAXLOGI 150;
   SEED 512171109;
   RUN;
   *impute e9b: #of repeated animals;
options set = SRCLIB 'C:\Program Files\Srcware\sas' sasautos = ('!SRCLIB' sasautos) 
mautosource;
%LET DATAGO = OKIN ALLV5;
%LET DATAOT = MULT_ALLV5;
/* run iveware */
%impute(name=impute,dir=.,setup=new)
  TITLE Multiple Imputation;
   DATAIN &DATAGO;
   DATAOUT &DATAOT;
   DEFAULT TRANSFER;
   CONTINUOUS age_18 yrschool h5hhresp;
   CATEGORICAL sex_18 tam_loc_18 c1_18 c2a_18 c42_18 c44_18;
  COUNT e9b c 18;
  BOUNDS e9b c 18(>=0, <= 29); * range at each wave;
   ITERATIONS 5;
   MULTIPLES 1;
   MAXLOGI 150;
```

```
 SEED 512171109;
   RUN;
PROC SORT DATA=M18_7 OUT=M18_7_SORT;
BY cunicah np;
RUN;
PROC SORT DATA=M18_7_A1 OUT=M18_7_A1_SORT;
BY cunicah np;
RUN;
PROC SORT DATA=MULT_ALLV1 OUT=MULT_ALLV1_SORT;
BY cunicah np;
RUN;
PROC SORT DATA=MULT_ALLV2 OUT=MULT_ALLV2_SORT;
BY cunicah np;
RUN;
PROC SORT DATA=MULT_ALLV3 OUT=MULT_ALLV3_SORT;
BY cunicah np;
RUN;
PROC SORT DATA=MULT_ALLV4 OUT=MULT_ALLV4_SORT;
BY cunicah np;
RUN;
PROC SORT DATA=MULT_ALLV5 OUT=MULT_ALLV5_SORT;
BY cunicah np;
RUN;
DATA MULT_ALL_NEW1;
MERGE M18 7 SORT(KEEP=CUNICAH NP E15 SAMP COG 15 e3b 18 e5 18 e8a c 18 e10 c 18
                   e13a_c_18 e9a_c_18 e9b_c_18 IN=A)
       MULT_ALLV1_SORT(KEEP=CUNICAH NP e8a_c_18 RENAME=(e8a_c_18=e8a_c_18_comp))
       MULT_ALLV2_SORT(KEEP=CUNICAH NP e10_c_18 RENAME=(e10_c_18=e10_c_18_comp))
       MULT ALLV3 SORT(KEEP=CUNICAH NP e13a c 18 RENAME=(e13a c 18=e13a c 18 comp))
       MULT_ALLV4_SORT(KEEP=CUNICAH NP e9a_c_18 RENAME=(e9a_c_18=e9a_c_18_comp))
       MULT_ALLV5_SORT(KEEP=CUNICAH NP e9b_c_18 RENAME=(e9b_c_18=e9b_c_18_comp))
 ;
BY cunicah np;
IF COG_15 = 0;
RUN;
***************************
*** --- Follow-up --- ***;
***************************
%MACRO LISTVA1(DIN= ,DROPVAR= ,OUD= );
DATA OKIN_&OUD;
 SET &DIN;
 IF COG_15 = 1;
 IF e8a_c_18 NOT IN (0,1,2,3,4,5,6) THEN e8a_c_18 = .;
 IF e13a c 18 NOT IN (0,1,2,3,4,5,6) THEN e13a c 18 = .;
 IF e10_c_18 IN (.,80,88,.I,.S,.P) THEN e10_c_18 = .;
 IF e9a_c_18 IN (.,88,.I,.S,.P) THEN e9a_c_18 = .;
 IF e9b_c_18 IN (.,88,.I,.S,.P) THEN e9b_c_18 = .;
 DROP &DROPVAR;
RUN;
%MEND;
%LISTVA1(DIN=M18_7_V1,DROPVAR= e10_c_18 e13a_c_18 e9a_c_18 e9b_c_18, OUD=COGV1); QUIT;
%LISTVA1(DIN=M18_7_V1,DROPVAR= e8a_c_18 e13a_c_18 e9a_c_18 e9b_c_18, OUD=COGV2); QUIT;
```

```
%LISTVA1(DIN=M18_7_V1,DROPVAR= e8a_c_18 e10_c_18 e9a_c_18 e9b_c_18, OUD=COGV3); QUIT;
%LISTVA1(DIN=M18_7_V1,DROPVAR= e8a_c_18 e10_c_18 e13a_c_18 e9b_c_18 e3b_18 e5_18, 
OUD=COGV4); QUIT;
%LISTVA1(DIN=M18_7_V1,DROPVAR= e8a_c_18 e10_c_18 e13a_c_18 e9a_c_18 e3b_18 e5_18, 
OUD=COGV5); QUIT;
*impute e8;
options set = SRCLIB 'C:\Program Files\Srcware\sas' sasautos = ('!SRCLIB' sasautos) 
mautosource;
%LET DATAGO = OKIN COGV1;
%LET DATAOT = MULT COGV1;
/* run iveware */%impute(name=impute,dir=.,setup=new)
   TITLE Multiple Imputation;
   DATAIN &DATAGO;
   DATAOUT &DATAOT;
   DEFAULT TRANSFER;
   CONTINUOUS age_18 yrschool h5hhresp e12c_15_comp e15ser7_15_comp;
   CATEGORICAL sex_18 tam_loc_18 c1_18 c2a_18 c42_18 c44_18 e3b_18 e5_18 
                e11a_15_comp e11b_15_comp e11c_15_comp e12ab_15_comp;
   COUNT e8a_c_18 ecom_1i_15 ecom_2i_15 ecom_3i_15 ecom_4i_15 e8_15_comp 
               e10 15 comp e13 15 comp e9a 15 comp e9b 15 comp;
   BOUNDS e8a_c_18(>=0,<=6);
   ITERATIONS 5;
  MULTIPLES 1;
  MAXLOGI 150;
   SEED 512171109;
  RUN;
*impute e13;
options set = SRCLIB 'C:\Program Files\Srcware\sas' sasautos = ('!SRCLIB' sasautos) 
mautosource;
%LET DATAGO = OKIN_COGV3;
%LET DATAOT = MULT COGV3;
/* run iveware */%impute(name=impute,dir=.,setup=new)
   TITLE Multiple Imputation;
   DATAIN &DATAGO;
   DATAOUT &DATAOT;
   DEFAULT TRANSFER;
   CONTINUOUS age_18 yrschool h5hhresp e12c_15_comp e15ser7_15_comp;
   CATEGORICAL sex_18 tam_loc_18 c1_18 c2a_18 c42_18 c44_18 e3b_18 e5_18 
               e11a 15 comp e11b 15 comp e11c 15 comp e12ab 15 comp;
   COUNT e13a_c_18 ecom_1i_15 ecom_2i_15 ecom_3i_15 ecom_4i_15 e8_15_comp 
               e10 \overline{15} comp e13 15 comp e9a 15_comp e9b_15_comp;
  BOUNDS e13a c 18(>=0,<=6);
   ITERATIONS 5;
  MULTIPLES 1;
  MAXLOGI 150;
   SEED 512171109;
   RUN;
*impute e10;
options set = SRCLIB 'C:\Program Files\Srcware\sas' sasautos = ('!SRCLIB' sasautos) 
mautosource;
%LET DATAGO = OKIN COGV2;
\SLET DATAOT = MULT COGV2;
```

```
/* run iveware */
%impute(name=impute,dir=.,setup=new)
   TITLE Multiple Imputation;
   DATAIN &DATAGO;
   DATAOUT &DATAOT;
   DEFAULT TRANSFER;
   CONTINUOUS age_18 yrschool h5hhresp e12c_15_comp e15ser7_15_comp;
  CATEGORICAL sex 18 tam loc 18 c1 18 c2a 18\overline{c42} 18 c44 18 e3b 18 e5 18
               e11a 15 comp e11b 15 comp e11c 15 comp e12ab 15 comp;
   COUNT e10_c_18 ecom_1i_15 ecom_2i_15 ecom_3i_15 ecom_4i_15 e8_15_comp 
               e10 15 comp e13 15 comp e9a 15 comp e9b 15 comp;
   BOUNDS e10_c_18(>=0,<=60);*range at each wave;
   ITERATIONS 5;
   MULTIPLES 1;
   MAXLOGI 150;
   SEED 512171109;
   RUN;
*impute e9a;
options set = SRCLIB 'C:\Program Files\Srcware\sas' sasautos = ('!SRCLIB' sasautos) 
mautosource;
%LET DATAGO = OKIN_COGV4;
%LET DATAOT = MULT COGV4;
/* run iveware */
%impute(name=impute,dir=.,setup=new)
   TITLE Multiple Imputation;
   DATAIN &DATAGO;
   DATAOUT &DATAOT;
   DEFAULT TRANSFER;
   CONTINUOUS age_18 yrschool h5hhresp e12c_15_comp e15ser7_15_comp;
  CATEGORICAL sex 18 tam loc 18 c1 18 c2a 18 c42 18 c44 18
               e11a 15 comp e11b 15 comp e11c 15 comp e12ab 15 comp;
   COUNT e9a_c_18 ecom_1i_15 ecom_2i_15 ecom_3i_15 ecom_4i_15 e8_15_comp 
               e10 15 comp e13 15 comp e9a 15 comp e9b 15 comp;
   BOUNDS e9a_c_18(>=0,<=30);*range at each wave;
   ITERATIONS 5;
   MULTIPLES 1;
  MAXLOGI 150;
   SEED 512171109;
   RUN;
*impute e9b;
options set = SRCLIB 'C:\Program Files\Srcware\sas' sasautos = ('!SRCLIB' sasautos) 
mautosource;
%LET DATAGO = OKIN COGV5;
%LET DATAOT = MULT COGV5;
/* run iveware */%impute(name=impute,dir=.,setup=new)
   TITLE Multiple Imputation;
   DATAIN &DATAGO;
   DATAOUT &DATAOT;
   DEFAULT TRANSFER;
   CONTINUOUS age_18 yrschool h5hhresp e12c_15_comp e15ser7_15_comp;
   CATEGORICAL sex_18 tam_loc_18 c1_18 c2a_18 c42_18 c44_18 
               e11a 15 comp e11b 15 comp e11c 15 comp e12ab 15 comp;
   COUNT e9b_c_18 ecom_1i_15 ecom_2i_15 ecom_3i_15 ecom_4i_15 e8_15_comp 
               e10\overline{15} comp e13 \overline{15} comp e9a<sup>15</sup> comp e9b 15 comp;
  BOUNDS e9b c \overline{18} (>=0, <=29);*range at each wave;
   ITERATIONS 5;
```

```
 MULTIPLES 1;
  MAXLOGI 150;
   SEED 512171109;
  RUN;
PROC SORT DATA=MULT_COGV1 OUT=MULT_COGV1_SORT;
BY cunicah np;
RUN;
PROC SORT DATA=MULT_COGV2 OUT=MULT_COGV2_SORT;
BY cunicah np;
RUN;
PROC SORT DATA=MULT_COGV3 OUT=MULT_COGV3_SORT;
BY cunicah np;
RUN;
PROC SORT DATA=MULT_COGV4 OUT=MULT_COGV4_SORT;
BY cunicah np;
RUN;
PROC SORT DATA=MULT_COGV5 OUT=MULT_COGV5_SORT;
BY cunicah np;
RUN;
DATA MULT_COG_NEW1;
MERGE M18_7_SORT(KEEP=CUNICAH NP E15_SAMP COG_15 e3b_18 e5_18 e8a_c_18 e10_c_18
                   e13a_c_18 e9a_c_18 e9b_c_18)
       MULT COGV1 SORT(KEEP=CUNICAH NP e8a c 18 RENAME=(e8a c 18=e8a c 18 comp)
                       IN = A)
       MULT COGV2 SORT(KEEP=CUNICAH NP e10 c 18 RENAME=(e10 c 18=e10 c 18 comp))
       MULT COGV3 SORT(KEEP=CUNICAH NP e13a c 18 RENAME=(e13a c 18=e13a c 18 comp))
       MULT COGV4 SORT(KEEP=CUNICAH NP e9a c 18 RENAME=(e9a c 18=e9a c 18 comp))
       MULT COGV5 SORT(KEEP=CUNICAH NP e9b c 18 RENAME=(e9b c 18=e9b c 18 comp))
 ;
BY cunicah np;
IF A;
RUN;
DATA MULT COG NEW FS;
SET MULT COG NEW1 MULT ALL NEW1;
RUN;
DATA WW.MULT_COG_NEW_FS;
SET MULT COG NEW FS;
RUN;
***************************************************************************;
DATA XVFS1;
 SET WW.MULT COG NEW FS;
ARRAY VV1(*) e8a_c_18 e10_c_18 e13a_c_18 e9a_c_18 e9b_c_18;
 ARRAY VV2(*) elig_e8a_c_18 elig_e10_c_18 elig_e13a_c_18 elig_e9a_c_18 elig_e9b_c_18;
 DO I = 1 TO 5;
    IF I = 1 | I = 3 THEN DO;
        IF VV1(I) NOT IN (0,1,2,3,4,5,6) THEN VV2(I) = 1;
        ELSE VV2(I) = 0;
     END;
    IF I = 2 THEN DO;
        IF VV1(I) IN (.,80,88,.I,.S,.P) THEN VV2(I) = 1;
        ELSE VV2(I) = 0;
     END;
```

```
IF I = 4 | I = 5 THEN DO;
      IF VV1(I) IN (., 88, .I, .S, .P) THEN VV2(I) = 1;
      ELSE VV2(1) = 0;
   END;
END;
DROP I:
RUN:/ *
proc freq data=xvfs1;
tables elig e9b c 18*e15 samp;
run;
proc freq data=xvfs1;
*where e15 samp=.;
tables elig e9b c 18;
run:
proc freq data=xvfs1;
*where elig e9b c 18=1;
tables e9b c 18 comp;
run;
\star/PROC SORT DATA=WW.Mult1r return6 cov OUT=ZCOV;
BY cunicah np;
RUN:DATA YCOG AT 15;
SET WW.COG AT 15;
COG 15 = 1;
RUN;DATA YNOCOG AT 15;
SET WW. NOCOG AT 15;
COG 15 = 0;
RUN:DATA M18 7;
SET YCOG AT 15
    YNOCOG AT 15
\cdotRUN:PROC SORT DATA=M18 7 OUT=M18 7 SORT;
BY cunicah NP;
RUN;PROC SORT DATA=WW.Mhas 2018 cognition final OUT=ZMH18;
BY cunicah np;
RUN:DATA M18 7 A1;
MERGE ZCOV (IN=A)
      ZMH18 (KEEP=cunicah np e15a_18 e15b_18 e15c_18 e15d_18 e15e_18 IN=B)
BY cunicah np;
IF A;
RUN;DATA M18 7 A1M;
SET M18<sup>-7</sup>A1;
```

```
IF e15a 18 = 9 THEN DO;
  IF e15b 18 = 9 THEN DO;
      e15a 18 = 999;
      e15b 18 = .S; e15c 18 = .S; e15d 18 = .S; e15e 18 = .S;
   END;
END;
IF e15a 18 = 8 THEN DO;
   IF e15b18 in (8, 9) and e15c18 in (8, 9) THEN DO;
      e15a 18 = 888;e15b 18 = .s; e15c 18 = .s; e15d 18 = .s; e15e 18 = .s;
   END;
END;
IF e15a 18 = 99 THEN DO;
   IF e15b 18 = 9 THEN DO;
      e15a 18 = 999;
      e15b 18 = .S; e15c 18 = .S; e15d 18 = .S; e15e 18 = .S;
   END;
   IF e15b 18 = 999 THEN DO;
      e15a 18 = 999;
      e15b 18 = .S; e15c 18 = .S; e15d 18 = .S; e15e 18 = .S;
   END;
   IF e15b 18 = 99 THEN DO;
        e15a 18 = 999;e15b 18 = .s; e15c 18 = .s; e15d 18 = .s; e15e 18 = .s;
   END;
   IF e15b 18 = 888 THEN DO;
        e1\overline{5}a 18 = 999;
        e15b 18 = .S; e15c 18 = .S; e15d 18 = .S; e15e 18 = .S;
   END;
END;
IF e15a 18 = 88 THEN DO;
   IF e15b 18 = 88 AND e15c 18 = 88 THEN DO;
      e15b 18 = 888;
      e15c 18 = .S; e15d 18 = .S; e15e 18 = .S;
   END;
   IF e15b 18 = 99 THEN DO;
      e15b 18 = 888;e15c 18 = .S; e15d 18 = .S; e15e 18 = .S;
   END;
 END:IF e15b 18 = 88 and (e15a 18 NOT IN (88, 99)) THEN DO;
   IF e15c 18 = 81 AND e15d 18=88 THEN DO;
      e15d 18 = 888;
      e15e 18 = .S;
   END;
   IF e15c 18 = 99 THEN DO;
      e15c 18 = 888;
      e15d 18 = .S; e15e 18 = .S;
   END:IF e15c 18 = 888 THEN DO;
      e15b 18 = 888;
      e15c 18 = .S; e15d 18 = .S; e15e 18 = .S;
   END;
   IF e15c 18 = 88 THEN DO;
      e15b 18 = 888;
        e15c_18 = \cdotS; e15d_18 = \cdotS; e15e_18 = \cdotS;
   END;
END:
IF e15b 18 = 99 and (e15a 18 NOT IN (88, 99)) THEN DO;
   IF e15c 18 = 999 THEN \overline{DO};
      e15b 18 = 999;
      e15c 18 = .S; e15d 18 = .S; e15e 18 = .S;
   END;
```

```
IF e15c 18 = 0 THEN DO;
      e15b 18 = 999;
      e15c 18 = .S; e15d 18 = .S; e15e 18 = .S;
   END:
   IF e15c 18 = 99 THEN DO;
     e15b 18 = 999;
      e15c 18 = .S; e15d 18 = .S; e15e 18 = .S;
   END;
END;
IF e15c 18 = 9 and (e15b 18 NOT IN (8, 9, 88, 99) and e15a 18 NOT IN (8, 9, 88, 99)) THEN DO;
   IF e15d 18 = 9 THEN DO;
      e15c 18 = 999;
      e15d 18 = .S; e15e 18 = .S;
   END:
END:
IF e15c 18 = 88 and (e15b 18 NOT IN (88,99) and e15a 18 NOT IN (88,99)) THEN DO;
   IF e15d 18 = 99 THEN DO;
      e15d 18 = 888;e15e 18 = .S;
   END;
   IF e15d 18 = 88 THEN DO;
      e15c_18 = 888;e15d 18 = .S; e15e 18 = .S;
   END:
END;
IF e15c 18 = 99 and (e15b 18 NOT IN (88,99) and e15a 18 NOT IN (88,99)) THEN DO;
   IF e15d 18 = 999 THEN \overline{DO};
      e15c<sup>-18</sup> = 999;
      e15d 18 = .S; e15e 18 = .S;
   END:
   IF e15d 18 = 99 AND cunicah^=8077 THEN DO;
      e15c 18 = 999;
      e15d 18 = .S; e15e 18 = .S;
   END:IF cunicah=8077 THEN DO;
      e15b 18 = 999;
      e15c 18 = .S; e15d 18 = .S; e15e 18 = .S;
   END;
END;
IF e15d 18 = 88 and (e15c 18 NOT IN (88,99) and e15b 18 NOT IN (88,99) and
                     e15a 18 NOT IN (88,99)) THEN DO;
   IF e15e 18 = 88 THEN DO;
      e15d 18 = 888;
      e15e 18 = .S;
   END;
END;
IF e15d 18 = 99 and (e15c 18 NOT IN (88,99) and e15b 18 NOT IN (88,99) and
                     e15a 18 NOT IN (88,99)) THEN DO;
   IF e15e 18 = 999 THEN DO;
      e15d 18 = 999;e15e 18 = .S;
   END;
   IF e15e 18 = 99 THEN DO;
      e15d \ 18 = 999;e15e 18 = .S;
   END;
END;
IF (e15e 18 IN (88,99)) and (e15c 18 NOT IN (88,99) and e15b 18 NOT IN
   (88,99) and e15a 18 NOT IN (88,99)) THEN DO;
   IF (cunicah = 473 AND np = 10 )
                                    | (cunicah = 3352 AND np = 10)
                                                                        - 1
      (cunicah = 8047 AND np = 20) (cunicah = 10315 AND np = 10)(cunicah = 11144 AND np = 20 | (cunicah = 11534 AND np = 20 |
      (cunicah = 11885 AND np = 10) | (cunicah = 12849 AND np = 20)
```

```
(cunicah = 13266 AND np = 10) | (cunicah = 14209 AND np = 10) | 
        (cunicah = 15188 AND np = 10) | (cunicah = 15878 AND np = 10) |
       (cunicah = 16921 AND np = 10) | (cunicah = 17981 AND np = 20)| 
        (cunicah = 18517 AND np = 10)| (cunicah = 20195 AND np = 10) 
     THEN DO;
      e15e_18 = 999;
      END;
     IF (cunicah = 6215 AND np = 10) THEN DO;
      e15e_18 = 888;
     END;
   END;
RUN;
/*
DATA M18 7 A1M;
SET M18 7 A1;
run;
*/
DATA M18_7_A2;
 SET M18 7 A1M;
 ARRAY FT(*) e15a_18 e15b_18 e15c_18 e15d_18 e15e_18;
 DO I = 1 TO DIM(FT); IF FT(I) IN (.I,.S,888,999) THEN FT(I) = .;
 END;
 IF e15a_18 = 93 THEN e15a_18_ok = 1;
 ELSE IF e15a_18 not in (.,93) THEN e15a_18_ok = 0;
 ELSE e15a_18_ok = .;
 e15ab 18 = e15a 18-e15b 18;
 IF e15ab 18 = 7 THEN e15b 18 ok = 1;
 ELSE IF e15ab_18 not in (.,7) THEN e15b_18_ok = 0;
 ELSE e15b_18_ok = .;
 e15bc 18 = e15b 18-e15c 18;IF e15bc 18 = 7 THEN e15c 18 ok = 1;
 ELSE IF e15bc_18 not in (.,7) THEN e15c_18_ok = 0;
 ELSE e15c_18_ok = .;
 e15cd_18 = e15c_18-e15d_18;IF e15cd_18 = 7 THEN e15d_18_ok = 1;
 ELSE IF e15cd_18 not in (.,7) THEN e15d_18_ok = 0;
 ELSE e15d_18_ok = .;
 e15de 18 = e15d 18-e15e 18;
 IF e15de 18 = 7 THEN e15e 18 ok = 1;
 ELSE IF e15de_18 not in (.,7) THEN e15e_18_ok = 0;
 ELSE e15e_18_ok = .;
 e15ser7 18 = e15a 18 ok+e15b 18 ok+e15c 18 ok+e15d 18 ok+e15e 18 ok;
 DROP case I e15a_18 e15b_18 e15c_18 e15d_18 e15e_18 e15ab_18 e15bc_18 
      e15cd 18 e15de 18;
RUN;
DATA M18_7_A00;
RETAIN cunicah np cog 15 e15 samp
         e7a_1_15_comp e7a_2_15_comp e7a_3_15_comp e14a_15_comp
         e7b_1_15_comp e7b_2_15_comp e7b_3_15_comp e14b_15_comp
         e8_15_comp e10_15_comp e13_15_comp
           e9a_15_comp e9b_15_comp 
        e11a 15 comp e11b 15 comp e11c 15 comp
           e12ab_15_comp e12c_15_comp
        e15ser7 15 comp;
 SET M18 7;
 KEEP cunicah np cog 15 e15 samp
         e7a_1_15_comp e7a_2_15_comp e7a_3_15_comp e14a_15_comp
        e7b^{-1} 15 comp e7b^{-2} 15 comp e7b^{-3} 15 comp e14b^{-1}5 comp
         e8_15_comp e10_15_comp e13_15_comp
```

```
 e9a_15_comp e9b_15_comp 
         e11a_15_comp e11b_15_comp e11c_15_comp
           e12ab_15_comp e12c_15_comp
        e15ser7 15 comp;
 PROC SORT;
  BY cog 15 cunicah np;
RUN;
DATA M18_7_A01;
 SET M18 7 A00;
 ARRAY K1(*) e7a 1 15 comp e7a 2 15 comp e7a 3 15 comp e14a 15 comp;
 ARRAY K2(*) e7b 1 15 comp e7b 2 15 comp e7b 3 15 comp e14b 15 comp;
 ARRAY K3(*) ecom 1i 15 ecom 2i 15 ecom 3i 15 ecom 4i 15;
 IF COG 15 = 1 THEN DO;
    DO I = 1 TO DIM(K1);
       IF K1(I) = \blacksquare AND K2(I) ^= \blacksquare THEN K3(I) = K2(I);
       IF K1(I) ^{\wedge} = . AND K2(I) = . THEN K3(I) = K1(I);
     END;
 END;
 DROP I;
RUN;
PROC SORT DATA=M18_7_A01 OUT=M18_7_A01_SORT;
BY cunicah np;
RUN;
PROC SORT DATA=M18_7_A2 OUT=M18_7_A2_SORT;
BY cunicah np;
RUN;
DATA M18 7 A02;
MERGE M18 7 A2 SORT(IN=A)
       M18_7_A01_SORT(IN=B)
 ;
BY cunicah np;
 IF A;
 DROP e7a_1_15_comp e7a_2_15_comp e7a_3_15_comp e14a_15_comp
       e7b_1_15_comp e7b_2_15_comp e7b_3_15_comp e14b_15_comp
\mathcal{L}RUN;
DATA M18 7 A05;
RETAIN cunicah NP cog_15 e15_samp 
        AGE 18 SEX 18 yrschool tam loc 18 h5hhresp c1 18 c2a 18 c42 18
         c44_18
         ecom_1i_15 ecom_2i_15 ecom_3i_15 ecom_4i_15 
           e8_15_comp e10_15_comp e13_15_comp
           e9a_15_comp e9b_15_comp 
        e11a 15 comp e11b 15 comp e11c 15 comp
           e12ab_15_comp e12c_15_comp
             e15ser7_15_comp
         e15a_18_ok e15b_18_ok e15c_18_ok e15d_18_ok e15e_18_ok e15ser7_18
 ;
 SET M18_7_A02;
 KEEP cunicah NP cog 15 e15 samp
         AGE_18 SEX_18 yrschool tam_loc_18 h5hhresp c1_18 c2a_18 c42_18 
         c44_18
         ecom_1i_15 ecom_2i_15 ecom_3i_15 ecom_4i_15 
          e8 15 comp e10 15 comp e13 15 comp
           e9a_15_comp e9b_15_comp 
        e11a 15 comp e11b 15 comp e11c 15 comp
           e12ab<sup>15</sup> comp e<sup>12c</sup><sup>15</sup> comp
             e15ser\overline{7} 15 comp
```

```
el5a 18 ok el5b 18 ok el5c 18 ok el5d 18 ok el5e 18 ok el5ser7 18
 \cdotRUN:
PROC SORT DATA=M18 7 A05 OUT=M18 7 V1;
BY DESCENDING cog 15 cunicah NP;
RIIN:
**************** ;
*** Series-7 ***;
****************;
%MACRO LISTV(DIN=, DROPVAR=, OUD=);
DATA OKIN & OUD;
SET &DIN;
 DROP & DROPVAR:
RIIN:
%MEND;
**************************
*** --- New Sample --- ***;
**************************
%LISTV(DIN=M18 7 V1, DROPVAR=ecom 1i 15--e15ser7 15 comp e15b 18 ok e15c 18 ok e15d 18 ok
e15e 18 ok e15ser7 18, OUD=ALLV1); QUIT;
%LISTV(DIN=M18 7 V1, DROPVAR=ecom 1i 15--e15ser7 15 comp e15a 18 ok e15c 18 ok e15d 18 ok
el5e 18 ok el5ser7 18, OUD=ALLV2); QUIT;
%LISTV(DIN=M18 7 V1, DROPVAR=ecom 1i 15--e15ser7 15 comp e15a 18 ok e15b 18 ok e15d 18 ok
e15e 18 ok e15ser7 18, OUD=ALLV3); QUIT;
%LISTV(DIN=M18 7 V1, DROPVAR=ecom 1i 15--e15ser7 15 comp e15a 18 ok e15b 18 ok e15c 18 ok
el5e 18 ok e15ser7 18, OUD=ALLV4); QUIT;
%LISTV(DIN=M18 7 V1, DROPVAR=ecom 1i 15--e15ser7 15 comp e15a 18 ok e15b 18 ok e15c 18 ok
e15d 18 ok e15ser7 18, OUD=ALLV5); QUIT;
%LISTV(DIN=M18 7 V1, DROPVAR=ecom 1i 15--e15ser7 15 comp e15a 18 ok e15b 18 ok e15c 18 ok
e15d 18 ok e15e 18 ok, OUD=ALLV6); QUIT;
*impute e15a;
options set = SRCLIB 'C:\Program Files\Srcware\sas' sasautos = ('!SRCLIB' sasautos)
mautosource;
%LET DATAGO = OKIN ALLV1;
%LET DATAOT = MULT ALLV1;
/* run iveware */%impute(name=impute,dir=.,setup=new)
  TITLE Multiple Imputation;
  DATAIN & DATAGO;
  DATAOUT & DATAOT;
  DEFAULT TRANSFER;
               age 18 yrschool h5hhresp;
  CONTINUOUS
  CATEGORICAL sex 18 tam loc 18 c1 18 c2a 18 c42 18 c44 18 e15a 18 ok;
  ITERATIONS 5;
 MULTIPLES 1;
 MAXLOGI 150;
  SEED 512171109;
  RUN;
*impute e15b;
options set = SRCLIB 'C:\Program Files\Srcware\sas' sasautos = ('!SRCLIB' sasautos)
mautosource;
%LET DATAGO = OKIN ALLV2;
\SLET DATAOT = MULT ALLV2;
```

```
/* run iveware */
%impute(name=impute,dir=.,setup=new)
   TITLE Multiple Imputation;
   DATAIN &DATAGO;
   DATAOUT &DATAOT;
   DEFAULT TRANSFER;
   CONTINUOUS age_18 yrschool h5hhresp;
  CATEGORICAL sex 18 tam loc 18 c1 18 c2a 18 c42 18 c44 18 e15b 18 ok;
   ITERATIONS 5;
  MULTIPLES 1;
  MAXLOGI 150;
   SEED 512171109;
  RUN;
*impute e15c;
options set = SRCLIB 'C:\Program Files\Srcware\sas' sasautos = ('!SRCLIB' sasautos) 
mautosource;
%LET DATAGO = OKIN_ALLV3;
%LET DATAOT = MULT_ALLV3;
/* run iveware */
%impute(name=impute,dir=.,setup=new)
  TITLE Multiple Imputation;
   DATAIN &DATAGO;
   DATAOUT &DATAOT;
   DEFAULT TRANSFER;
  CONTINUOUS age_18 yrschool h5hhresp;
 CATEGORICAL sex 18 tam loc 18 c1 18 c2a 18 c42 18 c44 18 e15c 18 ok;
   ITERATIONS 5;
  MULTIPLES 1;
  MAXLOGI 150;
   SEED 512171109;
  RUN;
*impute e15d;
options set = SRCLIB 'C:\Program Files\Srcware\sas' sasautos = ('!SRCLIB' sasautos) 
mautosource;
%LET DATAGO = OKIN_ALLV4;
%LET DATAOT = MULT_ALLV4;
/* run iveware */
%impute(name=impute,dir=.,setup=new)
   TITLE Multiple Imputation;
   DATAIN &DATAGO;
   DATAOUT &DATAOT;
   DEFAULT TRANSFER;
   CONTINUOUS age_18 yrschool h5hhresp;
  CATEGORICAL sex 18 tam loc 18 c1 18 c2a 18 c42 18 c44 18 e15d 18 ok;
   ITERATIONS 5;
  MULTIPLES 1;
  MAXLOGI 150;
   SEED 512171109;
   RUN;
*impute e15e;
options set = SRCLIB 'C:\Program Files\Srcware\sas' sasautos = ('!SRCLIB' sasautos) 
mautosource;
%LET DATAGO = OKIN_ALLV5;
%LET DATAOT = MULT ALLV5;
```

```
/* run iveware */%impute(name=impute,dir=.,setup=new)
 TITLE Multiple Imputation;
 DATAIN & DATAGO;
 DATAQUT & DATAOT:
 DEFAULT TRANSFER;
  CONTINUOUS age 18 yrschool h5hhresp;
 CATEGORICAL sex 18 tam loc 18 c1 18 c2a 18 c42 18 c44 18 e15e 18 ok;
 ITERATIONS 5;
 MULTIPLES 1;
 MAXLOGI 150;
 SEED 512171109;
 RUN;*impute e15ser7;
options set = SRCLIB 'C:\Program Files\Srcware\sas' sasautos = ('!SRCLIB' sasautos)
mautosource;
%LET DATAGO = OKIN ALLV6;
%LET DATAOT = MULT ALLV6;
/* run iveware */
%impute(name=impute,dir=.,setup=new)
TITLE Multiple Imputation;
 DATAIN & DATAGO;
 DATAOUT & DATAOT;
 DEFAULT TRANSFER;
 CONTINUOUS age 18 yrschool h5hhresp;
 CATEGORICAL sex 18 tam loc 18 c1 18 c2a 18 c42 18 c44 18;
 COUNT el5ser7 18;
 BOUNDS
            e15ser7 18(>=0, <=5);
 ITERATIONS 5:
 MULTIPLES 1;
 MAXLOGI 150;
 SEED 512171109;
 RUN;
PROC SORT DATA=M18 7 A05 OUT=M18 7 SORT;
BY cunicah np;
RUN;PROC SORT DATA=MULT ALLV1 OUT=MULT ALLV1 SORT;
BY cunicah np;
RUN:
PROC SORT DATA=MULT ALLV2 OUT=MULT ALLV2 SORT;
BY cunicah np;
RUN:
PROC SORT DATA=MULT ALLV3 OUT=MULT ALLV3 SORT;
BY cunicah np;
RUN;
PROC SORT DATA=MULT ALLV4 OUT=MULT ALLV4 SORT;
BY cunicah np;
RUN;PROC SORT DATA=MULT ALLV5 OUT=MULT ALLV5 SORT;
BY cunicah np;
RUN;
```

```
PROC SORT DATA=MULT_ALLV6 OUT=MULT_ALLV6_SORT;
BY cunicah np;
RUN;
DATA MULT ALL NEW1;
 MERGE M18_7_SORT(KEEP=CUNICAH NP E15_SAMP COG_15 e15a_18_ok e15b_18_ok
                  e15c 18 ok e15d 18 ok e15e 18 ok e15ser7 18 IN=A)
        MULT_ALLV1_SORT(KEEP=CUNICAH NP e15a_18_ok 
                         RENAME=(e15a_18_ok=e15a_18_ok_comp))
        MULT_ALLV2_SORT(KEEP=CUNICAH NP e15b_18_ok 
                       RENAME=(e15b 18 ok=e15b 18 ok comp))
        MULT_ALLV3_SORT(KEEP=CUNICAH NP e15c_18_ok 
                        RENAME=(e15c_18_ok=e15c_18_ok_comp))
       MULT_ALLV4_SORT(KEEP=CUNICAH NP e15d_18_ok 
                        RENAME=(e15d_18_ok=e15d_18_ok_comp))
       MULT_ALLV5_SORT(KEEP=CUNICAH NP e15e_18_ok 
                        RENAME=(e15e_18_ok=e15e_18_ok_comp))
       MULT_ALLV6_SORT(KEEP=CUNICAH NP e15ser7_18 
                       RENAME=(e15ser7_18=e15ser7_18_comp))
 ;
 BY cunicah np;
 IF A;
 IF COG_15 = 0;
RUN;
*************************;
*** --- Follow-up --- ***;
*************************;
%MACRO LISTVA1(DIN= ,DROPVAR= ,OUD= );
DATA OKIN_&OUD;
 SET &DIN;
IF COG_15 = 1;
DROP &DROPVAR;
RUN;
%MEND;
%LISTVA1(DIN=M18_7_V1,DROPVAR=e15b_18_ok e15c_18_ok e15d_18_ok e15e_18_ok e15ser7_18, 
OUD=COGV1); QUIT;
%LISTVA1(DIN=M18_7_V1,DROPVAR=e15a_18_ok e15c_18_ok e15d_18_ok e15e_18_ok e15ser7_18, 
OUD=COGV2); QUIT;
%LISTVA1(DIN=M18_7_V1,DROPVAR=e15a_18_ok e15b_18_ok e15d_18_ok e15e_18_ok e15ser7_18, 
OUD=COGV3); QUIT;
%LISTVA1(DIN=M18_7_V1,DROPVAR=e15a_18_ok e15b_18_ok e15c_18_ok e15e_18_ok e15ser7_18, 
OUD=COGV4); QUIT;
%LISTVA1(DIN=M18_7_V1,DROPVAR=e15a_18_ok e15b_18_ok e15c_18_ok e15d_18_ok e15ser7_18, 
OUD=COGV5); QUIT;
%LISTVA1(DIN=M18_7_V1,DROPVAR=e15a_18_ok e15b_18_ok e15c_18_ok e15d_18_ok e15e_18_ok, 
OUD=COGV6); QUIT;
*impute e15a;
options set = SRCLIB 'C:\Program Files\Srcware\sas' sasautos = ('!SRCLIB' sasautos) 
mautosource;
%LET DATAGO = OKIN_COGV1;
%LET DATAOT = MULT COGV1;
/* run iveware */
%impute(name=impute,dir=.,setup=new)
   TITLE Multiple Imputation;
   DATAIN &DATAGO;
   DATAOUT &DATAOT;
```

```
 DEFAULT TRANSFER;
   CONTINUOUS age_18 yrschool h5hhresp e12c_15_comp e15ser7_15_comp;
   CATEGORICAL sex_18 tam_loc_18 c1_18 c2a_18 c42_18 c44_18 e11a_15_comp 
               e11b 15 comp e11c 15 comp e12ab 15 comp e15a 18 ok;
   COUNT ecom_1i_15 ecom_2i_15 ecom_3i_15 ecom_4i_15 e8_15_comp 
                e10 15 comp e13 15 comp e9a 15 comp e9b 15 comp;
   ITERATIONS 5;
   MULTIPLES 1;
   MAXLOGI 150;
   SEED 512171109;
   RUN;
*impute e15b;
options set = SRCLIB 'C:\Program Files\Srcware\sas' sasautos = ('!SRCLIB' sasautos) 
mautosource;
%LET DATAGO = OKIN_COGV2;
%LET DATAOT = MULT COGV2;
/* run iveware */%impute(name=impute,dir=.,setup=new)
   TITLE Multiple Imputation;
   DATAIN &DATAGO;
   DATAOUT &DATAOT;
   DEFAULT TRANSFER;
   CONTINUOUS age_18 yrschool h5hhresp e12c_15_comp e15ser7_15_comp;
  CATEGORICAL sex 18 tam loc 18 c1 18 c2a 18 c42 18 c44 18 e11a 15 comp
               e11b 15 comp e11c 15 comp e12ab 15 comp e15b 18 ok;
   COUNT ecom_1i_15 ecom_2i_15 ecom_3i_15 ecom_4i_15 e8_15_comp 
                e10 15 comp e13 15 comp e9a 15 comp e9b 15 comp;
   ITERATIONS 5;
   MULTIPLES 1;
   MAXLOGI 150;
   SEED 512171109;
   RUN;
*impute e15c;
options set = SRCLIB 'C:\Program Files\Srcware\sas' sasautos = ('!SRCLIB' sasautos) 
mautosource;
%LET DATAGO = OKIN COGV3;
%LET DATAOT = MULT COGV3;
/* run iveware */
%impute(name=impute,dir=.,setup=new)
   TITLE Multiple Imputation;
   DATAIN &DATAGO;
   DATAOUT &DATAOT;
   DEFAULT TRANSFER;
   CONTINUOUS age_18 yrschool h5hhresp e12c_15_comp e15ser7_15_comp;
  CATEGORICAL sex_18 tam loc 18 c1 18 c2a 18 c42 18 c44 18 \overline{e11a} 15 comp
               e11b 15 comp e11c 15 comp e12ab 15 comp e15c 18 ok;
   COUNT ecom_1i_15 ecom_2i_15 ecom_3i_15 ecom_4i_15 e8_15_comp 
                e10\overline{15} comp e13\overline{15} comp e9a\overline{15} comp e9b\overline{15} comp;
   ITERATIONS 5;
   MULTIPLES 1;
   MAXLOGI 150;
   SEED 512171109;
   RUN;
*impute e15d;
options set = SRCLIB 'C:\Program Files\Srcware\sas' sasautos = ('!SRCLIB' sasautos) 
mautosource;
```

```
%LET DATAGO = OKIN COGV4;
%LET DATAOT = MULT COGV4;
/* run iveware */%impute(name=impute,dir=.,setup=new)
   TITLE Multiple Imputation;
   DATAIN &DATAGO;
   DATAOUT &DATAOT;
   DEFAULT TRANSFER;
   CONTINUOUS age_18 yrschool h5hhresp e12c_15_comp e15ser7_15_comp;
   CATEGORICAL sex_18 tam_loc_18 c1_18 c2a_18 c42_18 c44_18 e11a_15_comp 
                e11b 15 comp e11c 15 comp e12ab 15 comp e15d 18 ok;
  COUNT ecom<sup>1i</sup> 15 ecom 2i 15 ecom 3i 15 ecom 4i 15 e8 15 comp
                e10 15 comp e13 15 comp e9a 15 comp e9b 15 comp;
   ITERATIONS 5;
   MULTIPLES 1;
   MAXLOGI 150;
   SEED 512171109;
   RUN;
*impute e15e;
options set = SRCLIB 'C:\Program Files\Srcware\sas' sasautos = ('!SRCLIB' sasautos) 
mautosource;
%LET DATAGO = OKIN COGV5;
EET DATAOT = MULT COGV5;
/* run iveware */
%impute(name=impute,dir=.,setup=new)
   TITLE Multiple Imputation;
   DATAIN &DATAGO;
   DATAOUT &DATAOT;
   DEFAULT TRANSFER;
   CONTINUOUS age_18 yrschool h5hhresp e12c_15_comp e15ser7_15_comp;
   CATEGORICAL sex_18 tam_loc_18 c1_18 c2a_18 c42_18 c44_18 e11a_15_comp 
                 e11b_15_comp e11c_15_comp e12ab_15_comp e15e_18_ok;
   COUNT ecom_1i_15 ecom_2i_15 ecom_3i_15 ecom_4i_15 e8_15_comp 
                e10 15 comp e13 15 comp e9a 15 comp e9b 15 comp;
   ITERATIONS 5;
   MULTIPLES 1;
   MAXLOGI 150;
   SEED 512171109;
   RUN;
*impute e15ser7;
options set = SRCLIB 'C:\Program Files\Srcware\sas' sasautos = ('!SRCLIB' sasautos) 
mautosource;
%LET DATAGO = OKIN_COGV6;
%LET DATAOT = MULT COGV6;
/* run iveware */%impute(name=impute,dir=.,setup=new)
   TITLE Multiple Imputation;
   DATAIN &DATAGO;
   DATAOUT &DATAOT;
   DEFAULT TRANSFER;
   CONTINUOUS age_18 yrschool h5hhresp e12c_15_comp e15ser7_15_comp;
   CATEGORICAL sex_18 tam_loc_18 c1_18 c2a_18 c42_18 c44_18 e11a_15_comp 
                e11b 15 comp e11c 15 comp e12ab 15 comp;
  COUNT ecom<sup>-1i-15</sup> ecom 2\overline{1} \overline{15} ecom 3i 1\overline{5} ecom 4i 15 e8 15 comp
                e10 \overline{15} comp e13 \overline{15} comp e9a \overline{15} comp e9b \overline{15} comp e15ser7 18;
```

```
 BOUNDS e15ser7_18(>=0,<=5);
   ITERATIONS 5;
  MULTIPLES 1;
  MAXLOGI 150;
   SEED 512171109;
  RUN;
PROC SORT DATA=MULT_COGV1 OUT=MULT_COGV1_SORT;
BY cunicah np;
RUN;
PROC SORT DATA=MULT_COGV2 OUT=MULT_COGV2_SORT;
BY cunicah np;
RUN;
PROC SORT DATA=MULT_COGV3 OUT=MULT_COGV3_SORT;
BY cunicah np;
RUN;
PROC SORT DATA=MULT_COGV4 OUT=MULT_COGV4_SORT;
BY cunicah np;
RUN;
PROC SORT DATA=MULT_COGV5 OUT=MULT_COGV5_SORT;
BY cunicah np;
RUN;
PROC SORT DATA=MULT_COGV6 OUT=MULT_COGV6_SORT;
BY cunicah np;
RUN;
DATA MULT_COG_NEW1;
MERGE M18_7_SORT(KEEP=CUNICAH NP E15_SAMP COG_15 e15a_18_ok e15b_18_ok
                   e15c_18_ok e15d_18_ok e15e_18_ok e15ser7_18)
        MULT_COGV1_SORT(KEEP=CUNICAH NP e15a_18_ok 
                        RENAME=(e15a_18_ok=e15a_18_ok_comp) IN=A)
        MULT_COGV2_SORT(KEEP=CUNICAH NP e15b_18_ok 
                       RENAME=(e15b 18 ok=e15b 18 ok comp))
       MULT COGV3 SORT(KEEP=CUNICAH NP e15c 18 ok
                        RENAME=(e15c_18_ok=e15c_18_ok_comp))
       MULT_COGV4_SORT(KEEP=CUNICAH NP e15d_18 ok
                        RENAME=(e15d_18_ok=e15d_18_ok_comp))
       MULT COGV5 SORT(KEEP=CUNICAH NP e15e 18 ok
                       RENAME=(e15e 18 ok=e15e 18 ok comp))
       MULT COGV6 SORT(KEEP=CUNICAH NP e15ser7 18
                       RENAME=(e15ser7_18=e15ser7_18_comp))
 ;
BY cunicah np;
 IF A;
RUN;
DATA MULT COG NEW S7;
SET MULT COG NEW1 MULT ALL NEW1;
RUN;
DATA WW.MULT_COG_NEW_S7_MOD;
SET MULT COG NEW S7;
RUN;
DATA XVS71;
 SET WW.MULT COG NEW S7 MOD;
 ARRAY VV1(\star) e15a 18 ok e15b 18 ok e15c 18 ok e15d 18 ok e15e 18 ok
              e15ser7 18;
```

```
ARRAY VV2(*) elig_e15a_18 elig_e15b_18 elig_e15c_18 elig_e15d_18 
               elig_e15e_18 elig_e15s7_18;
 DO I = 1 TO 6;
   IF VV1(I) = . THEN VV2(I) = 1;
    ELSE VV2(I) = 0;END;
 DROP I;
series7_sep_18=e15a_18_ok_comp+e15b_18_ok_comp+e15c_18_ok_comp+e15d_18_ok_comp+e15e_18_o
k_comp;
RUN;
proc sort data=xvab1;
by cunicah np;
run;
proc sort data=xvfs1;
by cunicah np;
run;
proc sort data=xvdmy1;
by cunicah np;
run;
proc sort data=xvs71;
by cunicah np;
run;
data ww.e cognition imputed data 2018;
retain cunicah np
elig e7a1 tot 18 e7a1 tot 18 comp elig e7a2 tot 18 e7a2 tot 18 comp elig e7a3 tot 18
e7a3 tot 18 comp elig e14a tot 18 e14a tot 18 comp
elig e7b1 tot 18 e7b1 tot 18 comp elig e7b2 tot 18 e7b2 tot 18 comp elig e7b3 tot 18
e7b3\overline{1}tot \overline{1}8 comp elig\overline{e}14b\overline{b} tot 18 e14b tot 18 comp
elig e8a c 18 e8a c 18 comp elig e10 c 18 e10 c 18 comp elig e13a c 18 e13a c 18 comp
elig_e9a_c_18 e9a_c_18 comp elig e9b c 18 e9b c 18 comp
elig e11a 18 e11a 18 comp elig e11b 18 e11b 18 comp elig e11c 18 e11c 18 comp
elig_e15s7_18 e15ser7_18_comp
;
merge xvab1 xvfs1 xvdmy1 xvs71;
by cunicah np;
keep cunicah np
elig e7a1 tot 18 e7a1 tot 18 comp elig e7a2 tot 18 e7a2 tot 18 comp elig e7a3 tot 18
e7a3 tot 18 comp elig e14a tot 18 e14a tot 18 comp
elig e7b1 tot 18 e7b1 tot 18 comp elig e7b2 tot 18 e7b2 tot 18 comp elig e7b3 tot 18
e7b3 tot 18 comp elig e14b tot 18 e14b tot 18 comp
elig e8a c 18 e8a c 18 comp elig e10 c 18 e10 c 18 comp elig e13a c 18 e13a c 18 comp
elig e9a c 18 e9a c 18 comp elig e9b c 18 e9b c 18 comp
elig_e11a_18 e11a_18 comp elig_e11b_18 e11b_18_comp elig_e11c_18 e11c_18_comp
elig_e15s7_18 e15ser7_18_comp;
run;
```
## IX. Appendix F. SAS Program for Imputation of Cognitive Functioning Variables -**Proxy Interviews (Section PC)**

2001

```
OPTIONS PS=100 LS=100 NODATE NONUMBER FORMCHAR='| ++=|-\rangle\LIBNAME WW "OOOOOXXXXXXXXX";
RUN:LIBNAME WW01 "OOOOOXXXXXXXXX";
RUN:*** Proxy --> Skip c1 01 c2 01 c45 01 c47 01 ***;
PROC SORT DATA=WW.Mhas 2001 proxy cognition final OUT=YY0 (keep=cunicah
codent01 np);
BY cunicah np;
RUN;PROC SORT DATA=WW.Mhas 2001 proxy cognition v2 OUT=YY1;
BY cunicah np;
RUN:DATA YY2;
SET WW.SECT C;
np = ps3*10;RENAME unhhid=cunicah;
RUN:PROC SORT DATA=YY2 OUT=YY3 (KEEP=cunicah np c44 rename=(c44=c44 01));
BY cunicah np;
RUN:DATA M01 0;
MERGE YYO (IN=A)
    YY1
    YY3(IN=B)\mathcal{L}BY cunicah np;
IF A AND B;
RUN;DATA M01 1;
SET MO1^-0;
ARRAY PCOLD(*) pc1 01 pc5 01--pc52 01;
ARRAY PCNEW(*) pc1pc5-pc52;
DO I = 1 TO DIM(PCOLD);
  PCNEW(I) = INPUT (PCOLD(I), 3.);
END;
KEEP cunicah codent01 np
```

```
AGE 01 SEX 01 yrschool
     tamloc 01 h1hhresp c44 01 c46 01 ps6 3 01
     pc1 pc5-pc52
 \cdotRUN;
PROC SORT DATA=M01 1 OUT=M01 1 SORT;
BY CUNICAH CODENT01;
RUN:DATA M01 7;
SET M01 1 SORT;
ATTRIB \_ALL LABEL = "";
RUN:
DATA M01 7 COV0;
SET M01<sup>-7</sup>
KEEP cunicah codent01 AGE 01 SEX 01 yrschool tamloc 01 h1hhresp c44 01
     c46 01 ps6 3 01 PC1;
RUN:DATA M01 7 COV1;
SET M01 7 COV0;
IF yrschool = 99 THEN yrschool = .;
IF c44 01 IN (8,9) THEN c44 01 = .;
IF c46\overline{01} IN (8,9) THEN c46\overline{01} = .;
IF ps6_3_01 IN (8, 9) THEN ps6_3_01 = .;
IF PC1 IN (8, 9) THEN PC1=.;
RUN;OPTIONS SET = SRCLIB "C:\IVEware\srclib" SASAUTOS = ('!SRCLIB' sasautos)
MAUTOSOURCE;
OPTIONS NOFMTERR;
DATA NULL;
 INFILE DATALINES;
 FILENAME setup "OOOXXX";
 FILE setup;
 INPUT;
 PUT INFILE ;
 DATALINES4;
 TITLE Multiple Imputation;
 DATAIN M01 7 COV1;
 DATAOUT mult1r;
 DEFAULT TRANSFER;
 /*TRANSFER cunicah codent01
          \mathcal{L} = \mathcal{L}\star /
 CONTINUOUS AGE 01 yrschool h1hhresp
 CATEGORICAL SEX 01 tamloc 01 c44 01 c46 01 ps6 3 01 PC1
 BOUNDS
             yrschool (> = 0, <= 18)ITERATIONS 5:
 MULTIPLES 1;
 MAXLOGI 150;
```

```
 SEED 154177909;
  RUN;
;;;;
%IMPUTE(NAME=impute mult1r, DIR=OOOXXX);
DATA MULT1R_RETURN6;
SET MULT1R;
RUN;
DATA WW01.MULT1R RETURN6 COV;
SET MULT1R RETURN6;
RUN;
***************************************************************************;
  ***************************************************************************;
DATA M01_7_LIST0;
SET M01 7;
ARRAY PCBASE(*) PC5 PC8 PC11 PC14 PC17 PC20 PC23 PC26 PC29 PC32 PC35 PC38 
                  PC41 PC44 PC47 PC50;
ARRAY IMPROV(*) PC6 PC9 PC12 PC15 PC18 PC21 PC24 PC27 PC30 PC33 PC36 PC39 
                  PC42 PC45 PC48 PC51;
ARRAY WORSE(*) PC7 PC10 PC13 PC16 PC19 PC22 PC25 PC28 PC31 PC34 PC37 PC40 
                  PC43 PC46 PC49 PC52;
DO I = 1 TO DIM(PCBASE);IF PCBASE(I) = 1 THEN DO;
    %LET KI = 1345671+500*I;
    IF IMPROV(I) IN (8,9,.) THEN DO;
          CALL STREAMINIT(&KI);
          INDEX_I = RAND("Bernoulli",0.5);
         IMPROV(I) = INDEX I+1; END;
END;
 IF PCBASE(I) = 3 THEN DO;
    %LET KW = 2976571+500*I;
    IF WORSE(I) IN (8,9,.) THEN DO;
          CALL STREAMINIT(&KW);
          INDEX_W = RAND("Bernoulli",0.5);
         WORSE(I) = INDEX W+1;
    END;
END;
END;
DROP I INDEX I INDEX W;
RUN;
DATA M01 7 LIST1;
SET M01 7 LIST0;
ARRAY PCBASE(*) PC5 PC8 PC11 PC14 PC17 PC20 PC23 PC26 PC29 PC32 PC35 PC38 
                  PC41 PC44 PC47 PC50;
ARRAY IMPROV(*) PC6 PC9 PC12 PC15 PC18 PC21 PC24 PC27 PC30 PC33 PC36 PC39 
                  PC42 PC45 PC48 PC51;
 ARRAY WORSE(*) PC7 PC10 PC13 PC16 PC19 PC22 PC25 PC28 PC31 PC34 PC37 PC40
```

```
 PC43 PC46 PC49 PC52;
 ARRAY PCOK(*) PC5 OK PC8 OK PC11 OK PC14 OK PC17 OK PC20 OK PC23 OK
                 PC26_OK PC29_OK PC32_OK PC35_OK PC38_OK PC41_OK PC44_OK
                 PC47<sup>OK</sup> PC50OK;
 DO I = 1 TO DIM(PCBASE); IF PCBASE(I) = 2 THEN DO;
        PCOK(I) = 3; END;
    IF PCBASE(I) IN (.,8,9) THEN DO;
        PCOK(I) = .; END;
   IF PCBASE(I) = 1 THEN DO;
        IF IMPROV(I) = 1 THEN DO;
         PCOK(I) = 1;END;
      IF IMPROV(I) = 2 THEN DO;
         PCOK(I) = 2;END;
    END;
    IF PCBASE(I) = 3 THEN DO;
      IF WORSE(I) = 1 THEN DO;
         PCOK(I) = 5;END;
      IF WORSE(I) = 2 THEN DO;
         PCOK(I) = 4;END;
    END;
END;
DROP I;
RUN; 
DATA M01_7_LIST2; 
SET M01 7 LIST1;
DROP PC5-PC52;
RUN;
PROC SORT DATA=WW01.Mult1r_return6_cov OUT=ZCOV;
BY cunicah codent01;
RUN;
PROC SORT DATA=M01_7_LIST2 OUT=M01_7_LIST1_SORT(DROP=NP TAMLOC_01--PC1);
BY cunicah codent01;
RUN;
DATA M01_7_A1;
MERGE ZCOV(IN=A)
      M01 7 LIST1 SORT(IN=B)
 ;
BY cunicah codent01;
IF A;
IF ps6_3_01 IN (2,3) THEN ps6_3_01 = 2;
RUN;
***************************************************************************;
***************************************************************************;
%MACRO LISTA(DIN= ,KEEPVAR= ,OUD= );
```
```
DATA OKIN_&OUD;
SET &DIN;
KEEP &KEEPVAR;
RUN;
%MEND;
%LISTA(DIN=M01_7_A1,KEEPVAR=cunicah--PC1 PC5_OK,OUD=A5); QUIT;
%LISTA(DIN=M01_7_A1,KEEPVAR=cunicah--PC1 PC8_OK,OUD=A8); QUIT;
%LISTA(DIN=M01_7_A1,KEEPVAR=cunicah--PC1 PC11_OK,OUD=A11);QUIT;
%LISTA(DIN=M01_7_A1,KEEPVAR=cunicah--PC1 PC14_OK,OUD=A14);QUIT;
%LISTA(DIN=M01_7_A1,KEEPVAR=cunicah--PC1 PC17_OK,OUD=A17);QUIT;
%LISTA(DIN=M01_7_A1,KEEPVAR=cunicah--PC1 PC20_OK,OUD=A20);QUIT;
%LISTA(DIN=M01_7_A1,KEEPVAR=cunicah--PC1 PC23_OK,OUD=A23);QUIT;
%LISTA(DIN=M01<sup>-7-</sup>A1, KEEPVAR=cunicah--PC1 PC26<sup>-</sup>OK, OUD=A26); QUIT;
%LISTA(DIN=M01_7_A1,KEEPVAR=cunicah--PC1 PC29_OK,OUD=A29);QUIT;
%LISTA(DIN=M01_7_A1,KEEPVAR=cunicah--PC1 PC32_OK,OUD=A32);QUIT;
%LISTA(DIN=M01_7_A1,KEEPVAR=cunicah--PC1 PC35_OK,OUD=A35);QUIT;
%LISTA(DIN=M01_7_A1,KEEPVAR=cunicah--PC1 PC38_OK,OUD=A38);QUIT;
%LISTA(DIN=M01_7_A1,KEEPVAR=cunicah--PC1 PC41_OK,OUD=A41);QUIT;
%LISTA(DIN=M01_7_A1,KEEPVAR=cunicah--PC1 PC44_OK,OUD=A44);QUIT;
%LISTA(DIN=M01_7_A1,KEEPVAR=cunicah--PC1 PC47_OK,OUD=A47);QUIT;
%LISTA(DIN=M01_7_A1,KEEPVAR=cunicah--PC1 PC50_OK,OUD=A50);QUIT;
***************************************************************************;
***************************************************************************;
OPTIONS SET = SRCLIB "C:\IVEware\srclib" SASAUTOS = ('!SRCLIB' sasautos) 
MAUTOSOURCE;
OPTIONS NOFMTERR;
%LET ALIST = "OOOXXX";
%LET DATAGO = OKIN_A5;
\SLET DATAOT = MULT A5;
\SLET DATANM = impute multA5;
%LET DATADR = OOOXXX;
DATA _NULL_;
  INFILE DATALINES;
  FILENAME SETUP &ALIST;
  FILE SETUP;
  INPUT;
 PUT INFILE ;
  DATALINES4;
  TITLE Multiple Imputation;
  DATAIN &DATAGO;
  DATAOUT &DATAOT;
 DEFAULT TRANSFER;
  /*TRANSFER cunicah codent01;*/
 CONTINUOUS AGE 01 yrschool h1hhresp;
 CATEGORICAL SEX\overline{01} tamloc 01 c44 01 c46 01 ps6 3 01 PC1 PC5 OK;
 BOUNDS yrschool (> = 0, \overline{<=}18); ITERATIONS 5;
  MULTIPLES 1;
  MAXLOGI 150;
  SEED 154177909;
  RUN;
;;;;
%IMPUTE(NAME=&DATANM,DIR=&DATADR);
```

```
OPTIONS SET = SRCLIB "C:\IVEware\srclib" SASAUTOS = ('! SRCLIB' sasautos)MAUTOSOURCE;
OPTIONS NOFMTERR;
%LET ALIST = "OOOXXX";
\SLET DATAGO = OKIN A8;
\SLET DATAOT = MULT A8;
%LET DATANM = impute multA8;
\SLET DATADR = OOOXXX;DATA NULL;
 INFILE DATALINES;
 FILENAME SETUP & ALIST;
 FILE SETUP:
 INPUT;
 PUT INFILE ;
 DATALINES4;
 TITLE Multiple Imputation;
 DATAIN & DATAGO;
 DATAOUT & DATAOT;
 DEFAULT TRANSFER;
 /*TRANSFER cunicah codent01;*/
 CONTINUOUS AGE_01 yrschool hlhhresp;<br>CONTINUOUS AGE_01 yrschool hlhhresp;<br>CATEGORICAL SEX_01 tamloc_01 c44_01 c46_01 ps6_3_01 PC1 PC8_OK;
 BOUNDS \text{yrschool} (> = 0, \overline{<=}18);ITERATIONS 5;
 MULTIPLES 1:
 MAXLOGI 150;
 SEED 154177909;
 RUN;
7777\frac{1}{6} IMPUTE (NAME=&DATANM, DIR=&DATADR) ;
OPTIONS SET = SRCLIB "C:\IVEware\srclib" SASAUTOS = ('!SRCLIB' sasautos)
MAUTOSOURCE;
OPTIONS NOFMTERR;
EET ALIST = "OOOXXX";
\SLET DATAGO = OKIN A11;
\SLET DATAOT = MULT A11;
%LET DATANM = impute_multA11;
EET DATADR = OOOXXX;DATA NULL;
 INFILE DATALINES;
 FILENAME SETUP & ALIST:
 FILE SETUP;
 INPUT;
 PUT INFILE<sub>'</sub>;
 DATALINES4;
 TITLE Multiple Imputation;
 DATAIN & DATAGO;
 DATAOUT & DATAOT;
 DEFAULT TRANSFER;
  /*TRANSFER cunicah codent01;*/
```

```
CONTINUOUS AGE 01 yrschool h1hhresp;
  CATEGORICAL SEX_01 tamloc_01 c44_01 c46_01 ps6_3_01 PC1 PC11_OK;
 BOUNDS yrschool(>=0,<=18);
  ITERATIONS 5;
  MULTIPLES 1;
  MAXLOGI 150;
  SEED 154177909;
  RUN;
;;;;
%IMPUTE(NAME=&DATANM,DIR=&DATADR);
OPTIONS SET = SRCLIB "C:\IVEware\srclib" SASAUTOS = ('!SRCLIB' sasautos) 
MAUTOSOURCE;
OPTIONS NOFMTERR;
%LET ALIST = "OOOXXX";
\SLET DATAGO = OKIN A14;
\SLET DATAOT = MULT A14;
\SLET DATANM = impute multA14;
%LET DATADR = OOOXXX;
DATA _NULL_;
  INFILE DATALINES;
   FILENAME SETUP &ALIST;
  FILE SETUP;
  INPUT;
 PUT INFILE ;
  DATALINES4;
  TITLE Multiple Imputation;
  DATAIN &DATAGO;
  DATAOUT &DATAOT;
 DEFAULT TRANSFER;
  /*TRANSFER cunicah codent01;*/
 CONTINUOUS AGE 01 yrschool h1hhresp;
 CATEGORICAL SEX\overline{01} tamloc 01 c44 01 c46 01 ps6 3 01 PC1 PC14 OK;
 BOUNDS yrschool(>=0,<=18);
  ITERATIONS 5;
  MULTIPLES 1;
  MAXLOGI 150;
  SEED 154177909;
  RUN;
;;;;
%IMPUTE(NAME=&DATANM,DIR=&DATADR);
OPTIONS SET = SRCLIB "C:\IVEware\srclib" SASAUTOS = ('!SRCLIB' sasautos) 
MAUTOSOURCE;
OPTIONS NOFMTERR;
%LET ALIST = "OOOXXX";
%LET DATAGO = OKIN_A17;
%LET DATAOT = MULT_A17;
\SLET DATANM = impute multA17;
%LET DATADR = OOOXXX;
```

```
DATA NULL;
 INFILE DATALINES;
 FILENAME SETUP & ALIST;
 FILE SETUP;
 INPUT;
 PUT INFILE ;
 DATALINES4;
 TITLE Multiple Imputation;
 DATAIN & DATAGO;
 DATAOUT & DATAOT;
 DEFAULT TRANSFER;
  /*TRANSFER cunicah codent01;*/
 CONTINUOUS AGE_01 yrschool h1hhresp;
 CATEGORICAL SEX 01 tamloc 01 c44 01 c46 01 ps6 3 01 PC1 PC17 OK;
 BOUNDS \text{yrschool} \left(\text{>=0,<=18}\right);
 ITERATIONS 5;
 MULTIPLES 1:
 MAXLOGI 150:
 SEED 154177909;
 RUN;
7777\frac{1}{6} IMPUTE (NAME=&DATANM, DIR=&DATADR);
OPTIONS SET = SRCLIB "C:\IVEware\srclib" SASAUTOS = ('! SRCLIB' sasautos)
MAUTOSOURCE:
OPTIONS NOFMTERR:
EET ALIST = "OOOXXX";
EET DATAGO = OKIN A20;
\text{\&LET} DATAOT = MULT A20;
%LET DATANM = impute multA20;
EET DATADR = OOOXXX;DATA NULL;
 INFILE DATALINES;
  FILENAME SETUP & ALIST;
 FILE SETUP;
 INPUT;
 PUT INFILE ;
 DATALINES4;
 TITLE Multiple Imputation;
 DATAIN & DATAGO;
 DATAOUT & DATAOT;
 DEFAULT TRANSFER;
  /*TRANSFER cunicah codent01;*/
 CONTINUOUS AGE 01 yrschool h1hhresp;
 CATEGORICAL SEX 01 tamloc 01 c44 01 c46 01 ps6 3 01 PC1 PC20 OK;
 BOUNDS
              yrschool (>=0, \overline{<-18});
 ITERATIONS 5;
 MULTIPLES 1;
 MAXLOGI 150;
 SEED 154177909;
 RUN;
7777\frac{1}{6} IMPUTE (NAME=&DATANM, DIR=&DATADR) ;
```

```
OPTIONS SET = SRCLIB "C:\IVEware\srclib" SASAUTOS = ('!SRCLIB' sasautos)
MAUTOSOURCE:
OPTIONS NOFMTERR;
%LET ALIST = "OOOXXX";
%LET DATAGO = OKIN A23;
\text{EFT} DATAOT = MULT A23;
EET DATANM = impute multA23;
\SLET DATADR = OOOXXX;DATA NULL ;
 INFILE DATALINES;
 FILENAME SETUP & ALIST;
 FILE SETUP:
 INPUT:
 PUT INFILE ;
 DATALINES4;
 TITLE Multiple Imputation;
 DATAIN & DATAGO;
 DATAOUT & DATAOT;
 DEFAULT TRANSFER;
 /*TRANSFER cunicah codent01;*/
 CONTINUOUS AGE 01 yrschool h1hhresp;
 CATEGORICAL SEX<sup>-01</sup> tamloc 01 c44 01 c46 01 ps6 3 01 PC1 PC23 OK;
           yrschool (> = 0, <= 18);BOUNDS
 ITERATIONS 5:
 MULTIPLES 1;
 MAXLOGI 150:
 SEED 154177909;
 RUN;
7777\mathcal{E} IMPUTE (NAME=&DATANM, DIR=&DATADR) ;
OPTIONS SET = SRCLIB "C:\IVEware\srclib" SASAUTOS = ('!SRCLIB' sasautos)
MAUTOSOURCE;
OPTIONS NOFMTERR;
EET ALIST = "OOOXXX";
%LET DATAGO = OKIN A26;
\SLET DATAOT = MULT A26;
%LET DATANM = impute multA26;
\SLET DATADR = OOOXXX;
DATA NULL;
 INFILE DATALINES;
 FILENAME SETUP & ALIST:
 FILE SETUP;
 INPUT;
 PUT INFILE ;
 DATALINES4;
 TITLE Multiple Imputation;
 DATAIN & DATAGO;
 DATAOUT & DATAOT;
 DEFAULT TRANSFER;
  /*TRANSFER cunicah codent01;*/
```

```
CONTINUOUS AGE 01 yrschool h1hhresp;
  CATEGORICAL SEX_01 tamloc_01 c44_01 c46_01 ps6_3_01 PC1 PC26_OK;
 BOUNDS yrschool(>=0,<=18);
  ITERATIONS 5;
  MULTIPLES 1;
  MAXLOGI 150;
  SEED 154177909;
  RUN;
;;;;
%IMPUTE(NAME=&DATANM,DIR=&DATADR);
OPTIONS SET = SRCLIB "C:\IVEware\srclib" SASAUTOS = ('!SRCLIB' sasautos) 
MAUTOSOURCE;
OPTIONS NOFMTERR;
%LET ALIST = "OOOXXX";
\SLET DATAGO = OKIN A29;
%LET DATAOT = MULT_A29;
\SLET DATANM = impute multA29;
%LET DATADR = OOOXXX;
DATA _NULL_;
  INFILE DATALINES;
   FILENAME SETUP &ALIST;
  FILE SETUP;
  INPUT;
 PUT INFILE ;
  DATALINES4;
  TITLE Multiple Imputation;
  DATAIN &DATAGO;
  DATAOUT &DATAOT;
 DEFAULT TRANSFER;
  /*TRANSFER cunicah codent01;*/
 CONTINUOUS AGE 01 yrschool h1hhresp;
 CATEGORICAL SEX\overline{01} tamloc 01 c44 01 c46 01 ps6 3 01 PC1 PC29 OK;
 BOUNDS yrschool(>=0,<=18);
  ITERATIONS 5;
  MULTIPLES 1;
  MAXLOGI 150;
  SEED 154177909;
  RUN;
;;;;
%IMPUTE(NAME=&DATANM,DIR=&DATADR);
OPTIONS SET = SRCLIB "C:\IVEware\srclib" SASAUTOS = ('!SRCLIB' sasautos) 
MAUTOSOURCE;
OPTIONS NOFMTERR;
%LET ALIST = "OOOXXX";
%LET DATAGO = OKIN_A32;
%LET DATAOT = MULT_A32;
\SLET DATANM = impute multA32;
%LET DATADR = OOOXXX;
```

```
DATA NULL;
 INFILE DATALINES;
 FILENAME SETUP & ALIST;
 FILE SETUP;
 INPUT;
 PUT INFILE ;
 DATALINES4;
 TITLE Multiple Imputation;
 DATAIN & DATAGO;
 DATAOUT & DATAOT;
 DEFAULT TRANSFER;
  /*TRANSFER cunicah codent01;*/
 CONTINUOUS AGE_01 yrschool h1hhresp;
 CATEGORICAL SEX 01 tamloc 01 c44 01 c46 01 ps6 3 01 PC1 PC32 OK;
 BOUNDS \text{yrschool} \left(\text{>=0,<=18}\right);
 ITERATIONS 5;
 MULTIPLES 1:
 MAXLOGI 150:
 SEED 154177909;
 RUN;
7777\frac{1}{6} IMPUTE (NAME=&DATANM, DIR=&DATADR);
OPTIONS SET = SRCLIB "C:\IVEware\srclib" SASAUTOS = ('! SRCLIB' sasautos)
MAUTOSOURCE:
OPTIONS NOFMTERR:
EET ALIST = "OOOXXX";
%LET DATAGO = OKIN A35;
\text{\&LET} DATAOT = MULT A35;
%LET DATANM = impute multA35;
EET DATADR = OOOXXX;DATA NULL;
 INFILE DATALINES;
  FILENAME SETUP & ALIST;
 FILE SETUP;
 INPUT;
 PUT INFILE ;
 DATALINES4;
 TITLE Multiple Imputation;
 DATAIN & DATAGO;
 DATAOUT & DATAOT;
 DEFAULT TRANSFER;
  /*TRANSFER cunicah codent01;*/
 CONTINUOUS AGE 01 yrschool h1hhresp;
 CATEGORICAL SEX 01 tamloc 01 c44 01 c46 01 ps6 3 01 PC1 PC35 OK;
 BOUNDS
              yrschool (>=0, \overline{<-18});
 ITERATIONS 5;
 MULTIPLES 1;
 MAXLOGI 150;
 SEED 154177909;
 RUN;
7777\frac{1}{6} IMPUTE (NAME=&DATANM, DIR=&DATADR) ;
```

```
OPTIONS SET = SRCLIB "C:\IVEware\srclib" SASAUTOS = ('! SRCLIB' sasautos)MAUTOSOURCE:
OPTIONS NOFMTERR;
%LET ALIST = "OOOXXX";
%LET DATAGO = OKIN A38;
\text{EFT} DATAOT = MULT A38;
EET DATANM = impute multA38;
EET DATADR = OOOXXX;DATA NULL ;
 INFILE DATALINES;
 FILENAME SETUP & ALIST;
 FILE SETUP:
 INPUT:
 PUT INFILE ;
 DATALINES4;
 TITLE Multiple Imputation;
 DATAIN & DATAGO;
 DATAOUT & DATAOT;
 DEFAULT TRANSFER;
 /*TRANSFER cunicah codent01;*/
 CONTINUOUS AGE 01 yrschool h1hhresp;
 CATEGORICAL SEX<sup>-01</sup> tamloc 01 c44 01 c46 01 ps6 3 01 PC1 PC38 OK;
           yrschool (> = 0, <= 18);BOUNDS
 ITERATIONS 5:
 MULTIPLES 1;
 MAXLOGI 150:
 SEED 154177909;
 RUN;
7777\mathcal{E} IMPUTE (NAME=&DATANM, DIR=&DATADR) ;
OPTIONS SET = SRCLIB "C:\IVEware\srclib" SASAUTOS = ('!SRCLIB' sasautos)
MAUTOSOURCE;
OPTIONS NOFMTERR;
EET ALIST = "OOOXXX";
\SLET DATAGO = OKIN A41;
\SLET DATAOT = MULT A41;
%LET DATANM = impute multA41;
\SLET DATADR = OOOXXX;
DATA NULL;
 INFILE DATALINES;
 FILENAME SETUP & ALIST:
 FILE SETUP;
 INPUT;
 PUT INFILE ;
 DATALINES4;
 TITLE Multiple Imputation;
 DATAIN & DATAGO;
 DATAOUT & DATAOT;
 DEFAULT TRANSFER;
  /*TRANSFER cunicah codent01;*/
```

```
CONTINUOUS AGE 01 yrschool h1hhresp;
  CATEGORICAL SEX_01 tamloc_01 c44_01 c46_01 ps6_3_01 PC1 PC41_OK;
 BOUNDS \text{yrschool} (>=0, \overline{<=}18); ITERATIONS 5;
  MULTIPLES 1;
  MAXLOGI 150;
  SEED 154177909;
  RUN;
;;;;
%IMPUTE(NAME=&DATANM,DIR=&DATADR);
OPTIONS SET = SRCLIB "C:\IVEware\srclib" SASAUTOS = ('!SRCLIB' sasautos) 
MAUTOSOURCE;
OPTIONS NOFMTERR;
kETET ALIST = "OOOXXX";
\SLET DATAGO = OKIN A44;
\SLET DATAOT = MULT A44;
\SLET DATANM = impute multA44;
%LET DATADR = OOOXXX;
DATA _NULL_;
  INFILE DATALINES;
   FILENAME SETUP &ALIST;
  FILE SETUP;
  INPUT;
 PUT INFILE ;
  DATALINES4;
  TITLE Multiple Imputation;
  DATAIN &DATAGO;
  DATAOUT &DATAOT;
  DEFAULT TRANSFER;
   /*TRANSFER cunicah codent01;*/
 CONTINUOUS AGE 01 yrschool h1hhresp;
 CATEGORICAL SEX01 tamloc 01 c44 01 c46 01 ps6 3 01 PC1 PC44 OK;
 BOUNDS yrschool(>=0,<=18);
  ITERATIONS 5;
  MULTIPLES 1;
  MAXLOGI 150;
  SEED 154177909;
  RUN;
;;;;
%IMPUTE(NAME=&DATANM,DIR=&DATADR);
OPTIONS SET = SRCLIB "C:\IVEware\srclib" SASAUTOS = ('!SRCLIB' sasautos) 
MAUTOSOURCE;
OPTIONS NOFMTERR;
%LET ALIST = "OOOXXX";
%LET DATAGO = OKIN_A47;
\SLET DATAOT = MULT A47;
\SLET DATANM = impute multA47;
%LET DATADR = OOOXXX;
DATA _NULL_;
  INFILE DATALINES;
```

```
FILENAME SETUP & ALIST;
 FILE SETUP;
 INPUT;
 PUT INFILE ;
 DATALINES4;
 TITLE Multiple Imputation;
 DATAIN & DATAGO;
 DATAOUT & DATAOT;
 DEFAULT TRANSFER;
 /*TRANSFER cunicah codent01;*/
 CONTINUOUS AGE 01 yrschool h1hhresp;
 CATEGORICAL SEX<sup>01</sup> tamloc 01 c44 01 c46 01 ps6 3 01 PC1 PC47 OK;
 BOUNDS \text{yrschool} (> = 0, <= 18);ITERATIONS 5;
 MULTIPLES 1;
 MAXLOGI 150;
 SEED 154177909;
 RUN:
7777\frac{1}{6} IMPUTE (NAME=&DATANM, DIR=&DATADR);
OPTIONS SET = SRCLIB "C:\IVEware\srclib" SASAUTOS = ('! SRCLIB' sasautos)
MAUTOSOURCE;
OPTIONS NOFMTERR;
kET ALIST = "OOOXXX":
%LET DATAGO = OKIN A50;
%LET DATAOT = MULT A50;
%LET DATANM = impute multA50;
EET DATADR = OOOXXX;DATA NULL;
 INFILE DATALINES;
 FILENAME SETUP & ALIST;
 FILE SETUP;
 INPUT;
 PUT INFILE ;
 DATALINES4;
 TITLE Multiple Imputation;
 DATAIN & DATAGO;
 DATAOUT & DATAOT:
 DEFAULT TRANSFER;
 /*TRANSFER cunicah codent01;*/
 CONTINUOUS AGE_01 yrschool h1hhresp;
 CATEGORICAL SEX 01 tamloc 01 c44 01 c46 01 ps6 3 01 PC1 PC50 OK;
            yrschool (> = 0, <= 18);BOUNDS
 ITERATIONS 5;
 MULTIPLES 1:
 MAXLOGI 150;
 SEED 154177909;
 RUN;
7777\frac{1}{6} IMPUTE (NAME=&DATANM, DIR=&DATADR);
```

```
%MACRO SORTA(DINS= ,BYVAR= ,INVAR= ,OUTS=);
PROC SORT DATA=&DINS OUT=&OUTS(KEEP=&BYVAR &INVAR);
BY &BYVAR;
RUN;
%MEND;
%SORTA(DINS=MULT_A5, BYVAR=cunicah codent01,INVAR=PC5_OK, OUTS=MULT_PC5); 
QUIT;
%SORTA(DINS=MULT_A8, BYVAR=cunicah codent01,INVAR=PC8_OK, OUTS=MULT_PC8); 
QUIT;
%SORTA(DINS=MULT_A11,BYVAR=cunicah 
codent01,INVAR=PC11_OK,OUTS=MULT_PC11);QUIT;
%SORTA(DINS=MULT_A14,BYVAR=cunicah 
codent01,INVAR=PC14_OK,OUTS=MULT_PC14);QUIT;
%SORTA(DINS=MULT_A17,BYVAR=cunicah 
codent01, INVAR=PC17_OK, OUTS=MULT_PC17) ; QUIT;
%SORTA(DINS=MULT_A20,BYVAR=cunicah 
codent01,INVAR=PC20_OK,OUTS=MULT_PC20);QUIT;
%SORTA(DINS=MULT_A23,BYVAR=cunicah 
codent01,INVAR=PC23_OK,OUTS=MULT_PC23);QUIT;
%SORTA(DINS=MULT_A26,BYVAR=cunicah 
codent01,INVAR=PC26_OK,OUTS=MULT_PC26);QUIT;
%SORTA(DINS=MULT_A29,BYVAR=cunicah 
codent01,INVAR=PC29_OK,OUTS=MULT_PC29);QUIT;
%SORTA(DINS=MULT_A32,BYVAR=cunicah 
codent01,INVAR=PC32_OK,OUTS=MULT_PC32);QUIT;
%SORTA(DINS=MULT_A35,BYVAR=cunicah 
codent01,INVAR=PC35_OK,OUTS=MULT_PC35);QUIT;
%SORTA(DINS=MULT_A38,BYVAR=cunicah 
codent01,INVAR=PC38_OK,OUTS=MULT_PC38);QUIT;
%SORTA(DINS=MULT_A41,BYVAR=cunicah 
codent01,INVAR=PC41_OK,OUTS=MULT_PC41);QUIT;
%SORTA(DINS=MULT_A44,BYVAR=cunicah 
codent01,INVAR=PC44_OK,OUTS=MULT_PC44);QUIT;
%SORTA(DINS=MULT_A47,BYVAR=cunicah 
codent01,INVAR=PC47_OK,OUTS=MULT_PC47);QUIT;
%SORTA(DINS=MULT_A50,BYVAR=cunicah 
codent01,INVAR=PC50_OK,OUTS=MULT_PC50);QUIT;
DATA MULT_ALL;
MERGE MULT_PC5 MULT_PC8 MULT_PC11 MULT_PC14 MULT_PC17 MULT_PC20 MULT_PC23
        MULT_PC26 
       MULT_PC29 MULT_PC32 MULT_PC35 MULT_PC38 MULT_PC41 MULT_PC44 MULT_PC47
        MULT_PC50
 ;
BY cunicah codent01;
RUN;
***************************************************************************;
                  ***************************************************************************;
DATA M01_7_FLAG0;
SET M01 7;
ARRAY PCBASE(*) PC5 PC8 PC11 PC14 PC17 PC20 PC23 PC26 PC29 PC32 PC35 PC38 
                  PC41 PC44 PC47 PC50;
ARRAY PROCDI(*) PC6 PC9 PC12 PC15 PC18 PC21 PC24 PC27 PC30 PC33 PC36 PC39 
                  PC42 PC45 PC48 PC51;
```

```
ARRAY PROCDW(*) PC7 PC10 PC13 PC16 PC19 PC22 PC25 PC28 PC31 PC34 PC37 PC40 
                  PC43 PC46 PC49 PC52;
 ARRAY IMPUTE(*) IMPU_FLAG_PC5_01 IMPU_FLAG_PC8_01 IMPU_FLAG_PC11_01 
                  IMPU_FLAG_PC14_01 IMPU_FLAG_PC17_01
                 IMPU_FLAG_PC20_01 IMPU_FLAG_PC23_01 IMPU_FLAG_PC26_01 
                 IMPU_FLAG_PC29_01 IMPU_FLAG_PC32_01
                 IMPU_FLAG_PC35_01 IMPU_FLAG_PC38_01 IMPU_FLAG_PC41_01 
                 IMPU_FLAG_PC44_01 IMPU_FLAG_PC47_01
                  IMPU_FLAG_PC50_01;
DO I = 1 TO DIM(PCBASE);IF PCBASE(I) = 1 THEN DO;
        IF PROCDI(I) IN (8,9,.) THEN DO;
          IMPUTE(I) = 2;END;
       ELSE DO;
          IMPUTE(I) = 0;
      END;
  END;
  ELSE IF PCBASE(I) = 3 THEN DO;
       IF PROCDW(I) IN (8,9,.) THEN DO;
          IMPUTE(I) = 2;
       END;
      ELSE DO;
         IMPUTE(I) = 0;
      END;
  END;
  ELSE IF PCBASE(I) IN (8,9,.) THEN DO;
         IMPUTE(I) = 1; END;
  ELSE DO;
          IMPUTE(I) = 0; 
  END;
END;
KEEP cunicah codent01 IMPU FLAG PC5 01--IMPU FLAG PC50 01;
RUN;
***************************************************************************;
***************************************************************************;
PROC SORT DATA=MULT_ALL;
BY cunicah codent01;
RUN;
PROC SORT DATA=M01_7_FLAG0;
BY cunicah codent01;
RUN;
DATA M01_7_IMP0;
MERGE YYO MULT ALL M01 7 FLAG0;
BY cunicah codent01;
RUN;
DATA M01_7_IMP1;
RETAIN cunicah codent01 np
         IMPU_PC5_01 IMPU_FLAG_PC5_01 IMPU_PC8_01 IMPU_FLAG_PC8_01 
         IMPU_PC11_01 IMPU_FLAG_PC11_01
```
 IMPU\_PC14\_01 IMPU\_FLAG\_PC14\_01 IMPU\_PC17\_01 IMPU\_FLAG\_PC17\_01 IMPU\_PC20\_01 IMPU\_FLAG\_PC20\_01 IMPU\_PC23\_01 IMPU\_FLAG\_PC23\_01 IMPU\_PC26\_01 IMPU\_FLAG\_PC26\_01 IMPU\_PC29\_01 IMPU\_FLAG\_PC29\_01 IMPU\_PC32\_01 IMPU\_FLAG\_PC32\_01 IMPU\_PC35\_01 IMPU\_FLAG\_PC35\_01 IMPU\_PC38\_01 IMPU\_FLAG\_PC38\_01 IMPU\_PC41\_01 IMPU\_FLAG\_PC41\_01 IMPU\_PC44\_01 IMPU\_FLAG\_PC44\_01 IMPU\_PC47\_01 IMPU\_FLAG\_PC47\_01 IMPU\_PC50\_01 IMPU\_FLAG\_PC50\_01; SET M01 7 IMP0; ARRAY PCOK(\*) PC5 OK PC8 OK PC11 OK PC14 OK PC17 OK PC20 OK PC23 OK PC26 OK PC29 OK PC32 OK PC35 OK PC38 OK PC41 OK PC44 OK PC47 OK PC50\_OK; ARRAY PCIM(\*) IMPU\_PC5\_01 IMPU\_PC8\_01 IMPU\_PC11\_01 IMPU\_PC14\_01 IMPU\_PC17\_01 IMPU\_PC20\_01 IMPU\_PC23\_01 IMPU\_PC26\_01 IMPU\_PC29\_01 IMPU\_PC32\_01 IMPU\_PC35\_01 IMPU\_PC38\_01 IMPU\_PC41\_01 IMPU\_PC44\_01 IMPU\_PC47\_01 IMPU\_PC50\_01;  $DO I = 1 TO DIM(PCOK);$  $PCIM(I) = PCOK(I);$ END; DROP I PC5 OK--PC50 OK; **RUN**; DATA WW01.V1 PC COGNITION IMPUTE 2001; SET M01 7 IMP1; **RUN**; OPTIONS PS=**100** LS=**100** NODATE NONUMBER FORMCHAR='|\_\_\_\_\_\_\_+=|-/\><\*'; \*\*\*\*\*\*\*\*\*\*\*\*\*\*\*\*\*\*\*\*\*\*\*\*\*\*\*\*\*\*\*\*\*\*\*\*\*\*\*\*\*\*\*\*\*\*\*\*\*\*\*\*\*\*\*\*\*\*\*\*\*\*\*\*\*\*\*\*\*\*\*\*\*\*\* ; LIBNAME WW "OOOOOXXXXXXXXXX"; **RUN**; LIBNAME WW01 "OOOOOXXXXXXXXXX"; **RUN**; \*\*\*\*\*\*\*\*\*\*\*\*\*\*\*\*\*\*\*\*\*\*\*\*\*\*\*\*\*\*\*\*\*\*\*\*\*\*\*\*\*\*\*\*\*\*\*\*\*\*\*\*\*\*\*\*\*\*\*\*\*\*\*\*\*\*\*\*\*\*\*\*\*\*\* ; **PROC SORT** DATA=WW.Mhas\_2003\_cognition\_final OUT=YY0(keep=cunicah np age\_03); BY cunicah np; **RUN**; **PROC SORT** DATA=WW.Mhas\_2003\_proxy\_cognition\_v2 OUT=YY1; BY cunicah np; **RUN**; **DATA** M01\_0; MERGE YY0(IN=A) YY1(IN=B) ; BY cunicah np;

```
IF A AND B;
RUN:DATA M01 1;
SET MO1^-0;
RENAME SEXO 03 = SEX 03;
KEEP cunicah np
    AGE 03 SEXO 03 yrschool
     tamloc 01 h2hhresp c41 03 c43 03 ENT7 3 03
     pc1 03 pc5 03--pc52 03
 \cdotRUN;
PROC SORT DATA=M01 1 OUT=M01 1 SORT;
BY CUNICAH NP;
RUN;DATA M01 7;
SET M01 1 SORT;
ARRAY PCOLD(*) pc5 03--pc52 03;
ARRAY PCNEW(*) pc5-pc52;
DO I = 1 TO DIM(PCOLD);
  PCNEW(I) = PCOLD(I);END;
DROP I pc5 03--pc52_03;
ATTRIB ALL LABEL \equiv " ";
RUN:DATA M01 7 COV0;
SET M01 7;
KEEP cunicah NP AGE 03 SEX 03 yrschool tamloc 01 h2hhresp c41 03 c43 03
     ENT7 3 03 PC1 03;
RUN;DATA M01 7 COV1;
SET M01 7 COV0;
IF yrschool IN (M, 99) THEN yrschool = .;
IF age 03 = 999 THEN age 03 = .;
ARRAY COV(*) c41 03 c43 03 ENT7 3 03 PC1 03;
DO I = 1 TO DIM(COV);
   IF COV(I) IN (8, 9) THEN COV(I) = .;
END;
DROP I;
RUN:\mathcal{I}OPTIONS SET = SRCLIB "C:\IVEware\srclib" SASAUTOS = ('!SRCLIB' sasautos)
MAUTOSOURCE;
OPTIONS NOFMTERR;
DATA NULL ;
 INFILE DATALINES;
 FILENAME setup "OOOXXX";
```

```
FILE setup;
 INPUT;
 PUT INFILE ;
 DATALINES4;
 TITLE Multiple Imputation;
 DATAIN M01 7 COV1;
 DATAOUT multlr;
 DEFAULT TRANSFER;
 /*TRANSFER
            cunicah np
            \mathcal{L} = \mathcal{L}\star /
 CONTINUOUS
             AGE 03 yrschool h2hhresp
 CATEGORICAL SEX 03 tamloc 01 c41 03 c43 03 ENT7 3 03 PC1 03
 BOUNDS
             AGE 03 (>=26, <=103) yrschool (>=0, <=19)
 ITERATIONS 5;
 MULTIPLES 1;
 MAXLOGI 150;
 SEED 214157909;
 RUN;
7777% IMPUTE (NAME=impute mult1r, DIR=000XXX) ;
DATA MULT1R RETURN6;
SET MULT1R;
RUN:DATA WW01. MULT1R RETURN6 COV;
SET MULT1R RETURN6;
RUN:\cdotDATA M01 7 LISTO;
SET M01 7;
ARRAY PCBASE (*) PC5 PC8 PC11 PC14 PC17 PC20 PC23 PC26 PC29 PC32 PC35 PC38
               PC41 PC44 PC47 PC50;
ARRAY IMPROV(*) PC6 PC9 PC12 PC15 PC18 PC21 PC24 PC27 PC30 PC33 PC36 PC39
               PC42 PC45 PC48 PC51;
ARRAY WORSE(*) PC7 PC10 PC13 PC16 PC19 PC22 PC25 PC28 PC31 PC34 PC37 PC40
               PC43 PC46 PC49 PC52;
DO I = 1 TO DIM(PCBASE);
IF PCBASE(I) = 1 THEN DO;
   \SLET KI = 1315671+500*I;
   IF IMPROV(I) IN (8, 9, .) THEN DO;
        CALL STREAMINIT (&KI) ;
        INDEX I = RAND ("Bernoulli", 0.5);
        IMPROV(I) = INDEX I+1;END:
 END;
```

```
IF PCBASE(I) = 3 THEN DO;
    %LET KW = 5273571+500*I;
     IF WORSE(I) IN (8,9,.) THEN DO;
         CALL STREAMINIT(&KW);
          INDEX_W = RAND("Bernoulli",0.5);
         WORSE(I) = INDEX W+1; END;
END;
END;
DROP I INDEX I INDEX W;
RUN;
DATA M01_7_LIST1; 
SET M01 7 LIST0;
 ARRAY PCBASE(*) PC5 PC8 PC11 PC14 PC17 PC20 PC23 PC26 PC29 PC32 PC35 PC38 
                   PC41 PC44 PC47 PC50;
 ARRAY IMPROV(*) PC6 PC9 PC12 PC15 PC18 PC21 PC24 PC27 PC30 PC33 PC36 PC39 
                   PC42 PC45 PC48 PC51;
 ARRAY WORSE(*) PC7 PC10 PC13 PC16 PC19 PC22 PC25 PC28 PC31 PC34 PC37 PC40 
                   PC43 PC46 PC49 PC52;
 ARRAY PCOK(*) PC5 OK PC8 OK PC11 OK PC14 OK PC17 OK PC20 OK PC23 OK
                  PC26 OK PC29 OK PC32 OK PC35 OK PC38 OK PC41 OK PC44 OK
                  PC47<sup>-</sup>OK PC50<sup>-</sup>OK;
 DO I = 1 TO DIM(PCBASE);IF PCBASE(I) = 2 THEN DO;
         PCOK(I) = 3; END;
     IF PCBASE(I) IN (.,8,9) THEN DO;
         PCOK(I) = .; END;
     IF PCBASE(I) = 1 THEN DO;
       IF IMPROV(I) = 1 THEN DO;
          PCOK(I) = 1;END;
       IF IMPROV(I) = 2 THEN DO;
          PCOK(I) = 2;END;
     END;
    IF PCBASE(I) = 3 THEN DO;
       IF WORSE(I) = 1 THEN DO;
          PCOK(I) = 5;END;
       IF WORSE(I) = 2 THEN DO;
          PCOK(I) = 4;END;
     END;
 END;
DROP I;
RUN; 
DATA M01_7_LIST2; 
SET M01<sup>-7</sup>LIST1;
DROP PC5-PC52;
RUN;
```

```
PROC SORT DATA=WW01.Mult1r return6 cov OUT=ZCOV;
BY cunicah np;
RUN:PROC SORT DATA=M01 7 LIST2 OUT=M01 7 LIST1 SORT (DROP=age 03--PC1 03);
BY cunicah np;
RUN:DATA M01 7 A1;
MERGE ZCOV (IN=A)
      M01_7_LIST1_SORT(IN=B)
 \ddot{ }BY cunicah np;
IF A;IF ENT7 3 03 IN (2,3,4) THEN ENT7 3 03 = 2;
RUN:%MACRO LISTA (DIN= , KEEPVAR= , OUD= ) ;
DATA OKIN & OUD;
SET &DIN;
KEEP & KEEPVAR:
RUN:
%MEND;
%LISTA (DIN=M01 7 A1, KEEPVAR=cunicah--PC1 03 PC5 OK, OUD=A5); QUIT;
%LISTA (DIN=M01 7 A1, KEEPVAR=cunicah--PC1 03 PC8 OK, OUD=A8); QUIT;
%LISTA (DIN=M01
             7 A1, KEEPVAR=cunicah--PC1 03 PC11 OK, OUD=A11) ; QUIT;
%LISTA(DIN=M01 7 A1, KEEPVAR=cunicah--PC1 03 PC14 OK, OUD=A14) ; QUIT;
%LISTA(DIN=M01 7 A1, KEEPVAR=cunicah--PC1 03 PC17 OK, OUD=A17) ; QUIT;
%LISTA(DIN=M01 7 A1, KEEPVAR=cunicah--PC1 03 PC20 OK, OUD=A20) ; QUIT;
%LISTA (DIN=M01 7 A1, KEEPVAR=cunicah--PC1 03 PC23 OK, OUD=A23) ; QUIT;
%LISTA(DIN=M01 7 A1, KEEPVAR=cunicah--PC1 03 PC26 OK, OUD=A26); QUIT;
%LISTA(DIN=M01<sup>-7-</sup>A1, KEEPVAR=cunicah--PC1<sup>-03</sup> PC29<sup>-</sup>OK, OUD=A29); QUIT;
%LISTA(DIN=M01_7_A1, KEEPVAR=cunicah--PC1_03 PC32_OK, OUD=A32) ; QUIT;
%LISTA (DIN=M01 7 A1, KEEPVAR=cunicah--PC1 03 PC35 OK, OUD=A35) ; QUIT;
%LISTA (DIN=M01 7 A1, KEEPVAR=cunicah--PC1 03 PC38 OK, OUD=A38) ; QUIT;
%LISTA (DIN=M01 7 A1, KEEPVAR=cunicah--PC1 03 PC41 OK, OUD=A41) ; QUIT;
%LISTA (DIN=M01 7 A1, KEEPVAR=cunicah--PC1 03 PC44 OK, OUD=A44) ; QUIT;
%LISTA (DIN=M01 7 A1, KEEPVAR=cunicah--PC1 03 PC47 OK, OUD=A47) ; QUIT;
%LISTA(DIN=M01 7 A1, KEEPVAR=cunicah--PC1 03 PC50 OK, OUD=A50) ; QUIT;
OPTIONS SET = SRCLIB "C:\IVEware\srclib" SASAUTOS = ('! SRCLIB' sasautos)
MAUTOSOURCE;
OPTIONS NOFMTERR;
%LET ALIST = "OOOXXX";
\SLET DATAGO = OKIN A5;
%LET DATAOT = MULT A5;
EET DATANM = impute multA5;
```

```
%LET DATADR = OOOXXX;
DATA NULL ;
 INFILE DATALINES;
  FILENAME SETUP & ALIST;
 FILE SETUP;
 INPUT;
 PUT INFILE ;
 DATALINES4;
TITLE Multiple Imputation;
 DATAIN & DATAGO;
 DATAOUT & DATAOT:
 DEFAULT TRANSFER;
 /*TRANSFER cunicah np;*/
 CONTINUOUS AGE 03 vrschool h2hhresp;
 CATEGORICAL SEX 03 tamloc 01 c41 03 c43 03 ENT7 3 03 PC1 03 PC5 OK;
          AGE 03(> = 26, \le=103) yrschool(> = 0, \le=19);
 BOUNDS
  ITERATIONS 5;
 MULTIPLES 1;
 MAXLOGI 150;
 SEED 214157909;
 RUN;
7777\frac{1}{6} IMPUTE (NAME=&DATANM, DIR=&DATADR);
OPTIONS SET = SRCLIB "C:\IVEware\srclib" SASAUTOS = ('!SRCLIB' sasautos)
MAUTOSOURCE:
OPTIONS NOFMTERR;
%LET ALIST = "OOOXXX";
\SLET DATAGO = OKIN A8;
EET DATAOT = MULT A8;
%LET DATANM = impute multA8;
EET DATADR = OOOXXX;DATA NULL;
 INFILE DATALINES;
 FILENAME SETUP & ALIST;
 FILE SETUP;
 INPUT;
 PUT INFILE ;
  DATALINES4;
 TITLE Multiple Imputation;
 DATAIN & DATAGO;
 DATAOUT & DATAOT;
 DEFAULT TRANSFER;
  /*TRANSFER cunicah np;*/
 CONTINUOUS AGE 03 yrschool h2hhresp;
 CATEGORICAL SEX 03 tamloc 01 c41 03 c43 03 ENT7 3 03 PC1 03 PC8 OK;
          AGE 03(> = 26, \le = 103) \sqrt{rschool} \sqrt{>= 0}, \le = 19);
 BOUNDS
 ITERATIONS 5;
 MULTIPLES 1;
 MAXLOGI 150;
 SEED 214157909;
 RUN:
7777
```

```
\frac{1}{6} IMPUTE (NAME=&DATANM, DIR=&DATADR) ;
OPTIONS SET = SRCLIB "C:\IVEware\srclib" SASAUTOS = ('!SRCLIB' sasautos)MAUTOSOURCE;
OPTIONS NOFMTERR;
%LET ALIST = "OOOXXX";
\SLET DATAGO = OKIN A11;
EET DATAOT = MULT A11;
%LET DATANM = impute multA11;
EET DATADR = OOOXXX;
DATA NULL;
 INFILE DATALINES;
 FILENAME SETUP & ALIST;
 FILE SETUP;
 INPUT;
 PUT INFILE ;
 DATALINES4;
 TITLE Multiple Imputation;
 DATAIN & DATAGO;
 DATAOUT & DATAOT;
 DEFAULT TRANSFER;
  /*TRANSFER cunicah np;*/
 CONTINUOUS AGE_03 yrschool h2hhresp;
 CATEGORICAL SEX<sup>03</sup> tamloc 01 c41 03 c43 03 ENT7 3 03 PC1 03 PC11 OK;
           AGE 03 (>=26, <=103) yrschool (>=0, <=19);
 BOUNDS
 ITERATIONS 5:
 MULTIPLES 1;
 MAXLOGI 150;
 SEED 214157909;
 RUN;
7777\frac{1}{6} IMPUTE (NAME=&DATANM, DIR=&DATADR) ;
OPTIONS SET = SRCLIB "C:\IVEware\srclib" SASAUTOS = ('!SRCLIB' sasautos)
MAUTOSOURCE;
OPTIONS NOFMTERR;
EET ALIST = "OOOXXX";
EET DATAGO = OKIN A14;
\SLET DATAOT = MULT A14;
%LET DATANM = impute multA14;
EET DATADR = OOOXXX;DATA NULL;
 INFILE DATALINES;
 FILENAME SETUP & ALIST;
 FILE SETUP;
 INPUT;
 PUT INFILE ;
 DATALINES4;
 TITLE Multiple Imputation;
 DATAIN & DATAGO;
  DATAOUT & DATAOT;
```

```
 DEFAULT TRANSFER;
   /*TRANSFER cunicah np;*/
 CONTINUOUS AGE 03 yrschool h2hhresp;
  CATEGORICAL SEX<sup>03</sup> tamloc 01 c41 03 c43 03 ENT7 3 03 PC1 03 PC14 OK;
 BOUNDS AGE 03(>=26,<=103) yrschool(>=0,<=19);
   ITERATIONS 5;
  MULTIPLES 1;
  MAXLOGI 150;
  SEED 214157909;
  RUN;
;;;;
%IMPUTE(NAME=&DATANM,DIR=&DATADR);
OPTIONS SET = SRCLIB "C:\IVEware\srclib" SASAUTOS = ('!SRCLIB' sasautos) 
MAUTOSOURCE;
OPTIONS NOFMTERR;
%LET ALIST = "OOOXXX";
%LET DATAGO = OKIN_A17;
\SLET DATAOT = MULT A17;
\SLET DATANM = impute multA17;
%LET DATADR = OOOXXX;
DATA _NULL_;
  INFILE DATALINES;
  FILENAME SETUP &ALIST;
  FILE SETUP;
  INPUT;
 PUT INFILE ;
   DATALINES4;
  TITLE Multiple Imputation;
  DATAIN &DATAGO;
  DATAOUT &DATAOT;
 DEFAULT TRANSFER;
   /*TRANSFER cunicah np;*/
   CONTINUOUS AGE_03 yrschool h2hhresp;
 CATEGORICAL SEX_03 tamloc_01 c41_03 c43_03 ENT7_3_03 PC1_03 PC17_OK;
 BOUNDS AGE 03(> = 26, \overline{\left(-103\right)} yrschool \overline{(-)} = 0, \overline{\left(-19\right)};
  ITERATIONS 5;
  MULTIPLES 1;
  MAXLOGI 150;
  SEED 214157909;
  RUN;
;;;;
%IMPUTE(NAME=&DATANM,DIR=&DATADR);
OPTIONS SET = SRCLIB "C:\IVEware\srclib" SASAUTOS = ('!SRCLIB' sasautos) 
MAUTOSOURCE;
OPTIONS NOFMTERR;
%LET ALIST = "OOOXXX";
%LET DATAGO = OKIN_A20;
\SLET DATAOT = MULT A20;
\SLET DATANM = impute multA20;
```

```
%LET DATADR = OOOXXX;
DATA NULL;
 INFILE DATALINES;
 FILENAME SETUP & ALIST;
  FILE SETUP;
 INPUT;
 PUT INFILE ;
 DATALINES4;
 TITLE Multiple Imputation;
 DATAIN & DATAGO;
 DATAOUT & DATAOT;
 DEFAULT TRANSFER;
 /*TRANSFER cunicah np;*/
 CONTINUOUS AGE 03 yrschool h2hhresp;
 CATEGORICAL SEX 03 tamloc 01 c41 03 c43 03 ENT7 3 03 PC1 03 PC20 OK;
 BOUNDS
              AGE 03(> = 26, \le = 103) yrschool \sqrt{>= 0, \le = 19};
 ITERATIONS 5;
 MULTIPLES 1;
 MAXLOGI 150;
 SEED 214157909;
 RUN;
7777\frac{1}{6} IMPUTE (NAME=&DATANM, DIR=&DATADR);
OPTIONS SET = SRCLIB "C:\IVEware\srclib" SASAUTOS = ('! SRCLIB' sasautos)
MAUTOSOURCE:
OPTIONS NOFMTERR;
%LET ALIST = "OOOXXX";
EET DATAGO = OKIN A23;
\SLET DATAOT = MULTA23;
%LET DATANM = impute multA23;
EET DATADR = OOOXXX;
DATA NULL;
 INFILE DATALINES;
 FILENAME SETUP & ALIST;
 FILE SETUP;
 INPUT;
 PUT INFILE ;
 DATALINES4;
 TITLE Multiple Imputation;
 DATAIN & DATAGO;
 DATAOUT & DATAOT;
 DEFAULT TRANSFER;
 /*TRANSFER cunicah np;*/
 CONTINUOUS AGE 03 yrschool h2hhresp;
 CATEGORICAL SEX 03 tamloc 01 c41 03 c43 03 ENT7 3 03 PC1 03 PC23 OK;
              AGE 03(>=26, <=103) \overline{yrschool} (>=0, <=19);
 BOUNDS
 ITERATIONS 5;
 MULTIPLES 1;
 MAXLOGI 150;
 SEED 214157909;
 RUN;
7777
```

```
\frac{1}{6} IMPUTE (NAME=&DATANM, DIR=&DATADR) ;
OPTIONS SET = SRCLIB "C:\IVEware\srclib" SASAUTOS = ('!SRCLIB' sasautos)MAUTOSOURCE;
OPTIONS NOFMTERR;
%LET ALIST = "OOOXXX";
%LET DATAGO = OKIN A26;
EET DATAOT = MULT A26;
%LET DATANM = impute multA26;
EET DATADR = OOOXXX;
DATA NULL;
 INFILE DATALINES;
 FILENAME SETUP & ALIST;
 FILE SETUP;
 INPUT;
 PUT INFILE ;
 DATALINES4;
 TITLE Multiple Imputation;
 DATAIN & DATAGO;
 DATAOUT & DATAOT;
 DEFAULT TRANSFER;
  /*TRANSFER cunicah np;*/
 CONTINUOUS AGE_03 yrschool h2hhresp;
 CATEGORICAL SEX 03 tamloc 01 c41 03 c43 03 ENT7 3 03 PC1 03 PC26 OK;
           AGE 03 (>=26, <=103) yrschool (>=0, <=19);
 BOUNDS
 ITERATIONS 5:
 MULTIPLES 1;
 MAXLOGI 150;
 SEED 214157909;
 RUN;
7777\frac{1}{6} IMPUTE (NAME=&DATANM, DIR=&DATADR) ;
OPTIONS SET = SRCLIB "C:\IVEware\srclib" SASAUTOS = ('!SRCLIB' sasautos)
MAUTOSOURCE:
OPTIONS NOFMTERR;
EET ALIST = "OOOXXX";
EET DATAGO = OKIN A29;
\SLET DATAOT = MULT A29;
%LET DATANM = impute multA29;
EET DATADR = OOOXXX;DATA NULL;
 INFILE DATALINES;
 FILENAME SETUP & ALIST;
 FILE SETUP;
 INPUT;
 PUT INFILE ;
 DATALINES4;
 TITLE Multiple Imputation;
 DATAIN & DATAGO;
  DATAOUT & DATAOT;
```

```
 DEFAULT TRANSFER;
   /*TRANSFER cunicah np;*/
 CONTINUOUS AGE 03 yrschool h2hhresp;
  CATEGORICAL SEX<sup>03</sup> tamloc 01 c41 03 c43 03 ENT7 3 03 PC1 03 PC29 OK;
 BOUNDS AGE 03(> = 26, \overline{5} = 103) \overline{y} rschool \overline{z} = 0, \overline{5} = 19);
   ITERATIONS 5;
  MULTIPLES 1;
  MAXLOGI 150;
  SEED 214157909;
  RUN;
;;;;
%IMPUTE(NAME=&DATANM,DIR=&DATADR);
OPTIONS SET = SRCLIB "C:\IVEware\srclib" SASAUTOS = ('!SRCLIB' sasautos) 
MAUTOSOURCE;
OPTIONS NOFMTERR;
%LET ALIST = "OOOXXX";
%LET DATAGO = OKIN_A32;
\SLET DATAOT = MULT A32;
\SLET DATANM = impute multA32;
%LET DATADR = OOOXXX;
DATA _NULL_;
  INFILE DATALINES;
  FILENAME SETUP &ALIST;
  FILE SETUP;
  INPUT;
 PUT INFILE ;
   DATALINES4;
  TITLE Multiple Imputation;
  DATAIN &DATAGO;
  DATAOUT &DATAOT;
 DEFAULT TRANSFER;
   /*TRANSFER cunicah np;*/
   CONTINUOUS AGE_03 yrschool h2hhresp;
 CATEGORICAL SEX_03 tamloc_01 c41_03 c43_03 ENT7_3_03 PC1_03 PC32_OK;
 BOUNDS AGE 03(> = 26, \overline{\left(-103\right)} yrschool \overline{(-)} = 0, \overline{\left(-19\right)};
  ITERATIONS 5;
  MULTIPLES 1;
  MAXLOGI 150;
  SEED 214157909;
  RUN;
;;;;
%IMPUTE(NAME=&DATANM,DIR=&DATADR);
OPTIONS SET = SRCLIB "C:\IVEware\srclib" SASAUTOS = ('!SRCLIB' sasautos) 
MAUTOSOURCE;
OPTIONS NOFMTERR;
%LET ALIST = "OOOXXX";
%LET DATAGO = OKIN_A35;
%LET DATAOT = MULT_A35;
\SLET DATANM = impute multA35;
```

```
%LET DATADR = OOOXXX;
DATA NULL;
 INFILE DATALINES;
 FILENAME SETUP & ALIST;
  FILE SETUP;
 INPUT;
 PUT INFILE ;
 DATALINES4;
 TITLE Multiple Imputation;
 DATAIN & DATAGO;
 DATAOUT & DATAOT;
 DEFAULT TRANSFER;
 /*TRANSFER cunicah np;*/
 CONTINUOUS AGE 03 yrschool h2hhresp;
 CATEGORICAL SEX 03 tamloc 01 c41 03 c43 03 ENT7 3 03 PC1 03 PC35 OK;
 BOUNDS
              AGE 03(> = 26, \le = 103) yrschool \sqrt{>= 0, \le = 19};
 ITERATIONS 5;
 MULTIPLES 1;
 MAXLOGI 150;
 SEED 214157909;
 RUN;
7777\frac{1}{6} IMPUTE (NAME=&DATANM, DIR=&DATADR);
OPTIONS SET = SRCLIB "C:\IVEware\srclib" SASAUTOS = ('! SRCLIB' sasautos)
MAUTOSOURCE:
OPTIONS NOFMTERR;
%LET ALIST = "OOOXXX";
EET DATAGO = OKIN A38;
\SLET DATAOT = MULTA38;
%LET DATANM = impute multA38;
EET DATADR = OOOXXX;
DATA NULL;
 INFILE DATALINES;
 FILENAME SETUP & ALIST;
 FILE SETUP;
 INPUT;
 PUT INFILE ;
 DATALINES4;
 TITLE Multiple Imputation;
 DATAIN & DATAGO;
 DATAOUT & DATAOT;
 DEFAULT TRANSFER;
 /*TRANSFER cunicah np;*/
 CONTINUOUS AGE 03 yrschool h2hhresp;
 CATEGORICAL SEX 03 tamloc 01 c41 03 c43 03 ENT7 3 03 PC1 03 PC38 OK;
              AGE 03(>=26, <=103) \overline{yrschool} (>=0, <=19);
 BOUNDS
 ITERATIONS 5;
 MULTIPLES 1;
 MAXLOGI 150;
 SEED 214157909;
 RUN;
7777
```

```
\frac{1}{6} IMPUTE (NAME=&DATANM, DIR=&DATADR) ;
OPTIONS SET = SRCLIB "C:\IVEware\srclib" SASAUTOS = ('!SRCLIB' sasautos)
MAUTOSOURCE;
OPTIONS NOFMTERR;
%LET ALIST = "OOOXXX";
\SLET DATAGO = OKIN A41;
\SLET DATAOT = MULT A41;
%LET DATANM = impute multA41;
EET DATADR = OOOXXX;
DATA NULL;
 INFILE DATALINES;
 FILENAME SETUP & ALIST;
 FILE SETUP;
  INPUT;
 PUT INFILE ;
 DATALINES4;
 TITLE Multiple Imputation;
 DATAIN & DATAGO;
 DATAOUT & DATAOT;
 DEFAULT TRANSFER;
  /*TRANSFER cunicah np;*/
 CONTINUOUS AGE_03 yrschool h2hhresp;
 CATEGORICAL SEX<sup>03</sup> tamloc 01 c41 03 c43 03 ENT7 3 03 PC1 03 PC41 OK;
            AGE 03 (>=26, <=103) yrschool (>=0, <=19);
 BOUNDS
 ITERATIONS 5:
 MULTIPLES 1;
 MAXLOGI 150;
 SEED 214157909;
 RUN;
7777\frac{1}{6} IMPUTE (NAME=&DATANM, DIR=&DATADR) ;
OPTIONS SET = SRCLIB "C:\IVEware\srclib" SASAUTOS = ('!SRCLIB' sasautos)
MAUTOSOURCE;
OPTIONS NOFMTERR;
EET ALIST = "OOOXXX";
\texttt{SLET} DATAGO = OKIN A44;
\text{\&LET} DATAOT = MULT A44;
\SLET DATANM = impute multA44;
EET DATADR = OOOXXX;
DATA NULL;
 INFILE DATALINES:
 FILENAME SETUP & ALIST;
 FILE SETUP;
  INPUT;
 PUT INFILE ;
 DATALINES4;
 TITLE Multiple Imputation;
 DATAIN & DATAGO;
 DATAOUT & DATAOT;
  DEFAULT TRANSFER;
```

```
 /*TRANSFER cunicah np;*/
   CONTINUOUS AGE_03 yrschool h2hhresp;
  CATEGORICAL SEX 03 tamloc 01 c41 03 c43 03 ENT7 3 03 PC1 03 PC44 OK;
 BOUNDS AGE 03(> = 26, \leftarrow = 103) yrschool(>= 0, \leftarrow = 19);
   ITERATIONS 5;
  MULTIPLES 1;
  MAXLOGI 150;
  SEED 214157909;
  RUN;
;;;;
%IMPUTE(NAME=&DATANM,DIR=&DATADR);
OPTIONS SET = SRCLIB "C:\IVEware\srclib" SASAUTOS = ('!SRCLIB' sasautos) 
MAUTOSOURCE;
OPTIONS NOFMTERR;
%LET ALIST = "OOOXXX";
\SLET DATAGO = OKIN A47;
\SLET DATAOT = MULT A47;
\SLET DATANM = impute multA47;
%LET DATADR = OOOXXX;
DATA _NULL_;
  INFILE DATALINES;
   FILENAME SETUP &ALIST;
  FILE SETUP;
  INPUT;
 PUT INFILE ;
  DATALINES4;
  TITLE Multiple Imputation;
  DATAIN &DATAGO;
  DATAOUT &DATAOT;
 DEFAULT TRANSFER;
   /*TRANSFER cunicah np;*/
 CONTINUOUS AGE 03 yrschool h2hhresp;
 CATEGORICAL SEX 03 tamloc 01 c41 03 c43 03 ENT7 3 03 PC1 03 PC47 OK;
 BOUNDS AGE 03(> = 26, \overline{5} = 103) \overline{y} rschool \overline{z} = 0, \overline{5} = 19);
   ITERATIONS 5;
  MULTIPLES 1;
  MAXLOGI 150;
  SEED 214157909;
  RUN;
;;;;
%IMPUTE(NAME=&DATANM,DIR=&DATADR);
OPTIONS SET = SRCLIB "C:\IVEware\srclib" SASAUTOS = ('!SRCLIB' sasautos) 
MAUTOSOURCE;
OPTIONS NOFMTERR;
%LET ALIST = "OOOXXX";
%LET DATAGO = OKIN_A50;
%LET DATAOT = MULT_A50;
\SLET DATANM = impute multA50;
%LET DATADR = OOOXXX;
```

```
DATA NULL;
 INFILE DATALINES;
 FILENAME SETUP & ALIST;
 FILE SETUP;
 INPUT;
 PUT INFILE ;
 DATALINES4:
 TITLE Multiple Imputation;
 DATAIN & DATAGO;
 DATAOUT & DATAOT;
 DEFAULT TRANSFER;
 /*TRANSFER cunicah np;*/
 CONTINUOUS AGE_03 yrschool h2hhresp;
 CATEGORICAL SEX 03 tamloc 01 c41 03 c43 03 ENT7 3 03 PC1 03 PC50 OK;
 BOUNDS
             AGE 03 \rightarrow 26, \leftarrow 103 yrschool\left(>=0,<=19\right);ITERATIONS 5;
 MULTIPLES 1:
 MAXLOGI 150;
 SEED 214157909;
 RUN;
7777%IMPUTE(NAME=&DATANM, DIR=&DATADR);
÷
%MACRO SORTA (DINS=, BYVAR=, INVAR=, OUTS=);
PROC SORT DATA=&DINS OUT=&OUTS(KEEP=&BYVAR &INVAR);
BY &BYVAR;
RUN;
%MEND;
% SORTA (DINS=MULT A5, BYVAR=cunicah np, INVAR=PC5 OK, OUTS=MULT PC5); QUIT;
% SORTA (DINS=MULT A8, BYVAR=cunicah np, INVAR=PC8 OK, OUTS=MULT PC8); QUIT;
% SORTA (DINS=MULT A11, BYVAR=cunicah np, INVAR=PC11 OK, OUTS=MULT PC11); QUIT;
% SORTA (DINS=MULT A14, BYVAR=cunicah np, INVAR=PC14 OK, OUTS=MULT PC14); QUIT;
% SORTA (DINS=MULT A17, BYVAR=cunicah np, INVAR=PC17 OK, OUTS=MULT PC17); QUIT;
% SORTA (DINS=MULT A20, BYVAR=cunicah np, INVAR=PC20 OK, OUTS=MULT PC20); QUIT;
% SORTA (DINS=MULT A23, BYVAR=cunicah np, INVAR=PC23 OK, OUTS=MULT PC23); QUIT;
% SORTA (DINS=MULT A26, BYVAR=cunicah np, INVAR=PC26 OK, OUTS=MULT PC26); QUIT;
%SORTA(DINS=MULT A29, BYVAR=cunicah np, INVAR=PC29 OK, OUTS=MULT PC29); QUIT;
% SORTA (DINS=MULT A32, BYVAR=cunicah np, INVAR=PC32 OK, OUTS=MULT PC32); QUIT;
%SORTA(DINS=MULT A35, BYVAR=cunicah np, INVAR=PC35 OK, OUTS=MULT PC35); QUIT;
% SORTA (DINS=MULT A38, BYVAR=cunicah np, INVAR=PC38 OK, OUTS=MULT PC38); QUIT;
% SORTA (DINS=MULT A41, BYVAR=cunicah np, INVAR=PC41 OK, OUTS=MULT PC41) ; QUIT;
% SORTA (DINS=MULT A44, BYVAR=cunicah np, INVAR=PC44 OK, OUTS=MULT PC44) ; QUIT;
% SORTA (DINS=MULT A47, BYVAR=cunicah np, INVAR=PC47 OK, OUTS=MULT PC47); QUIT;
% SORTA (DINS=MULT A50, BYVAR=cunicah np, INVAR=PC50 OK, OUTS=MULT PC50); QUIT;
DATA MULT ALL;
MERGE MULT PC5 MULT PC8 MULT PC11 MULT PC14 MULT PC17 MULT PC20
MULT PC23
      MULT PC26
      MULT PC29 MULT PC32 MULT PC35 MULT PC38 MULT PC41 MULT PC44
MULT PC47
      MULT PC50
```

```
BY cunicah np;
RUN;
***************************************************************************
;
***************************************************************************
;
DATA M01_7_FLAG0;
SET M01 7;
 ARRAY PCBASE(*) PC5 PC8 PC11 PC14 PC17 PC20 PC23 PC26 PC29 PC32 PC35 PC38 
                  PC41 PC44 PC47 PC50;
 ARRAY PROCDI(*) PC6 PC9 PC12 PC15 PC18 PC21 PC24 PC27 PC30 PC33 PC36 PC39 
                  PC42 PC45 PC48 PC51;
 ARRAY PROCDW(*) PC7 PC10 PC13 PC16 PC19 PC22 PC25 PC28 PC31 PC34 PC37 PC40 
                  PC43 PC46 PC49 PC52;
 ARRAY IMPUTE(*) IMPU_FLAG_PC5_03 IMPU_FLAG_PC8_03 IMPU_FLAG_PC11_03 
                  IMPU_FLAG_PC14_03 IMPU_FLAG_PC17_03
                 IMPU_FLAG_PC20_03 IMPU_FLAG_PC23_03 IMPU_FLAG_PC26_03 
                 IMPU_FLAG_PC29_03 IMPU_FLAG_PC32_03
                 IMPU_FLAG_PC35_03 IMPU_FLAG_PC38_03 IMPU_FLAG_PC41_03 
                  IMPU_FLAG_PC44_03 IMPU_FLAG_PC47_03
                  IMPU_FLAG_PC50_03;
 DO I = 1 TO DIM(PCBASE);
 IF PCBASE(I) = 1 THEN DO;
        IF PROCDI(I) IN (8,9,.) THEN DO;
          IMPUTE(I) = 2;
       END;
       ELSE DO;
          IMPUTE(I) = 0;END;
   END;
   ELSE IF PCBASE(I) = 3 THEN DO;
        IF PROCDW(I) IN (8,9,.) THEN DO;
           IMPUTE(I) = 2;
       END;
       ELSE DO;
          IMPUTE(I) = 0;END;
   END;
   ELSE IF PCBASE(I) IN (8,9,.) THEN DO;
          IMPUTE(I) = 1;
   END;
  ELSE DO;
          IMPUTE(I) = 0; 
  END;
 END;
KEEP cunicah np IMPU FLAG PC5 03--IMPU FLAG PC50 03;
RUN;
***************************************************************************
;
***************************************************************************
;
```

```
PROC SORT DATA=MULT_ALL;
BY cunicah np;
RUN;
PROC SORT DATA=M01_7_FLAG0;
BY cunicah np;
RUN;
DATA M01_7_IMP0;
MERGE MULT ALL M01 7 FLAG0;
BY cunicah np;
RUN;
DATA M01_7_IMP1;
RETAIN cunicah np
        IMPU_PC5_03 IMPU_FLAG_PC5_03 IMPU_PC8_03 IMPU_FLAG_PC8_03 
         IMPU_PC11_03 IMPU_FLAG_PC11_03 
         IMPU_PC14_03 IMPU_FLAG_PC14_03 IMPU_PC17_03 IMPU_FLAG_PC17_03 
         IMPU_PC20_03 IMPU_FLAG_PC20_03 
         IMPU_PC23_03 IMPU_FLAG_PC23_03 IMPU_PC26_03 IMPU_FLAG_PC26_03 
         IMPU_PC29_03 IMPU_FLAG_PC29_03
         IMPU_PC32_03 IMPU_FLAG_PC32_03 IMPU_PC35_03 IMPU_FLAG_PC35_03 
         IMPU_PC38_03 IMPU_FLAG_PC38_03
         IMPU_PC41_03 IMPU_FLAG_PC41_03 IMPU_PC44_03 IMPU_FLAG_PC44_03 
         IMPU_PC47_03 IMPU_FLAG_PC47_03 
         IMPU_PC50_03 IMPU_FLAG_PC50_03;
 SET M01 7 IMP0;
ARRAY PCOK(*) PC5 OK PC8 OK PC11 OK PC14 OK PC17 OK PC20 OK PC23 OK
PC26_OK 
                PC29_OK PC32_OK PC35_OK PC38_OK PC41_OK PC44_OK PC47_OK 
                PC50_OK;
ARRAY PCIM(*) IMPU_PC5_03 IMPU_PC8_03 IMPU_PC11_03 IMPU_PC14_03 
                IMPU_PC17_03 IMPU_PC20_03 IMPU_PC23_03 IMPU_PC26_03
                IMPU_PC29_03 IMPU_PC32_03 IMPU_PC35_03 IMPU_PC38_03 
                IMPU_PC41_03 IMPU_PC44_03 IMPU_PC47_03 IMPU_PC50_03;
DO I = 1 TO DIM(PCOK);PCIM(I) = PCOK(I);END;
DROP I PC5 OK--PC50 OK;
RUN;
DATA WW01.V1 PC COGNITION IMPUTE 2003;
SET M01 7 IMP1;
RUN;
```
## 2003

```
OPTIONS PS=100 LS=100 NODATE NONUMBER FORMCHAR='| ++=|-\rangle\LIBNAME WW "OOOOOXXXXXXXXX";
RUNLIBNAME WW01 "OOOOOXXXXXXXXX";
RUN:PROC SORT DATA=WW.Mhas 2003 cognition final OUT=YY0 (keep=cunicah np age 03);
BY cunicah np;
RUN;PROC SORT DATA=WW.Mhas 2003 proxy cognition v2 OUT=YY1;
BY cunicah np;
RUNDATA M01 0;
MERGE YYO (IN=A)
     YY1 (IN=B)
\cdot :
BY cunicah np;
IF A AND B;
RUN:DATA M01 1;
SET M01 0;
RENAME SEXO 03 = SEX 03;
KEEP cunicah np
    AGE 03 SEXO 03 yrschool
    tamloc 01 h2hhresp c41 03 c43 03 ENT7 3 03
     pc1 03 pc5 03--pc52 03
 \ddot{r}RUN;PROC SORT DATA=M01 1 OUT=M01 1 SORT;
BY CUNICAH NP;
RUN;DATA M01 7;
SET MO1^-1 SORT;
ARRAY PCOLD(*) pc5 03--pc52 03;
ARRAY PCNEW(*) pc5-pc52;
DO I = 1 TO DIM(PCOLD);
  PCNEW (I) = PCOLD (I);END;
DROP I pc5 03--pc52 03;
ATTRIB ALL LABEL = " ";
RUN:DATA M01 7 COV0;
SET M01 7;
KEEP cunicah NP AGE 03 SEX 03 yrschool tamloc 01 h2hhresp c41 03 c43 03
```

```
ENT7 3 03 PC1 03;
RUN;
DATA M01 7 COV1;
SET M01 7 COV0;
IF yrschool IN (M, 99) THEN yrschool = .;
IF age 03 = 999 THEN age 03 = .;
ARRAY COV(*) c41 03 c43 03 ENT7 3 03 PC1 03;
DO I = 1 TO DIM(COV);
   IF COV(I) IN (8, 9) THEN COV(I) = .;
END;
DROP I;
RUN:OPTIONS SET = SRCLIB "C:\IVEware\srclib" SASAUTOS = ('!SRCLIB' sasautos)
MAUTOSOURCE;
OPTIONS NOFMTERR;
DATA NULL;
 INFILE DATALINES;
 FILENAME setup "OOOXXX";
 FILE setup;
 INPUT;
 PUT INFILE ;
 DATALINES4:
 TITLE Multiple Imputation;
 DATAIN M01 7 COV1;
 DATAOUT mult1r;
 DEFAULT TRANSFER;
 /*TRANSFER cunicah np
         \mathcal{L} = \mathcal{L}\star/CONTINUOUS AGE 03 yrschool h2hhresp
 CATEGORICAL SEX 03 tamloc 01 c41 03 c43 03 ENT7 3 03 PC1 03
            AGE 03 (>=26, <=103) yrschool (>=0, <=19)
 BOUNDS
 ITERATIONS 5;
 MULTIPLES 1:
 MAXLOGI 150:
 SEED 214157909;
 RUN;
7777% IMPUTE (NAME=impute mult1r, DIR=000XXX) ;
DATA MULT1R RETURN6;
SET MULTIR;
RUN:DATA WW01. MULT1R RETURN6 COV;
SET MULT1R RETURN6;
RUN:
```

```
***************************************************************************;
DATA M01_7_LIST0;
SET M01 7;
ARRAY PCBASE(*) PC5 PC8 PC11 PC14 PC17 PC20 PC23 PC26 PC29 PC32 PC35 PC38 
                  PC41 PC44 PC47 PC50;
ARRAY IMPROV(*) PC6 PC9 PC12 PC15 PC18 PC21 PC24 PC27 PC30 PC33 PC36 PC39 
                 PC42 PC45 PC48 PC51;
ARRAY WORSE(*) PC7 PC10 PC13 PC16 PC19 PC22 PC25 PC28 PC31 PC34 PC37 PC40 
                  PC43 PC46 PC49 PC52;
DO I = 1 TO DIM(PCBASE);IF PCBASE(I) = 1 THEN DO;
   \SLET KI = 1315671+500*I;
    IF IMPROV(I) IN (8,9,.) THEN DO;
          CALL STREAMINIT(&KI);
          INDEX_I = RAND("Bernoulli",0.5);
         IMPROV(I) = INDEX I+1; END;
END;
IF PCBASE(I) = 3 THEN DO;
   \SLET KW = 5273571+500*I;
    IF WORSE(I) IN (8,9,.) THEN DO;
          CALL STREAMINIT(&KW);
          INDEX_W = RAND("Bernoulli",0.5);
         WORSE(I) = INDEX W+1; END;
END;
END;
DROP I INDEX I INDEX W;
RUN;
DATA M01_7_LIST1; 
SET M01 7 LIST0;
ARRAY PCBASE(*) PC5 PC8 PC11 PC14 PC17 PC20 PC23 PC26 PC29 PC32 PC35 PC38 
                  PC41 PC44 PC47 PC50;
ARRAY IMPROV(*) PC6 PC9 PC12 PC15 PC18 PC21 PC24 PC27 PC30 PC33 PC36 PC39 
                  PC42 PC45 PC48 PC51;
ARRAY WORSE(*) PC7 PC10 PC13 PC16 PC19 PC22 PC25 PC28 PC31 PC34 PC37 PC40 
                  PC43 PC46 PC49 PC52;
ARRAY PCOK(*) PC5 OK PC8 OK PC11 OK PC14 OK PC17 OK PC20 OK PC23 OK
                 PC26 OK PC29 OK PC32 OK PC35 OK PC38 OK PC41 OK PC44 OK
                 PC47 OK PC50 OK;
 DO I = 1 TO DIM(PCBASE);IF PCBASE(I) = 2 THEN DO;
         PCOK(I) = 3; END;
     IF PCBASE(I) IN (.,8,9) THEN DO;
         PCOK(I) = .; END;
    IF PCBASE(I) = 1 THEN DO;
       IF IMPROV(I) = 1 THEN DO;
          PCOK(I) = 1;END;
       IF IMPROV(I) = 2 THEN DO;
```

```
PCOK(I) = 2;END;
    END:
    IF PCBASE(I) = 3 THEN DO;
       IF WORSE (I) = 1 THEN DO;
          PCOK(I) = 5;END:
       IF WORSE (I) = 2 THEN DO;
          PCOK(I) = 4;END;
    END;
 END;
 DROP I;
RUN:DATA M01 7 LIST2;
 SET M01 7 LIST1;
DROP PC5-PC52;
RUN;PROC SORT DATA=WW01.Mult1r return6 cov OUT=ZCOV;
BY cunicah np;
RUN:PROC SORT DATA=M01 7 LIST2 OUT=M01 7 LIST1 SORT (DROP=age 03--PC1 03);
BY cunicah np;
RUN:DATA M01 7 A1;
MERGE ZCOV (IN=A)
       M01 7 LIST1 SORT (IN=B)
 \ddot{ }BY cunicah np;
IF A;IF ENT7 3 03 IN (2,3,4) THEN ENT7 3 03 = 2;
RUN;%MACRO LISTA (DIN= , KEEPVAR= , OUD= ) ;
DATA OKIN & OUD;
SET &DIN;
KEEP & KEEPVAR;
RUN;
%MEND;
%LISTA (DIN=M01 7 A1, KEEPVAR=cunicah--PC1 03 PC5 OK, OUD=A5); QUIT;
\frac{1}{2}LISTA(DIN=M01<sup>-7</sup>A1, KEEPVAR=cunicah--PC1<sup>-03</sup> PC8<sup>-</sup>OK, OUD=A8); QUIT;
kLISTA(DIN=MO17A1, KEEPVAR=cunicah--PC103 PC11 OK, OUD=A11); QUIT;\frac{1}{2}LISTA(DIN=M01<sup>-7</sup>A1, KEEPVAR=cunicah--PC1<sup>-03</sup> PC14<sup>-</sup>OK, OUD=A14); QUIT;
%LISTA(DIN=M01 7 A1, KEEPVAR=cunicah--PC1 03 PC17 OK, OUD=A17) ; QUIT;
%LISTA(DIN=M01 7 A1, KEEPVAR=cunicah--PC1 03 PC20 OK, OUD=A20) ; QUIT;
%LISTA (DIN=M01 7 A1, KEEPVAR=cunicah--PC1 03 PC23 OK, OUD=A23) ; QUIT;
%LISTA (DIN=M01 7 A1, KEEPVAR=cunicah--PC1 03 PC26 OK, OUD=A26); QUIT;
%LISTA(DIN=M01<sup>-7</sup>A1, KEEPVAR=cunicah--PC1<sup>-03</sup> PC29<sup>-</sup>OK, OUD=A29); QUIT;
%LISTA(DIN=MO1^7A1, KEEPVAR=cunicah--PC103 PC32OK, OUD=A32); QUIT;\frac{1}{2}LISTA(DIN=M01<sup>-7</sup>A1, KEEPVAR=cunicah--PC1<sup>-03</sup> PC35<sup>-</sup>OK, OUD=A35); QUIT;
```

```
%LISTA (DIN=M01 7 A1, KEEPVAR=cunicah--PC1 03 PC38 OK, OUD=A38) ; QUIT;
%LISTA (DIN=M01 7 A1, KEEPVAR=cunicah--PC1 03 PC41 OK, OUD=A41) ; QUIT;
%LISTA (DIN=M01 7 A1, KEEPVAR=cunicah--PC1 03 PC44 OK, OUD=A44) ; QUIT;
\frac{1}{2}LISTA(DIN=M01<sup>-7</sup>A1, KEEPVAR=cunicah--PC1<sup>-03</sup> PC47<sup>-</sup>OK, OUD=A47); QUIT;
kLISTA(DIN=M01<sup>-7</sup>A1, KEEPVAR=cunicah--PC1<sup>-03</sup> PC50<sup>-</sup>OK, OUD=A50); QUIT;
OPTIONS SET = SRCLIB "C:\IVEware\srclib" SASAUTOS = ('! SRCLIB' sasautos)
MAUTOSOURCE;
OPTIONS NOFMTERR;
%LET ALIST = "OOOXXX";
%LET DATAGO = OKIN A5;
%LET DATAOT = MULT A5;
EET DATANM = impute multA5;
EET DATADR = OOOXXX;DATA NULL;
 INFILE DATALINES;
 FILENAME SETUP & ALIST;
 FILE SETUP;
 INPUT;
 PUT INFILE ;
 DATALINES4:
 TITLE Multiple Imputation;
 DATAIN & DATAGO;
 DATAOUT & DATAOT:
 DEFAULT TRANSFER;
 /*TRANSFER cunicah np;*/
 CONTINUOUS AGE_03 yrschool h2hhresp;
 CATEGORICAL SEX 03 tamloc 01 c41 03 c43 03 ENT7 3 03 PC1 03 PC5 OK;
 BOUNDS
         \overline{AGE} 03(>=26,<=103) \overline{yrschool}(>=0,<=19);
 ITERATIONS 5;
 MULTIPLES 1;
 MAXLOGI 150;
 SEED 214157909;
 RUN;
7777\frac{1}{6} IMPUTE (NAME=&DATANM, DIR=&DATADR) ;
OPTIONS SET = SRCLIB "C:\IVEware\srclib" SASAUTOS = ('!SRCLIB' sasautos)
MAUTOSOURCE;
OPTIONS NOFMTERR;
%LET ALIST = "OOOXXX";
EET DATAGO = OKIN A8;
\text{\$LET} DATAOT = MULT A8;
%LET DATANM = impute multA8;
EET DATADR = OOOXXX;DATA NULL ;
 INFILE DATALINES;
 FILENAME SETUP & ALIST;
 FILE SETUP;
```

```
 INPUT;
  PUT INFILE ;
  DATALINES4;
  TITLE Multiple Imputation;
  DATAIN &DATAGO;
  DATAOUT &DATAOT;
  DEFAULT TRANSFER;
   /*TRANSFER cunicah np;*/
 CONTINUOUS AGE 03 yrschool h2hhresp;
 CATEGORICAL SEX 03 tamloc 01 c41 03 c43 03 ENT7 3 03 PC1 03 PC8 OK;
 BOUNDS AGE 03(>=26,<=103) yrschool(>=0,<=19);
   ITERATIONS 5;
  MULTIPLES 1;
  MAXLOGI 150;
  SEED 214157909;
  RUN;
;;;;
%IMPUTE(NAME=&DATANM,DIR=&DATADR);
OPTIONS SET = SRCLIB "C:\IVEware\srclib" SASAUTOS = ('!SRCLIB' sasautos) 
MAUTOSOURCE;
OPTIONS NOFMTERR;
%LET ALIST = "OOOXXX";
%LET DATAGO = OKIN_A11;
%LET DATAOT = MULT_A11;
\SLET DATANM = impute multA11;
%LET DATADR = OOOXXX;
DATA _NULL_;
  INFILE DATALINES;
  FILENAME SETUP &ALIST;
  FILE SETUP;
  INPUT;
 PUT INFILE ;
 DATALINES4;
  TITLE Multiple Imputation;
  DATAIN &DATAGO;
  DATAOUT &DATAOT;
 DEFAULT TRANSFER;
  /*TRANSFER cunicah np;*/
 CONTINUOUS AGE 03 yrschool h2hhresp;
 CATEGORICAL SEX 03 tamloc 01 c41 03 c43 03 ENT7 3 03 PC1 03 PC11 OK;
 BOUNDS AGE 03(>=26, <=103) yrschool(>=0, <=19);
  ITERATIONS 5;
  MULTIPLES 1;
  MAXLOGI 150;
  SEED 214157909;
  RUN;
;;;;
%IMPUTE(NAME=&DATANM,DIR=&DATADR);
OPTIONS SET = SRCLIB "C:\IVEware\srclib" SASAUTOS = ('!SRCLIB' sasautos) 
MAUTOSOURCE;
OPTIONS NOFMTERR;
```

```
%LET ALIST = "OOOXXX";
EET DATAGO = OKIN A14;
\SLET DATAOT = MULT A14;
%LET DATANM = impute multA14;
EET DATADR = OOOXXX;DATA NULL ;
 INFILE DATALINES;
 FILENAME SETUP & ALIST;
 FILE SETUP;
 INPUT;
 PUT INFILE ;
 DATALINES4;
 TITLE Multiple Imputation;
 DATAIN & DATAGO;
 DATAOUT & DATAOT;
 DEFAULT TRANSFER;
  /*TRANSFER cunicah np;*/
 CONTINUOUS AGE 03 yrschool h2hhresp;
 CATEGORICAL SEX 03 tamloc 01 c41 03 c43 03 ENT7 3 03 PC1 03 PC14 OK;
          AGE 03(> = 26, <= 103) yrschool (>= 0, <= 19);
 BOUNDS
 ITERATIONS 5;
 MULTIPLES 1;
 MAXLOGI 150;
 SEED 214157909;
 RUN:
7777\frac{1}{6} IMPUTE (NAME=&DATANM, DIR=&DATADR) ;
OPTIONS SET = SRCLIB "C:\IVEware\srclib" SASAUTOS = ('!SRCLIB' sasautos)
MAUTOSOURCE:
OPTIONS NOFMTERR;
%LET ALIST = "OOOXXX";
\SLET DATAGO = OKIN A17;
\SLET DATAOT = MULT A17;
\SLET DATANM = impute multA17;
EET DATADR = OOOXXX;DATA NULL ;
 INFILE DATALINES;
  FILENAME SETUP & ALIST;
 FILE SETUP;
 INPUT;
 PUT INFILE ;
 DATALINES4;
 TITLE Multiple Imputation;
 DATAIN & DATAGO;
 DATAOUT & DATAOT;
 DEFAULT TRANSFER;
  /*TRANSFER cunicah np;*/
 CONTINUOUS AGE 03 yrschool h2hhresp;
 CATEGORICAL SEX 03 tamloc 01 c41 03 c43 03 ENT7 3 03 PC1 03 PC17 OK;
              AGE 03 \rightarrow 26, \leftarrow 103 yrschool\left(>=0, \leftarrow 19\right);BOUNDS
  ITERATIONS 5;
  MULTIPLES 1;
```
```
MAXLOGI 150;
 SEED 214157909;
 RUN:
7777\frac{1}{6} IMPUTE (NAME=&DATANM, DIR=&DATADR);
OPTIONS SET = SRCLIB "C:\IVEware\srclib" SASAUTOS = ('! SRCLIB' sasautos)
MAUTOSOURCE;
OPTIONS NOFMTERR;
EET ALIST = "OOOXXX";
EET DATAGO = OKIN A20;
\SLET DATAOT = MULT A20;
%LET DATANM = impute multA20;
EET DATADR = OOOXXX;
DATA NULL;
 INFILE DATALINES;
 FILENAME SETUP & ALIST;
 FILE SETUP;
 INPUT;
 PUT INFILE ;
 DATALINES4;
 TITLE Multiple Imputation;
 DATAIN & DATAGO;
 DATAOUT & DATAOT;
 DEFAULT TRANSFER;
  /*TRANSFER cunicah np;*/
 CONTINUOUS AGE 03 yrschool h2hhresp;
 CATEGORICAL SEX 03 tamloc 01 c41 03 c43 03 ENT7 3 03 PC1 03 PC20 OK;
              AGE 03(>=26, <=103) \sqrt{rschool} (>=0, <=19);
 BOUNDS
 ITERATIONS 5;
 MULTIPLES 1;
 MAXLOGI 150;
 SEED 214157909;
 RUN;
7777\frac{1}{6} IMPUTE (NAME=&DATANM, DIR=&DATADR);
OPTIONS SET = SRCLIB "C:\IVEware\srclib" SASAUTOS = ('! SRCLIB' sasautos)
MAUTOSOURCE;
OPTIONS NOFMTERR;
EET ALIST = "OOOXXX";
EET DATAGO = OKIN A23;
\SLET DATAOT = MULT A23;
EET DATANM = impute multA23;
EET DATADR = OOOXXX;DATA NULL ;
 INFILE DATALINES;
 FILENAME SETUP & ALIST;
 FILE SETUP;
  INPUT;
```

```
PUT INFILE ;
   DATALINES4;
  TITLE Multiple Imputation;
  DATAIN &DATAGO;
  DATAOUT &DATAOT;
  DEFAULT TRANSFER;
   /*TRANSFER cunicah np;*/
  CONTINUOUS AGE_03 yrschool h2hhresp;
 CATEGORICAL SEX 03 tamloc 01 c41 03 c43 03 ENT7 3 03 PC1 03 PC23 OK;
 BOUNDS AGE 03(>=26,<=103) yrschool(>=0,<=19);
  ITERATIONS 5;
  MULTIPLES 1;
  MAXLOGI 150;
  SEED 214157909;
  RUN;
;;;;
%IMPUTE(NAME=&DATANM,DIR=&DATADR);
OPTIONS SET = SRCLIB "C:\IVEware\srclib" SASAUTOS = ('!SRCLIB' sasautos) 
MAUTOSOURCE;
OPTIONS NOFMTERR;
%LET ALIST = "OOOXXX";
%LET DATAGO = OKIN_A26;
%LET DATAOT = MULT_A26;
\SLET DATANM = impute multA26;
%LET DATADR = OOOXXX;
DATA _NULL_;
  INFILE DATALINES;
  FILENAME SETUP &ALIST;
  FILE SETUP;
  INPUT;
 PUT INFILE ;
 DATALINES4;
  TITLE Multiple Imputation;
  DATAIN &DATAGO;
  DATAOUT &DATAOT;
 DEFAULT TRANSFER;
  /*TRANSFER cunicah np;*/
 CONTINUOUS AGE 03 yrschool h2hhresp;
 CATEGORICAL SEX 03 tamloc 01 c41 03 c43 03 ENT7 3 03 PC1 03 PC26 OK;
 BOUNDS AGE 03(>=26, <=103) yrschool(>=0, <=19);
  ITERATIONS 5;
  MULTIPLES 1;
  MAXLOGI 150;
  SEED 214157909;
  RUN;
;;;;
%IMPUTE(NAME=&DATANM,DIR=&DATADR);
OPTIONS SET = SRCLIB "C:\IVEware\srclib" SASAUTOS = ('!SRCLIB' sasautos) 
MAUTOSOURCE;
OPTIONS NOFMTERR;
```

```
EET ALIST = "OOOXXX";
EET DATAGO = OKIN A29;
\SLET DATAOT = MULT A29;
%LET DATANM = impute multA29;
EET DATADR = OOOXXX;DATA NULL;
 INFILE DATALINES;
 FILENAME SETUP & ALIST;
 FILE SETUP;
 INPUT;
 PUT INFILE ;
 DATALINES4;
 TITLE Multiple Imputation;
 DATAIN & DATAGO;
 DATAOUT & DATAOT;
 DEFAULT TRANSFER;
  /*TRANSFER cunicah np;*/
 CONTINUOUS AGE 03 yrschool h2hhresp;
 CATEGORICAL SEX 03 tamloc 01 c41 03 c43 03 ENT7 3 03 PC1 03 PC29 OK;
          AGE 03(> = 26, <= 103) yrschool (>= 0, <= 19);
 BOUNDS
 ITERATIONS 5;
 MULTIPLES 1;
 MAXLOGI 150;
 SEED 214157909;
 RUN:
7777\frac{1}{6} IMPUTE (NAME=&DATANM, DIR=&DATADR) ;
OPTIONS SET = SRCLIB "C:\IVEware\srclib" SASAUTOS = ('!SRCLIB' sasautos)
MAUTOSOURCE:
OPTIONS NOFMTERR;
%LET ALIST = "OOOXXX";
EET DATAGO = OKIN A32;
\SLET DATAOT = MULTA32;
EET DATANM = impute multA32;
EET DATADR = OOOXXX;DATA NULL ;
 INFILE DATALINES;
  FILENAME SETUP & ALIST;
 FILE SETUP;
 INPUT;
 PUT INFILE ;
 DATALINES4;
 TITLE Multiple Imputation;
 DATAIN & DATAGO;
 DATAOUT & DATAOT;
 DEFAULT TRANSFER;
  /*TRANSFER cunicah np;*/
 CONTINUOUS AGE 03 yrschool h2hhresp;
 CATEGORICAL SEX 03 tamloc 01 c41 03 c43 03 ENT7 3 03 PC1 03 PC32 OK;
              AGE 03 \rightarrow 26, \leftarrow 103 yrschool\left(>=0, \leftarrow 19\right);BOUNDS
  ITERATIONS 5;
  MULTIPLES 1;
```

```
MAXLOGI 150;
 SEED 214157909;
 RUN:
7777\frac{1}{6} IMPUTE (NAME=&DATANM, DIR=&DATADR);
OPTIONS SET = SRCLIB "C:\IVEware\srclib" SASAUTOS = ('! SRCLIB' sasautos)
MAUTOSOURCE;
OPTIONS NOFMTERR;
EET ALIST = "OOOXXX";
EET DATAGO = OKIN A35;
\SLET DATAOT = MULT A35;
%LET DATANM = impute multA35;
EET DATADR = OOOXXX;
DATA NULL;
 INFILE DATALINES;
 FILENAME SETUP & ALIST;
 FILE SETUP;
 INPUT;
 PUT INFILE ;
  DATALINES4;
 TITLE Multiple Imputation;
 DATAIN & DATAGO;
 DATAOUT & DATAOT;
 DEFAULT TRANSFER;
  /*TRANSFER cunicah np;*/
 CONTINUOUS AGE 03 yrschool h2hhresp;
 CATEGORICAL SEX 03 tamloc 01 c41 03 c43 03 ENT7 3 03 PC1 03 PC35 OK;
 BOUNDS
              AGE 03 \rightarrow 26, \leftarrow 103 yrschool\left(>=0, \leftarrow 19\right);ITERATIONS 5;
 MULTIPLES 1;
 MAXLOGI 150;
 SEED 214157909;
 RUN;
7777\frac{1}{6} IMPUTE (NAME=&DATANM, DIR=&DATADR);
OPTIONS SET = SRCLIB "C:\IVEware\srclib" SASAUTOS = ('! SRCLIB' sasautos)
MAUTOSOURCE;
OPTIONS NOFMTERR;
EET ALIST = "OOOXXX";
EET DATAGO = OKIN A38;
\text{ELET} DATAOT = MULT A38;
EET DATANM = impute multA38;
EET DATADR = OOOXXX;DATA NULL ;
 INFILE DATALINES;
 FILENAME SETUP & ALIST;
 FILE SETUP;
  INPUT;
```

```
PUT INFILE ;
   DATALINES4;
  TITLE Multiple Imputation;
  DATAIN &DATAGO;
   DATAOUT &DATAOT;
  DEFAULT TRANSFER;
   /*TRANSFER cunicah np;*/
  CONTINUOUS AGE_03 yrschool h2hhresp;
 CATEGORICAL SEX 03 tamloc 01 c41 03 c43 03 ENT7 3 03 PC1 03 PC38 OK;
 BOUNDS AGE 03(>=26,<=103) yrschool(>=0,<=19);
  ITERATIONS 5;
  MULTIPLES 1;
  MAXLOGI 150;
  SEED 214157909;
  RUN;
;;;;
%IMPUTE(NAME=&DATANM,DIR=&DATADR);
OPTIONS SET = SRCLIB "C:\IVEware\srclib" SASAUTOS = ('!SRCLIB' sasautos) 
MAUTOSOURCE;
OPTIONS NOFMTERR;
%LET ALIST = "OOOXXX";
%LET DATAGO = OKIN_A41;
%LET DATAOT = MULT_A41;
\SLET DATANM = impute multA41;
%LET DATADR = OOOXXX;
DATA _NULL_;
  INFILE DATALINES;
  FILENAME SETUP &ALIST;
  FILE SETUP;
  INPUT;
 PUT INFILE ;
 DATALINES4;
  TITLE Multiple Imputation;
  DATAIN &DATAGO;
  DATAOUT &DATAOT;
 DEFAULT TRANSFER;
  /*TRANSFER cunicah np;*/
 CONTINUOUS AGE 03 yrschool h2hhresp;
 CATEGORICAL SEX 03 tamloc 01 c41 03 c43 03 ENT7 3 03 PC1 03 PC41 OK;
 BOUNDS AGE 03(>=26, <=103) yrschool(>=0, <=19);
  ITERATIONS 5;
  MULTIPLES 1;
  MAXLOGI 150;
  SEED 214157909;
  RUN;
;;;;
%IMPUTE(NAME=&DATANM,DIR=&DATADR);
OPTIONS SET = SRCLIB "C:\IVEware\srclib" SASAUTOS = ('!SRCLIB' sasautos) 
MAUTOSOURCE;
OPTIONS NOFMTERR;
%LET ALIST = "OOOXXX";
```

```
EET DATAGO = OKIN A44;
\text{\&LET} DATAOT = MULT A44;
%LET DATANM = impute multA44;
EET DATADR = OOOXXX;DATA NULL;
 INFILE DATALINES;
 FILENAME SETUP & ALIST;
 FILE SETUP;
 INPUT;
 PUT INFILE ;
 DATALINES4:
 TITLE Multiple Imputation;
 DATAIN & DATAGO;
 DATAOUT & DATAOT;
 DEFAULT TRANSFER;
  /*TRANSFER cunicah np;*/
             AGE 03 yrschool h2hhresp;
 CONTINUOUS
 CATEGORICAL SEX 03 tamloc 01 c41 03 c43 03 ENT7 3 03 PC1 03 PC44 OK;
           AGE 03 (>=26, <=103) yrschool (>=0, <=19);
 BOUNDS
 ITERATIONS 5;
 MULTIPLES 1;
 MAXLOGI 150;
 SEED 214157909;
 RUN;
7777\frac{1}{6} IMPUTE (NAME=&DATANM, DIR=&DATADR) ;
OPTIONS SET = SRCLIB "C:\IVEware\srclib" SASAUTOS = ('!SRCLIB' sasautos)
MAUTOSOURCE;
OPTIONS NOFMTERR;
%LET ALIST = "OOOXXX";
EET DATAGO = OKIN A47;
\SLET DATAOT = MULT A47;
%LET DATANM = impute multA47;
EET DATADR = OOOXXX;DATA NULL;
 INFILE DATALINES;
 FILENAME SETUP & ALIST;
 FILE SETUP;
 INPUT;
 PUT INFILE ;
 DATALINES4;
 TITLE Multiple Imputation;
 DATAIN & DATAGO;
 DATAOUT & DATAOT;
 DEFAULT TRANSFER;
  /*TRANSFER cunicah np;*/
  CONTINUOUS AGE 03 yrschool h2hhresp;
 CATEGORICAL SEX 03 tamloc 01 c41 03 c43 03 ENT7 3 03 PC1 03 PC47 OK;
 BOUNDS
             AGE 03(>=26,<=103) yrschool(>=0,<=19);
 ITERATIONS 5;
 MULTIPLES 1;
 MAXLOGI 150;
  SEED 214157909;
```

```
RUN;
7777\frac{1}{6} IMPUTE (NAME=&DATANM, DIR=&DATADR);
OPTIONS SET = SRCLIB "C:\IVEware\srclib" SASAUTOS = ('!SRCLIB' sasautos)
MAUTOSOURCE;
OPTIONS NOFMTERR;
%LET ALIST = "OOOXXX";
%LET DATAGO = OKIN A50;
EET DATAOT = MULT A50;
%LET DATANM = impute multA50;
EET DATADR = OOOXXX;DATA NULL;
 INFILE DATALINES;
 FILENAME SETUP & ALIST;
 FILE SETUP;
 INPUT;
 PUT INFILE ;
 DATALINES4;
 TITLE Multiple Imputation;
 DATAIN & DATAGO;
 DATAQUT & DATAOT:
 DEFAULT TRANSFER:
 /*TRANSFER cunicah np;*/
 CONTINUOUS AGE 03 yrschool h2hhresp;
 CATEGORICAL SEX 03 tamloc 01 c41 03 c43 03 ENT7 3 03 PC1 03 PC50 OK;
             AGE 03 (>=26, <=103) yrschool (>=0, <=19);
 BOUNDS
 ITERATIONS 5;
 MULTIPLES 1;
 MAXLOGI 150;
 SEED 214157909;
 RUN;
7777%IMPUTE(NAME=&DATANM, DIR=&DATADR);
%MACRO SORTA (DINS=, BYVAR=, INVAR=, OUTS=);
PROC SORT DATA=&DINS OUT=&OUTS (KEEP=&BYVAR &INVAR) ;
BY &BYVAR;
RUN;
%MEND;
% SORTA (DINS=MULT A5, BYVAR=cunicah np, INVAR=PC5 OK, OUTS=MULT PC5); QUIT;
%SORTA(DINS=MULT A8, BYVAR=cunicah np, INVAR=PC8 OK, OUTS=MULT PC8); QUIT;
% SORTA (DINS=MULT A11, BYVAR=cunicah np, INVAR=PC11 OK, OUTS=MULT PC11); QUIT;
% SORTA (DINS=MULT A14, BYVAR=cunicah np, INVAR=PC14 OK, OUTS=MULT PC14); QUIT;
% SORTA (DINS=MULT A17, BYVAR=cunicah np, INVAR=PC17 OK, OUTS=MULT PC17); QUIT;
%SORTA(DINS=MULT A20, BYVAR=cunicah np, INVAR=PC20 OK, OUTS=MULT PC20); QUIT;
% SORTA (DINS=MULT A23, BYVAR=cunicah np, INVAR=PC23 OK, OUTS=MULT PC23); QUIT;
% SORTA (DINS=MULT A26, BYVAR=cunicah np, INVAR=PC26 OK, OUTS=MULT PC26); QUIT;
%SORTA(DINS=MULT_A29, BYVAR=cunicah np, INVAR=PC29_OK, OUTS=MULT_PC29); QUIT;
% SORTA (DINS=MULT A32, BYVAR=cunicah np, INVAR=PC32 OK, OUTS=MULT PC32); QUIT;
```

```
%SORTA(DINS=MULT_A35,BYVAR=cunicah np,INVAR=PC35_OK,OUTS=MULT_PC35);QUIT;
%SORTA(DINS=MULT_A38,BYVAR=cunicah np,INVAR=PC38_OK,OUTS=MULT_PC38);QUIT;
%SORTA(DINS=MULT_A41,BYVAR=cunicah np,INVAR=PC41_OK,OUTS=MULT_PC41);QUIT;
%SORTA(DINS=MULT_A44,BYVAR=cunicah np,INVAR=PC44_OK,OUTS=MULT_PC44);QUIT;
%SORTA(DINS=MULT_A47,BYVAR=cunicah np,INVAR=PC47_OK,OUTS=MULT_PC47);QUIT;
%SORTA(DINS=MULT_A50,BYVAR=cunicah np,INVAR=PC50_OK,OUTS=MULT_PC50);QUIT;
DATA MULT_ALL;
MERGE MULT_PC5 MULT_PC8 MULT_PC11 MULT_PC14 MULT_PC17 MULT_PC20 MULT_PC23
       MULT_PC26 
      MULT_PC29 MULT_PC32 MULT_PC35 MULT_PC38 MULT_PC41 MULT_PC44 MULT_PC47
       MULT_PC50
;
BY cunicah np;
RUN;
***************************************************************************;
***************************************************************************;
DATA M01_7_FLAG0;
SET M01 7;
ARRAY PCBASE(*) PC5 PC8 PC11 PC14 PC17 PC20 PC23 PC26 PC29 PC32 PC35 PC38 
                  PC41 PC44 PC47 PC50;
ARRAY PROCDI(*) PC6 PC9 PC12 PC15 PC18 PC21 PC24 PC27 PC30 PC33 PC36 PC39 
                  PC42 PC45 PC48 PC51;
ARRAY PROCDW(*) PC7 PC10 PC13 PC16 PC19 PC22 PC25 PC28 PC31 PC34 PC37 PC40 
                 PC43 PC46 PC49 PC52;
ARRAY IMPUTE(*) IMPU FLAG PC5 03 IMPU FLAG PC8 03 IMPU FLAG PC11 03
                  IMPU_FLAG_PC14_03 IMPU_FLAG_PC17_03
                 IMPU_FLAG_PC20_03 IMPU_FLAG_PC23_03 IMPU_FLAG_PC26_03 
                 IMPU_FLAG_PC29_03 IMPU_FLAG_PC32_03
                 IMPU_FLAG_PC35_03 IMPU_FLAG_PC38_03 IMPU_FLAG_PC41_03 
                 IMPU_FLAG_PC44_03 IMPU_FLAG_PC47_03
                 IMPU_FLAG_PC50_03;
DO I = 1 TO DIM(PCBASE);IF PCBASE(I) = 1 THEN DO;
        IF PROCDI(I) IN (8,9,.) THEN DO;
         IMPUTE(I) = 2;END;
      ELSE DO;
         IMPUTE(I) = 0;
      END;
  END;
  ELSE IF PCBASE(I) = 3 THEN DO;
        IF PROCDW(I) IN (8,9,.) THEN DO;
         IMPUTE(I) = 2;END;
      ELSE DO;
         IMPUTE(I) = 0;
      END;
  END;
  ELSE IF PCBASE(I) IN (8,9,.) THEN DO;
         IMPUTE(I) = 1;
  END;
  ELSE DO;
          IMPUTE(I) = 0; 
  END;
```

```
END;
 KEEP cunicah np IMPU FLAG PC5 03--IMPU FLAG PC50 03;
RUN;
***************************************************************************;
***************************************************************************;
PROC SORT DATA=MULT_ALL;
BY cunicah np;
RUN;
PROC SORT DATA=M01_7_FLAG0;
BY cunicah np;
RUN;
DATA M01_7_IMP0;
MERGE MULT ALL M01 7 FLAG0;
BY cunicah np;
RUN;
DATA M01_7_IMP1;
RETAIN cunicah np
         IMPU_PC5_03 IMPU_FLAG_PC5_03 IMPU_PC8_03 IMPU_FLAG_PC8_03 
         IMPU_PC11_03 IMPU_FLAG_PC11_03 
         IMPU_PC14_03 IMPU_FLAG_PC14_03 IMPU_PC17_03 IMPU_FLAG_PC17_03 
         IMPU_PC20_03 IMPU_FLAG_PC20_03 
        IMPU_PC23_03 IMPU_FLAG_PC23_03 IMPU_PC26_03 IMPU_FLAG_PC26_03 
         IMPU_PC29_03 IMPU_FLAG_PC29_03
         IMPU_PC32_03 IMPU_FLAG_PC32_03 IMPU_PC35_03 IMPU_FLAG_PC35_03 
         IMPU_PC38_03 IMPU_FLAG_PC38_03
         IMPU_PC41_03 IMPU_FLAG_PC41_03 IMPU_PC44_03 IMPU_FLAG_PC44_03 
         IMPU_PC47_03 IMPU_FLAG_PC47_03 
         IMPU_PC50_03 IMPU_FLAG_PC50_03;
 SET M01 7 IMP0;
 ARRAY PCOK(*) PC5 OK PC8 OK PC11 OK PC14 OK PC17 OK PC20 OK PC23 OK PC26 OK
               PC29 OK PC32 OK PC35 OK PC38 OK PC41 OK PC44 OK PC47 OK
               PC50 OK;
 ARRAY PCIM(*) IMPU_PC5_03 IMPU_PC8_03 IMPU_PC11_03 IMPU_PC14_03 
                IMPU_PC17_03 IMPU_PC20_03 IMPU_PC23_03 IMPU_PC26_03
                IMPU_PC29_03 IMPU_PC32_03 IMPU_PC35_03 IMPU_PC38_03 
                IMPU_PC41_03 IMPU_PC44_03 IMPU_PC47_03 IMPU_PC50_03;
DO I = 1 TO DIM(PCOK);PCIM(I) = PCOK(I);END;
DROP I PC5 OK--PC50 OK;
RUN;
DATA WW01.V1 PC COGNITION IMPUTE 2003;
SET M01 7 IMP1;
RUN;
```
## 2012

```
OPTIONS PS=100 LS=100 NODATE NONUMBER FORMCHAR='| ++=|-\rangle\LIBNAME WW "OOOOOXXXXXXXXX";
RUNLIBNAME WW01 "OOOOOXXXXXXXXX";
RUN:DATA M01 1;
SET WW. Mhas 2012 proxy cognition v2;
KEEP cunicah np
    AGE 12 SEX 12 yrschool
    tam loc 12 h3hhresp c41 12 c43 12 inf4 12
    pc1 12 pc5 12--pc52 12
\cdotRENAME tam loc 12 = tamloc 12;
RUN;PROC SORT DATA=M01 1 OUT=M01 1 SORT;
BY CUNICAH NP;
RUN:DATA M01 7;
SET M01<sup>-1</sup> SORT;
ARRAY PCOLD(*) pc5 12--pc52 12;
ARRAY PCNEW(*) pc5-pc52;
DO I = 1 TO DIM(PCOLD);
  PCNEW (I) = PCOLD (I);END;
DROP I pc5 12--pc52 12;
ATTRIB ALL LABEL = " ";
RUN;DATA M01 7 COV0;
SET M01 7;
KEEP cunicah NP AGE 12 SEX 12 yrschool tamloc 12 h3hhresp c41 12 c43 12
inf4 12 PC1 12;
RUN;DATA M01 7 COV1;
SET M01<sup>-7</sup> COV0;
IF yrschool IN (., 99) THEN yrschool = .;
IF age 12 = 999 THEN age 12 = .7ARRAY \overline{C}OV(*) c41 12 c43 \overline{1}2 inf4_12 PC1_12;
DO I = 1 TO DIM(COV);
   IF COV(I) IN (8, 9) THEN COV(I) = .;
END;
DROP I;
RUN:
```

```
OPTIONS SET = SRCLIB "C:\IVEware\srclib" SASAUTOS = ('!SRCLIB' sasautos)
MAUTOSOURCE;
OPTIONS NOFMTERR;
DATA NULL;
 INFILE DATALINES;
 FILENAME setup "OOOXXX";
 FILE setup;
 INPUT;
 PUT INFILE ;
 DATALINES4;
 TITLE Multiple Imputation;
 DATAIN M01 7 COV1;
 DATAOUT mult1r;
 DEFAULT TRANSFER;
 /*TRANSFER cunicah np
         \mathcal{L} = \mathcal{L} \mathcal{L}\star /
 CONTINUOUS AGE 12 yrschool h3hhresp
 CATEGORICAL SEX 12 tamloc 12 c41 12 c43 12 inf4 12 PC1 12
             AGE 12 \rightarrow -33, \leftarrow -115 yrschool\left(>=0, \left(>=19\right)BOUNDS
 ITERATIONS 5;
 MULTIPLES 1:
 MAXLOGI 150:
 SEED 315177909;
 RUN;
7777% IMPUTE (NAME=impute mult1r, DIR=000XXX) ;
DATA MULT1R RETURN6;
SET MULT1R;
RUN;DATA WW01. MULT1R RETURN6 COV;
SET MULT1R RETURN6;
RUN:DATA M01 7 LIST0;
SET M01 7;
ARRAY PCBASE (*) PC5 PC8 PC11 PC14 PC17 PC20 PC23 PC26 PC29 PC32 PC35 PC38
                PC41 PC44 PC47 PC50:
ARRAY IMPROV(*) PC6 PC9 PC12 PC15 PC18 PC21 PC24 PC27 PC30 PC33 PC36 PC39
                PC42 PC45 PC48 PC51;
ARRAY WORSE (*) PC7 PC10 PC13 PC16 PC19 PC22 PC25 PC28 PC31 PC34 PC37 PC40
               PC43 PC46 PC49 PC52;
DO I = 1 TO DIM(PCBASE);
IF PCBASE(I) = 1 THEN DO;
   %LET KI = 3725981+500*I;
   IF IMPROV(I) IN (8, 9, .) THEN DO;
```

```
 CALL STREAMINIT(&KI);
        INDEX_I = RAND("Bernoulli",0.5);
       IMPROV(I) = INDEX I+1; END;
 END;
 IF PCBASE(I) = 3 THEN DO;
    EET KW = 7172961+500*I;
     IF WORSE(I) IN (8,9,.) THEN DO;
          CALL STREAMINIT(&KW);
        INDEX_W = RAND("Bernoulli",0.5);
       WORSE(T) = INDEX_{W}+1; END;
 END;
END;
DROP I INDEX I INDEX W;
RUN;
DATA M01_7_LIST1; 
SET M01 7 LIST0;
ARRAY PCBASE(*) PC5 PC8 PC11 PC14 PC17 PC20 PC23 PC26 PC29 PC32 PC35 PC38 
                  PC41 PC44 PC47 PC50;
 ARRAY IMPROV(*) PC6 PC9 PC12 PC15 PC18 PC21 PC24 PC27 PC30 PC33 PC36 PC39 
                  PC42 PC45 PC48 PC51;
 ARRAY WORSE(*) PC7 PC10 PC13 PC16 PC19 PC22 PC25 PC28 PC31 PC34 PC37 PC40 
                  PC43 PC46 PC49 PC52;
 ARRAY PCOK(*) PC5 OK PC8 OK PC11 OK PC14 OK PC17 OK PC20 OK PC23 OK
                 PC26 OK PC29 OK PC32 OK PC35 OK PC38 OK PC41 OK PC44 OK
                 PC47_OK PC50_OK;
 DO I = 1 TO DIM(PCBASE); IF PCBASE(I) = 2 THEN DO;
         PCOK(I) = 3; END;
     IF PCBASE(I) IN (.,8,9) THEN DO;
         PCOK(I) = .; END;
    IF PCBASE(I) = 1 THEN DO;
       IF IMPROV(I) = 1 THEN DO;
          PCOK(I) = 1;END;
       IF IMPROV(I) = 2 THEN DO;
          PCOK(I) = 2;END;
      END;
      IF PCBASE(I) = 3 THEN DO;
      IF WORSE(I) = 1 THEN DO;
         PCOK(I) = 5;END;
       IF WORSE(I) = 2 THEN DO;
          PCOK(I) = 4;END;
      END;
END;
 DROP I;
RUN;
```

```
DATA M01 7 LIST2;
SET M01 7 LIST1;
DROP PC\overline{5} - \overline{PC52}RUN;PROC SORT DATA=WW01.Mult1r return6 cov OUT=ZCOV;
BY cunicah np;
RUN:PROC SORT DATA=M01 7 LIST2 OUT=M01 7 LIST1 SORT (DROP=yrschool--PC1 12);
BY cunicah np;
RUN:DATA M01 7 A1;
MERGE ZCOV(IN=A)
      M01 7 LIST1 SORT (IN=B)
BY cunicah np;
IF A;
IF inf4 12 IN (2,3,4) THEN inf4 12 = 2;
RUN;%MACRO LISTA (DIN= , KEEPVAR= , OUD= ) ;
DATA OKIN &OUD;
SET &DIN;
KEEP & KEEPVAR;
RUN;
%MEND;
%LISTA (DIN=M01 7 A1, KEEPVAR=cunicah--PC1 12 PC5 OK, OUD=A5); QUIT;
%LISTA(DIN=M01 7 A1, KEEPVAR=cunicah--PC1 12 PC8 OK , OUD=A8); QUIT;
%LISTA(DIN=M01 7 A1, KEEPVAR=cunicah--PC1 12 PC11 OK, OUD=A11) ; QUIT;
%LISTA(DIN=M01 7 A1, KEEPVAR=cunicah--PC1 12 PC14 OK, OUD=A14) ; QUIT;
%LISTA(DIN=M01 7 A1, KEEPVAR=cunicah--PC1 12 PC17 OK, OUD=A17); QUIT;
%LISTA(DIN=M01<sup>-7</sup>A1, KEEPVAR=cunicah--PC1<sup>-12</sup> PC20<sup>-</sup>OK, OUD=A20); QUIT;
%LISTA(DIN=M01<sup>-7</sup><sup>A1</sup>, KEEPVAR=cunicah--PC1<sup>-12</sup> PC23<sup>-</sup>OK, OUD=A23); QUIT;
%LISTA (DIN=M01 7 A1, KEEPVAR=cunicah--PC1 12 PC26 OK, OUD=A26) ; QUIT;
%LISTA (DIN=M01 7 A1, KEEPVAR=cunicah--PC1 12 PC29 OK, OUD=A29) ; QUIT;
%LISTA (DIN=M01 7 A1, KEEPVAR=cunicah--PC1 12 PC32 OK, OUD=A32) ; QUIT;
%LISTA (DIN=M01 7 A1, KEEPVAR=cunicah--PC1 12 PC35 OK, OUD=A35) ; QUIT;
%LISTA (DIN=M01 7 A1, KEEPVAR=cunicah--PC1 12 PC38 OK, OUD=A38) ; QUIT;
% \texttt{LISTA} (DIN=MO1\_7\_A1, KEEPVAR=cunicah--PC1\_12 PC41\_OK, OUD=A41); QUIT;\texttt{\$LISTA}(\texttt{DIN=MO1\_7\_A1,KEEPVAR=cunicah--PC1\_12~PC44\_OK,OUD=A44)}; QUIT;
%LISTA(DIN=M01 7 A1, KEEPVAR=cunicah--PC1 12 PC47 OK, OUD=A47) ; QUIT;
%LISTA (DIN=M01 7 A1, KEEPVAR=cunicah--PC1 12 PC50 OK, OUD=A50); QUIT;
OPTIONS SET = SRCLIB "C:\IVEware\srclib" SASAUTOS = ('!SRCLIB' sasautos)
MAUTOSOURCE;
OPTIONS NOFMTERR;
EET ALIST = "OOOXXX";
%LET DATAGO = OKIN A5;
%LET DATAOT = MULT A5;
```

```
%LET DATANM = impute multA5;
EET DATADR = OOOXXX;DATA NULL;
 INFILE DATALINES;
 FILENAME SETUP & ALIST;
 FILE SETUP;
 INPUT;
 PUT INFILE ;
 DATALINES4;
 TITLE Multiple Imputation;
 DATAIN & DATAGO:
 DATAOUT & DATAOT;
 DEFAULT TRANSFER;
 /*TRANSFER cunicah np;*/
 CONTINUOUS AGE 12 yrschool h3hhresp;
 CATEGORICAL SEX 12 tamloc 12 c41 12 c43 12 inf4 12 PC1 12 PC5 OK;
          \overline{AGE} 12(> = 33, \le 115) yrschool(>= 0, \le 19);
 BOUNDS
 ITERATIONS 5;
 MULTIPLES 1;
 MAXLOGI 150;
 SEED 315177909;
 RUN:
7777\frac{1}{6} IMPUTE (NAME=&DATANM, DIR=&DATADR) :
OPTIONS SET = SRCLIB "C:\IVEware\srclib" SASAUTOS = ('! SRCLIB' sasautos)
MAUTOSOURCE;
OPTIONS NOFMTERR;
%LET ALIST = "OOOXXX";
EET DATAGO = OKIN A8;
EET DATAOT = MULT A8;
%LET DATANM = impute multA8;
EET DATADR = OOOXXX;DATA NULL;
 INFILE DATALINES;
 FILENAME SETUP & ALIST;
 FILE SETUP:
 INPUT;
 PUT INFILE ;
 DATALINES4;
 TITLE Multiple Imputation;
 DATAIN & DATAGO;
 DATAOUT & DATAOT;
 DEFAULT TRANSFER;
  /*TRANSFER cunicah np;*/
 CONTINUOUS AGE 12 yrschool h3hhresp;
 CATEGORICAL SEX_12 tamloc 12 c41 12 c43 12 inf4 12 PC1 12 PC8 OK;
           AGE 12 \rightarrow -33, <=115) \frac{1}{2} yrschool(>=0,<=19);
 BOUNDS
 ITERATIONS 5;
 MULTIPLES 1;
 MAXLOGI 150;
 SEED 315177909;
  RUN:
```

```
;;;;
%IMPUTE(NAME=&DATANM,DIR=&DATADR);
OPTIONS SET = SRCLIB "C:\IVEware\srclib" SASAUTOS = ('!SRCLIB' sasautos) 
MAUTOSOURCE;
OPTIONS NOFMTERR;
%LET ALIST = "OOOXXX";
%LET DATAGO = OKIN_A11;
\SLET DATAOT = MULT A11;
\SLET DATANM = impute multA11;
%LET DATADR = OOOXXX;
DATA _NULL_;
  INFILE DATALINES;
  FILENAME SETUP &ALIST;
   FILE SETUP;
  INPUT;
 PUT INFILE ;
  DATALINES4;
  TITLE Multiple Imputation;
  DATAIN &DATAGO;
  DATAOUT &DATAOT;
  DEFAULT TRANSFER;
  /*TRANSFER cunicah np;*/
  CONTINUOUS AGE_12 yrschool h3hhresp;
 CATEGORICAL SEX 12 tamloc 12 c41 12 c43 12 inf4 12 PC1 12 PC11 OK;
 BOUNDS AGE 12(>=33,<=115) yrschool(>=0,<=19);
  ITERATIONS 5;
  MULTIPLES 1;
  MAXLOGI 150;
  SEED 315177909;
  RUN;
;;;;
%IMPUTE(NAME=&DATANM,DIR=&DATADR);
OPTIONS SET = SRCLIB "C:\IVEware\srclib" SASAUTOS = ('!SRCLIB' sasautos) 
MAUTOSOURCE;
OPTIONS NOFMTERR;
%LET ALIST = "OOOXXX";
\SLET DATAGO = OKIN A14;
\SLET DATAOT = MULT A14;
\SLET DATANM = impute multA14;
%LET DATADR = OOOXXX;
DATA _NULL_;
  INFILE DATALINES;
   FILENAME SETUP &ALIST;
  FILE SETUP;
  INPUT;
 PUT INFILE ;
  DATALINES4;
  TITLE Multiple Imputation;
   DATAIN &DATAGO;
```

```
 DATAOUT &DATAOT;
  DEFAULT TRANSFER;
   /*TRANSFER cunicah np;*/
  CONTINUOUS AGE_12 yrschool h3hhresp;
  CATEGORICAL SEX\overline{12} tamloc 12 c41 12 c43 12 inf4 12 PC1 12 PC14 OK;
 BOUNDS AGE 12(> = 33, \le 115) yrschool(>= 0, \le 19);
  ITERATIONS 5;
  MULTIPLES 1;
  MAXLOGI 150;
  SEED 315177909;
  RUN;
;;;;
%IMPUTE(NAME=&DATANM,DIR=&DATADR);
OPTIONS SET = SRCLIB "C:\IVEware\srclib" SASAUTOS = ('!SRCLIB' sasautos) 
MAUTOSOURCE;
OPTIONS NOFMTERR;
%LET ALIST = "OOOXXX";
%LET DATAGO = OKIN_A17;
\SLET DATAOT = MULT A17;
\SLET DATANM = impute multA17;
%LET DATADR = OOOXXX;
DATA _NULL_;
  INFILE DATALINES;
  FILENAME SETUP &ALIST;
  FILE SETUP;
  INPUT;
 PUT INFILE ;
  DATALINES4;
  TITLE Multiple Imputation;
  DATAIN &DATAGO;
  DATAOUT &DATAOT;
  DEFAULT TRANSFER;
   /*TRANSFER cunicah np;*/
  CONTINUOUS AGE_12 yrschool h3hhresp;
 CATEGORICAL SEX12 tamloc 12 c41 12 c43 12 inf4 12 PC1 12 PC17 OK;
 BOUNDS AGE 12(>=33,<=115) yrschool(>=0,<=19);
  ITERATIONS 5;
  MULTIPLES 1;
  MAXLOGI 150;
  SEED 315177909;
  RUN;
;;;;
%IMPUTE(NAME=&DATANM,DIR=&DATADR);
OPTIONS SET = SRCLIB "C:\IVEware\srclib" SASAUTOS = ('!SRCLIB' sasautos) 
MAUTOSOURCE;
OPTIONS NOFMTERR;
%LET ALIST = "OOOXXX";
%LET DATAGO = OKIN_A20;
\SLET DATAOT = MULT A20;
\SLET DATANM = impute multA20;
```

```
EET DATADR = OOOXXX;DATA NULL ;
 INFILE DATALINES;
  FILENAME SETUP & ALIST;
 FILE SETUP;
 INPUT;
 PUT INFILE ;
 DATALINES4;
TITLE Multiple Imputation;
 DATAIN & DATAGO;
 DATAOUT & DATAOT:
 DEFAULT TRANSFER;
 /*TRANSFER cunicah np;*/
 CONTINUOUS AGE 12 vrschool h3hhresp;
 CATEGORICAL SEX 12 tamloc 12 c41 12 c43 12 inf4 12 PC1 12 PC20 OK;
           AGE 12 (>=33, <=115) \sqrt{rschool} (>=0, <=19);
 BOUNDS
  ITERATIONS 5;
 MULTIPLES 1;
 MAXLOGI 150;
 SEED 315177909;
 RUN;
7777\frac{1}{6} IMPUTE (NAME=&DATANM, DIR=&DATADR);
OPTIONS SET = SRCLIB "C:\IVEware\srclib" SASAUTOS = ('!SRCLIB' sasautos)
MAUTOSOURCE:
OPTIONS NOFMTERR;
%LET ALIST = "OOOXXX";
EET DATAGO = OKIN A23;
EET DATAOT = MULT A23;
%LET DATANM = impute multA23;
EET DATADR = OOOXXX;DATA NULL;
 INFILE DATALINES;
 FILENAME SETUP & ALIST;
 FILE SETUP;
 INPUT;
 PUT INFILE ;
  DATALINES4;
 TITLE Multiple Imputation;
 DATAIN & DATAGO;
 DATAOUT & DATAOT;
 DEFAULT TRANSFER;
  /*TRANSFER cunicah np;*/
 CONTINUOUS AGE 12 yrschool h3hhresp;
 CATEGORICAL SEX<sup>12</sup> tamloc 12 c41 12 c43 12 inf4 12 PC1 12 PC23 OK;
           AGE 12 \rightarrow 33, \overline{-115} yrschool(>=0, \overline{-19});
 BOUNDS
 ITERATIONS 5;
 MULTIPLES 1;
 MAXLOGI 150;
 SEED 315177909;
 RUN:
7777
```

```
\frac{1}{6} IMPUTE (NAME=&DATANM, DIR=&DATADR) ;
OPTIONS SET = SRCLIB "C:\IVEware\srclib" SASAUTOS = ('!SRCLIB' sasautos)
MAUTOSOURCE;
OPTIONS NOFMTERR;
EET ALIST = "OOOXXX";
%LET DATAGO = OKIN A26;
\text{ELET} DATAOT = MULT A26;
\SLET DATANM = impute multA26;
EET DATADR = OOOXXX;DATA NULL;
 INFILE DATALINES:
 FILENAME SETUP & ALIST;
  FILE SETUP;
 INPUT;
 PUT INFILE ;
 DATALINES4;
 TITLE Multiple Imputation;
 DATAIN & DATAGO;
 DATAOUT & DATAOT;
 DEFAULT TRANSFER;
  /*TRANSFER cunicah np;*/
 CONTINUOUS AGE 12 yrschool h3hhresp;
 CATEGORICAL SEX 12 tamloc 12 c41 12 c43 12 inf4 12 PC1 12 PC26 OK;
              AGE 12 \rightarrow -33, \leftarrow -115 yrschool\left(>=0, <=19);
 BOUNDS
 ITERATIONS 5;
 MULTIPLES 1;
 MAXLOGI 150;
 SEED 315177909;
 RUN;
7777\frac{1}{6} IMPUTE (NAME=&DATANM, DIR=&DATADR);
OPTIONS SET = SRCLIB "C:\IVEware\srclib" SASAUTOS = ('! SRCLIB' sasautos)
MAUTOSOURCE;
OPTIONS NOFMTERR;
%LET ALIST = "OOOXXX";
\SLET DATAGO = OKIN A29;
EET DATAOT = MULT A29;
%LET DATANM = impute multA29;
EET DATADR = OOOXXX;DATA NULL ;
 INFILE DATALINES;
  FILENAME SETUP & ALIST;
 FILE SETUP;
 INPUT;
 PUT INFILE ;
 DATALINES4;
TITLE Multiple Imputation;
  DATAIN & DATAGO;
```

```
 DATAOUT &DATAOT;
  DEFAULT TRANSFER;
   /*TRANSFER cunicah np;*/
  CONTINUOUS AGE_12 yrschool h3hhresp;
  CATEGORICAL SEX\overline{12} tamloc 12 c41 12 c43 12 inf4 12 PC1 12 PC29 OK;
 BOUNDS AGE 12(> = 33, \le 115) yrschool(>= 0, \le 19);
  ITERATIONS 5;
  MULTIPLES 1;
  MAXLOGI 150;
  SEED 315177909;
  RUN;
;;;;
%IMPUTE(NAME=&DATANM,DIR=&DATADR);
OPTIONS SET = SRCLIB "C:\IVEware\srclib" SASAUTOS = ('!SRCLIB' sasautos) 
MAUTOSOURCE;
OPTIONS NOFMTERR;
%LET ALIST = "OOOXXX";
\SLET DATAGO = OKIN A32;
\SLET DATAOT = MULT A32;
\SLET DATANM = impute multA32;
kLET DATADR = 000XXX;
DATA _NULL_;
  INFILE DATALINES;
  FILENAME SETUP &ALIST;
  FILE SETUP;
  INPUT;
 PUT INFILE ;
  DATALINES4;
  TITLE Multiple Imputation;
  DATAIN &DATAGO;
  DATAOUT &DATAOT;
  DEFAULT TRANSFER;
   /*TRANSFER cunicah np;*/
  CONTINUOUS AGE_12 yrschool h3hhresp;
 CATEGORICAL SEX12 tamloc 12 c41 12 c43 12 inf4 12 PC1 12 PC32 OK;
 BOUNDS AGE 12(>=33,<=115) yrschool(>=0,<=19);
  ITERATIONS 5;
  MULTIPLES 1;
  MAXLOGI 150;
  SEED 315177909;
  RUN;
;;;;
%IMPUTE(NAME=&DATANM,DIR=&DATADR);
OPTIONS SET = SRCLIB "C:\IVEware\srclib" SASAUTOS = ('!SRCLIB' sasautos) 
MAUTOSOURCE;
OPTIONS NOFMTERR;
EET ALIST = " OOOXXX ";
%LET DATAGO = OKIN_A35;
%LET DATAOT = MULT_A35;
\SLET DATANM = impute multA35;
```

```
EET DATADR = OOOXXX;DATA NULL ;
 INFILE DATALINES;
  FILENAME SETUP & ALIST;
 FILE SETUP;
 INPUT;
 PUT INFILE ;
 DATALINES4;
TITLE Multiple Imputation;
 DATAIN & DATAGO;
 DATAOUT & DATAOT:
 DEFAULT TRANSFER;
 /*TRANSFER cunicah np;*/
 CONTINUOUS AGE 12 vrschool h3hhresp;
 CATEGORICAL SEX 12 tamloc 12 c41 12 c43 12 inf4 12 PC1 12 PC35 OK;
           AGE 12 (>=33, <=115) \sqrt{rschool} (>=0, <=19);
 BOUNDS
  ITERATIONS 5;
 MULTIPLES 1;
 MAXLOGI 150;
 SEED 315177909;
 RUN;
7777\frac{1}{6} IMPUTE (NAME=&DATANM, DIR=&DATADR);
OPTIONS SET = SRCLIB "C:\IVEware\srclib" SASAUTOS = ('!SRCLIB' sasautos)
MAUTOSOURCE:
OPTIONS NOFMTERR;
%LET ALIST = "OOOXXX";
EET DATAGO = OKIN A38;
EET DATAOT = MULT A38;
%LET DATANM = impute multA38;
EET DATADR = OOOXXX;DATA NULL;
 INFILE DATALINES;
 FILENAME SETUP & ALIST;
 FILE SETUP;
 INPUT;
 PUT INFILE ;
  DATALINES4;
 TITLE Multiple Imputation;
 DATAIN & DATAGO;
 DATAOUT & DATAOT;
 DEFAULT TRANSFER;
  /*TRANSFER cunicah np;*/
 CONTINUOUS AGE 12 yrschool h3hhresp;
 CATEGORICAL SEX<sup>12</sup> tamloc 12 c41 12 c43 12 inf4 12 PC1 12 PC38 OK;
           AGE 12 \rightarrow 33, \overline{-115} yrschool(>=0, \overline{-19});
 BOUNDS
 ITERATIONS 5;
 MULTIPLES 1;
 MAXLOGI 150;
 SEED 315177909;
 RUN:
7777
```

```
\frac{1}{6} IMPUTE (NAME=&DATANM, DIR=&DATADR) ;
OPTIONS SET = SRCLIB "C:\IVEware\srclib" SASAUTOS = ('!SRCLIB' sasautos)
MAUTOSOURCE;
OPTIONS NOFMTERR;
EET ALIST = "OOOXXX";
%LET DATAGO = OKIN A41;
\text{ELET} DATAOT = MULT A41;
\SLET DATANM = impute multA41;
EET DATADR = OOOXXX;DATA NULL;
 INFILE DATALINES:
 FILENAME SETUP & ALIST;
  FILE SETUP;
 INPUT;
 PUT INFILE ;
 DATALINES4;
 TITLE Multiple Imputation;
 DATAIN & DATAGO;
 DATAOUT & DATAOT;
 DEFAULT TRANSFER;
  /*TRANSFER cunicah np;*/
 CONTINUOUS AGE 12 yrschool h3hhresp;
 CATEGORICAL SEX 12 tamloc 12 c41 12 c43 12 inf4 12 PC1 12 PC41 OK;
              AGE 12 \rightarrow 33, \leftarrow 115 yrschool\left(>=0, \leftarrow 19\right);BOUNDS
 ITERATIONS 5;
 MULTIPLES 1;
 MAXLOGI 150;
 SEED 315177909;
 RUN;
7777\frac{1}{6} IMPUTE (NAME=&DATANM, DIR=&DATADR);
OPTIONS SET = SRCLIB "C:\IVEware\srclib" SASAUTOS = ('!SRCLIB' sasautos)
MAUTOSOURCE;
OPTIONS NOFMTERR;
EET ALIST = "OOOXXX";
EET DATAGO = OKIN A44;
\SLET DATAOT = MULT A44;
%LET DATANM = impute multA44;
EET DATADR = OOOXXX;DATA NULL;
 INFILE DATALINES;
 FILENAME SETUP & ALIST;
 FILE SETUP;
 INPUT;
 PUT INFILE ;
 DATALINES4;
 TITLE Multiple Imputation;
 DATAIN & DATAGO;
  DATAOUT & DATAOT;
```

```
 DEFAULT TRANSFER;
  /*TRANSFER cunicah np;*/
  CONTINUOUS AGE_12 yrschool h3hhresp;
 CATEGORICAL SEX\overline{12} tamloc 12 c41 12 c43 12 inf4 12 PC1 12 PC44 OK;
 BOUNDS AGE 12(>=33,<=115) yrschool(>=0,<=19);
  ITERATIONS 5;
  MULTIPLES 1;
  MAXLOGI 150;
  SEED 315177909;
  RUN;
;;;;
%IMPUTE(NAME=&DATANM,DIR=&DATADR);
OPTIONS SET = SRCLIB "C:\IVEware\srclib" SASAUTOS = ('!SRCLIB' sasautos) 
MAUTOSOURCE;
OPTIONS NOFMTERR;
%LET ALIST = "OOOXXX";
\SLET DATAGO = OKIN A47;
\SLET DATAOT = MULT A47;
\SLET DATANM = impute multA47;
%LET DATADR = OOOXXX;
DATA _NULL_;
  INFILE DATALINES;
  FILENAME SETUP &ALIST;
  FILE SETUP;
  INPUT;
 PUT INFILE ;
  DATALINES4;
  TITLE Multiple Imputation;
  DATAIN &DATAGO;
  DATAOUT &DATAOT;
 DEFAULT TRANSFER;
  /*TRANSFER cunicah np;*/
  CONTINUOUS AGE_12 yrschool h3hhresp;
 CATEGORICAL SEX12 tamloc 12 c41 12 c43 12 inf4 12 PC1 12 PC47 OK;
 BOUNDS AGE 12(> = 33, \le=115) yrschool(> = 0, \le=19);
  ITERATIONS 5;
  MULTIPLES 1;
  MAXLOGI 150;
 SEED 315177909:
  RUN;
;;;;
%IMPUTE(NAME=&DATANM,DIR=&DATADR);
OPTIONS SET = SRCLIB "C:\IVEware\srclib" SASAUTOS = ('!SRCLIB' sasautos) 
MAUTOSOURCE;
OPTIONS NOFMTERR;
%LET ALIST = "OOOXXX";
%LET DATAGO = OKIN_A50;
%LET DATAOT = MULT_A50;
\SLET DATANM = impute multA50;
%LET DATADR = OOOXXX;
```

```
DATA NULL;
 INFILE DATALINES;
  FILENAME SETUP & ALIST;
 FILE SETUP;
 INPUT;
 PUT INFILE ;
 DATALINES4;
 TITLE Multiple Imputation;
 DATAIN & DATAGO;
 DATAOUT & DATAOT;
 DEFAULT TRANSFER;
 /*TRANSFER cunicah np;*/
 CONTINUOUS AGE 12 yrschool h3hhresp;
 CATEGORICAL SEX 12 tamloc 12 c41 12 c43 12 inf4 12 PC1 12 PC50 OK;
             AGE 12 \rightarrow -33, \leftarrow -115 vrschool\left(>=0, \leftarrow -19\right);
 BOUNDS
 ITERATIONS 5:
 MULTIPLES 1;
 MAXLOGI 150;
 SEED 315177909;
 RUN;
7777\frac{1}{6} IMPUTE (NAME=&DATANM, DIR=&DATADR);
%MACRO SORTA (DINS=, BYVAR=, INVAR=, OUTS=);
PROC SORT DATA=&DINS OUT=&OUTS(KEEP=&BYVAR &INVAR);
BY &BYVAR;
RUN;
%MEND;
% SORTA (DINS=MULT A5, BYVAR=cunicah np, INVAR=PC5 OK, OUTS=MULT PC5); QUIT;
% SORTA (DINS=MULT A8, BYVAR=cunicah np, INVAR=PC8 OK, OUTS=MULT PC8); QUIT;
% SORTA (DINS=MULT A11, BYVAR=cunicah np, INVAR=PC11 OK, OUTS=MULT PC11); QUIT;
% SORTA (DINS=MULT A14, BYVAR=cunicah np, INVAR=PC14 OK, OUTS=MULT PC14); QUIT;
$SORTA (DINS=MULT A17, BYVAR=cunicah np, INVAR=PC17~OK, OUTS=MULT PCI7); QUIT;
% SORTA (DINS=MULT A20, BYVAR=cunicah np, INVAR=PC20 OK, OUTS=MULT PC20); QUIT;
% SORTA (DINS=MULT A23, BYVAR=cunicah np, INVAR=PC23 OK, OUTS=MULT PC23); QUIT;
% SORTA (DINS=MULT A26, BYVAR=cunicah np, INVAR=PC26 OK, OUTS=MULT PC26); QUIT;
%SORTA(DINS=MULT A29, BYVAR=cunicah np, INVAR=PC29 OK, OUTS=MULT PC29); QUIT;
% SORTA (DINS=MULT A32, BYVAR=cunicah np, INVAR=PC32 OK, OUTS=MULT PC32); QUIT;
% SORTA (DINS=MULT A35, BYVAR=cunicah np, INVAR=PC35 OK, OUTS=MULT PC35); QUIT;
%SORTA(DINS=MULT A38, BYVAR=cunicah np, INVAR=PC38 OK, OUTS=MULT PC38); QUIT;
% SORTA (DINS=MULT A41, BYVAR=cunicah np, INVAR=PC41 OK, OUTS=MULT PC41); QUIT;
% SORTA (DINS=MULT A44, BYVAR=cunicah np, INVAR=PC44 OK, OUTS=MULT PC44); QUIT;
% SORTA (DINS=MULT A47, BYVAR=cunicah np, INVAR=PC47 OK, OUTS=MULT PC47); QUIT;
% SORTA (DINS=MULT A50, BYVAR=cunicah np, INVAR=PC50 OK, OUTS=MULT PC50); QUIT;
DATA MULT ALL:
MERGE MULT PC5 MULT PC8 MULT PC11 MULT PC14 MULT PC17 MULT PC20 MULT PC23
       MULT PC26
      MULT PC29 MULT PC32 MULT PC35 MULT PC38 MULT PC41 MULT PC44 MULT PC47
      MULT PC50
 \ddot{ }BY cunicah np;
RUN:
```

```
***************************************************************************;
***************************************************************************;
DATA M01_7_FLAG0;
SET M01 7;
 ARRAY PCBASE(*) PC5 PC8 PC11 PC14 PC17 PC20 PC23 PC26 PC29 PC32 PC35 PC38 
                  PC41 PC44 PC47 PC50;
 ARRAY PROCDI(*) PC6 PC9 PC12 PC15 PC18 PC21 PC24 PC27 PC30 PC33 PC36 PC39 
                  PC42 PC45 PC48 PC51;
 ARRAY PROCDW(*) PC7 PC10 PC13 PC16 PC19 PC22 PC25 PC28 PC31 PC34 PC37 PC40 
                  PC43 PC46 PC49 PC52;
ARRAY IMPUTE(*) IMPU_FLAG_PC5_12 IMPU_FLAG_PC8_12 IMPU_FLAG_PC11_12 
                  IMPU_FLAG_PC14_12 IMPU_FLAG_PC17_12
                 IMPU_FLAG_PC20_12 IMPU_FLAG_PC23_12 IMPU_FLAG_PC26_12 
                 IMPU_FLAG_PC29_12 IMPU_FLAG_PC32_12
                 IMPU_FLAG_PC35_12 IMPU_FLAG_PC38_12 IMPU_FLAG_PC41_12 
                 IMPU_FLAG_PC44_12 IMPU_FLAG_PC47_12 IMPU_FLAG_PC50_12;
 DO I = 1 TO DIM(PCBASE);IF PCBASE(I) = 1 THEN DO;
        IF PROCDI(I) IN (8,9,.) THEN DO;
          IMPUTE(I) = 2;END;
       ELSE DO;
          IMPUTE(I) = 0;
       END:
   END;
   ELSE IF PCBASE(I) = 3 THEN DO;
        IF PROCDW(I) IN (8,9,.) THEN DO;
          IMPUTE(I) = 2;END;
       ELSE DO;
          IMPUTE(I) = 0;
       END;
   END;
   ELSE IF PCBASE(I) IN (8,9,.) THEN DO;
          IMPUTE(I) = 1;
   END;
   ELSE DO;
          IMPUTE(I) = 0; 
  END;
 END;
 KEEP cunicah np IMPU FLAG PC5 12--IMPU FLAG PC50 12;
RUN;
***************************************************************************;
***************************************************************************;
PROC SORT DATA=MULT_ALL;
BY cunicah np;
RUN;
PROC SORT DATA=M01_7_FLAG0;
BY cunicah np;
RUN;
```

```
DATA M01_7_IMP0;
MERGE MULT_ALL M01_7_FLAG0;
BY cunicah np;
RUN;
DATA M01_7_IMP1;
RETAIN cunicah np
        IMPU_PC5_12 IMPU_FLAG_PC5_12 IMPU_PC8_12 IMPU_FLAG_PC8_12 
         IMPU_PC11_12 IMPU_FLAG_PC11_12 
         IMPU_PC14_12 IMPU_FLAG_PC14_12 IMPU_PC17_12 IMPU_FLAG_PC17_12 
         IMPU_PC20_12 IMPU_FLAG_PC20_12 
         IMPU_PC23_12 IMPU_FLAG_PC23_12 IMPU_PC26_12 IMPU_FLAG_PC26_12 
         IMPU_PC29_12 IMPU_FLAG_PC29_12
         IMPU_PC32_12 IMPU_FLAG_PC32_12 IMPU_PC35_12 IMPU_FLAG_PC35_12 
         IMPU_PC38_12 IMPU_FLAG_PC38_12
         IMPU_PC41_12 IMPU_FLAG_PC41_12 IMPU_PC44_12 IMPU_FLAG_PC44_12 
         IMPU_PC47_12 IMPU_FLAG_PC47_12 IMPU_PC50_12 IMPU_FLAG_PC50_12;
 SET M01 7 IMP0;
 ARRAY PCOK(*) PC5 OK PC8 OK PC11 OK PC14 OK PC17 OK PC20 OK PC23 OK PC26 OK
               PC29 OK PC32 OK PC35 OK PC38 OK PC41 OK PC44 OK PC47 OK
                PC50_OK;
ARRAY PCIM(*) IMPU_PC5_12 IMPU_PC8_12 IMPU_PC11_12 IMPU_PC14_12 
                IMPU_PC17_12 IMPU_PC20_12 IMPU_PC23_12 IMPU_PC26_12
                IMPU_PC29_12 IMPU_PC32_12 IMPU_PC35_12 IMPU_PC38_12 
                IMPU_PC41_12 IMPU_PC44_12 IMPU_PC47_12 IMPU_PC50_12;
DO I = 1 TO DIM(PCOK);PCIM(I) = PCOK(I);END;
DROP I PC5 OK--PC50 OK;
RUN;
DATA WW01.V1 PC COGNITION IMPUTE 2012;
SET M01 7 I\overline{MP1};
RUN;
```
## **2015**

```
OPTIONS PS=100 LS=100 NODATE NONUMBER FORMCHAR='|_______+=|-/\><*';
****************************************************************************
;
LIBNAME WW "OOOOOXXXXXXXXXX";
RUN;
LIBNAME WW01 "OOOOOXXXXXXXXX";
RUN;
***************************************************************************;
DATA M01_1;
SET WW. Mhas 2015 proxy cognition v2;
KEEP cunicah np
      AGE 15 SEX 15 yrschool
      tam_loc_15 h4hhresp c41_15 c43_15 inf4_15
      pc1_15 pc5_15--pc52_15
 ;
RENAME tam loc 15 = tamloc 15;
RUN;
PROC SORT DATA=M01_1 OUT=M01_1_SORT;
BY CUNICAH NP;
RUN;
DATA M01_7;
SET M01<sup>-1</sup> SORT;
ARRAY PCOLD(*) pc5_15--pc52_15;
ARRAY PCNEW(*) pc5-pc52;
DO I = 1 TO DIM(PCOLD); IF PCOLD(I) = .S THEN DO;
      PCOLD(I) = .; END;
   PCNEW(I) = PCOLD(I);END;
DROP I pc5_15--pc52_15;
ATTRIB ALL LABEL = " ";
RUN;
DATA M01 7 COV0;
SET M01 7;
KEEP cunicah NP AGE 15 SEX 15 yrschool tamloc 15 h4hhresp c41 15 c43 15
       inf4_15 PC1_15;
RUN;
DATA M01 7 COV1;
SET M01<sup>-7-</sup>COV0;
IF yrschool IN (.,.M,99) THEN yrschool = .;
ARRAY COV(*) c41 15 c43 15 inf4 15 PC1 15;
DO I = 1 TO DIM(COV);
   IF COV(I) IN (8, 9) THEN COV(I) = \cdot;
END:
DROP I;
RUN;
***************************************************************************;
```

```
OPTIONS SET = SRCLIB "C:\IVEware\srclib" SASAUTOS = ('! SRCLIB' sasautos)
MAUTOSOURCE;
OPTIONS NOFMTERR;
DATA NULL;
 INFILE DATALINES;
 FILENAME setup "OOOXXX";
 FILE setup;
 INPUT;
 PUT _INFILE_;
 DATALINES4;
 TITLE Multiple Imputation;
 DATAIN M01 7 COV1;
 DATAOUT mult1r;
 DEFAULT TRANSFER:
 /*TRANSFER cunicah np
        <u> André Pa</u>
 \star/CONTINUOUS AGE 15 yrschool h4hhresp
 CATEGORICAL SEX 15 tamloc 15 c41 15 c43 15 inf4 15 PC1 15
           yrschool (> = 0, <= 20)BOUNDS
 ITERATIONS 5:
 MULTIPLES 1:
 MAXLOGI 150;
 SEED 512171109;
 RUN:
7777% IMPUTE (NAME=impute mult1r, DIR=000XXX) ;
DATA MULT1R RETURN6;
SET MULT1R;
RUN;DATA WW01. MULT1R RETURN6 COV;
SET MULT1R RETURN6;
RUN:DATA M01 7 LISTO;
SET M01 7;
ARRAY PCBASE (*) PC5 PC8 PC11 PC14 PC17 PC20 PC23 PC26 PC29 PC32 PC35 PC38
              PC41 PC44 PC47 PC50;
ARRAY IMPROV(*) PC6 PC9 PC12 PC15 PC18 PC21 PC24 PC27 PC30 PC33 PC36 PC39
             PC42 PC45 PC48 PC51;
ARRAY WORSE(*) PC7 PC10 PC13 PC16 PC19 PC22 PC25 PC28 PC31 PC34 PC37 PC40
             PC43 PC46 PC49 PC52;
DO I = 1 TO DIM(PCBASE);
 IF PCBASE (I) = 1 THEN DO;
```

```
 %LET KI = 5196271+500*I;
     IF IMPROV(I) IN (8,9,.) THEN DO;
          CALL STREAMINIT(&KI);
        INDEX_I = RAND("Bernoulli",0.5);
       IMPROV(I) = INDEX I+1; END;
END;
IF PCBASE(I) = 3 THEN DO;
   \SLET KW = 9325641+500*I;
     IF WORSE(I) IN (8,9,.) THEN DO;
          CALL STREAMINIT(&KW);
        INDEX_W = RAND("Bernoulli",0.5);
      WORSE(I) = INDEX W+1;
      END;
END;
END;
DROP I INDEX I INDEX W;
RUN;
DATA M01_7_LIST1; 
SET M01 7 LIST0;
ARRAY PCBASE(*) PC5 PC8 PC11 PC14 PC17 PC20 PC23 PC26 PC29 PC32 PC35 PC38 
                  PC41 PC44 PC47 PC50;
ARRAY IMPROV(*) PC6 PC9 PC12 PC15 PC18 PC21 PC24 PC27 PC30 PC33 PC36 PC39 
                  PC42 PC45 PC48 PC51;
ARRAY WORSE(*) PC7 PC10 PC13 PC16 PC19 PC22 PC25 PC28 PC31 PC34 PC37 PC40 
                  PC43 PC46 PC49 PC52;
ARRAY PCOK(*) PC5 OK PC8 OK PC11 OK PC14 OK PC17 OK PC20 OK PC23 OK
                 PC26 OK PC29 OK PC32 OK PC35 OK PC38 OK PC41 OK PC44 OK
                 PC47 OK PC50 OK;
DO I = 1 TO DIM(PCBASE);IF PCBASE(I) = 2 THEN DO;
         PCOK(I) = 3; END;
     IF PCBASE(I) IN (.,8,9) THEN DO;
         PCOK(I) = .; END;
    IF PCBASE(I) = 1 THEN DO;
       IF IMPROV(I) = 1 THEN DO;
          PCOK(I) = 1;END;
       IF IMPROV(I) = 2 THEN DO;
          PCOK(I) = 2;END;
     END;
     IF PCBASE(I) = 3 THEN DO;
       IF WORSE(I) = 1 THEN DO;
          PCOK(I) = 5;
      END;
       IF WORSE(I) = 2 THEN DO;
          PCOK(I) = 4;END;
      END;
END;
DROP I;
```

```
RUN;
DATA M01 7 LIST2;
SET M01^-7 LIST1;
DROP PC5-PC52;
RUN:PROC SORT DATA=WW01.Mult1r return6 cov OUT=ZCOV;
BY cunicah np;
RUN:PROC SORT DATA=M01 7 LIST2 OUT=M01 7 LIST1 SORT (DROP=yrschool--PC1 15);
BY cunicah np;
RUN:
DATA M01 7 A1;
MERGE ZCOV (IN=A)
      M01 7 LIST1 SORT (IN=B)
BY cunicah np;
IF A;
IF inf4 15 IN (2,3,4) THEN inf4 15 = 2;
RUN:
%MACRO LISTA (DIN= , KEEPVAR= , OUD= ) ;
DATA OKIN & OUD;
SET &DIN;
KEEP & KEEPVAR;
RUN;
%MEND;
%LISTA (DIN=M01 7 A1, KEEPVAR=cunicah--PC1 15 PC5 OK , OUD=A5); QUIT;
%LISTA(DIN=M01 7 A1, KEEPVAR=cunicah--PC1 15 PC8 OK, OUD=A8); QUIT;
%LISTA(DIN=M01 7 A1, KEEPVAR=cunicah--PC1 15 PC11 OK, OUD=A11) ; QUIT;
%LISTA(DIN=M01_7_A1, KEEPVAR=cunicah--PC1_15 PC14_OK, OUD=A14); QUIT;
%LISTA(DIN=M01<sup>-7</sup>A1, KEEPVAR=cunicah--PC1<sup>-15</sup> PC17<sup>-</sup>OK, OUD=A17); QUIT;
%LISTA(DIN=M01_7_A1, KEEPVAR=cunicah--PC1_15 PC20_OK, OUD=A20) ; QUIT;
%LISTA (DIN=M01 7 A1, KEEPVAR=cunicah--PC1 15 PC23 OK, OUD=A23) ; QUIT;
%LISTA (DIN=M01 7 A1, KEEPVAR=cunicah--PC1 15 PC26 OK, OUD=A26) ; QUIT;
%LISTA(DIN=M01 7 A1, KEEPVAR=cunicah--PC1 15 PC29 OK, OUD=A29) ; QUIT;
%LISTA (DIN=M01 7 A1, KEEPVAR=cunicah--PC1 15 PC32 OK, OUD=A32) ; QUIT;
%LISTA (DIN=M01 7 A1, KEEPVAR=cunicah--PC1 15 PC35 OK, OUD=A35) ; QUIT;
\texttt{\$LISTA}(\texttt{DIN=MO1\_7\_A1,KEEPVAR=cunicah--PC1\_15~PC41\_OK, OUD=A41)}; QUIT;
%LISTA(DIN=M01 7 A1, KEEPVAR=cunicah--PC1 15 PC44 OK, OUD=A44) ; QUIT;
%LISTA (DIN=M01 7 A1, KEEPVAR=cunicah--PC1 15 PC47 OK, OUD=A47) ; QUIT;
%LISTA (DIN=M01 7 A1, KEEPVAR=cunicah--PC1 15 PC50 OK, OUD=A50); QUIT;
OPTIONS SET = SRCLIB "C:\IVEware\srclib" SASAUTOS = ('!SRCLIB' sasautos)
MAUTOSOURCE;
OPTIONS NOFMTERR;
%LET ALIST = "OOOXXX";
%LET DATAGO = OKIN A5;
```

```
%LET DATAOT = MULT A5;
%LET DATANM = impute multA5;
EET DATADR = OOOXXX;DATA NULL ;
 INFILE DATALINES;
 FILENAME SETUP & ALIST;
 FILE SETUP;
 INPUT;
 PUT INFILE ;
 DATALINES4;
 TITLE Multiple Imputation;
 DATAIN & DATAGO;
 DATAOUT & DATAOT;
 DEFAULT TRANSFER;
  /*TRANSFER cunicah np;*/
 CONTINUOUS AGE 15 yrschool h4hhresp;
  CATEGORICAL SEX 15 tamloc 15 c41 15 c43_15 inf4_15 PC1_15 PC5_OK;
          Example 21 yrschool (>=0,\overline{<-20});
 BOUNDS
 ITERATIONS 5;
 MULTIPLES 1;
 MAXLOGI 150;
 SEED 512171109;
 RUN;
;;;;\frac{1}{6} IMPUTE (NAME=&DATANM, DIR=&DATADR);
OPTIONS SET = SRCLIB "C:\IVEware\srclib" SASAUTOS = ('! SRCLIB' sasautos)
MAUTOSOURCE;
OPTIONS NOFMTERR;
%LET ALIST = "OOOXXX";
\SLET DATAGO = OKIN A8;
EET DATAOT = MULT A8;
EET DATANM = impute multA8;
EET DATADR = OOOXXX;DATA NULL ;
 INFILE DATALINES;
 FILENAME SETUP & ALIST;
 FILE SETUP;
  INPUT;
 PUT INFILE ;
 DATALINES4;
 TITLE Multiple Imputation;
 DATAIN & DATAGO;
 DATAOUT & DATAOT;
 DEFAULT TRANSFER;
  /*TRANSFER cunicah np;*/
  CONTINUOUS AGE 15 yrschool h4hhresp;
 CATEGORICAL SEX 15 tamloc 15 c41 15 c43 15 inf4 15 PC1 15 PC8 OK;
 BOUNDS \gammarschool(>=0,<=20);
 ITERATIONS 5;
 MULTIPLES 1;
 MAXLOGI 150;
  SEED 512171109;
```

```
RUN;
7777\frac{1}{6} IMPUTE (NAME=&DATANM, DIR=&DATADR);
OPTIONS SET = SRCLIB "C:\IVEware\srclib" SASAUTOS = ('! SRCLIB' sasautos)
MAUTOSOURCE;
OPTIONS NOFMTERR;
EET ALIST = "OOOXXX";
%LET DATAGO = OKIN A11;
%LET DATAOT = MULT A11;
%LET DATANM = impute multA11;
EET DATADR = OOOXXX;DATA NULL;
 INFILE DATALINES;
  FILENAME SETUP & ALIST;
 FILE SETUP;
 INPUT;
 PUT INFILE ;
 DATALINES4;
 TITLE Multiple Imputation;
 DATAIN & DATAGO;
 DATAOUT & DATAOT;
 DEFAULT TRANSFER:
 /*TRANSFER cunicah np;*/
 CONTINUOUS AGE 15 yrschool h4hhresp;
 CATEGORICAL SEX 15 tamloc 15 c41 15 c43 15 inf4 15 PC1 15 PC11 OK;
 BOUNDS
              yrschool (> = 0, <= 20);ITERATIONS 5;
 MULTIPLES 1;
 MAXLOGI 150;
 SEED 512171109;
 RUN;
7777\frac{1}{6} IMPUTE (NAME=&DATANM, DIR=&DATADR);
OPTIONS SET = SRCLIB "C:\IVEware\srclib" SASAUTOS = ('! SRCLIB' sasautos)
MAUTOSOURCE:
OPTIONS NOFMTERR:
%LET ALIST = "OOOXXX";
EET DATAGO = OKIN A14;
\SLET DATAOT = MULT A14;
%LET DATANM = impute multA14;
EET DATADR = OOOXXX;DATA NULL ;
 INFILE DATALINES;
 FILENAME SETUP & ALIST;
 FILE SETUP;
 INPUT;
 PUT INFILE ;
  DATALINES4;
  TITLE Multiple Imputation;
```

```
 DATAIN &DATAGO;
  DATAOUT &DATAOT;
  DEFAULT TRANSFER;
   /*TRANSFER cunicah np;*/
CONTINUOUS AGE 15 yrschool h4hhresp;
CATEGORICAL SEX 15 tamloc 15 c41 15 c43 15 inf4 15 PC1 15 PC14 OK;
 BOUNDS yrschool(>=0,<=20); ITERATIONS 5;
  MULTIPLES 1;
  MAXLOGI 150;
  SEED 512171109;
  RUN;
;;;;
%IMPUTE(NAME=&DATANM,DIR=&DATADR);
OPTIONS SET = SRCLIB "C:\IVEware\srclib" SASAUTOS = ('!SRCLIB' sasautos) 
MAUTOSOURCE;
OPTIONS NOFMTERR;
%LET ALIST = "OOOXXX";
\SLET DATAGO = OKIN A17;
\SLET DATAOT = MULT A17;
\SLET DATANM = impute multA17;
kLET DATADR = OOOXXX:
DATA _NULL_;
  INFILE DATALINES;
  FILENAME SETUP &ALIST;
  FILE SETUP;
  INPUT;
 PUT INFILE ;
  DATALINES4;
  TITLE Multiple Imputation;
  DATAIN &DATAGO;
  DATAOUT &DATAOT;
 DEFAULT TRANSFER;
  /*TRANSFER cunicah np;*/
 CONTINUOUS AGE 15 yrschool h4hhresp;
 CATEGORICAL SEX 15 tamloc 15 c41 15 c43 15 inf4 15 PC1 15 PC17 OK;
 BOUNDS yrschool(>=0,<=20);
  ITERATIONS 5;
  MULTIPLES 1;
  MAXLOGI 150;
  SEED 512171109;
  RUN;
;;;;
%IMPUTE(NAME=&DATANM,DIR=&DATADR);
OPTIONS SET = SRCLIB "C:\IVEware\srclib" SASAUTOS = ('!SRCLIB' sasautos) 
MAUTOSOURCE;
OPTIONS NOFMTERR;
%LET ALIST = "OOOXXX";
%LET DATAGO = OKIN_A20;
\SLET DATAOT = MULT A20;
```

```
%LET DATANM = impute multA20;
EET DATADR = OOOXXX;DATA NULL;
 INFILE DATALINES;
 FILENAME SETUP & ALIST;
 FILE SETUP;
 INPUT;
 PUT INFILE ;
 DATALINES4;
 TITLE Multiple Imputation;
 DATAIN & DATAGO:
 DATAOUT & DATAOT;
 DEFAULT TRANSFER;
 /*TRANSFER cunicah np;*/
 CONTINUOUS AGE 15 yrschool h4hhresp;
 CATEGORICAL SEX<sup>15</sup> tamloc 15 c41 15 c43 15 inf4 15 PC1 15 PC20 OK;
         yrschool (> = 0, <= 20);BOUNDS
 ITERATIONS 5;
 MULTIPLES 1;
 MAXLOGI 150;
 SEED 512171109;
 RUN:
7777\frac{1}{6} IMPUTE (NAME=&DATANM, DIR=&DATADR) :
OPTIONS SET = SRCLIB "C:\IVEware\srclib" SASAUTOS = ('! SRCLIB' sasautos)MAUTOSOURCE;
OPTIONS NOFMTERR;
%LET ALIST = "OOOXXX";
%LET DATAGO = OKIN A23;
EET DATAOT = MULT A23;
%LET DATANM = impute multA23;
EET DATADR = OOOXXX;DATA NULL ;
 INFILE DATALINES;
 FILENAME SETUP & ALIST;
 FILE SETUP:
 INPUT;
 PUT INFILE ;
 DATALINES4;
 TITLE Multiple Imputation;
 DATAIN & DATAGO;
 DATAOUT & DATAOT;
 DEFAULT TRANSFER;
  /*TRANSFER cunicah np;*/
 CONTINUOUS AGE 15 yrschool h4hhresp;
 CATEGORICAL SEX_15 tamloc 15 c41 15 c43 15 inf4 15 PC1 15 PC23 OK;
         yrschool (> = 0, <= 20);BOUNDS
 ITERATIONS 5;
 MULTIPLES 1;
 MAXLOGI 150;
 SEED 512171109;
  RUN:
```

```
7777\frac{1}{6} IMPUTE (NAME=&DATANM, DIR=&DATADR);
OPTIONS SET = SRCLIB "C:\IVEware\srclib" SASAUTOS = ('! SRCLIB' sasautos)
MAUTOSOURCE;
OPTIONS NOFMTERR;
EET ALIST = "OOOXXX";
EET DATAGO = OKIN A26;
%LET DATAOT = MULT A26;
%LET DATANM = impute multA26;
EET DATADR = OOOXXX;DATA NULL;
 INFILE DATALINES;
  FILENAME SETUP & ALIST;
 FILE SETUP;
 INPUT;
 PUT INFILE ;
 DATALINES4;
 TITLE Multiple Imputation;
 DATAIN & DATAGO;
 DATAOUT & DATAOT;
 DEFAULT TRANSFER:
 /*TRANSFER cunicah np;*/
 CONTINUOUS AGE 15 yrschool h4hhresp;
 CATEGORICAL SEX 15 tamloc 15 c41 15 c43 15 inf4 15 PC1 15 PC26 OK;
              yrschool (> = 0, <= 20);BOUNDS
  ITERATIONS 5;
 MULTIPLES 1;
 MAXLOGI 150;
 SEED 512171109;
 RUN;
7777\frac{1}{6} IMPUTE (NAME=&DATANM, DIR=&DATADR);
OPTIONS SET = SRCLIB "C:\IVEware\srclib" SASAUTOS = ('! SRCLIB' sasautos)
MAUTOSOURCE:
OPTIONS NOFMTERR:
%LET ALIST = "OOOXXX";
EET DATAGO = OKIN A29;
\SLET DATAOT = MULT A29;
%LET DATANM = impute multA29;
EET DATADR = OOOXXX;DATA NULL ;
 INFILE DATALINES;
 FILENAME SETUP & ALIST;
 FILE SETUP;
 INPUT;
 PUT INFILE ;
  DATALINES4;
  TITLE Multiple Imputation;
```

```
 DATAIN &DATAGO;
  DATAOUT &DATAOT;
  DEFAULT TRANSFER;
   /*TRANSFER cunicah np;*/
CONTINUOUS AGE 15 yrschool h4hhresp;
CATEGORICAL SEX 15 tamloc 15 c41 15 c43 15 inf4 15 PC1 15 PC29 OK;
 BOUNDS yrschool(>=0,<=20); ITERATIONS 5;
  MULTIPLES 1;
  MAXLOGI 150;
  SEED 512171109;
  RUN;
;;;;
%IMPUTE(NAME=&DATANM,DIR=&DATADR);
OPTIONS SET = SRCLIB "C:\IVEware\srclib" SASAUTOS = ('!SRCLIB' sasautos) 
MAUTOSOURCE;
OPTIONS NOFMTERR;
%LET ALIST = "OOOXXX";
%LET DATAGO = OKIN_A32;
\SLET DATAOT = MULT A32;
\SLET DATANM = impute multA32;
kLET DATADR = OOOXXX:
DATA _NULL_;
  INFILE DATALINES;
  FILENAME SETUP &ALIST;
  FILE SETUP;
  INPUT;
 PUT INFILE ;
  DATALINES4;
  TITLE Multiple Imputation;
  DATAIN &DATAGO;
  DATAOUT &DATAOT;
 DEFAULT TRANSFER;
  /*TRANSFER cunicah np;*/
 CONTINUOUS AGE 15 yrschool h4hhresp;
 CATEGORICAL SEX 15 tamloc 15 c41 15 c43 15 inf4 15 PC1 15 PC32 OK;
 BOUNDS yrschool(>=0,<=20);
  ITERATIONS 5;
  MULTIPLES 1;
  MAXLOGI 150;
  SEED 512171109;
  RUN;
;;;;
%IMPUTE(NAME=&DATANM,DIR=&DATADR);
OPTIONS SET = SRCLIB "C:\IVEware\srclib" SASAUTOS = ('!SRCLIB' sasautos) 
MAUTOSOURCE;
OPTIONS NOFMTERR;
%LET ALIST = "OOOXXX";
%LET DATAGO = OKIN_A35;
%LET DATAOT = MULT_A35;
```

```
%LET DATANM = impute multA35;
EET DATADR = OOOXXX;DATA NULL;
 INFILE DATALINES;
 FILENAME SETUP & ALIST;
 FILE SETUP;
 INPUT;
 PUT INFILE ;
 DATALINES4;
 TITLE Multiple Imputation;
 DATAIN & DATAGO:
 DATAOUT & DATAOT;
 DEFAULT TRANSFER;
 /*TRANSFER cunicah np;*/
 CONTINUOUS AGE 15 yrschool h4hhresp;
 CATEGORICAL SEX 15 tamloc 15 c41 15 c43 15 inf4 15 PC1 15 PC35 OK;
         yrschool (> = 0, <= 20);BOUNDS
 ITERATIONS 5;
 MULTIPLES 1;
 MAXLOGI 150;
 SEED 512171109;
 RUN:
7777\frac{1}{6} IMPUTE (NAME=&DATANM, DIR=&DATADR) :
OPTIONS SET = SRCLIB "C:\IVEware\srclib" SASAUTOS = ('! SRCLIB' sasautos)MAUTOSOURCE;
OPTIONS NOFMTERR;
%LET ALIST = "OOOXXX";
EET DATAGO = OKIN A38;
EET DATAOT = MULT A38;
%LET DATANM = impute multA38;
EET DATADR = OOOXXX;DATA NULL ;
 INFILE DATALINES;
 FILENAME SETUP & ALIST;
 FILE SETUP:
 INPUT;
 PUT INFILE ;
 DATALINES4;
 TITLE Multiple Imputation;
 DATAIN & DATAGO;
 DATAOUT & DATAOT;
 DEFAULT TRANSFER;
  /*TRANSFER cunicah np;*/
 CONTINUOUS AGE 15 yrschool h4hhresp;
 CATEGORICAL SEX_15 tamloc 15 c41 15 c43 15 inf4 15 PC1 15 PC38 OK;
         yrschool (> = 0, <= 20);BOUNDS
 ITERATIONS 5;
 MULTIPLES 1;
 MAXLOGI 150;
 SEED 512171109;
  RUN:
```
```
7777\frac{1}{6} IMPUTE (NAME=&DATANM, DIR=&DATADR);
OPTIONS SET = SRCLIB "C:\IVEware\srclib" SASAUTOS = ('! SRCLIB' sasautos)
MAUTOSOURCE;
OPTIONS NOFMTERR;
EET ALIST = "OOOXXX";
\SLET DATAGO = OKIN A41;
\SLET DATAOT = MULT A41;
%LET DATANM = impute multA41;
EET DATADR = OOOXXX;DATA NULL;
 INFILE DATALINES;
  FILENAME SETUP & ALIST;
 FILE SETUP;
 INPUT;
 PUT INFILE ;
 DATALINES4;
 TITLE Multiple Imputation;
 DATAIN & DATAGO;
 DATAOUT & DATAOT;
 DEFAULT TRANSFER:
 /*TRANSFER cunicah np;*/
 CONTINUOUS AGE 15 yrschool h4hhresp;
 CATEGORICAL SEX 15 tamloc 15 c41 15 c43 15 inf4 15 PC1 15 PC41 OK;
 BOUNDS
               yrschool (> = 0, <= 20);ITERATIONS 5;
 MULTIPLES 1;
 MAXLOGI 150;
 SEED 512171109;
 RUN;
7777\frac{1}{6} IMPUTE (NAME=&DATANM, DIR=&DATADR);
OPTIONS SET = SRCLIB "C:\IVEware\srclib" SASAUTOS = ('! SRCLIB' sasautos)
MAUTOSOURCE;
OPTIONS NOFMTERR;
%LET ALIST = "OOOXXX";
\SLET DATAGO = OKIN A44;
\text{\&LET} DATAOT = MULT A44;
%LET DATANM = impute multA44;
EET DATADR = OOOXXX;DATA NULL ;
 INFILE DATALINES;
  FILENAME SETUP & ALIST;
 FILE SETUP;
 INPUT;
 PUT INFILE ;
 DATALINES4;
 TITLE Multiple Imputation;
  DATAIN & DATAGO;
```

```
 DATAOUT &DATAOT;
  DEFAULT TRANSFER;
   /*TRANSFER cunicah np;*/
  CONTINUOUS AGE_15 yrschool h4hhresp;
 CATEGORICAL SEX\overline{15} tamloc 15 c41 15 c43 15 inf4 15 PC1 15 PC44 OK;
 BOUNDS yrschool(>=0, =20); ITERATIONS 5;
  MULTIPLES 1;
  MAXLOGI 150;
  SEED 512171109;
  RUN;
;;;;
%IMPUTE(NAME=&DATANM,DIR=&DATADR);
OPTIONS SET = SRCLIB "C:\IVEware\srclib" SASAUTOS = ('!SRCLIB' sasautos) 
MAUTOSOURCE;
OPTIONS NOFMTERR;
%LET ALIST = "OOOXXX";
%LET DATAGO = OKIN_A47;
\SLET DATAOT = MULT A47;
\SLET DATANM = impute multA47;
%LET DATADR = OOOXXX;
DATA _NULL_;
  INFILE DATALINES;
  FILENAME SETUP &ALIST;
  FILE SETUP;
  INPUT;
 PUT INFILE ;
  DATALINES4;
  TITLE Multiple Imputation;
  DATAIN &DATAGO;
  DATAOUT &DATAOT;
 DEFAULT TRANSFER;
  /*TRANSFER cunicah np;*/
CONTINUOUS AGE 15 yrschool h4hhresp;
CATEGORICAL SEX 15 tamloc 15 c41 15 c43 15 inf4 15 PC1 15 PC47 OK;
 BOUNDS \gammarschool(>=0,<=20);
  ITERATIONS 5;
  MULTIPLES 1;
  MAXLOGI 150;
  SEED 512171109;
  RUN;
;;;;
%IMPUTE(NAME=&DATANM,DIR=&DATADR);
OPTIONS SET = SRCLIB "C:\IVEware\srclib" SASAUTOS = ('!SRCLIB' sasautos) 
MAUTOSOURCE;
OPTIONS NOFMTERR;
%LET ALIST = "OOOXXX";
%LET DATAGO = OKIN_A50;
%LET DATAOT = MULT_A50;
\SLET DATANM = impute multA50;
```

```
EET DATADR = OOOXXX;DATA NULL;
 INFILE DATALINES;
 FILENAME SETUP & ALIST;
 FILE SETUP;
 INPUT;
 PUT INFILE ;
 DATALINES4;
 TITLE Multiple Imputation;
 DATAIN & DATAGO;
 DATAOUT & DATAOT;
 DEFAULT TRANSFER;
 /*TRANSFER cunicah np;*/
 CONTINUOUS AGE 15 yrschool h4hhresp;
 CATEGORICAL SEX 15 tamloc 15 c41 15 c43 15 inf4 15 PC1 15 PC50 OK;
             yrschool (> = 0, \overline{<-20};BOUNDS
 ITERATIONS 5;
 MULTIPLES 1;
 MAXLOGI 150;
 SEED 512171109;
 RUN;
7777\frac{1}{6} IMPUTE (NAME=&DATANM, DIR=&DATADR);
%MACRO SORTA (DINS=, BYVAR=, INVAR=, OUTS=);
PROC SORT DATA=&DINS OUT=&OUTS(KEEP=&BYVAR &INVAR);
BY &BYVAR;
RUN;
%MEND;
% SORTA (DINS=MULT A5, BYVAR=cunicah np, INVAR=PC5 OK, OUTS=MULT PC5); QUIT;
% SORTA (DINS=MULT A8, BYVAR=cunicah np, INVAR=PC8 OK, OUTS=MULT PC8); QUIT;
% SORTA (DINS=MULT A11, BYVAR=cunicah np, INVAR=PC11 OK, OUTS=MULT PC11); QUIT;
% SORTA (DINS=MULT A14, BYVAR=cunicah np, INVAR=PC14 OK, OUTS=MULT PC14); QUIT;
% SORTA (DINS=MULT A17, BYVAR=cunicah np, INVAR=PC17 OK, OUTS=MULT PC17); QUIT;
% SORTA (DINS=MULT A20, BYVAR=cunicah np, INVAR=PC20 OK, OUTS=MULT PC20); QUIT;
% SORTA (DINS=MULT A23, BYVAR=cunicah np, INVAR=PC23 OK, OUTS=MULT PC23); QUIT;
% SORTA (DINS=MULT A26, BYVAR=cunicah np, INVAR=PC26 OK, OUTS=MULT PC26); QUIT;
%SORTA(DINS=MULT A29, BYVAR=cunicah np, INVAR=PC29 OK, OUTS=MULT PC29); QUIT;
% SORTA (DINS=MULT A32, BYVAR=cunicah np, INVAR=PC32 OK, OUTS=MULT PC32); QUIT;
%SORTA(DINS=MULT A35, BYVAR=cunicah np, INVAR=PC35 OK, OUTS=MULT PC35); QUIT;
% SORTA (DINS=MULT A38, BYVAR=cunicah np, INVAR=PC38 OK, OUTS=MULT PC38); QUIT;
% SORTA (DINS=MULT A41, BYVAR=cunicah np, INVAR=PC41 OK, OUTS=MULT PC41) ; QUIT;
% SORTA (DINS=MULT A44, BYVAR=cunicah np, INVAR=PC44 OK, OUTS=MULT PC44) ; QUIT;
% SORTA (DINS=MULT A47, BYVAR=cunicah np, INVAR=PC47 OK, OUTS=MULT PC47); QUIT;
% SORTA (DINS=MULT A50, BYVAR=cunicah np, INVAR=PC50 OK, OUTS=MULT PC50); QUIT;
DATA MULT ALL;
MERGE MULT PC5 MULT PC8 MULT PC11 MULT PC14 MULT PC17 MULT PC20 MULT PC23
      MULT PC26
       MULT PC29 MULT PC32 MULT PC35 MULT PC38 MULT PC41 MULT PC44 MULT PC47
      MULT PC50
BY cunicah np;
RUN:
```

```
***************************************************************************;
***************************************************************************;
DATA M01_7_FLAG0;
SET M01 7;
 ARRAY PCBASE(*) PC5 PC8 PC11 PC14 PC17 PC20 PC23 PC26 PC29 PC32 PC35 PC38 
                  PC41 PC44 PC47 PC50;
 ARRAY PROCDI(*) PC6 PC9 PC12 PC15 PC18 PC21 PC24 PC27 PC30 PC33 PC36 PC39 
                  PC42 PC45 PC48 PC51;
 ARRAY PROCDW(*) PC7 PC10 PC13 PC16 PC19 PC22 PC25 PC28 PC31 PC34 PC37 PC40 
                  PC43 PC46 PC49 PC52;
ARRAY IMPUTE(*) IMPU_FLAG_PC5_15 IMPU_FLAG_PC8_15 IMPU_FLAG_PC11_15 
                  IMPU_FLAG_PC14_15 IMPU_FLAG_PC17_15
                 IMPU_FLAG_PC20_15 IMPU_FLAG_PC23_15 IMPU_FLAG_PC26_15 
                 IMPU_FLAG_PC29_15 IMPU_FLAG_PC32_15
                 IMPU_FLAG_PC35_15 IMPU_FLAG_PC38_15 IMPU_FLAG_PC41_15 
                  IMPU_FLAG_PC44_15 IMPU_FLAG_PC47_15 IMPU_FLAG_PC50_15;
 DO I = 1 TO DIM(PCBASE);IF PCBASE(I) = 1 THEN DO;
        IF PROCDI(I) IN (8,9,.) THEN DO;
           IMPUTE(I) = 2;
       END;
       ELSE DO;
          IMPUTE(I) = 0;
       END;
  END;
   ELSE IF PCBASE(I) = 3 THEN DO;
        IF PROCDW(I) IN (8,9,.) THEN DO;
          IMPUTE(I) = 2;END;
       ELSE DO;
          IMPUTE(I) = 0;
       END;
 END:
   ELSE IF PCBASE(I) IN (8,9,.) THEN DO;
          IMPUTE(I) = 1;
  END;
   ELSE DO;
         IMPUTE(I) = 0; END;
 END;
 KEEP cunicah np IMPU FLAG PC5 15--IMPU FLAG PC50 15;
RUN;
***************************************************************************;
***************************************************************************;
PROC SORT DATA=MULT_ALL;
BY cunicah np;
RUN;
PROC SORT DATA=M01_7_FLAG0;
BY cunicah np;
RUN;
```

```
DATA M01_7_IMP0;
MERGE MULT ALL M01 7 FLAG0;
BY cunicah np;
RUN;
DATA M01_7_IMP1;
RETAIN cunicah np
        IMPU_PC5_15 IMPU_FLAG_PC5_15 IMPU_PC8_15 IMPU_FLAG_PC8_15 
        IMPU_PC11_15 IMPU_FLAG_PC11_15 
         IMPU_PC14_15 IMPU_FLAG_PC14_15 IMPU_PC17_15 IMPU_FLAG_PC17_15 
         IMPU_PC20_15 IMPU_FLAG_PC20_15 
         IMPU_PC23_15 IMPU_FLAG_PC23_15 IMPU_PC26_15 IMPU_FLAG_PC26_15 
        IMPU_PC29_15 IMPU_FLAG_PC29_15
        IMPU_PC32_15 IMPU_FLAG_PC32_15 IMPU_PC35_15 IMPU_FLAG_PC35_15 
        IMPU_PC38_15 IMPU_FLAG_PC38_15
         IMPU_PC41_15 IMPU_FLAG_PC41_15 IMPU_PC44_15 IMPU_FLAG_PC44_15 
         IMPU_PC47_15 IMPU_FLAG_PC47_15 IMPU_PC50_15 IMPU_FLAG_PC50_15;
SET M01 7 IMP0;
ARRAY PCOK(*) PC5 OK PC8 OK PC11 OK PC14 OK PC17 OK PC20 OK PC23 OK PC26 OK
               PC29 OK PC32 OK PC35 OK PC38 OK PC41 OK PC44 OK PC47 OK
                PC50_OK;
ARRAY PCIM(*) IMPU PC5_15 IMPU_PC8_15 IMPU_PC11_15 IMPU_PC14_15
                IMPU_PC17_15 IMPU_PC20_15 IMPU_PC23_15 IMPU_PC26_15
                IMPU_PC29_15 IMPU_PC32_15 IMPU_PC35_15 IMPU_PC38_15 
                IMPU_PC41_15 IMPU_PC44_15 IMPU_PC47_15 IMPU_PC50_15;
DO I = 1 TO DIM(PCOK);PCIM(I) = PCOK(I);END;
DROP I PC5 OK--PC50 OK;
RUN;
DATA WW01.V1 PC COGNITION IMPUTE 2015;
SET M01 7 IMP1;
RUN;
```
## **2018**

```
LIBNAME WW "D:\LuChen\MHAS\Data\Cognition\2018 sect e";
RUN;
LIBNAME WW01 "D:\LuChen\MHAS\Data\Cognition\2018 sect pc";
RUN;
***************************************************************************;
DATA M01_1;
SET WW.mhas 2018 cognition_final;
KEEP cunicah np
     AGE 18 SEX 18 yrschool
      tam_loc_18 h5hhresp c41_18 c43_18 reason_proxy_18
      pc1^{-18} pc5 18--pc52 18
 ;
RENAME tam loc 18 = \text{tamloc } 18;
if tipent \overline{18} in (3,4);
RUN;
PROC SORT DATA=M01_1 OUT=M01_1_SORT;
BY CUNICAH NP;
RUN;
DATA M01_7;
SET M01 1 SORT;
ARRAY PCOLD(*) pc5_18--pc52_18;
ARRAY PCNEW(*) pc5-pc52;
DO I = 1 TO DIM(PCOLD); IF PCOLD(I) = .S THEN DO;
       PCOLD(I) = .; END;
   PCNEW(I) = PCOLD(I);END;
DROP I pc5 18--pc52 18;
ATTRIB ALL LABEL = " "RUN;
DATA M01 7 COV0;
SET M01 7;
KEEP cunicah NP AGE 18 SEX 18 yrschool tamloc 18 h5hhresp c41 18 c43 18
      reason proxy 18 PC1 18;
RUN;
DATA M01_7_COV1;
SET M01<sup>-7-</sup>COV0;
IF yrschool IN (.,.M,99) THEN yrschool = .;
ARRAY COV(*) c41 18 c43 18 reason_proxy_18 PC1_18;
DO I = 1 TO DIM(COV);
     IF COV(I) IN (8,9) THEN COV(I) = .;
END;
DROP I;
RUN;
/*
proc means data=M01 7 COV1;
var yrschool;
run;
*/
***************************************************************************;
```

```
options set = SRCLIB 'C:\Program Files\Srcware\sas' sasautos = ('!SRCLIB'
sasautos) mautosource;
%impute(name=impute,dir=.,setup=new)
 TITLE Multiple Imputation;
 DATAIN M01 7 COV1;
 DATAOUT mult1r;
 DEFAULT TRANSFER;
 CONTINUOUS AGE 18 yrschool h5hhresp;
 CATEGORICAL SEX 18 tamloc 18 c41_18 c43_18 reason_proxy_18 PC1_18;
*pc1:memory rating;
 BOUNDS
            yrschool (> = 0, <= 19);ITERATIONS 5;
 MULTIPLES 1;
 MAXLOGI 150:
 SEED 512171109;
 RUNDATA MULT1R RETURN6;
SET MULT1R;
RUN:DATA WW01. MULT1R RETURN6 COV;
SET MULT1R RETURN6;
RUN:DATA M01 7 LIST0;
SET M01 7;
ARRAY PCBASE (*) PC5 PC8 PC11 PC14 PC17 PC20 PC23 PC26 PC29 PC32 PC35 PC38
              PC41 PC44 PC47 PC50;
ARRAY IMPROV(*) PC6 PC9 PC12 PC15 PC18 PC21 PC24 PC27 PC30 PC33 PC36 PC39
              PC42 PC45 PC48 PC51;
ARRAY WORSE(*) PC7 PC10 PC13 PC16 PC19 PC22 PC25 PC28 PC31 PC34 PC37 PC40
              PC43 PC46 PC49 PC52;
DO I = 1 TO DIM(PCBASE) :
IF PCBASE(I) = 1 THEN DO;
   EIT KI = 5196271+500*I;IF IMPROV(I) IN (8, 9, .) THEN DO;
       CALL STREAMINIT (&KI) ;
      INDEX I = RAND ("Bernoulli", 0.5);
     IMPROV (I) = INDEX I+1;END:
END;
IF PCBASE(I) = 3 THEN DO;
   %LET KW = 9325641+500*I;
   IF WORSE (I) IN (8, 9, .) THEN DO;
       CALL STREAMINIT (&KW) ;
      INDEX W = RAND ("Bernoulli", 0.5);
     WORSE (I) = INDEX W+1;END;
 END;
```

```
END;
DROP I INDEX I INDEX W;
RUN;
DATA M01_7_LIST1; 
SET M01 7 LIST0;
ARRAY PCBASE(*) PC5 PC8 PC11 PC14 PC17 PC20 PC23 PC26 PC29 PC32 PC35 PC38 
                  PC41 PC44 PC47 PC50;
 ARRAY IMPROV(*) PC6 PC9 PC12 PC15 PC18 PC21 PC24 PC27 PC30 PC33 PC36 PC39 
                   PC42 PC45 PC48 PC51;
 ARRAY WORSE(*) PC7 PC10 PC13 PC16 PC19 PC22 PC25 PC28 PC31 PC34 PC37 PC40 
                  PC43 PC46 PC49 PC52;
 ARRAY PCOK(*) PC5 OK PC8 OK PC11 OK PC14 OK PC17 OK PC20 OK PC23 OK
                  PC26_OK PC29_OK PC32_OK PC35_OK PC38_OK PC41_OK PC44_OK
                  PC47<sup>-</sup>OK PC50<sup>-</sup>OK;
 DO I = 1 TO DIM(PCBASE);IF PCBASE(I) = 2 THEN DO;
          PCOK(I) = 3;
     END;
     IF PCBASE(I) IN (.,8,9) THEN DO;
         PCOK(I) = .; END;
     IF PCBASE(I) = 1 THEN DO;
       IF IMPROV(I) = 1 THEN DO;
          PCOK(I) = 1;END;
       IF IMPROV(I) = 2 THEN DO;
          PCOK(I) = 2;END;
     END;
    IF PCBASE(I) = 3 THEN DO;
       IF WORSE(I) = 1 THEN DO;
          PCOK(I) = 5;END;
       IF WORSE(I) = 2 THEN DO;
          PCOK(I) = 4;END;
      END;
END;
DROP I;
RUN; 
DATA M01_7_LIST2; 
SET M01<sup>-7</sup>LIST1;
DROP PC5-PC52;
RUN;
PROC SORT DATA=WW01.Mult1r_return6_cov OUT=ZCOV;
BY cunicah np;
RUN;
PROC SORT DATA=M01_7_LIST2 OUT=M01_7_LIST1_SORT(DROP=yrschool--PC1_18);
BY cunicah np;
RUN;
DATA M01_7_A1;
MERGE ZCOV(IN=A)
       M01 7 LIST1 SORT(IN=B)
```

```
;
BY cunicah np;
IF A;
IF reason proxy 18 IN (2,3,4) THEN reason proxy 18 = 2;
RUN;
***************************************************************************;
***************************************************************************;
%MACRO LISTA(DIN= ,KEEPVAR= ,OUD= );
DATA OKIN_&OUD;
SET &DIN;
KEEP &KEEPVAR;
RUN;
%MEND;
%LISTA(DIN=M01_7_A1,KEEPVAR=cunicah--reason_proxy_18 PC5_OK ,OUD=A5); QUIT;
%LISTA(DIN=M01_7_A1,KEEPVAR=cunicah--reason_proxy_18 PC8_OK ,OUD=A8); QUIT;
%LISTA(DIN=M01_7_A1,KEEPVAR=cunicah--reason_proxy_18 PC11_OK,OUD=A11);QUIT;
%LISTA(DIN=M01_7_A1,KEEPVAR=cunicah--reason_proxy_18 PC14_OK,OUD=A14);QUIT;
%LISTA(DIN=M01_7_A1,KEEPVAR=cunicah--reason_proxy_18 PC17_OK,OUD=A17);QUIT;
%LISTA(DIN=M01_7_A1,KEEPVAR=cunicah--reason_proxy_18 PC20_OK,OUD=A20);QUIT;
%LISTA(DIN=M01_7_A1,KEEPVAR=cunicah--reason_proxy_18 PC23_OK,OUD=A23);QUIT;
%LISTA(DIN=M01_7_A1,KEEPVAR=cunicah--reason_proxy_18 PC26_OK,OUD=A26);QUIT;
%LISTA(DIN=M01<sup>-7</sup>A1,KEEPVAR=cunicah--reason<sup>-</sup>proxy<sup>-18</sup> PC29 OK,OUD=A29); QUIT;
%LISTA(DIN=M01_7_A1,KEEPVAR=cunicah--reason_proxy_18 PC32_OK,OUD=A32);QUIT;
%LISTA(DIN=M01_7_A1,KEEPVAR=cunicah--reason_proxy_18 PC35_OK,OUD=A35);QUIT;
%LISTA(DIN=M01_7_A1,KEEPVAR=cunicah--reason_proxy_18 PC38_OK,OUD=A38);QUIT;
%LISTA(DIN=M01 7 A1, KEEPVAR=cunicah--reason<sup>proxy</sup><sup>18</sup> PC41<sup>-</sup>OK, OUD=A41); QUIT;
%LISTA(DIN=M01_7_A1,KEEPVAR=cunicah--reason_proxy_18 PC44_OK,OUD=A44);QUIT;
%LISTA(DIN=M01_7_A1,KEEPVAR=cunicah--reason_proxy_18 PC47_OK,OUD=A47);QUIT;
%LISTA(DIN=M01_7_A1,KEEPVAR=cunicah--reason_proxy_18 PC50_OK,OUD=A50);QUIT;
***************************************************************************;
***************************************************************************;
*impute pc5;
options set = SRCLIB 'C:\Program Files\Srcware\sas' sasautos = ('!SRCLIB'
sasautos) mautosource;
%LET DATAGO = OKIN_A5;
\SLET DATAOT = MULT A5;
%impute(name=impute,dir=.,setup=new)
  TITLE Multiple Imputation;
  DATAIN &DATAGO;
  DATAOUT &DATAOT;
  DEFAULT TRANSFER;
  CONTINUOUS AGE_18 yrschool h5hhresp;
 CATEGORICAL SEX 18 tamloc 18 c41 18 c43 18 reason proxy 18 PC1 18 PC5 OK;
  BOUNDS yrschool(>=0,<=19);
  ITERATIONS 5;
  MULTIPLES 1;
  MAXLOGI 150;
  SEED 512171109;
  RUN;
*impute pc8;
options set = SRCLIB 'C:\Program Files\Srcware\sas' sasautos = ('!SRCLIB'
sasautos) mautosource;
%LET DATAGO = OKIN_A8;
```

```
%LET DATAOT = MULT_A8;
%impute(name=impute,dir=.,setup=new)
  TITLE Multiple Imputation;
  DATAIN &DATAGO;
  DATAOUT &DATAOT;
  DEFAULT TRANSFER;
  CONTINUOUS AGE_18 yrschool h5hhresp;
 CATEGORICAL SEX 18 tamloc 18 c41 18 c43 18 reason proxy 18 PC1 18 PC8 OK;
  BOUNDS yrschool(>=0,<=19);
  ITERATIONS 5;
  MULTIPLES 1;
  MAXLOGI 150;
  SEED 512171109;
  RUN;
*impute pc11;
options set = SRCLIB 'C:\Program Files\Srcware\sas' sasautos = ('!SRCLIB'
sasautos) mautosource;
%LET DATAGO = OKIN_A11;
\SLET DATAOT = MULT A11;
%impute(name=impute,dir=.,setup=new)
  TITLE Multiple Imputation;
  DATAIN &DATAGO;
  DATAOUT &DATAOT;
  DEFAULT TRANSFER;
  CONTINUOUS AGE_18 yrschool h5hhresp;
  CATEGORICAL SEX_18 tamloc_18 c41_18 c43_18 reason_proxy_18 PC1_18 
PC11_OK;
  BOUNDS yrschool(>=0,<=19);
  ITERATIONS 5;
  MULTIPLES 1;
  MAXLOGI 150;
  SEED 512171109;
  RUN;
*impute pc14;
options set = SRCLIB 'C:\Program Files\Srcware\sas' sasautos = ('!SRCLIB'
sasautos) mautosource;
\SLET DATAGO = OKIN A14;
\SLET DATAOT = MULT A14;
%impute(name=impute,dir=.,setup=new)
  TITLE Multiple Imputation;
  DATAIN &DATAGO;
  DATAOUT &DATAOT;
  DEFAULT TRANSFER;
  CONTINUOUS AGE_18 yrschool h5hhresp;
  CATEGORICAL SEX_18 tamloc_18 c41_18 c43_18 reason_proxy_18 PC1_18 
PC14_OK;
  BOUNDS yrschool(>=0,<=19);
  ITERATIONS 5;
  MULTIPLES 1;
  MAXLOGI 150;
  SEED 512171109;
  RUN;
```

```
*impute pc17;
options set = SRCLIB 'C:\Program Files\Srcware\sas' sasautos = ('!SRCLIB'
sasautos) mautosource;
\SLET DATAGO = OKIN A17;
\SLET DATAOT = MULT A17;
%impute(name=impute,dir=.,setup=new)
  TITLE Multiple Imputation;
  DATAIN &DATAGO;
  DATAOUT &DATAOT;
  DEFAULT TRANSFER;
  CONTINUOUS AGE_18 yrschool h5hhresp;
  CATEGORICAL SEX_18 tamloc_18 c41_18 c43_18 reason_proxy_18 PC1_18 
PC17_OK;
  BOUNDS yrschool(>=0,<=19);
  ITERATIONS 5;
  MULTIPLES 1;
  MAXLOGI 150;
  SEED 512171109;
 RUN;
*impute pc20;
options set = SRCLIB 'C:\Program Files\Srcware\sas' sasautos = ('!SRCLIB'
sasautos) mautosource;
kET DATAGO = OKIN A20;
\SLET DATAOT = MULTA20;
%impute(name=impute,dir=.,setup=new)
  TITLE Multiple Imputation;
  DATAIN &DATAGO;
  DATAOUT &DATAOT;
  DEFAULT TRANSFER;
  CONTINUOUS AGE_18 yrschool h5hhresp;
  CATEGORICAL SEX_18 tamloc_18 c41_18 c43_18 reason_proxy_18 PC1_18 
PC20_OK;
  BOUNDS yrschool(>=0,<=19);
  ITERATIONS 5;
  MULTIPLES 1;
  MAXLOGI 150;
  SEED 512171109;
  RUN;
*impute pc23;
options set = SRCLIB 'C:\Program Files\Srcware\sas' sasautos = ('!SRCLIB'
sasautos) mautosource;
%LET DATAGO = OKIN_A23;
%LET DATAOT = MULT_A23;
%impute(name=impute,dir=.,setup=new)
  TITLE Multiple Imputation;
  DATAIN &DATAGO;
  DATAOUT &DATAOT;
  DEFAULT TRANSFER;
  CONTINUOUS AGE_18 yrschool h5hhresp;
 CATEGORICAL SEX<sup>18</sup> tamloc 18 c41 18 c43 18 reason proxy 18 PC1 18
PC23_OK;
  BOUNDS yrschool(>=0,<=19);
```

```
 ITERATIONS 5;
  MULTIPLES 1;
  MAXLOGI 150;
  SEED 512171109;
  RUN;
*impute pc26;
options set = SRCLIB 'C:\Program Files\Srcware\sas' sasautos = ('!SRCLIB'
sasautos) mautosource;
%LET DATAGO = OKIN_A26;
\SLET DATAOT = MULT A26;
%impute(name=impute,dir=.,setup=new)
  TITLE Multiple Imputation;
  DATAIN &DATAGO;
  DATAOUT &DATAOT;
  DEFAULT TRANSFER;
  CONTINUOUS AGE_18 yrschool h5hhresp;
  CATEGORICAL SEX_18 tamloc_18 c41_18 c43_18 reason_proxy_18 PC1_18 
PC26_OK;
  BOUNDS yrschool(>=0,<=19);
  ITERATIONS 5;
  MULTIPLES 1;
  MAXLOGI 150;
  SEED 512171109;
  RUN;
*impute pc29;
options set = SRCLIB 'C:\Program Files\Srcware\sas' sasautos = ('!SRCLIB'
sasautos) mautosource;
\SLET DATAGO = OKIN A29;
%LET DATAOT = MULT_A29;
%impute(name=impute,dir=.,setup=new)
  TITLE Multiple Imputation;
  DATAIN &DATAGO;
  DATAOUT &DATAOT;
  DEFAULT TRANSFER;
  CONTINUOUS AGE_18 yrschool h5hhresp;
  CATEGORICAL SEX_18 tamloc_18 c41_18 c43_18 reason_proxy_18 PC1_18 
PC29_OK;
  BOUNDS yrschool(>=0,<=19);
  ITERATIONS 5;
  MULTIPLES 1;
  MAXLOGI 150;
  SEED 512171109;
  RUN;
*impute pc32;
options set = SRCLIB 'C:\Program Files\Srcware\sas' sasautos = ('!SRCLIB'
sasautos) mautosource;
EET DATAGO = OKIN A32;
%LET DATAOT = MULT_A32;
%impute(name=impute,dir=.,setup=new)
  TITLE Multiple Imputation;
  DATAIN &DATAGO;
```

```
 DATAOUT &DATAOT;
  DEFAULT TRANSFER;
  CONTINUOUS AGE_18 yrschool h5hhresp;
  CATEGORICAL SEX_18 tamloc_18 c41_18 c43_18 reason_proxy_18 PC1_18 
PC32_OK;
  BOUNDS yrschool(>=0,<=19);
  ITERATIONS 5;
  MULTIPLES 1;
  MAXLOGI 150;
  SEED 512171109;
  RUN;
*impute pc35;
options set = SRCLIB 'C:\Program Files\Srcware\sas' sasautos = ('!SRCLIB'
sasautos) mautosource;
%LET DATAGO = OKIN_A35;
\SLET DATAOT = MULTA35;%impute(name=impute,dir=.,setup=new)
  TITLE Multiple Imputation;
  DATAIN &DATAGO;
  DATAOUT &DATAOT;
 DEFAULT TRANSFER;
  CONTINUOUS AGE_18 yrschool h5hhresp;
  CATEGORICAL SEX_18 tamloc_18 c41_18 c43_18 reason_proxy_18 PC1_18 
PC35_OK;
  BOUNDS yrschool(>=0,<=19);
  ITERATIONS 5;
  MULTIPLES 1;
  MAXLOGI 150;
  SEED 512171109;
 RUN;
*impute pc38;
options set = SRCLIB 'C:\Program Files\Srcware\sas' sasautos = ('!SRCLIB'
sasautos) mautosource;
\SLET DATAGO = OKIN A38;
%LET DATAOT = MULT_A38;
%impute(name=impute,dir=.,setup=new)
  TITLE Multiple Imputation;
  DATAIN &DATAGO;
  DATAOUT &DATAOT;
  DEFAULT TRANSFER;
  CONTINUOUS AGE_18 yrschool h5hhresp;
  CATEGORICAL SEX_18 tamloc_18 c41_18 c43_18 reason_proxy_18 PC1_18 
PC38_OK;
  BOUNDS yrschool(>=0,<=19);
  ITERATIONS 5;
  MULTIPLES 1;
  MAXLOGI 150;
  SEED 512171109;
  RUN;
*impute pc41;
options set = SRCLIB 'C:\Program Files\Srcware\sas' sasautos = ('!SRCLIB'
sasautos) mautosource;
```

```
%LET DATAGO = OKIN_A41;
\SLET DATAOT = MULT A41;
%impute(name=impute,dir=.,setup=new)
  TITLE Multiple Imputation;
  DATAIN &DATAGO;
  DATAOUT &DATAOT;
  DEFAULT TRANSFER;
  CONTINUOUS AGE_18 yrschool h5hhresp;
  CATEGORICAL SEX_18 tamloc_18 c41_18 c43_18 reason_proxy_18 PC1_18 
PC41_OK;
  BOUNDS yrschool(>=0,<=19);
  ITERATIONS 5;
  MULTIPLES 1;
  MAXLOGI 150;
  SEED 512171109;
  RUN;
*impute pc44;
options set = SRCLIB 'C:\Program Files\Srcware\sas' sasautos = ('!SRCLIB'
sasautos) mautosource;
\SLET DATAGO = OKIN A44;
\SLET DATAOT = MULT A44;
%impute(name=impute,dir=.,setup=new)
  TITLE Multiple Imputation;
  DATAIN &DATAGO;
  DATAOUT &DATAOT;
  DEFAULT TRANSFER;
  CONTINUOUS AGE_18 yrschool h5hhresp;
  CATEGORICAL SEX_18 tamloc_18 c41_18 c43_18 reason_proxy_18 PC1_18 
PC44_OK;
  BOUNDS yrschool(>=0,<=19);
  ITERATIONS 5;
  MULTIPLES 1;
  MAXLOGI 150;
  SEED 512171109;
  RUN;
*impute pc47;
options set = SRCLIB 'C:\Program Files\Srcware\sas' sasautos = ('!SRCLIB'
sasautos) mautosource;
\SLET DATAGO = OKIN A47;
\SLET DATAOT = MULT A47;
%impute(name=impute,dir=.,setup=new)
  TITLE Multiple Imputation;
  DATAIN &DATAGO;
  DATAOUT &DATAOT;
 DEFAULT TRANSFER;
  CONTINUOUS AGE_18 yrschool h5hhresp;
  CATEGORICAL SEX_18 tamloc_18 c41_18 c43_18 reason_proxy_18 PC1_18 
PC47_OK;
  BOUNDS yrschool(>=0,<=19);
  ITERATIONS 5;
  MULTIPLES 1;
  MAXLOGI 150;
  SEED 512171109;
```

```
*impute pc50;
options set = SRCLIB 'C:\Program Files\Srcware\sas' sasautos = ('!SRCLIB'
sasautos) mautosource;
\SLET DATAGO = OKIN A50;
\text{EFT} DATAOT = MULT A50;
%impute(name=impute,dir=.,setup=new)
 TITLE Multiple Imputation;
 DATAIN & DATAGO;
 DATAOUT & DATAOT;
 DEFAULT TRANSFER;
 CONTINUOUS AGE 18 yrschool h5hhresp;
 CATEGORICAL SEX 18 tamloc 18 c41 18 c43 18 reason proxy 18 PC1 18
PC50 OK:
 BOUNDS
             yrschool (> = 0, <= 19);ITERATIONS 5;
 MULTIPLES 1;
 MAXLOGI 150;
 SEED 512171109;
 RUN:
%MACRO SORTA (DINS=, BYVAR=, INVAR=, OUTS=);
PROC SORT DATA=&DINS OUT=&OUTS(KEEP=&BYVAR &INVAR);
BY &BYVAR;
RUN;
%MEND;
% SORTA (DINS=MULT A5, BYVAR=cunicah np, INVAR=PC5 OK, OUTS=MULT PC5); QUIT;
% SORTA (DINS=MULT A8, BYVAR=cunicah np, INVAR=PC8 OK, OUTS=MULT PC8); QUIT;
% SORTA (DINS=MULT A11, BYVAR=cunicah np, INVAR=PC11 OK, OUTS=MULT PC11); QUIT;
% SORTA (DINS=MULT A14, BYVAR=cunicah np, INVAR=PC14 OK, OUTS=MULT PC14); QUIT;
% SORTA (DINS=MULT A17, BYVAR=cunicah np, INVAR=PC17 OK, OUTS=MULT PC17); QUIT;
%SORTA(DINS=MULT_A20, BYVAR=cunicah np, INVAR=PC20 OK, OUTS=MULT_PC20); QUIT;
% SORTA (DINS=MULT A23, BYVAR=cunicah np, INVAR=PC23 OK, OUTS=MULT PC23); QUIT;
% SORTA (DINS=MULT A26, BYVAR=cunicah np, INVAR=PC26 OK, OUTS=MULT PC26); QUIT;
% SORTA (DINS=MULT A29, BYVAR=cunicah np, INVAR=PC29 OK, OUTS=MULT PC29); QUIT;
% SORTA (DINS=MULT A32, BYVAR=cunicah np, INVAR=PC32 OK, OUTS=MULT PC32); QUIT;
%SORTA(DINS=MULT A35, BYVAR=cunicah np, INVAR=PC35 OK, OUTS=MULT PC35); QUIT;
% SORTA (DINS=MULT A38, BYVAR=cunicah np, INVAR=PC38 OK, OUTS=MULT PC38); QUIT;
% SORTA (DINS=MULT A41, BYVAR=cunicah np, INVAR=PC41 OK, OUTS=MULT PC41); QUIT;
% SORTA (DINS=MULT A44, BYVAR=cunicah np, INVAR=PC44 OK, OUTS=MULT PC44); QUIT;
% SORTA (DINS=MULT A47, BYVAR=cunicah np, INVAR=PC47 OK, OUTS=MULT PC47); QUIT;
% SORTA (DINS=MULT A50, BYVAR=cunicah np, INVAR=PC50 OK, OUTS=MULT PC50); QUIT;
DATA MULT ALL;
MERGE MULT PC5 MULT PC8 MULT PC11 MULT PC14 MULT PC17 MULT PC20 MULT PC23
       MULT PC26
       MULT PC29 MULT PC32 MULT PC35 MULT PC38 MULT PC41 MULT PC44 MULT PC47
      MULT PC50
 \ddot{ }BY cunicah np;
RUN:
```
RUN;

```
***************************************************************************;
DATA M01_7_FLAG0;
SET M01 7;
 ARRAY PCBASE(*) PC5 PC8 PC11 PC14 PC17 PC20 PC23 PC26 PC29 PC32 PC35 PC38 
                  PC41 PC44 PC47 PC50;
 ARRAY PROCDI(*) PC6 PC9 PC12 PC15 PC18 PC21 PC24 PC27 PC30 PC33 PC36 PC39 
                  PC42 PC45 PC48 PC51;
 ARRAY PROCDW(*) PC7 PC10 PC13 PC16 PC19 PC22 PC25 PC28 PC31 PC34 PC37 PC40 
                  PC43 PC46 PC49 PC52;
ARRAY IMPUTE(*) IMPU_FLAG_PC5_18 IMPU_FLAG_PC8_18 IMPU_FLAG_PC11_18 
                  IMPU_FLAG_PC14_18 IMPU_FLAG_PC17_18
                 IMPU_FLAG_PC20_18 IMPU_FLAG_PC23_18 IMPU_FLAG_PC26_18 
                 IMPU_FLAG_PC29_18 IMPU_FLAG_PC32_18
                 IMPU_FLAG_PC35_18 IMPU_FLAG_PC38_18 IMPU_FLAG_PC41_18 
                 IMPU_FLAG_PC44_18 IMPU_FLAG_PC47_18 IMPU_FLAG_PC50_18;
 DO I = 1 TO DIM(PCBASE); IF PCBASE(I) = 1 THEN DO; 
        IF PROCDI(I) IN (8,9,.) THEN DO;
          IMPUTE(I) = 2;END;
       ELSE DO;
          IMPUTE(I) = 0;
       END;
   END;
   ELSE IF PCBASE(I) = 3 THEN DO;
        IF PROCDW(I) IN (8,9,.) THEN DO;
          IMPUTE(I) = 2;END;
       ELSE DO;
          IMPUTE(I) = 0;END;
   END;
   ELSE IF PCBASE(I) IN (8,9,.) THEN DO;
          IMPUTE(I) = 1;
  END;
   ELSE DO;
          IMPUTE(I) = 0; END;
END;
KEEP cunicah np IMPU FLAG PC5 18--IMPU FLAG PC50 18;
RUN;
PROC SORT DATA=MULT_ALL;
BY cunicah np;
RUN;
PROC SORT DATA=M01_7_FLAG0;
BY cunicah np;
RUN;
DATA M01_7_IMP0;
MERGE MULT ALL M01 7 FLAG0;
BY cunicah np;
RUN;
DATA M01 7 IMP1;
RETAIN cunicah np
```

```
 IMPU_PC5_18 IMPU_FLAG_PC5_18 IMPU_PC8_18 IMPU_FLAG_PC8_18 
         IMPU_PC11_18 IMPU_FLAG_PC11_18 
         IMPU_PC14_18 IMPU_FLAG_PC14_18 IMPU_PC17_18 IMPU_FLAG_PC17_18 
         IMPU_PC20_18 IMPU_FLAG_PC20_18 
         IMPU_PC23_18 IMPU_FLAG_PC23_18 IMPU_PC26_18 IMPU_FLAG_PC26_18 
         IMPU_PC29_18 IMPU_FLAG_PC29_18
         IMPU_PC32_18 IMPU_FLAG_PC32_18 IMPU_PC35_18 IMPU_FLAG_PC35_18 
         IMPU_PC38_18 IMPU_FLAG_PC38_18
         IMPU_PC41_18 IMPU_FLAG_PC41_18 IMPU_PC44_18 IMPU_FLAG_PC44_18 
         IMPU_PC47_18 IMPU_FLAG_PC47_18 IMPU_PC50_18 IMPU_FLAG_PC50_18;
 SET M01 7 IMP0;
 ARRAY PCOK(*) PC5 OK PC8 OK PC11 OK PC14 OK PC17 OK PC20 OK PC23 OK PC26 OK
               PC29 OK PC32 OK PC35 OK PC38 OK PC41 OK PC44 OK PC47 OK
                PC50_OK;
ARRAY PCIM(*) IMPU_PC5_18 IMPU_PC8_18 IMPU_PC11_18 IMPU_PC14_18 
                IMPU_PC17_18 IMPU_PC20_18 IMPU_PC23_18 IMPU_PC26_18
                IMPU_PC29_18 IMPU_PC32_18 IMPU_PC35_18 IMPU_PC38_18 
                IMPU_PC41_18 IMPU_PC44_18 IMPU_PC47_18 IMPU_PC50_18;
DO I = 1 TO DIM(PCOK);PCIM(I) = PCOK(I);END;
DROP I PC5 OK--PC50 OK;
RUN;
DATA WW01.PC COGNITION IMPUTED DATA 2018;
SET M01 7 IMP1;
RUN;
/*
proc freq data=M01 7 IMP1;
where IMPU flag PC50 18=0;
tables IMPU_PC50_18;
run;
*/
```